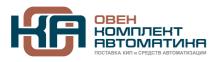

109428, Москва, Рязанский пр-кт д. 24 корп. 2, 11 этаж, офис 1101 Тел.: +7 (495) 663-663-5, +7 (800) 600-49-09 отдел продаж: <u>sales@owenkomplekt.ru</u> тех. поддержка: <u>consultant@owenkomplekt.ru</u> www.owenkomplekt.ru

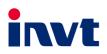

# **Operation Manual**

# Goodrive350 Series High-performance Multifunction VFD

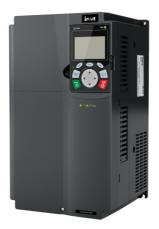

SHENZHEN INVT ELECTRIC CO., LTD.

# Preface

Thank you for choosing Goodrive350 series variable-frequency drive (VFD).

If not otherwise specified in this manual, the VFD always indicates Goodrive350 series VFD, which is a high-performance and multi-function VFD aiming to integrate the capability to drive both synchronous motors and asynchronous motors, and support torque control, speed control, and position control. The VFD is armed with advanced vector control technology and the latest digital processor dedicated for motor control, thus enhancing product reliability and adaptability to the environment. The VFD adopts customized and industrialized design to realize excellent control performance through optimized functions and flexible applications.

In order to meet diversified customer demands, the VFD provides abundant expansion cards including programmable card, PG card, communication card and I/O card to achieve various functions as needed.

The programmable card adopts the mainstream development environment for customers to carry out secondary development easily, fulfilling varied customized needs and reducing customer cost.

The PG card supports a variety of encoders like incremental encoders and resolver-type encoders, in addition, it also supports pulse reference and frequency-division output. The PG card adopts digital filter technology to improve EMC performance and to realize stable transmission of the encoder signal over a long distance. It is equipped with encoder offline detection function to contain the impact of system faults.

The VFD supports multiple types of popular communication modes to realize complicated system solutions. It can be connected to the internet with the optional wireless communication card, by which you can monitor the VFD state anywhere any time through mobile APP.

The VFD uses high power density design. Some power ranges carry built-in DC reactors and braking units to save installation space. Through overall EMC design, it can satisfy the low noise and low electromagnetic interference requirements to cope with challenging grid, temperature, humidity and dust conditions, thus greatly improving product reliability.

This operation manual presents installation wiring, parameter setup, fault diagnosis and trouble shooting, and precautions related to daily maintenance. Read through this manual carefully before installation to ensure the VFD is installed and operated in a proper manner to give full play to its excellent performance and powerful functions.

If the end user is a military unit or the product is used for weapon manufacturing, please comply with relevant export control regulations in the Foreign Trade Law of the People's Republic of China, and complete necessary formalities.

We reserve the right to update the manual information without prior notice and have the final interpretation for the manual content.

# Contents

| Preface                                     | i  |
|---------------------------------------------|----|
| Contents                                    | ii |
| 1 Safety precautions                        | 1  |
| 1.1 What this chapter contains              | 1  |
| 1.2 Safety definition                       | 1  |
| 1.3 Warning symbols                         | 1  |
| 1.4 Safety guidelines                       | 2  |
| 1.4.1 Delivery and installation             | 2  |
| 1.4.2 Commissioning and running             | 3  |
| 1.4.3 Maintenance and component replacement | 4  |
| 1.4.4 What to do after scrapping            | 4  |
| 2 Quick startup                             | 5  |
| 2.1 What this chapter contains              | 5  |
| 2.2 Unpack inspection                       | 5  |
| 2.3 Application confirmation                | 5  |
| 2.4 Environment confirmation                | 5  |
| 2.5 Installation confirmation               | 6  |
| 2.6 Basic commissioning                     | 6  |
| 2.7 Safety standard related data            | 7  |
| 3 Product overview                          | 8  |
| 3.1 What this chapter contains              | 8  |
| 3.2 Basic principle                         | 8  |
| 3.3 Product specifications                  | 10 |
| 3.4 Product nameplate                       | 12 |
| 3.5 Type designation key                    | 12 |
| 3.6 Ratings of a single product             | 13 |
| 3.7 Parallel products                       | 15 |
| 3.8 Ratings of parallel products            | 15 |
| 3.9 Structure diagram                       | 16 |
| 4 Installation guidelines                   | 17 |
| 4.1 What this chapter contains              | 17 |
| 4.2 Mechanical installation                 | 17 |
| 4.2.1 Installation environment              | 17 |
| 4.2.2 Installation direction                | 18 |
| 4.2.3 Installation mode                     | 19 |
| 4.2.4 Single-product installation           | 19 |
| 4.2.5 Multiple-product installation         | 20 |
| 4.2.6 Vertical installation                 | 21 |
| 4.2.7 Tilted installation                   |    |
| 4.3 Standard wiring of main circuit         | 23 |

| 4.3.1 Wiring diagram of main circuit for a single product                        | 23 |
|----------------------------------------------------------------------------------|----|
| 4.3.2 Wiring diagram of main circuit for parallel products                       | 24 |
| 4.3.3 Main circuit terminal diagram                                              | 25 |
| 4.3.4 Wiring procedure of the main circuit terminals                             | 28 |
| 4.4 Standard wiring of control circuit                                           | 29 |
| 4.4.1 Wiring diagram of basic control circuit                                    | 29 |
| 4.4.2 Wiring diagram of control circuit for parallel products                    | 31 |
| 4.4.3 Input/output signal connection diagram                                     | 32 |
| 4.5 Wiring protection                                                            | 33 |
| 4.5.1 Protect the VFD and input power cable in short-circuit                     | 33 |
| 4.5.2 Protect the motor and motor cable in short circuit                         | 33 |
| 4.5.3 Protect motor and prevent thermal overload                                 | 33 |
| 4.5.4 Bypass connection                                                          | 33 |
| 5 Basic operation guidelines                                                     | 34 |
| 5.1 What this chapter contains                                                   | 34 |
| 5.2 Keypad introduction                                                          | 34 |
| 5.3 Keypad display                                                               | 37 |
| 5.3.1 Displaying stopped-state parameters                                        | 37 |
| 5.3.2 Displaying running-state parameters                                        | 38 |
| 5.3.3 Displaying fault information                                               | 39 |
| 5.4 Operating the VFD through the keypad                                         | 39 |
| 5.4.1 Entering/exiting menus                                                     | 39 |
| 5.4.2 Editing a parameter list                                                   | 44 |
| 5.4.3 Adding parameters to the parameter list displayed in stopped/running state | 45 |
| 5.4.4 Adding parameters to the user defined parameter list                       |    |
| 5.4.5 Editing user defined parameters                                            | 46 |
| 5.4.6 Editing parameters in parameter groups                                     |    |
| 5.4.7 Monitoring states                                                          | 47 |
| 5.4.8 Autotuning motor parameters                                                | 48 |
| 5.4.9 Backing up parameters                                                      | 48 |
| 5.4.10 System settings                                                           | 49 |
| 5.4.11 Power-on setup wizard                                                     | 49 |
| 5.5 Basic operations                                                             | 50 |
| 5.5.1 What this section contains                                                 | 50 |
| 5.5.2 Common commissioning procedures                                            | 51 |
| 5.5.3 Vector control                                                             | 54 |
| 5.5.4 SVPWM control mode                                                         |    |
| 5.5.5 Torque control                                                             |    |
| 5.5.6 Motor parameter                                                            |    |
| 5.5.7 Start/stop control                                                         |    |
| 5.5.8 Frequency setup                                                            | 83 |

| 5.5.9 Analog input                                                       |               |
|--------------------------------------------------------------------------|---------------|
| 5.5.10 Analog output                                                     | 90            |
| 5.5.11 Digital input                                                     | 95            |
| 5.5.12 Digital output                                                    |               |
| 5.5.13 Simple PLC                                                        |               |
| 5.5.14 Multi-step speed running                                          | 112           |
| 5.5.15 PID control                                                       | 113           |
| 5.5.16 Run at wobbling frequency                                         | 119           |
| 5.5.17 Local encoder input                                               |               |
| 5.5.18 Commissioning procedures for closed-loop control, position contro | l and spindle |
| positioning                                                              | 121           |
| 5.5.19 Fault handling                                                    | 126           |
| 5.5.20 Tension control solutions                                         |               |
| 6 Function parameter list                                                |               |
| 6.1 What this chapter contains                                           |               |
| 6.2 Function parameter list                                              |               |
| P00—Basic functions                                                      |               |
| P01—Start/stop control                                                   | 141           |
| P02—Parameters of motor 1                                                | 147           |
| P03—Vector control of motor 1                                            |               |
| P04—V/F control                                                          |               |
| P05—Input terminals                                                      |               |
| P06—Output terminals                                                     | 175           |
| P07—HMI                                                                  |               |
| P08—Enhanced functions                                                   |               |
| P09—PID control                                                          |               |
| P10—Simple PLC and multi-step speed control                              |               |
| P11—Protection parameters                                                |               |
| P12—Parameters of motor 2                                                |               |
| P13—Control parameters of synchronous motor                              | 212           |
| P14—Serial communication function                                        | 214           |
| P15—Functions of communication expansion card 1                          | 219           |
| P16—Functions of communication expansion card 2                          |               |
| P17—Status viewing                                                       |               |
| P18—Closed-loop control state check                                      | 232           |
| P19—Expansion card state check                                           | 235           |
| P20—Encoder of motor 1                                                   |               |
| P21—Position control                                                     | 241           |
| P22—Spindle positioning                                                  |               |
| P23—Vector control of motor 2                                            |               |
| P24—Encoder of motor 2                                                   |               |

| P25—Expansion I/O card input functions                                     | 256 |
|----------------------------------------------------------------------------|-----|
| P26—Output functions of expansion I/O card                                 | 259 |
| P27—Programmable expansion card functions                                  | 262 |
| P28—Master/slave control functions                                         |     |
| P90—Tension control in speed mode                                          |     |
| P91—Tension control in torque mode                                         |     |
| P92—Customized tension control functions                                   | 275 |
| P93—Tension control status viewing                                         |     |
| 7 Troubleshooting                                                          | 280 |
| 7.1 What this chapter contains                                             | 280 |
| 7.2 Indications of alarms and faults                                       | 280 |
| 7.3 Fault reset                                                            | 280 |
| 7.4 Fault history                                                          | 280 |
| 7.5 VFD faults and solutions                                               | 280 |
| 7.5.1 Details of faults and solutions                                      |     |
| 7.5.2 Other state                                                          |     |
| 7.6 Analysis on common faults                                              | 289 |
| 7.6.1 Motor fails to work                                                  | 289 |
| 7.6.2 Motor vibrates                                                       | 290 |
| 7.6.3 Overvoltage                                                          |     |
| 7.6.4 Undervoltage                                                         | 291 |
| 7.6.5 Unusual heating of motor                                             | 292 |
| 7.6.6 VFD overheating                                                      | 293 |
| 7.6.7 Motor stalls during ACC                                              | 294 |
| 7.6.8 Overcurrent                                                          | 295 |
| 7.7 Countermeasures on common interference                                 | 296 |
| 7.7.1 Interference on meter switches and sensors                           | 296 |
| 7.7.2 Interference on communication                                        |     |
| 7.7.3 Failure to stop and indicator shimmering due to motor cable coupling |     |
| 7.7.4 Leakage current and interference on RCD                              | 298 |
| 7.7.5 Live device chassis                                                  | 299 |
| 8 Maintenance and hardware fault diagnosis                                 | 300 |
| 8.1 What this chapter contains                                             | 300 |
| 8.2 Periodical inspection                                                  | 300 |
| 8.3 Cooling fan                                                            | 302 |
| 8.4 Capacitor                                                              | 303 |
| 8.4.1 Capacitor reforming                                                  | 303 |
| 8.4.2 Electrolytic capacitor replacement                                   | 304 |
| 8.5 Power cable                                                            | 304 |
| 9 Communication                                                            | 306 |
| 9.1 What this chapter contains                                             | 306 |

| 9.2 Modbus protocol introduction                                          | 306   |
|---------------------------------------------------------------------------|-------|
| 9.3 Application of Modbus                                                 | 306   |
| 9.3.1 RS485                                                               | 306   |
| 9.3.2 RTU mode                                                            | 309   |
| 9.4 RTU command code and communication data                               | 312   |
| 9.4.1 Command code 03H, reading N words (continuously up to 16 words)     | 312   |
| 9.4.2 Command code 06H, writing a word                                    | 314   |
| 9.4.3 Command code 08H, diagnosis                                         | 314   |
| 9.4.4 Command code 10H, continuous writing                                | 315   |
| 9.4.5 Data address definition                                             | 316   |
| 9.4.6 Fieldbus scale                                                      | 320   |
| 9.4.7 Error message response                                              | 321   |
| 9.4.8 Read/Write operation example                                        | 323   |
| 9.5 Common communication faults                                           | 328   |
| Appendix A Expansion cards                                                | 329   |
| A.1 Model definition                                                      | 329   |
| A.2 Dimensions and installation                                           | 337   |
| A.3 Wiring                                                                | 339   |
| A.4 IO expansion cards                                                    | 340   |
| A.4.1 IO expansion card 1 (EC-IO501-00)                                   | 340   |
| A.4.2 IO expansion card 2 (EC-IO502-00)                                   |       |
| A.5 Programmable expansion card (EC-PC502-00)                             | 344   |
| A.6 Communication cards                                                   | 347   |
| A.6.1 Bluetooth communication card (EC-TX501) and WIFI communication card |       |
| (EC-TX502)                                                                | 347   |
| A.6.2 PROFIBUS-DP communication card (EC-TX503)                           | 349   |
| A.6.3 Ethernet communication card (EC-TX504)                              | 350   |
| A.6.4 CANopen communication card (EC-TX505) and CAN master/slave control  | 1     |
| communication card (EC-TX511)                                             | 351   |
| A.6.5 PROFINET communication card (EC-TX509)                              | 352   |
| A.6.6 EtherNet/IP communication card (EC-TX510) and Modbus TCP communic   | ation |
| card (EC-TX515)                                                           | 354   |
| A.7 PG cards                                                              |       |
| A.7.1 Sin/Cos PG card (EC-PG502)                                          | 356   |
| A.7.2 UVW incremental PG card (EC-PG503-05)                               |       |
| A.7.3 Resolver PG card (EC-PG504-00)                                      | 361   |
| A.7.4 Multifunction incremental PG card (EC-PG505-12)                     | 363   |
| A.7.5 24V incremental PG card (EC-PG505-24)                               |       |
| A.7.6 Simplified incremental PG card (EC-PG507-12)                        |       |
| A.7.7 24V simplified incremental PG card (EC-PG507-24)                    |       |
| A.8 GPRS card (EC-IC501-2)                                                | 375   |

| Appendix B Technical data                             |     |
|-------------------------------------------------------|-----|
| B.1 What this chapter contains                        |     |
| B.2 Derated application                               |     |
| B.2.1 Capacity                                        |     |
| B.2.2 Derating                                        |     |
| B.3 Grid specifications                               |     |
| B.4 Motor connection data                             |     |
| B.4.1 EMC compatibility and motor cable length        |     |
| B.5 Application standards                             |     |
| B.5.1 CE marking                                      |     |
| B.5.2 EMC compliance declaration                      |     |
| B.6 EMC regulations                                   |     |
| B.6.1 VFD category C2                                 |     |
| B.6.2 VFD category C3                                 |     |
| Appendix C Dimension drawings                         |     |
| C.1 What this chapter contains                        |     |
| C.2 Keypad structure                                  |     |
| C.2.1 Structure diagram                               |     |
| C.2.2 Keypad installation bracket                     |     |
| C.3 VFD structure                                     |     |
| C.4 Dimensions of AC 3PH 380V (-15%)–440V (+10%)      |     |
| C.4.1 Wall mounting dimensions                        |     |
| C.4.2 Flange mounting dimensions                      |     |
| C.4.3 Floor mounting dimensions                       |     |
| C.5 Dimensions of AC 3PH 520V (-15%)–690V (+10%)      |     |
| C.5.1 Wall mounting dimensions                        |     |
| C.5.2 Flange installation dimensions                  |     |
| C.5.3 Floor mounting dimensions                       |     |
| C.6 Dimensions for parallel VFDs                      |     |
| C.6.1 Dimensions with the recommended mounting method |     |
| C.6.2 Dimensions with the close mounting method       |     |
| Appendix D Optional peripheral accessories            |     |
| D.1 What this chapter contains                        |     |
| D.2 Wiring of peripheral accessories                  |     |
| D.3 Power supply                                      |     |
| D.4 Cables                                            |     |
| D.4.1 Power cables                                    |     |
| D.4.2 Control cables                                  |     |
| D.4.3 Recommended cable sizes                         |     |
| D.4.4 Cable sizes for parallel VFDs                   |     |
| D.4.5 Cable configuration for parallel VFDs           | 400 |

| D.4.6 Cable arrangement                   |  |
|-------------------------------------------|--|
| D.4.7 Insulation inspection               |  |
| D.5 Breaker and electromagnetic contactor |  |
| D.6 Reactors                              |  |
| D.6.1 For a single VFD                    |  |
| D.6.2 For parallel VFDs                   |  |
| D.7 Filters                               |  |
| D.7.1 Filter model description            |  |
| D.7.2 Filter model selection              |  |
| D.8 Braking system                        |  |
| D.8.1 Braking component selection         |  |
| D.8.2 Braking resistor cable selection    |  |
| D.8.3 Braking resistor installation       |  |
| Appendix E STO function description       |  |
| E.1 STO function logic table              |  |
| E.2 STO channel delay description         |  |
| E.3 STO function installation checklist   |  |
| Appendix F Energy efficiency data         |  |
| Appendix G Further information            |  |
| G.1 Product and service queries           |  |
| G.2 Feedback on INVT VFD manuals          |  |
| G.3 Documents on the Internet             |  |
|                                           |  |

# **1** Safety precautions

#### 1.1 What this chapter contains

Read this manual carefully and follow all safety precautions before moving, installing, operating and servicing the VFD. If these safety precautions are ignored, physical injury or death may occur, or damage may occur to the equipment.

If any physical injury or death or damage to the equipment occurred due to neglect of the safety precautions in the manual, we will not be responsible for any damages and we are not legally bound in any manner.

#### 1.2 Safety definition

Danger: Serious physical injury or even death may occur if related requirements are not followed.

Warning: Physical injury or damage to the equipment may occur if related requirements are not followed.

Note: Actions taken to ensure proper operation.

Qualified electricians: People working on the device should take part in professional electrical and safety training, receive the certification and be familiar with all steps and requirements of installing, commissioning, operating and maintaining the device to prevent any emergencies.

# 1.3 Warning symbols

Warnings caution you about conditions which can result in serious injury or death and/or damage to the equipment, and advice on how to avoid the danger. The following warning symbols are used in this manual.

| Symbol                         | Name                                                                                                   | Instruction                                                                                                    | Abbreviation      |
|--------------------------------|----------------------------------------------------------------------------------------------------|----------------------------------------------------------------------------------------------------|-------------------|
| Danger                         | Danger Serious physical injury or even death<br>may occur if related requirements<br>are not followed. |                                                                                                    |                   |
| Marning                        | Warning                                                                                                | Physical injury or damage to the<br>equipment may occur if related<br>requirements are not followed.                                                                                                    |                   |
| Forbid Electrostatic discharge |                                                                                                    | The PCBA may be damaged if<br>related requirements are not followed                                                                                                    |                   |
| Hot Hot sides                  |                                                                                                    | The VFD base may become hot. Do not touch.                                                                                                    |                   |
| 5 min Electric shock           |                                                                                                    | As high voltage still presents in the<br>bus capacitor after power off, wait for<br>at least five minutes (or 15 min / 25<br>min, depending on the warning<br>symbols on the machine) after power<br>off to prevent electric shock. | <u> (</u> ) 5 min |

#### Goodrive350 series high-performance multifunction VFD

Safety precautions

| Symbol                                                                |         | Name                 | Instruct                  | ion                 | Abbreviation              |  |
|-----------------------------------------------------------------------|---------|----------------------|---------------------------|---------------------|---------------------------|--|
|                                                                       |         | Read                 | Read the operation m      | nanual before       |                           |  |
|                                                                       |         | manual               | operating on the equi     | pment.              |                           |  |
| Not                                                                   | -       | Note                 | Actions taken to ensu     | ire proper          | Note                      |  |
| NO                                                                    | le      | Note                 | operation.                |                     | NOLE                      |  |
| 1.4 Safety                                                            | guide   | ines                 |                           |                     |                           |  |
|                                                                       | <b></b> | Only trained and     | d qualified electricians  | are allowed to      | carry out related         |  |
|                                                                       |         | operations.          |                           |                     |                           |  |
|                                                                       | <b></b> | Do not perform v     | viring, inspection or co  | mponent replace     | ment when power           |  |
|                                                                       |         | supply is applied    | I. Ensure all the input   | t power supplies    | are disconnected          |  |
|                                                                       |         | before wiring and    | inspection, and wait fo   | r at least the time | designated on the         |  |
|                                                                       |         | VFD or until the D   | DC bus voltage is less t  | han 36V. The mir    | nimum waiting time        |  |
|                                                                       | l r     | is listed in the tab |                           |                     |                           |  |
| 7                                                                     |         | VFI                  | D model                   | Minimum wa          | iting time                |  |
|                                                                       |         | 380V                 | 1.5kW–110kW               | 5 mir               | 1                         |  |
|                                                                       |         | 380V                 | 132kW–315kW               | 15 mi               | n                         |  |
|                                                                       |         | 380V                 | Above 355kW               | 25 mi               | n                         |  |
|                                                                       |         | 660V                 | 22kW–132kW                | 5 mir               | า                         |  |
|                                                                       |         | 660V                 | 160kW–355kW               | 15 mi               | n                         |  |
|                                                                       |         | 660V                 | Above 400kW               | 25 mi               | n                         |  |
|                                                                       | <b></b> | Do not refit the VI  | D unless authorized; o    | therwise, fire, ele | ctric shock or other      |  |
|                                                                       |         | injuries may occu    | r.                        |                     |                           |  |
|                                                                       | <b></b> | The base of the      | radiator may become I     | hot during running  | g. Do not touch to        |  |
|                                                                       |         | avoid hurt.          |                           |                     |                           |  |
|                                                                       | <b></b> | The electrical par   | ts and components ins     | side the VFD are    | electrostatic. Take       |  |
| measures to prevent electrostatic discharge during related operation. |         | operation.           |                           |                     |                           |  |
| 1.4.1 Delivery and installation                                       |         |                      |                           |                     |                           |  |
|                                                                       | ♦       |                      | on fire-retardant mater   | rial and keep the   | e VFD away from           |  |
|                                                                       |         | combustible mate     |                           |                     |                           |  |
|                                                                       | ♦       |                      | onal braking parts (sucl  | 0                   | stors, braking units      |  |
|                                                                       |         |                      | ) according to the wiring |                     |                           |  |
|                                                                       | ♦       |                      | a damaged or incomp       |                     | in the state of the state |  |
|                                                                       | <b></b> |                      | VFD with wet items or t   | body parts; otherw  | vise, electric shock      |  |
|                                                                       |         | may occur.           |                           |                     |                           |  |

- Select appropriate tools for delivery and installation to ensure a safe and proper running of the VFD and avoid physical injury or death. To ensure physical safety, the installation staff should take mechanical protective measures like wearing safety shoes and working uniforms.
- ♦ Protect the VFD against physical shock or vibration during delivery and installation.

- ♦ Do not carry the VFD by its front cover only as the cover may fall off.
- ♦ Installation site should be away from children and other public places.
- The VFD should be used in proper environment (see section 4.2.1 Installation environment for details).
- ♦ Prevent the screws, cables and other conductive parts from falling into the VFD.
- As leakage current of the VFD during running may exceed 3.5mA, ground properly and ensure the grounding resistance is less than 10Ω. The conductivity of PE grounding conductor is the same with that of the phase conductor (with the same cross sectional area).
- R, S and T are the power input terminals, while U, V and W are output motor terminals. Connect the input power cables and motor cables properly; otherwise, damage to the VFD may occur.

#### 1.4.2 Commissioning and running

| rcuits.<br>ng to           |
|----------------------------|
| rcuits.<br>ng to           |
| rcuits.<br>ng to           |
| ng to                      |
| rcuits.<br>ng to<br>is set |
| 0                          |
| is set                     |
| is set                     |
|                            |
|                            |
|                            |
| install                    |
|                            |
| sides                      |
| llation                    |
|                            |
| ontrol                     |
|                            |
| l, and                     |
| laget                      |
| t least                    |
| ind "-"                    |
| onous                      |
| ded to                     |
| ctrical                    |
| FD.                        |
|                            |

#### Note:

- Do not switch on or switch off input power sources of the VFD frequently;
- If the VFD has been stored for a long time without use, set the capacitance and carry out inspection and pilot run on the VFD before use. For details about capacitor reforming, see chapter 8 Maintenance and hardware fault diagnosis.
- Close the front cover before running; otherwise, electric shock may occur.

#### 1.4.3 Maintenance and component replacement

|   | \$         | Only well-trained and qualified professionals are allowed to perform         |
|---|------------|------------------------------------------------------------------------------|
|   |            | maintenance, inspection, and component replacement on the VFD.               |
| • | $\diamond$ | Disconnect all the power sources applied to the VFD before terminal wiring,  |
| 4 |            | and wait for at least the time designated on the VFD after disconnecting the |
|   |            | power sources.                                                               |
|   | $\diamond$ | Take measures to prevent screws, cables and other conductive matters from    |
|   |            | falling into the VFD during maintenance and component replacement.           |

#### Note:

- ♦ Use proper torque to tighten the screws.
- Keep the VFD and its parts and components away from combustible materials during maintenance and component replacement.
- Do not carry out insulation voltage-endurance test on the VFD, or measure the control circuits of the VFD with megameter.
- Take proper anti-static measures on the VFD and its internal parts during maintenance and component replacement.

#### 1.4.4 What to do after scrapping

|          | ÷  | The heavy metals inside the VFD should be treated as industrial effluent.         |
|----------|----|-----------------------------------------------------------------------------------|
| <b>S</b> | \$ | When the life cycle ends, the product should enter the recycling system.          |
| X        |    | Dispose of it separately at an appropriate collection point instead of placing it |
|          |    | in the normal waste stream.                                                       |

# 2 Quick startup

# 2.1 What this chapter contains

This chapter introduces the basic principles required during installation commissioning. You can realize quick installation commissioning by following these principles.

## 2.2 Unpack inspection

Check as follows after receiving products.

- 1. Check whether the packing box is damaged or dampened.
- 2. Check the model identifier on the exterior surface of the packing box is consistent with the purchased model.
- 3. Check whether the interior surface of packing box is improper, for example, in wet condition, or whether the enclosure of the VFD is damaged or cracked.
- 4. Check whether the nameplate of the VFD is consistent with the model identifier on the exterior surface of the packing box.
- 5. Check whether the accessories (including user's manual, control keypad and expansion card units) inside the packing box are complete.

If any problems are found, contact the local INVT dealer or office.

# 2.3 Application confirmation

Check the following items before operating on the VFD.

- 1. Check the load mechanical type to be driven by the VFD, and check whether the VFD will be overloaded during actual use and whether the VFD power class needs to be enlarged?
- 2. Check whether the actual running current of load motor is less than rated VFD current.
- 3. Check whether the control precision required by actual load is the same with the control precision provided by the VFD.
- 4. Check whether the grid voltage is consistent with rated VFD voltage.
- 5. Check whether the functions required need an optional expansion card to be realized.

# 2.4 Environment confirmation

Check the following items before use.

- Check whether the ambient temperature of the VFD during actual application exceeds 40°C. If yes, derate 1% for every additional 1°C. In addition, do not use the VFD when the ambient temperature exceeds 50°C.
- 2. Check whether ambient temperature of the VFD during actual application is below -10°C. If yes, install heating facility.
- Check whether the altitude of the application site exceeds 1000m. If yes, derate 1% for every increase of 100m; when the installation site altitude exceeds 3000m, consult the local INVT dealer or office.
- 4. Check whether the humidity of application site exceeds 90%, if yes, check whether

condensation occurred, if condensation does exist, take additional protective measures.

- 5. Check whether there is direct sunlight or animal intrusion in the application site, if yes, take additional protective measures.
- Check whether there is dust, explosive or combustible gases in the application site, if yes, take additional protective measures.

Note: For a cabinet-installed VFD, its ambient temperature is the air temperature inside the cabinet.

#### 2.5 Installation confirmation

After the VFD is installed properly, check the installation condition of the VFD.

| 1. | Check whether the input power cable and current-carrying capacity of the motor cable fulfill |
|----|----------------------------------------------------------------------------------------------|
|    | actual load requirements.                                                                    |
|    |                                                                                              |

 Check whether peripheral accessories (including input reactors, input filters, output reactors, output filters, DC reactors, braking units and braking resistors) of the VFD are of correct type and installed properly; check whether the installation cables fulfill requirements on current-carrying capacity.

- 3. Check whether the VFD is installed on fire-retardant materials; check whether the hot parts (reactors, braking resistors, and so on) are kept away from combustible materials.
- Check whether all control cables are routed separately from power cables based on EMC requirements.
- 5. Check whether all grounding systems are properly grounded according to requirements.
- 6. Check whether VFD installation clearances meet the requirements in the operation manual.
- 7. Check whether the VFD installation mode complies with the requirements in the operation manual. Vertical installation should be adopted whenever possible.
- 8. Check whether VFD external connection terminals are securely wired with proper moment.
- Check whether there are redundant screws, cables or other conductive objects inside the VFD. If yes, take them out.

#### 2.6 Basic commissioning

Carry out basic commissioning according to the following procedures before operating on the VFD.

| 1. | Select motor type, set motor parameters and select VFD control mode according to actual |  |  |  |  |  |  |
|----|-----------------------------------------------------------------------------------------|--|--|--|--|--|--|
|    | motor parameters.                                                                       |  |  |  |  |  |  |
| 2. | Check whether autotuning is needed? If possible, disconnect the motor load to perform   |  |  |  |  |  |  |
|    | dynamic parameter autotuning. If the load cannot be disconnected, perform static        |  |  |  |  |  |  |
|    | autotuning.                                                                             |  |  |  |  |  |  |
| 3. | Adjust the acceleration and deceleration time based on actual load working conditions.  |  |  |  |  |  |  |
|    |                                                                                         |  |  |  |  |  |  |

- Perform device commissioning by means of jogging. Check whether the motor runs in the direction required. If no, it is recommended to change the motor running direction by exchanging the motor wiring of any two phases.
- 5. Set all the control parameters, and carry out actual operation.

# 2.7 Safety standard related data

|     | IEC                    | C/EN ( | 61 <b>508 (C</b> | lass A syst           | em) |        |    |     | ISO 1           | 3849** |          |
|-----|------------------------|--------|------------------|-----------------------|-----|--------|----|-----|-----------------|--------|----------|
| SIL | PFH                    | HFT    | SFF              | λdu                   | λdd | PTI*   | PL | CCF | MTTFd           | DC     | Category |
| 2   | 8.73x10 <sup>-10</sup> | 1      | 71.23%           | 1.79x10 <sup>-9</sup> | 0   | 1 year | d  | 57  | 343.76<br>years | 60%    | 3        |

\* PTI: Proof test interval

\*\* Depends on the the classification defined on the EN ISO 13849-1.

# **3 Product overview**

#### 3.1 What this chapter contains

This chapter mainly introduces the operation principles, product features, layouts, nameplates and model instructions.

#### 3.2 Basic principle

The VFD is used to control asynchronous AC induction motor and permanent-magnet synchronous motor. The figure below shows the main circuit diagram of the VFD. The rectifier converts 3PH AC voltage into DC voltage, and the capacitor bank of intermediate circuit stabilizes the DC voltage. The inverter converts DC voltage into the AC voltage used by AC motor. When the circuit voltage exceeds the maximum limit value, external braking resistor will be connected to intermediate DC circuit to consume the feedback energy.

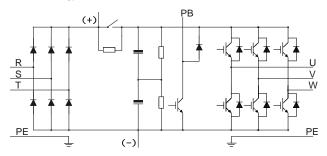

Figure 3-1 380V (15kW and lower) main circuit diagram

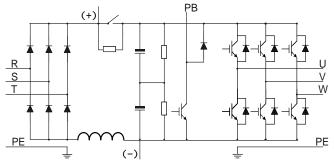

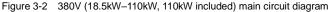

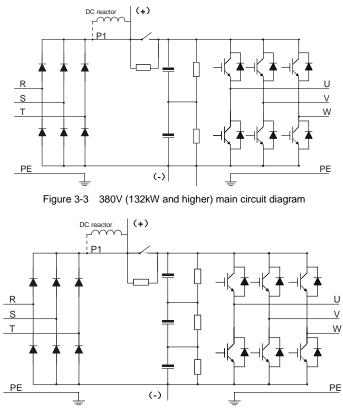

Figure 3-4 660V main circuit diagram

- The 380V 132kW and higher VFD models can be connected to external DC reactors. Before connection, remove the copper bar between P1 and (+). The 380V 132kW and higher VFD models can be connected to external braking units. DC reactors and braking units are optional parts.
- The 380V 18.5kW–110kW (inclusive) VFD models are equipped with built-in DC reactors, while the 380V 355kW and higher are equipped with built-in AC input reactors.
- The 380V 37kW and lower VFD models are equipped with built-in braking units, which are optional for the 45kW–110kW (inclusive) models. The models with built-in braking units can be connected to external braking resistors. Braking resistors are optional parts.
- The 660V VFD models can be connected to external DC reactors. Before connection, remove the copper bar between P1 and (+). These models can be connected to external braking units. DC reactors and braking units are optional parts. The 660V 400kW and higher VFD models are equipped with built-in AC input reactors.

# 3.3 Product specifications

| Func        | tion description          | Specification                                                  |  |  |
|-------------|---------------------------|----------------------------------------------------------------|--|--|
|             |                           | AC 3PH 380V (-15%)–440V (+10%) Rated voltage: 380V             |  |  |
| Dowerinnut  | Input voltage (V)         | AC 3PH 520V (-15%)–690V (+10%) Rated voltage: 660V             |  |  |
| Power input | Input current (A)         | Refer to section 3.6 Ratings of a single product.              |  |  |
|             | Input frequency (Hz)      | 50Hz or 60Hz, allowable range: 47–63Hz                         |  |  |
|             | Output voltage (V)        | 0-input voltage                                                |  |  |
| Power       | Output current (A)        | Refer to section 3.6 Ratings of a single product.              |  |  |
| output      | Output power (kW)         | Refer to section 3.6 Ratings of a single product.              |  |  |
|             | Output frequency (Hz)     | 0–400Hz                                                        |  |  |
|             | Control mode              | Space voltage vector control, sensorless vector control        |  |  |
|             |                           | (SVC), and feedback vector control (FVC)                       |  |  |
|             | Motor type                | Asynchronous motor, permanent-magnet synchronous               |  |  |
|             | wotor type                | motor                                                          |  |  |
|             | Speed regulation ratio    | Asynchronous motor 1: 200 (SVC); Synchronous motor 1:          |  |  |
|             | opeed regulation ratio    | 20 (SVC), 1:1000 (FVC)                                         |  |  |
| Technical   | Speed control precision   | ±0.2% (SVC), ±0.02% (FVC)                                      |  |  |
| control     | Speed fluctuation         | ± 0.3% (SVC)                                                   |  |  |
| performance | Torque response           | < 20ms (SVC); <10ms (FVC)                                      |  |  |
| penomanoe   | Torque control precision  | 10% (SVC); 5% (FVC)                                            |  |  |
|             |                           | Asynchronous motor: 0.25Hz/150% (SVC)                          |  |  |
|             | Starting torque           | Synchronous motor: 2.5 Hz/150% (SVC)                           |  |  |
|             |                           | 0Hz/200% (FVC)                                                 |  |  |
|             |                           | 150% of rated current: 1min                                    |  |  |
|             | Overload capacity         | 180% of rated current: 10s                                     |  |  |
|             |                           | 200% of rated current: 1s                                      |  |  |
|             |                           | Digital, analog, pulse frequency, multi-step speed             |  |  |
|             |                           | running, simple PLC, PID, Modbus/Modbus TCP                    |  |  |
|             | Frequency setup mode      | communication, PROFIBUS communication, and so on;              |  |  |
|             |                           | Setting combinations and setting channels can be               |  |  |
|             |                           | switched.                                                      |  |  |
| Running     | Automatic voltage         | Keeps the output voltage constant when grid voltage            |  |  |
| control     | regulation function       | changes.                                                       |  |  |
| performance |                           | Fault protection function                                      |  |  |
| ponomanoo   | Fault protection function | Provides over 30 fault protection functions: overcurrent,      |  |  |
|             |                           | overvoltage, undervoltage, over-temperature, phase loss        |  |  |
|             |                           | and overload, and so on                                        |  |  |
|             | Speed tracking restart    | Realizes impact-free starting of the motor in rotating.        |  |  |
|             | function                  | <b>Note:</b> Only available for the 4kW and higher VFD models. |  |  |
|             | Retention at transient    | Keeps running with regenerative energy when the grid           |  |  |

| Func       | tion description                      | Specification                                                                                                    |
|------------|---------------------------------------|----------------------------------------------------------------------------------------------------|
|            | voltage drop                          | transiently drops.                                                                                                    |
|            |                                       | Supports two groups of motor parameters to control                                                                                                    |
|            | Motor switchover                      | motor switchover.                                                                                                    |
|            | Terminal analog input resolution      | No more than 20mV                                                                                                    |
|            | Terminal digital input<br>resolution  | No more than 2ms                                                                                                    |
|            | Analog input                          | Two inputs. AI1: 0–10V/0–20mA; AI2: -10–10V                                                                                                    |
|            | Analog output                         | One output. AO1: 0–10V/0–20mA                                                                                                    |
|            | Digital input                         | Four regular inputs; max. frequency: 1kHz; internal impedance: $3.3k\Omega$<br>Two high-speed inputs; max. frequency: 50kHz; supports                                                                                |
| Peripheral | Digital input                         | quadrature encoder input; with speed measurement function                                                                                                    |
| interface  | Digital output                        | One high-speed pulse output; max. frequency: 50kHz<br>One Y terminal open collector output                                                                                                    |
|            | Relay output                          | Two programmable relay outputs<br>RO1A: NO, RO1B NC, RO1C: common<br>RO2A: NO, RO2B: NC, RO2C: common<br>Contact capacity: 3A/AC250V, 1A/DC30V                                                                       |
|            | Extension interface                   | Three extension interfaces: SLOT1, SLOT2, and SLOT3<br>(only on the control boards of 7.5kW and higher VFD<br>models)<br>Expandable PG card, programmable expansion card,<br>communication card, I/O card, and so on |
|            | Installation mode                     | Supports wall mounting, floor mounting and flange mounting.                                                                                                    |
|            | Temperature of running<br>environment | -10–50°C; Derating is required when the ambient temperature exceeds 40°C.                                                                                                    |
|            | IP rating                             | IP20                                                                                                    |
|            | Pollution degree                      | Degree 2                                                                                                    |
| Othors     | Cooling mode                          | Forced air cooling                                                                                                    |
| Others     | Braking unit                          | For 380V 37kW and lower: standard part, already built in<br>For 380V 45kW–110kW (inclusive): optional part, built-in<br>only<br>For all 660V models: optional part, externally connected<br>only                     |
|            | EMC filter                            | The conductivity and transmission of all 380V VFD models can meet the IEC61800-3 C3 requirements.                                                                                                    |

| Function description | Specification                                              |  |  |  |  |
|----------------------|------------------------------------------------------------|--|--|--|--|
|                      | Optional external filters can be used to meet the          |  |  |  |  |
|                      | IEC61800-3 C2 requirements.                                |  |  |  |  |
|                      | Note: Comply with the EMC regulations in the appendix      |  |  |  |  |
|                      | in the manual, and select the motor and motor cables       |  |  |  |  |
|                      | according to the technical requirements in the appendix in |  |  |  |  |
|                      | the manual.                                                |  |  |  |  |

#### 3.4 Product nameplate

| invt                          | ( ( 🕲 🖄                  |
|-------------------------------|--------------------------|
| Model:GD350-004G-4            | IP20                     |
| Power(Output):4kW             |                          |
| Input:AC 3PH 380V(-15%)-440   | )V(+10%) 13.5A 47Hz-63Hz |
| Output: AC 3PH 0V-Uinput 9.5/ | A OHz-400Hz              |
|                               |                          |
| S/N:                          | Made in China            |
| Shenzhen INVT El              | ectric Co.,Ltd           |

Figure 3-5 Product nameplate

#### Note:

- The preceding nameplate is a standard product nameplate example. The marking such as CE, TUV, and IP20 on the nameplate is marked according to the actual certificate result.
- You can scan the QR code on the nameplate to download the product App and manual.

#### 3.5 Type designation key

The type designation key contains product information. You can find the type designation key on the nameplate and simple nameplate of the VFD.

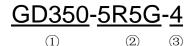

| Field                                | Sign | Description                       | Contents                                                                                                    |
|--------------------------------------|------|-----------------------------------|----------------------------------------------------------------------------------------------------|
| Abbreviation<br>of product<br>series | 1    | Abbreviation of<br>product series | GD350: Goodrive350 series high-performance multi-function VFD                                                        |
| Rated power 2                        |      | Power range +<br>load type        | 5R5: 5.5kW<br>G: Constant torque load                                                                                |
| Voltage class                        | 3    | Voltage class                     | 4: AC 3PH 380V (-15%)–440V (+10%)<br>Rated voltage: 380V<br>6: AC 3PH 520V (-15%)–690V (+10%)<br>Rated voltage: 660V |

Figure 3-6 Type designation key

| Field | Sign | Description | Contents |
|-------|------|-------------|----------|
| Note: |      |             |          |

The braking unit has been built in the 380V 37kW and lower VFD models as a standard configuration.

The braking unit is not a standard configuration for the 380V 45–110kW VFD models (but you can choose to purchase the built-in braking unit, and then the VFD model has a suffix "B", for example, GD350-045G-4-B).

#### 3.6 Ratings of a single product

```
Table 3–1 AC 3PH 380V(-15%)–440V(+10%)
```

| Product model | Output power (kW) | Input current (A) | Output current (A) |
|---------------|-------------------|-------------------|--------------------|
| GD350-1R5G-4  | 1.5               | 5.0               | 3.7                |
| GD350-2R2G-4  | 2.2               | 5.8               | 5                  |
| GD350-004G-4  | 4                 | 13.5              | 9.5                |
| GD350-5R5G-4  | 5.5               | 19.5              | 14                 |
| GD350-7R5G-4  | 7.5               | 25                | 18.5               |
| GD350-011G-4  | 11                | 32                | 25                 |
| GD350-015G-4  | 15                | 40                | 32                 |
| GD350-018G-4  | 18.5              | 47                | 38                 |
| GD350-022G-4  | 22                | 51                | 45                 |
| GD350-030G-4  | 30                | 70                | 60                 |
| GD350-037G-4  | 37                | 80                | 75                 |
| GD350-045G-4  | 45                | 98                | 92                 |
| GD350-055G-4  | 55                | 128               | 115                |
| GD350-075G-4  | 75                | 139               | 150                |
| GD350-090G-4  | 90                | 168               | 180                |
| GD350-110G-4  | 110               | 201               | 215                |
| GD350-132G-4  | 132               | 265               | 260                |
| GD350-160G-4  | 160               | 310               | 305                |
| GD350-185G-4  | 185               | 345               | 340                |
| GD350-200G-4  | 200               | 385               | 380                |
| GD350-220G-4  | 220               | 430               | 425                |
| GD350-250G-4  | 250               | 460               | 480                |
| GD350-280G-4  | 280               | 500               | 530                |
| GD350-315G-4  | 315               | 580               | 600                |
| GD350-355G-4  | 355               | 625               | 650                |
| GD350-400G-4  | 400               | 715               | 720                |
| GD350-450G-4  | 450               | 840               | 820                |
| GD350-500G-4  | 500               | 890               | 860                |

#### Note:

- The input current of the 1.5–500kW VFD models is measured in cases where the input voltage is 380V without additional reactors.
- The rated output current is the output current when the output voltage is 380V.
- Within allowable input voltage range, the output current/power cannot exceed the rated output current/power.

| Product model | Output power (kW) | Input current (A) | Output current (A) |
|---------------|-------------------|-------------------|--------------------|
| GD350-022G-6  | 22                | 35                | 27                 |
| GD350-030G-6  | 30                | 40                | 35                 |
| GD350-037G-6  | 37                | 47                | 45                 |
| GD350-045G-6  | 45                | 52                | 52                 |
| GD350-055G-6  | 55                | 65                | 62                 |
| GD350-075G-6  | 75                | 85                | 86                 |
| GD350-090G-6  | 90                | 95                | 98                 |
| GD350-110G-6  | 110               | 118               | 120                |
| GD350-132G-6  | 132               | 145               | 150                |
| GD350-160G-6  | 160               | 165               | 175                |
| GD350-185G-6  | 185               | 190               | 200                |
| GD350-200G-6  | 200               | 210               | 220                |
| GD350-220G-6  | 220               | 230               | 240                |
| GD350-250G-6  | 250               | 255               | 270                |
| GD350-280G-6  | 280               | 286               | 300                |
| GD350-315G-6  | 315               | 334               | 350                |
| GD350-355G-6  | 355               | 360               | 380                |
| GD350-400G-6  | 400               | 411               | 430                |
| GD350-450G-6  | 450               | 445               | 465                |
| GD350-500G-6  | 500               | 518               | 540                |
| GD350-560G-6  | 560               | 578               | 600                |
| GD350-630G-6  | 630               | 655               | 680                |

| Table ( | 3–2 AC 3PH | 520V/(-15% | 6)_690V | (+10%) |
|---------|------------|------------|---------|--------|

- The input current of the 22–350kW VFD models is measured in cases where the input voltage is 660V without DC reactors or input/output reactors.
- The input current of the 400–630kW VFD models is measured in cases where the input voltage is 660V and there are input reactors.
- Rated output current is the output current when the output voltage is 660V.
- Within allowable input voltage range, the output current/power cannot exceed the rated output current/power.

# 3.7 Parallel products

|                  | 380V parallel VF    | D requirement  | 660V parallel VFD requirement |   |  |
|------------------|---------------------|----------------|-------------------------------|---|--|
| Total power (kW) | Power (kW) Quantity |                | Power (kW) Quantity           |   |  |
| 560              | 280                 | 2              | -                             | - |  |
| 630              | 315                 | 2              | -                             | - |  |
| 710              | 350                 | 2 350          |                               | 2 |  |
| 800              | 400                 | 2              | 400                           | 2 |  |
| 1000             | 500                 | 2              | 500                           | 2 |  |
| 1200             | 400                 | 3              | 630                           | 2 |  |
| 1500             | 500                 | 3 500<br>4 500 |                               | 3 |  |
| 2000             | 500                 |                |                               | 4 |  |
| 2500             | 500 5               |                | 630                           | 4 |  |
| 3000             | 500                 | 6              | 630                           | 5 |  |

# 3.8 Ratings of parallel products

Table 3-3 AC 3PH 380V(-15%)-440V(+10%)

| Rated output power (kW) | Rated input current (A) | Rated output current (A) |
|-------------------------|-------------------------|--------------------------|
| 560                     | 1090                    | 1060                     |
| 630                     | 1220                    | 1200                     |
| 710                     | 1250                    | 1300                     |
| 800                     | 1430                    | 1440                     |
| 1000                    | 1780                    | 1720                     |
| 1200                    | 2145                    | 2160                     |
| 1500                    | 2670                    | 2580                     |
| 2000                    | 3560                    | 3440                     |
| 2500                    | 4450                    | 4300                     |
| 3000                    | 5340                    | 5160                     |

Table 3-4 AC 3PH 520V(-15%)-690V(+10%)

| Rated output power (kW) | Rated input current (A) | Rated output current (A) |  |
|-------------------------|-------------------------|--------------------------|--|
| 710                     | 720                     | 760                      |  |
| 800                     | 822                     | 860                      |  |
| 1000                    | 1036                    | 1080                     |  |
| 1200                    | 1310                    | 1360                     |  |
| 1500                    | 1554                    | 1620                     |  |
| 2000                    | 2072                    | 2160                     |  |
| 2500                    | 2620                    | 2720                     |  |
| 3000                    | 3275                    | 3400                     |  |

# 3.9 Structure diagram

The VFD structure is shown in the following figure (taking the 380V 30kW VFD model as an example).

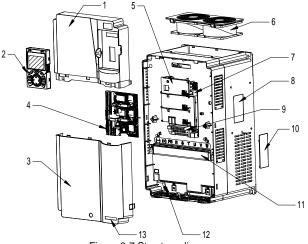

Figure 3-7 Structure diagram

| No.                                                                              | Item                                                                  | Description                                                                                                    |  |
|----------------------------------------------------------------------------------|-----------------------------------------------------------------------|----------------------------------------------------------------------------------------------------|--|
| 1                                                                                | Upper cover                                                           | Protects internal components and parts.                                                                                                    |  |
| 2                                                                                | Keypad                                                                | For details, see section 5.4 Operating the VFD through the keypad.                                                                         |  |
| 3                                                                                | Lower cover                                                           | Protects internal components and parts.                                                                                                    |  |
| 4                                                                                | Expansion card                                                        | Optional. For details, see Appendix A Expansion cards.                                                                                     |  |
| 5                                                                                | Baffle of control board                                               | Protects the control board and install expansion card.                                                                                     |  |
| 6                                                                                | Cooling fan                                                           | For details, see chapter 8 Maintenance and hardware fault diagnosis.                                                                       |  |
| 7                                                                                | 7 Keypad interface Connects the keypad.                               |                                                                                                    |  |
| 8                                                                                | Nameplate For details, see section 3.4 Product nameplate.             |                                                                                                    |  |
| 9                                                                                | Control terminals For details, see chapter 4 Installation guidelines. |                                                                                                    |  |
| 10                                                                               | Cover plate of heat emission hole                                     | Optional. Cover plate can upgrade protection level,<br>however, as it will also increase internal temperature,<br>derated use is required. |  |
| 11                                                                               |                                                                       |                                                                                                    |  |
| 12                                                                               |                                                                       |                                                                                                    |  |
| 13 GD350 product series label For details, see section 3.5 Type designation key. |                                                                       | For details, see section 3.5 Type designation key.                                                                                         |  |

# **4 Installation guidelines**

#### 4.1 What this chapter contains

This chapter introduces the mechanical and electrical installations of the VFD.

|                                                                                                    | Only well trained and qualified professionals are allowed to carry out the operations mentioned in this chapter. Please carry out operations according |  |  |  |  |                                                                            |
|----------------------------------------------------------------------------------------------------|----------------------------------------------------------------------------------------------------|--|--|--|--|----------------------------------------------------------------------------|
|                                                                                                    | to instructions presented in Safety precautions. Ignoring these safety                                                                                 |  |  |  |  |                                                                            |
|                                                                                                    | precautions may lead to physical injury or death, or device damage.                                                                                    |  |  |  |  |                                                                            |
|                                                                                                    | $\diamond~$ Ensure the VFD power is disconnected before installation. If the VFD has                                                                   |  |  |  |  |                                                                            |
|                                                                                                    | been powered on, disconnect the VFD and wait for at least the time                                                                                     |  |  |  |  |                                                                            |
|                                                                                                    | designated on the VFD, and ensure the POWER indicator is off. You are                                                                                  |  |  |  |  |                                                                            |
| <ul> <li>recommended to use a multimeter to check and ensure the VFD voltage is below 36V.</li> <li>Installation must be designed and done according to applicable loc</li> </ul> |                                                                                                    |  |  |  |  |                                                                            |
|                                                                                                    |                                                                                                    |  |  |  |  | and regulations. INVT does not assume any liability whatsoever for any     |
|                                                                                                    |                                                                                                    |  |  |  |  | installation which breaches local laws and regulations. If recommendations |
|                                                                                                    | given by INVT are not followed, the VFD may experience problems that the                                                                               |  |  |  |  |                                                                            |
|                                                                                                    | warranty does not cover.                                                                                                    |  |  |  |  |                                                                            |

# 4.2 Mechanical installation

## 4.2.1 Installation environment

Installation environment is essential for the VFD to operate at its best in the long run. The installation environment of the VFD should meet the following requirements.

| Environment            | Condition                                                                                                    |
|------------------------|----------------------------------------------------------------------------------------------------|
| Installation<br>site   | Indoors                                                                                                    |
| Ambient<br>temperature | <ul> <li>→ -10-+50°</li> <li>When the ambient temperature exceeds 40°C, derate 1% for every additional 1°C.</li> <li>It is not recommended to use the VFD when the ambient temperature is above 50°C.</li> <li>In order to improve reliability, do not use the VFD in cases where the temperature changes rapidly.</li> <li>When the VFD is used in a closed space such as control cabinet, use cooling fan or air conditioner to prevent internal temperature from exceeding the temperature required.</li> <li>When the temperature is too low, if restart a VFD which has been idled for a long time, it is required to install external heating device before use to eliminate the freeze inside the VFD, failing to do so may cause damage to the VFD.</li> </ul> |
| Humidity               | $\diamond$ The relative humidity (RH) of the air is less than 90%.                                                                                                    |

| Environment            | Condition                                                                             |  |  |
|------------------------|---------------------------------------------------------------------------------------|--|--|
|                        | ♦ Condensation is not allowed.                                                        |  |  |
|                        | $\diamond~$ The max RH cannot exceed 60% in the environment where there are           |  |  |
|                        | corrosive gases.                                                                      |  |  |
| Storage<br>temperature | -30 <b>+</b> 60°C                                                                     |  |  |
|                        | The installation site should meet the following requirements.                         |  |  |
|                        | ♦ Away from electromagnetic radiation sources.                                        |  |  |
|                        | $\diamond$ Away from oil mist, corrosive gases and combustible gases.                 |  |  |
| Running                | $\diamond$ Ensure foreign object like metal powder, dust, oil and water will not fall |  |  |
| environment            | into the VFD (do not install the VFD onto combustible object like wood).              |  |  |
| environment            | $\diamond$ Away from radioactive substance and combustible objects                    |  |  |
|                        | ♦ Away from harmful gases and liquids                                                 |  |  |
|                        | ♦ Low salt content                                                                    |  |  |
|                        | ♦ No direct sunlight                                                                  |  |  |
|                        | ♦ Below 1000m.                                                                        |  |  |
| Altitude               | $\diamond$ When the altitude exceeds 1000m, derate 1% for every additional 100m.      |  |  |
| Allitude               | $\diamond$ When the installation site altitude exceeds 3000m, consult the local INVT  |  |  |
|                        | dealer or office.                                                                     |  |  |
| Vibration              | Max. vibration acceleration: 5.8m/s <sup>2</sup> (0.6g)                               |  |  |
| Installation           | You are recommended to install the VFD vertically to ensure good heat                 |  |  |
| direction              | dissipation effect.                                                                   |  |  |

#### Note:

- The VFD must be installed in a clean and well-ventilated environment based on the IP rating.
- The cooling air must be clean enough and free from corrosive gases and conductive dust.

#### 4.2.2 Installation direction

The VFD can be installed on the wall or in a cabinet.

The VFD must be installed vertically. Check the installation position according to following requirements. See Appendix C Dimension drawings.

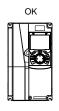

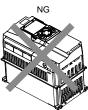

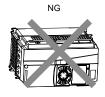

Vertical installation B. Horizontal installation C. Transverse installation Figure 4-1 Installation direction of the VFD

#### 4.2.3 Installation mode

There are three kinds of installation modes based on different VFD dimensions.

- 1. Wall-mounting: applicable to 380V 315kW and lower, and 660V 355kW and lower
- 2. Flange-mounting: applicable to 380V 200kW and lower, and 660V 220kW and lower
- 3. Floor-mounting: applicable to 380V 220-3000kW, and 660V 250-3000kW

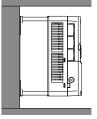

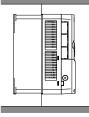

Wall-mounting

Flange-mounting

Figure 4-2 Installation mode

- (1) Mark the position of the Mounting hole. See appendix for the position of Mounting hole.
- (2) Mount the screws or bolts onto the designated position.
- (3) Put the VFD on the wall.
- (4) Tighten the fixing screws on the wall.

#### Note:

- In flange-mounting mode, the flange-mounting plate is a must for the 380V 1.5–110kW VFD models, while the 380V 132–200kW and 660V 22–220kW models need no flange-mounting plate.
- The optional installation base is available for the 380V 220–315kW and 660V 250–355kW VFD models. The base can hold an input AC (or DC) reactor or an output AC reactor.
- 4.2.4 Single-product installation

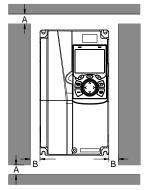

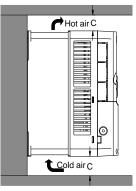

Figure 4-3 Single-product installation

# Note: The min. dimension of B and C is 100mm.

#### 4.2.5 Multiple-product installation

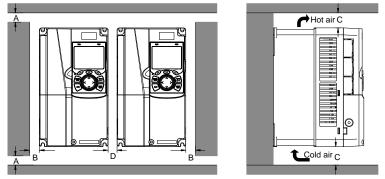

Figure 4-4 Parallel installation

- When you install VFDs in different sizes, align the top of each VFD before installation for the convenience of future maintenance.
- For clearances B, D and C, each must be at least 100mm.

#### 4.2.6 Vertical installation

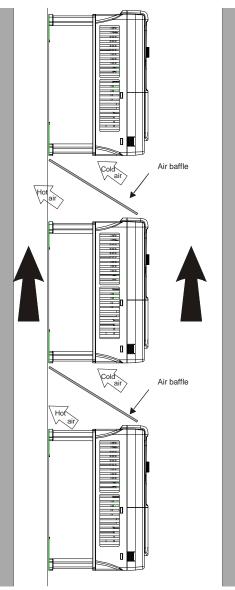

Figure 4-5 Vertical installation

**Note:** During vertical installation, you must install windshield, otherwise, the VFD will experience mutual interference, and the heat dissipation effect will be degraded.

#### 4.2.7 Tilted installation

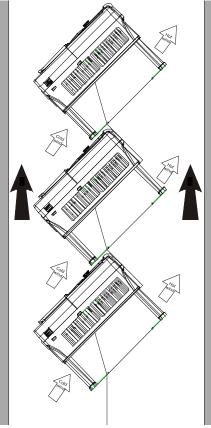

Figure 4-6 Tilted installation

**Note:** During tilted installation, it is a must to ensure the air inlet duct and air outlet duct are separated from each other to avoid mutual interference.

#### 4.3 Standard wiring of main circuit

#### 4.3.1 Wiring diagram of main circuit for a single product

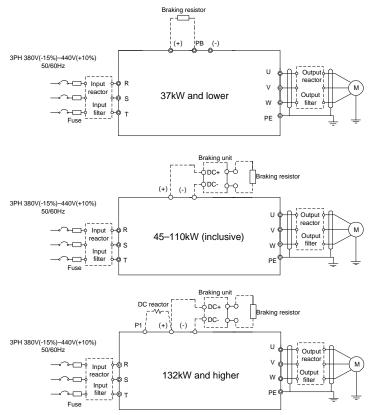

Figure 4-7 Main circuit wiring diagram for AC 3PH 380V(-15%)-440V(+10%)

- The fuse, DC reactor, braking unit, braking resistor, input reactor, input filter, output reactor and output filter are optional parts. See Appendix D Optional peripheral accessories.
- P1 and (+) have been short connected by default for the 380V 132kW and higher VFD models. If you need to connect to an external DC reactor, remove the jumper between P1 and (+).
- Before connecting the braking resistor, remove the yellow warning sign marked with PB, (+) and (-) on the terminal block before connecting the braking resistor wire; otherwise, poor contact may occur.
- Built-in braking units are optional for the 380V 45kW–110kW VFD models.

Goodrive350 series high-performance multifunction VFD

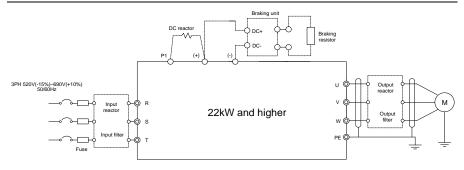

Figure 4-8 Main circuit wiring diagram for AC 3PH 520V(-15%)-690V(+10%)

#### Note:

- The fuse, DC reactor, braking resistor, input reactor, input filter, output reactor and output filter are optional parts. See Appendix D Optional peripheral accessories.
- P1 and (+) have been short connected by default. If you need to connect to an external DC reactor, remove the jumper between P1 and (+).
- Before connecting a braking resistor, remove the yellow warning label with (+) and (-) from the terminal block; otherwise, poor contact may occur.

#### 4.3.2 Wiring diagram of main circuit for parallel products

| (+) (-) (+) (-) |              |              |              | (+) (-) (+) (- |              |                        |
|-----------------|--------------|--------------|--------------|----------------|--------------|------------------------|
|                 | Master       | Slave 1      | Slave 2      | Slave 3        | Slave 4      | Slave 5                |
|                 | Input Output | Input Output | Input Output | Input Output   | Input Output | Input Output<br>RSTUVW |

|         | Master | Master–<br>Slave 1 | Slave 1–<br>Slave 2 | Slave 2–<br>Slave 3 | Slave 3–<br>Slave 4 | Slave 4–<br>Slave 5 |
|---------|--------|--------------------|---------------------|---------------------|---------------------|---------------------|
| (+) bus | About  | About              | About               | About               | About               | About               |
| length  | 1700mm | 1700mm             | 1700mm              | 1700mm              | 1700mm              | 1700mm              |
| (-) bus | About  | About              | About               | About               | About               | About               |
| length  | 1700mm | 1700mm             | 1700mm              | 1700mm              | 1700mm              | 1700mm              |

- The number of VFDs that can be paralleled depends on the actual power. A maximum of six VFDs can be paralleled together.
- Both the input side and output side of the master and slave need to be connected with parallel connection cables of the same length.

#### 4.3.3 Main circuit terminal diagram

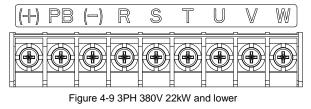

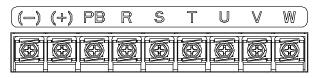

Figure 4-10 3PH 380V 30-37kW

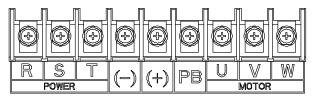

Figure 4-11 3PH 380V 45–110kW (Enabling PB when a braking unit is embedded)

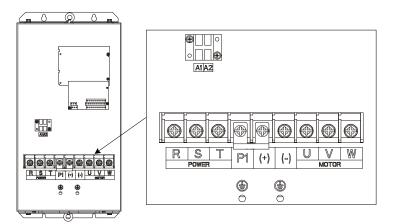

Figure 4-12 660V 22-45kW

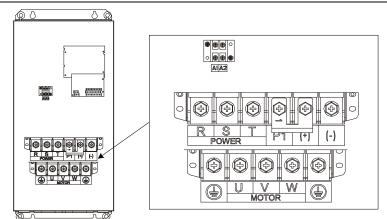

Figure 4-13 660V 55-132kW

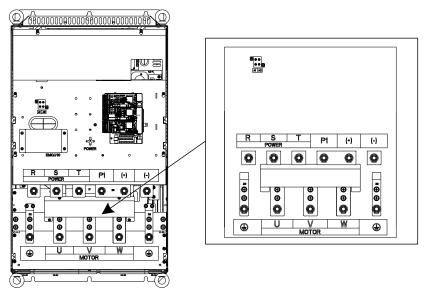

Figure 4-14 380V 132–200kW (without Al1 or Al2) and 660V 160–220kW

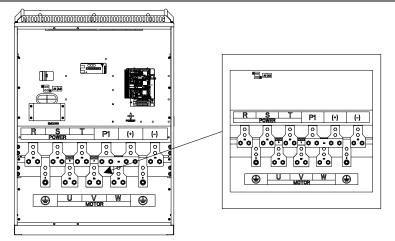

Figure 4-15 380V 220–315kW (without Al1 or Al2) and 660V 250–355kW

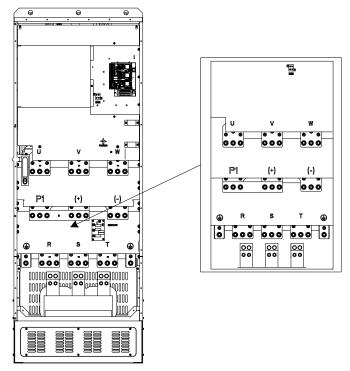

Figure 4-16 380V 355–500kW (without Al1 or Al2) and 660V 400–630kW

|          |                                | Terminal na                | ame                                                        |                                                                                                    |
|----------|--------------------------------|----------------------------|------------------------------------------------------------|----------------------------------------------------------------------------------------------------|
| Terminal | 380V 37kW<br>and lower         | 45–110kW higher            |                                                            | Function description                                                                                                   |
| R, S, T  | Ν                              | /ain circuit pow           | ver input                                                  | 3PH AC input terminals, connected to the grid                                                                          |
| U, V, W  |                                | VFD outp                   | ut                                                         | 3PH AC output terminals, connected to the motor                                                                        |
| P1       | Not available                  | Not available              | DC reactor terminal 1                                      | P1 and (+) connect to the                                                                                              |
| (+)      | Braking resistor<br>terminal 1 | Braking unit<br>terminal 1 | DC reactor terminal 2,<br>Braking unit terminal 1          | external DC reactor.<br>(+) and (-) connect to the                                                                     |
| (-)      | /                              | Braking                    | g unit terminal 2                                          | external braking unit.                                                                                                 |
| PB       | Braking resistor<br>terminal 2 | Nc                         | ot available                                               | PB and (+) connect to external<br>braking resistor terminal                                                            |
| PE       | Safety                         | protection grou            | nding terminal                                             | Grounding terminal for safety<br>protection. Each VFD carries<br>two PE terminals and proper<br>grounding is required. |
| A1, A2   | Not ava                        | ailable                    | For 660V models:<br>220V control power<br>supply terminals | Terminals for connection to external 220V power supply.                                                                |

## Note:

- Do not use asymmetrical motor cables. If there is a symmetrical grounding conductor in the motor cable besides the conductive shielded layer, ground the grounding conductor on the VFD end and motor end.
- Braking resistor, braking unit and DC reactor are optional parts.
- Route the motor cable, input power cable and control cables separately.
- "Not available" means this terminal is not provided for external connection.
- GD series VFDs cannot share the DC bus with CH series VFDs.
- When sharing the DC bus, the VFDs must be the same in power and must be simultaneously powered on or off.
- In shared DC bus running mode, current balance on the VFD input side must be considered during wiring, and equalizing reactors are recommended to be configured.

## 4.3.4 Wiring procedure of the main circuit terminals

- 1. Connect the grounding line of the input power cable to the grounding terminal (PE) of the VFD, and connect the 3PH input cable to R, S and T terminals and tighten up.
- 2. Connect the grounding line of the motor cable to the grounding terminal of the VFD, and connect 3PH motor cable to U, V and W terminals and tighten up.
- 3. Connect the braking resistor which carries cables to the designated position.

4. Fix all the cables outside the VFD mechanically if allowed.

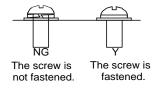

Figure 4-17 Screw installation diagram

## 4.4 Standard wiring of control circuit

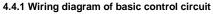

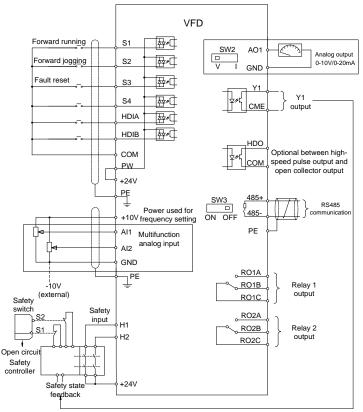

Figure 4-18 Wiring diagram of control circuit

**Note:** If wire-passing board outlet space is insufficient when all terminals on the control board are wired, cut the knock-out hole on the lower cover for wire outlet. If a dangerous situation occurs when the knock-out hole is cut for a purpose but not wire outlet, we will not bear any responsibility.

| Terminal             | Description                                                                                                    |  |  |  |  |  |
|----------------------|----------------------------------------------------------------------------------------------------|--|--|--|--|--|
| +10V                 | Locally provided +10.5V power                                                                                                    |  |  |  |  |  |
| Al1                  | ♦ Input range: AI1: 0–10V/0–20mA; AI2: -10V–+10V                                                                                                    |  |  |  |  |  |
| AI2                  | <ul> <li>Input large: All: 0 = 107/0 = 2011A, Al2: -107 = 107</li> <li>Input impedance: 20kΩ during voltage input; 250Ω during current input</li> <li>All voltage or current input is set by P05.50.</li> <li>Resolution ratio: When 10V corresponds to 50Hz, min. resolution ratio is 5mV</li> <li>Error: ±0.5% at 25°C, when input is above 5V/10mA</li> </ul> |  |  |  |  |  |
| GND                  | +10.5V reference zero potential                                                                                                    |  |  |  |  |  |
| AO1                  | <ul> <li>♦ Output range: 0–10V/0–20mA</li> <li>♦ Whether the output type is voltage or current can be set through DIP switch SW2</li> <li>♦ Error: ±0.5% at 25°C, when input is above 5V/10mA</li> </ul>                                                                                                    |  |  |  |  |  |
| RO1A<br>RO1B<br>RO1C | RO1 relay output; RO1A is NO, RO1B is NC, RO1C is common<br>Contact capacity: 3A/AC250V, 1A/DC30V                                                                                                    |  |  |  |  |  |
| RO2A<br>RO2B<br>RO2C | RO2 relay output; RO2A is NO, RO2B is NC, RO2C is common<br>Contact capacity: 3A/AC250V, 1A/DC30V                                                                                                    |  |  |  |  |  |
| HDO                  | <ul> <li>♦ Switch capacity: 50mA/30V</li> <li>♦ Range of output frequency: 0–50kHz</li> <li>♦ Duty ratio: 50%</li> </ul>                                                                                                    |  |  |  |  |  |
| CME                  | Common port of open collector output; short connected to COM by default                                                                                                    |  |  |  |  |  |
| Y1                   | Switch capacity:50mA/30V; Range of output frequency: 0–1kHz                                                                                                    |  |  |  |  |  |
| 485+                 | RS485 communication/differential signal port. The standard 485 communication                                                                                                    |  |  |  |  |  |
| 485-                 | interface should use twisted shielded pair; the 1200hm terminal matching resistor of RS485 communication can be connected through DIP switch SW3.                                                                                                    |  |  |  |  |  |
| PE                   | Grounding terminal                                                                                                    |  |  |  |  |  |
| PW                   | Provides input digital working power from external to internal<br>Voltage range: 12–30V                                                                                                    |  |  |  |  |  |
| 24V                  | User power provided by the VFD. Max. output current: 200mA                                                                                                    |  |  |  |  |  |
| COM                  | Common terminal of +24V                                                                                                    |  |  |  |  |  |
| S1                   | Digital input 1 ♦ Internal impedance: 3.3kΩ                                                                                                    |  |  |  |  |  |
| S2                   | Digital input 2                                                                                                    |  |  |  |  |  |
| S3                   | Digital input 3<br>♦ Bi-directional input terminals, supporting NPN/PNP modes<br>♦ Max. input frequency: 1kHz                                                                                                    |  |  |  |  |  |
| S4                   | Digital input 4<br>All are programmable digital input terminals. You can set the terminal function via function codes.                                                                                                    |  |  |  |  |  |
| HDIA                 | Besides S1–S4 functions, it can also act as high frequency pulse input channel                                                                                                    |  |  |  |  |  |
| HDIB                 | Max. input frequency: 50kHz. Duty ratio: 30%–70%<br>Supports the input of a quadrature encoder with 24V power supply; equipped with<br>speed-measurement function                                                                                                    |  |  |  |  |  |
| +24V—H1              | STO input 1                                                                                                    |  |  |  |  |  |
| +24V—H2              | <ul> <li>NC contacts. When the contacts open, STO acts and VFD output stops.</li> <li>STO input 2</li> <li>♦ Safety input signal cable: shielded, with length within 25m</li> <li>♦ H1 and H2 terminals are short connected to +24V by default.<br/>Remove the jumper on the terminal before using STO function.</li> </ul>                                      |  |  |  |  |  |

|                                  | Master | Master–<br>Slave 1 | Master–<br>Slave 2 | Master–<br>Slave 3 | Master–<br>Slave 4 | Master–<br>Slave 5 |
|----------------------------------|--------|--------------------|--------------------|--------------------|--------------------|--------------------|
| 15-core serial port cable length | About  | About              | About              | About              | About              | About              |
|                                  | 960mm  | 1910mm             | 3220mm             | 3220mm             | 4740mm             | 4740mm             |
| Optical fiber cable length       | About  | About              | About              | About              | About              | About              |
|                                  | 1000mm | 1500mm             | 2600mm             | 3700mm             | 4800mm             | 5900mm             |

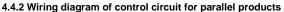

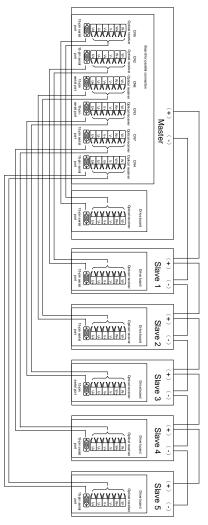

#### 4.4.3 Input/output signal connection diagram

Set NPN /PNP mode and internal/external power via U-shaped jumper. The NPN internal mode is adopted by default.

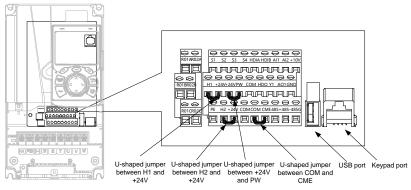

Figure 4-19 Position of U-shaped jumper

**Note:** As shown in Figure 4-19, the USB port can be used to upgrade the software, and the keypad port can be used to connect an external keypad. The external keypad cannot be used when the local VFD keypad is used.

If input signal comes from NPN transistors, set the U-shaped jumper between +24V and PW based on the power used according to the figure below.

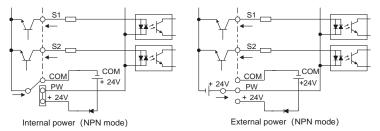

Figure 4-20 NPN mode

If input signal comes from PNP transistor, set the U-shaped jumper based on the power used according to the figure below.

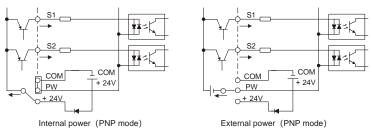

Figure 4-21 PNP mode

## 4.5 Wiring protection

## 4.5.1 Protect the VFD and input power cable in short-circuit

Protect the VFD and input power cable during short-circuit to avoid thermal overload.

Carry out protective measures according to the following requirements.

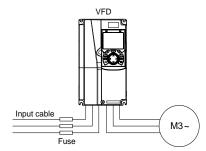

Figure 4-22 Fuse configuration

**Note:** Select the fuse according to operation manual. During short-circuit, the fuse will protect input power cables to avoid damage to the VFD; when internal short-circuit occurred to the VFD, it can protect neighboring equipment from being damaged.

## 4.5.2 Protect the motor and motor cable in short circuit

If the motor cable is selected based on rated VFD current, the VFD will be able to protect the motor cable and motor during short circuit without other protective devices.

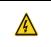

If the VFD is connected to multiple motors, it is a must to use a separated thermal overload switch or breaker to protect the cable and motor, which may require the fuse to cut off the short circuit current.

#### 4.5.3 Protect motor and prevent thermal overload

According to the requirements, the motor must be protected to prevent thermal overload. Once overload is detected, you must cut off the current. The VFD is equipped with motor thermal overload protection function, which will block output and cut off the current (if necessary) to protect the motor.

#### 4.5.4 Bypass connection

∻

In some critical occasions, industrial frequency conversion circuit is necessary to ensure proper operation of the system when a VFD fault occurs.

In some special cases, such as, only soft startup is needed, it will convert to power-frequency operation directly after soft startup, corresponding bypass link is also needed.

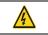

Do not connect any power source to VFD output terminals U, V and W. The voltage applied to motor cable may cause permanent damage to the VFD.

If frequent switchover is needed, you can use the switch which carries mechanical interlock or a contactor to ensure motor terminals will not be connected to input power cables and VFD output ends simultaneously.

# **5** Basic operation guidelines

## 5.1 What this chapter contains

This chapter tells you how to use the VFD keypad and the commissioning procedures for common functions of the VFD.

## 5.2 Keypad introduction

The VFD has been equipped with a LCD keypad as a standard configuration part. You can use the keypad to control the start and stop, read status data, and set parameters of the VFD.

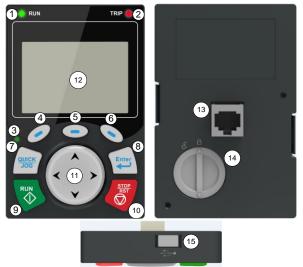

Figure 5-1 Keypad diagram

## Note:

- The LCD keypad is equipped with a real-time clock, which can run properly after being installed with batteries even if the power line is disconnected. The clock battery (type: CR2032) is user purchased.
- The LCD keypad has the parameter copying function.
- If you need install the keypad externally (that is, on another position rather than on the VFD), you can use M3 screws to fix the keypad, or you can use the keypad installation bracket to install the keypad. When installing the keypad externally, use an extension cable with a standard RJ45 crystal head for connection.

| Item               |     | Instruction |                                                                                                    |  |  |  |  |
|--------------------|-----|-------------|----------------------------------------------------------------------------------------------------|--|--|--|--|
| State<br>indicator | (1) |             | Running indicator;<br>LED off – the VFD is stopped;<br>LED blinking – the VFD is in parameter<br>autotune<br>LED on – the VFD is running |  |  |  |  |

| ltem     |     |       | Ir                  | struction                                                                                                    |
|----------|-----|-------|---------------------|----------------------------------------------------------------------------------------------------|
|          | 2)  | т     | RIP                 | Fault indicator;<br>LED on – in fault state<br>LED off – in normal state<br>LED blinking – in pre-alarm state                                                                                                    |
|          | (3) | QUIC  | CK/JOG              | Short-cut key indicator, which displays<br>different state under different functions, see<br>definition of QUICK/JOG key for details                                                                                                    |
|          | (4) | 0     |                     | The function of function key varies with the                                                                                                    |
|          | (5) |       | Function key        | menu;<br>The function of function key is displayed in                                                                                                    |
|          | (6) |       |                     | The function of function key is displayed in the footer                                                                                                    |
| Key area | (7) | QUICK | Short-cut key       | Re-definable. It is defined as JOG function<br>by default, namely jogging. The function of<br>short-cut key can be set by the ones of<br>P07.02, as shown below.<br>0: No function<br>1: Jogging (linkage indicator (3); logic : NO);<br>2: Reserved<br>3: FWD/REV switchover (linkage indicator<br>(3); logic: NC)<br>4: Clear UP/DOWN setting (linkage indicator<br>(3) logic: NC)<br>5: Coast to stop (linkage indicator (3); logic:<br>NC)<br>6: Switching running command reference<br>mode in order (linkage indicator (3); logic:<br>NC)<br>7: Reserved<br>Note: After restoring to the default value,<br>the default function of short-cut key (7) is<br>1. |
|          | (8) | Enter | Confirmation<br>key | The function of confirmation key varies with<br>menus, such as confirming parameter setup,<br>confirming parameter selection, and entering<br>the next menu.                                                                                                    |
|          | (9) |       | Running key         | Under keypad operation mode, the running<br>key is used for running operation or<br>autotuning operation.                                                                                                    |

| Item         | Instruction |                   |                                                  |                                                                                                    |  |  |  |  |
|--------------|-------------|-------------------|--------------------------------------------------|----------------------------------------------------------------------------------------------------|--|--|--|--|
|              | (10)        | STOP<br>RST       | Stop/<br>Reset key                               | During running state, press the Stop/Reset<br>key can stop running or autotuning; this key<br>is limited by P07.04. During fault alarm state,<br>all the control modes can be reset by this<br>key.                                                                                                    |  |  |  |  |
|              | (11)        |                   | Direction key<br>UP:<br>DOWN:<br>LEFT:<br>RIGHT: | UP: The function of UP key varies with<br>interfaces, such as shifting up the displayed<br>item, shifting up the selected item, and<br>changing digits;<br>DOWN: The function of DOWN key varies<br>with interfaces, such as shifting down the<br>displayed item, shifting down the selected<br>item, changing digits;<br>LEFT: The function of LEFT key varies with<br>interfaces, such as switch over the<br>monitoring interface, such as shifting the<br>cursor leftward, exiting current menu and<br>returning to previous menu;<br>RIGHT: The function of RIGHT key varies<br>with interfaces, such as switch over the<br>monitoring interface, shifting the cursor<br>rightward, enter the next menu etc. |  |  |  |  |
| Display area | (12)        | LCD               | Display screen                                   | 240x160 dot-matrix LCD; display three<br>monitoring parameters or six sub-menu<br>items simultaneously                                                                                                    |  |  |  |  |
|              | (13)        | RJ45<br>interface | RJ45 interface                                   | RJ45 interface is used to connect to the VFD.                                                                                                    |  |  |  |  |
| Others       | (14)        | Battery<br>cover  | Clock battery cover                              | Remove this cover when replacing or<br>installing clock battery, and close the cover<br>after battery is installed                                                                                                    |  |  |  |  |
|              | (15)        | USB<br>terminal   | Mini USB<br>terminal                             | Mini USB terminal is used to connect to the USB flash drive through an adapter.                                                                                                    |  |  |  |  |

The LCD has different display areas, which displays different contents under different interfaces. The figure below is the main interface of stop state.

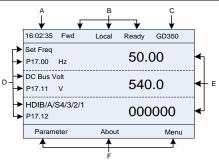

Figure 5-2 Main interface of LCD

| Area      | Name                                                            | Used to                                                                                                    |
|-----------|-----------------------------------------------------------------|----------------------------------------------------------------------------------------------------|
| Header A  | Real-time display                                               | Display the real-time; clock battery is not included; the time                                                                                                    |
| Headel A  | area                                                            | needs to be reset when powering on the VFD                                                                                                    |
| Header B  | VFD running state<br>display area                               | <ul> <li>Display the running state of the VFD:</li> <li>1. Display motor rotating direction: "Fwd" – Run forward during operation; Rev – Run reversely during operation;</li> <li>"Disrev" – Reverse running is forbidden;</li> <li>2. Display VFD running command channel: "Local" – Keypad; "Trml" – Terminal; "Remote" - Communication</li> <li>3. Display current running state of the VFD : "Ready" – The VFD is in stop state (no fault); "Run" – The VFD is in running state; "Jog" – The VFD is in jogging state; "Pre-alarm" – the VFD is under pre-alarm state during running; "Fault" – VFD fault occurred.</li> </ul> |
| Header C  | VFD model display<br>area                                       | VFD model display: "GD350" – current VFD is GD350 series<br>VFD                                                                                                    |
| Display D | Parameter names<br>and function codes<br>on the VFD<br>homepage | Display a maximum of three parameter names and function codes on the homepage. The parameters diplayed on the homepage can be managed.                                                                                                    |
| Display E | Values of parameters<br>on the VFD<br>homepage                  | Display the values of parameters on the VFD homepage, which are updated in real time.                                                                                                    |
| Footer F  | Corresponding<br>menus of function<br>keys (4), (5) and (6)     | Indicate the menus corresponding to function keys (4), (5) and (6). The corresponding menus of function keys (4), (5) and (6) vary with interfaces, and the content displayed in this area varies also.                                                                                                    |

## 5.3 Keypad display

The VFD keypad can display the stopped-state parameters, running-state parameters, function parameter editing status, and fault alarm status.

## 5.3.1 Displaying stopped-state parameters

When the VFD is in stopped state, the keypad displays stopped-state parameters, and this interface

is the main interface during power-up by default. In stopped state, parameters in various states can be displayed. Press A or Y to shift the displayed parameter up or down.

| 16:02:35 Fwd              | Local I | Ready | GD350 | ] |   | 16:02:35           | Fwd       | Local | Ready | GD350 |
|---------------------------|---------|-------|-------|---|---|--------------------|-----------|-------|-------|-------|
| Set Freq<br>P17.00 Hz     |         | 50.0  | 00    |   | ¥ | DC Bus V<br>P17.11 | /olt<br>V |       | 540   | 0.0   |
| DC Bus Volt<br>P17.11 V   |         | 540   | .0    |   | - | HDIB/A<br>P17.12   | /S4/3/2/1 |       | 000   | 0000  |
| HDIB/A/S4/3/2/1<br>P17.12 |         | 000   | 000   |   | • | RO2/R0<br>P17.13   | )1/HDO/Y  | '1    | 000   | 00    |
| Parameter                 | About   |       | Menu  | 1 |   | Para               | meter     | Abo   | ut    | Menu  |

Figure 5-3 Stopped-state parameter display 1

Press S or b to switch between different display styles, including list display style and progress bar display style.

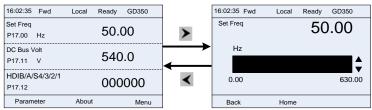

Figure 5-4 Stopped-state parameter display 2

The stopped-state parameter display list is user defined, and each state variable function code can be added to the stopped-state parameter display list as needed. A function code which has been added to the stopped-state parameter display list can also be deleted or shifted.

## 5.3.2 Displaying running-state parameters

After receiving a valid running command, the VFD will enter running state, and the keypad displays running state parameter with RUN indicator on the keypad turning on. In running state, multiple kinds

of state parameters can be displayed. Press A or Y to shift up or down.

| 16:02:35 Fwd             | Local Run GD350 | ]            | 16:02:35 Fwd            | Local | Run | GD350 |
|--------------------------|-----------------|--------------|-------------------------|-------|-----|-------|
| Output Freq<br>P17.01 Hz | 50.00           | $\checkmark$ | Set Freq<br>P17.00 Hz   |       | 50. | 00    |
| Set Freq<br>P17.00 Hz    | 50.00           |              | DC Bus Volt<br>P17.11 V |       | 540 | ).0   |
| DC Bus Volt<br>P17.11 V  | 540.0           |              | Output Volt<br>P17.03 V |       | 378 | 3     |
| Parameter                | About Menu      |              | Parameter               | Abou  | t   | Menu  |

Figure 5-5 Running parameter display state

Press or box to switch between different display styles, including list display style and progress bar display style.

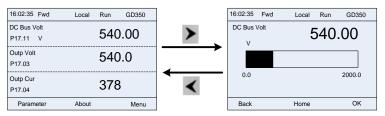

#### Figure 5-6 Running parameter display state

In running state, multiple kinds of state parameters can be displayed. The running display parameter list is user defined, and each state variable function code can be added to the running display parameter list as needed. A function code which has been added to the running display parameter list can also be deleted or shifted.

#### 5.3.3 Displaying fault information

The VFD enters fault alarm display state once fault signal is detected, and the keypad displays fault code and fault information with **TRIP** indicator on the keypad turning on. Fault reset operation can be carried out via **STOP/RST** key, control terminal or communication command.

The fault code will be kept displaying until fault is removed.

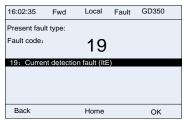

Figure 5-7 Fault alarm display state

## 5.4 Operating the VFD through the keypad

You can perform various operations on the VFD by using the keypad, including entering/exiting menu, parameter selection, list modification and parameter addition.

#### 5.4.1 Entering/exiting menus

The keypad displays three main menus at the home interface by default: **Parameter**, **About**, and **Menu**. The following figure shows how to enter the **Parameter** main menu and how to operate under this main menu.

| 16:02:35 Fwd L            | .ocal | Ready | GD350 |            | 16:02:35     | Fwd     | Local | Ready | GD350 |      | 16:02:35    | Fwd       | Local     | Ready | GD350 |
|---------------------------|-------|-------|-------|------------|--------------|---------|-------|-------|-------|------|-------------|-----------|-----------|-------|-------|
| Set Freq<br>P17.00 Hz     |       | 50.0  | 00    | •          | Function     | group:  | P0    | D     |       |      | Function of | ode:      |           | P00   | .00   |
| DC Bus Volt<br>P17.11 V   |       | 540   | .0    |            | P00: Basic F | unction |       |       | Þ     | ,    | P00.00:     | Speed Ctr | I Run Cmo | ł     | Þ     |
| HDIB/A/S4/3/2/1<br>P17.12 |       | 000   | 000   | ∕ ∕        |              |         |       |       |       | `⊘ ≺ |             |           |           |       |       |
| Parameter                 | About |       | Menu  |            | Back         |         | Home  |       | Sele  |      | Back        | L L       | Hom       | e     | Sele  |
|                           |       |       |       | <b>—</b> : |              |         |       |       | I'm . |      |             |           |           |       |       |

Figure 5-8 Enter/exit menu diagram 1

The following figure shows how to enter the Menu main menu and operate under this main menu.

#### Basic operation guidelines

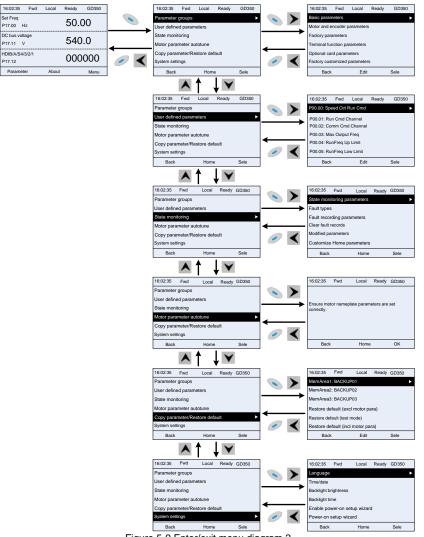

Figure 5-9 Enter/exit menu diagram 2

The keypad menu setup is shown as follows.

| Level 1          | Level 2             | Level 3                  | Level 4 |
|------------------|---------------------|--------------------------|---------|
|                  |                     | P00: Basic Function      | P00.xx  |
|                  | Basic<br>parameters | P01: Start/stop control  | P01.xx  |
| Parameter groups |                     | P03: Motor1 Vector Ctrol | P03.xx  |
|                  |                     | P04: V/F Control         | P04.xx  |
|                  |                     | P07: HMI                 | P07.xx  |

| Level 1                 | Level 2                     | Level 3                              | Level 4 |
|-------------------------|-----------------------------|--------------------------------------|---------|
|                         |                             | P08: Enhanced Function               | P08.xx  |
|                         |                             | P09: PID Control                     | P09.xx  |
|                         |                             | P10: PLC&Mul-stepSpCtrl              | P10.xx  |
|                         |                             | P11: Protection Param                | P11.xx  |
|                         |                             | P13: SM Ctrl Param                   | P13.xx  |
|                         |                             | P14: Serial Comm Func                | P14.xx  |
|                         |                             | P21: Position Ctrl                   | P21.xx  |
|                         |                             | P22: Spdl Positioning                | P22.xx  |
|                         |                             | P23: Motor 2 Vector Ctrl             | P23.xx  |
|                         |                             | P02: Motor 1 Param                   | P02.xx  |
|                         | Motor and                   | P12: Motor 2 Param                   | P12.xx  |
|                         | encoder                     | P20: Motor 1 EEncoder                | P20.xx  |
|                         | parameters                  | P24: Motor 2 Encoder                 | P24.xx  |
|                         | Factory<br>parameters       | P99: Factory Func                    | P99.xx  |
|                         | Terminal                    | P05: Input Terminals                 | P05.xx  |
|                         | function                    | P06: Output Terminals                | P06.xx  |
|                         | parameters                  | P98: AIAO Calibration                | P98.xx  |
|                         |                             | P15: Comm Ex-card 1                  | P15.xx  |
|                         |                             | P16: Comm Ex-card 2                  | P16.xx  |
|                         | Ontional sand               | P25: Ex I/OCard InpFunc              | P25.xx  |
|                         | Optional card               | P26: Ex I/OCard                      | P26.xx  |
|                         | parameters                  | OutpFunc                             | P20.XX  |
|                         |                             | P27: PLC Func                        | P27.xx  |
|                         |                             | P28: Master/slave Ctrl               | P28.xx  |
|                         |                             | P90: Tension control speed mode      | P90.xx  |
|                         | Factory<br>customized       | P91: Tension control torque          | P91.xx  |
|                         | parameters                  | P92: Tension control<br>optimization | P92.xx  |
| User defined parameters | /                           | 1                                    | Pxx.xx  |
| State monitoring        | State monitoring parameters | P07: HMI                             | P07.xx  |

| Level 1                     | Level 2                | Level 3                                    | Level 4                      |
|-----------------------------|------------------------|--------------------------------------------|------------------------------|
|                             |                        | P17: State Viewing Func                    | P17.xx                       |
|                             |                        | P18: CI-IpCtrlStateView                    | P18.xx                       |
|                             |                        | P19: Ex-card StateView                     | P19.xx                       |
|                             |                        | P93: Tension control state<br>viewing func | P93.xx                       |
|                             |                        |                                            | P07.27: TypeofLatelyFault    |
|                             |                        |                                            | P07.28: Typeof1stLastFault   |
|                             |                        |                                            | P07.29:                      |
|                             | Fault types            | /                                          | Typeof2ndLastFault           |
|                             |                        |                                            | P07.30: Typeof3rdLastFault   |
|                             |                        |                                            | P07.31: Typeof4thLastFault   |
|                             |                        |                                            | P07.32: Typeof5thLastFault   |
|                             | -                      |                                            | P07.33: RunFreq              |
|                             | Fault recording        | ,                                          | atLatelyFault                |
|                             | parameters             | /                                          |                              |
|                             |                        |                                            | P07.xx: xx state of fault xx |
|                             | Clear fault<br>records | 1                                          | Sure to clear fault records? |
|                             |                        |                                            | Pxx.xx: Modified parameter   |
|                             |                        |                                            | 1                            |
|                             | Modified               | /                                          | Pxx.xx: Modified parameter   |
|                             | parameters             | /                                          | 2                            |
|                             |                        |                                            | Pxx.xx: Modified parameter   |
|                             |                        |                                            | xx                           |
|                             | Customize              | Stopped-state parameters                   | /                            |
|                             | Home<br>parameters     | Running-state parameters                   | /                            |
|                             |                        |                                            | Complete para rotary         |
|                             |                        |                                            | autotune                     |
|                             |                        |                                            | Complete para static         |
| Motor parameter             |                        | Ensure motor nameplate                     | autotune                     |
| Motor parameter<br>autotune | /                      | parameters are set                         | Partial para static autotune |
| autoturie                   |                        | correctly.                                 | Complete para rotary         |
|                             |                        |                                            | autotune 2 (for AM)          |
|                             |                        |                                            | Partial para static autotune |
|                             |                        |                                            | 2 (for AM)                   |
| Сору                        | /                      | MemArea1: BACKUP01                         | Upload local func para to    |
| parameter/Restore           | /                      | MeniAlea I. BACINOFUT                      | keypad                       |

| Level 1         | Level 2 | Level 3                     | Level 4                       |
|-----------------|---------|-----------------------------|-------------------------------|
| default         |         |                             | Download all func para from   |
|                 |         |                             | keypad                        |
|                 |         |                             | Download NonMotor func        |
|                 |         |                             | para from keypad              |
|                 |         |                             | Download motor func para      |
|                 |         |                             | from keypad                   |
|                 |         |                             | Upload local func para to     |
|                 |         |                             | keypad                        |
|                 |         |                             | Download all func para from   |
|                 |         | MemArea2: BACKUP012         | keypad                        |
|                 |         | Memareaz. DACKUPUTZ         | Download NonMotor func        |
|                 |         |                             | para from keypad              |
|                 |         |                             | Download motor func para      |
|                 |         |                             | from keypad                   |
|                 |         |                             | Upload local func para to     |
|                 |         |                             | keypad                        |
|                 |         |                             | Download all func para from   |
|                 |         | MemArea3: BACKUP03          | keypad                        |
|                 |         | Memareas. BACKUPUS          | Download NonMotor func        |
|                 |         |                             | para from keypad              |
|                 |         |                             | Download motor func para      |
|                 |         |                             | from keypad                   |
|                 |         | Restore default (excl       | Sure to restore defaults      |
|                 |         | motor para)                 | (excl motor para)?            |
|                 |         | Restore default (test       | Sure to restore default (test |
|                 |         | mode)                       | mode)?                        |
|                 |         | Restore default (incl motor | Sure to restore default (incl |
|                 |         | para)                       | motor para)?                  |
|                 |         |                             | Language                      |
|                 |         |                             | Time/date                     |
|                 |         |                             | Backlight brightness          |
|                 |         |                             | Backlight time                |
|                 |         |                             | Enable power-on setup         |
| System settings | /       | /                           | wizard                        |
|                 |         |                             | Power-on setup wizard         |
|                 |         |                             | Keypad programming            |
|                 |         |                             | Fault time setting            |
|                 |         |                             | Control board programming     |
|                 |         |                             | Up/Down key sensitivity       |

#### 5.4.2 Editing a parameter list

The parameters in the parameter list in stopped state can be added as needed (through the menu of user defined home parameters), and the list can also be edited such as "Move up", "Move down", "Delete from the list", and "Restore default". The edit function is shown in the following.

| 16:02:35  | Fwd         | Local  | Ready | GD350 | 1 |     | 16:02:35   | Fwd         | Local   | Ready  | GD350  | ]   | 16:02:35   | Fwd        | Local | Ready | GD350 |
|-----------|-------------|--------|-------|-------|---|-----|------------|-------------|---------|--------|--------|-----|------------|------------|-------|-------|-------|
| Stopped-s | tate param  | eters  |       | •     |   | >   | P17.00: \$ | Set Freq    |         |        | •      |     | Place top  |            |       |       | Þ     |
| Running-  | state parar | neters |       |       |   | -   | P17.11: [  | DC Bus Volt |         |        |        |     | Move up    |            |       |       |       |
|           |             |        |       |       |   |     | P17.12: H  | HDIB/A/S4/3 | 3/2/1   |        |        |     | Move dow   | 'n         |       |       |       |
|           |             |        |       |       |   |     | P17.13: F  | RO2/RO1/H   | DO/Y1   |        |        |     | Delete fro | m the list |       |       |       |
|           |             |        |       |       |   |     | P17.26: 0  | Current Ope | er Time |        |        |     | Restore d  | efault     |       |       |       |
|           |             |        |       |       | 0 | <   | P17.15: N  | Notor Trq R | ef      |        |        | 🥏 < |            |            |       |       |       |
| Back      | r           | Home   |       | Sele  | ] |     | Ba         | ick         | Edit    |        | ОК     |     | Back       | <          | Home  |       | Sele  |
|           |             |        |       |       | - | Fig | ure !      | 5-10        | List (  | edit d | diagra | m 1 |            |            |       |       |       |

Press every to enter edit interface, select the operation needed, and press the

key or whether the edit operation and return to the previous menu (parameter list), the

returned list is the list edited. If the *key* key or key is pressed in edit interface without selectingan edit operation, it will return to the previous menu (parameter list remain unchanged).

**Note:** For the parameter objects in the list header, move-up operation will be invalid, and the same principle can be applied to the parameter objects in the list footer; after deleting a certain parameter, the parameter objects under it will be moved up automatically.

The items in the parameter list in running state can be added as needed (through the menu of user defined home parameters), and the list can also be edited such as "Place top", "Move up", "Move down", "Delete from the list", and "Restore default parameters". The edit function is shown in the interface below.

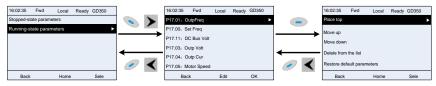

Figure 5-11 List edit diagram 2

The parameters of user defined parameter setting can be added, deleted or adjusted as needed, such as "Place top", "Move up", "Move down", "Delete from the list", and "Restore default parameters"; the adding function can be set in a certain function code in a function group. The edit function is shown in the figure below.

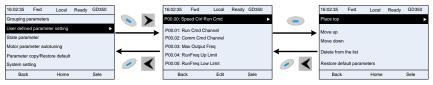

Figure 5-12 List edit diagram 3

#### 5.4.3 Adding parameters to the parameter list displayed in stopped/running state

You can choose **Menu > State monitoring**, choose a submenu, and enter a specific function group and then a specific function code to add the parameter to the list of parameters displayed in stopped state or parameters displayed in running state.

| 16:02:35 Fwd        | Local Read | y GD350 | 1   | 16:02:35   | Fwd Local      | Ready GD350 |           | 16:02:35 | Fwd                          | Local        | Ready | GD350 |
|---------------------|------------|---------|-----|------------|----------------|-------------|-----------|----------|------------------------------|--------------|-------|-------|
| P17.01: OutpFreq    |            | Þ       |     | Stopped-st | ate parameters |             | Þ 💊 🕨     |          |                              |              |       |       |
| P17.00: Set Freq    |            |         |     | Running-st | ate parameters |             |           |          |                              | o            |       |       |
| P17.11: DC Bus Volt |            |         |     |            |                |             |           |          | Sure to add t<br>parameters? | o stopped-   | state |       |
| P17.03: Outp Volt   |            |         | 4   |            |                |             |           |          |                              |              |       |       |
| P17.04: Outp Cur    |            |         |     |            |                |             |           |          |                              |              |       |       |
| P17.05: Motor Speed |            |         | 🥏 < |            |                |             |           |          |                              |              |       |       |
| Back                | Add        | ОК      |     | Back       | Home           | Sele        |           | Bac      | ж                            | Home         |       | ОК    |
|                     |            |         |     |            |                |             |           |          |                              |              |       |       |
| 16:02:35 Fwd        | Local Read | y GD350 | ]   | 16:02:35   | Fwd Local      | Ready GD350 |           | 16:02:35 | Fwd                          | Local        | Ready | GD350 |
| P17.01: OutpFreq    |            | •       |     | Stopped-st | ate parameters |             |           |          |                              |              |       |       |
| P17.00: Set Freq    |            |         |     | Running-st | ate parameters |             |           |          | Sure to add t                | o Running    | stata |       |
| P17.11: DC Bus Volt |            |         |     |            |                |             |           |          | parameters?                  | o rearining- | state |       |
| P17.03: Outp Volt   |            |         | 4   |            |                |             |           |          |                              |              |       |       |
| P17.04: Outp Cur    |            |         |     |            |                |             |           |          |                              |              |       |       |
| P17.05: Motor Speed |            |         | 🥏 🔨 |            |                |             |           |          |                              |              |       |       |
| Back                | Add        | ОК      |     | Back       | Home           | Sele        |           | Bao      | ck                           | Home         |       | ОК    |
|                     |            |         |     |            |                |             | liagram 1 |          |                              |              |       |       |

Aftering selecting a specific function code, press every key to enter parameter addition interface,

and press key, key or key to confirm the addition operation. If this parameter is not included in the list of parameters displayed in stopped state or list of parameters displayed in running state, the parameter added will be at the end of the list; if the parameter is already in the list of parameters displayed in stopped state or list of parameters displayed in running state, the addition

operation will be invalid. If *key* key or key is pressed without selecting addition operation in "Addition" interface, it will return to monitoring parameter list menu.

Part of the monitoring parameters in P07 HMI group can be added to the "parameter displayed in stop state" list or "parameter displayed in running state" list; all the parameters in P17, P18 and P19 group can be added to the "parameter displayed in stop state" list or "parameter displayed in running state" list.

Up to 16 monitoring parameters can be added to the list of parameters displayed in stopped state; and up to 32 monitoring parameters can be added to the list of parameters displayed in running state.

#### 5.4.4 Adding parameters to the user defined parameter list

You can choose **Menu** > **Parameter groups**, choose a submenu, and enter a specific function group and then a specific function code to add the parameter to the user defined parameter list.

#### Basic operation guidelines

| 16:02:35 Forward Local     | Ready GD350 |     | 16:02:35 | Forward                   | Local | Ready   | GD350 |
|----------------------------|-------------|-----|----------|---------------------------|-------|---------|-------|
| P01.00: StartRun Mode      | •           |     |          |                           |       |         |       |
| P01.01: DirectStart Freq   |             |     |          |                           |       |         |       |
| P01.02: StartFreq HoldTime |             |     |          | Sure to add<br>parameters |       | defined |       |
| P01.03: Prestart BrakeCur  |             |     |          |                           |       |         |       |
| P01.04: Prestart BrakeTime |             |     |          |                           |       |         |       |
| P01.05: Acc/Dec Mode       |             | 🥏 < |          |                           |       |         |       |
| Back Add                   | Sele        |     | Bac      | *k                        | Home  | •       | ОК    |

Figure 5-14 Add parameter diagram 2

Press every key to enter addition interface, and press key, key or we key to confirm the addition operation. If this parameter is not included in the original user defined parameter list, the newly-added parameter will be at the end of the list; if this parameter is already in the user defined

kev or Kev is pressed without parameter list, the addition operation will be invalid. If selecting addition operation, it will return to parameter setup list menu.

All the function code groups under the submenu can be added to user defined parameter list. Up to 64 function codes can be added to the user defined parameter list.

#### 5.4.5 Editing user defined parameters

After accessing a specific function code under the User defined parameters menu, you can press

💊 key. 돈 key or 📟 key to enterthe parameter edit interface. After entering the edit the interface, the present value is highlighted. Press the **A** key and **Y** key to edit the parameter value, and the corresponding parameter item of current value will be highlighted automatically. After

the edit operation is completed, press or we key to save the selected parameter and return

to the previous menu; or press 🥙 key to maintain the value and return to the previous menu.

| 16:02:35 Fwd Loo          | al Ready GD35 | iO    | Present: 0     | Default: 2                       | Auth: √   | 1         | Present: 1     | Default: 2                          | Auth: √   |
|---------------------------|---------------|-------|----------------|----------------------------------|-----------|-----------|----------------|-------------------------------------|-----------|
| P00.00: Speed Ctrl Run Cm |               | D 💊 📐 | 0: SVC0        |                                  |           |           | 1: SVC 1       |                                     |           |
| P00.01: Run Cmd Channel   |               |       | 1: SVC1        |                                  |           |           | 2: SVPWM       |                                     |           |
| P00.02: Comm Cmd Chann    | ы             |       | 2: SVPWM       |                                  |           | <b></b>   | 3: VC          |                                     |           |
| P00.03: Max Output Freq   |               | 1     | 3: VC          |                                  |           |           |                |                                     |           |
| P00.04: RunFreq Up Limit  |               |       |                | selected, it is require          |           |           |                | selected, it is require             |           |
| P00.05: RunFreq Low Limit |               | ∕ <   | parameter auto | meters first and perf<br>tuning. | orm motor | $\bullet$ | parameter auto | ameters first and perfo<br>stuning. | orm motor |
| Back E                    | it Sele       |       | Back           | Home                             | OK        |           | Back           | Home                                | ОК        |

Figure 5-15 Editing user defined parameters

In parameter selection edit interface, the "Auth" field on the top right indicates whether this parameter is editable or not.

"  $\checkmark$ " indicates the set value of this parameter can be modified under the present state.

"x" indicates the set value of this parameter cannot be modified under the present state.

"Present" indicates the present value.

"Default" indicates the default value of this parameter.

## 

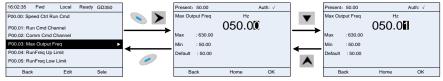

Figure 5-16 Editing parameters in parameter groups

In the parameter edit interface, the "Auth" field on the top right indicates whether this parameter can be modified or not.

"  $\checkmark$  " indicates the set value of this parameter can be modified under the present state.

"x" indicates the set value of this parameter cannot be modified under the present state.

"Present" indicates the present value.

"Default" indicates the default value of this parameter.

#### 5.4.7 Monitoring states

You can choose Menu > State monitoring > State monitoring parameter, enter a specific function

group and then a specific function code, and press New, key, key or key to enter the state monitoring interface. After entering the state monitoring interface, the actual parameter value will be displayed in real time, this value is the actually detected value which cannot be modified.

In the state monitoring interface, you can press  $\checkmark$  key or  $\searrow$  key to return to the previous menu.

#### Basic operation guidelines

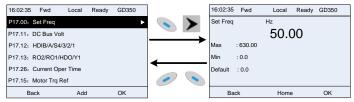

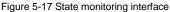

#### 5.4.8 Autotuning motor parameters

You can choose Menu > Motor parameter autotune and press Skey, key or key to

enter motor parameter autotuning interface. However, before entering the motor parameter autotuning interface, you must set the motor nameplate parameters correctly. After entering the interface, select a motor autotuning type to carry out motor parameter autotuning. In motor parameter

autotuning interface, you can press 🥟 key or K key to return to the previous menu.

| 16:02:35   | Fwd         | Local     | Ready | GD350 | ] |   | 16:02:35                 | Fwd        | Local     | Ready     | GD350 |          |   | 16:02:35   | Fwd          | Local     | Ready      | GD350 |
|------------|-------------|-----------|-------|-------|---|---|--------------------------|------------|-----------|-----------|-------|----------|---|------------|--------------|-----------|------------|-------|
| Parameter  | groups      |           |       |       |   | > |                          |            |           |           |       |          | > | Complete   | para rotary  | / autotun | e          |       |
| User defin | ed parame   | ters      |       |       |   | - | F                        |            |           |           |       |          | - | Complete   | para static  | autotune  | 9          |       |
| State mon  | itoring     |           |       |       |   | - | Ensure mot<br>correctly. | or namepia | ate param | eters are | set   |          | _ | Partial pa | ra static au | totune    |            |       |
| Motor para | ameter auto | otune     |       | •     |   |   |                          |            |           |           |       |          |   | Complete   | para rotar   | / autotun | e 2 (for A | .M)   |
| Copy para  | meter/Res   | tore defa | ult   |       |   | 1 |                          |            |           |           |       |          | 1 | Partial pa | ra static au | totune 2  | (for AM)   |       |
| System set | tings       |           |       |       | 0 | < |                          |            |           |           |       | <i>•</i> | < |            |              |           | ()         |       |
| Back       |             | Home      |       | Sele  | ] |   | Back                     |            | Home      |           | ОК    |          |   | Bac        | k            | Home      |            | ОК    |

Figure 5-18 Selecting a parameter autotuning type

After selecting a motor autotuning type, enter motor parameter autotuning interface, and press **RUN** key to start motor parameter autotuning. After autotuning is done, a message will pop up indicating autotuning is succeeded, and then it will return to the main interface of stop. During autotuning, you can press **STOP/RST** key to terminate autotuning; if any fault occur during autotuning, the keypad will display a fault interface.

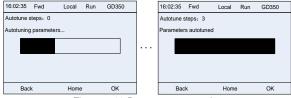

Figure 5-19 Parameter autotuning

You can choose Menu > Copy parameter/Restore default, and press

#### 5.4.9 Backing up parameters

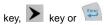

key to enter the function parameter backup interface and function parameter restoration interface to upload/download VFD parameters, or restore VFD parameters to default values. The keypad has three different storage areas for parameter backup, and each storage area can save the parameters of one VFD, which means the keypad can save parameters of three VFDs in total.

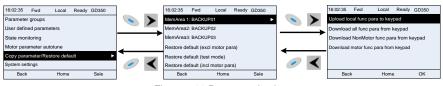

Basic operation guidelines

#### Figure 5-20 Parameter backup

#### 5.4.10 System settings

You can choose **Menu** > **System settings**, and press key, key or key or key to enter system setting interface to set the keypad language, time/date, backlight brightness, backlight time and restore parameters.

**Note:** Clock battery is not included, and the keypad time/date needs to be reset after power off. If time-keeping after power off is needed, you should purchase the clock batteries separately.

| 16:02:35 Fwd      | Local        | Ready | GD350 |   |   | 16:02:35     | Fwd        | Local     | Ready | GD350 |
|-------------------|--------------|-------|-------|---|---|--------------|------------|-----------|-------|-------|
| Parameter groups  | 6            |       |       |   | > | Language     |            |           |       | ►     |
| User defined para | meters       |       |       |   |   | Time/date    |            |           |       |       |
| State monitoring  |              |       |       |   |   | Backlight b  | rightness  |           |       |       |
| Motor parameter   | autotune     |       |       | 4 |   | Backlight ti | me         |           |       |       |
| Copy parameter/l  | Restore defa | ult   |       |   | 4 | Enable po    | wer-on se  | tup wizar | d     |       |
| System settings   |              |       | •     |   | < | Power-on     | setup wiza | ard       |       |       |
| Back              | Home         |       | Sele  |   |   | Back         |            | Home      |       | Sele  |

Figure 5-21 System setting diagram

#### 5.4.11 Power-on setup wizard

The keypad supports the power-on setup wizard function, mainly for the first power-on situation, instructing you to enter the setting menu, and gradually implementing basic functions such as basic parameter setting, direction judgment, mode setting and autotuning.

For first power-on, the keypad automatically enters the setup wizard interface. See the following.

| Present: 0                                                                                                    | Default: 0                                                                                                    | Auth: √                                           |
|----------------------------------------------------------------------------------------------------|----------------------------------------------------------------------------------------------------|---------------------------------------------------|
| 0: 简体中文                                                                                                    |                                                                                                    |                                                   |
| 1: English                                                                                                    |                                                                                                    | •                                                 |
| 2: Русский яз                                                                                                    | ык (Reserve)                                                                                                    |                                                   |
| 3: Português (                                                                                                    | Reserve)                                                                                                    |                                                   |
| 4: Español (Re                                                                                                    | eserve)                                                                                                    |                                                   |
| 5: Italiano (Re                                                                                                    |                                                                                                    |                                                   |
| Back                                                                                                    | Home                                                                                                    | Sele                                              |
|                                                                                                    |                                                                                                    |                                                   |
|                                                                                                    | +                                                                                                    |                                                   |
| Present: 0                                                                                                    | Default: 0                                                                                                    | Auth: √                                           |
| 0: Always                                                                                                    |                                                                                                    | •                                                 |
| 1: Only once                                                                                                    |                                                                                                    |                                                   |
|                                                                                                    |                                                                                                    |                                                   |
| Always: Enable                                                                                                    | o for each power-or                                                                                                    | n                                                 |
| Only once: Dis                                                                                                    | able for next power                                                                                                    | -on                                               |
|                                                                                                    |                                                                                                    |                                                   |
| Back                                                                                                    | Home                                                                                                    | Sele                                              |
|                                                                                                    |                                                                                                    |                                                   |
|                                                                                                    | <del>_</del>                                                                                                    |                                                   |
| 16:02:35 Fw                                                                                                    | d Local Ready                                                                                                    | GD350                                             |
|                                                                                                    |                                                                                                    |                                                   |
|                                                                                                    |                                                                                                    |                                                   |
| Sure to start th                                                                                                    | e setup wizard?                                                                                                    |                                                   |
|                                                                                                    |                                                                                                    |                                                   |
| Sule to start th                                                                                                    |                                                                                                    |                                                   |
| Sure to start in                                                                                                    |                                                                                                    |                                                   |
| oure to start th                                                                                                    |                                                                                                    |                                                   |
|                                                                                                    | Home                                                                                                    | Yes                                               |
| No                                                                                                    | Home                                                                                                    | Yes                                               |
|                                                                                                    | Home                                                                                                    | Yes                                               |
| No                                                                                                    | Home                                                                                                    |                                                   |
| No                                                                                                    | d Local Ready                                                                                                    |                                                   |
| No<br>16:02:35 Fw                                                                                                    | d Local Ready                                                                                                    | GD350                                             |
| No<br>16:02:35 Fw                                                                                                    | d Local Ready                                                                                                    | GD350                                             |
| No<br>16:02:35 Fw                                                                                                    | d Local Ready                                                                                                    | GD350                                             |
| No<br>16:02:35 Fw                                                                                                    | d Local Ready                                                                                                    | GD350                                             |
| No<br>16:02:35 Fw                                                                                                    | d Local Ready                                                                                                    | GD350                                             |
| No<br>16:02:35 Fw<br>P00.06: A Free                                                                                                    | d Local Ready<br>g Cmd                                                                                                    | GD350                                             |
| No<br>16:02:35 Fw                                                                                                    | d Local Ready                                                                                                    | GD350                                             |
| No<br>16:02:35 Fw<br>P00.06: A Free                                                                                                    | d Local Ready<br>g Cmd                                                                                                    | GD350                                             |
| No<br>16:02:35 Fw<br>P00.06: A Free<br>Back                                                                                                    | d Local Ready<br>g Cmd                                                                                                    | GD350                                             |
| No<br>16:02:35 Fw<br>P00.06: A Free<br>Back<br>Present: 00                                                                                                    | d Local Ready<br>( Cmd<br>Home<br>Default: 00                                                                                                    | GD350                                             |
| No<br>16:02:35 Fw<br>P00.06: A Free<br>Back<br>Present: 00<br>0: Set via keyp                                                                                                    | d Local Ready<br>( Cmd<br>Home<br>Default: 00                                                                                                    | GD350<br>Sele Auth: √                             |
| No<br>16:02:35 Fw<br>P00.06: A Free<br>Back<br>Present: 00<br>0: Set via Al1                                                                                                    | d Local Ready<br>( Cmd<br>Home<br>Default: 00                                                                                                    | GD350<br>Sele Auth: √                             |
| No<br>16:02:35 Fw<br>P00.06: A Free<br>Back<br>Present: 00<br>0: Set via keyr<br>1: Set via Al11<br>2: Set via Al2                                                                                                    | d Local Ready<br>( Cmd<br>Home<br>Default: 00                                                                                                    | GD350<br>Sele Auth: √                             |
| No           16:02:35         Fw           P00.06: A Free         Back           Present: 00         0: Set Via Key           1: Set via Al1         2: Set via Al2           2: Set via Al2         3: Set via Al2                                                                                                    | d Local Ready<br>( Cmd<br>Home<br>Default: 00                                                                                                    | GD350<br>Sele                                     |
| No<br>16:02:35 Fw<br>P00.06: A Free<br>Back<br>Present: 00<br>0: Set via Al1<br>2: Set via Al1<br>2: Set via Al3<br>4: Set via high                                                                                                    | d Local Ready<br>g Cmd<br>Home<br>Default: 00<br>cad digits<br>g speed pulse HDIA                                                                                                    | GD350<br>Sele                                     |
| No<br>16:02:35 Fw<br>P00 d6: A Free<br>Back<br>Present: 00<br>0. Set via Keyy<br>1. Set via Al2<br>2. Set via Al2<br>3. Set via Al3<br>4. Set via infig<br>5; Set via simp                                                                                                    | d Local Ready<br>a Cmd<br>Home<br>Default: 00<br>bad digits<br>speed pulse HDIA<br>speed pulse HDIA                                                                                                    | GD350<br>►<br>Sele<br>Auth: √                     |
| No<br>16:02:35 Fw<br>P00.06: A Free<br>Back<br>Present: 00<br>0. Set via Al1<br>2: Set via Al2<br>3: Set via Al3<br>4: Set via high                                                                                                    | d Local Ready<br>a Cmd<br>Home<br>Default: 00<br>Default: 00<br>Defau                                                                                                    | GD350<br>Sele<br>Auth: √                          |
| No<br>16:02:35 Fw<br>P00 06: A Free<br>Back<br>Present: 00<br>0. Sat via Kozy<br>1. Set via Al2<br>2. Set via Al2<br>3. Set via Al3<br>4. Set via infig<br>5; Set via simp                                                                                                    | d Local Ready<br>a Cmd<br>Home<br>Home<br>Default: 00<br>cad digits<br>p speed pulse HDIA<br>ble PLC program<br>Home<br>S et para                                                                                                    | GD350                                             |
| No<br>16:02:35 Fwr<br>P00 06: A Free<br>Back<br>Present: 00<br>0: Sat Via Keyy<br>1: Set via Al2<br>2: Set via Al2<br>2: Set via Al3<br>4: Set via isimp<br>Back                                                                                                    | d Local Ready<br>a Cmd<br>Home<br>Home<br>Default: 00<br>Default: 00<br>Default: 00<br>Default: 00<br>Default: 00<br>Default: 00<br>Set para<br>Home<br>Home<br>Set para                                                                                                    | GD350<br>Sele<br>Auth: √<br>OK<br>meters as<br>d. |
| No<br>16:02:35 Fw<br>PO0.06: A Free<br>Back<br>Present: 00<br>0: Set Via Key<br>1: Set via Al2<br>2: Set via Al2<br>2: Set via Al3<br>4: Set via inj<br>5: Set via simp<br>Back                                                                                                    | d Local Ready<br>a Cmd<br>Home<br>Home<br>Default: 00<br>Default: 00<br>Default: 00<br>Default: 00<br>Default: 00<br>Default: 00<br>Set para<br>Home<br>Home<br>Set para                                                                                                    | GD350                                             |
| No<br>16:02:35 Fw<br>PO0.06: A Free<br>Back<br>Present: 00<br>0: Set Via Key<br>1: Set via Al2<br>2: Set via Al2<br>2: Set via Al3<br>4: Set via inj<br>5: Set via simp<br>Back                                                                                                    | d Local Ready<br>a Cmd<br>Home<br>Home<br>Default: 00<br>Default: 00<br>Default: 00<br>Default: 00<br>Default: 00<br>Default: 00<br>Set para<br>Home<br>Home<br>Set para                                                                                                    | GD350<br>Sele<br>Auth: √<br>OK<br>meters as<br>d. |
| No<br>16:02:35 Fw<br>PO0.06: A Free<br>Back<br>Present: 00<br>0: Set Via Key<br>1: Set via Al2<br>2: Set via Al2<br>2: Set via Al3<br>4: Set via inj<br>5: Set via simp<br>Back                                                                                                    | d Local Ready<br>a Cmd<br>Home<br>Home<br>Default: 00<br>Default: 00<br>Default: 00<br>Default: 00<br>Default: 00<br>Default: 00<br>Set para<br>Home<br>Home<br>Set para                                                                                                    | GD350<br>Sele<br>Auth: √<br>OK<br>meters as<br>d. |
| No           16:02:35         Fw           P00:06: A Free         Free           Back         Fresent: 00           0: Set Via Al2         Set Via Al2           2: Set Via Al2         Set Via Al2           3: Set Via Al3         Set Via Al2           5: Set Via Sign         Back           16:02:35         Fw                                                                     | d Local Ready<br>a Cmd<br>Home<br>Home<br>Default: 00<br>Default: 00<br>Default: 00<br>Default: 00<br>Default: 00<br>Sete param<br>Home<br>Home<br>Hom | GD350<br>Sele<br>Auth: √<br>OK<br>meters as<br>d. |
| No<br>16:02:35 Fw<br>PO0.06: A Free<br>Back<br>Present: 00<br>0: Set Via Key<br>1: Set via Al2<br>2: Set via Al2<br>2: Set via Al3<br>4: Set via inj<br>5: Set via simp<br>Back                                                                                                    | d Local Ready<br>a Cmd<br>Home<br>Home<br>Default: 00<br>Default: 00<br>Default: 00<br>Default: 00<br>Default: 00<br>Sete param<br>Home<br>Home<br>Hom | GD350<br>Sele<br>Auth: √<br>OK<br>meters as<br>d. |
| No           16:02:35         Fw           P00.06: A Free         Free           Back         Fresent: 00           O: Set Via Keyg         Set Via Al2           2: Set Via Al2         Set Via Al3           3: Set Via Al3         Set Via Al4           5: Set Via Set Via Al4         Set Via Al4           5: Set Via Set Via Al4         Set Via Al4           16:02:35         Fw | d Local Ready<br>a Cmd<br>Home<br>Home<br>Default: 00<br>Default: 00<br>Default: 00<br>Default: 00<br>Default: 00<br>Sete param<br>Home<br>Home<br>Hom | GD350<br>Sele<br>Auth: √<br>OK<br>meters as<br>d. |
| No           16:02:35         Fw           P00.06: A Free         Free           Back         Fresent: 00           O: Set Via Keyg         Set Via Al2           2: Set Via Al2         Set Via Al3           3: Set Via Al3         Set Via Al4           5: Set Via Set Via Al4         Set Via Al4           5: Set Via Set Via Al4         Set Via Al4           16:02:35         Fw | d Local Ready<br>a Cmd<br>Home<br>Home<br>Default: 00<br>Default: 00<br>Default: 00<br>Default: 00<br>Default: 00<br>Sete param<br>Home<br>Home<br>Hom | GD350<br>Sele<br>Auth: √<br>OK<br>meters as<br>d. |
| No           16:02:35         Fw           P00:06: A Free         Free           Back         Fresent: 00           0: Set Via Keyg         Set Via Al2           2: Set Via Al2         Set Via Al3           3: Set Via Al3         Set Via Al4           5: Set Via Set Via Al4         Set Via Al4           5: Set Via Set Via Al4         Set Via Al4           16:02:35         Fw | d Local Ready<br>a Cmd<br>Home<br>Home<br>Default: 00<br>Default: 00<br>Doad digits<br>speed pulse HDIA<br>ple PLC program<br>Home<br>Home<br>Jost param<br>prompte<br>d Local Ready                                                                                                    | GD350<br>Sele<br>Auth: √<br>OK<br>meters as<br>d. |

Figure 5-22 Power-up setup wizard

If you want to change the guiding settings, you can choose **Menu** > **System settings**, and then choose **Enable power-on setup wizard** or **Power-on setup wizard**, and then make changes.

## 5.5 Basic operations

## 5.5.1 What this section contains

This section introduces the function modules inside the VFD.

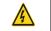

Ensure all the terminals are fixed and tightened firmly.

Ensure the motor matches with the VFD power.

## 5.5.2 Common commissioning procedures

∻

The common operation procedures are shown below (taking motor 1 as an example).

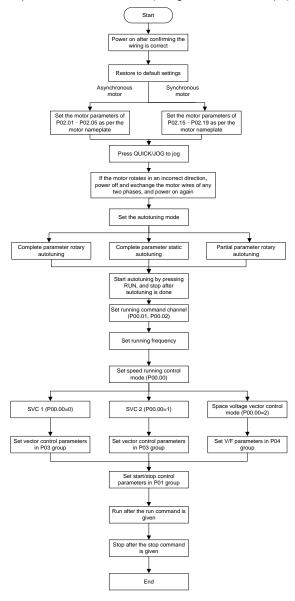

#### Note: If a fault occurs, find out the fault cause according to chapter 7 Troubleshooting.

| Current running<br>command channel<br>P00.01 | Multi-function<br>terminal function (36)<br>Command switched<br>to keypad | Multi-function terminal<br>function (37)<br>Command switched to<br>terminal | Multi-function terminal<br>function (38)<br>Command switched to<br>communication |
|----------------------------------------------|---------------------------------------------------------------------------|-----------------------------------------------------------------------------|----------------------------------------------------------------------------------|
| Keypad                                       | /                                                                         | Terminal                                                                    | Communication                                                                    |
| Terminal                                     | Keypad                                                                    | /                                                                           | Communication                                                                    |
| Communication                                | Keypad                                                                    | Terminal                                                                    | /                                                                                |

The running command channel can be set by terminal commands besides P00.01 and P00.02.

## Note: "/" means this multi-function terminal is invalid under current reference channel.

Related parameter list:

| Function code | Name                           | Description                                   | Default<br>value |
|---------------|--------------------------------|-----------------------------------------------|------------------|
|               |                                | 0: Sensorless vector control (SVC) mode 0     |                  |
|               |                                | 1: SVC 1                                      |                  |
|               |                                | 2: SVPWM                                      |                  |
| P00.00        | Speed control mode             | 3: FVC                                        | 2                |
|               |                                | Note: To select 0, 1, or 3 as the control     |                  |
|               |                                | mode, enable the VFD to perform motor         |                  |
|               |                                | parameter autotuning first.                   |                  |
|               | Channel of munning             | 0: Keypad                                     |                  |
| P00.01        | Channel of running<br>commands | 1: Terminal                                   | 0                |
|               | commands                       | 2: Communication                              |                  |
|               |                                | 0: Modbus/Modbus TCP                          |                  |
|               |                                | 1: PROFIBUS/CANopen/DeviceNet                 |                  |
|               | Communication mode of          | 2: Ethernet                                   |                  |
| P00.02        |                                | 3: EtherCAT/PROFINET/EtherNet IP              | 0                |
|               | running commands               | 4: Programmable card                          |                  |
|               |                                | 5: Bluetooth card                             |                  |
|               |                                | 6: Reserved                                   |                  |
|               |                                | 0: No operation                               |                  |
|               |                                | 1: Rotary autotuning 1; carry out             |                  |
|               |                                | comprehensive motor parameter autotuning;     |                  |
|               | Matax parameter                | rotary autotuning is used in cases where high |                  |
| P00.15        | Motor parameter                | control precision is required;                | 0                |
|               | autotuning                     | 2: Static autotuning 1 (comprehensive         |                  |
|               |                                | autotuning); static autotuning 1 is used in   |                  |
|               |                                | cases where the motor cannot be               |                  |
|               |                                | disconnected from load;                       |                  |

| Function code | Name                 | Description                                    | Default<br>value |
|---------------|----------------------|------------------------------------------------|------------------|
|               |                      | 3: Static autotuning 2 (partial autotuning) ;  |                  |
|               |                      | when current motor is motor 1, only P02.06,    |                  |
|               |                      | P02.07 and P02.08 will be autotuned; when      |                  |
|               |                      | current motor is motor 2, only P12.06,         |                  |
|               |                      | P12.07 and P12.08 will be autotuned.           |                  |
|               |                      | 4: Rotary autotuning 2, which is similar to    |                  |
|               |                      | rotary autotuning 1 but is only applicable to  |                  |
|               |                      | asynchronous motors.                           |                  |
|               |                      | 5: Rotary autotuning 3 (partial autotuning),   |                  |
|               |                      | which is only applicable to asynchronous       |                  |
|               |                      | motors.                                        |                  |
|               |                      | 0: No operation                                |                  |
|               |                      | 1: Restore default values (excluding motor     |                  |
|               |                      | parameters)                                    |                  |
|               |                      | 2: Clear fault records                         |                  |
|               |                      | 3: Reserved                                    |                  |
|               |                      | 4: Reserved                                    |                  |
|               |                      | 5: Restore default values (for factory test    |                  |
| D00.40        | Function parameter   | mode)                                          | 0                |
| P00.18        | restoration          | 6: Restore default values (including motor     | 0                |
|               |                      | parameters)                                    |                  |
|               |                      | Note: After the selected operation is done,    |                  |
|               |                      | this parameter is automatically restored to 0. |                  |
|               |                      | Restoring the default values may delete the    |                  |
|               |                      | user password. Exercise caution when using     |                  |
|               |                      | this function. The option 5 can be used only   |                  |
|               |                      | for factory testing.                           |                  |
| D00.00        | Turne of motor 4     | 0: Asynchronous motor                          | 0                |
| P02.00        | Type of motor 1      | 1: Synchronous motor                           | 0                |
| 500.04        | Rated power of       |                                                | Depends          |
| P02.01        | asynchronous motor 1 | 0.1–3000.0kW                                   | on model         |
| Bac           | Rated frequency of   |                                                |                  |
| P02.02        | asynchronous motor 1 | 0.01Hz–P00.03 (Max. output frequency)          | 50.00Hz          |
|               | Rated speed of       |                                                | Depends          |
| P02.03        | asynchronous motor 1 | 1–60000rpm                                     | on model         |
|               | Rated voltage of     |                                                | Depends          |
| P02.04        | asynchronous motor 1 | 0–1200V                                        | on model         |
|               | Rated current of     |                                                | Depends          |
| P02.05        | asynchronous motor 1 | 0.8–6000.0A                                    | on model         |

Basic operation guidelines

| Function code | Name                       | Description                              | Default<br>value                          |
|---------------|----------------------------|------------------------------------------|-------------------------------------------|
| P02.15        | Rated power of             | 0.1–3000.0kW                             | Depends                                   |
| 1 02.10       | synchronous motor 1        |                                          | on model                                  |
| P02.16        | Rated frequency of         | 0.01Hz–P00.03 (Max. output frequency)    | 50.00Hz                                   |
|               | synchronous motor 1        |                                          |                                           |
| P02.17        | Number of pole pairs of    | 1–50                                     | 2                                         |
|               | synchronous motor 1        | 1-50                                     | _                                         |
| P02.18        | Rated voltage of           | 0–1200V                                  | Depends                                   |
| 1 02.10       | synchronous motor 1        | 0 12000                                  | on model                                  |
| P02.19        | Rated current of           | 0.8–6000.0A                              | Depends                                   |
| 1 02.13       | synchronous motor 1        | 0.0-0000.0A                              | on model                                  |
| P05.01-       | Function of multi-function | 36: Command switches to keypad           |                                           |
| P05.06        | digital input terminal     | 37: Command switches to terminal         | /                                         |
| F05.00        | (S1–S4, HDIA, HDIB)        | 38: Command switches to communication    |                                           |
| P07.01        | Reserved                   | 1                                        | /                                         |
|               |                            | Range: 0x00–0x27                         |                                           |
|               |                            | Ones: QUICK/JOG key function selection   |                                           |
|               |                            | 0: No function                           |                                           |
|               |                            | 1: Jogging                               |                                           |
|               |                            | 2: Reserved                              |                                           |
|               |                            | 3: Switching between forward/reverse     |                                           |
| P07.02        | QUICK/JOG key function     | rotation                                 | 0x01                                      |
|               |                            | 4: Clear UP/DOWN setting                 |                                           |
|               |                            | 5: Coast to stop                         |                                           |
|               |                            | 6: Switch running command reference mode |                                           |
|               |                            | by sequence                              | on model<br>Depends<br>on model<br>/<br>/ |
|               |                            | 7: Reserved                              |                                           |
|               |                            | Tens: Reserved                           |                                           |

#### 5.5.3 Vector control

Asynchronous motors are featured with high order, non-linear, strong coupling and multi-variables, which makes it very difficult to control asynchronous motors during actual application. The vector control theory aims to solve this problem through measuring and controlling the stator current vector of asynchronous motor, and decomposing the stator current vector into exciting current (current component which generates internal magnet field) and torque current (current component which generates torque) based on field orientation principle, and then controlling the amplitude value and phase position of these two components (namely, control the stator current vector of motor) to realize decoupling control of exciting current and torque current, thus achieving high-performance speed regulation of asynchronous motor.

The VFD carries built-in speed sensor-less vector control algorithm, which can be used to drive the

asynchronous motor and permanent-magnet synchronous motor simultaneously. As the core algorithm of vector control is based on accurate motor parameter model, the accuracy of motor parameters will impact the control performance of vector control. It is recommended to input accurate motor parameters and carry out motor parameter autotuning before vector operation.

As vector control algorithm is complicated, you should be cautious of regulation on dedicated function parameters of vector control.

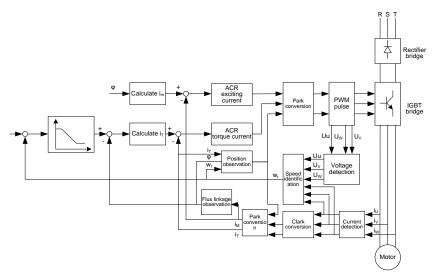

| Function code | Name                          | Description                                                                                                    | Default<br>value |
|---------------|-------------------------------|----------------------------------------------------------------------------------------------------|------------------|
| P00.00        | Speed control mode            | 0: Sensorless vector control (SVC) mode 0<br>1: SVC 1<br>2: SVPWM<br>3: FVC<br>Note: To select 0, 1, or 3 as the control<br>mode, enable the VFD to perform motor<br>parameter autotuning first.                                                                                                    | 2                |
| P00.15        | Motor parameter<br>autotuning | <ul> <li>0: No operation</li> <li>1: Rotary autotuning 1; carry out<br/>comprehensive motor parameter<br/>autotuning; rotary autotuning is used in<br/>cases where high control precision is<br/>required;</li> <li>2: Static autotuning 1 (comprehensive<br/>autotuning); static autotuning 1 is used in</li> </ul> | 0                |

| Function code | Name                                       | Description                                       | Default<br>value |
|---------------|--------------------------------------------|---------------------------------------------------|------------------|
|               |                                            | cases where the motor cannot be                   |                  |
|               |                                            | disconnected from load;                           |                  |
|               |                                            | 3: Static autotuning 2 (partial autotuning);      |                  |
|               |                                            | when current motor is motor 1, only               |                  |
|               |                                            | P02.06, P02.07 and P02.08 will be                 |                  |
|               |                                            | autotuned; when current motor is motor 2,         |                  |
|               |                                            | only P12.06, P12.07 and P12.08 will be autotuned. |                  |
|               |                                            | 4: Rotary autotuning 2, which is similar to       |                  |
|               |                                            | rotary autotuning 1 but is only applicable to     |                  |
|               |                                            | asynchronous motors.                              |                  |
|               |                                            | 5: Rotary autotuning 3 (partial autotuning),      |                  |
|               |                                            | which is only applicable to asynchronous          |                  |
|               |                                            | motors.                                           |                  |
| P02.00        | Type of motor 1                            | 0: Asynchronous motor                             | 0                |
| 1 02.00       |                                            | 1: Synchronous motor                              |                  |
| P03.00        | Speed loop proportional<br>gain 1          | 0–200.0                                           | 20.0             |
| P03.01        | Speed loop integral time 1                 | 0.000–10.000s                                     | 0.200s           |
| P03.02        | Switching low point<br>frequency           | 0.00Hz–P03.05                                     | 5.00Hz           |
| P03.03        | Speed loop proportional gain 2             | 0–200.0                                           | 20.0             |
| P03.04        | Speed loop integral time 2                 | 0.000–10.000s                                     | 0.200s           |
| P03.05        | Switching high point<br>frequency          | P03.02–P00.03 (Max. output frequency)             | 10.00Hz          |
| P03.06        | Speed loop output filter                   | 0–8 (corresponds to 0–2 <sup>8</sup> /10ms)       | 0                |
|               | Electromotion slip                         | 50%–200%                                          | 100%             |
| P03.07        | compensation coefficient of                |                                                   |                  |
|               | vector control                             |                                                   |                  |
| P03.08        | Brake slip compensation                    | 50%–200%                                          | 100%             |
|               | coefficient of vector control              |                                                   | 10070            |
| P03.09        | Current loop proportional<br>coefficient P | 0–65535                                           | 1000             |
| P03.10        | Current loop integral<br>coefficient l     | 0–65535                                           | 1000             |
| P03.11        | Torque setting method                      | 1: Keypad (P03.12)<br>2: Al1                      | 1                |

| Function code | Name                                                                         | Description                                         | Default<br>value |
|---------------|------------------------------------------------------------------------------|-----------------------------------------------------|------------------|
|               |                                                                              | 3: AI2                                              |                  |
|               |                                                                              | 4: AI3                                              |                  |
|               |                                                                              | 5: Pulse frequency HDIA                             |                  |
|               |                                                                              | 6: Multi-step torque                                |                  |
|               |                                                                              | 7: Modbus/Modbus TCP communication                  |                  |
|               |                                                                              | 8: PROFIBUS/CANopen/DeviceNet                       |                  |
|               |                                                                              | communication                                       |                  |
|               |                                                                              | 9: Ethernet communication                           |                  |
|               |                                                                              | 10: Pulse frequency HDIB                            |                  |
|               |                                                                              | 11: EtherCAT/PROFINET/EtherNet IP                   |                  |
|               |                                                                              | communication                                       |                  |
|               |                                                                              | 12: Programmable card                               |                  |
|               |                                                                              | Note: For these settings, 100%                      |                  |
|               |                                                                              | corresponds to the motor rated current.             |                  |
| D00.40        | Torque set through keypad                                                    | -300.0%-300.0% (of the motor rated                  | 50.00/           |
| P03.12        |                                                                              | current)                                            | 50.0%            |
| P03.13        | Torque reference filter time                                                 | 0.000–10.000s                                       | 0.010s           |
|               |                                                                              | 0: Keypad (P03.16)                                  |                  |
|               |                                                                              | 1: AI1                                              |                  |
|               |                                                                              | 2: AI2                                              |                  |
|               |                                                                              | 3: AI3                                              |                  |
|               |                                                                              | 4: Pulse frequency HDIA                             |                  |
|               | Setting source of FWD<br>rotation frequency upper<br>limit in torque control | 5: Multi-step setting                               | 0                |
|               |                                                                              | 6: Modbus/Modbus TCP communication                  |                  |
|               |                                                                              | 7: PROFIBUS/CANopen/DeviceNet                       |                  |
| P03.14        |                                                                              | communication                                       |                  |
|               |                                                                              | 8: Ethernet communication                           |                  |
|               |                                                                              | 9: Pulse frequency HDIB                             |                  |
|               |                                                                              | 10: EtherCAT/PROFINET/EtherNet IP                   |                  |
|               |                                                                              | communication                                       |                  |
|               |                                                                              | 11: Programmable card                               |                  |
|               |                                                                              | 12: Reserved                                        |                  |
|               |                                                                              | Note: For these settings, 100%                      |                  |
|               |                                                                              | corresponds to the max. frequency.                  |                  |
| P03.15        | Setting source of REV                                                        |                                                     | 0                |
|               | rotation frequency upper                                                     | 0: Keypad (P03.17)<br>1–11: Same as those of P03.14 |                  |
|               | limit in torque control                                                      |                                                     |                  |
| Doc 10        | FWD rotation frequency                                                       | Value range: 0.00 Hz–P00.03 (Max. output            | out 50.00Hz      |
| P03.16        | upper limit set through                                                      | frequency)                                          |                  |

| Function code | Name                                                     | Description                                                                                                    | Default<br>value                      |
|---------------|----------------------------------------------------------|----------------------------------------------------------------------------------------------------|---------------------------------------|
|               | keypad in torque control                                 |                                                                                                    |                                       |
| P03.17        | <b>REV</b> rotation frequency                            |                                                                                                    |                                       |
|               | upper limit set through                                  |                                                                                                    | 50.00Hz                               |
|               | keypad in torque control                                 |                                                                                                    |                                       |
| P03.18        | Setting source of<br>electromotive torque upper<br>limit | 0: Keypad (P03.20)<br>1: Al1<br>2: Al2<br>3: Al3<br>4: Pulse frequency HDIA<br>5: Modbus/Modbus TCP communication<br>6: PROFIBUS/CANopen/DeviceNet<br>communication<br>7: Ethernet communication<br>8: Pulse frequency HDIB<br>9: EtherCAT/PROFINET/EtherNet IP<br>communication<br>10: Programmable card<br>11: Reserved<br>Note: For these settings, 100% | 0                                     |
| P03.19        | Setting source of braking                                | corresponds to the motor rated current.<br>0: Keypad (P03.21)                                                                                                    | 0                                     |
|               | torque upper limit                                       | 1–10: Same as those for P03.18                                                                                                    | , , , , , , , , , , , , , , , , , , , |
| P03.20        | Electromotive torque upper<br>limit set through keypad   |                                                                                                    | 180.0%                                |
| P03.21        | Braking torque upper limit set through keypad            | 0.0–300.0% (of the motor rated current)                                                                                                    | 180.0%                                |
| P03.22        | Flux-weakening coefficient in constant power area        | 0.1–2.0                                                                                                    | 0.3                                   |
| P03.23        | Min. flux-weakening point in constant power area         | 10%–100%                                                                                                    | 20%                                   |
| P03.24        | Max. voltage limit                                       | 0.0–120.0%                                                                                                    | 100.0%                                |
| P03.25        | Pre-exciting time                                        | 0.000–10.000s                                                                                                    | 0.300s                                |
| P03.32        | Enabling torque control                                  | 0:Disable<br>1:Enable                                                                                                    | 0                                     |
| P03.33        | Flux weakening integral gain                             | 0-8000                                                                                                    | 1200                                  |
| P03.35        | Control optimization setting                             | 0x0000–0x1111<br>Ones place: Torque command selection                                                                                                    | 0x0000                                |

| Function code | Name                     | Description                             | Default<br>value |
|---------------|--------------------------|-----------------------------------------|------------------|
|               |                          | 0: Torque reference                     |                  |
|               |                          | 1: Torque current reference             |                  |
|               |                          | Tens place: Reserved                    |                  |
|               |                          | 0: Reserved                             |                  |
|               |                          | 1: Reserved                             |                  |
|               |                          | Hundreds place: Whether to enable ASR   |                  |
|               |                          | integral separation                     |                  |
|               |                          | 0: Disable                              |                  |
|               |                          | 1: Enable                               |                  |
|               |                          | Thousands place: Reserved               |                  |
|               |                          | 0: Reserved                             |                  |
|               |                          | 1: Reserved                             |                  |
| P03.36        | ASR differential gain    | 0.00–10.00s                             | 0.00s            |
| P03.37        | High-frequency ACR       | In the FVC (P00.00=3), when the         | 1000             |
| 1 00.07       | proportional coefficient | frequency is lower than the ACR         | 1000             |
| P03.38        | High-frequency ACR       | high-frequency switching threshold      | 1000             |
| 1 00.00       | integral coefficient     | (P03.39), the ACR PI parameters are     | 1000             |
|               |                          | P03.09 and P03.10; and when the         |                  |
|               |                          | frequency is higher than the ACR        |                  |
|               |                          | high-frequency switching threshold      |                  |
|               | ACR high-frequency       | (P03.39), the ACR PI parameters are     |                  |
| P03.39        | switching threshold      | P03.37 and P03.38.                      | 100.0%           |
|               | Switching threshold      | Setting range of P03.37: 0-65535        |                  |
|               |                          | Setting range of P03.38: 0–65535        |                  |
|               |                          | Setting range of P03.39: 0.0–100.0% (in |                  |
|               |                          | relative to the maximum frequency)      |                  |
| P17.32        | Flux linkage             | 0.0–200.0%                              | 0.0%             |

## 5.5.4 SVPWM control mode

The VFD also carries built-in SVPWM control function. SVPWM mode can be used in cases where mediocre control precision is enough. In cases where a VFD needs to drive multiple motors, it is also recommended to adopt SVPWM control mode.

The VFD provides multiple kinds of V/F curve modes to meet different field needs. You can select corresponding V/F curve or set the V/F curve as needed.

## Suggestions:

- For the load featuring constant moment, such as conveyor belt which runs in straight line, as the moment should be constant during the whole running process, it is recommended to adopt straight-type V/F curve.
- For the load featuring decreasing moment, such as fan and water pump, as the relation

between its actual torque and speed is squared or cubed, it is recommended to adopt the V/F curve corresponds to power 1.3, 1.7 or 2.0.

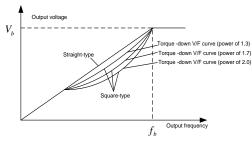

The VFD also provides multi-point V/F curve. You can alter the V/F curve outputted by VFD through setting the voltage and frequency of the three points in the middle. The whole curve consists of five points starting from (0Hz, 0V) and ending in (fundamental motor frequency, rated motor voltage). During setting, follow the rule:  $0 \le f1 \le f2 \le f3 \le$  Motor fundamental frequency, and,  $0 \le V1 \le V2 \le V3 \le$  Motor rated voltage

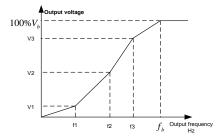

The VFD provides dedicated function codes for SVPWM control mode. You can improve the performance of SVPWM through settings.

#### 1. Torque boost

Torque boost function can effectively compensate for the low-speed torque performance during SVPWM control. Automatic torque boost has been set by default to enable the VFD to adjust the torque boost value based on actual load conditions.

#### Note:

- (1) Torque boost is effective only under torque boost cut-off frequency;
- (2) If the torque boost is too large, low-frequency vibration or overcurrent may occur to the motor, if such situation occurs, lower the torque boost value.

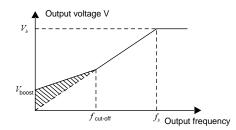

#### 2. Energy-saving run

During actual running, the VFD can search for the max. efficiency point to keep running in the most efficient state to save energy.

#### Note:

- This function is generally used in light load or no-load cases.
- This function does for fit in cases where load transient is required.

#### 3. V/F slip compensation gain

SVPWM control belongs to open-loop mode, which will cause motor speed to fluctuate when motor load transients. In cases where strict speed requirement is needed, you can set the slip compensation gain to compensate for the speed variation caused by load fluctuation through VFD internal output adjustment.

# The setting range of slip compensation gain is 0–200%, in which 100% corresponds to the rated slip frequency.

**Note:** Rated slip frequency = (Rated synchronous rotation speed of motor – Rated rotation speed of motor) x (Number of motor pole pairs)/60

#### 4. Oscillation control

Motor oscillation often occurs in space voltage vector control in large-power driving applications. To solve this problem, the VFD provides two oscillation factor function codes. You can set the function codes based on the oscillation occurrence frequency.

**Note:** A greater value indicates better control effect. However, if the value is too large, the VFD output current may be too large.

## 5. Asynchronous motor IF control

Generally, the IF control mode is valid for asynchronous motors. It can be used for a synchronous motor only when the frequency of the synchronous motor is extremely low. Therefore, the IF control described in this manual is only involved with asynchronous motors. IF control is implemented by performing closed-loop control on the total output current of the VFD. The output voltage adapts to the current reference, and open-loop control is separately performed over the frequency of the voltage and current.

#### Customized V/F curve (V/F separation) function:

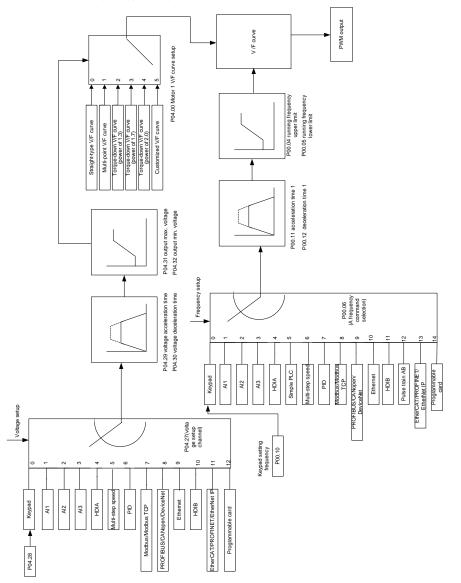

When selecting customized V/F curve function, you can set the reference channels and acceleration/deceleration time of voltage and frequency respectively, which will form a real-time V/F curve through combination.

**Note:** This kind of V/F curve separation can be applied in various frequency-conversion power sources, however, you should be cautious of parameter setup as improper setup may damage the machine.

| Function code | Name                                     | Description                                                                                                    | Default<br>value    |
|---------------|------------------------------------------|----------------------------------------------------------------------------------------------------|---------------------|
| P00.00        | Speed control mode                       | 0: Sensorless vector control (SVC) mode 0<br>1: SVC 1<br>2: SVPWM<br>3: FVC<br>Note: To select 0, 1, or 3 as the control mode,<br>enable the VFD to perform motor parameter<br>autotuning first                               | 2                   |
| P00.03        | Max. output frequency                    | P00.04–400.00Hz                                                                                                    | 50.00Hz             |
| P00.04        | Upper limit of running<br>frequency      | P00.05–P00.03                                                                                                    | 50.00Hz             |
| P00.05        | Lower limit of running<br>frequency      | 0.00Hz–P00.04                                                                                                    | 0.00Hz              |
| P00.11        | Acceleration time 1                      | 0.0–3600.0s                                                                                                    | Depends<br>on model |
| P00.12        | Deceleration time 1                      | 0.0–3600.0s                                                                                                    | Depends<br>on model |
| P02.00        | Type of motor 1                          | 0: Asynchronous motor<br>1: Synchronous motor                                                                                                    | 0                   |
| P02.02        | Rated power of<br>asynchronous motor 1   | 0.01Hz–P00.03 (Max. output frequency)                                                                                                    | 50.00Hz             |
| P02.04        | Rated voltage of<br>asynchronous motor 1 | 0–1200V                                                                                                    | Depends<br>on model |
| P04.00        | V/F curve setting of<br>motor 1          | 0: Straight-type V/F curve<br>1: Multi-point V/F curve<br>2: Torque-down V/F curve (power of 1.3)<br>3: Torque-down V/F curve (power of 1.7)<br>4: Torque-down V/F curve (power of 2.0)<br>5: Customized V/F (V/F separation) | 0                   |
| P04.01        | Torque boost of motor<br>1               | 0.0%: (automatic) 0.1%–10.0%                                                                                                    | 0.0%                |
| P04.02        | Motor 1 torque boost<br>cut-off          | 0.0%–50.0% (rated frequency of motor 1)                                                                                                    | 20.0%               |
| P04.03        | V/F frequency point 1<br>of motor 1      | 0.00Hz–P04.05                                                                                                    | 0.00Hz              |
| P04.04        | V/F voltage point 1 of                   | 0.0%–110.0%                                                                                                    | 0.0%                |

| Function code | Name                                                       | Description                                                                                                    | Default<br>value |
|---------------|------------------------------------------------------------|----------------------------------------------------------------------------------------------------|------------------|
|               | motor 1                                                    |                                                                                                    |                  |
| P04.05        | V/F frequency point 2<br>of motor 1                        | P04.03– P04.07                                                                                                    | 0.00Hz           |
| P04.06        | V/F voltage point 2 of<br>motor 1                          | 0.0%–110.0%                                                                                                    | 0.0%             |
| P04.07        | V/F frequency point 3<br>of motor 1                        | P04.05– P02.02 or P04.05– P02.16                                                                                                    | 0.00Hz           |
| P04.08        | V/F voltage point 3 of<br>motor 1                          | 0.0%–110.0%                                                                                                    | 0.0%             |
| P04.09        | V/F slip compensation<br>gain of motor 1                   | 0.0–200.0%                                                                                                    | 100.0%           |
| P04.10        | Low-frequency<br>oscillation control<br>factor of motor 1  | 0–100                                                                                                    | 10               |
| P04.11        | High-frequency<br>oscillation control<br>factor of motor 1 | 0–100                                                                                                    | 10               |
| P04.12        | Oscillation control threshold of motor 1                   | 0.00Hz–P00.03 (Max. output frequency)                                                                                                    | 30.00Hz          |
| P04.13        | V/F curve setup of<br>motor 2                              | 0: Straight V/F curve<br>1: Multi-point V/F curve<br>2: Torque-down V/F curve (power of 1.3)<br>3: Torque-down V/F curve (power of 1.7)<br>4: Torque-down V/F curve (power of 2.0)<br>5: Customize V/F (V/F separation) | 0                |
| P04.14        | Torque boost of motor<br>2                                 | 0.0%: (automatic)<br>0.1%–10.0%                                                                                                    | 0.0%             |
| P04.15        | Motor 2 torque boost<br>cut-off                            | 0.0%–50.0% (rated frequency of motor 1)                                                                                                    | 20.0%            |
| P04.16        | V/F frequency point 1<br>of motor 2                        | 0.00Hz–P04.18                                                                                                    | 0.00Hz           |
| P04.17        | V/F voltage point 1 of<br>motor 2                          | 0.0%–110.0%                                                                                                    | 0.0%             |
| P04.18        | V/F frequency point 2<br>of motor 2                        | P04.16– P04.20                                                                                                    | 0.00Hz           |
| P04.19        | V/F voltage point 2 of<br>motor 2                          | 0.0%–110.0%                                                                                                    | 0.0%             |
| P04.20        | V/F frequency point 3                                      | P04.18–P02.02 or P04.18–P02.16                                                                                                    | 0.00Hz           |

| Function code | Name                                                                                                    | Description                             | Default<br>value |
|---------------|----------------------------------------------------------------------------------------------------|-----------------------------------------|------------------|
|               | of motor 2                                                                                                    |                                         |                  |
| P04.21        | V/F voltage point 3 of<br>motor 2                                                                                     | 0.0%–110.0%                             | 0.0%             |
| P04.22        | V/F slip compensation<br>gain of motor 2                                                                              | 0.0–200.0%                              | 100.0%           |
| P04.23        | Low-frequency<br>oscillation control<br>factor of motor 2                                                             | 0–100                                   | 10               |
| P04.24        | High-frequency<br>oscillation control<br>factor of motor 2                                                            | 0–100                                   | 10               |
| P04.25        | Oscillation control threshold of motor 2                                                                              | 0.00Hz–P00.03 (Max. output frequency)   | 30.00Hz          |
| P04.26        | Energy-saving run                                                                                                    | 0: No<br>1: Automatic energy-saving run | 0                |
| P04.27        | 0: Keypad; output voltage is determined by P04.28<br>1: Al1<br>2: Al2<br>3: Al3<br>4: HDIA<br>5: Multi-step<br>6: PID |                                         | 0                |
| P04.28        | Set voltage value via keypad                                                                                          | 0.0%–100.0% (rated motor voltage)       |                  |
| P04.29        | Voltage increase time                                                                                                 | 0.0–3600.0s                             | 5.0s             |
| P04.30        | Voltage decrease<br>time                                                                                              | 0.0–3600.0s                             | 5.0s             |
| P04.31        | Output max. voltage                                                                                                   | P04.32–100.0% (rated motor voltage)     | 100.0%           |
| P04.32        | Output min. voltage                                                                                                   | 0.0%–P04.31 (rated motor voltage)       | 0.0%             |
| P04.33        | Flux-weakening                                                                                                    | 1.00–1.30                               | 1.00             |

| Function code | Name                                                                                                 | Description                                                                                                    | Default<br>value |
|---------------|----------------------------------------------------------------------------------------------------|----------------------------------------------------------------------------------------------------|------------------|
|               | coefficient in the constant power zone                                                               |                                                                                                    |                  |
| P04.34        | Pull-in current 1 in<br>synchronous motor<br>VF control                                              | When the synchronous motor VF control mode is<br>enabled, this parameter is used to set the reactive<br>current of the motor when the output frequency is<br>lower than the frequency set in P04.36.<br>Setting range: -100.0%-+100.0% (of the motor<br>rated current)                                                                                                  | 20.0%            |
| P04.35        | Pull-in current 2 in<br>synchronous motor<br>VF control                                              | When the synchronous motor VF control mode is<br>enabled, this parameter is used to set the reactive<br>current of the motor when the output frequency is<br>higher than the frequency set in P04.36.<br>Setting range: -100.0%-+100.0% (of the motor<br>rated current)                                                                                                 | 10.0%            |
| P04.36        | Frequency threshold<br>for pull-in current<br>switching in<br>synchronous motor<br>VF control        | When the synchronous motor VF control mode is<br>enabled, this parameter is used to set the<br>frequency threshold for the switching between input<br>current 1 and pull-in current 2.<br>Setting range: 0.0%–200.0% (of the motor rated<br>frequency)                                                                                                    | 20.0%            |
| P04.37        | Reactive current<br>closed-loop<br>proportional<br>coefficient in<br>synchronous motor<br>VF control | When the synchronous motor VF control mode is<br>enabled, this parameter is used to set the<br>proportional coefficient of the reactive current<br>closed-loop control.<br>Setting range: 0–3000                                                                                                    | 50               |
| P04.38        | Reactive current<br>closed-loop integral<br>time in synchronous<br>motor VF control                  | When the synchronous motor VF control mode is<br>enabled, this parameter is used to set the integral<br>coefficient of the reactive current closed-loop<br>control.<br>Setting range: 0–3000                                                                                                    | 30               |
| P04.39        | Reactive current<br>closed-loop output<br>limit in synchronous<br>motor VF control                   | When the synchronous motor VF control mode is<br>enabled, this parameter is used to set the output<br>limit of the reactive current closed-loop control. A<br>greater value indicates a higher reactive<br>closed-loop compensation voltage and higher<br>output power of the motor. In general, you do not<br>need to modify this parameter.<br>Setting range: 0–16000 | 8000             |

| Function code | Name                                                                                 | Description                                                                                                    | Default<br>value |
|---------------|--------------------------------------------------------------------------------------|----------------------------------------------------------------------------------------------------|------------------|
| P04.40        | Enable/disable IF<br>mode for<br>asynchronous motor 1                                | 0: Disabled<br>1: Enabled                                                                                                    | 0                |
| P04.41        | Current setting in IF<br>mode for<br>asynchronous motor 1                            | When IF control is adopted for asynchronous motor<br>1, this parameter is used to set the output current.<br>The value is a percentage in relative to the rated<br>current of the motor.<br>Setting range: 0.0–200.0% | 120.0%           |
| P04.42        | Proportional<br>coefficient in IF mode<br>for asynchronous<br>motor 1                | When IF control is adopted for asynchronous motor<br>1, this parameter is used to set the proportional<br>coefficient of the output current closed-loop control.<br>Setting range: 0–5000                             | 650              |
| P04.43        | Integral coefficient in<br>IF mode for<br>asynchronous motor 1                       | When IF control is adopted for asynchronous motor<br>1, this parameter is used to set the integral<br>coefficient of the output current closed-loop control.<br>Setting range: 0–5000                                 | 350              |
| P04.44        | Starting frequency<br>point for switching off<br>IF mode for<br>asynchronous motor 1 | 0.00Hz–P04.50                                                                                                    | 10.00Hz          |
| P04.45        | Enable/disable IF<br>mode for<br>asynchronous motor 2                                | 0: Disable<br>1: Enable                                                                                                    | 0                |
| P04.46        | Current setting in IF<br>mode for<br>asynchronous motor 2                            | When IF control is adopted for asynchronous motor 2, this parameter is used to set the output current.<br>The value is a percentage in relative to the rated current of the motor.<br>Setting range: 0.0–200.0%       | 120.0%           |
| P04.47        | Proportional<br>coefficient in IF mode<br>for asynchronous<br>motor 2                | When IF control is adopted for asynchronous motor 2, this parameter is used to set the proportional coefficient of the output current closed-loop control. Setting range: 0–5000                                      | 650              |
| P04.48        | Integral coefficient in<br>IF mode for<br>asynchronous motor 2                       | When IF control is adopted for asynchronous motor 2, this parameter is used to set the integral coefficient of the output current closed-loop control. Setting range: 0–5000                                          | 350              |
| P04.49        | Starting frequency<br>point for switching off<br>IF mode for                         | 0.00Hz–P04.51                                                                                                    | 10.00Hz          |

| Function code | Name                                                                            | Description   | Default<br>value |
|---------------|---------------------------------------------------------------------------------|---------------|------------------|
|               | asynchronous motor 2                                                            |               |                  |
| P04.50        | End frequency point<br>for switching off IF<br>mode for<br>asynchronous motor 1 | P04.44–P00.03 | 25.00Hz          |
| P04.51        | End frequency point<br>for switching off IF<br>mode for<br>asynchronous motor 2 | P04.49–P00.03 | 25.00Hz          |

# 5.5.5 Torque control

The VFD supports torque control and speed control. Speed control mode aims to stabilize the speed to keep the set speed consistent with the actual running speed, meanwhile, the max. load-carrying capacity is restricted by torque limit. Torque control mode aims to stabilize the torque to keep the set torque consistent with the actual output torque, meanwhile, the output frequency is restricted by upper/lower limit.

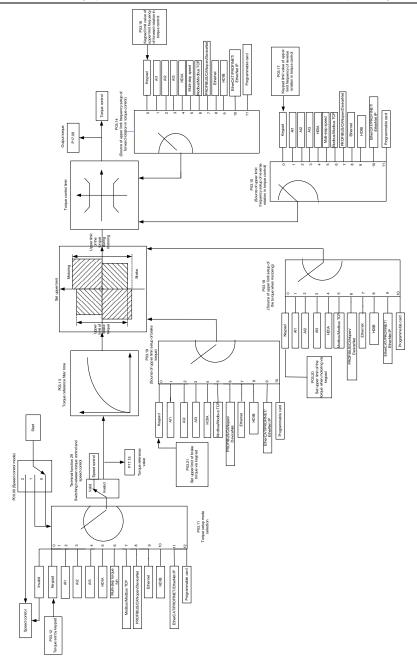

| Function code | Name                                                                               | Description                                                                                                    | Default<br>value |
|---------------|------------------------------------------------------------------------------------|----------------------------------------------------------------------------------------------------|------------------|
| P00.00        | Speed control<br>mode                                                              | 0: Sensorless vector control (SVC) mode 0<br>1: SVC 1<br>2: SVPWM<br>3: FVC<br>Note: To select 0, 1, or 3 as the control mode,<br>enable the VFD to perform motor parameter<br>autotuning first                                                                                                    | 2                |
| P03.32        | Enabling torque control                                                            | 0: Disable<br>1: Enable                                                                                                    | 0                |
| P03.11        | Torque setting<br>method                                                           | 0–1: Keypad (P03.12)<br>2: Al1<br>3: Al2<br>4: Al3<br>5: Pulse frequency HDIA<br>6: Multi-step torque<br>7: Modbus/Modbus TCP communication<br>8: PROFIBUS/CANopen/DeviceNet<br>communication<br>9: Ethernet communication<br>10: Pulse frequency HDIB<br>11: EtherCAT/PROFINET/EtherNet IP<br>communication<br>12: Programmable card<br>Note: For these settings, 100% corresponds to<br>the motor rated current. | 0                |
| P03.12        | Torque set through<br>keypad                                                       | -300.0%-300.0% (of the motor rated current)                                                                                                    | 50.0%            |
| P03.13        | Torque reference<br>filter time                                                    | 0.000-10.000s                                                                                                    | 0.010s           |
| P03.14        | Setting source of<br>FWD rotation<br>frequency upper<br>limit in torque<br>control | 0: Keypad (P03.16)<br>1: Al1<br>2: Al2<br>3: Al3<br>4: Pulse frequency HDIA<br>5: Multi-step setting<br>6: Modbus/Modbus TCP communication<br>7: PROFIBUS/CANopen/DeviceNet<br>communication<br>8: Ethernet communication                                                                                                    | 0                |

| Function code | Name                | Description                                   | Default<br>value |
|---------------|---------------------|-----------------------------------------------|------------------|
|               |                     | 9: Pulse frequency HDIB                       |                  |
|               |                     | 10: EtherCAT/PROFINET/EtherNet IP             |                  |
|               |                     | communication                                 |                  |
|               |                     | 11: Programmable card                         |                  |
|               |                     | 12: Reserved                                  |                  |
|               |                     | Note: For these settings, 100% corresponds to |                  |
|               |                     | the max. frequency.                           |                  |
|               |                     | 0: Keypad (P03.17)                            |                  |
|               |                     | 1: Al1                                        |                  |
|               |                     | 2: AI2                                        |                  |
|               |                     | 3: AI3                                        |                  |
|               |                     | 4: Pulse frequency HDIA                       |                  |
|               |                     | 5: Multi-step setting                         |                  |
|               | Setting source of   | 6: Modbus/Modbus TCP communication            |                  |
|               | <b>REV</b> rotation | 7: PROFIBUS/CANopen/DeviceNet                 |                  |
| P03.15        | frequency upper     | communication                                 | 0                |
|               | limit in torque     | 8: Ethernet communication                     |                  |
|               | control             | 9: Pulse frequency HDIB                       |                  |
|               |                     | 10: EtherCAT/PROFINET/EtherNet IP             |                  |
|               |                     | communication                                 |                  |
|               |                     | 11: Programmable card                         |                  |
|               |                     | 12: Reserved                                  |                  |
|               |                     | Note: For these settings, 100% corresponds to |                  |
|               |                     | the max. frequency.                           |                  |
|               | FWD rotation        |                                               |                  |
|               | frequency upper     |                                               |                  |
| P03.16        | limit set through   | 0.00Hz–P00.03 (Max. output frequency)         | 50.00 Hz         |
|               | keypad in torque    |                                               |                  |
|               | control             |                                               |                  |
|               | <b>REV</b> rotation |                                               |                  |
|               | frequency upper     |                                               |                  |
| P03.17        | limit set through   | 0.00Hz–P00.03 (Max. output frequency)         | 50.00 Hz         |
|               | keypad in torque    |                                               |                  |
|               | control             |                                               |                  |
|               |                     | 0: Keypad (P03.20)                            |                  |
|               | Setting source of   | 1: Al1                                        |                  |
| P03.18        | electromotive       | 2: AI2                                        | 0                |
|               | torque upper limit  | 3: AI3                                        |                  |
|               |                     | 4: Pulse frequency HDIA                       |                  |

| Function code    | Name               | Description                                   | Default<br>value |
|------------------|--------------------|-----------------------------------------------|------------------|
|                  |                    | 5: Modbus/Modbus TCP communication            |                  |
|                  |                    | 6: PROFIBUS/CANopen/DeviceNet                 |                  |
|                  |                    | communication                                 |                  |
|                  |                    | 7: Ethernet communication                     |                  |
|                  |                    | 8: Pulse frequency HDIB                       |                  |
|                  |                    | 9: EtherCAT/PROFINET/EtherNet IP              |                  |
|                  |                    | communication                                 |                  |
|                  |                    | 10: Programmable card                         |                  |
|                  |                    | 11: Reserved                                  |                  |
|                  |                    | Note: For these settings, 100% corresponds to |                  |
|                  |                    | the motor rated current.                      |                  |
|                  |                    | 0: Keypad (P03.21)                            |                  |
|                  |                    | 1: Al1                                        |                  |
|                  |                    | 2: AI2                                        |                  |
|                  |                    | 3: AI3                                        |                  |
|                  |                    | 4: Pulse frequency HDIA                       |                  |
|                  |                    | 5: Modbus/Modbus TCP communication            |                  |
|                  |                    | 6: PROFIBUS/CANopen/DeviceNet                 | 0                |
|                  | Setting source of  | communication                                 |                  |
| P03.19           | braking torque     | 7: Ethernet communication                     |                  |
|                  | upper limit        | 8: Pulse frequency HDIB                       |                  |
|                  |                    | 9: EtherCAT/PROFINET/EtherNet IP              |                  |
|                  |                    | communication                                 |                  |
|                  |                    | 10: Programmable card                         |                  |
|                  |                    | 11: Reserved                                  |                  |
|                  |                    | Note: For these settings, 100% corresponds to |                  |
|                  |                    | the motor rated current.                      |                  |
|                  | Electromotive      |                                               |                  |
| <b>D</b> 22 22   | torque upper limit |                                               | 100.00/          |
| P03.20           | set through        | 0.0–300.0% (of the motor rated current)       | 180.0%           |
|                  | keypad             |                                               |                  |
|                  | Braking torque     |                                               |                  |
| P03.21           | upper limit set    | 0.0–300.0% (of the motor rated current)       | 180.0%           |
|                  | through keypad     |                                               |                  |
| <b>B</b> /5      | Motor output       |                                               |                  |
| P17.09           | torque             | -250.0–250.0%                                 | 0.0%             |
| <b>B</b> 4 = 1 = | Torque reference   |                                               |                  |
| P17.15           | value              | -300.0–300.0% (of the motor rated current)    | 0.0%             |

### 5.5.6 Motor parameter

| Â | <ul> <li>Check the safety conditions surrounding the motor and load machineries before autotuning as physical injury may occur due to sudden start of motor during autotuning.</li> <li>Although the motor does not run during static autotuning, the motor is stilled supplied with power, do not touch the motor during autotuning; otherwise, electric shock may occur.</li> </ul> |
|---|----------------------------------------------------------------------------------------------------|
|   | If the motor has been connected to load, do not carry out rotary autotuning;<br>otherwise, misact or damage may occur to the VFD. If rotary autotuning is carried out<br>on a motor which has been connected to load, wrong motor parameters and motor<br>misacts may occur. Disconnect the load to carry out autotuning if necessary.                                                |

The VFD can drive asynchronous motors and synchronous motors, and it supports two sets of motor parameters, which can be switched over by multi-function digital input terminals or communication modes.

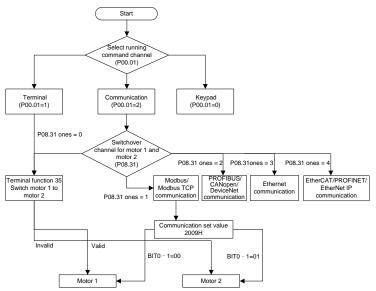

The control performance of the VFD is based on the accurate motor model, therefore, you need to carry out motor parameter autotuning before running the motor for the first time (taking motor 1 as an example).

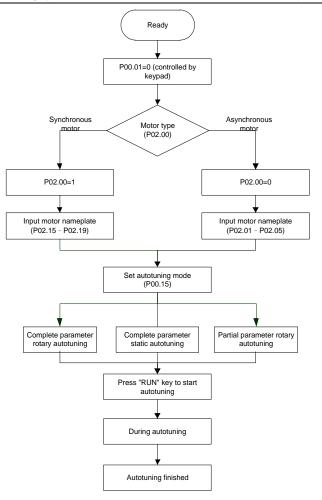

#### Note:

- 1. Motor parameters must be set correctly according to motor nameplate;
- If rotary autotuning is selected during motor autotuning, it is a must to disconnect the motor from load to put the motor in static and no-load state, failed to do so may lead to inaccurate autotuned results. At this time, the asynchronous motor can autotune P02.06–P02.10, and synchronous motor can autotune P02.20–P02.23.
- If static autotuning is selected during motor autotuning, there is no need to disconnect the motor from load, as only part of the motor parameters have been autotuned, the control performance may be impacted, under such situation, the asynchronous motor can autotune P02.06–P02.10, while synchronous motor can autotune P02.20–P02.22, P02.23 (counter-emf constant of

synchronous motor 1) can be obtained via calculation.

4. Motor autotuning can be carried out on current motor only, if you need to perform autotuning on the other motor, switch over the motor through selecting the switchover channel of motor 1 and motor 2 by setting the ones of P08.31.

| Function code | Name                                       | Description                                                                                                    | Default<br>value    |
|---------------|--------------------------------------------|----------------------------------------------------------------------------------------------------|---------------------|
| P00.01        | Channel of running commands                | 0: Keypad<br>1: Terminal<br>2: Communication                                                                                                    | 0                   |
| P00.15        | Motor parameter autotuning                 | <ul> <li>0: No operation</li> <li>1: Rotary autotuning 1; carry out<br/>comprehensive motor parameter<br/>autotuning; rotary autotuning is used in<br/>cases where high control precision is<br/>required;</li> <li>2: Static autotuning 1 (comprehensive<br/>autotuning); static autotuning 1 is used in<br/>cases where the motor cannot be<br/>disconnected from load;</li> <li>3: Static autotuning 2 (partial<br/>autotuning) ; when current motor is motor<br/>1, only P02.06, P02.07 and P02.08 will<br/>be autotuned; when current motor is<br/>motor 2, only P12.06, P12.07 and P12.08<br/>will be autotuned.</li> <li>4: Rotary autotuning 2, which is similar to<br/>rotary autotuning 1 but is only applicable<br/>to asynchronous motors.</li> <li>5: Rotary autotuning 3 (partial<br/>autotuning), which is only applicable to<br/>asynchronous motors.</li> </ul> | 0                   |
| P02.00        | Type of motor 1                            | 0: Asynchronous motor<br>1: Synchronous motor                                                                                                    | 0                   |
| P02.01        | Rated power of<br>asynchronous motor 1     | 0.1–3000.0kW                                                                                                    | Depends<br>on model |
| P02.02        | Rated frequency of<br>asynchronous motor 1 | 0.01Hz–P00.03 (Max. output frequency)                                                                                                    | 50.00Hz             |
| P02.03        | Rated speed of asynchronous motor 1        | 1–60000rpm                                                                                                    | Depends<br>on model |

| Function       |                                |                                                                                                    | Default  |
|----------------|--------------------------------|----------------------------------------------------------------------------------------------------|----------|
| code           | Name                           | Description                                                                                                    | value    |
| <b>D</b> 00.04 | Rated voltage of               | 0. (000)/                                                                                                    | Depends  |
| P02.04         | asynchronous motor 1           | 0–1200V                                                                                                    | on model |
| P02.05         | Rated current of               | 0.8.6000.04                                                                                                    | Depends  |
| P02.05         | asynchronous motor 1           | 0.8-8000.0A                                                                                                    | on model |
| P02.06         | Stator resistance of           | 0 001-65 5350                                                                                                    | Depends  |
| 1 02.00        | asynchronous motor 1           | 0.001-00.0002                                                                                                    | on model |
| P02.07         | Rotor resistance of            | 0.001-65.5350                                                                                                    | Depends  |
|                | asynchronous motor 1           |                                                                                                    | on model |
| P02.08         | Leakage inductance of          | 0 1–6553 5mH                                                                                                    | Depends  |
| 1 02.00        | asynchronous motor 1           |                                                                                                    | on model |
| P02.09         | Mutual inductance of           | 0–1200V           0.8–6000.0A           0.001–65.535Ω           0.001–65.535Ω           0.1–6553.5mH           0.1–6553.5mH           0.1–6553.5mH           0.1–6553.5mH           0.1–6553.5mH           0.1–6553.5mH           0.1–6553.5mH           0.1–6553.5mH           0.1–6553.5mH           0.1–6553.5mH           0.1–3000.0kW           0.01Hz–P00.03 (Max. output frequency)           1–50           0–1200V           0.8–6000.0A           0.001–655.35mH           0.01–655.35mH           0.01–655.35mH           0.01–655.35mH           0–10000           35: Switch from motor 1 to motor 2           0x00–0x14 | Depends  |
| 1 02.00        | asynchronous motor 1           |                                                                                                    | on model |
| P02.10         | No-load current of             | ).1–6553.5A<br>).1–3000.0kW                                                                                                    | Depends  |
| 1 02.10        | asynchronous motor 1           |                                                                                                    | on model |
| P02.15         | Rated power of synchronous     | 0.1–3000.0kW                                                                                                    | Depends  |
| 1 02.10        | motor 1                        | 0.1 0000.000                                                                                                    | on model |
| P02.16         | Rated frequency of             | 0.01Hz–P00.03 (Max_output frequency)                                                                                                    | 50.00Hz  |
| 1 02.10        | synchronous motor 1            |                                                                                                    | 30.00112 |
| P02.17         | Number of pole pairs of        | 1–50                                                                                                    | 2        |
| 102.17         | synchronous motor 1            |                                                                                                    | -        |
| P02.18         | Rated voltage of               | 0-1200                                                                                                    | Depends  |
| 1 02.10        | synchronous motor 1            |                                                                                                    | on model |
| P02.19         | Rated current of               | 0.8–6000.0A                                                                                                    | Depends  |
|                | synchronous motor 1            | 0.1–3000.0kW<br>0.01Hz–P00.03 (Max. output frequency)<br>1–50<br>0–1200V<br>0.8–6000.0A<br>0.001–65.535Ω                                                                                                    | on model |
| P02.20         | Stator resistance of           | 0.001-65.5350                                                                                                    | Depends  |
| . 02.20        | synchronous motor 1            | 0–1200V<br>0.8–6000.0A<br>0.001–65.535Ω<br>0.001–65.535Ω<br>0.1–6553.5mH<br>0.1–6553.5mH<br>0.1–6553.5mH<br>0.1–6553.5A<br>0.1–3000.0kW<br>0.01Hz–P00.03 (Max. output frequency<br>1–50<br>0–1200V<br>0.8–6000.0A<br>0.001–65.535Ω<br>0.01–655.35mH<br>0.01–655.35mH<br>0.01–655.35mH<br>0.01–655.35mH                                                                                                    | on model |
| P02.21         | Direct-axis inductance of      | 0-1200V<br>0.8-6000.0A<br>0.001-65.535Ω<br>0.001-65.535Ω<br>0.1-6553.5mH<br>0.1-6553.5mH<br>0.1-6553.5A<br>0.1-3000.0kW<br>0.01Hz-P00.03 (Max. output frequency)<br>1-50<br>0-1200V<br>0.8-6000.0A<br>0.001-65.535Ω<br>0.01-655.35mH<br>0.01-655.35mH<br>0.01-655.35mH<br>0.01-655.35mH<br>0.01-655.35mH                                                                                                    | Depends  |
| 1 02.21        | synchronous motor 1            |                                                                                                    | on model |
| P02.22         | Quadrature-axis inductance     | 0.01–655.35mH                                                                                                    | Depends  |
| 1 02.22        | of synchronous motor 1         |                                                                                                    | on model |
| P02.23         | Counter-emf constant of        | 0-10000                                                                                                    | 300      |
| 1 02.20        | synchronous motor 1            |                                                                                                    | 000      |
| P05.01-        | Function of multi-function     |                                                                                                    |          |
| P05.06         | digital input terminal (S1–S4, | 35: Switch from motor 1 to motor 2                                                                                                    | /        |
| 1 00.00        | HDIA,HDIB)                     |                                                                                                    | ļ        |
|                | Switching between motor 1      | 0x00–0x14                                                                                                    |          |
| P08.31         | and motor 2                    |                                                                                                    | 0x00     |
|                |                                | 0: Switch over by                                                                                                    |          |

| Function code | Name                                  | Description                           | Default<br>value |
|---------------|---------------------------------------|---------------------------------------|------------------|
|               |                                       | terminal                              |                  |
|               |                                       | 1: Switch over by Modbus/Modbus TCP   |                  |
|               |                                       | communication                         |                  |
|               |                                       | 2: Switch over by                     |                  |
|               |                                       | PROFIBUS/CANopen/DeviceNet            |                  |
|               |                                       | 3: Switch over by Ethernet            |                  |
|               |                                       | communication                         |                  |
|               |                                       | 4: Switch over by                     |                  |
|               |                                       | EtherCAT/PROFINET/EtherNet IP         |                  |
|               |                                       | communication                         |                  |
|               |                                       | Tens: Motor switchover during running |                  |
|               |                                       | 0: Disable switchover during running  |                  |
|               |                                       | 1: Enable switchover during running   |                  |
| P12.00        | Type of motor 2                       | 0: Asynchronous motor                 | 0                |
| 1 12.00       |                                       | 1: Synchronous motor                  | Ű                |
| P12.01        | Rated power of                        | 0.1–3000.0kW                          | Depends          |
|               | asynchronous motor 2                  |                                       | on model         |
| P12.02        | Rated frequency of                    | 0.01Hz–P00.03 (Max. output frequency) | 50.00Hz          |
|               | asynchronous motor 2                  |                                       |                  |
| P12.03        | Rated speed of                        | 1–60000rpm                            |                  |
|               | asynchronous motor 2                  |                                       |                  |
| P12.04        | Rated voltage of                      | 0–1200V                               |                  |
|               | asynchronous motor 2                  |                                       |                  |
| P12.05        | Rated current of                      | 0.8–6000.0A                           |                  |
|               | asynchronous motor 2                  |                                       |                  |
| P12.06        | Stator resistance of                  | 0.001–65.535Ω                         |                  |
|               | asynchronous motor 2                  |                                       |                  |
| P12.07        | Rotor resistance of                   | 0.001–65.535Ω                         | Depends          |
|               | asynchronous motor 2                  |                                       | on model         |
| P12.08        | Leakage inductance of                 | 0.1–6553.5mH                          |                  |
|               | asynchronous motor 2                  |                                       |                  |
| P12.09        | Mutual inductance of                  | 0.1–6553.5mH                          |                  |
|               | asynchronous motor 2                  |                                       |                  |
| P12.10        | No-load current of                    | 0.1–6553.5A                           |                  |
|               | asynchronous motor 2                  |                                       |                  |
| P12.15        | Rated power of synchronous<br>motor 2 | 0.1–3000.0kW                          |                  |
| P12.16        | Rated frequency of                    | 0.01Hz–P00.03 (Max. output frequency) | 50.00Hz          |

| Function code | Name                                              | Description   | Default<br>value    |
|---------------|---------------------------------------------------|---------------|---------------------|
|               | synchronous motor 2                               |               |                     |
| P12.17        | Number of pole pairs of<br>synchronous motor 2    | 1–50          | 2                   |
| P12.18        | Rated voltage of<br>synchronous motor 2           | 0–1200V       | Depends<br>on model |
| P12.19        | Rated current of<br>synchronous motor 2           | 0.8–6000.0A   | Depends<br>on model |
| P12.20        | Stator resistance of<br>synchronous motor 2       | 0.001–65.535Ω | Depends<br>on model |
| P12.21        | Direct-axis inductance of<br>synchronous motor 2  | 0.01–655.35mH | Depends<br>on model |
| P12.22        | Quadrature-axis inductance of synchronous motor 2 | 0.01–655.35mH | Depends<br>on model |
| P12.23        | Counter-emf constant of<br>synchronous motor 2    | 0–10000       | 300                 |

## 5.5.7 Start/stop control

The start/stop control of the VFD is divided into three states: start after running command at power-on; start after restart-at-power-cut function is effective; start after automatic fault reset. Descriptions for these three start/stop control states are presented below.

There are three start modes for the VFD, which are start at starting frequency, start after DC brake, and start after speed-tracking. You can select the proper start mode based on field conditions.

For large-inertia load, especially in cases where reversal may occur, you can choose to start after DC braking or start after speed-racking.

Note: It is recommended to drive synchronous motors in direct start mode.

1. Logic diagram for running command after power-on

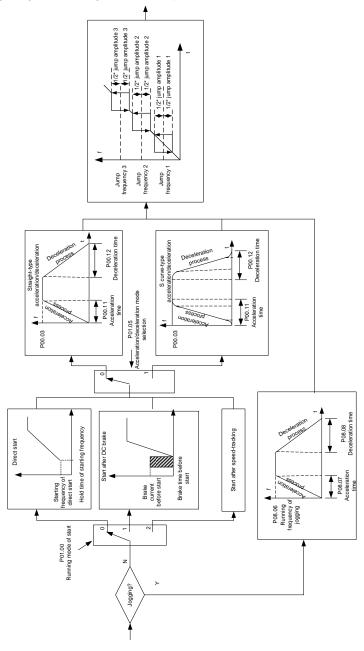

## Goodrive350 series high-performance multifunction VFD

# 2. Logic diagram for restart after power-off

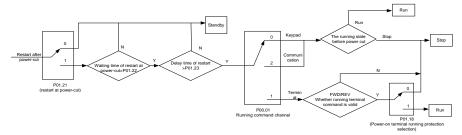

#### 3. Logic diagram for restart after automatic fault reset

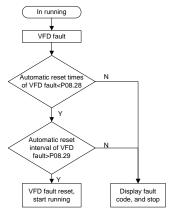

| Function code | Name                               | Description                   | Default<br>value |
|---------------|------------------------------------|-------------------------------|------------------|
|               | Channel of running                 | 0: Keypad                     |                  |
| P00.01        | commands                           | 1: Terminal                   | 0                |
|               | commands                           | 2: Communication              |                  |
| P00.11        | Acceleration time 1                | 0.0–3600.0s                   | Depends          |
| F00.11        | Acceleration time                  | 0.0-3600.05                   | on model         |
| D00.40        | Deceleration time 1                | 0.0–3600.0s                   | Depends          |
| P00.12        |                                    |                               | on model         |
|               |                                    | 0: Direct start               |                  |
| P01.00        | Running mode of start              | 1: Start after DC brake       | 0                |
|               |                                    | 2: Start after speed tracking |                  |
| P01.01        | Starting frequency of direct start | 0.00–50.00Hz                  | 0.50Hz           |
| P01.02        | Hold time of starting<br>frequency | 0.0–50.0s                     | 0.0s             |

| Function code | Name                                                                                                    | Description                                                                                                    | Default<br>value |
|---------------|----------------------------------------------------------------------------------------------------|----------------------------------------------------------------------------------------------------|------------------|
| P01.03        | DC braking current before start                                                                                                    | 0.0–100.0%                                                                                                    | 0.0%             |
| P01.04        | DC braking time before start                                                                                                    | 0.00–50.00s                                                                                                    | 0.00s            |
| P01.05        | Acceleration/deceleration mode                                                                                                    | 0: Straight line<br>1: S curve<br>Note: If mode 1 is selected, it is required<br>to set P01.07, P01.27 and P01.08<br>accordingly                                        | 0                |
| P01.08        | Stop mode                                                                                                    | 0: Decelerate to stop<br>1: Coast to stop                                                                                                    | 0                |
| P01.09        | Starting frequency of DC braking after stop                                                                                          | 0.00Hz–P00.03 (Max. output frequency)                                                                                                    | 0.00Hz           |
| P01.10        | Waiting time of DC braking after stop                                                                                                | 0.00–50.00s                                                                                                    | 0.00s            |
| P01.11        | DC braking current of stop                                                                                                    | 0.0–100.0%                                                                                                    | 0.0%             |
| P01.12        | DC braking time of stop                                                                                                    | 0.00–50.00s                                                                                                    | 0.00s            |
| P01.13        | Deadzone time of<br>forward/reverse rotation                                                                                         | 0.0–3600.0s                                                                                                    | 0.0s             |
| P01.14        | Forward/reverse rotation switchover mode                                                                                             | <ul><li>0: switch over after zero frequency</li><li>1: switch over after starting frequency</li><li>2: switch over after passing stop speed</li><li>and delay</li></ul> | 1                |
| P01.15        | Stop speed                                                                                                    | 0.00–100.00Hz                                                                                                    | 0.50Hz           |
| P01.16        | Stop speed detection mode                                                                                                    | 0: Set value of speed (the only detection<br>mode valid in SVPWM mode)<br>1: Detection value of speed                                                                   | 1                |
| P01.18        | Power-on terminal running<br>protection selection                                                                                    | <ul> <li>0: Terminal running command is invalid<br/>at power-on</li> <li>1: Terminal running command is valid at<br/>power-on</li> </ul>                                | 0                |
| P01.19        | Action selected when<br>running frequency less than<br>frequency lower limit (valid<br>when frequency lower limit<br>greater than 0) | Ones place: Action selection<br>0: Run at the frequency lower limit<br>1: Stop<br>2: Sleep<br>Tens place: Stop mode<br>0: Coast to stop<br>1: Decelerate to stop        | 0x00             |
| P01.20        | Wake-up-from-sleep delay                                                                                                    | 0.0-3600.0s (valid when P01.19 is 2)                                                                                                    | 0.0s             |

Basic operation guidelines

| Function code     | Name                                                 | Description                                                                                                    | Default<br>value |
|-------------------|------------------------------------------------------|----------------------------------------------------------------------------------------------------|------------------|
| P01.21            | Restart after power outage                           | 0: Restart is disabled<br>1: Restart is enabled                                                                                                    | 0                |
| P01.22            | Waiting time of restart after power outage           | 0.0–3600.0s (valid when P01.21 is 1)                                                                                                    | 1.0s             |
| P01.23            | Start delay                                          | 0.0–60.0s                                                                                                    | 0.0s             |
| P01.24            | Stop speed delay                                     | 0.0–100.0s                                                                                                    | 0.0s             |
| P01.25            | Open-loop 0Hz output<br>selection                    | 0: No voltage output<br>1: With voltage output<br>2: Output as per DC braking current of<br>stop                                                                                                    | 0                |
| P01.26            | Deceleration time of<br>emergency-stop               | 0.0–60.0s                                                                                                    | 2.0s             |
| P01.27            | Time of starting section of<br>deceleration S curve  | 0.0–50.0s                                                                                                    | 0.1s             |
| P01.28            | Time of ending section of<br>deceleration S curve    | 0.0–50.0s                                                                                                    | 0.1s             |
| P01.29            | Short-circuit braking current                        | 0.0–150.0% (of rated VFD output current)                                                                                                    | 0.0%             |
| P01.30            | Hold time of short-circuit<br>braking at startup     | 0.00–50.00s                                                                                                    | 0.00s            |
| P01.31            | Hold time of short-circuit<br>braking at stop        | 0.00–50.00s                                                                                                    | 0.00s            |
| P01.32            | Pre-exciting time of jogging                         | 0–10.000s                                                                                                    | 0.000s           |
| P01.33            | Starting frequency of braking<br>for jogging to stop | 0–P00.03                                                                                                    | 0.00Hz           |
| P01.34            | Delay to enter sleep                                 | 0–3600.0s                                                                                                    | 0.0s             |
| P05.01–<br>P05.06 | Digital input function<br>selection                  | 1: Forward running<br>2: Reverse running<br>4: Forward jogging<br>5: Reverse jogging<br>6: Coast to stop<br>7: Fault reset<br>8: Running pause<br>21: Acceleration/deceleration time<br>selection 1<br>22: Acceleration/deceleration time<br>selection 2<br>30: Acceleration/deceleration disabled | /                |

| Function code | Name                                                        | Description                                                                                                    | Default<br>value    |
|---------------|-------------------------------------------------------------|----------------------------------------------------------------------------------------------------|---------------------|
| P08.06        | Running frequency of jog                                    | 0.00Hz–P00.03 (Max. output frequency)                                                                                                    | 5.00Hz              |
| P08.07        | Acceleration time at jogging                                | 0.0–3600.0s                                                                                                    | Depends<br>on model |
| P08.08        | Deceleration time at jogging                                | 0.0–3600.0s                                                                                                    | Depends<br>on model |
| P08.00        | Acceleration time 2                                         | 0.0–3600.0s                                                                                                    | Depends<br>on model |
| P08.01        | Declaration time 2                                          | 0.0–3600.0s                                                                                                    | Depends<br>on model |
| P08.02        | Acceleration time 3                                         | 0.0–3600.0s                                                                                                    | Depends<br>on model |
| P08.03        | Declaration time 3                                          | 0.0–3600.0s                                                                                                    | Depends<br>on model |
| P08.04        | Acceleration time 4                                         | 0.0–3600.0s                                                                                                    | Depends<br>on model |
| P08.05        | Declaration time 4                                          | 0.0–3600.0s                                                                                                    | Depends<br>on model |
| P08.19        | Switching frequency of<br>acceleration/deceleration<br>time | 0.00–P00.03 (Max. output frequency)<br>0.00Hz: No switch over<br>If the running frequency is larger than<br>P08.19, switch to acceleration<br>/deceleration time 2 | 0                   |
| P08.21        | Reference frequency of<br>acceleration/deceleration<br>time | 0: Max. output frequency<br>1: Set frequency<br>2: 100Hz<br>Note: Valid for straight-line<br>acceleration/deceleration only                                        | 0                   |
| P08.28        | Automatic fault reset times                                 | 0–10                                                                                                    | 0                   |
| P08.29        | Automatic fault reset time<br>interval                      | 0.1–3600.0s                                                                                                    | 1.0s                |

### 5.5.8 Frequency setup

The VFD supports multiple kinds of frequency reference modes, which can be categorized into two types: main reference channel and auxiliary reference channel.

There are two main reference channels, namely A frequency reference channel and B frequency reference channel. These two channels support simple arithmetical operation between each other, and they can be switched dynamically by setting multi-function terminals.

There is one input mode for auxiliary reference channel, namely terminal UP/DOWN switch input. By setting function codes, you can enable the corresponding reference mode and the impact made on

the VFD frequency reference by this reference mode.

The VFD actual reference is comprised of the main reference channel and auxiliary reference channel.

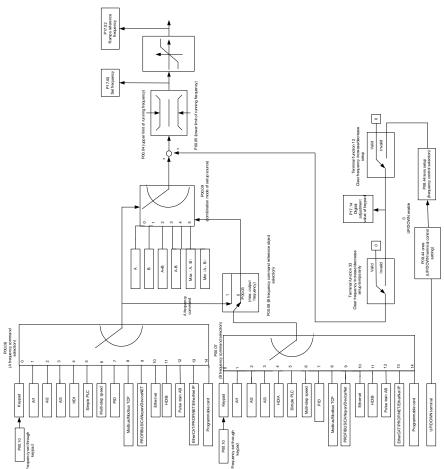

The VFD supports switchover between different reference channels, and the rules for channel switchover are shown below.

| P | resent reference<br>channel<br>P00.09 | Multi-function terminal<br>function 13<br>Channel A switches to<br>channel B | function 14<br>Combination setup | Multi-function terminal<br>function 15<br>Combination setup<br>switches to channel B |
|---|---------------------------------------|------------------------------------------------------------------------------|----------------------------------|--------------------------------------------------------------------------------------|
|   | A                                     | В                                                                            | /                                | /                                                                                    |

Goodrive350 series high-performance multifunction VFD

| Present reference<br>channel<br>P00.09 | Multi-function terminal<br>function 13<br>Channel A switches to<br>channel B | Multi-function terminal<br>function 14<br>Combination setup<br>switches to channel A | Multi-function terminal<br>function 15<br>Combination setup<br>switches to channel B |
|----------------------------------------|------------------------------------------------------------------------------|--------------------------------------------------------------------------------------|--------------------------------------------------------------------------------------|
| В                                      | А                                                                            | /                                                                                    | /                                                                                    |
| A+B                                    | /                                                                            | А                                                                                    | В                                                                                    |
| A-B                                    | /                                                                            | А                                                                                    | В                                                                                    |
| Max (A, B)                             | /                                                                            | А                                                                                    | В                                                                                    |
| Min (A, B)                             | /                                                                            | А                                                                                    | В                                                                                    |

### Note: "/" indicates this multi-function terminal is invalid under present reference channel.

When setting the auxiliary frequency inside the VFD via multi-function terminal UP (10) and DOWN (11), you can increase/decrease the frequency quickly by setting P08.45 (UP terminal frequency incremental change rate) and P08.46 (DOWN terminal frequency decremental change rate).

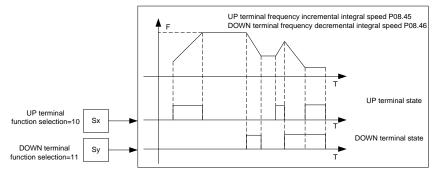

| Function code | Name                                | Description                                                                                          | Default<br>value |
|---------------|-------------------------------------|----------------------------------------------------------------------------------------------------|------------------|
| P00.03        | Max. output frequency               | P00.04–400.00Hz                                                                                      | 50.00Hz          |
| P00.04        | Upper limit of running<br>frequency | P00.05-P00.03                                                                                        | 50.00Hz          |
| P00.05        | Lower limit of running<br>frequency | 0.00Hz–P00.04                                                                                        | 0.00Hz           |
| P00.06        | A frequency command selection       | 0: Keypad<br>1: Al1                                                                                  | 0                |
| P00.07        | B frequency command selection       | 2: Al2<br>3: Al3<br>4: High speed pulse HDIA<br>5: Simple PLC program<br>6: Multi-step speed running | 15               |

| Function code     | Name                                                                                                    | Description                                                                                                    | Default<br>value |
|-------------------|----------------------------------------------------------------------------------------------------|----------------------------------------------------------------------------------------------------|------------------|
|                   | 7: PID control<br>8: Modbus/Modbus TCP communication<br>9: PROFIBUS/CANopen/DeviceNet<br>communication<br>10: Ethernet communication<br>11: High speed pulse HDIB<br>12: Pulse train AB |                                                                                                    |                  |
|                   |                                                                                                    | 13: EtherCAT/PROFINET/EtherNet IP<br>communication<br>14: Programmable card<br>15: Reserved                                                                                                    |                  |
| P00.08            | Reference object of B<br>frequency command                                                                                                    | 0: Max. output frequency<br>1: A frequency command                                                                                                    | 0                |
| P00.09            | Combination mode of setup<br>source                                                                                                    | 0: A<br>1: B<br>2: (A+B)<br>3: (A-B)<br>4: Max (A, B)<br>5: Min (A, B)                                                                                                    | 0                |
| P05.01–<br>P05.06 | Function of multi-function<br>digital input terminal (S1–S4,<br>HDIA, HDIB)                                                                                                    | <ul> <li>10: Frequency increase (UP)</li> <li>11: Frequency decrease (DOWN)</li> <li>12: Clear frequency increase/decrease setting</li> <li>13: Switchover between setup A and setup B</li> <li>14: Switchover between combination setup and setup A</li> <li>15: Switchover between combination setup and setup B</li> </ul> | 1                |
| P08.42            | Reserved                                                                                                    | /                                                                                                    | /                |
| P08.43            | Reserved                                                                                                    | /                                                                                                    | /                |
| P08.44            | UP/DOWN terminal control                                                                                                    | 0x000–0x221<br>Ones: Frequency enabling selection<br>0: UP/DOWN terminal setting is valid<br>1: UP/DOWN terminal setting is invalid<br>Tens: Frequency control selection<br>0: Valid only when P00.06=0 or P00.07=0<br>1: Valid for all frequency modes                                                                       | 0x000            |

Goodrive350 series high-performance multifunction VFD

| Function code | Name                     | Description                               | Default<br>value |
|---------------|--------------------------|-------------------------------------------|------------------|
|               |                          | 2: Invalid for multi-step speed when      |                  |
|               |                          | multi-step speed takes priority           |                  |
|               |                          | Hundreds: Action selection at stop        |                  |
|               |                          | 0: Valid                                  |                  |
|               |                          | 1: Valid during running, clear after stop |                  |
|               |                          | 2: Valid during running, clear after      |                  |
|               |                          | receiving stop command                    |                  |
| P08.45        | UP terminal frequency    | 0.01–50.00 Hz/s                           | 0.50 Hz/s        |
| F 00.45       | incremental change rate  |                                           |                  |
| P08.46        | DOWN terminal frequency  | 0.01–50.00 Hz/s                           | 0.50 Hz/s        |
| P00.40        | decremental change rate  | 0.01-50.00 Hz/s                           | 0.50 HZ/S        |
| P17.00        | Set frequency            | 0.00Hz–P00.03 (Max. output frequency)     | 0.00Hz           |
| P17.02        | Ramp reference frequency | 0.00Hz-P00.03 (Max. output frequency)     | 0.00Hz           |
| P17.14        | Digital adjustment value | 0.00Hz-P00.03                             | 0.00Hz           |

## 5.5.9 Analog input

The VFD carries two analog input terminals (Al1 is 0–10V/0–20mA (voltage input or current input can be set by P05.50); Al2 is -10–10V) and two high-speed pulse input terminals. Each input can be filtered separately, and the corresponding reference curve can be set by adjusting the reference corresponds to the max. value and min. value.

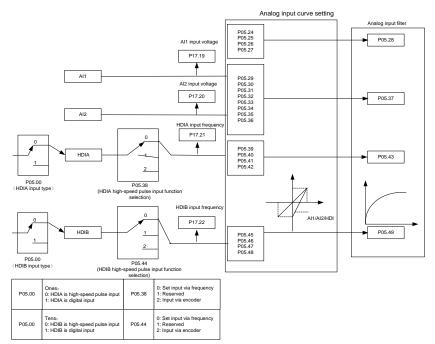

Related parameter list:

| Function code | Name                                           | Description                                                                                                    | Default<br>value |
|---------------|------------------------------------------------|----------------------------------------------------------------------------------------------------|------------------|
| P05.00        | HDI input type                                 | 0x00–0x11<br>Ones: HDIA input type<br>0: HDIA is high-speed pulse input<br>1: HDIA is digital input<br>Tens: HDIB input type<br>0: HDIB is high-speed pulse input<br>1: HDIB is digital input | 0x00             |
| P05.24        | Lower limit value of Al1                       | 0.00V-P05.26                                                                                                    | 0.00V            |
| P05.25        | Corresponding setting of<br>lower limit of AI1 | -300.0%–300.0%                                                                                                    | 0.0%             |
| P05.26        | Upper limit value of Al1                       | P05.24–10.00V                                                                                                    | 10.00V           |
| P05.27        | Corresponding setting of<br>upper limit of AI1 | -300.0%–300.0%                                                                                                    | 100.0%           |
| P05.28        | Input filter time of Al1                       | 0.000s-10.000s                                                                                                    | 0.100s           |
| P05.29        | Lower limit value of AI2                       | -10.00V–P05.31                                                                                                    | -10.00V          |

Basic operation guidelines

| Function code | Name                                                         | Description                                                                                                    | Default<br>value |
|---------------|--------------------------------------------------------------|----------------------------------------------------------------------------------------------------|------------------|
| P05.30        | Corresponding setting of<br>lower limit of Al2               | -300.0%–300.0%                                                                                                    | -100.0%          |
| P05.31        | Intermediate value 1 of AI2                                  | P05.29–P05.33                                                                                                    | 0.00V            |
| P05.32        | Corresponding setting of intermediate value 1 of AI2         | -300.0%–300.0%                                                                                                    | 0.0%             |
| P05.33        | Intermediate value 2 of AI2                                  | P05.31-P05.35                                                                                                    | 0.00V            |
| P05.34        | Corresponding setting of intermediate value 2 of AI2         | -300.0%–300.0%                                                                                                    | 0.0%             |
| P05.35        | Upper limit value of Al2                                     | P05.33–10.00V                                                                                                    | 10.00V           |
| P05.36        | Corresponding setting of upper limit of AI2                  | -300.0%–300.0%                                                                                                    | 100.0%           |
| P05.37        | Input filter time of AI2                                     | 0.000s–10.000s                                                                                                    | 0.100s           |
| P05.38        | HDIA high-speed pulse input<br>function                      | <ol> <li>O: Set input via frequency</li> <li>1: Reserved</li> <li>2: Input via encoder, used in combination with HDIB</li> </ol> | 0                |
| P05.39        | Lower limit frequency of<br>HDIA                             | 0.000 kHz – P05.41                                                                                                    | 0.000kHz         |
| P05.40        | Corresponding setting of<br>lower limit frequency of HDIA    | -300.0%–300.0%                                                                                                    | 0.0%             |
| P05.41        | Upper limit frequency of<br>HDIA                             | P05.39 –50.000kHz                                                                                                    | 50.000kHz        |
| P05.42        | Corresponding setting of<br>upper limit frequency of<br>HDIA | -300.0%300.0%                                                                                                    | 100.0%           |
| P05.43        | HDIA frequency input filter<br>time                          | 0.000s-10.000s                                                                                                    | 0.030s           |
| P05.44        | HDIB high-speed pulse input<br>function selection            | <ul><li>0: Set input via frequency</li><li>1: Reserved</li><li>2: Input via encoder, used in combination with HDIA</li></ul>     | 0                |
| P05.45        | Lower limit frequency of<br>HDIB                             | 0.000 kHz – P05.47                                                                                                    | 0.000kHz         |
| P05.46        | Corresponding setting of<br>lower limit frequency of HDIB    | -300.0%–300.0%                                                                                                    | 0.0%             |
| P05.47        | Upper limit frequency of<br>HDIB                             | P05.45 –50.000kHz                                                                                                    | 50.000kHz        |

Basic operation guidelines

| Function code | Name                                                         | Description                               | Default<br>value |
|---------------|--------------------------------------------------------------|-------------------------------------------|------------------|
| P05.48        | Corresponding setting of<br>upper limit frequency of<br>HDIB | -300.0%–300.0%                            | 100.0%           |
| P05.49        | HDIB frequency input filter<br>time                          | 0.000s-10.000s                            | 0.030s           |
| P05.50        | AI1 input signal type                                        | 0–1<br>0: Voltage type<br>1: Current type | 0                |

# 5.5.10 Analog output

The VFD carries one analog output terminal (0–10V/0–20mA) and one high-speed pulse output terminal. Analog output signals can be filtered separately, and the proportional relation can be adjusted by setting the max. value, min. value, and the percentage of their corresponding output. Analog output signal can output motor speed, output frequency, output current, motor torque and motor power at a certain proportion.

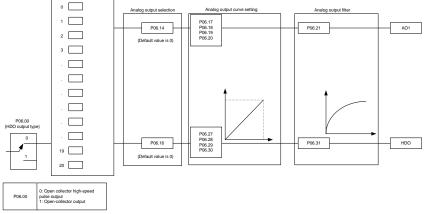

AO output relationship description:

(The min. value and max. value of the output correspond to 0.% and 100.00% of the pulse or analog default output. The actual output voltage or pulse frequency corresponds to the actual percentage, which can be through function codes.)

| Setting | Function                 | Description                                      |
|---------|--------------------------|--------------------------------------------------|
| 0       | Running frequency        | 0-Max. output frequency                          |
| 1       | Set frequency            | 0-Max. output frequency                          |
| 2       | Ramp reference frequency | 0-Max. output frequency                          |
| 3       | Running speed            | 0-Synchronous speed corresponding to max. output |
| 3       |                          | frequency                                        |

| 4         Output current (relative to<br>VFD)         0-Twice the VFD rated current           5         Output current (relative to<br>motor)         0-Twice the motor rated current           6         Output voltage         0-15 times the VFD rated voltage           7         Output power         0-Twice the motor rated power           8         Set torque value (bipolar)         0-Twice the motor rated current. A negative value<br>corresponds to 0.0% by default.           9         Output torque (absolute<br>value)         0-T//Cwice the motor rated torque)           10         Al1 input value         0-10V/0-20mA           11         Al2 input value         0/-10V. A negative value corresponds to 0.0% by default.           12         Al3 input value         0-0-1000           13         High-speed pulse HDIA input<br>Modbus/Modbus TCP         0-1000           0         -0100         0-1000           15         Modbus/Modbus TCP         0-1000           16         PROFIBUS/CANopen/Device<br>Net communication         0-1000           17         PROFIBUS/CANopen/Device<br>Net communication         0-1000           18         Value 2 set through Ethernet<br>communication         0-1000           19         Value 1 set through Ethernet<br>communication         0-1000           100         -1000         0-1000 | Setting | Function                    | Description                                              |
|----------------------------------------------------------------------------------------------------|---------|-----------------------------|----------------------------------------------------------|
| 5       motor)       0-Twice the motor rated current         6       Output voltage       0-1.5 times the VFD rated voltage         7       Output power       0-Twice the motor rated power         8       Set torque value (bipolar)       0-Twice the motor rated current. A negative value corresponds to 0.0% by default.         9       Output torque (absolute value)       0 - +/-(Twice the motor rated torque)         10       Al1 input value       0-10V/0-20mA         11       Al2 input value       0-10V/0-20mA         12       Al3 input value       0-10V/0-20mA         13       High-speed pulse HDIA input       0.00-50.00kHz         14       Modbus/Modbus TCP       0-1000         15       Modbus/Modbus TCP       0-1000         16       PROFIBUS/CANopen/Device       0-1000         17       PROFIBUS/CANopen/Device       0-1000         18       Value 1 set through       0-1000         17       PROFIBUS/CANopen/Device       0-1000         18       Value 2 set through Ethernet communication       0-1000         19       Value 1 set through Ethernet communication       0-1000         20       High-speed pulse HDIB input       0.00-50.00kHz         21       EtherCAT/PROFINET/       0-1000                                                                                                    | 4       | •                           | 0-Twice the VFD rated current                            |
| 7       Output power       O-Twice the motor rated power         8       Set torque value (bipolar)       O-Twice the motor rated current. A negative value corresponds to 0.0% by default.         9       Output torque (absolute value)       0 - +/-(Twice the motor rated torque)         10       Al1 input value       0 - 10V/0-20mA         11       Al2 input value       0V-10V. A negative value corresponds to 0.0% by default.         12       Al3 input value       0-10V/0-20mA         13       High-speed pulse HDIA input       0.00-50.00kHz         14       Modbus/Modbus TCP communication       0-1000         15       Modbus/Modbus TCP communication       0-1000         16       PROFIBUS/CANopen/Device 0-1000       0-1000         17       PROFIBUS/CANopen/Device 0-1000       0-1000         18       Value 1 set through 14       0-1000         19       Value 2 set through 15       0-1000         19       Value 2 set through 20-1000       0-1000         19       Value 1 set through 20-1000       0-1000         20       High-speed pulse HDIB input 0.00-50.00kHz       0-1000         21       EtherCAT/PROFINET/ EtherNET IP communication       0-1000         22       Torque current (bipolar)       0-Triple the motor rated current. A nega                                                                                | 5       |                             | 0-Twice the motor rated current                          |
| 8       Set torque value (bipolar)       0 -Twice the motor rated current. A negative value corresponds to 0.0% by default.         9       Output torque (absolute value)       0 - +/-(Twice the motor rated torque)         10       Al1 input value       0 - 10V/0-20mA         11       Al2 input value       0/-10V. A negative value corresponds to 0.0% by default.         12       Al3 input value       0-10V/0-20mA         13       High-speed pulse HDIA input       0.00-50.00kHz         14       Modbus/Modbus TCP communication       0-1000         15       Modbus/Modbus TCP communication       0-1000         16       PROFIBUS/CANopen/Device Net communication       0-1000         17       PROFIBUS/CANopen/Device Net communication       0-1000         18       Value 1 set through Ethernet communication       0-1000         19       Value 2 set through Ethernet communication       0-1000         19       Value 2 set through Ethernet communication       0-1000         19       Value 1 set through Ethernet communication       0-1000         20       High-speed pulse HDIB input       0.00-50.00kHz         21       EtherCAT/PROFINET/ EtherNET IP communication       0-1000         22       Torque current (bipolar)       0-1000. A negative value corresponds to 0.0% by default.                                           | 6       | Output voltage              | 0–1.5 times the VFD rated voltage                        |
| 8       Set torque value (bipolar)       corresponds to 0.0% by default.         9       Output torque (absolute value)       0 - +/-(Twice the motor rated torque)         10       Al1 input value       0-10V/0-20mA         11       Al2 input value       0/-10V. A negative value corresponds to 0.0% by default.         12       Al3 input value       0-10V/0-20mA         13       High-speed pulse HDIA input       0.00-50.00kHz         14       Modbus/Modbus TCP communication       0-1000         15       Modbus/Modbus TCP communication       0-1000         16       PROFIBUS/CANopen/Device       0-1000         17       PROFIBUS/CANopen/Device       0-1000         18       Value 1 set through Ethernet communication       0-1000         18       Value 2 set through Ethernet communication       0-1000         19       Value 2 set through Ethernet communication       0-1000         19       Value 2 set through Ethernet communication       0-1000         20       High-speed pulse HDIB input       0.00-50.00kHz         21       Value 1 set through Ethernet communication       0-1000         22       Torque current (bipolar)       0-1000. A negative value corresponds to 0.0% by default.                                                                                                    | 7       | Output power                | 0-Twice the motor rated power                            |
| 9     value)       10     Al1 input value     0-10V/0-20mA       11     Al2 input value     0V-10V. A negative value corresponds to 0.0% by default.       12     Al3 input value     0-10V/0-20mA       13     High-speed pulse HDIA input     0.00-50.00kHz       14     Modbus/Modbus TCP communication     0-1000       15     Modbus/Modbus TCP communication     0-1000       16     PROFIBUS/CANopen/Device Net communication     0-1000       17     PROFIBUS/CANopen/Device Net communication     0-1000       18     Value 1 set through Value 2 set through PROFIBUS/CANopen/Device Net communication     0-1000       19     Value 2 set through PROFIBUS/CANopen/Device Net communication     0-1000       19     Value 2 set through Ethernet communication     0-1000       19     Value 2 set through Ethernet communication     0-1000       20     High-speed pulse HDIB input     0.00-50.00kHz       21     Value 1 set through Ethernet communication     0-1000       22     Torque current (bipolar)     0-Triple the motor rated current. A negative value corresponds to 0.0% by default.                                                                                                    | 8       | Set torque value (bipolar)  | -                                                        |
| 11     Al2 input value     0V-10V. A negative value corresponds to 0.0% by default.       12     Al3 input value     0-10V/0-20mA       13     High-speed pulse HDIA input     0.00-50.00kHz       14     Value 1 set through     0-1000       15     Value 2 set through     0-1000       16     PROFIBUS/CANopen/Device     0-1000       17     PROFIBUS/CANopen/Device     0-1000       18     Value 2 set through thermet communication     0-1000       19     Value 2 set through thermet communication     0-1000       19     Value 2 set through thermet communication     0-1000       19     Value 2 set through thermet communication     0-1000       19     Value 2 set through thermet communication     0-1000       20     High-speed pulse HDIB input     0.00-50.00kHz       21     EtherCAT/PROFINET/ EtherNET IP communication     0-1000. A negative value corresponds to 0.0% by default.       22     Torque current (bipolar)     0-Triple the motor rated current. A negative value corresponds to 0.0% by default.                                                                                                    | 9       |                             | 0 – +/-(Twice the motor rated torque)                    |
| 11     Al2 input value     default.       12     Al3 input value     0-10V/0-20mA       13     High-speed pulse HDIA input     0.00-50.00kHz       14     Walue 1 set through     0-1000       15     Value 2 set through     0-1000       16     PROFIBUS/CANopen/Device     0-1000       17     PROFIBUS/CANopen/Device     0-1000       18     Value 2 set through     0-1000       17     PROFIBUS/CANopen/Device     0-1000       18     Value 2 set through     0-1000       19     Value 2 set through Ethernet communication     0-1000       19     Value 2 set through Ethernet communication     0-1000       19     Value 2 set through Ethernet communication     0-1000       20     High-speed pulse HDIB input     0.00-50.00kHz       21     EtherCAT/PROFINET/ EtherNET IP communication     0-1000. A negative value corresponds to 0.0% by default.       22     Torque current (bipolar)     0-Triple the motor rated current. A negative value corresponds to 0.0% by default.                                                                                                    | 10      | AI1 input value             | 0–10V/0–20mA                                             |
| 13       High-speed pulse HDIA input       0.00–50.00kHz         14       Value 1 set through       0–1000         14       Modbus/Modbus TCP       0–1000         communication       0–1000         15       Modbus/Modbus TCP         0       0–1000         16       PROFIBUS/CANopen/Device         Nature 2 set through       0–1000         16       PROFIBUS/CANopen/Device         Nature 2 set through       0–1000         17       PROFIBUS/CANopen/Device         Nature 2 set through       0–1000         17       PROFIBUS/CANopen/Device         Nature 1 set through Ethernet       0–1000         18       Value 1 set through Ethernet         communication       0–1000         19       Value 2 set through Ethernet         communication       0–1000         20       High-speed pulse HDIB input       0.00–50.00kHz         21       Value 1 set through       0–1000. A negative value corresponds to 0.0% by default.         21       Torque current (bipolar)       0–Triple the motor rated current. A negative value corresponds to 0.0% by default.                                                                                                    | 11      | Al2 input value             |                                                          |
| Value 1 set through       0-1000         14       Modbus/Modbus TCP       0-1000         communication       0-1000         15       Modbus/Modbus TCP       0-1000         15       Modbus/Modbus TCP       0-1000         16       PROFIBUS/CANopen/Device       0-1000         17       PROFIBUS/CANopen/Device       0-1000         17       PROFIBUS/CANopen/Device       0-1000         18       Value 2 set through Ethernet communication       0-1000         18       Value 2 set through Ethernet communication       0-1000         19       Value 2 set through Ethernet communication       0-1000         20       High-speed pulse HDIB input       0.00-50.00kHz         21       Value 1 set through Ethernet CAT/PROFINET/ EtherNET IP communication       0-1000. A negative value corresponds to 0.0% by default.         22       Torque current (bipolar)       0-Triple the motor rated current. A negative value corresponds to 0.0% by default.                                                                                                    | 12      | Al3 input value             | 0–10V/0–20mA                                             |
| 14     Modbus/Modbus TCP     0–1000       Value 2 set through     0–1000       15     Modbus/Modbus TCP     0–1000       communication     0–1000       16     PROFIBUS/CANopen/Device     0–1000       Net communication     0–1000       17     PROFIBUS/CANopen/Device     0–1000       18     Value 2 set through Ethernet communication     0–1000       18     Value 1 set through Ethernet communication     0–1000       19     Value 2 set through Ethernet communication     0–1000       20     High-speed pulse HDIB input     0.00–50.00kHz       21     Value 1 set through Ethernet communication     0–1000. A negative value corresponds to 0.0% by default.       22     Torque current (bipolar)     0–Triple the motor rated current. A negative value corresponds to 0.0% by default.                                                                                                    | 13      | High-speed pulse HDIA input | 0.00–50.00kHz                                            |
| 15     Modbus/Modbus TCP<br>communication     0–1000       16     PROFIBUS/CANopen/Device<br>Net communication     0–1000       17     PROFIBUS/CANopen/Device<br>Net communication     0–1000       17     PROFIBUS/CANopen/Device<br>Net communication     0–1000       18     Value 1 set through Ethernet<br>communication     0–1000       19     Value 2 set through Ethernet<br>communication     0–1000       20     High-speed pulse HDIB input     0.00–50.00kHz       21     Value 1 set through<br>EtherCAT/PROFINET/<br>EtherNET IP communication     0–1000. A negative value corresponds to 0.0% by<br>default.       22     Torque current (bipolar)     0–Triple the motor rated current. A negative value<br>corresponds to 0.0% by default.                                                                                                    | 14      | Modbus/Modbus TCP           | 0–1000                                                   |
| 16     PROFIBUS/CANopen/Device<br>Net communication     0–1000       17     Value 2 set through<br>PROFIBUS/CANopen/Device<br>Net communication     0–1000       18     Value 1 set through Ethernet<br>communication     0–1000       19     Value 2 set through Ethernet<br>communication     0–1000       20     High-speed pulse HDIB input     0.00–50.00kHz       21     Value 1 set through<br>EtherCAT/PROFINET/<br>EtherNET IP communication     0–1000. A negative value corresponds to 0.0% by<br>default.       22     Torque current (bipolar)     0–Triple the motor rated current. A negative value<br>corresponds to 0.0% by default.                                                                                                    | 15      | Modbus/Modbus TCP           | 0–1000                                                   |
| 17     PROFIBUS/CANopen/Device<br>Net communication     0-1000       18     Value 1 set through Ethernet<br>communication     0-1000       19     Value 2 set through Ethernet<br>communication     0-1000       20     High-speed pulse HDIB input     0.00–50.00kHz       21     Value 1 set through<br>EtherCAT/PROFINET/<br>EtherNET IP communication     0-1000. A negative value corresponds to 0.0% by<br>default.       22     Torque current (bipolar)     0-Triple the motor rated current. A negative value<br>corresponds to 0.0% by default.                                                                                                    | 16      | PROFIBUS/CANopen/Device     | 0–1000                                                   |
| 18     0-1000       19     Value 2 set through Ethernet communication     0-1000       20     High-speed pulse HDIB input     0.00-50.00kHz       21     Value 1 set through EtherNET/ EtherNET IP communication     0-1000. A negative value corresponds to 0.0% by default.       22     Torque current (bipolar)     0-Triple the motor rated current. A negative value corresponds to 0.0% by default.                                                                                                    | 17      | PROFIBUS/CANopen/Device     | 0–1000                                                   |
| 19     0-1000       20     High-speed pulse HDIB input     0.00-50.00kHz       21     Value 1 set through<br>EtherCAT/PROFINET/<br>EtherNET IP communication     0-1000. A negative value corresponds to 0.0% by<br>default.       22     Torque current (bipolar)     0-Triple the motor rated current. A negative value<br>corresponds to 0.0% by default.                                                                                                    | 18      | e e                         | 0–1000                                                   |
| 21     Value 1 set through<br>EtherCAT/PROFINET/<br>EtherNET IP communication     0–1000. A negative value corresponds to 0.0% by<br>default.       22     Torque current (bipolar)     0–Triple the motor rated current. A negative value<br>corresponds to 0.0% by default.                                                                                                    | 19      | 6                           | 0–1000                                                   |
| 21     EtherCAT/PROFINET/<br>EtherNET IP communication     0–1000. A negative value corresponds to 0.0% by<br>default.       22     Torque current (bipolar)     0–Triple the motor rated current. A negative value<br>corresponds to 0.0% by default.                                                                                                    | 20      | High-speed pulse HDIB input | 0.00–50.00kHz                                            |
| 22 Torque current (bipolar) corresponds to 0.0% by default.                                                                                                    | 21      | EtherCAT/PROFINET/          | 0-1000. A negative value corresponds to 0.0% by default. |
| 23 Exciting current 0–Triple the motor rated current. A negative value                                                                                                    | 22      | Torque current (bipolar)    |                                                          |
|                                                                                                    | 23      | Exciting current            | 0-Triple the motor rated current. A negative value       |

| Setting | Function                                                               | Description                                                                                                  |
|---------|------------------------------------------------------------------------|----------------------------------------------------------------------------------------------------|
|         |                                                                        | corresponds to 0.0% by default.                                                                              |
| 24      | Set frequency (bipolar)                                                | 0–Max. output frequency. A negative value corresponds to 0.0% by default.                                    |
| 25      | Ramp reference frequency<br>(bipolar)                                  | 0–Max. output frequency. A negative value corresponds to 0.0% by default.                                    |
| 26      | Running speed (bipolar)                                                | 0–Synchronous speed corresponding to max. output frequency. A negative value corresponds to 0.0% by default. |
| 27      | Value 2 set through<br>EtherCAT/PROFINET/<br>EtherNet IP communication | 0–1000                                                                                                    |
| 28      | AO1 from the programmable card                                         | 0–1000                                                                                                    |
| 29      | AO2 from the programmable card                                         | 0–1000                                                                                                    |
| 30      | Running speed                                                          | 0-Twice the motor rated synchronous speed.                                                                   |
| 31      | Output torque (bipolar)                                                | 0-Twice the motor rated torque. A negative value corresponds to 0.0% by default.                             |
| 32      | AI/AO temperature detection<br>output                                  | AO value of AI/AO temperature detection                                                                      |
| 33–63   | Reserved                                                               |                                                                                                    |

| Function code | Name                        | Name Description                                                                                                    |   |
|---------------|-----------------------------|----------------------------------------------------------------------------------------------------|---|
|               |                             | 0: Open collector high-speed pulse                                                                                                    |   |
| P06.00        | HDO output type             | output                                                                                                    | 0 |
|               |                             | 1: Open collector output                                                                                                    |   |
| P06.14        | AO1 output selection        | 0: Running frequency                                                                                                    | 0 |
| P06.15        | Reserved                    | 1: Set frequency                                                                                                    | 0 |
| P06.16        | HDO high-speed pulse output | <ul> <li>2: Ramp reference frequency</li> <li>3: Rotational speed (100% corresponds<br/>to the speed corresponding to max.</li> <li>output frequency)</li> <li>4: Output current (100% corresponds to<br/>twice the VFD rated current)</li> <li>5: Output current (100% corresponds to<br/>twice the motor rated current)</li> <li>6: Output voltage (100% corresponds to</li> </ul> | 0 |

| Function code | Name | Description                               | Default<br>value |
|---------------|------|-------------------------------------------|------------------|
|               |      | 1.5 times the VFD rated voltage)          |                  |
|               |      | 7: Output power (100% corresponds to      |                  |
|               |      | twice the motor rated power)              |                  |
|               |      | 8: Set torque (100% corresponds to        |                  |
|               |      | twice the motor rated torque)             |                  |
|               |      | 9: Output torque (Absolute value, 100%    |                  |
|               |      | corresponds to twice the motor rated      |                  |
|               |      | torque)                                   |                  |
|               |      | 10: Al1 input                             |                  |
|               |      | 11: AI2 input                             |                  |
|               |      | 12: AI3 input                             |                  |
|               |      | 13: HDIA input                            |                  |
|               |      | 14: Value 1 set through                   |                  |
|               |      | Modbus/Modbus TCP communication           |                  |
|               |      | 15: Value 2 set through                   |                  |
|               |      | Modbus/Modbus TCP communication           |                  |
|               |      | 16: Value 1 set through                   |                  |
|               |      | PROFIBUS/CANopen/DeviceNet                |                  |
|               |      | communication                             |                  |
|               |      | 17: Value 2 set through                   |                  |
|               |      | PROFIBUS/CANopen/DeviceNet                |                  |
|               |      | communication                             |                  |
|               |      | 18: Value 1 set through Ethernet          |                  |
|               |      | communication                             |                  |
|               |      | 19: Value 2 set through Ethernet          |                  |
|               |      | communication                             |                  |
|               |      | 20: HDIB input                            |                  |
|               |      | 21: Value 1 set through                   |                  |
|               |      | EtherCAT/PROFINET/EtherNet IP             |                  |
|               |      | communication                             |                  |
|               |      | 22: Torque current (bipolar, 0-Triple the |                  |
|               |      | motor rated current)                      |                  |
|               |      | 23: Exciting current (bipolar, 0–Triple   |                  |
|               |      | the motor rated current)                  |                  |
|               |      | 24: Set frequency (bipolar)               |                  |
|               |      | 25: Ramp reference frequency (bipolar)    |                  |
|               |      | 26: Rotational speed (bipolar)            |                  |
|               |      | 27: Value 2 set through                   |                  |
|               |      | EtherCAT/PROFINET/EtherNet IP             |                  |

| Function code                                  | Name                                       | Description                             | Default<br>value |
|------------------------------------------------|--------------------------------------------|-----------------------------------------|------------------|
|                                                |                                            | communication                           |                  |
|                                                |                                            | 28: AO1 from the programmable card      |                  |
|                                                |                                            | 29: AO2 from the programmable card      |                  |
|                                                |                                            | 30: Rotational speed (100%              |                  |
|                                                |                                            | corresponds to twice the motor rated    |                  |
|                                                |                                            | synchronous speed)                      |                  |
|                                                |                                            | 31: Output torque (Actual value, 100%   |                  |
|                                                |                                            | corresponds to twice the motor rated    |                  |
|                                                |                                            | torque)                                 |                  |
|                                                |                                            | 32: AI/AO temperature detection output  |                  |
|                                                |                                            | 33–63: Reserved                         |                  |
|                                                |                                            | Note:                                   |                  |
|                                                |                                            | When the output comes from the          |                  |
|                                                |                                            | programmable card (28–29), if the card  |                  |
|                                                |                                            | is a Codesys programmable card,         |                  |
|                                                |                                            | P27.00 must be set to 1.                |                  |
|                                                |                                            | When AO1 is of the current output type, |                  |
|                                                |                                            | 100% corresponds to 20mA; when AO1      |                  |
|                                                |                                            | is of the voltage output type, 100%     |                  |
|                                                |                                            | corresponds to 10V; 100% of HDO         |                  |
|                                                |                                            | corresponds to the output of P06.30.    |                  |
| P06.17                                         | Lower limit of AO1 output                  | -300.0%–P06.19                          | 0.0%             |
| P06.18                                         | Corresponding AO1 output of<br>lower limit | 0.00V–10.00V                            | 0.00V            |
| P06.19                                         | Upper limit of AO1 output                  | P06.17–300.0%                           | 100.0%           |
| P06.20                                         | Corresponding AO1 output of upper limit    | 0.00V–10.00V                            | 10.00V           |
| P06.21                                         | AO1 output filter time                     | 0.000s–10.000s                          | 0.000s           |
| P06.22-                                        | Reserved                                   | /                                       | /                |
| P06.26                                         |                                            |                                         |                  |
| P06.27                                         | Lower limit of HDO output                  | -300.0%–P06.29                          | 0.0%             |
| P06.28 Corresponding HDO output of lower limit |                                            | 0.00–50.00kHz                           | 0.0kHz           |
| P06.29                                         | Upper limit of HDO output                  | P06.27–300.0%                           | 100.0%           |
| P06.30                                         | Corresponding HDO output of<br>upper limit | 0.00–50.00kHz                           | 50.00kHz         |
| P06.31                                         | HDO output filter time                     | 0.000s–10.000s                          | 0.000s           |

# 5.5.11 Digital input

The VFD carries four programmable digital input terminals and two HDI input terminals. The function of all the digital input terminals can be programmed by function codes. HDI input terminal can be set to act as high-speed pulse input terminal or common digital input terminal; if it is set to act as high-speed pulse input terminal, you can also set HDIA or HDIB high-speed pulse input to serve as the frequency reference and encoder signal input.

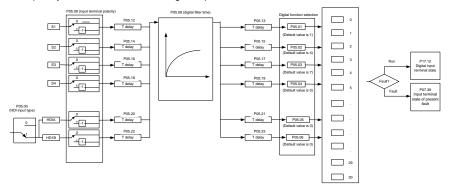

The parameters are used to set the corresponding function of digital multi-function input terminals.

| ٢ | lote: Two | different multi-function input | t terminals cannot be set to the same function. |
|---|-----------|--------------------------------|-------------------------------------------------|
|   |           |                                |                                                 |

| Setting | Function              | Description                                                                                                    |
|---------|-----------------------|----------------------------------------------------------------------------------------------------|
| 0       | No function           | The VFD does not act even if there is signal input; you can set the unused terminals to "no function" to avoid misacts.                                                                                                    |
| 1       | Forward running (FWD) | Control the forward/reverse running of the VFD by                                                                                                    |
| 2       | Reverse running (REV) | external terminals.                                                                                                    |
| 3       | 3-wire control/Sin    | Set the VFD running mode to 3-wire control mode by this terminal. See P05.13 for details.                                                                                                    |
| 4       | Forward jogging       | Frequency when jogging, see P08.06, P08.07 and                                                                                                    |
| 5       | Reverse jogging       | P08.08 for jogging acceleration/deceleration time.                                                                                                    |
| 6       | Coast to stop         | The VFD blocks output, and the stop process of motor is<br>uncontrolled by the VFD. This mode is applied in cases<br>of large-inertia load and free stop time; its definition is the<br>same with P01.08, and it is mainly used in remote<br>control. |
| 7       | Fault reset           | External fault reset function, its function is the same with the STOP/RST key on the keypad. This function can be used in remote fault reset.                                                                                                    |
| 8       | Running pause         | The VFD decelerates to stop, however, all the running parameters are in memory state, such as PLC                                                                                                    |

| Setting | Function                                                  | Description                                                                                                    |
|---------|-----------------------------------------------------------|----------------------------------------------------------------------------------------------------|
|         |                                                           | parameter, wobbling frequency, and PID parameter.<br>After this signal disappears, the VFD will revert to the<br>state before stop.                                                      |
| 9       | External fault input                                      | When external fault signal is transmitted to the VFD, the VFD releases fault alarm and stops.                                                                                            |
| 10      | Frequency increase (UP)                                   | Used to change the frequency-increase/decrease                                                                                                    |
| 11      | Frequency decrease (DOWN)                                 | command when the frequency is given by external                                                                                                    |
| 12      | Clear frequency increase/decrease setting                 | terminals.                                                                                                    |
| 13      | Switching between A setting and B setting                 | This function is used to switch between the frequency setting channels.                                                                                                    |
| 14      | Switching between<br>combination setting and A<br>setting | A frequency reference channel and B frequency<br>reference channel can be switched by no. 13 function;<br>the combination channel set by P00.09 and the A                                |
| 15      | Switching between<br>combination setting and B<br>setting | frequency reference channel can be switched by no. 14<br>function; the combination channel set by P00.09 and the<br>B frequency reference channel can be switched by no.<br>15 function. |
| 16      | Multi-step speed terminal 1                               | 16-step speeds can be set by combining digital states of                                                                                                    |
| 17      | Multi-step speed terminal 2                               | these four terminals.                                                                                                    |
| 18      | Multi-step speed terminal 3                               | Note: Multi-step speed 1 is low bit, multi-step speed                                                                                                    |
| 19      | Multi-step speed terminal 4                               | 4 is high bit.         Multi-step       Multi-step         Speed 4       Speed 3         BIT3       BIT2                                                                                 |
| 20      | Multi-step speed pause                                    | Pause multi-step speed selection function to keep the set value in present state.                                                                                                    |
| 21      | Acceleration/deceleration time<br>selection 1             | Use these two terminals to select four groups of acceleration/decoration time.                                                                                                    |

| Setting | Function                                                    |                                    |                                      | Description                                                                                                    |                                    |
|---------|-------------------------------------------------------------|------------------------------------|--------------------------------------|----------------------------------------------------------------------------------------------------|------------------------------------|
|         |                                                             | Terminal<br>1                      | Terminal<br>2                        | Acceleration or<br>deceleration time<br>selection                                                                       | Corresponding parameter            |
|         | A cooleration (decoleration time)                           | OFF                                | OFF                                  | Acceleration/<br>deceleration time 1                                                                                    | P00.11/P00.12                      |
| 22      | Acceleration/deceleration time<br>selection 2               | ON                                 | OFF                                  | Acceleration/<br>deceleration time 2                                                                                    | P08.00/P08.01                      |
|         |                                                             | OFF                                | ON                                   | Acceleration/<br>deceleration time 3                                                                                    | P08.02/P08.03                      |
|         |                                                             | ON                                 | ON                                   | Acceleration/<br>deceleration time 4                                                                                    | P08.04/P08.05                      |
| 23      | Simple PLC stop reset                                       | Restart s state info               |                                      | C process and clear p                                                                                                   | previous PLC                       |
| 24      | Simple PLC pause                                            | running in                         | n current s                          | es during PLC execu<br>speed step. After this<br>PLC keeps running.                                                     | -                                  |
| 25      | PID control pause                                           |                                    | effective te<br>equency c            | emporarily, and the V putput.                                                                                           | FD maintains                       |
| 26      | Wobbling frequency pause<br>(stop at current frequency)     |                                    | , it continu                         | t current output. Aften<br>Ies wobbling-frequen                                                                         |                                    |
| 27      | Wobbling frequency reset<br>(revert to center frequency)    | The set f                          | equency                              | of VFD reverts to cer                                                                                                   | nter frequency.                    |
| 28      | Counter reset                                               | Zero out                           | the counte                           | er state.                                                                                                    |                                    |
| 29      | Switching between speed control and torque control          |                                    | switches<br>ode, or vie              | from torque control n<br>ce versa.                                                                                      | node to speed                      |
| 30      | Acceleration/deceleration<br>disabled                       |                                    | or stop co                           | II not be impacted by mmand), and maintai                                                                               | Ũ                                  |
| 31      | Counter trigger                                             | Enable p                           | ulse count                           | ting of the counter.                                                                                                    |                                    |
| 33      | Clear frequency<br>increase/decrease setting<br>temporarily | UP/DOW<br>given by t<br>is disconi | N can be<br>requency<br>nected, it v | is closed, the frequer<br>cleared to restore to<br>command channel; v<br>will revert to the frequ<br>/decrease setting. | the frequency<br>when the terminal |
| 34      | DC brake                                                    |                                    | starts DC                            | braking immediately s valid.                                                                                            | after the                          |
| 35      | Switching between motor 1<br>and motor 2                    |                                    | s terminal<br>two moto               | is valid, you can rea<br>rs.                                                                                            | lize switchover                    |

| 36Command switches to keypad<br>command switches to keypad<br>channel will switch to keypad compulsorily. If this<br>function becomes invalid, the running command channel<br>will revert to the original state.37Command switches to<br>terminalWhen this terminal is valid, the running command<br>channel will switch to terminal compulsorily. If this<br>function becomes invalid, the running command channel<br>will revert to the original state.38Command switches to<br>terminalWhen this terminal is valid, the running command<br>channel will switch to terminal compulsorily. If this<br>function becomes invalid, the running command channel<br>will revert to the original state.39Pre-exciting command<br>quantityWhen this terminal is valid, motor pre-exciting will be<br>started until this terminal becomes invalid.40Zero out power consumption<br>quantityAfter this command is valid, current operation of the<br>VFD will not impact the power consumption quantity.41Maintain power consumption<br>quantityWhen this command is valid, the upper limit of the torque<br>will be set by keypad.43Position reference point input<br>1Valid only for S1, S2, and S3.44Disable spindle orientation<br>selection 1Spindle zero position selection<br>247Spindle zero position selection<br>2Spindle scale division<br>selection 149Spindle scale division<br>selection 1Spindle scale division selection 1.41Spindle scale division<br>selection 1Spindle scale division<br>selection 143Position/speed control<br>selection 1Spindle scale division selection 2.44Disable spile control<br>switchover term                                                                                                    | Setting | Function                       | Description                                                |
|----------------------------------------------------------------------------------------------------|---------|--------------------------------|------------------------------------------------------------|
| 36       Command switches to keypad       function becomes invalid, the running command channel will revert to the original state.         37       Command switches to terminal       When this terminal is valid, the running command channel will switch to terminal compulsorily. If this function becomes invalid, the running command channel will revert to the original state.         38       Command switches to communication       When this terminal is valid, the running command channel will revert to the original state.         39       Pre-exciting command       When this terminal is valid, motor pre-exciting will be started until this terminal becomes invalid.         40       Zero out power consumption quantity       After this command becomes valid, the power consumption quantity of the VFD will be zeroed out.         41       Maintain power consumption quantity       When this command is valid, current operation of the VFD will not impact the power consumption quantity.         42       Source of upper torque limit symich to set to be position selection selection 2       Spindle zeroing/local position zeroing         44       Disable spindle orientation       Spindle zero position selection 1.         45       Spindle scale division selection 2       Spindle scale division selection 1.         49       Spindle scale division selection 2       Spindle scale division selection 2.         50       Spindle scale division selection 3       Spindle scale division selection 3.         51       Positio                                                                                                    |         |                                | When this terminal is valid, the running command           |
| 37function becomes invalid, the running command channel<br>will revert to the original state.37Command switches to<br>terminalWhen this terminal is valid, the running command channel<br>will revert to the original state.38Command switches to<br>communicationWhen this terminal is valid, the running command channel<br>will revert to the original state.39Pre-exciting command<br>quantityWhen this terminal is valid, the running command channel<br>will revert to the original state.39Pre-exciting command<br>quantityAfter this command becomes invalid, the running command channel<br>will revert to the original state.40Zero out power consumption<br>quantityAfter this command becomes valid, the power<br>consumption quantity of the VFD will be zeroed out.41Maintain power consumption<br>quantityWhen this command is valid, current operation of the<br>VFD will not impact the power consumption quantity of the VFD will be zeroed out.42Source of upper torque limit<br>switches to keypadWhen this command is valid, the upper limit of the torque<br>will be set by keypad.43Position reference point input<br>zeroingValid only for S1, S2, and S3.44Disable spindle orientation<br>1Spindle zero position selection 1.47Spindle zero position selection<br>2Spindle zero position selection 2.48Spindle scale division<br>selection 1Spindle scale division selection 1.49Spindle scale division<br>selection 2Spindle scale division<br>selection 350Spindle scale division<br>selection 3Spindle scale division selection 3.51                                                                                                    | 20      |                                | channel will switch to keypad compulsorily. If this        |
| 37Command switches to<br>terminalWhen this terminal is valid, the running command<br>channel will switch to terminal compulsorily. If this<br>function becomes invalid, the running command channel<br>will revert to the original state.38Command switches to<br>communicationWhen this terminal is valid, the running command channel<br>will revert to the original state.39Pre-exciting commandWhen this terminal is valid, the running command channel<br>will revert to the original state.39Pre-exciting commandWhen this terminal is valid, motor pre-exciting will be<br>started until this terminal becomes invalid.40Zero out power consumption<br>quantityAfter this command becomes valid, the power<br>consumption quantity of the VFD will be zeroed out.41Maintain power consumption<br>quantityWhen this command is valid, current operation of the<br>VFD will not impact the power consumption quantity.42Source of upper torque limit<br>switches to keypadWhen this command is valid, the upper limit of the torque<br>will be set by keypad.43Position reference point input<br>1Valid only for S1, S2, and S3.44Disable spindle orientation<br>spindle zero position selection<br>2Spindle zero position selection<br>246Spindle zero position selection<br>selection 1Spindle zero position selection 1.49Spindle scale division<br>selection 2Spindle scale division selection 2.50Spindle scale division<br>selection 2Spindle scale division selection 3.51Position/speed control<br>switchover terminalTerminal for switching between position control and<br>speed control. <tr< td=""><td>30</td><td>Command switches to keypad</td><td>function becomes invalid, the running command channel</td></tr<> | 30      | Command switches to keypad     | function becomes invalid, the running command channel      |
| 37Command switches to<br>terminalchannel will switch to terminal compulsorily. If this<br>function becomes invalid, the running command channel<br>will revert to the original state.38Command switches to<br>communicationWhen this terminal is valid, the running command<br>channel will switch to communication compulsorily. If this<br>function becomes invalid, the running command channel<br>will revert to the original state.39Pre-exciting commandWhen this terminal is valid, the running command channel<br>will revert to the original state.39Pre-exciting commandWhen this terminal is valid, motor pre-exciting will be<br>started until this terminal becomes invalid.40Zero out power consumption<br>quantityAfter this command becomes valid, the power<br>consumption quantity of the VFD will be zeroed out.41Maintain power consumption<br>quantityWhen this command is valid, current operation of the<br>VFD will not impact the power consumption quantity.42Source of upper torque limit<br>will be set by keypad.When this command is valid, the upper limit of the torque<br>will be set by keypad.43Position reference point input<br>zeroingValid only for S1, S2, and S3.44Disable spindle orientation<br>spindle zero position selection<br>2Spindle zero position selection<br>246Spindle zero position selection<br>2Spindle zero position selection 1.47Spindle scale division<br>selection 1Spindle scale division<br>selection 248Spindle scale division<br>selection 3Spindle scale division selection 2.50Spindle scale division<br>selection 3Spindle scale division selec                                                                                                    |         |                                | will revert to the original state.                         |
| 37terminalfunction becomes invalid, the running command channel<br>will revert to the original state.38Command switches to<br>communicationWhen this terminal is valid, the running command<br>channel will switch to communication compulsorily. If this<br>function becomes invalid, the running command channel<br>will revert to the original state.39Pre-exciting commandWhen this terminal is valid, motor pre-exciting will be<br>started until this terminal becomes invalid.40Zero out power consumption<br>quantityAfter this command becomes valid, the power<br>consumption quantity of the VFD will be zeroed out.41Maintain power consumption<br>quantityWhen this command is valid, current operation of the<br>VFD will not impact the power consumption quantity.42Source of upper torque limit<br>switches to keypadWhen this command is valid, the upper limit of the torque<br>will be set by keypad.43Position reference point input<br>zeroingValid only for S1, S2, and S3.44Disable spindle orientation<br>zeroingSpindle positioning is triggered.45Spindle zero position selection<br>2Spindle zero position selection 1.47Spindle scale division<br>selection 1Spindle scale division<br>selection 248Spindle scale division<br>selection 2Spindle scale division<br>selection 350Spindle scale division<br>selection 3Spindle scale division selection 3.51Position/speed control<br>switchover terminalTerminal for switching between position control and<br>speed control.52Disable pulse inputPulse input velse input is invalid when the terminal                                                                                                    |         |                                | When this terminal is valid, the running command           |
| 1terminalfunction becomes invalid, the running command channel<br>will revert to the original state.38Command switches to<br>communicationWhen this terminal is valid, the running command<br>channel will switch to communication compulsorily. If this<br>function becomes invalid, the running command channel<br>will revert to the original state.39Pre-exciting commandWhen this terminal is valid, the running command channel<br>will revert to the original state.40Zero out power consumption<br>quantityAfter this command becomes valid, the power<br>consumption quantity of the VFD will be zeroed out.41Maintain power consumption<br>quantityWhen this command is valid, current operation of the<br>VFD will not impact the power consumption quantity.42Source of upper torque limit<br>switches to keypadWhen this command is valid, the upper limit of the torque<br>will be set by keypad.43Position reference point input<br>2Valid only for S1, S2, and S3.44Disable spindle orientation<br>2Spindle positioning is triggered.45Spindle zero position selection<br>2Spindle zero position selection<br>246Spindle scale division<br>selection 1Spindle zero position selection 2.49Spindle scale division<br>selection 2Spindle scale division selection 2.50Spindle scale division<br>selection 3Spindle scale division selection 3.51Position/speed control<br>switchover terminalSpindle scale division selection 3.52Disable pulse inputPulse input to invalid when the terminal is valid.                                                                                                    | 27      | Command switches to            | channel will switch to terminal compulsorily. If this      |
| 38Command switches to<br>communicationWhen this terminal is valid, the running command<br>channel will switch to communication compulsorily. If this<br>function becomes invalid, the running command channel<br>will revert to the original state.39Pre-exciting command<br>quantityWhen this terminal is valid, motor pre-exciting will be<br>started until this terminal becomes invalid.40Zero out power consumption<br>quantityAfter this command becomes valid, the power<br>consumption quantity of the VFD will be zeroed out.41Maintain power consumption<br>quantityWhen this command is valid, current operation of the<br>vFD will not impact the power consumption quantity.42Source of upper torque limit<br>switches to keypadWhen this command is valid, the upper limit of the torque<br>will be set by keypad.43Position reference point input<br>zeroingValid only for S1, S2, and S3.44Disable spindle orientation<br>zeroingSpindle zero position selection<br>245Spindle zero position selection<br>zeroingSpindle zero position selection 1.47Spindle scale division<br>selection 1Spindle zero position selection 1.48Spindle scale division<br>selection 2Spindle scale division selection 2.50Spindle scale division<br>selection 3Spindle scale division selection 3.51Position/speed control<br>switchover terminalTerminal for switching between position control and<br>speed control.52Disable pulse inputPulse input is invalid when the terminal is valid.                                                                                                    | 57      | terminal                       | function becomes invalid, the running command channel      |
| 38Command switches to<br>communicationchannel will switch to communication compulsorily. If this<br>function becomes invalid, the running command channel<br>will revert to the original state.39Pre-exciting commandWhen this terminal is valid, motor pre-exciting will be<br>started until this terminal becomes invalid.40Zero out power consumption<br>quantityAfter this command becomes valid, the power<br>consumption quantity of the VFD will be zeroed out.41Maintain power consumption<br>quantityWhen this command is valid, current operation of the<br>VFD will not impact the power consumption quantity.42Source of upper torque limit<br>switches to keypadWhen this command is valid, the upper limit of the torque<br>will be set by keypad.43Position reference point input<br>zeroingValid only for \$1, \$2, and \$3.44Disable spindle orientation<br>zeroingSpindle creintation is invalid.45Spindle zero position selection<br>zeroingSpindle zero position selection 1.47Spindle scale division<br>selection 1Spindle zero position selection 2.48Spindle scale division<br>selection 2Spindle scale division selection 2.50Spindle scale division<br>selection 3Spindle scale division selection 2.50Spindle scale division<br>selection 3Spindle scale division selection 2.51Position/speed control<br>switchover terminalTerminal for switching between position control and<br>speed control.52Disable pulse inputPulse input is invalid when the terminal is valid.                                                                                                    |         |                                | will revert to the original state.                         |
| 38communicationfunction becomes invalid, the running command channel<br>will revert to the original state.39Pre-exciting commandWhen this terminal is valid, motor pre-exciting will be<br>started until this terminal becomes invalid.40Zero out power consumption<br>quantityAfter this command becomes valid, the power<br>consumption quantity of the VFD will be zeroed out.41Maintain power consumption<br>quantityWhen this command is valid, current operation of the<br>VFD will not impact the power consumption quantity.42Source of upper torque limit<br>switches to keypadWhen this command is valid, the upper limit of the torque<br>will be set by keypad.43Position reference point input<br>zeroingValid only for S1, S2, and S3.44Disable spindle orientation<br>zeroingSpindle positioning is triggered.46Spindle zero position selection<br>zeroingSpindle zero position selection 1.47Spindle scale division<br>selection 1Spindle scale division selection 2.48Spindle scale division<br>selection 2Spindle scale division selection 2.50Spindle scale division<br>selection 3Spindle scale division selection 3.51Position/speed control<br>switchover terminal<br>spied control.Terminal for switching between position control and<br>speed control.52Disable pulse inputPulse input is invalid when the terminal is valid.                                                                                                    |         |                                | When this terminal is valid, the running command           |
| communicationfunction becomes invalid, the running command channel<br>will revert to the original state.39Pre-exciting commandWhen this terminal is valid, motor pre-exciting will be<br>started until this terminal becomes invalid.40Zero out power consumption<br>quantityAfter this command becomes valid, the power<br>consumption quantity of the VFD will be zeroed out.41Maintain power consumption<br>quantityWhen this command is valid, current operation of the<br>VFD will not impact the power consumption quantity.42Source of upper torque limit<br>switches to keypadWhen this command is valid, the upper limit of the torque<br>will be set by keypad.43Position reference point input<br>zeroingValid only for S1, S2, and S3.44Disable spindle orientation<br>zeroingSpindle positioning is triggered.46Spindle zero position selection<br>zeroingSpindle zero position selection 1.47Spindle scale division<br>selection 1Spindle zero position selection 2.48Spindle scale division<br>selection 2Spindle scale division selection 2.50Spindle scale division<br>selection 3Spindle scale division selection 3.51Position/speed control<br>switchover terminalTerminal for switching between position control and<br>speed control.                                                                                                    | 20      | Command switches to            | channel will switch to communication compulsorily. If this |
| 39Pre-exciting commandWhen this terminal is valid, motor pre-exciting will be<br>started until this terminal becomes invalid.40Zero out power consumption<br>quantityAfter this command becomes valid, the power<br>consumption quantity of the VFD will be zeroed out.41Maintain power consumption<br>quantityWhen this command is valid, current operation of the<br>VFD will not impact the power consumption quantity.42Source of upper torque limit<br>switches to keypadWhen this command is valid, the upper limit of the torque<br>will be set by keypad.43Position reference point input<br>zeroingValid only for S1, S2, and S3.44Disable spindle orientation<br>zeroingSpindle orientation is invalid.45Spindle zero position selection<br>zeroingSpindle positioning is triggered.46Spindle zero position selection<br>2Spindle zero position selection 1.47Spindle scale division<br>selection 1Spindle scale division selection 2.48Spindle scale division<br>selection 2Spindle scale division selection 2.50Spindle scale division<br>selection 3Spindle scale division selection 3.51Position/speed control<br>switchover terminalTerminal for switching between position control and<br>speed control.52Disable pulse inputPulse input is invalid when the terminal is valid.                                                                                                    | 38      | communication                  | function becomes invalid, the running command channel      |
| 39Pre-exciting command<br>started until this terminal becomes invalid.40Zero out power consumption<br>quantityAfter this command becomes valid, the power<br>consumption quantity of the VFD will be zeroed out.41Maintain power consumption<br>quantityWhen this command is valid, current operation of the<br>VFD will not impact the power consumption quantity.42Source of upper torque limit<br>switches to keypadWhen this command is valid, the upper limit of the torque<br>will be set by keypad.43Position reference point input<br>zeroingValid only for S1, S2, and S3.44Disable spindle orientation<br>zeroingSpindle orientation is invalid.45Spindle zero position selection<br>zeroingSpindle positioning is triggered.46Spindle zero position selection<br>zeroingSpindle zero position selection 1.47Spindle scale division<br>selection 1Spindle scale division<br>selection 248Spindle scale division<br>selection 2Spindle scale division<br>selection 350Spindle scale division<br>selection 3Spindle scale division selection 3.51Position/speed control<br>switchover terminalTerminal for switching between position control and<br>speed control.52Disable pulse inputPulse input is invalid when the terminal is valid.                                                                                                    |         |                                | will revert to the original state.                         |
| 40Zero out power consumption<br>quantityAfter this command becomes valid, the power<br>consumption quantity of the VFD will be zeroed out.41Maintain power consumption<br>quantityAfter this command is valid, current operation of the<br>VFD will not impact the power consumption quantity.42Source of upper torque limit<br>switches to keypadWhen this command is valid, the upper limit of the torque<br>will be set by keypad.43Position reference point input<br>zeroingValid only for S1, S2, and S3.44Disable spindle orientation<br>zeroingSpindle orientation is invalid.45Spindle zero position selection<br>zeroingSpindle position is triggered.46Spindle zero position selection<br>zeroingSpindle zero position selection 1.47Spindle scale division<br>selection 1Spindle scale division selection 2.48Spindle scale division<br>selection 2Spindle scale division selection 2.50Spindle scale division<br>selection 3Spindle scale division selection 3.51Position/speed control<br>switchover terminalTerminal for switching between position control and<br>speed control.                                                                                                    |         | Des susitives services at      | When this terminal is valid, motor pre-exciting will be    |
| 40quantityconsumption quantity of the VFD will be zeroed out.41Maintain power consumption<br>quantityWhen this command is valid, current operation of the<br>VFD will not impact the power consumption quantity.42Source of upper torque limit<br>switches to keypadWhen this command is valid, the upper limit of the torque<br>will be set by keypad.43Position reference point input<br>zeroingValid only for S1, S2, and S3.44Disable spindle orientation<br>zeroingSpindle orientation is invalid.45Spindle zero position selection<br>2Spindle position selection 1.46Spindle zero position selection<br>2Spindle zero position selection 2.48Spindle scale division<br>selection 1Spindle scale division selection 2.49Spindle scale division<br>selection 3Spindle scale division selection 3.50Spindle scale division<br>selection 3Spindle scale division selection 3.51Position/speed control<br>switchover terminal<br>spiedle inputTerminal for switching between position control and<br>speed control.                                                                                                    | 39      | Pre-exciting command           | started until this terminal becomes invalid.               |
| Allquantityconsumption quantity of the VFD will be zeroed out.41Maintain power consumption<br>quantityWhen this command is valid, current operation of the<br>VFD will not impact the power consumption quantity.42Source of upper torque limit<br>switches to keypadWhen this command is valid, the upper limit of the torque<br>will be set by keypad.43Position reference point inputValid only for S1, S2, and S3.44Disable spindle orientation<br>zeroingSpindle position is invalid.45Spindle zero position selection<br>zeroingSpindle position selection 1.46Spindle zero position selection<br>2Spindle zero position selection 2.48Spindle scale division<br>selection 1Spindle scale division selection 2.49Spindle scale division<br>selection 3Spindle scale division selection 3.50Spindle scale division<br>selection 3Spindle scale division selection 3.51Position/speed control<br>switchover terminalTerminal for switching between position control and<br>speed control.                                                                                                    | 40      | Zero out power consumption     | After this command becomes valid, the power                |
| 41quantityVFD will not impact the power consumption quantity.42Source of upper torque limit<br>switches to keypadWhen this command is valid, the upper limit of the torque<br>will be set by keypad.43Position reference point inputValid only for S1, S2, and S3.44Disable spindle orientationSpindle orientation is invalid.45Spindle zeroing/local position<br>zeroingSpindle positioning is triggered.461Spindle zero position selection<br>147Spindle zero position selection<br>2Spindle zero position selection 1.48Spindle scale division<br>selection 1Spindle scale division selection 2.49Spindle scale division<br>selection 2Spindle scale division selection 2.50Spindle scale division<br>selection 3Spindle scale division selection 3.51Position/speed control<br>switchover terminalTerminal for switching between position control and<br>speed control.52Disable pulse inputPulse input is invalid when the terminal is valid.                                                                                                    | 40      | quantity                       | consumption quantity of the VFD will be zeroed out.        |
| quantityVFD will not impact the power consumption quantity.42Source of upper torque limit<br>switches to keypadWhen this command is valid, the upper limit of the torque<br>will be set by keypad.43Position reference point inputValid only for S1, S2, and S3.44Disable spindle orientationSpindle orientation is invalid.45Spindle zeroing/local position<br>zeroingSpindle positioning is triggered.46Spindle zero position selection<br>1Spindle zero position selection 1.47Spindle zero position selection<br>2Spindle zero position selection 2.48Spindle scale division<br>selection 1Spindle scale division selection 2.49Spindle scale division<br>selection 2Spindle scale division selection 2.50Spindle scale division<br>selection 3Spindle scale division selection 3.51Position/speed control<br>switchover terminalTerminal for switching between position control and<br>speed control.52Disable pulse inputPulse input is invalid when the terminal is valid.                                                                                                    |         | Maintain power consumption     | When this command is valid, current operation of the       |
| 42switches to keypadwill be set by keypad.43Position reference point inputValid only for S1, S2, and S3.44Disable spindle orientationSpindle orientation is invalid.45Spindle zeroing/local position<br>zeroingSpindle positioning is triggered.46Spindle zero position selection<br>1Spindle zero position selection 1.47Spindle zero position selection<br>2Spindle zero position selection 2.48Spindle scale division<br>selection 1Spindle scale division selection 1.49Spindle scale division<br>selection 2Spindle scale division selection 2.50Spindle scale division<br>selection 3Spindle scale division selection 3.51Position/speed control<br>switchover terminalTerminal for switching between position control and<br>speed control.52Disable pulse inputPulse input is invalid when the terminal is valid.                                                                                                    | 41      | quantity                       | VFD will not impact the power consumption quantity.        |
| switches to keypadwill be set by keypad.43Position reference point inputValid only for S1, S2, and S3.44Disable spindle orientationSpindle orientation is invalid.45Spindle zeroing/local position<br>zeroingSpindle positioning is triggered.46Spindle zero position selection<br>1Spindle zero position selection 1.47Spindle zero position selection<br>2Spindle zero position selection 2.48Spindle scale division<br>selection 1Spindle scale division selection 2.49Spindle scale division<br>selection 2Spindle scale division selection 2.50Spindle scale division<br>selection 3Spindle scale division selection 3.51Position/speed control<br>switchover terminalTerminal for switching between position control and<br>speed control.52Disable pulse inputPulse input is invalid when the terminal is valid.                                                                                                    | 40      | Source of upper torque limit   | When this command is valid, the upper limit of the torque  |
| 44Disable spindle orientationSpindle orientation is invalid.45Spindle zeroing/local position<br>zeroingSpindle positioning is triggered.46Spindle zero position selection<br>1Spindle zero position selection 1.47Spindle zero position selection<br>2Spindle zero position selection 2.48Spindle scale division<br>selection 1Spindle scale division selection 1.49Spindle scale division<br>selection 2Spindle scale division selection 2.50Spindle scale division<br>selection 3Spindle scale division selection 3.51Position/speed control<br>switchover terminalTerminal for switching between position control and<br>speed control.52Disable pulse inputPulse input is invalid when the terminal is valid.                                                                                                    | 42      | switches to keypad             | will be set by keypad.                                     |
| 45Spindle zeroing/local position<br>zeroingSpindle positioning is triggered.46Spindle zero position selection<br>1Spindle zero position selection 1.47Spindle zero position selection<br>2Spindle zero position selection 2.48Spindle scale division<br>selection 1Spindle scale division<br>selection 249Spindle scale division<br>selection 2Spindle scale division<br>selection 250Spindle scale division<br>selection 3Spindle scale division selection 3.51Position/speed control<br>switchover terminalTerminal for switching between position control and<br>speed control.52Disable pulse inputPulse input is invalid when the terminal is valid.                                                                                                    | 43      | Position reference point input | Valid only for S1, S2, and S3.                             |
| 45Spindle vero positionSpindle positioning is triggered.46Spindle zero position selection<br>1Spindle zero position selection 1.47Spindle zero position selection<br>2Spindle zero position selection 2.48Spindle scale division<br>selection 1Spindle scale division selection 1.49Spindle scale division<br>selection 2Spindle scale division selection 2.50Spindle scale division<br>selection 3Spindle scale division selection 3.51Position/speed control<br>switchover terminalTerminal for switching between position control and<br>speed control.52Disable pulse inputPulse input is invalid when the terminal is valid.                                                                                                    | 44      | Disable spindle orientation    | Spindle orientation is invalid.                            |
| 461Spindle zero position selection 1.47Spindle zero position selection 2Spindle zero position selection 2.48Spindle scale division selection 1Spindle scale division selection 1.49Spindle scale division selection 2Spindle scale division selection 2.50Spindle scale division selection 3Spindle scale division selection 3.51Position/speed control switchover terminalTerminal for switching between position control and speed control.52Disable pulse inputPulse input is invalid when the terminal is valid.                                                                                                    | 45      |                                | Spindle positioning is triggered.                          |
| 47       2       Spindle zero position selection 2.         48       Spindle scale division selection 1       Spindle scale division selection 1.         49       Spindle scale division selection 2       Spindle scale division selection 2.         50       Spindle scale division selection 3       Spindle scale division selection 3.         51       Position/speed control switchover terminal       Terminal for switching between position control and speed control.         52       Disable pulse input       Pulse input is invalid when the terminal is valid.                                                                                                    | 46      |                                | Spindle zero position selection 1.                         |
| 48     Selection 1       49     Spindle scale division<br>selection 2       50     Spindle scale division<br>selection 3       51     Position/speed control<br>switchover terminal       52     Disable pulse input   Pulse input is invalid when the terminal is valid.                                                                                                    | 47      |                                | Spindle zero position selection 2.                         |
| 49     Spindle scale division selection 2.       50     Spindle scale division selection 3.       50     Spindle scale division selection 3.       51     Position/speed control switchover terminal       52     Disable pulse input   Pulse input is invalid when the terminal is valid.                                                                                                    | 48      |                                | Spindle scale division selection 1.                        |
| 50     Spindle scale division selection 3.       51     Position/speed control<br>switchover terminal     Terminal for switching between position control and<br>speed control.       52     Disable pulse input     Pulse input is invalid when the terminal is valid.                                                                                                    | 49      |                                | Spindle scale division selection 2.                        |
| 51     switchover terminal     speed control.       52     Disable pulse input     Pulse input is invalid when the terminal is valid.                                                                                                    | 50      |                                | Spindle scale division selection 3.                        |
|                                                                                                    | 51      |                                |                                                            |
| 53 Clear position deviation Used to clear the input deviation of position loop.                                                                                                    | 52      | Disable pulse input            | Pulse input is invalid when the terminal is valid.         |
|                                                                                                    | 53      | Clear position deviation       | Used to clear the input deviation of position loop.        |

| Setting | Function                             | Description                                                                                                    |
|---------|--------------------------------------|----------------------------------------------------------------------------------------------------|
| 54      | Switch position proportional gains   | Used to switch position proportional gains.                                                                                                    |
| 55      | Enable cyclic digital<br>positioning | Cyclic positioning can be enabled when digital<br>positioning is valid.                                                                                                    |
| 56      | Emergency stop                       | When this command is valid, the motor decelerate to<br>emergency stop as per the time set by P01.26.                                                                                                    |
| 57      | Motor overtemperature fault<br>input | Motor stops at motor over-temperature fault input.                                                                                                    |
| 59      | Switch from FVC to SVPWM control     | When this terminal is valid in stop state, switch to<br>SVPWM control.                                                                                                    |
| 60      | Switch to FVC control                | When this terminal is valid in stop state, switch to FVC (closed-loop vector) control.                                                                                                    |
| 61      | PID polarity switchover              | Switching the output polarity of PID, this terminal should be used in conjunction with P09.03                                                                                                    |
| 62      | Reserved                             |                                                                                                    |
| 63      | Enable servo                         | When the thousands place of P21.00 is set to enable the servo, the servo enabling terminal is valid, which controls the VFD to enter zero servo control. At this situation, no startup command is needed. |
| 64      | FWD max. limit                       | Max frequency limit on forward rotation                                                                                                    |
| 65      | REV max limit                        | Max frequency limit on reverse rotation                                                                                                    |
| 66      | Zero out the counter                 | Zero out the position counting value                                                                                                    |
| 67      | Pulse increase                       | When the terminal function is valid, the pulse input is increased according to the P21.27 pulse speed.                                                                                                    |
| 68      | Enable pulse superimposition         | When the pulse superimposition is enabled, pulse increase and pulse decrease are effective.                                                                                                    |
| 69      | Pulse decrease                       | When the terminal function is valid, the pulse input is decreased according to the P21.27 pulse speed.                                                                                                    |
| 70      | Electronic gear selection            | If the terminal is valid, the proportional numerator is switched to the P21.30 numerator of the 2 <sup>nd</sup> command ratio.                                                                            |
| 71      | Switch to mater                      | In stopped state, if the terminal is valid, the master is used.                                                                                                    |
| 72      | Switch to slave                      | In stopped state, if the terminal is valid, the slave is used.                                                                                                    |
| 73      | Reset roll diameter                  | Used to reset the roll diameter when the tension control function is enabled.                                                                                                    |
| 74      | Switch winding/unwinding             | Used to switch winding/unwinding modes when the tension control function is enabled.                                                                                                    |

| Setting | Function                  | Description                                                   |
|---------|---------------------------|---------------------------------------------------------------|
| 75      | Tanaian control pro driva | If the terminal is valid when the tension control function is |
| 75      | Tension control pre-drive | enabled, tension control pre-drive is performed.              |
| 76      | Disable roll diameter     | If the terminal is valid when the tension control function is |
| 70      | calculation               | enabled, roll diameter calculation is disabled.               |
| 77      | Clear alarm diaplay       | Used to clear the alarm display when the tension control      |
| 11      | Clear alarm display       | function is enabled.                                          |
| 78      | Manual braking of tension | If the terminal is valid when the tension control function is |
| 70      | control                   | enabled, manual braking is activated.                         |
| 79      | Trigger forced feeding    | If the terminal is valid when the tension control function is |
| 79      | interrupt                 | enabled, a feeding interrupt signal is triggered forcibly.    |
|         |                           | Used to select different initial roll diameters by combining  |
| 80      | Initial roll diameter 1   | with the initial roll diameter 2 when the tension control     |
|         |                           | function is enabled.                                          |
|         |                           | Used to select different initial roll diameters by combining  |
| 81      | Initial roll diameter 2   | with the initial roll diameter 1 when the tension control     |
|         |                           | function is enabled.                                          |
| 82      | Trigger fire mode control | In fire mode, if the terminal is valid, the fire mode control |
| 02      | Trigger fire mode control | signal is triggered.                                          |
|         |                           | Used to switch two PID parameter groups when the              |
| 83      | Switch tension PID        | tension control function is enabled. The first group is       |
| 03      | parameters                | used by default. If the terminal is valid, the second group   |
|         |                           | is used.                                                      |
| 84–95   | Reserved                  | /                                                             |

Related parameter list:

| Function code | Name                      | Description                                                                                                    | Default<br>value |
|---------------|---------------------------|----------------------------------------------------------------------------------------------------|------------------|
| P05.00        | HDI input type            | 0x00–0x11<br>Ones: HDIA input type<br>0: HDIA is high-speed pulse input<br>1: HDIA is digital input<br>Tens: HDIB input type<br>0: HDIB is high-speed pulse input<br>1: HDIB is digital input | 0x00             |
| P05.01        | Function of S1 terminal   | 0: No function                                                                                                    | 1                |
| P05.02        | Function of S2 terminal   | 1: Forward running                                                                                                    | 4                |
| P05.03        | Function of S3 terminal   | 2: Reverse running<br>3: 3-wire control/Sin                                                                                                    | 7                |
| P05.04        | Function of S4 terminal   | 4: Forward jogging                                                                                                    | 0                |
| P05.05        | Function of HDIA terminal | 5: Reverse jogging                                                                                                    | 0                |

| Function code | Name                      | Description                         | Default<br>value |
|---------------|---------------------------|-------------------------------------|------------------|
|               |                           | 6: Coast to stop                    | 0                |
|               |                           | 7: Fault reset                      |                  |
|               |                           | 8: Running pause                    |                  |
|               |                           | 9: External fault input             |                  |
|               |                           | 10: Frequency increase (UP)         |                  |
|               |                           | 11: Frequency decrease (DOWN)       |                  |
|               |                           | 12: Clear frequency                 |                  |
|               |                           | increase/decrease setting           |                  |
|               |                           | 13: Switchover between setup A and  |                  |
|               |                           | setup B                             |                  |
|               |                           | 14: Switchover between combination  |                  |
|               |                           | setting and A setting               |                  |
|               |                           | 15: Switchover between combination  |                  |
|               |                           | setting and setup B                 |                  |
|               |                           | 16: Multi-step speed terminal 1     |                  |
|               | Function of HDIB terminal | 17: Multi-step speed terminal 2     |                  |
|               |                           | 18: Multi-step speed terminal 3     |                  |
|               |                           | 19: Multi-step speed terminal 4     |                  |
|               |                           | 20: Multi-step speed pause          |                  |
| P05.06        |                           | 21: Acceleration/deceleration time  |                  |
|               |                           | selection 1                         | 0                |
|               |                           | 22: Acceleration/deceleration time  |                  |
|               |                           | selection 2                         |                  |
|               |                           | 23: Simple PLC stop reset           |                  |
|               |                           | 24: Simple PLC pause                |                  |
|               |                           | 25: PID control pause               |                  |
|               |                           | 26: Wobbling frequency pause        |                  |
|               |                           | 27: Wobbling frequency reset        |                  |
|               |                           | 28: Counter reset                   |                  |
|               |                           | 29: Switching between speed control |                  |
|               |                           | and torque control                  |                  |
|               |                           | 30: Acceleration/deceleration       |                  |
|               |                           | disabled                            |                  |
|               |                           | 31: Counter trigger                 |                  |
|               |                           | 32: Reserved                        |                  |
|               |                           | 33: Clear frequency                 |                  |
|               |                           | increase/decrease setting           |                  |
|               |                           | temporarily                         |                  |
|               |                           | 34: DC brake                        |                  |

| Function code | Name | Description                            | Default<br>value |
|---------------|------|----------------------------------------|------------------|
|               |      | 35: Switch from motor 1 to motor 2     |                  |
|               |      | 36: Command switches to keypad         |                  |
|               |      | 37: Command switches to terminal       |                  |
|               |      | 38: Command switches to                |                  |
|               |      | communication                          |                  |
|               |      | 39: Pre-exciting command               |                  |
|               |      | 40: Zero out power consumption         |                  |
|               |      | quantity                               |                  |
|               |      | 41: Maintain power consumption         |                  |
|               |      | quantity                               |                  |
|               |      | 42: Source of upper torque limit       |                  |
|               |      | switches to keypad                     |                  |
|               |      | 43: Position reference point input     |                  |
|               |      | (only valid for S1, S2 and S3)         |                  |
|               |      | 44: Disable spindle orientation        |                  |
|               |      | 45: Spindle zeroing/local positioning  |                  |
|               |      | zeroing                                |                  |
|               |      | 46: Spindle zero position selection 1  |                  |
|               |      | 47: Spindle zero position selection 2  |                  |
|               |      | 48: Spindle scale division selection 1 |                  |
|               |      | 49: Spindle scale division selection 2 |                  |
|               |      | 50: Spindle scale division selection 3 |                  |
|               |      | 51: Position/speed control switchover  |                  |
|               |      | terminal                               |                  |
|               |      | 52: Disable pulse input                |                  |
|               |      | 53: Clear position deviation           |                  |
|               |      | 54: Switch position proportional gains |                  |
|               |      | 55: Enable cyclic digital positioning  |                  |
|               |      | 56: Emergency stop                     |                  |
|               |      | 57: Motor overtemperature fault input  |                  |
|               |      | 59: Switch to V/F control              |                  |
|               |      | 60: Switch to FVC control              |                  |
|               |      | 61: PID polarity switchover            |                  |
|               |      | 62: Reserved                           |                  |
|               |      | 63: Enable servo                       |                  |
|               |      | 64: FWD max. limit                     |                  |
|               |      | 65: REV max limit                      |                  |
|               |      | 66: Zero out the counter               |                  |
|               |      | 67: Pulse increase                     |                  |

| Function code | Name                         | Description                                                | Default<br>value |
|---------------|------------------------------|------------------------------------------------------------|------------------|
|               |                              | 68: Enable pulse superimposition                           |                  |
|               |                              | 69: Pulse decrease                                         |                  |
|               |                              | 70: Electronic gear selection                              |                  |
|               |                              | 71: Switch to master                                       |                  |
|               |                              | 72: Switch to slave                                        |                  |
|               |                              | 73: Reset the roll diameter                                |                  |
|               |                              | 74: Switch winding/unwinding                               |                  |
|               |                              | 75: Pre-drive                                              |                  |
|               |                              | 76: Disable roll diameter calculation                      |                  |
|               |                              | 77: Clear alarm display                                    |                  |
|               |                              | 78: Manual braking<br>79: Trigger forced feeding interrupt |                  |
|               |                              | 80: Initial roll diameter 1                                |                  |
|               |                              | 81: Initial roll diameter 2                                |                  |
|               |                              | 82: Trigger fire mode control                              |                  |
|               |                              | 83: Switch tension PID parameters                          |                  |
|               |                              | 84–95: Reserved                                            |                  |
| P05.07        | Reserved                     | 1                                                          | /                |
| P05.08        | Polarity of input terminal   | 0x00–0x3F                                                  | 0x00             |
| P05.09        | Digital filter time          | 0.000–1.000s                                               | 0.010s           |
|               |                              | 0x00–0x3F (0: disable, 1: enable)                          |                  |
|               |                              | BIT0: S1 virtual terminal                                  |                  |
|               | Virtual terminal setting     | BIT1: S2 virtual terminal                                  |                  |
| P05.10        |                              | BIT2: S3 virtual terminal                                  | 0x00             |
|               |                              | BIT3: S4 virtual terminal                                  |                  |
|               |                              | BIT4: HDIA virtual terminal                                |                  |
|               |                              | BIT8: HDIB virtual terminal                                |                  |
|               |                              | 0: 2-wire control 1                                        |                  |
| P05.11        | 2/3-wire control mode        | 1: 2-wire control 2                                        | 0                |
|               |                              | 2: 3-wire control 1                                        |                  |
|               |                              | 3: 3-wire control 2                                        | 0.000            |
| P05.12        | S1 terminal switch-on delay  | 0.000-50.000s                                              | 0.000s           |
| P05.13        | S1 terminal switch-off delay | 0.000-50.000s                                              | 0.000s           |
| P05.14        | S2 terminal switch-on delay  | 0.000–50.000s                                              | 0.000s           |
| P05.15        | S2 terminal switch-off delay | 0.000-50.000s                                              | 0.000s           |
| P05.16        | S3 terminal switch-on delay  | 0.000-50.000s                                              | 0.000s           |
| P05.17        | S3 terminal switch-off delay | 0.000–50.000s                                              | 0.000s           |

Goodrive350 series high-performance multifunction VFD

| Function code | Name                                   | Description       | Default<br>value |
|---------------|----------------------------------------|-------------------|------------------|
| P05.18        | S4 terminal switch-on delay            | 0.000–50.000s     | 0.000s           |
| P05.19        | S4 terminal switch-off delay           | 0.000–50.000<br>s | 0.000s           |
| P05.20        | HDIA terminal switch-on delay          | 0.000–50.000s     | 0.000s           |
| P05.21        | HDIA terminal switch-off delay         | 0.000–50.000s     | 0.000s           |
| P05.22        | HDIB terminal switch-on delay          | 0.000–50.000s     | 0.000s           |
| P05.23        | HDIB terminal switch-off delay         | 0.000–50.000s     | 0.000s           |
| P07.39        | Input terminal status at present fault | /                 | 0x0000           |
| P17.12        | Digital input terminal state           | 1                 | 0x00             |

## 5.5.12 Digital output

The VFD carries two groups of relay output terminals, one open collector Y output terminal and one high-speed pulse output (HDO) terminal. The function of all the digital output terminals can be programmed by function codes, of which the high-speed pulse output terminal HDO can also be set to high-speed pulse output or digital output by function code.

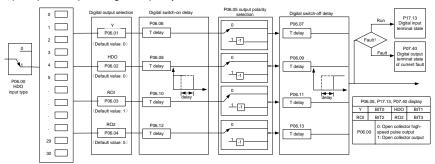

The table below lists the options for the above four function parameters, and you are allowed to select the same output terminal functions repetitively.

| Set<br>value | Function           | Description                                                               |
|--------------|--------------------|---------------------------------------------------------------------------|
| 0            | Invalid            | Output terminal has no function                                           |
| 1            | In running         | Output ON signal when there is frequency output during running            |
| 2            | In forward running | Output ON signal when there is frequency output<br>during forward running |
| 3            | In reverse running | Output ON signal when there is frequency output during reverse running    |

| Set<br>value | Function                                                                   | Description                                                                                                    |
|--------------|----------------------------------------------------------------------------|----------------------------------------------------------------------------------------------------|
| 4            | In jogging                                                                 | Output ON signal when there is frequency output during jogging                                                                                                    |
| 5            | VFD fault                                                                  | Output ON signal when VFD fault occurred                                                                                                    |
| 6            | Frequency level detection FDT1                                             | Refer to P08.32 and P08.33                                                                                                    |
| 7            | Frequency level detection FDT2                                             | Refer to P08.34 and P08.35                                                                                                    |
| 8            | Frequency reached                                                          | Refer to P08.36                                                                                                    |
| 9            | Running in zero speed                                                      | Output ON signal when the VFD output frequency and reference frequency are both zero.                                                                                   |
| 10           | Reach upper limit frequency                                                | Output ON signal when the running frequency<br>reaches upper limit frequency                                                                                            |
| 11           | Reach lower limit frequency                                                | Output ON signal when the running frequency reached lower limit frequency                                                                                               |
| 12           | Ready to run                                                               | Main circuit and control circuit powers are<br>established, the protection functions do not act;<br>when the VFD is ready to run, output ON signal.                     |
| 13           | In pre-exciting                                                            | Output ON signal during pre-exciting of the VFD                                                                                                    |
| 14           | Overload pre-alarm                                                         | Output ON signal after the pre-alarm time elapsed<br>based on the pre-alarm threshold; see P11.08–<br>P11.10 for details.                                               |
| 15           | Underload pre-alarm                                                        | Output ON signal after the pre-alarm time elapsed based on the pre-alarm threshold; see P11.11– P11.12 for details.                                                     |
| 16           | Simple PLC state completed                                                 | Output signal when current stage of simple PLC is<br>completed                                                                                                    |
| 17           | Simple PLC cycle completed                                                 | Output signal when a single cycle of simple PLC operation is completed                                                                                                  |
| 23           | Virtual terminal output of<br>Modbus/Modbus TCP<br>communication           | Output corresponding signal based on the set<br>value of Modbus/Modbus TCP; output ON signal<br>when it is set to 1, output OFF signal when it is set<br>to 0           |
| 24           | Virtual terminal output of<br>POROFIBUS/CANopen/DeviceNet<br>communication | Output corresponding signal based on the set<br>value of POROFIBUS/CANopen/DeviceNet;<br>output ON signal when it is set to 1, output OFF<br>signal when it is set to 0 |
| 25           | Virtual terminal output of Ethernet communication                          | Output corresponding signal based on the set<br>value of Ethernet; output ON signal when it is set<br>to 1, output OFF signal when it is set to 0.                      |
| 26           | DC bus voltage established                                                 | Output is valid when the bus voltage is above the                                                                                                    |

| Set<br>value | Function                           | Description                                                       |
|--------------|------------------------------------|-------------------------------------------------------------------|
|              |                                    | undervoltage threshold of the inverter                            |
| 27           | Z pulse output                     | Output is valid when the encoder Z pulse is                       |
|              |                                    | arrived, and is invalid after 10 ms.                              |
| 28           | During pulse superposition         | Output is valid when the pulse superposition                      |
|              |                                    | terminal input function is valid                                  |
| 29           | STO action                         | Output when STO fault occurred                                    |
| 30           | Positioning completed              | Output is valid when position control positioning is<br>completed |
| 31           | Spindle zeroing completed          | Output is valid when spindle zeroing is completed                 |
| 32           | Spindle scale-division completed   | Output is valid when spindle scale-division is<br>completed       |
| 33           | In speed limit                     | Output is valid when the frequency is limited                     |
| 34           | Virtual terminal output of         | The corresponding signal is output according to                   |
|              | EtherCAT/PROFINET/                 | the set value of PROFINET communication. When                     |
|              | EtherNet IP communication          | it is set to 1, the ON signal is output, and when it is           |
|              |                                    | set to 0, the OFF signal is output.                               |
| 35           | Reserved                           | /                                                                 |
| 36           | Speed/position control switchover  | Output is valid when the mode switchover is                       |
|              | completed                          | completed                                                         |
| 37           | Any frequency reached              | The frequency reached signal is output when the                   |
|              |                                    | present ramp reference frequency is greater than                  |
|              |                                    | the detection value for frequency being reached.                  |
| 38–40        | Reserved                           | /                                                                 |
| 41           | Y1                                 | Y1 from the programmable card                                     |
| 42           | Y2                                 | Y2 from the programmable card                                     |
| 43           | HDO                                | HDO from the programmable card                                    |
| 44           | RO1                                | RO1 from the programmable card                                    |
| 45           | RO2                                | RO2 from the programmable card                                    |
| 46           | RO3                                | RO3 from the programmable card                                    |
| 47           | RO4                                | RO4 from the programmable card                                    |
| 40           |                                    | Pre-alarm of overheating (OH) detected by the                     |
| 48           | EC PT100 detected OH pre-alarm     | expansion card (EC) with PT100.                                   |
| 49           | EC PT1000 detected OH<br>pre-alarm | Pre-alarm of OH detected by the EC with PT1000.                   |
| 50           | AI/AO detected OH pre-alarm        | Pre-alarm of OH detected by Al/AO.                                |
| 51           | Stopped or running at zero speed   | The VFD is in stopped state or running at zero speed.             |
| 52           | Disconnection detected in tension  | Disconnection is detected when the disconnection                  |

| Set<br>value | Function                      | Description                                                          |
|--------------|-------------------------------|----------------------------------------------------------------------|
|              | control                       | detection is enabled in tension control.                             |
| 53           | Roll diameter setting reached | The set roll diameter is reached during running in tension control.  |
| 54           | Max. roll diameter reached    | The max. roll diameter is reached during running in tension control. |
| 55           | Min. roll diameter reached    | The min. roll diameter is reached during running in tension control. |
| 56           | Fire control mode enabled     | The fire mode is turned on.                                          |
| 57–63        | Reserved                      |                                                                      |

Related parameter list:

1

| Function code | Name                          | Description                                                                                                    | Default<br>value |
|---------------|-------------------------------|----------------------------------------------------------------------------------------------------|------------------|
| P06.00        | HDO output type               | 0: Open collector high-speed pulse output<br>1: Open collector output                                                                                                    | 0                |
| P06.01        | Y1 output selection           | 0: Invalid                                                                                                    | 0                |
| P06.02        | HDO output selection          | 1: In running                                                                                                    | 0                |
| P06.03        | Relay RO1 output selection    | 2: In forward running<br>3: In reverse running                                                                                                    | 1                |
| P06.04        | Relay RO2 output<br>selection | <ul> <li>4: In jogging</li> <li>5: VFD fault</li> <li>6: Frequency level detection FDT1</li> <li>7: Frequency level detection FDT2</li> <li>8: Frequency reached</li> <li>9: Running in zero speed</li> <li>10: Reach upper limit frequency</li> <li>11: Reach lower limit frequency</li> <li>12: Ready to run</li> <li>13: In pre-exciting</li> <li>14: Overload pre-alarm</li> <li>15: Underload pre-alarm</li> <li>16: Simple PLC stage completed</li> <li>17: Simple PLC cycle completed</li> <li>18: Reach set counting value</li> <li>19: Reach designated counting value</li> <li>20: External fault is valid</li> <li>21: Reserved</li> <li>22: Reach running time</li> <li>23: Virtual terminal output of</li> </ul> | 5                |

| Function code | Name | Description                               | Default<br>value |
|---------------|------|-------------------------------------------|------------------|
|               |      | Modbus/Modbus TCP communication           |                  |
|               |      | 24: Virtual terminal output of            |                  |
|               |      | POROFIBUS/CANopen/DeviceNet               |                  |
|               |      | communication                             |                  |
|               |      | 25: Virtual terminal output of Ethernet   |                  |
|               |      | communication                             |                  |
|               |      | 26: DC bus voltage established            |                  |
|               |      | 27: Z pulse output                        |                  |
|               |      | 28: During pulse superposition            |                  |
|               |      | 29: STO action                            |                  |
|               |      | 30: Positioning completed                 |                  |
|               |      | 31: Spindle zeroing completed             |                  |
|               |      | 32: Spindle scale-division completed      |                  |
|               |      | 33: Speed limit reached in torque control |                  |
|               |      | 34: Virtual terminal output of            |                  |
|               |      | EtherCAT/PROFINET/EtherNet IP             |                  |
|               |      | communication                             |                  |
|               |      | 35: Reserved                              |                  |
|               |      | 36: Speed/position control switchover     |                  |
|               |      | completed                                 |                  |
|               |      | 37: Any frequency reached                 |                  |
|               |      | 38–40: Reserved                           |                  |
|               |      | 41: Y1 from the programmable card         |                  |
|               |      | 42: Y2 from the programmable card         |                  |
|               |      | 43: HDO from the programmable card        |                  |
|               |      | 44: RO1 from the programmable card        |                  |
|               |      | 45: RO2 from the programmable card        |                  |
|               |      | 46: RO3 from the programmable card        |                  |
|               |      | 47: RO4 from the programmable card        |                  |
|               |      | 48: EC PT100 detected OH pre-alarm        |                  |
|               |      | 49: EC PT1000 detected OH pre-alarm       |                  |
|               |      | 50: AI/AO detected OH pre-alarm           |                  |
|               |      | 51: Stopped or running at zero speed      |                  |
|               |      | 52: Disconnection detected in tension     |                  |
|               |      | control                                   |                  |
|               |      | 53: Roll diameter setting reached         |                  |
|               |      | 54: Max. roll diameter reached            |                  |
|               |      | 55: Min. roll diameter reached            |                  |
|               |      | 56: Fire control mode enabled             |                  |

| Function code | Name                                       | Description                              | Default<br>value |
|---------------|--------------------------------------------|------------------------------------------|------------------|
|               |                                            | 57-63: Reserved                          |                  |
| P06.05        | Output terminal polarity selection         | 0x00-0x0F                                | 0x00             |
| P06.06        | Y switch-on delay                          | 0.000–50.000s                            | 0.000s           |
| P06.07        | Y switch-off delay                         | 0.000–50.000s                            | 0.000s           |
| P06.08        | HDO switch-on delay                        | 0.000-50.000s (valid only when P06.00=1) | 0.000s           |
| P06.09        | HDO switch-off delay                       | 0.000-50.000s (valid only when P06.00=1) | 0.000s           |
| P06.10        | Relay RO1 switch-on<br>delay               | 0.000-50.000s                            | 0.000s           |
| P06.11        | Relay RO1 switch-off<br>delay              | 0.000–50.000s                            | 0.000s           |
| P06.12        | Relay RO2 switch-on<br>delay               | 0.000–50.000s                            | 0.000s           |
| P06.13        | Relay RO2 switch-off<br>delay              | 0.000–50.000s                            | 0.000s           |
| P07.40        | Output terminal status at<br>present fault | /                                        | 0x0000           |
| P17.13        | Digital output terminal state              | /                                        | 0x00             |

## 5.5.13 Simple PLC

Simple PLC is a multi-step speed generator, and the VFD can change the running frequency and direction automatically based on the running time to fulfill process requirements. Previously, such function was realized with external PLC, while now, the VFD itself can achieve this function.

The VFD can realize 16-step speeds control, and provide four groups of acceleration/deceleration time for choose.

After the configured PLC completes a cycle (or stage), an ON signal can be output by the multi-function relay.

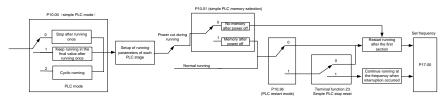

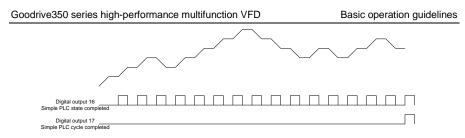

Related parameter list:

| Function code  | Name                    | Description                              | Default<br>value |
|----------------|-------------------------|------------------------------------------|------------------|
| P05.01-        | Digital input function  | 23: Simple PLC stop reset                |                  |
| P05.06         | selection               | 24: Pause simple PLC                     |                  |
| 1 00.00        | 301001011               | 25: Pause PID control                    |                  |
| P06.01-        | Digital output function | 16: Simple PLC stage reached             |                  |
| P06.04         | selection               | 17: Simple PLC cycle reached             |                  |
|                |                         | 0: Stop after running once               |                  |
| P10.00         | Simple PLC mode         | 1: Keep running in the final value after | 0                |
|                | ·                       | running once                             |                  |
|                |                         | 2: Cyclic running                        |                  |
| P10.01         | Simple PLC memory       | 0: No memory after power down            | 0                |
| <b>D</b> 40.00 | selection               | 1: Memory after power down               | 0.00/            |
| P10.02         | Multi-step speed 0      | -300.0–300.0%                            | 0.0%             |
| P10.03         | Running time of step 0  | 0.0–6553.5s (min)                        | 0.0s             |
| P10.04         | Multi-step speed 1      | -300.0–300.0%                            | 0.0%             |
| P10.05         | Running time of step 1  | 0.0–6553.5s (min)                        | 0.0s             |
| P10.06         | Multi-step speed 2      | -300.0–300.0%                            | 0.0%             |
| P10.07         | Running time of step 2  | 0.0–6553.5s (min)                        | 0.0s             |
| P10.08         | Multi-step speed 3      | -300.0–300.0%                            | 0.0%             |
| P10.09         | Running time of step 3  | 0.0–6553.5s (min)                        | 0.0s             |
| P10.10         | Multi-step speed 4      | -300.0–300.0%                            | 0.0%             |
| P10.11         | Running time of step 4  | 0.0–6553.5s (min)                        | 0.0s             |
| P10.12         | Multi-step speed 5      | -300.0–300.0%                            | 0.0%             |
| P10.13         | Running time of step 5  | 0.0–6553.5s (min)                        | 0.0s             |
| P10.14         | Multi-step speed 6      | -300.0–300.0%                            | 0.0%             |
| P10.15         | Running time of step 6  | 0.0–6553.5s (min)                        | 0.0s             |
| P10.16         | Multi-step speed 7      | -300.0–300.0%                            | 0.0%             |

| Function code     | Name                                                             | Description                                                                                                    | Default<br>value |
|-------------------|------------------------------------------------------------------|----------------------------------------------------------------------------------------------------|------------------|
| P10.17            | Running time of step 7                                           | 0.0–6553.5s (min)                                                                                                    | 0.0s             |
| P10.18            | Multi-step speed 8                                               | -300.0–300.0%                                                                                                    | 0.0%             |
| P10.19            | Running time of step 8                                           | 0.0–6553.5s (min)                                                                                                    | 0.0s             |
| P10.20            | Multi-step speed 9                                               | -300.0–300.0%                                                                                                    | 0.0%             |
| P10.21            | Running time of step 9                                           | 0.0–6553.5s (min)                                                                                                    | 0.0s             |
| P10.22            | Multi-step speed 10                                              | -300.0–300.0%                                                                                                    | 0.0%             |
| P10.23            | Running time of step 10                                          | 0.0–6553.5s (min)                                                                                                    | 0.0s             |
| P10.24            | Multi-step speed 11                                              | -300.0–300.0%                                                                                                    | 0.0%             |
| P10.25            | Running time of step 11                                          | 0.0–6553.5s (min)                                                                                                    | 0.0s             |
| P10.26            | Multi-step speed 12                                              | -300.0–300.0%                                                                                                    | 0.0%             |
| P10.27            | Running time of step 12                                          | 0.0–6553.5s (min)                                                                                                    | 0.0s             |
| P10.28            | Multi-step speed 13                                              | -300.0–300.0%                                                                                                    | 0.0%             |
| P10.29            | Running time of step 13                                          | 0.0–6553.5s (min)                                                                                                    | 0.0s             |
| P10.30            | Multi-step speed 14                                              | -300.0–300.0%                                                                                                    | 0.0%             |
| P10.31            | Running time of step 14                                          | 0.0–6553.5s (min)                                                                                                    | 0.0s             |
| P10.32            | Multi-step speed 15                                              | -300.0–300.0%                                                                                                    | 0.0%             |
| P10.33            | Running time of step 15                                          | 0.0–6553.5s (min)                                                                                                    | 0.0s             |
| P10.36            | PLC restart mode                                                 | <ul><li>0: Restart from the first section</li><li>1: Continue running at the frequency</li><li>when interruption occurred</li></ul> | 0                |
| P10.34            | Acceleration/deceleration<br>time of steps 0–7 of simple<br>PLC  | 0x0000-0xFFFF                                                                                                    | 0x0000           |
| P10.35            | Acceleration/deceleration<br>time of steps 8–15 of simple<br>PLC | 0x0000-0xFFF                                                                                                    | 0x0000           |
| P05.01–<br>P05.09 | Digital input function                                           | 23: Simple PLC stop reset<br>24: Simple PLC pause<br>25: PID control pause                                                          |                  |
| P06.01–<br>P06.04 | Digital output function                                          | 16: Simple PLC stage reached<br>17: Simple PLC cycle reached                                                                        |                  |
| P17.00            | Set frequency                                                    | 0.00Hz-P00.03 (Max. output frequency)                                                                                               | 0.00Hz           |
| P17.27            | Acutal stage of simple PLC                                       | Displays the actual stage of the simple PLC function.                                                                               | 0                |

## 5.5.14 Multi-step speed running

Set the parameters used in multi-step speed running. The VFD can set 16-step speeds, which are selectable by multi-step speed terminals 1–4, corresponding to multi-step speed 0 to multi-step speed 15.

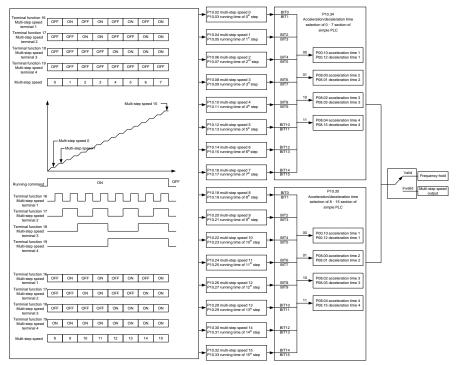

#### Related parameter list:

| Function code     | Name                             | Description                                                                                                    | Default<br>value |
|-------------------|----------------------------------|----------------------------------------------------------------------------------------------------|------------------|
| P05.01–<br>P05.06 | Digital input function selection | <ul> <li>16: Multi-step speed terminal 1</li> <li>17: Multi-step speed terminal 2</li> <li>18: Multi-step speed terminal 3</li> <li>19: Multi-step speed terminal 4</li> <li>20: Pause multi-step speed running</li> </ul> |                  |
| P10.02            | Multi-step speed 0               | -300.0–300.0%                                                                                                    | 0.0%             |
| P10.03            | Running time of step 0           | 0.0–6553.5s (min)                                                                                                    | 0.0s             |
| P10.04            | Multi-step speed 1               | -300.0–300.0%                                                                                                    | 0.0%             |
| P10.05            | Running time of step 1           | 0.0–6553.5s (min)                                                                                                    | 0.0s             |
| P10.06            | Multi-step speed 2               | -300.0–300.0%                                                                                                    | 0.0%             |
| P10.07            | Running time of step 2           | 0.0–6553.5s (min)                                                                                                    | 0.0s             |

| Function |                              |                                          | Default |
|----------|------------------------------|------------------------------------------|---------|
| code     | Name                         | Description                              | value   |
| P10.08   | Multi-step speed 3           | -300.0–300.0%                            | 0.0%    |
| P10.09   | Running time of step 3       | 0.0–6553.5s (min)                        | 0.0s    |
| P10.10   | Multi-step speed 4           | -300.0–300.0%                            | 0.0%    |
| P10.11   | Running time of step 4       | 0.0–6553.5s (min)                        | 0.0s    |
| P10.12   | Multi-step speed 5           | -300.0–300.0%                            | 0.0%    |
| P10.13   | Running time of step 5       | 0.0–6553.5s (min)                        | 0.0s    |
| P10.14   | Multi-step speed 6           | -300.0–300.0%                            | 0.0%    |
| P10.15   | Running time of step 6       | 0.0–6553.5s (min)                        | 0.0s    |
| P10.16   | Multi-step speed 7           | -300.0–300.0%                            | 0.0%    |
| P10.17   | Running time of step 7       | 0.0–6553.5s (min)                        | 0.0s    |
| P10.18   | Multi-step speed 8           | -300.0–300.0%                            | 0.0%    |
| P10.19   | Running time of step 8       | 0.0–6553.5s (min)                        | 0.0s    |
| P10.20   | Multi-step speed 9           | -300.0–300.0%                            | 0.0%    |
| P10.21   | Running time of step 9       | 0.0–6553.5s (min)                        | 0.0s    |
| P10.22   | Multi-step speed 10          | -300.0–300.0%                            | 0.0%    |
| P10.23   | Running time of step 10      | 0.0–6553.5s (min)                        | 0.0s    |
| P10.24   | Multi-step speed 11          | -300.0–300.0%                            | 0.0%    |
| P10.25   | Running time of step 11      | 0.0–6553.5s (min)                        | 0.0s    |
| P10.26   | Multi-step speed 12          | -300.0–300.0%                            | 0.0%    |
| P10.27   | Running time of step 12      | 0.0–6553.5s (min)                        | 0.0s    |
| P10.28   | Multi-step speed 13          | -300.0–300.0%                            | 0.0%    |
| P10.29   | Running time of step 13      | 0.0–6553.5s (min)                        | 0.0s    |
| P10.30   | Multi-step speed 14          | -300.0–300.0%                            | 0.0%    |
| P10.31   | Running time of step 14      | 0.0–6553.5s (min)                        | 0.0s    |
| P10.32   | Multi-step speed 15          | -300.0–300.0%                            | 0.0%    |
| P10.33   | Running time of step 15      | 0.0–6553.5s (min)                        | 0.0s    |
|          | Acceleration/decoration      |                                          |         |
| P10.34   | time of steps 0-7 of simple  | 0x0000–0XFFFF                            | 0000    |
|          | PLC                          |                                          |         |
|          | Acceleration/decoration      |                                          |         |
| P10.35   | time of steps 8-15 of simple | 0x0000-0XFFFF                            | 0000    |
|          | PLC                          |                                          |         |
| P17.27   | Acutal stage of simple PLC   | Displays the present stage of the simple | 0       |
|          |                              | PLC function.                            |         |

## 5.5.15 PID control

PID control, a common mode for process control, is mainly used to adjust the VFD output frequency or output voltage by performing scale-division, integral and differential operations on the difference between feedback signal of controlled variables and signal of the target, thus forming a negative

feedback system to keep the controlled variables above the target. It is applicable to flow control, pressure control, temperature control, and so on. The following is the basic schematic block diagram for output frequency regulation.

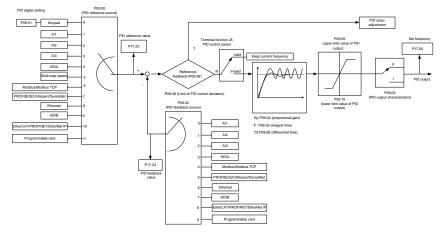

Introduction to the working principles and control methods for PID control

Proportional control (Kp): When the feedback is different from the reference, the output will be proportional to the difference. If such a difference is constant, the regulating variable will also be constant. Proportional control can respond to feedback changes rapidly, however, it cannot eliminate the difference by itself. A larger proportional gain indicates a faster regulating speed, but a too large gain will result in oscillation. To solve this problem, set the integral time to a large value and the differential time to 0, run the system only with proportional control, and then change the reference to observe the difference (that is, static difference) between the feedback signal and reference. If the static difference occurs in the direction of reference change (such as reference increase, where the feedback is always less than the reference after system stabilizes), continue increasing the proportional gain; otherwise, decrease the proportional gain. Repeat this process until the static difference becomes small.

Integral time (Ti): When feedback deviates from reference, the output regulating variable accumulates continuously, if the deviation persists, the regulating variable will increase continuously until deviation disappears. Integral regulator can be used to eliminate static difference; however, too large regulation may lead to repetitive overshoot, which will cause system instability and oscillation. The feature of oscillation caused by strong integral effect is that the feedback signal fluctuates up and down based on the reference variable, and fluctuation range increases gradually until oscillation occurred. Integral time parameter is generally regulated gradually from large to small until the stabilized system speed fulfills the requirement.

Derivative time (Td): When the deviation between feedback and reference changes, output the regulating variable which is proportional to the deviation variation rate, and this regulating variable is only related to the direction and magnitude of the deviation variation rather than the direction and

magnitude of the deviation itself. Differential control is used to control the feedback signal variation based on the variation trend. Differential regulator should be used with caution as it may easily enlarge the system interferences, especially those with high variation frequency.

When frequency command selection (P00.06, P00. 07) is 7, or the voltage setting channel (P04.27) is 6, the running mode of VFD is process PID control.

## 5.5.15.1 General procedures for PID parameter setup

a. Determining proportional gain P

When determining proportional gain P, first, remove the integral term and derivative term of PID by making Ti=0 and Td=0 (see PID parameter setup for details), thus turning PID into pure proportional control. Set the input to 60%-70% of the max. allowable value, and increase proportional gain P gradually from 0 until system oscillation occurred, and then in turn, decrease proportional gain P gradually from current value until system oscillation disappears, record the proportional gain P at this point and set the proportional gain P of PID to 60%-70% of current value. This is whole commissioning process of proportional gain P.

b. Determine integral time Ti

After proportional gain P is determined, set the initial value of a larger integral time Ti, and decrease Ti gradually until system oscillation occurred, and then in turn, increase Ti until system oscillation disappears, record the Ti at this point, and set the integral time constant Ti of PID to 150%–180% of current value. This is the commissioning process of integral time constant Ti.

c. Determining derivative time Td

The derivative time Td is generally set to 0.

If you need to set Td to another value, set in the same way with P and Ti, namely set Td to 30% of the value when there is no oscillation.

d. Empty system load, perform load-carrying joint debugging, and then fine-tune PID parameter until fulfilling the requirement.

## 5.5.15.2 PID adjusting method

After setting the parameters controlled by PID, you can fine-tune these parameters by the following means.

Control overmodulation: When overmodulation occurred, shorten the derivative time (Td) and prolong integral time (Ti).

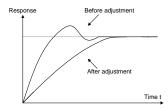

Stabilize the feedback value as fast as possible: when overmodulation occurred, shorten integral

time (Ti) and prolong derivative time (Td) to stabilize control as fast as possible.

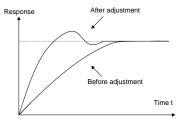

**Control long-term vibration:** If the cycle of periodic vibration is longer than the set value of integral time (Ti), it indicates the integral action is too strong, prolong the integral time (Ti) to control vibration.

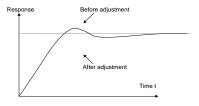

**Control short-term vibration**: If the vibration cycle is short is almost the same with the set value of derivative time (Td), it indicates derivative action is too strong, shorten the derivative time (Td) to control vibration. When derivative time (Td) is set to 0.00 (namely no derivative control), and there is no way to control vibration, decrease the proportional gain.

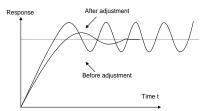

Related parameter list:

| Function code | Name                 | Description                                                                                                    | Default<br>value |
|---------------|----------------------|----------------------------------------------------------------------------------------------------|------------------|
| P09.00        | PID reference source | 0: Set by P09.01<br>1: Al1<br>2: Al2<br>3: Al3<br>4: High-speed pulse HDIA<br>5: Multi-step<br>6: Modbus/Modbus TCP communication<br>7: PROFIBUS/CANopen/DeviceNet | 0                |
|               |                      | communication                                                                                                    |                  |

| Function code | Name                               | Description                                                                                                    | Default<br>value |
|---------------|------------------------------------|----------------------------------------------------------------------------------------------------|------------------|
|               |                                    | 8: Ethernet communication<br>9: High-speed pulse HDIB<br>10: EtherCAT/PROFINET/EtherNet IP<br>communication                                                                                                    |                  |
|               |                                    | 11: Programmable expansion card                                                                                                    |                  |
|               |                                    | 12: Reserved                                                                                                    |                  |
| P09.01        | PID digital setting                | -100.0%-100.0%                                                                                                    | 0.0%             |
| P09.02        | PID feedback source                | 0: Al1<br>1: Al2<br>2: Al3<br>3: High-speed pulse HDIA<br>4: Modbus/Modbus TCP communication<br>5: PROFIBUS/CANopen/DeviceNet<br>communication<br>6: Ethernet communication<br>7: High-speed pulse HDIB<br>8: EtherCAT/PROFINET/EtherNet IP<br>communication<br>9: Programmable expansion card<br>10: Reserved | 0                |
| P09.03        | PID output characteristics         | <ul><li>0: PID output is positive characteristic</li><li>1: PID output is negative characteristic</li></ul>                                                                                                    | 0                |
| P09.04        | Proportional gain (Kp)             | 0.00–100.00                                                                                                    | 1.80             |
| P09.05        | Integral time (Ti)                 | 0.01–10.00s                                                                                                    | 0.90s            |
| P09.06        | Derivative time (Td)               | 0.00–10.00s                                                                                                    | 0.00s            |
| P09.07        | Sampling cycle (T)                 | 0.000–10.000s                                                                                                    | 0.100s           |
| P09.08        | Limit of PID control<br>deviation  | 0.0–100.0%                                                                                                    | 0.0%             |
| P09.09        | Upper limit value of PID<br>output | P09.10–100.0% (max. frequency or voltage)                                                                                                    | 100.0%           |
| P09.10        | Lower limit value of PID<br>output | -100.0%–P09.09 (max. frequency or voltage)                                                                                                    | 0.0%             |
| P09.11        | Feedback offline detection value   | 0.0–100.0%                                                                                                    | 0.0%             |
| P09.12        | Feedback offline detection time    | 0.0–3600.0s                                                                                                    | 1.0s             |
| P09.13        | PID control selection              | 0x0000-0x1111<br>Ones:                                                                                                    | 0x0001           |

| 0: Continue integral control after the         frequency reaches upper/lower limit         1: Stop integral control after the         frequency reaches upper/lower limit         Tens:         0: The same with the main reference         direction         1: Contrary to the main reference         direction         Hundreds:         0: Limit as per the max. frequency         1: Limit as per A frequency         Thousands:         0: A+B frequency, acceleration         /deceleration of main reference A         frequency source buffering is invalid         1: A+B frequency, acceleration/         deceleration of main reference A         frequency source buffering is valid,         acceleration/deceleration is determined | Function code | Name                   | Description                             | Default<br>value |      |
|----------------------------------------------------------------------------------------------------|---------------|------------------------|-----------------------------------------|------------------|------|
| 1: Stop integral control after the frequency reaches upper/lower limit Tens:         0: The same with the main reference direction         1: Contrary to the main reference direction         1: Contrary to the main reference direction         Hundreds:         0: Limit as per the max. frequency         1: Limit as per A frequency         Thousands:         0: A+B frequency, acceleration         /deceleration of main reference A         frequency source buffering is invalid         1: A+B frequency, acceleration/         deceleration of main reference A         frequency source buffering is invalid                                                                                                    |               |                        | 0: Continue integral control after the  |                  |      |
| frequency reaches upper/lower limit<br>Tens:<br>0: The same with the main reference<br>direction<br>1: Contrary to the main reference<br>direction<br>Hundreds:<br>0: Limit as per the max. frequency<br>1: Limit as per A frequency<br>Thousands:<br>0: A+B frequency, acceleration<br>/deceleration of main reference A<br>frequency source buffering is invalid<br>1: A+B frequency, acceleration/<br>deceleration of main reference A<br>frequency source buffering is valid,                                                                                                    |               |                        | frequency reaches upper/lower limit     |                  |      |
| Tens:<br>0: The same with the main reference<br>direction<br>1: Contrary to the main reference<br>direction<br>Hundreds:<br>0: Limit as per the max. frequency<br>1: Limit as per A frequency<br>Thousands:<br>0: A+B frequency, acceleration<br>/deceleration of main reference A<br>frequency source buffering is invalid<br>1: A+B frequency, acceleration/<br>deceleration of main reference A<br>frequency source buffering is valid,                                                                                                    |               |                        | 1: Stop integral control after the      |                  |      |
| 0: The same with the main reference<br>direction<br>1: Contrary to the main reference<br>direction<br>Hundreds:<br>0: Limit as per the max. frequency<br>1: Limit as per A frequency<br>Thousands:<br>0: A+B frequency, acceleration<br>/deceleration of main reference A<br>frequency source buffering is invalid<br>1: A+B frequency, acceleration/<br>deceleration of main reference A<br>frequency source buffering is valid,                                                                                                    |               |                        | frequency reaches upper/lower limit     |                  |      |
| direction<br>1: Contrary to the main reference<br>direction<br>Hundreds:<br>0: Limit as per the max. frequency<br>1: Limit as per A frequency<br>Thousands:<br>0: A+B frequency, acceleration<br>/deceleration of main reference A<br>frequency source buffering is invalid<br>1: A+B frequency, acceleration/<br>deceleration of main reference A<br>frequency source buffering is valid,                                                                                                    |               |                        | Tens:                                   |                  |      |
| 1: Contrary to the main reference<br>direction<br>Hundreds:<br>0: Limit as per the max. frequency<br>1: Limit as per A frequency<br>Thousands:<br>0: A+B frequency, acceleration<br>/deceleration of main reference A<br>frequency source buffering is invalid<br>1: A+B frequency, acceleration/<br>deceleration of main reference A<br>frequency source buffering is valid,                                                                                                    |               |                        | 0: The same with the main reference     |                  |      |
| direction<br>Hundreds:<br>0: Limit as per the max. frequency<br>1: Limit as per A frequency<br>Thousands:<br>0: A+B frequency, acceleration<br>/deceleration of main reference A<br>frequency source buffering is invalid<br>1: A+B frequency, acceleration/<br>deceleration of main reference A<br>frequency source buffering is valid,                                                                                                    |               |                        | direction                               |                  |      |
| Hundreds:<br>0: Limit as per the max. frequency<br>1: Limit as per A frequency<br>Thousands:<br>0: A+B frequency, acceleration<br>/deceleration of main reference A<br>frequency source buffering is invalid<br>1: A+B frequency, acceleration/<br>deceleration of main reference A<br>frequency source buffering is valid,                                                                                                    |               |                        | 1: Contrary to the main reference       |                  |      |
| 0: Limit as per the max. frequency<br>1: Limit as per A frequency<br>Thousands:<br>0: A+B frequency, acceleration<br>/deceleration of main reference A<br>frequency source buffering is invalid<br>1: A+B frequency, acceleration/<br>deceleration of main reference A<br>frequency source buffering is valid,                                                                                                    |               |                        | direction                               |                  |      |
| 1: Limit as per A frequency<br>Thousands:<br>0: A+B frequency, acceleration<br>/deceleration of main reference A<br>frequency source buffering is invalid<br>1: A+B frequency, acceleration/<br>deceleration of main reference A<br>frequency source buffering is valid,                                                                                                    |               |                        | Hundreds:                               |                  |      |
| Thousands:<br>0: A+B frequency, acceleration<br>/deceleration of main reference A<br>frequency source buffering is invalid<br>1: A+B frequency, acceleration/<br>deceleration of main reference A<br>frequency source buffering is valid,                                                                                                    |               |                        | 0: Limit as per the max. frequency      |                  |      |
| 0: A+B frequency, acceleration<br>/deceleration of main reference A<br>frequency source buffering is invalid<br>1: A+B frequency, acceleration/<br>deceleration of main reference A<br>frequency source buffering is valid,                                                                                                    |               |                        | 1: Limit as per A frequency             |                  |      |
| /deceleration of main reference A<br>frequency source buffering is invalid<br>1: A+B frequency, acceleration/<br>deceleration of main reference A<br>frequency source buffering is valid,                                                                                                    |               |                        | Thousands:                              |                  |      |
| frequency source buffering is invalid<br>1: A+B frequency, acceleration/<br>deceleration of main reference A<br>frequency source buffering is valid,                                                                                                    |               |                        | 0: A+B frequency, acceleration          |                  |      |
| 1: A+B frequency, acceleration/<br>deceleration of main reference A<br>frequency source buffering is valid,                                                                                                    |               |                        | /deceleration of main reference A       |                  |      |
| deceleration of main reference A frequency source buffering is valid,                                                                                                    |               |                        | frequency source buffering is invalid   |                  |      |
| frequency source buffering is valid,                                                                                                    |               |                        | 1: A+B frequency, acceleration/         |                  |      |
|                                                                                                    |               |                        | deceleration of main reference A        |                  |      |
| acceleration/deceleration is determined                                                                                                    |               |                        | frequency source buffering is valid,    |                  |      |
|                                                                                                    |               |                        | acceleration/deceleration is determined |                  |      |
| by P08.04 (acceleration time 4).                                                                                                    |               |                        | by P08.04 (acceleration time 4).        |                  |      |
| P09.14 Low frequency proportional gain (Kp) 0.00–100.00 1.00                                                                                                    | P09.14        |                        | 0.00–100.00                             | 1.00             |      |
| ACC/DEC time of PID                                                                                                    | D00.45        | ACC/DEC time of PID    |                                         | 0.0.4000.0-      | 0.0- |
| P09.15 0.0s 0.0s 0.0s                                                                                                    | P09.15        | command                | 0.0-1000.0s                             | 0.0s             |      |
| P09.16         PID output filter time         0.000–10.000s         0.000s                                                                                                    | P09.16        | PID output filter time | 0.000–10.000s                           | 0.000s           |      |
| P09.17 Reserved                                                                                                    | P09.17        | Reserved               |                                         |                  |      |
| P09.18         Low frequency integral time<br>(Ti)         0.00–10.00s         0.90s                                                                                                    | P09.18        |                        | 0.00–10.00s                             | 0.90s            |      |
| P09.19 Low frequency differential time (Td) 0.00–10.00s 0.00s                                                                                                    | P09.19        |                        | 0.00–10.00s                             | 0.00s            |      |
| P09.20 Low frequency point for PID parameter switching 0.00–P09.21 5.00Hz                                                                                                    | P09.20        |                        | 0.00–P09.21                             | 5.00Hz           |      |
| P09.21         High frequency point for PID parameter switching         P09.20–P00.04         10.00Hz                                                                                                    | P09.21        |                        | P09.20-P00.04                           | 10.00Hz          |      |
| P17.00 Set frequency 0.00Hz–P00.03 (Max. output frequency) 0.00Hz                                                                                                    | P17.00        | Set frequency          | 0.00Hz-P00.03 (Max. output frequency)   | 0.00Hz           |      |
| P17.23 PID reference value -100.0–100.0% 0.0%                                                                                                    | P17.23        | PID reference value    | -100.0–100.0%                           | 0.0%             |      |
| P17.24 PID feedback value -100.0–100.0% 0.0%                                                                                                    | P17.24        | PID feedback value     | -100.0–100.0%                           | 0.0%             |      |

## 5.5.16 Run at wobbling frequency

Wobbling frequency is mainly applied in cases where transverse movement and winding functions are needed like textile and chemical fiber industries. The typical working process is shown as below.

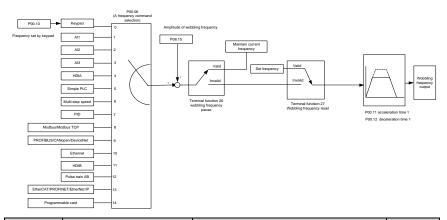

| Function code | Name                          | Description                                                                                                    | Default<br>value    |
|---------------|-------------------------------|----------------------------------------------------------------------------------------------------|---------------------|
| P00.03        | Max. output frequency         | P00.03–400.00Hz                                                                                                    | 50.00Hz             |
| P00.06        | A frequency command selection | 0: Keypad<br>1: Al1<br>2: Al2<br>3: Al3<br>4: High speed pulse HDIA<br>5: Simple PLC program<br>6: Multi-step speed running<br>7: PID control<br>8: Modbus/Modbus TCP communication<br>9: PROFIBUS/CANopen/DeviceNet<br>communication<br>10: Ethernet communication<br>11: High speed pulse HDIB<br>12: Pulse train AB<br>13: EtherCAT/PROFINET/EtherNet IP<br>communication<br>14: Programmable card | 0                   |
| P00.11        | Acceleration time 1           | 0.0–3600.0s                                                                                                    | Depends<br>on model |
| P00.12        | Deceleration time 1           | 0.0–3600.0s                                                                                                    | Depends<br>on model |

| Function code     | Name                               | Description                                                                                                    | Default<br>value |
|-------------------|------------------------------------|----------------------------------------------------------------------------------------------------|------------------|
| P05.01–<br>P05.06 | Digital input function selection   | <ul><li>26: Wobbling frequency pause (stop at current frequency)</li><li>27: Wobbling frequency reset (revert to center frequency)</li></ul> | /                |
| P08.15            | Amplitude of wobbling<br>frequency | 0.0–100.0% (relative to set frequency)                                                                                                    | 0.0%             |
| P08.16            | Amplitude of jump frequency        | 0.0–50.0% (relative to amplitude of wobbling frequency)                                                                                      | 0.0%             |
| P08.17            | Wobbling frequency rise<br>time    | 0.1–3600.0s                                                                                                    | 5.0s             |
| P08.18            | Wobbling frequency fall time       | 0.1–3600.0s                                                                                                    | 5.0s             |

## 5.5.17 Local encoder input

The VFD supports pulse count function by inputting the count pulse from HDI high-speed pulse port. When the actual count value is no less than the set value, digital output terminal will output count-value-reached pulse signal, and the corresponding count value will be zeroed out.

| Function code | Name                        | Description                               | Default<br>value |
|---------------|-----------------------------|-------------------------------------------|------------------|
|               |                             | 0x00–0x11                                 |                  |
|               |                             | Ones: HDIA input type                     |                  |
|               |                             | 0: HDIA is high-speed pulse input         |                  |
| P05.00        | HDI input type              | 1: HDIA is digital input                  | 0x00             |
|               |                             | Tens: HDIB input type                     |                  |
|               |                             | 0: HDIB is high-speed pulse input         |                  |
|               |                             | 1: HDIB is digital input                  |                  |
|               |                             | 0: Set input via frequency                |                  |
| P05.38        | HDIA high-speed pulse input | 1: Reserved                               | 0                |
|               | function                    | 2: Input via encoder, used in combination | 0                |
|               |                             | with HDIB                                 |                  |
|               |                             | 0: Set input via frequency                |                  |
| P05.44        | HDIB high-speed pulse input | 1: Reserved                               | 0                |
|               | function selection          | 2: Input via encoder, used in combination | 0                |
|               |                             | with HDIA                                 |                  |
| P18.00        | Actual frequency of encoder | -999.9–3276.7Hz                           | 0.0Hz            |
|               |                             | 0: PG card                                |                  |
| P20.15        | Speed measurement mode      | 1: local; realized by HDIA and HDIB;      | 0                |
|               |                             | supports incremental 24V encoder only     |                  |

## $5.5.18\ {\rm Commissioning}$ procedures for closed-loop control, position control and spindle positioning

### 1. Commissioning procedure for closed-loop vector control of asynchronous motor

Step 1: Restore to default value via keypad

#### Step 2: Set P00.03, P00.04 and P02 group motor nameplate parameters

#### Step 3: Motor parameter autotuning

Carry out rotary parameter autotuning or static parameter autotuning via keypad. If the motor can be disconnected from load, then you can carry out rotary parameter autotuning; otherwise, carry out static parameter autotuning, the parameter obtained from autotuning will be saved in P02 motor parameter group automatically.

Step 4: Verify whether the encoder is installed and set properly

## a) Confirm the encoder direction and parameter setup

Set P20.01 (encoder pulse-per-revolution), set P00.00=2 and P00.10=20Hz, and run the VFD, at this point, the motor rotates at 20Hz, observe whether the speed measurement value of P18.00 is correct, if the value is negative, it indicates the encoder direction is reversed, under such situation, set P20.02 to 1; if the speed measurement value deviates greatly, it indicates P20.01 is set improperly. Observe whether P18.02 (encoder Z pulse count value) fluctuates, if yes, it indicates the encoder suffers interference or P20.01 is set improperly, requiring the check of the wiring and the shielding layer.

b) Determine Z pulse direction

Set P00.10=20Hz, and set P00.13 (running direction) to forward and reverse direction respectively to observe whether the difference value of P18.02 is less than 5, if the difference value remains to be larger than 5 after setting Z pulse reversal function of P20.02, power off and exchange phase A and phase B of the encoder, and then observe the difference between the value of P18.02 during forward and reverse rotation. Z pulse direction only affects the forward/reverse positioning precision of the spindle positioning carried out with Z pulse.

Step 5: Closed-loop vector pilot-run

Set P00.00=3, and carry out closed-loop vector control, adjust P00.10 and speed loop and current loop PI parameter in P03 group to make it run stably in the whole range.

## Step 6: Flux-weakening control

Set flux-weakening regulator gain P03.26=0–8000, and observe the flux-weakening control effect. P03.22–P03.24 can be adjusted as needed.

## 2. Commissioning procedure for closed-loop vector control of synchronous motor

Step 1: Set P00.18=1, restore to default value

Step 2: Set P00.00=3 (closed-loop vector control), set P00.03, P00.04, and motor nameplate parameters in P02 group.

Step 3: Set P20.01.

When the encoder is resolver-type encoder, set the encoder pulse count value to (resolver pole pair number x 1024), eg, if pole pair number is 4, set P20.01 to 4096.

Step 4: Ensure the encoder is installed and set correctly

When motor stops, observe whether P18.21 (resolver angle) fluctuates, if it fluctuates sharply, check the wiring and grounding. Rotates the motor slowly, observe whether P18.21 changes accordingly. If yes, it indicates motor is connected correctly; if the value of P18.02 keeps constant at a non-zero value after rotating for multiple circles, it indicates encoder Z signal is correct.

Step 5: Autotuning of initial position of magnetic pole

Set P20.11=2 or 3 (3: rotary autotuning; 2: static autotuning), press RUN key to run the VFD.

a) Rotary autotuning (P20.11 = 3)

Detect the position of current magnetic pole when autotuning starts, and then accelerates to 10.00Hz, autotuning corresponding magnetic pole position of encoder Z pulse, and decelerate to stop.

During running, if ENC10 or ENC1d fault occurred, set P20.02=1 and carry out autotuning again.

After autotuning is done, the angle obtained from autotuning will be saved in P20.09 and P20.10 automatically.

## b) Static autotuning

In cases where the load can be disconnected, it is recommended to adopt rotary autotuning (P20.11=3) as it has high angle precision. If the load cannot be disconnected, you can adopt static autotuning (P20.11=2). The magnetic pole position obtained from autotuning will be saved in P20.09 and P20.10.

Step 6: Closed-loop vector pilot-run

Adjust P00.10 and speed loop and current loop PI parameter in P03 group to make it run stably in the whole range. If oscillation occurred, reduce the value of P03.00, P03.03, P03.09 and P03.10. If current oscillation noise occurred during low speed, adjust P20.05.

# Note: It is necessary to re-determine P20.02 (encoder direction) and carry out magnetic pole position autotuning again if the wiring of motor or encoder is changed.

## 3. Commissioning procedure for pulse train control

Pulse input is operated based on closed-loop vector control; speed detection is needed in the subsequent spindle positioning, zeroing operation and division operation.

Step 1: Restore to default value by keypad

Step 2: Set P00.03, P00.04 and motor nameplate parameters in P02 group

Step 3: Motor parameter autotuning: rotary parameter autotuning or static parameter autotuning

Step 4: Verity the installation and settings of encoder. Set P00.00=3 and P00.10=20.00Hz to run the

system, and check the control effect and performance of the system.

Step 5: Set P21.00=0001 to set positioning mode to position control, namely pulse-string control. There are four kinds of pulse command modes, which can be set by P21.01 (pulse command mode).

In position control mode, you can check the high bit and low bit of position reference and feedback, P18.02 (count value of Z pulse), P18.00 (actual frequency of encoder), P18.17 (pulse command frequency), and P18.19 (position regulator output), through which you can figure out the relation between P18.08 (position of position reference point) and P18.02 (count value of Z pulse), and between P18.17 (pulse command frequency), P18.18 (pulse command feedforward) and P18.19 (position regulator output).

Step 6: The position regulator has two gains, namely P21.02 and P21.03, and they can be switched by speed command, torque command and terminals.

Step 7: When P21.08 (output limit of position controller) is set to 0, the position control will be invalid, and at this point, the pulse train acts as frequency source, P21.13 (position feedforward gain) should be set to 100%, and the speed acceleration/deceleration time is determined by the acceleration /deceleration time of pulse train, the pulse train acceleration/deceleration time of the system can be adjusted. If the pulse train acts as the frequency source in speed control, you can also set P21.00 to 0000, and set the frequency source reference P00.06 or P00.07 to 12 (set by Pulse train AB), at this point, the acceleration/deceleration time is determined by the acceleration time of the VFD, meanwhile, the parameters of Pulse train AB is still set by P21 group. In speed mode, the filter time of Pulse train AB is determined by P21.29.

Step 8: The input frequency of pulse train is the same with the feedback frequency of encoder pulse, the relation between them can be changed by altering P21.11 (numerator of position command ratio) and P21.12 (denominator of position command ratio)

Step 9: When running command or servo enabling is valid (by setting P21.00 or terminal function 63), it will enter pulse train servo running mode.

#### 4. Commissioning procedure for spindle positioning

Spindle orientation is to realize orientation functions like zeroing and division based on closed-loop vector control

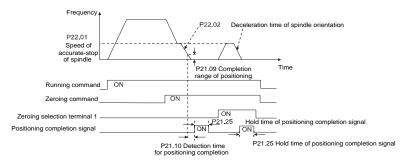

Step 1–4: These four steps are the same with the first four steps of the commissioning procedures for closed-loop vector control, which aim to fulfill the control requirements of closed-loop vector control, thus realizing spindle positioning function in either position control or speed control mode.

Step 5: Set P22.00.bit0=1 to enable spindle positioning, set P22.00.bit1 to select spindle zero input. If the system adopts encoder for speed measurement, set P22.00.bit1 to 0 to select Z pulse input; if the system adopts photoelectric switch for speed measurement, set P22.00.bit1 to 1 to select photoelectric switch as zero input; set P22.00.bit2 to select zero search mode, set P22.00.bit3 to enable or disable zero calibration, and select zero calibration mode by setting P22.00.bit7.

Step 6: Spindle zeroing operation

a) Select the positioning direction by setting P22.00.bit4;

b) There are four zero positions in P22 group, you can choose one out of four zeroing positions by setting zeroing input terminal selection (46, 47) in P05 group. When executing zeroing function, the motor will stop accurately at corresponding zeroing position according to the set positioning direction, which can be viewed via P18.10;

c) The positioning length of spindle zeroing is determined by the deceleration time of accurate-stop and the speed of accurate-stop;

#### Step 7: Spindle division operation

There are seven scale-division positions in P22 group, you can choose one out of seven scale-division positions by setting scale-division input terminal selection (48, 49, 50) in P05 group. Enable corresponding scale-division terminal after the motor stops accurately, and the motor will check the scale-division position state and switch to corresponding position incrementally, at this point, you can check P18.09.

Step 8: Priority level of speed control, position control and zeroing

The priority level of speed running is higher than that of the scale division, when the system runs in scale-division mode, if spindle orientation is prohibited, the motor will turn to speed mode or position mode.

The priority level of zeroing is higher than that of the scale division.

Scale-division command is valid when the scale-division terminal is from 000 state to non-000 state, eg, in 000–011, the spindle executes scale division 3. The transition time during terminal switchover needs to be less than 10ms; otherwise, wrong scale division command may be executed.

#### Step 9: Hold positioning

The position loop gain during positioning is P21.03; while the position loop gain in positioning-completion-hold state is P21.02. In order to keep sufficient position-hold force and ensure no system oscillation occurred, adjust P03.00, P03.01, P20.05 and P21.02.

Step 10: Positioning command selection (bit6 of P22.00)

Electric level signal: Positioning command (zeroing and scale division) can be executed only when there is running command or the servo is enabled.

Step 11: Spindle reference point selection (bit0 of P22.00)

Encoder Z pulse positioning supports the following spindle positioning modes:

- a) the encoder is installed on the motor shaft, the motor shaft and spindle is 1:1 rigid connection;
- b) the encoder is installed on the motor shaft, the motor shaft and spindle is 1:1 belt connection;

At this point, the belt may slip during high-speed running and cause inaccurate positioning, it is recommended to install proximity switch on the spindle.

c) The encoder is installed on the spindle, and the motor shaft is connected to the spindle with belt, the drive ratio is not necessarily 1:1;

At this point, set P20.06 (speed ratio of the mounting shaft between motor and encoder), and set P22.14 (spindle drive ratio) to 1. As the encoder is not installed on the motor, the control performance of closed-loop vector will be affected.

Proximity switch positioning supports the following spindle positioning modes:

 a) The encoder is installed on the motor shaft, the drive ratio between motor shaft and spindle is not necessarily 1:1;

At this point, it is required to set P22.14 (spindle drive ratio).

### 5. Commissioning procedure for digital positioning

The diagram for digital positioning is shown below.

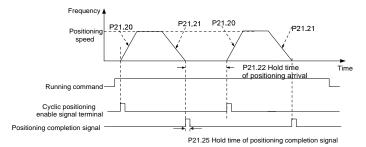

Step 1–4: These four steps are the same with the first four steps of the commissioning procedures for closed-loop vector control, which aim to fulfill the control requirements of closed-loop vector control.

Step 5: Set P21.00=0011 to enable digital positioning. Set P21.17, P21.11 and P21.12 (set positioning displacement) according to actual needs ; set P21.18 and P21.19 (set positioning speed); set P21.20 and P21.21 (set acceleration/deceleration time of positioning).

Step 6: Single positioning operation

Set P21.16.bit1=0, and the motor will carry out single positioning action and stay in the positioning position according to the setup in step 5.

Step 7: Cyclic positioning operation

Set P21.16.bit1=1 to enable cyclic positioning. The cyclic positioning is divided into continuous mode and repetitive mode; you can also carry out cyclic positioning through terminal function (no. 55, enable digital positioning cycle)

## 6. Commissioning procedure for positioning of photoelectric switch

Photoelectric switch positioning is to realize positioning function based on closed-loop vector control.

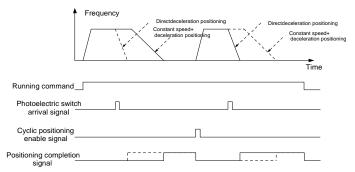

Step 1–4: These four steps are the same with the first four steps of the commissioning procedures for closed-loop vector control, which aim to fulfill the control requirements of closed-loop vector control.

Step 5: Set P21.00=0021 to enable photoelectric switch positioning, the photoelectric switch signal can be connected to S8 terminal only, and set P05.08=43, meanwhile, set P21.17, P21.11 and P21.12 (set positioning displacement) based on actual needs; set P21.21 (deceleration time of positioning), however, when present running speed is too fast or the set positioning displacement is too small, the deceleration time of positioning will be invalid, and it will enter direct deceleration positioning mode.

## Step 6: Cyclic positioning

After positioning is done, the motor will stay in current position. You can set cyclic positioning through input terminal function selection (55: enable cyclic digital positioning) in P05 group; when the terminal receives cyclic positioning enable signal (pulse signal), the motor will continue running in the set speed as per the speed mode and re-enter positioning state after encountering photoelectric switch.

## 7 Hold positioning

The position loop gain during positioning is P21.03; while the position loop gain in positioning-completion-hold state is P21.02. In order to keep sufficient position-hold force and ensure no system oscillation occurred, adjust P03.00, P03.01, P20.05 and P21.02.

## 5.5.19 Fault handling

The following provides fault handling information.

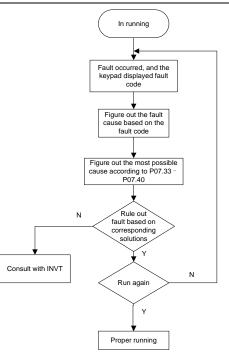

Related parameter list:

| Function code | Name                | Description                                                                                                    | Default<br>value |
|---------------|---------------------|----------------------------------------------------------------------------------------------------|------------------|
| P07.27        | Present fault type  | 0: No fault                                                                                                    | 0                |
| P07.28        | Last fault type     | 1: Inverter unit U phase protection (OUt1)                                                                                                    | 0                |
| P07.29        | 2nd-last fault type | 2: Inverter unit V phase protection (OUt2)                                                                                                    | 0                |
| P07.30        | 3rd-last fault type | rd-last fault type 3: Inverter unit W phase protection (OUt3)                                                                                                    |                  |
| P07.31        | 4th-last fault type | 4: Overcurrent during acceleration (OC1)                                                                                                    | 0                |
| P07.32        | 5th-last fault type | <ul> <li>5: Overcurrent during deceleration (OC2)</li> <li>6: Overcurrent during constant speed (OC3)</li> <li>7: Overvoltage during acceleration (OV1)</li> <li>8: Overvoltage during deceleration (OV2)</li> <li>9: Overvoltage during constant speed (OV3)</li> <li>10: Bus undervoltage fault (UV)</li> <li>11: Motor overload (OL1)</li> <li>12: VFD overload (OL2)</li> <li>13: Phase loss on input side (SPI)</li> <li>14: Phase loss on output side (SPO)</li> </ul> | 0                |

| Function code | Name | Description                                    | Default<br>value |
|---------------|------|------------------------------------------------|------------------|
|               |      | 15: Rectifier module overheat (OH1)            |                  |
|               |      | 16: Inverter module overheat (OH2)             |                  |
|               |      | 17: External fault (EF)                        |                  |
|               |      | 18: Modbus/Modbus TCP communication fault      |                  |
|               |      | (CE)                                           |                  |
|               |      | 19: Current detection fault (ItE)              |                  |
|               |      | 20: Motor autotuning fault (tE)                |                  |
|               |      | 21: EEPROM operation fault (EEP)               |                  |
|               |      | 22: PID feedback offline fault (PIDE)          |                  |
|               |      | 23: Braking unit fault (bCE)                   |                  |
|               |      | 24: Running time reached (END)                 |                  |
|               |      | 25: Electronic overload (OL3)                  |                  |
|               |      | 26: Keypad communication error (PCE)           |                  |
|               |      | 27: Parameter upload error (UPE)               |                  |
|               |      | 28: Parameter download error (DNE)             |                  |
|               |      | 29: PROFIBUS communication fault (E-DP)        |                  |
|               |      | 30: Ethernet communication fault (E-NET)       |                  |
|               |      | 31: CANopen communication fault (E-CAN)        |                  |
|               |      | 32: To-ground short-circuit fault 1 (ETH1)     |                  |
|               |      | 33: To-ground short-circuit fault 2 (ETH2)     |                  |
|               |      | 34: Speed deviation fault (dEu)                |                  |
|               |      | 35: Maladjustment fault (STo)                  |                  |
|               |      | 36: Underload fault (LL)                       |                  |
|               |      | 37: Encoder offline fault (ENC1o)              |                  |
|               |      | 38: Encoder reversal fault (ENC1d)             |                  |
|               |      | 39: Encoder Z pulse offline fault (ENC1Z)      |                  |
|               |      | 40: Safe torque off (STO)                      |                  |
|               |      | 41: Channel H1 safety circuit exception (STL1) |                  |
|               |      | 42: Channel H2 safety circuit exception (STL2) |                  |
|               |      | 43: Channel H1 and H2 exception (STL3)         |                  |
|               |      | 44: Safety code FLASH CRC fault (CrCE)         |                  |
|               |      | 45: Programmable card customized fault 1       |                  |
|               |      | (P-E1)                                         |                  |
|               |      | 46: Programmable card customized fault 2       |                  |
|               |      | (P-E2)                                         |                  |
|               |      | 47: Programmable card customized fault 3       |                  |
|               |      | (P-E3)                                         |                  |
|               |      | 48: Programmable card customized fault 4       |                  |
|               |      | (P-E4)                                         |                  |

| Function code | Name                 | Description                                        | Default<br>value |
|---------------|----------------------|----------------------------------------------------|------------------|
|               |                      | 49: Programmable card customized fault 5           |                  |
|               |                      | (P-E5)                                             |                  |
|               |                      | 50: Programmable card customized fault 6           |                  |
|               |                      | (P-E6)                                             |                  |
|               |                      | 51: Programmable card customized fault 7           |                  |
|               |                      | (P-E7)                                             |                  |
|               |                      | 52: Programmable card customized fault 8           |                  |
|               |                      | (P-E8)                                             |                  |
|               |                      | 53: Programmable card customized fault 9           |                  |
|               |                      | (P-E9)                                             |                  |
|               |                      | 54: Programmable card customized fault 10          |                  |
|               |                      | (P-E10)                                            |                  |
|               |                      | 55: Duplicate card type(E-Err)                     |                  |
|               |                      | 56: Encoder UVW loss fault (ENCUV)                 |                  |
|               |                      | 57: PROFIBUS communication fault (E-PN)            |                  |
|               |                      | 58: CANopen communication fault (SECAN)            |                  |
|               |                      | 59: Motor over-temperature fault (OT)              |                  |
|               |                      | 60: Failure to identify the card at slot 1 (F1-Er) |                  |
|               |                      | 61: Failure to identify the card at slot 2 (F2-Er) |                  |
|               |                      | 62: Failure to identify the card at slot 3 (F3-Er) |                  |
|               |                      | 63: Communication timeout of the card at slot 1    |                  |
|               |                      | (C1-Er)                                            |                  |
|               |                      | 64: Communication timeout of the card at slot 2    |                  |
|               |                      | (C2-Er)                                            |                  |
|               |                      | 65: Communication timeout of the card at slot 3    |                  |
|               |                      | (C3-Er)                                            |                  |
|               |                      | 66: EtherCAT communication fault (E-CAT)           |                  |
|               |                      | 67: Bacnet communication fault (E-BAC)             |                  |
|               |                      | 68: DeviceNet communication fault (E-DEV)          |                  |
|               |                      | 69: CAN slave fault in master/slave                |                  |
|               |                      | synchronization (S-Err)                            |                  |
|               |                      | 70: EC PT100 detected overheating (OtE1)           |                  |
|               |                      | 71: EC PT1000 detected overheating (OtE2)          |                  |
|               |                      | 72: EtherNet/IP communication timeout (E-EIP)      |                  |
|               |                      | 73: No upgrade bootload (E-PAO)                    |                  |
|               |                      | 74: Al1 disconnected (E-Al1)                       |                  |
|               |                      | 75: Al2 disconnected (E-Al2)                       |                  |
|               |                      | 76: AI3 disconnected (E-AI3)                       |                  |
| P07.33        | Running frequency at | 0.00Hz-P00.03                                      | 0.00Hz           |

| Function code | Name                                             | Description   | Default<br>value |
|---------------|--------------------------------------------------|---------------|------------------|
|               | present fault                                    |               |                  |
| P07.34        | Ramp reference<br>frequency at present<br>fault  | 0.00Hz–P00.03 | 0.00Hz           |
| P07.35        | Output voltage at<br>present fault               | 0–1200V       | 0V               |
| P07.36        | Output current at<br>present fault               | 0.0–6300.0A   | 0.0A             |
| P07.37        | Bus voltage at<br>present fault                  | 0.0–2000.0V   | 0.0V             |
| P07.38        | Max. temperature at present fault                | -20.0–120.0°C | 0.0°C            |
| P07.39        | Input terminal status<br>at present fault        | 0x0000-0xFFFF | 0x0000           |
| P07.40        | Output terminal status at present fault          | 0x0000-0xFFFF | 0x0000           |
| P07.41        | Running frequency at<br>last fault               | 0.00Hz-P00.03 | 0.00Hz           |
| P07.42        | Ramp reference<br>frequency at last fault        | 0.00Hz-P00.03 | 0.00Hz           |
| P07.43        | Output voltage at last<br>fault                  | 0–1200V       | 0V               |
| P07.44        | Output current at last<br>fault                  | 0.0–6300.0A   | 0.0A             |
| P07.45        | Bus voltage at last<br>fault                     | 0.0–2000.0V   | 0.0V             |
| P07.46        | Max. temperature at<br>last fault                | -20.0–120.0°C | 0.0°C            |
| P07.47        | Input terminal status<br>at last fault           | 0x0000-0xFFFF | 0x0000           |
| P07.48        | Output terminal state<br>at last fault           | 0x0000-0xFFFF | 0x0000           |
| P07.49        | Running frequency at<br>2nd-last fault           | 0.00Hz–P00.03 | 0.00Hz           |
| P07.50        | Ramp reference<br>frequency at 2nd-last<br>fault | 0.00Hz–P00.03 | 0.00Hz           |
| P07.51        | Output voltage at                                | 0–1200V       | 0V               |

| Function code | Name                                           | Description   | Default<br>value |
|---------------|------------------------------------------------|---------------|------------------|
|               | 2nd-last fault                                 |               |                  |
| P07.52        | Output current at<br>2nd-last fault            | 0.0–6300.0A   | 0.0A             |
| P07.53        | Bus voltage at<br>2nd-last fault               | 0.0–2000.0V   | 0.0V             |
| P07.54        | Max. temperature at 2nd-last fault             | -20.0–120.0°C | 0.0°C            |
| P07.55        | Input terminal status<br>at 2nd-last fault     | 0x0000-0xFFFF | 0x0000           |
| P07.56        | Output terminal<br>status at 2nd-last<br>fault | 0x0000-0xFFFF | 0x0000           |

## 5.5.20 Tension control solutions

In many fields of industrial production, precise tension control is needed to maintain a constant output tension of the drive equipment, in order to improve the quality of the products. In the winding and unwinding of some industries such as paper processing, printing and dyeing, packing, wire and cable manufacturing, textile, fiber, optic cable, leather, metal foil material processing and so on, tension needs to keep constant.

The VFD controls the tension by regulating the motor output torque or speed. There are three modes to control the tension: speed mode, open-loop torque mode and closed-loop torque mode.

5.5.20.1 Typical tension control applications for winding/unwinding

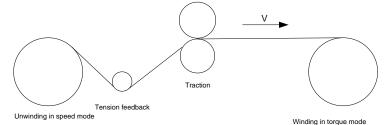

Goodrive350 series high-performance multifunction VFD

Basic operation guidelines

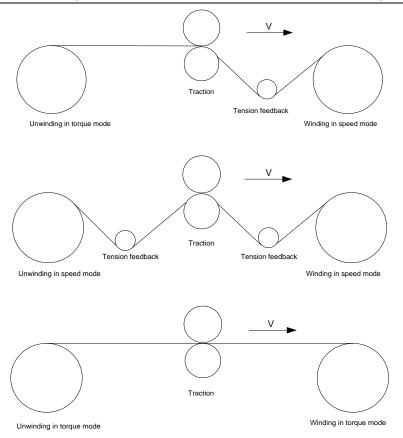

In some special situations, if the roll diameter can be counted through thickness, the following applications can be implemented:

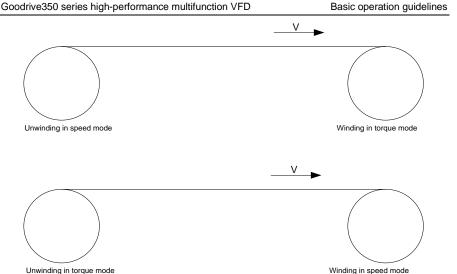

Unwinding in torque mode

## 5.5.20.2 Speed control

The detection feedback signal is needed in the closed-loop adjustment. PID calculation is carried out according to the feedback signal for the motor speed regulation, linear speed and stable tension control. If the tension rocker or floating roller is used for feedback, changing the set value (PID reference) may change the actual tension, and at the same time, changing the mechanical configuration such as the tension rocker or floating roller weight can also change the tension.

The control principle is as follows.

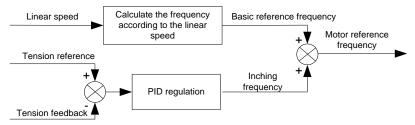

## Related modules:

(1) Linear speed input module: It is important for the calculation of the basic setting frequency according to the linear speed and the calculation of roll diameter according to the linear speed.

(2) Real-time roll diameter calculation module: The calculation accuracy of roll diameter determines the control performance. The roll diameter can be calculated according to the VFD output frequency and the linear speed. In addition, it can also be calculated through the thickness or sensor. The linear

speed is widely used for the calculation. If the set linear speed is used for the calculation, you you choose whether to enable the function of roll diameter change limiting.

(3) PID regulation module: There are two groups of PID parameters in P09. The linear speed synchronization and stable tension can be kept through PID regulation. PID parameters can be modified based on site commissioning. The two groups of PID parameters can be switched for PID regulation improvement.

(4) Material feeding interrupt detection and processing module: The function is valid when material feeding interrupt detection has been enabled.

(5) Pre-drive: This function is applied to automatic reel change. After the VFD is started if the pre-drive function terminal is valid, the roller runs at the set linear speed. If the terminal is invalid, the VFD will automatically switch to the corresponding control mode after a period of time.

### 5.5.20.3 Open-loop torque mode

Open loop means there is no tension feedback signal. In this mode, stable tension can be achieved by means of motor torque control. The rotation speed automatically changes with the linear speed of material. The control basis is as follows: For a reel control system, the relationship between the tension F of the roller with materials, present roll diameter D and output torque of the shaft is:  $T = F \times D/2$ . If the output torque can be adjusted according to the variation of roll diameter, the tension can be controlled. In order to ensure the constant tension in the process of acceleration and deceleration, the internal friction compensation module and inertia compensate the torque according to the actual speed change rate. The control principle is shown in the following figure.

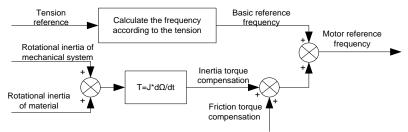

## Relevant modes:

(1) Linear speed input module: It has two functions: calculating the synchronous frequency in torque control according to the linear speed, and calculating the roll diameter according to the linear speed.

(2) Tension setting module: Used to set the tension adapting to the control system. It needs to be adjusted according to the actual situation. After confirmation, the value remains the same. In some scenarios where the forming effect after winding needs to be improved, the tension taper function can be used so that the tension decreases as the roll diamter increases.

(3) Real-time roll diameter calculation module: The calculation accuracy of roll diameter determines the control performance. The roll diameter can be calculated according to the VFD output frequency

and the linear speed. In addition, it can also be calculated through the thickness or sensor. The linear speed is widely used for the calculation. If the set linear speed is used for the calculation, you you choose whether to enable the function of roll diameter change limiting.

(4) Torque compensation module: Torque compensation includes friction torque compensation and inertia torque compensation. Friction torque compensation is used to eliminate the impact of friction on tension, and it needs to be adjusted according to actual requirements. rRotation inertia includes inertial of mechanical systems and that of materials. In order to keep the tension stable in ACC/DEC, compensation torque is required. In some cases without strict tension control requirements, disabling rotation inertia torque compensation can also achieve the control.

(5) Material feeding interrupt detection and processing module: The function is valid when material feeding interrupt detection has been enabled.

(6) This function is applied to automatic reel change. After the VFD is started if the pre-drive function terminal is valid, the roller runs at the set linear speed. If the terminal is invalid, the VFD will automatically switch to the corresponding control mode after a period of time.

## 5.5.20.4 Closed-loop torque mode

Similar to the open-loop torque mode, the closed-loop torque mode has only the difference that tension detection sensors are installed on the winding/unwinding side. In addition to all the function modules supported in open-loop torque mode, this mode supports an additional tension feedback PID closed-loop regulation module. The control principle is shown in the following figure.

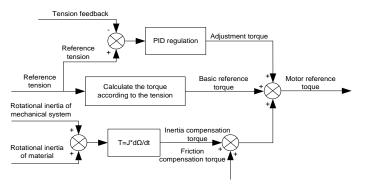

## 6.1 What this chapter contains

This chapter lists all the function codes and corresponding descriptions.

#### 6.2 Function parameter list

The function parameters of the VFD are divided into groups by function. Among the function parameter groups, the P98 group is the analog input and output calibration group, while the P99 group contains the factory function parameters, which are user inaccessible. Each group includes several function codes (each function code identifies a function parameter). A three-level menu style is applied to present the function groups, function codes, and function parameters. For example, "P08.08" indicates the 8th function code in the P08 group.

The function group numbers correspond to the level-1 menus, the function codes correspond to the level-2 menus, and the function parameters correspond to the level-3 menus.

1. The function list is divided into the following columns.

Column 1 "Function code ": Code of the function group and parameter

Column 2 "Name": Full name of the function parameter

Column 3 "Description": Detailed description of the function parameter

Column 4 "Default value": Initial value set in factory

Column 5 "Modify": Whether the function parameter can be modified, and conditions for the modification

"O": indicates that the value of the parameter can be modified when the VFD is in stopped or running state.

 $"\ensuremath{\mathbb{O}}":$  indicates that the value of the parameter cannot be modified when the VFD is in running state.

"●": indicates that the value of the parameter is detected and recorded, and cannot be modified.

(The VFD automatically checks and constrains the modification of parameters, which helps prevent incorrect modifications.)

- The parameters adopt the decimal system (DEC). If the hexadecimal system is adopted, all bits are mutually independent on data during parameter editing, and the setting ranges at some bits can be hexadecimal (0–F).
- 3. "Default value" indicates the factory setting of the function parameter. If the value of the parameter is detected or recorded, the value cannot be restored to the factory setting.

you can enter the interface only with the correct user password. For the factory parameters, you need to enter the correct factory password to enter the interface. (You are not advised to modify the factory parameters. Incorrect parameter setting may cause operation exceptions or even damage to the VFD.) If password protection is not in locked state, you can change the password any time. You can set P07.00 to 0 to cancel the user password. When P07.00 is set to a non-zero value during power-on, parameters are prevented from being modified by using the user password function. When you modify function parameters through serial communication, the user password protection function is also applicable and compliant with the same rule.

| Function<br>code | Name            | Description                                         | Default<br>value | Modify |
|------------------|-----------------|-----------------------------------------------------|------------------|--------|
| P00.00           |                 | 0: Sensorless vector control (SVC) mode 0           |                  |        |
|                  |                 | 1: SVC 1                                            |                  |        |
|                  | Speed control   | 2: SVPWM                                            |                  | -      |
|                  | mode            | 3: FVC                                              | 2                | O      |
|                  |                 | Note: To select 0, 1, or 3 as the control mode,     |                  |        |
|                  |                 | enable the VFD to perform motor parameter           |                  |        |
|                  |                 | autotuning first                                    |                  |        |
|                  | Channel of      | 0: Keypad                                           |                  |        |
| P00.01           | running         | 1: Terminal                                         | 0                | 0      |
|                  | commands        | 2: Communication                                    |                  |        |
|                  |                 | 0: Modbus/Modbus TCP                                |                  |        |
|                  |                 | 1: PROFIBUS/CANopen/DeviceNet                       |                  |        |
|                  |                 | 2: Ethernet                                         |                  |        |
|                  |                 | 3: EtherCAT/PROFINET/EtherNet IP                    |                  |        |
|                  | Communication   | 4: Programmable card                                |                  |        |
| P00.02           | mode of running | 5: Wireless communication card                      | 0                | 0      |
|                  | commands        | 6: Reserved                                         |                  |        |
|                  |                 | Note: The Modbus TCP communication mode of          |                  |        |
|                  |                 | option 0, and options 1, 2, 3, 4 and 5 are extended |                  |        |
|                  |                 | functions which are applicable with corresponding   |                  |        |
|                  |                 | cards.                                              |                  |        |
|                  |                 | Used to set the maximum output frequency of the     |                  |        |
| P00.03           | Max. output     | VFD. It is the basis of frequency setting and the   | 50.00Hz          | Ø      |
| F 00.05          | frequency       | acceleration/deceleration.                          | 50.00112         | 0      |
|                  |                 | Setting range: Max. (P00.04, 10.00)–630.00Hz        |                  |        |
|                  | Upper limit of  | Used to set the upper limit of VFD output           |                  |        |
| P00.04           | running         | frequency. This value cannot be more than the       | 50.00Hz          | O      |
|                  | frequency       | maximum output frequency.                           |                  |        |

#### P00—Basic functions

| Function<br>code | Name                                          | Description                                                                                                    | Default<br>value | Modify |
|------------------|-----------------------------------------------|----------------------------------------------------------------------------------------------------|------------------|--------|
|                  |                                               | When the set frequency is higher than the upper<br>limit, the VFD runs at the upper limit frequency.<br>Setting range: P00.05–P00.03 (Max. output<br>frequency)                                                                                                    |                  |        |
| P00.05           | Lower limit of<br>running<br>frequency        | The lower limit of running frequency is the lower<br>limit value of VFD output frequency.<br>When the set frequency is lower than the lower<br>limit, the VFD runs at the lower limit frequency.<br><b>Note: Max. output frequency <math>\geq</math> upper limit</b><br><b>frequency <math>\geq</math> lower limit frequency.</b><br>Setting range: 0.00Hz–P00.04 (upper limit of<br>running frequency)                                                                                      | 0.00Hz           | O      |
| P00.06           | A frequency<br>command<br>selection           | 0: Keypad<br>1: Al1<br>2: Al2                                                                                                    | 0                | 0      |
| P00.07           | B frequency<br>command<br>selection           | <ul> <li>3: Al3</li> <li>4: High speed pulse HDIA</li> <li>5: Simple PLC program</li> <li>6: Multi-step speed running</li> <li>7: PID control</li> <li>8: Modbus/Modbus TCP communication</li> <li>9: PROFIBUS/CANopen/DeviceNet</li> <li>communication</li> <li>10: Ethernet communication</li> <li>11: High speed pulse HDIB</li> <li>12: Pulse train AB</li> <li>13: EtherCAT/PROFINET/EtherNet IP</li> <li>communication</li> <li>14: Programmable card</li> <li>15: Reserved</li> </ul> | 15               | 0      |
| P00.08           | Reference object<br>of B frequency<br>command | 0: Max. output frequency<br>1: A frequency command                                                                                                    | 0                | 0      |
| P00.09           | Combination<br>mode of setting<br>source      | 0: A<br>1: B<br>2: (A+B)<br>3: (A-B)<br>4: Max. (A, B)<br>5: Min. (A, B)                                                                                                    | 0                | 0      |

| Name                        | Description                                                                                                    | Default<br>value                                                                                                    | Modify                                                                                                    |
|-----------------------------|----------------------------------------------------------------------------------------------------|----------------------------------------------------------------------------------------------------|----------------------------------------------------------------------------------------------------|
| Set frequency via<br>keypad | keypad, the value is the initial digital set value of<br>the VFD frequency.<br>Setting range: 0.00 Hz–P00.03 (Max. output                                                                                                    | 50.00Hz                                                                                                    | 0                                                                                                    |
| Acceleration<br>time 1      |                                                                                                    | Depends<br>on model                                                                                                    | 0                                                                                                    |
| Deceleration<br>time 1      | to 0Hz.<br>The VFD defines four groups of acceleration and<br>deceleration time, which can be selected via<br>multi-function digital input terminals (P05 group).<br>The acceleration/deceleration time of the VFD is<br>the first group by default.                                                                                                    | Depends<br>on model                                                                                                    | 0                                                                                                    |
| Running direction           |                                                                                                    | 0                                                                                                    | 0                                                                                                    |
| Carrier frequency setting   | Carrier<br>frequency     Electro magnetic<br>noise     Noise and leakage<br>current     Cooling<br>level       1kHz     + High     Low     + Low       10kHz     + Uow     + High     + Uow       10kHz     + Low     + High     + Uow       10kHz     + Uow     + High     + Uow       10kHz     + Uow     + High     + Uow       10kHz     + Uow     + High     + High       10kHz     + Uow     + High     + High       10kHz     + Uow     + High     + High       The relation between the model and carrier<br>frequency is shown below.     Default carrier<br>frequency       380V     1.5–11kW     8kHz       380V     15–55kW     4kHz       Above 75kW     2kHz       660V     22–55kW     4kHz       Above 75kW     2kHz | Depends<br>on model                                                                                                    | 0                                                                                                    |
|                             | Set frequency via<br>keypad<br>Acceleration<br>time 1<br>Deceleration<br>time 1<br>Running direction<br>Carrier frequency<br>setting                                                                                                    | Set frequency via keypad       When A and B frequency commands are set by keypad, the value is the initial digital set value of the VFD frequency. Setting range: 0.00 Hz–P00.03 (Max. output frequency)         Acceleration       Acceleration time is the time needed for accelerating from 0Hz to Max. output frequency (P00.03).         Deceleration       Deceleration time is the time needed from decelerating from Max. output frequency (P00.03) to 0Hz.         Deceleration       The VFD defines four groups of acceleration and deceleration digital input terminals (P05 group). The acceleration/deceleration time of the VFD is the first group by default. Setting range of P00.11 and P00.12: 0.0–3600.0s         Running direction       1: Run in reverse direction         2: Reverse running is prohibited       Cooling teleton magnetic Noise and leakage cooling tevel         IkHz       IkHz       Low         10kHz       IskHz       Low         10kHz       IskHz       Low         10kHz       IskHz       Low         10kHz       IskHz       Low         10kHz       IskHz       Low         10kHz       IskHz       Low         10kHz       IskHz       Low         10kHz       IskHz       Low         10kHz       IskHz       Low         10kHz       IskHz       Low         10kHz       IskHz       Low | NameDescriptionvalueSet frequency via<br>keypadWhen A and B frequency commands are set by<br>keypad, the value is the initial digital set value of<br>the VFD frequency.<br>Setting range: 0.00 Hz–P00.03 (Max. output<br>frequency)50.00HzAcceleration<br>time 1Acceleration time is the time needed for<br>accelerating from 0Hz to Max. output frequency (P00.03)<br>Deceleration time is the time needed from<br>decelerating from Max. output frequency (P00.03)<br>to 0Hz.Depends<br>on model<br>on model<br>on modelDeceleration<br>time 1The VFD defines four groups of acceleration and<br>deceleration time, which can be selected via<br>multi-function digital input terminals (P05 group).<br>The acceleration/dcceleration time of the VFD is<br>the first group by default.<br>Setting range of P00.11 and P00.12: 0.0–3600.0s0Running direction<br>1: Run in reverse direction<br>1: Run in reverse direction<br>2: Reverse running is prohibited0Carrier<br>frequencyElector magnetic<br>Noise and leakage<br>current<br>insetCooling<br>level1kHz<br>10kHz<br>15kHzHigh<br>LowLow<br>High1kHz<br>10kHz<br>1380VLow<br>15–55kWMakHz<br>Above 75kWDepends<br>on model<br>on model<br>on model<br>on model<br>on model<br>on model<br>on model |

| Function<br>code | Name            | Description                                         | Default<br>value | Modify |
|------------------|-----------------|-----------------------------------------------------|------------------|--------|
|                  |                 | harmonics and small motor noise.                    |                  |        |
|                  |                 | Disadvantages of high carrier frequency are as      |                  |        |
|                  |                 | follows: growing switch consumption, enlarged       |                  |        |
|                  |                 | temperature rise, impacted output capacity; under   |                  |        |
|                  |                 | high carrier frequency, the VFD needs to be         |                  |        |
|                  |                 | derated for use, meanwhile, the leakage current     |                  |        |
|                  |                 | will increase, which increases electromagnetic      |                  |        |
|                  |                 | interference to the surroundings.                   |                  |        |
|                  |                 | While low carrier frequency is the contrary. Low    |                  |        |
|                  |                 | carrier frequency will cause unstable operation at  |                  |        |
|                  |                 | low frequency, decrease the torque, or even lead    |                  |        |
|                  |                 | to oscillation.                                     |                  |        |
|                  |                 | The carrier frequency of VFD is set properly by     |                  |        |
|                  |                 | default, and it should not be changed at will.      |                  |        |
|                  |                 | If the default carrier frequency is exceeded during |                  |        |
|                  |                 | use, derating is required, derate by 10% for every  |                  |        |
|                  |                 | additional 1k carrier frequency.                    |                  |        |
|                  |                 | Setting range: 1.0–15.0kHz                          |                  |        |
|                  |                 | 0: No operation                                     |                  |        |
|                  |                 | 1: Rotary autotuning 1; carry out comprehensive     |                  |        |
|                  |                 | motor parameter autotuning; rotary autotuning is    |                  |        |
|                  |                 | used in cases where high control precision is       |                  |        |
|                  |                 | required;                                           |                  |        |
|                  |                 | 2: Static autotuning 1 (comprehensive autotuning);  |                  |        |
|                  |                 | static autotuning 1 is used in cases where the      |                  |        |
|                  |                 | motor cannot be disconnected from load;             |                  |        |
| P00.15           | Motor parameter | 3: Static autotuning 2 (partial autotuning) ; when  | 0                |        |
| P00.15           | autotuning      | current motor is motor 1, only P02.06, P02.07 and   | 0                | O      |
|                  |                 | P02.08 will be autotuned; when current motor is     |                  |        |
|                  |                 | motor 2, only P12.06, P12.07 and P12.08 will be     |                  |        |
|                  |                 | autotuned.                                          |                  |        |
|                  |                 | 4: Rotary autotuning 2, which is similar to rotary  |                  |        |
|                  |                 | autotuning 1 but is only applicable to              |                  |        |
|                  |                 | asynchronous motors.                                |                  |        |
|                  |                 | 5: Rotary autotuning 3 (partial autotuning), which  |                  |        |
|                  |                 | is only applicable to asynchronous motors.          |                  |        |
|                  |                 | 0: Invalid                                          |                  |        |
| P00.16           | AVR function    | 1: Valid during the whole process                   | 1                | 0      |
|                  |                 | Automatic voltage regulation function is used to    |                  |        |

| Function code | Name                                 | Description                                                                                                    | Default<br>value | Modify |
|---------------|--------------------------------------|----------------------------------------------------------------------------------------------------|------------------|--------|
|               |                                      | eliminate the impact on the output voltage of VFD when bus voltage fluctuates.                                                                                                    |                  |        |
| P00.17        | Reserved                             |                                                                                                    |                  |        |
| P00.18        | Function<br>parameter<br>restoration | 0: No operation<br>1: Restore default values (excluding motor<br>parameters)<br>2: Clear fault records<br>3: Reserved<br>4: Reserved<br>5: Restore default values (for factory test mode)<br>6: Restore default values (including motor<br>parameters)<br>Note: After the selected operation is performed,<br>this parameter is automatically restored to 0.<br>Restoring the default values may delete the user<br>password. Exercise caution when using this<br>function. The option 5 can be used only for factory<br>testing. | 0                | Ø      |

## P01—Start/stop control

| Function code | Name                                     | Description                                                                                                    | Default<br>value | Modify |
|---------------|------------------------------------------|----------------------------------------------------------------------------------------------------|------------------|--------|
| P01.00        | Running mode of start                    | 0: Direct start<br>1: Start after DC brake<br>2: Start after speed tracking                                                                                                    | 0                | O      |
| P01.01        | Starting<br>frequency of<br>direct start | Starting frequency of direct startup is the initial frequency when the VFD starts. See P01.02 (hold time of starting frequency) for details.<br>Setting range: 0.00–50.00Hz                                    | 0.50Hz           | O      |
| P01.02        | Hold time of<br>starting<br>frequency    | A proper starting frequency, the output frequency of VFD is the starting frequency, and then it runs from the starting frequency to the target frequency, if the target frequency (frequency command) is below | 0.0s             | Ø      |

| Function<br>code | Name                                  | Description                                                                                                    | Default<br>value | Modify |
|------------------|---------------------------------------|----------------------------------------------------------------------------------------------------|------------------|--------|
|                  |                                       | the starting frequency, the VFD will be standby<br>rather than running. The starting frequency value<br>is unlimited by the lower limit frequency.<br>Setting range: 0.0–50.0s                                                                                                    |                  |        |
| P01.03           | DC braking<br>current before<br>start | During starting, the VFD will first perform DC<br>braking based on the set DC braking current<br>before startup, and then it will accelerate after the                                                                                                    | 0.0%             | O      |
| P01.04           | DC braking time<br>before start       | set DC braking time before startup elapses. If the<br>set DC braking time is 0, DC braking will be invalid.<br>The larger the DC braking current, the stronger the<br>braking force. The DC braking current before<br>startup refers to the percentage relative to rated<br>VFD output current.<br>Setting range of P01.03: 0.0–100.0%<br>Setting range of P01.04: 0.00–50.00s                                                                                                    | 0.00s            | 0      |
| P01.05           | Acceleration/dec<br>eleration mode    | This function code is used to select the frequency<br>variation mode during starting and running.<br>0: Straight line; the output frequency increases or<br>decreases in straight line;<br>$\oint Output frequency f$<br>fmax<br>intermatchickline the output frequency increases ordecreases in S curve;S curve; the output frequency increases ordecreases in S curve;S curve is generally used in cases where smoothstart/stop is required, such as elevator, conveyerbelt, and so on. $intermatchickline to the frequency ffmaxintermatchickline to the tot, it is required to set P01.06,P01.07, P01.27 and P01.28 accordingly.$ | 0                | ٥      |
| P01.06           | Time of starting                      | The curvature of S curve is determined by                                                                                                    | 0.1s             | 0      |

| Function code | Name                                                    | Description                                                                              | Default<br>value | Modify |
|---------------|---------------------------------------------------------|------------------------------------------------------------------------------------------|------------------|--------|
|               | section of                                              | acceleration range and acceleration and                                                  |                  |        |
|               | acceleration S                                          | deceleration time.                                                                       |                  |        |
|               | curve                                                   | Output frequency f                                                                       |                  |        |
| P01.07        | Time of ending<br>section of<br>acceleration S<br>curve | t1=P01.06<br>t2=P01.07<br>t3=P01.27<br>t4=P01.28<br>t4=P01.28                            | 0.1s             | O      |
|               |                                                         | 0: Decelerate to stop; after stop command is valid,                                      |                  |        |
|               |                                                         | the VFD lowers output frequency based on the                                             |                  |        |
|               |                                                         | deceleration mode and the defined deceleration                                           |                  |        |
|               |                                                         | time, after the frequency drops to the stop speed                                        |                  |        |
| P01.08        | Stop mode                                               | (P01.15), the VFD stops.                                                                 | 0                | 0      |
|               |                                                         | 1: Coast to stop; after stop command is valid, the                                       |                  |        |
|               |                                                         | VFD stops output immediately, and the load coasts                                        |                  |        |
|               |                                                         | to stop as per mechanical inertia.                                                       |                  |        |
|               | Starting                                                | Starting frequency of DC braking after stop; during                                      |                  |        |
| P01.09        | frequency of DC                                         | decelerating to stop, when this frequency is                                             | 0.00Hz           | 0      |
|               | braking after stop                                      | • • • • •                                                                                |                  | -      |
|               | Waiting time of                                         | Demagnetization time (waiting time of DC braking                                         |                  |        |
| P01.10        | DC braking after                                        | after stop): Before the DC brake, the VFD will                                           | 0.00s            | 0      |
|               | stop                                                    | block output, and after the demagnetization time                                         |                  |        |
|               | DC braking                                              | elapses, DC braking will start. This function is used                                    |                  |        |
| P01.11        | current of stop                                         | to prevent overcurrent fault caused by DC braking                                        | 0.0%             | 0      |
|               |                                                         | during high speed.                                                                       |                  |        |
|               |                                                         | DC braking current after stop: it means the DC                                           |                  |        |
|               |                                                         | braking force applied, the larger the current, the                                       |                  |        |
|               |                                                         | stronger the DC braking effect.                                                          |                  |        |
| P01.12        | DC braking time<br>of stop                              | P01.09<br>Time t<br>P01.23 P01.30 P01.04<br>Setting range of P01.09: 0.00Hz–P00.03 (Max. | 0.00s            | 0      |
|               |                                                         | output frequency)                                                                        |                  |        |
|               |                                                         | Setting range of P01.10: 0.00–30.00s                                                     |                  |        |
|               |                                                         | Setting range of P01.11: 0.0–100.0% (of the rated                                        |                  |        |

| Function code | Name                      | Description                                          | Default<br>value | Modify |
|---------------|---------------------------|------------------------------------------------------|------------------|--------|
| 0040          |                           | VFD output current)                                  | Taldo            |        |
|               |                           | Setting range of P01.12: 0.0–50.0s                   |                  |        |
|               |                           | This function code refers to the transition time of  |                  |        |
|               |                           | the threshold set by P01.14 during setting           |                  |        |
|               |                           | forward/reverse rotation of the VFD, as shown        |                  |        |
|               |                           | below.                                               |                  |        |
|               |                           | Output frequency f                                   |                  |        |
| D04.40        | Deadzone time of          | Forward                                              | 0.0-             | ~      |
| P01.13        | forward/reverse           | Switch over after                                    | 0.0s             | 0      |
|               | rotation                  | Starling<br>frequency                                |                  |        |
|               |                           | Deadzone<br>time                                     |                  |        |
|               |                           | Setting range: 0.0–3600.0s                           |                  |        |
|               | Forward/reverse           | 0: Switch over after zero frequency                  |                  |        |
| P01.14        | rotation                  | 1: Switch over after starting frequency              | 1                | O      |
|               | switchover mode           | 2: Switch over after passing stop speed and delay    |                  |        |
| P01.15        | Stop speed                | 0.00–100.00Hz                                        | 0.50Hz           | O      |
|               | Stop speed                | 0: Set value of speed (the only detection mode       |                  |        |
| P01.16        | detection mode            | valid in SVPWM mode)                                 | 0                | O      |
|               |                           | 1: Detection value of speed                          |                  |        |
| P01.17        | Stop speed detection time | 0.00–100.00s                                         | 0.50s            | Ø      |
|               |                           | When the running command channel is controlled       |                  |        |
|               |                           | by terminals, the system will detect running         |                  |        |
|               |                           | terminal state automatically during power-on.        |                  |        |
|               |                           | 0: Terminal running command is invalid during        |                  |        |
|               |                           | power-on. The VFD will not run during power-on       |                  |        |
|               |                           | even if the running command terminal is detected     |                  |        |
|               | Terminal running          | to be valid, and the system is in running protection |                  |        |
| P01.18        | protection at             | state. The VFD will run only after this terminal is  | 0                | 0      |
|               | power-on                  | cancelled and enabled again.                         |                  |        |
|               |                           | 1: Terminal running command is valid during          |                  |        |
|               |                           | power-on. The system will start the VFD              |                  |        |
|               |                           | automatically after initialization is done if the    |                  |        |
|               |                           | running command terminal is detected to be valid     |                  |        |
|               |                           | during power-on.                                     |                  |        |
|               |                           | Note: This function must be set with caution,        |                  |        |
|               |                           | otherwise, serious consequences may occur.           |                  |        |

| Function | Name                                                                                     | Description                                                                                                    | Default | Modify |
|----------|------------------------------------------------------------------------------------------|----------------------------------------------------------------------------------------------------|---------|--------|
| code     | Action selected<br>when running<br>frequency less                                        | This parameter specifies the running status of VFD<br>when the set frequency is below the lower limit.<br>Ones place: Action selection<br>0: Run in lower limit of the frequency<br>1: Stop<br>2: Sleep<br>Tans place: Stop mode                                                                                                    | value   |        |
| P01.19   | than frequency<br>lower limit (valid<br>when frequency<br>lower limit<br>greater than 0) | Tens place: Stop mode<br>0: Coast to stop<br>1: Decelerate to stop<br>The VFD stops as set in the tens place if the action<br>selection is stop or sleep when the set frequency is<br>below the lower limit. The VFD resumes the<br>running state automatically when the set frequency<br>is above the lower limit again and this situation<br>lasts for the time set by P01.20.                                                                                                    | 0x00    | Ø      |
| P01.20   | Wake-up-from-<br>sleep delay                                                             | This parameter specifies the sleep delay. When<br>the running frequency of VFD is below the lower<br>limit frequency, the VFD enters sleep state; when<br>the set frequency is above the lower limit again<br>and continues to be so after the time set by P01.20<br>elapses, the VFD will run automatically.<br>Set frequency of ti < P01.20, the VFD does not run<br>ti+re ≥ P01.20, the VFD does not run<br>ti+re ≥ P01.20, the VFD does not run<br>ti+re ≥ P01.30, the VFD does not run<br>ti+re ≥ P01.34, sleep delay<br>Frequency for ti < P01.30, the VFD does not run<br>ti+re ≥ P01.34, sleep delay<br>Frequency for ti < P01.36, sleep delay<br>Setting range: 0.0–3600.0s (valid when the ones<br>place of P01.19 is 2) | 0.0s    | 0      |
| P01.21   | Restart after<br>power down                                                              | This parameter specifies the automatic running of<br>the VFD at next power-on after power down.<br>0: Disabled restart<br>1: Enable restart, namely the VFD will run<br>automatically after the time set by P01.22 elapses<br>if the starting conditions are met.                                                                                                    | 0       | 0      |

| Function |                                                           | <b>-</b>                                                                                                    | Default |        |
|----------|-----------------------------------------------------------|----------------------------------------------------------------------------------------------------|---------|--------|
| code     | Name                                                      | Description                                                                                                    | value   | Modify |
| P01.22   | Waiting time of<br>restart after<br>power down            | This parameter specifies the waiting time before<br>automatically running at next power-on after power<br>down.<br>Output frequency<br>t1=P01.22<br>t2=P01.23<br>t<br>Running<br>Power off<br>Power on<br>Setting range: 0.0–3600.0s (valid when P01.21=1) | 1.0s    | 0      |
| P01.23   | Start delay                                               | This parameter specifies the delay of the VFD's<br>wake-up-from-sleep after running command is<br>given, the VFD will start to run and output after the<br>time set by P01.23 elapses to realize brake<br>release.<br>Setting range: 0.0–600.0s            | 0.0s    | 0      |
| P01.24   | Stop speed delay                                          | 0.0–600.0s                                                                                                    | 0.0s    | 0      |
| P01.25   | Open-loop 0Hz<br>output selection                         | 0: No voltage output<br>1: With voltage output<br>2: Output as per DC braking current of stop                                                                                                    | 0       | 0      |
| P01.26   | Deceleration time<br>of<br>emergency-stop                 | 0.0–60.0s                                                                                                    | 2.0s    | 0      |
| P01.27   | Time of starting<br>section of<br>deceleration S<br>curve | 0.0–50.0s                                                                                                    | 0.1s    | O      |
| P01.28   | Time of ending<br>section of<br>deceleration S<br>curve   | 0.0–50.0s                                                                                                    | 0.1s    | 0      |
| P01.29   | Short-circuit<br>braking current                          | When the VFD starts in direct start mode (P01.00=0), set P01.30 to a non-zero value to                                                                                                    | 0.0%    | 0      |
| P01.30   | Hold time of<br>short-circuit<br>braking at startup       | enter short-circuit brake.<br>During stop, if the running frequency of VFD is<br>below the starting frequency of braking after stop,                                                                                                    | 0.00s   | 0      |
| P01.31   | Hold time of<br>short-circuit<br>braking at stop          | set P01.31 to a non-zero value to enter<br>short-circuit braking after stop, and then carry out<br>DC braking in the time set by P01.12 (refer to                                                                                                    | 0.00s   | 0      |

| Function code | Name              | Description                                       | Default<br>value | Modify |
|---------------|-------------------|---------------------------------------------------|------------------|--------|
|               |                   | P01.09–P01.12).                                   |                  |        |
|               |                   | Setting range of P01.29: 0.0–150.0% (of the rated |                  |        |
|               |                   | VFD output current)                               |                  |        |
|               |                   | Setting range of P01.30: 0.0–50.0s                |                  |        |
|               |                   | Setting range of P01.31: 0.0–50.0s                |                  |        |
| P01.32        | Pre-exciting time | 0 10 0000                                         | 0.0000           | 0      |
| P01.32        | of jogging        | 0–10.000s                                         | 0.000s           | 0      |
|               | Starting          |                                                   |                  |        |
| P01.33        | frequency of      | 0.00Hz–P00.03                                     | 0.00Hz           | 0      |
| P01.55        | braking for       | 0.00H2-P00.03                                     | 0.00HZ           | 0      |
|               | jogging to stop   |                                                   |                  |        |
| P01.34        | Delay to enter    | 0–3600.0s                                         | 0.00             | $\cap$ |
| PU1.34        | sleep             | U-3000.05                                         | 0.0s             | 0      |

## P02—Parameters of motor 1

| Function<br>code | Name                                            | Description                                   | Default<br>value    | Modify |
|------------------|-------------------------------------------------|-----------------------------------------------|---------------------|--------|
| P02.00           | Type of motor 1                                 | 0: Asynchronous motor<br>1: Synchronous motor | 0                   | O      |
| P02.01           | Rated power of<br>asynchronous<br>motor 1       | 0.1–3000.0kW                                  | Depends<br>on model | O      |
| P02.02           | Rated frequency<br>of asynchronous<br>motor 1   | 0.01Hz–P00.03 (Max. output frequency)         | 50.00Hz             | O      |
| P02.03           | Rated speed of<br>asynchronous<br>motor 1       | 1–60000rpm                                    | Depends<br>on model | O      |
| P02.04           | Rated voltage of<br>asynchronous<br>motor 1     | 0–1200V                                       | Depends<br>on model | O      |
| P02.05           | Rated current of<br>asynchronous<br>motor 1     | 0.8–6000.0A                                   | Depends<br>on model | 0      |
| P02.06           | Stator resistance<br>of asynchronous<br>motor 1 | 0.001–65.535Ω                                 | Depends<br>on model | 0      |
| P02.07           | Rotor resistance of asynchronous                | 0.001–65.535Ω                                 | Depends<br>on model | 0      |

| Function<br>code | Name                                                                                  | Description  | Default<br>value    | Modify |
|------------------|---------------------------------------------------------------------------------------|--------------|---------------------|--------|
|                  | motor 1                                                                               |              |                     |        |
| P02.08           | Leakage<br>inductance of<br>asynchronous<br>motor 1                                   | 0.1–6553.5mH | Depends<br>on model | 0      |
| P02.09           | Mutual<br>inductance of<br>asynchronous<br>motor 1                                    | 0.1–6553.5mH | Depends<br>on model | 0      |
| P02.10           | No-load current<br>of asynchronous<br>motor 1                                         | 0.1–6553.5A  | Depends<br>on model | 0      |
| P02.11           | Magnetic<br>saturation<br>coefficient 1 of<br>iron core of<br>asynchronous<br>motor 1 | 0.0–100.0%   | 80.0%               | 0      |
| P02.12           | Magnetic<br>saturation<br>coefficient 2 of<br>iron core of<br>asynchronous<br>motor 1 | 0.0–100.0%   | 68.0%               | 0      |
| P02.13           | Magnetic<br>saturation<br>coefficient 3 of<br>iron core of<br>asynchronous<br>motor 1 | 0.0–100.0%   | 57.0%               | 0      |
| P02.14           | Magnetic<br>saturation<br>coefficient 4 of<br>iron core of<br>asynchronous<br>motor 1 | 0.0–100.0%   | 40.0%               | 0      |
| P02.15           | Rated power of synchronous                                                            | 0.1–3000.0kW | Depends<br>on model | 0      |

| Function<br>code | Name                                                       | Description                                                                                                    | Default<br>value    | Modify |
|------------------|------------------------------------------------------------|----------------------------------------------------------------------------------------------------|---------------------|--------|
|                  | motor 1                                                    |                                                                                                    |                     |        |
| P02.16           | Rated frequency<br>of synchronous<br>motor 1               | 0.01Hz–P00.03 (Max. output frequency)                                                                                                    | 50.00Hz             | O      |
| P02.17           | Number of pole<br>pairs of<br>synchronous<br>motor 1       | 1–128                                                                                                    | 2                   | 0      |
| P02.18           | Rated voltage of<br>synchronous<br>motor 1                 | 0–1200V                                                                                                    | Depends<br>on model | 0      |
| P02.19           | Rated current of<br>synchronous<br>motor 1                 | 0.8–6000.0A                                                                                                    | Depends<br>on model | 0      |
| P02.20           | Stator resistance<br>of synchronous<br>motor 1             | 0.001–65.535Ω                                                                                                    | Depends<br>on model | 0      |
| P02.21           | Direct-axis<br>inductance of<br>synchronous<br>motor 1     | 0.01–655.35mH                                                                                                    | Depends<br>on model | 0      |
| P02.22           | Quadrature-axis<br>inductance of<br>synchronous<br>motor 1 | 0.01–655.35mH                                                                                                    | Depends<br>on model | 0      |
| P02.23           | Counter-emf<br>constant of<br>synchronous<br>motor 1       | 0–10000                                                                                                    | 300                 | 0      |
| P02.24           | Reserved                                                   | /                                                                                                    | /                   | /      |
| P02.25           | Reserved                                                   | /                                                                                                    | /                   | /      |
| P02.26           | Overload<br>protection of<br>motor 1                       | 0: No protection<br>1: Common motor (with low-speed compensation).<br>As the cooling effect of common motor will be<br>degraded in low speed, the corresponding<br>electronic thermal protection value should also be<br>adjusted properly, the low compensation here<br>means to lower the overload protection threshold | 2                   | O      |

| Function | Name                                     | Description                                             | Default | Modify |
|----------|------------------------------------------|---------------------------------------------------------|---------|--------|
| code     |                                          |                                                         | value   |        |
|          |                                          | of the motor whose running frequency is below           |         |        |
|          |                                          | 30Hz.<br>2: Frequency-variable motor (without low speed |         |        |
|          |                                          | compensation). As the cooling effect of                 |         |        |
|          |                                          | frequency-variable motor is not affected by the         |         |        |
|          |                                          | rotating speed, there is no need to adjust the          |         |        |
|          |                                          | protection value during low speed running.              |         |        |
|          |                                          | Motor overload multiples M=lout/(In×K)                  |         |        |
|          |                                          | In is rated motor current, lout is VFD output           |         |        |
|          |                                          | current, K is motor overload protection coefficient.    |         |        |
|          |                                          | The smaller the K, the larger the value of M, and       |         |        |
|          |                                          | the easier the protection.                              |         |        |
|          |                                          | When M=116%, protection is performed after              |         |        |
|          |                                          | motor overload last for 1 hour; when M=150%,            |         |        |
|          |                                          | protection is performed after motor overload lasts      |         |        |
|          |                                          | for 12 minutes; when M=180%, protection is              |         |        |
|          | O verde e d                              | performed after motor overload lasts for 5 minutes;     |         |        |
|          | Overload<br>protection<br>coefficient of | when M=200%, protection is performed after              |         |        |
| P02.27   |                                          | motor overload lasts for 60 seconds; and when M≥        | 100.0%  | 0      |
|          | motor 1                                  | 400%, protection is performed immediately.              |         |        |
|          |                                          | Time (min)                                              |         |        |
|          |                                          |                                                         |         |        |
|          |                                          | 60                                                      |         |        |
|          |                                          |                                                         |         |        |
|          |                                          |                                                         |         |        |
|          |                                          |                                                         |         |        |
|          |                                          | 12 Current overload                                     |         |        |
|          |                                          | 5 Current overload                                      |         |        |
|          |                                          | Setting range: 20.0%–120.0%                             |         |        |
|          | Power display                            | This function adjusts the power display value of        |         |        |
| Dec.ec   | calibration                              | motor 1 only, and it does not affect the control        | 4.00    |        |
| P02.28   | coefficient of                           | performance of the VFD.                                 | 1.00    | 0      |
|          | motor 1                                  | Setting range: 0.00–3.00                                |         |        |
|          |                                          | 0: Display as per motor type; under this mode, only     |         |        |
|          | Parameter                                | parameters related to current motor type will be        |         |        |
| P02.29   | display of motor 1                       | displayed.                                              | 0       | 0      |
|          |                                          | 1: Display all; under this mode, all the motor          |         |        |
|          |                                          | parameters will be displayed.                           |         |        |

| Function code     | Name                      | Description              | Default<br>value   | Modify |
|-------------------|---------------------------|--------------------------|--------------------|--------|
| P02.30            | System inertia of motor 1 | 0–30.000kgm <sup>2</sup> | 0 kgm <sup>2</sup> | 0      |
| P02.31-<br>P02.32 | Reserved                  | /                        | /                  | /      |

#### P03—Vector control of motor 1

| Function code | Name                                 | Description                                                                                                    | Default<br>value | Modify |
|---------------|--------------------------------------|----------------------------------------------------------------------------------------------------|------------------|--------|
| P03.00        | Speed loop<br>proportional gain 1    | Parameters of P03.00–P03.05 fit for vector control mode only. Below P03.02, speed loop PI                                                                                                    | 20.0             | 0      |
| P03.01        | Speed loop<br>integral time 1        | parameter is P03.00 and P03.01; above P03.06, speed loop PI parameter is P03.03 and P03.04; in                                                                                                    | 0.200s           | 0      |
| P03.02        | Switch low point frequency           | between, PI parameter is obtained by linear variation between two groups of parameters, as                                                                                                    | 5.00Hz           | 0      |
| P03.03        | Speed loop<br>proportional gain<br>2 | shown below.<br>▲ PI parameter<br>P03.00, P03.01                                                                                                    | 20.0             | 0      |
| P03.04        | Speed loop<br>integral time 2        |                                                                                                    | 0.200s           | 0      |
| P03.05        | Switch over high point frequency     | P03.03, P03.04<br>Output frequency f<br>P03.02 P03.05<br>The speed loop dynamic response characteristics<br>of vector control can be adjusted by setting the<br>proportional coefficient and integral time of speed<br>regulator. Increase proportional gain or decrease<br>integral time can accelerate dynamic response of<br>speed loop, however, if the proportional gain is too<br>large or integral time is too small, system<br>oscillation and overshoot may occur; if proportional<br>gain is too small, stable oscillation or speed offset<br>may occur.<br>Speed loop PI parameter is closely related to the<br>system inertial, you should make adjustment<br>based on default PI parameter according to<br>different load characteristics to fulfill different<br>needs.<br>Setting range of P03.00:0.0–200.0;<br>Setting range of P03.01: 0.000–10.000s | 10.00Hz          | 0      |

| Function<br>code | Name                        | Description                                         | Default<br>value | Modify |
|------------------|-----------------------------|-----------------------------------------------------|------------------|--------|
|                  |                             | Setting range of P03.02: 0.00Hz–P03.05              |                  |        |
|                  |                             | Setting range of P03.03: 0.0–200.0                  |                  |        |
|                  |                             | Setting range of P03.04: 0.000–10.000s              |                  |        |
|                  |                             | Setting range of P03.05: P03.02–P00.03 (Max.        |                  |        |
|                  |                             | output frequency)                                   |                  |        |
| P03.06           | Speed loop<br>output filter | 0–8 (corresponds to 0–2^8/10ms)                     | 0                | 0      |
|                  | Vector control              |                                                     |                  |        |
|                  | slip                        |                                                     |                  |        |
| P03.07           | compensation                |                                                     | 100%             | 0      |
|                  | coefficient                 | Slip compensation coefficient is used to adjust the |                  |        |
|                  | (motoring)                  | slip frequency of vector control to improve speed   |                  |        |
|                  | Vector control              | control precision. This parameter can be used to    |                  |        |
|                  | slip                        | control speed offset.                               |                  |        |
| P03.08           | compensation                | Setting range: 50–200%                              | 100%             | 0      |
|                  | coefficient                 |                                                     |                  |        |
|                  | (generating)                |                                                     |                  |        |
|                  | Current loop                | Note:                                               |                  |        |
| P03.09           | proportional                | 1. These two parameters are used to adjust PI       | 1000             | 0      |
|                  | coefficient P               | parameters of current loop; it affects dynamic      |                  |        |
|                  |                             | response speed and control precision of the         |                  |        |
|                  |                             | system directly. The default value needs no         |                  |        |
| <b>D</b> 22 4 2  | Current loop                | adjustment under common conditions;                 | 1000             | ~      |
| P03.10           | integral                    | 2. Applicable to SVC mode 0 (P00.00=0), SVC         | 1000             | 0      |
|                  | coefficient I               | mode 1 (P00.00=1), and FVC (P00.00=3)               |                  |        |
|                  |                             | Setting range: 0–65535                              |                  |        |
|                  |                             | 0–1: Keypad (P03.12)                                |                  |        |
|                  |                             | 2: Al1                                              |                  |        |
|                  |                             | 3: AI2                                              |                  |        |
|                  |                             | 4: AI3                                              |                  |        |
|                  |                             | 5: Pulse frequency HDIA                             |                  |        |
|                  |                             | 6: Multi-step torque                                |                  |        |
| P03.11           | Torque setting              | 7: Modbus/Modbus TCP communication                  | 0                | 0      |
|                  | method                      | 8: PROFIBUS/CANopen/DeviceNet                       |                  |        |
|                  |                             | communication                                       |                  |        |
|                  |                             | 9: Ethernet communication                           |                  |        |
|                  |                             | 10: Pulse frequency HDIB                            |                  |        |
|                  |                             | 11: EtherCAT/PROFINET/EtherNet IP                   |                  |        |
|                  |                             | communication                                       |                  |        |

| Function code | Name                                                                               | Description                                                                                                    | Default<br>value | Modify |
|---------------|------------------------------------------------------------------------------------|----------------------------------------------------------------------------------------------------|------------------|--------|
|               |                                                                                    | 12: Programmable card                                                                                                    |                  |        |
|               |                                                                                    | Note: For these settings, 100% corresponds to the                                                                                                    |                  |        |
|               |                                                                                    | motor rated current.                                                                                                    |                  |        |
| P03.12        | Torque set<br>through keypad                                                       | -300.0%–300.0% (of the motor rated current)                                                                                                    | 20.0%            | 0      |
| P03.13        | Torque reference<br>filter time                                                    | 0.000–10.000s                                                                                                    | 0.010s           | 0      |
| P03.14        | Setting source of<br>FWD rotation<br>frequency upper<br>limit in torque<br>control | 0: Keypad (P03.16)<br>1: Al1<br>2: Al2<br>3: Al3<br>4: Pulse frequency HDIA<br>5: Multi-step setting<br>6: Modbus/Modbus TCP communication<br>7: PROFIBUS/CANopen/DeviceNet<br>communication<br>8: Ethernet communication<br>9: Pulse frequency HDIB<br>10: EtherCAT/PROFINET/EtherNet IP<br>communication<br>11: Programmable card<br>12: Reserved<br>Note: For these settings, 100% corresponds to the<br>max. frequency.                         | 0                | 0      |
| P03.15        | REV rotation                                                                       | nick: including):         0: Keypad (P03.17)         1: Al1         2: Al2         3: Al3         4: Pulse frequency HDIA         5: Multi-step setting         6: Modbus/Modbus TCP communication         7: PROFIBUS/CANopen/DeviceNet         communication         8: Ethernet communication         9: Pulse frequency HDIB         10: EtherCAT/PROFINET/EtherNet IP         communication         11: Programmable card         12: Reserved | 0                | 0      |

| Function<br>code | Name                                                                                | Description                                                                                                    | Default<br>value | Modify |
|------------------|-------------------------------------------------------------------------------------|----------------------------------------------------------------------------------------------------|------------------|--------|
|                  |                                                                                     | Note: For these settings, 100% corresponds to the                                                                                                    |                  |        |
|                  |                                                                                     | max. frequency.                                                                                                    |                  |        |
| P03.16           | FWD rotation<br>frequency upper<br>limit set through<br>keypad in torque<br>control | Used to specify frequency limits. 100%<br>corresponds to the max. frequency. P03.16<br>specifies the upper-limit frequency when<br>P03.14=1; P03.17 specifies the upper-limit                                                                                                    | 50.00Hz          | 0      |
| P03.17           | REV rotation<br>frequency upper<br>limit set through<br>keypad in torque<br>control | frequency when P03.15=1.<br>Setting range: 0.00Hz–P00.03 (Max. output frequency)                                                                                                    | 50.00Hz          | 0      |
| P03.18           | Setting source of<br>electromotive<br>torque upper limit                            | 0: Keypad (P03.20)<br>1: Al1<br>2: Al2<br>3: Al3<br>4: Pulse frequency HDIA<br>5: Modbus/Modbus TCP communication<br>6: PROFIBUS/CANopen/DeviceNet<br>communication<br>7: Ethernet communication<br>8: Pulse frequency HDIB<br>9: EtherCAT/PROFINET/EtherNet IP<br>communication<br>10: Programmable card<br>11: Reserved<br>Note: For these settings, 100% corresponds to the<br>motor rated current. | 0                | 0      |
| P03.19           | Setting source of<br>braking torque<br>upper limit                                  | 0: Keypad (P03.21)<br>1: Al1<br>2: Al2<br>3: Al3<br>4: Pulse frequency HDIA<br>5: Modbus/Modbus TCP communication<br>6: PROFIBUS/CANopen/DeviceNet<br>communication<br>7: Ethernet communication<br>8: Pulse frequency HDIB<br>9: EtherCAT/PROFINET/EtherNet IP                                                                                                    | 0                | 0      |

| Function<br>code | Name                                                         | Description                                                                                                    | Default<br>value | Modify |
|------------------|--------------------------------------------------------------|----------------------------------------------------------------------------------------------------|------------------|--------|
|                  |                                                              | communication                                                                                                    |                  |        |
|                  |                                                              | 10: Programmable card                                                                                                    |                  |        |
|                  |                                                              | 11: Reserved                                                                                                    |                  |        |
|                  |                                                              | Note: For these settings, 100% corresponds to the                                                                                                    |                  |        |
|                  |                                                              | motor rated current.                                                                                                    |                  |        |
|                  | Electromotive                                                |                                                                                                    |                  |        |
| P03.20           | torque upper limit                                           |                                                                                                    | 180.0%           | 0      |
| 1 00.20          | set through                                                  | Used to set torque limits.                                                                                                    | 100.070          | 0      |
|                  | keypad                                                       | Setting range: 0.0–300.0% (of the motor rated                                                                                                    |                  |        |
|                  | Braking torque                                               | current)                                                                                                    |                  |        |
| P03.21           | upper limit set                                              |                                                                                                    | 180.0%           | 0      |
|                  | through keypad                                               |                                                                                                    |                  |        |
|                  | Flux-weakening                                               | Used when asynchronous motor is in                                                                                                    |                  |        |
| P03.22           | coefficient of                                               | flux-weakening control.                                                                                                    | 0.3              | 0      |
| 1 00.22          | constant-power                                               | Т                                                                                                    | 0.5              | 0      |
|                  | zone                                                         |                                                                                                    |                  |        |
| P03.23           | Min.<br>flux-weakening<br>point of<br>constant-power<br>zone | Flux-weakening<br>coefficient of motor<br>0.1<br>1.0<br>2.0<br>f<br>Min. flux-weakening limit of motor<br>P03.22 and P03.23 are valid during constant<br>power. When motor speed is above rated speed,<br>motor enters flux-weakening running state. The<br>flux-weakening control coefficient can change the<br>flux-weakening curvature, the larger the<br>coefficient, the steeper the curve, the smaller the<br>coefficient, the steeper the curve.<br>Setting range of P03.22: 0.1–2.0<br>Setting range of P03.23: 10%–100% | 20%              | 0      |
| P03.24           | Max. voltage limit                                           | P03.24 sets the maximum output voltage of the<br>VFD, which is the percentage of rated motor<br>voltage. Set the value according to onsite<br>conditions.<br>Setting range:0.0–120.0%<br>Carry out motor pre-exciting during starting to build                                                                                                    | 100.0%           | 0      |
| P03.25           | Pre-exciting time                                            | a magnetic field inside the motor to improve the torque characteristics of motor during starting.                                                                                                    | 0.300s           | 0      |

| Function<br>code | Name                                                           | Description                                                                                                    | Default<br>value | Modify |
|------------------|----------------------------------------------------------------|----------------------------------------------------------------------------------------------------|------------------|--------|
|                  |                                                                | Setting range: 0.000–10.000s                                                                                                    |                  |        |
| P03.26           | Flux-weakening proportional gain                               | 0–8000                                                                                                    | 1000             | 0      |
| P03.27           | Vector control speed display                                   | 0: Display as per the actual value<br>1: Display as per the set value                                                                                                    | 0                | 0      |
| P03.28           | Static friction<br>compensation<br>coefficient                 | 0.0–100.0%                                                                                                    | 0.0%             | 0      |
| P03.29           | Corresponding<br>frequency point<br>of static friction         | 0.50Hz–P03.31                                                                                                    | 1.00Hz           | 0      |
| P03.30           | High speed<br>friction<br>compensation<br>coefficient          | 0.0–100.0%                                                                                                    | 0.0%             | 0      |
| P03.31           | Corresponding<br>frequency of high<br>speed friction<br>torque | P03.29–400.00Hz                                                                                                    | 50.00Hz          | 0      |
| P03.32           | Enabling torque control                                        | 0: Disable<br>1: Enable                                                                                                    | 0                | O      |
| P03.33           | Flux weakening integral gain                                   | 0–8000                                                                                                    | 1200             | 0      |
| P03.34           | Flux-weakening control mode                                    | 0x000–0x112<br>Ones place: Control mode<br>0: Mode 0<br>1: Mode 1<br>2: Mode 2<br>Tens place: Compensation of inductance<br>saturation coefficient<br>0: Enable<br>1: Disable<br>Hundreds place: Reserved<br>0: Reserved<br>1: Reserved | 0x000            | 0      |
| P03.35           | Control<br>optimization<br>setting                             | 0x0000–0x1111<br>Ones place: Torque command selection<br>0: Torque reference                                                                                                    | 0x0000           | 0      |

| Function<br>code | Name                            | Description                                             | Default<br>value | Modify |
|------------------|---------------------------------|---------------------------------------------------------|------------------|--------|
|                  |                                 | 1: Torque current reference                             |                  |        |
|                  |                                 | Tens place: Reserved                                    |                  |        |
|                  |                                 | 0: Reserved                                             |                  |        |
|                  |                                 | 1: Reserved                                             |                  |        |
|                  |                                 | Hundreds place: Whether to enable ASR integral          |                  |        |
|                  |                                 | separation                                              |                  |        |
|                  |                                 | 0: Disable                                              |                  |        |
|                  |                                 | 1: Enable                                               |                  |        |
|                  |                                 | Thousands place: Reserved                               |                  |        |
|                  |                                 | 0: Reserved                                             |                  |        |
|                  |                                 | 1: Reserved                                             |                  |        |
| P03.36           | Speed loop<br>differential gain | 0.00–10.00s                                             | 0.00s            | 0      |
|                  | High-frequency                  |                                                         |                  |        |
| D00.07           | current loop                    |                                                         | 4000             |        |
| P03.37           | proportional                    | Under FVC (P00.00=3) and P03.39, the current            | 1000             | 0      |
|                  | coefficient                     | loop PI parameters are P03.09 and P03.10; above         |                  |        |
|                  | High-frequency                  | P03.39, the PI parameters are P03.37 and P03.38.        |                  |        |
| D00.00           | current loop                    | Setting range of P03.37: 0–65535                        | 4000             |        |
| P03.38           | integral                        | Setting range of P03.38: 0–65535                        | 1000             | 0      |
|                  | coefficient                     | Setting range of P03.39: 0.0–100.0% (relative to        |                  |        |
|                  | Current loop                    | max. frequency)                                         |                  |        |
| P03.39           | high-frequency                  |                                                         | 100.0%           | 0      |
|                  | switchover point                |                                                         |                  |        |
| P03.40           | Enabling inertia                | 0: Disable                                              | 0                | 0      |
| P03.40           | compensation                    | 1: Enable                                               | 0                | 0      |
|                  | Upper limit of                  | Limit the max. inertia compensation torque to           |                  |        |
| P03.41           | inertia                         | prevent inertia compensation torque from being          | 10.0%            | 0      |
| P03.41           | compensation                    | too large.                                              | 10.0%            | 0      |
|                  | torque                          | Setting range: 0.0–150.0% (rated motor torque)          |                  |        |
|                  | Inertia                         | Filter times of inertia compensation torque, used to    |                  |        |
| P03.42           | compensation                    | smooth inertia compensation torque.                     | 7                | 0      |
|                  | filter times                    | Setting range: 0–10                                     |                  |        |
|                  | Inertia                         | Due to friction force, it is required to set certain    |                  |        |
| P03.43           | identification                  | identification torque for the inertia identification to | 10.0%            | 0      |
| 1703.43          |                                 | be performed properly.                                  | 10.0%            | 0      |
|                  | torque value                    | 0.0–100.0% (rated motor torque)                         |                  |        |
| P03.44           | Enable inertia                  | 0: No operation                                         | 0                | 0      |
| PU3.44           | identification                  | 1: Start identification                                 | U                | U      |

| Function code | Name                                                                | Description                                                                                                    | Default<br>value | Modify |
|---------------|---------------------------------------------------------------------|----------------------------------------------------------------------------------------------------|------------------|--------|
| P03.45        | Current loop<br>proportional<br>coefficient after<br>autotuning     | Automatic update will be performed after motor<br>parameter autotuning. In the closed-loop vector<br>control mode for synchronous motors, you can set<br>the value of this function code to P03.09.<br>Range: 0–65535<br><b>Note: Set the value to 0 if motor parameter</b><br><b>autotuning is not performed.</b> | 0                | •      |
| P03.46        | Current integral<br>proportional<br>coefficient after<br>autotuning | Automatic update will be performed after motor<br>parameter autotuning. In the closed-loop vector<br>control mode for synchronous motors, you can set<br>the value of this function code to P03.10.<br>Range: 0–65535<br><b>Note: Set the value to 0 if motor parameter</b><br><b>autotuning is not performed.</b> | 0                | •      |

# P04-V/F control

| Function<br>code | Name                            | Description                                                                                                    | Default<br>value | Modify |
|------------------|---------------------------------|----------------------------------------------------------------------------------------------------|------------------|--------|
| P04.00           | V/F curve setting<br>of motor 1 | This group of function code defines the V/F curve<br>of motor 1 to satisfy different load characteristics<br>needs.<br>0: Straight V/F curve; fit for constant-torque load<br>1: Multi-point V/F curve<br>2: Torque down V/F curve (power of 1.3)<br>3: Torque down V/F curve (power of 1.7)<br>4: Torque down V/F curve (power of 2.0)<br>Curves 2–4 are suitable for torque-variable load of<br>fan pump and similar equipment. You can make<br>adjustment based on load characteristics to<br>achieve optimal energy-saving effect.<br>5: Customized V/F (V/F separation); under this<br>mode, V is separated from f. You can adjust f<br>through the frequency reference channel set by<br>P00.06 to change the curve characteristics.<br><b>Note:</b> The V <sub>b</sub> in the figure below corresponds to<br>rated motor voltage, and f <sub>b</sub> corresponds to rated<br>motor frequency. | 0                | Ø      |

# Goodrive350 series high-performance multifunction VFD

| Function<br>code | Name                             | Description                                                                                                    | Default<br>value | Modify |
|------------------|----------------------------------|----------------------------------------------------------------------------------------------------|------------------|--------|
|                  |                                  | Output voltage<br>V <sub>b</sub><br>Linear type<br>V <sub>b</sub><br>Corque step-down V/F curve (power of 1.3)<br>Torque step-down V/F curve (power of 1.7)<br>Torque step-down V/F curve (power of 2.0)<br>Square type<br>V <sub>b</sub><br>Square type<br>V <sub>b</sub><br>V <sub>b</sub>                                                                                                    |                  |        |
| P04.01           | Torque boost of<br>motor 1       | In order to compensate for low-frequency torque characteristics, you can make some boost                                                                                                    | 0.0%             | 0      |
| P04.02           | Motor 1 torque<br>boost cut-off  | compensation to the output voltage. P04.01 is<br>relative to the maximum output voltage V <sub>b</sub> .<br>P04.02 defines the percentage of cut-off frequency<br>of manual torque boost to the rated motor<br>frequency f <sub>b</sub> . Torque boost can improve the<br>low-frequency torque characteristics of V/F.<br>You should select torque boost based on the load,<br>for example, larger load requires larger torque<br>boost, however, if the torque boost is too large, the<br>motor will run at over-excitation, which will cause<br>increased output current and motor heat-up, thus<br>degrading the efficiency.<br>When torque boost is set to 0.0%, the VFD is<br>automatic torque boost.<br>Torque boost cut-off threshold: Below this<br>frequency threshold, the torque boost is valid,<br>exceeding this threshold will nullify torque boost.<br>$V_{boost}$<br>$V_{boost}$<br>Setting range of P04.01: 0.0%: (automatic) 0.1%–<br>10.0%<br>Setting range of P04.02: 0.0%–50.0% | 20.0%            | 0      |
| P04.03           | V/F frequency point 1 of motor 1 | When P04.00 =1 (multi-point V/F curve), you can<br>set V/F curve via P04.03–P04.08.                                                                                                    | 0.00Hz           | 0      |
| P04.04           | •                                | V/F curve is usually set according to the characteristics of motor load.                                                                                                    | 0.0%             | 0      |
| P04.05           | V/F frequency                    | Note: V1 <v2<v3, f1<f2<f3.="" if="" low-frequency<="" td=""><td>0.00Hz</td><td>0</td></v2<v3,>                                                                                                    | 0.00Hz           | 0      |

| Function<br>code | Name                                                      | Description                                                                                                    | Default<br>value | Modify |
|------------------|-----------------------------------------------------------|----------------------------------------------------------------------------------------------------|------------------|--------|
|                  | point 2 of motor 1                                        | voltage is set too high, motor overheat or                                                                                                    |                  |        |
| P04.06           | V/F voltage point<br>2 of motor 1                         | burnt-down may occur, and overcurrent stall or overcurrent protection may occur to the VFD.                                                                                                    | 0.0%             | 0      |
| P04.07           | V/F frequency<br>point 3 of motor 1                       |                                                                                                    | 0.00Hz           | 0      |
| P04.08           | V/F voltage point<br>3 of motor 1                         | $V_{2}$ $V_{2}$ $V_{1}$ $V_{2}$ $V_{1}$ $V_{1$ | 0.0%             | 0      |
| P04.09           | V/F slip<br>compensation<br>gain of motor 1               | This parameter is used to compensate for the motor rotating speed change caused by load change in the SVPWM mode, and thus improve the rigidity of the mechanical characteristics of the motor. You need to calculate the rated slip frequency of the motor as follows:<br>$\Delta$ f=fb-n×p/60<br>where fb is the rated frequency of motor 1, corresponding to P02.02; n is the rated speed of motor 1, corresponding to P02.03; p is the number of pole pairs of motor 1. 100% corresponds to the rated slip frequency $\Delta$ f of motor 1.<br>Setting range: 0.0–200.0%                                                                                                    | 100.0%           | 0      |
| P04.10           | Low-frequency<br>oscillation control<br>factor of motor 1 | In SVPWM mode, the motor, especially the<br>large-power motor may experience current<br>oscillation during certain frequencies, which may                                                                                                    | 10               | 0      |
| P04.11           | High-frequency                                            | lead to unstable motor operation, or even VFD<br>overcurrent, you can adjust these two parameters                                                                                                    | 10               | 0      |

| Function<br>code | Name               | Description                                           | Default<br>value | Modify |
|------------------|--------------------|-------------------------------------------------------|------------------|--------|
|                  | factor of motor 1  | properly to eliminate such phenomenon.                |                  |        |
|                  | Oscillation        | Setting range of P04.10: 0–100                        |                  |        |
| P04.12           | control threshold  | Setting range of P04.11: 0–100                        | 30.00Hz          | 0      |
| 1 04.12          | of motor 1         | Setting range of P04.12: 0.00Hz–P00.03 (Max.          | 50.00112         | 0      |
|                  |                    | output frequency)                                     |                  |        |
|                  |                    | This parameter defines the V/F curve of motor 2 of    |                  |        |
|                  |                    | the VFD to meet various load characteristic           |                  |        |
|                  |                    | requirements.                                         |                  |        |
|                  | V/F curve setting  | 0: Straight V/F curve                                 |                  |        |
| P04.13           | of motor 2         | 1: Multi-point V/F curve                              | 0                | Ø      |
|                  | 0                  | 2: Torque-down V/F curve (power of 1.3)               |                  |        |
|                  |                    | 3: Torque-down V/F curve (power of 1.7)               |                  |        |
|                  |                    | 4: Torque-down V/F curve (power of 2.0)               |                  |        |
|                  |                    | 5: Customize V/F (V/F separation)                     |                  |        |
| P04.14           | Torque boost of    | Note: Refer to the parameter description of           | 0.0%             | 0      |
| 1 04.14          | motor 2            | P04.01 and P04.02.                                    | 0.070            | 0      |
|                  |                    | Setting range of P04.14: 0.0%: (automatic) 0.1%-      |                  |        |
| P04.15           | Torque boost       | 10.0%                                                 | 20.0%            | 0      |
| F 04.15          | cut-off of motor 2 | Setting range of 0.0%–50.0% (relative to rated        | 20.076           | 0      |
|                  |                    | frequency of motor 2)                                 |                  |        |
| P04.16           | V/F frequency      | Note: Refer to the parameter description of           | 0.00Hz           | 0      |
| 1 04.10          | point 1 of motor 2 | P04.03–P04.08                                         | 0.00112          | 0      |
| P04.17           | V/F voltage point  | Setting range of P04.16: 0.00Hz–P04.18                | 00.0%            | 0      |
| 1 04.17          | 1 of motor 2       | Setting range of P04.17:0.0%–110.0% (rated            | 00.070           | 0      |
| P04.18           | V/F frequency      | voltage of motor 2)                                   | 0.00Hz           | 0      |
| F 04.10          | point 2 of motor 2 | Setting range of P04.18: P04.16–P04.20                | 0.00112          | 0      |
| P04.19           | V/F voltage point  | Setting range of P04.19: 0.0%–110.0% (rated           | 0.0%             | 0      |
| 104.13           | 2 of motor 2       | voltage of motor 2)                                   | 0.078            | 0      |
| P04.20           | V/F frequency      | Setting range of P04.20: P04.18–P12.02 (rated         | 0.00Hz           | 0      |
| F04.20           | point 3 of motor 2 | frequency of asynchronous motor 2) or P04.18-         | 0.00HZ           | 0      |
|                  | V/F voltage point  | P12.16 (rated frequency of synchronous motor 2)       |                  |        |
| P04.21           | 3 of motor 2       | Setting range of P04.21: 0.0%–110.0% (of the          | 0.0%             | 0      |
|                  |                    | rated voltage of motor 2)                             |                  |        |
|                  |                    | This parameter is used to compensate for the          |                  |        |
|                  | V/F slip           | motor rotating speed change caused by load            |                  |        |
| P04.22           | compensation       | change in the SVPWM mode, and thus improve            | 0.0%             | 0      |
|                  | gain of motor 2    | the rigidity of the mechanical characteristics of the | 0.0%             | Ŭ      |
|                  | gain of motor 2    | motor. You need to calculate the rated slip           |                  |        |
|                  |                    | frequency of the motor as follows:                    |                  |        |

| P04.27       Voltage setting         P04.27       Voltage setting         P04.26       PD         P04.27       Voltage setting         P04.26       PD         P04.27       Voltage setting         P04.27       Voltage setting         P04.27       Vol                                                                                                    | Function<br>code | Name              | Description                                       | Default<br>value | Modify |
|----------------------------------------------------------------------------------------------------|------------------|-------------------|---------------------------------------------------|------------------|--------|
| P04.25       Corresponding to P12.02; n is the rated speed of motor 2, corresponding to P12.03; p is the number of pole pairs of motor 2. Setting range: 0.0–200.0%       10         P04.23       Low-frequency       In the SVPWM mode, current oscillation may oscillation control easily occur on motors, especially large-power factor of motor 2 motors, at some frequency, which may cause unstable running of motors or even overcurrent of poscillation control VFDs. You can modify this parameter to prevent factor of motor 2 current oscillation.       10       ○         P04.24       Oscillation control VFDs. You can modify this parameter to prevent factor of motor 2 current oscillation.       10       ○         P04.25       Oscillation control VFDs. You can modify this parameter to prevent factor of motor 2       0       0       ○         P04.26       Oscillation control VFDs. You can modify this parameter to prevent factor of motor 2       0       Setting range of P04.23: 0–100       30.00Hz       ○         Setting range of P04.25: 0.00 Hz–P00.03 (Max. output frequency)       0       Not action       30.00Hz       ○         P04.26       Energy-saving run       0       0       Not action       0       0       0       0       0       0       0       0       0       0       0       0       0       0       0       0       0       0       0       0       0       0       0       0       0 <td></td> <td></td> <td>∆f=fb-n*p/60</td> <td></td> <td></td>                                                                                                    |                  |                   | ∆f=fb-n*p/60                                      |                  |        |
| P04.26       Motor 2       corresponding to P12.03; p is the number of pole pairs of motor 2. 100% corresponds to the rated slip frequency △f of motor 2. Setting range: 0.0–200.0%       10         P04.23       oscillation control easily occur on motors, especially large-power factor of motor 2       10       0         P04.24       oscillation control factor of motor 2       motors, at some frequency, which may cause unstable running of motors or even overcurrent of oscillation control VFDs. You can modify this parameter to prevent factor of motor 2       10       0         P04.25       Oscillation control VFDs. You can modify this parameter to prevent factor of motor 2       10       0         P04.26       Oscillation control VFDs. You can modify this parameter to prevent setting range of P04.23: 0–100       30.00Hz       0         Setting range of P04.24: 0–100       Setting range of P04.25: 0.00 Hz–P00.03 (Max. output frequency)       30.00Hz       0         P04.26       Energy-saving run       0: No action       1: Automatic energy-saving operation       0       ©         P04.26       Energy-saving run       0: No action       1: Automatic energy-saving operation       0       ©         P04.26       Energy-saving run       0: Keypad; output voltage is determined by P04.28       1: Al1       2: Al2         3: Al3       4: HDIA       5: Multi-step (the set value is determined by P10 group)       6: PID       7: Modbus/Modb                                                                                                    |                  |                   | where fb is the rated frequency of motor 2,       |                  |        |
| P04.23       of pole pairs of motor 2. 100% corresponds to the rated slip frequency △f of motor 2. Setting range: 0.0–200.0%       In the SVPWM mode, current oscillation may easily occur on motors, especially large-power motors, at some frequency, which may cause unstable running of motors or even overcurrent of scillation control factor of motor 2       In the SVPWM mode, current oscillation may easily occur on motors, especially large-power motors, at some frequency, which may cause unstable running of motors or even overcurrent of factor of motor 2       In the SVPWM mode, current oscillation may easily occur on motors, especially large-power motors, at some frequency, which may cause       In O         P04.24       Oscillation control factor of motor 2       Setting range of P04.23: 0–100       In the SVPWM mode, current oscillation.         P04.25       Oscillation control of motor 2       Setting range of P04.23: 0–100       Setting range of P04.23: 0–100         Setting range of P04.25:       Oscillation control threshold of motor 2       Setting range of P04.24: 0–100       30.00Hz         P04.26       Energy-saving range of P04.25:       0.00 Hz–P00.03 (Max. output frequency)       0° No action         P04.26       Energy-saving purpose       0° No action       1° Automatic energy-saving operation       0° ©         P04.26       Energy-saving purpose       0° Keypad; output voltage is determined by P04.28       1° Al1         P04.27       Voltage setting channel       5° Multi-step (the set value is determined by P10 group)       0° ©                                                                                                    |                  |                   | corresponding to P12.02; n is the rated speed of  |                  |        |
| P04.23       Low-frequency       In the SVPWM mode, current oscillation may       10       ○         P04.23       oscillation control       rated slip frequency, which may cause       10       ○         P04.24       oscillation control       motors, at some frequency, which may cause       10       ○         P04.24       high-frequency       unstable running of motors or even overcurrent of current oscillation.       10       ○         P04.25       Oscillation control       VFDs. You can modify this parameter to prevent factor of motor 2       10       ○         P04.25       Oscillation control       VFDs. You can modify this parameter to prevent oscillation.       10       ○         P04.25       Oscillation control       Setting range of P04.23: 0–100       30.00Hz       ○         Setting range of P04.25: 0.00 Hz–P00.03 (Max. output frequency)       0: No action       1: Automatic energy-saving operation       0       ○         P04.26       Energy-saving run       0: No action       1: Automatic energy-saving operation       0       ○         P04.26       Energy-saving purpose       0: Keypad; output voltage is determined by P04.28       1: Al1       1: Al1         2: Al2       3: Al3       4: HDIA       5: Multi-step (the set value is determined by P10 group)       0       ○         P04.27 </td <td></td> <td></td> <td>motor 2, corresponding to P12.03; p is the number</td> <td></td> <td></td>                                                                                                    |                  |                   | motor 2, corresponding to P12.03; p is the number |                  |        |
| Setting range: 0.0-200.0%         In the SVPWM mode, current oscillation may easily occur on motors, especially large-power factor of motor 2 motors, at some frequency, which may cause         In the SVPWM mode, current oscillation may easily occur on motors, especially large-power factor of motor 2 motors, at some frequency, which may cause         In the SVPWM mode, current oscillation may easily occur on motors, especially large-power factor of motor 2 motors, at some frequency, which may cause         In the SVPWM mode, current oscillation may easily occur on motors, especially large-power factor of motor 2 motors, at some frequency, which may cause         In the SVPWM mode, current oscillation may easily occur on motors, especially large-power factor of motor 2 current oscillation.         In the SVPWM mode, current oscillation.           P04.25         Oscillation control factor of motor 2         Setting range of P04.23: 0–100         In the SVPWM setting range of P04.25: 0.00 Hz–P00.03 (Max. output frequency)         30.00Hz         In the setting range of P04.25: 0.00 Hz–P00.03 (Max. output frequency)         In the setting range of P04.25: 0.00 Hz–P00.03 (Max. output voltage automatically to achieve energy-saving purpose         In the setting output voltage is determined by P04.28         In the setting range of P04.26         In the set value is determined by P10 group)         In the set value is determined by P10 group)         In the set value is determined by P10 group)         In the set value is determined by P10 group)         In the set value is determined by P10 group)         In the set value is determined by P10 group)         In the set value is determined by P10 group)         In the set value is determined by P10 group)         In th                                                                                                    |                  |                   | of pole pairs of motor 2. 100% corresponds to the |                  |        |
| P04.23       Low-frequency<br>oscillation control<br>factor of motor 2       In the SVPWM mode, current oscillation may<br>easily occur on motors, especially large-power<br>factor of motor 2       10       0         P04.24       Oscillation control<br>factor of motor 2       motors, at some frequency, which may cause<br>unstable running of motors or even overcurrent of<br>oscillation control<br>factor of motor 2       10       0         P04.25       Oscillation<br>control threshold<br>of motor 2       Setting range of P04.23: 0–100<br>Setting range of P04.25: 0.00 Hz–P00.03 (Max.<br>output frequency)       30.00Hz       0         P04.26       Energy-saving<br>run       0: No action<br>1: Automatic energy-saving operation<br>Under light-load state, the motor can adjust the<br>output voltage automatically to achieve<br>energy-saving purpose       0       ©         P04.27       Voltage setting<br>channel       0: Keypad; output voltage is determined by P10<br>group)       0       0         P04.27       Voltage setting<br>channel       FID<br>7: Modbus/Modbus TCP communication<br>8: PROFIBUS/CANopen/DeviceNet       0       0       0                                                                                                    |                  |                   | rated slip frequency $	riangle f$ of motor 2.     |                  |        |
| P04.23       oscillation control<br>factor of motor 2<br>motors, at some frequency, which may cause       10       0         P04.24       High-frequency<br>oscillation control<br>factor of motor 2       unstable running of motors or even overcurrent of<br>oscillation control<br>factor of motor 2       10       0         P04.24       Oscillation<br>control threshold<br>of motor 2       Setting range of P04.23: 0–100<br>Setting range of P04.25: 0.00 Hz–P00.03 (Max.<br>output frequency)       30.00Hz       0         P04.26       Energy-saving<br>run       0: No action<br>1: Automatic energy-saving operation<br>Under light-load state, the motor can adjust the<br>output voltage automatically to achieve<br>energy-saving purpose       0       ©         P04.27       Voltage setting<br>channel       0: Keypad; output voltage is determined by P10<br>group)       0       0         P04.27       Voltage setting<br>channel       6: PID<br>7: Modbus/Modbus TCP communication<br>8: PROFIBUS/CANopen/DeviceNet       0       0                                                                                                    |                  |                   | Setting range: 0.0–200.0%                         |                  |        |
| factor of motor 2       motors, at some frequency, which may cause       Image: space string space string space                                                                     |                  | Low-frequency     | In the SVPWM mode, current oscillation may        |                  |        |
| P04.24       High-frequency<br>oscillation control<br>factor of motor 2       unstable running of motors or even overcurrent of<br>vFDs. You can modify this parameter to prevent<br>factor of motor 2       10         P04.25       Oscillation<br>control threshold<br>of motor 2       Setting range of P04.23: 0–100<br>Setting range of P04.24: 0–100<br>Setting range of P04.25: 0.00 Hz–P00.03 (Max.<br>output frequency)       30.00Hz       0         P04.26       Energy-saving<br>run       0: No action<br>1: Automatic energy-saving operation<br>Under light-load state, the motor can adjust the<br>output voltage automatically to achieve<br>energy-saving purpose       0       ©         P04.26       0: Keypad; output voltage is determined by P04.28<br>1: Al1<br>2: Al2<br>3: Al3<br>4: HDIA<br>5: Multi-step (the set value is determined by P10<br>group)       0       ©         P04.27       Voltage setting<br>channel       6: PID<br>7: Modbus/Modbus TCP communication<br>8: PROFIBUS/CANopen/DeviceNet       0       ©                                                                                                    | P04.23           |                   |                                                   | 10               | 0      |
| P04.24       oscillation control<br>factor of motor 2       VFDs. You can modify this parameter to prevent<br>current oscillation.       10       0         P04.24       Oscillation<br>control threshold<br>of motor 2       Setting range of P04.23: 0–100<br>Setting range of P04.24: 0–100<br>Setting range of P04.25: 0.00 Hz–P00.03 (Max.<br>output frequency)       30.00Hz       0         P04.26       Energy-saving<br>run       0: No action       1: Automatic energy-saving operation<br>Under light-load state, the motor can adjust the<br>output voltage automatically to achieve<br>energy-saving purpose       0       ©         P04.27       Voltage setting<br>channel       0: Keypad; output voltage is determined by P10<br>group)       0       ©         P04.27       Voltage setting<br>channel       6: PID<br>7: Modbus/Modbus TCP communication<br>8: PROFIBUS/CANopen/DeviceNet       0       ©                                                                                                    |                  | factor of motor 2 | motors, at some frequency, which may cause        |                  |        |
| P04.24       oscillation control<br>factor of motor 2       VFDs. You can modify this parameter to prevent<br>current oscillation.       10       0         P04.24       Oscillation<br>control threshold<br>of motor 2       Setting range of P04.23: 0–100<br>Setting range of P04.24: 0–100<br>Setting range of P04.25: 0.00 Hz–P00.03 (Max.<br>output frequency)       30.00Hz       0         P04.26       Energy-saving<br>run       0: No action       1: Automatic energy-saving operation<br>Under light-load state, the motor can adjust the<br>output voltage automatically to achieve<br>energy-saving purpose       0       ©         P04.27       Voltage setting<br>channel       0: Keypad; output voltage is determined by P10<br>group)       0       ©         P04.27       Voltage setting<br>channel       6: PID<br>7: Modbus/Modbus TCP communication<br>8: PROFIBUS/CANopen/DeviceNet       0       ©                                                                                                    |                  |                   |                                                   |                  |        |
| factor of motor 2current oscillation.Image: Constraint of the set value is determined by P10P04.25Oscillation<br>control threshold<br>of motor 2Setting range of P04.23: 0–100<br>Setting range of P04.24: 0–100<br>Setting range of P04.25: 0.00 Hz–P00.03 (Max.<br>output frequency)30.00HzOP04.26Energy-saving<br>runO: No action<br>1: Automatic energy-saving operation<br>Under light-load state, the motor can adjust the<br>output voltage automatically to achieve<br>energy-saving purposeO: Keypad; output voltage is determined by P04.28<br>1: Al1<br>2: Al2<br>3: Al3<br>4: HDIA<br>5: Multi-step (the set value is determined by P10<br>group)O: OP04.27Voltage setting<br>channel6: PID<br>7: Modbus/Modbus TCP communication<br>8: PROFIBUS/CANopen/DeviceNetO                                                                                                    | P04.24           | • · ·             | -                                                 | 10               | 0      |
| P04.25Oscillation<br>control threshold<br>of motor 2Setting range of P04.23: 0–100<br>Setting range of P04.24: 0–100<br>Setting range of P04.25: 0.00 Hz–P00.03 (Max.<br>output frequency)30.00HzOP04.26Energy-saving<br>run0: No action<br>1: Automatic energy-saving operation<br>Under light-load state, the motor can adjust the<br>output voltage automatically to achieve<br>energy-saving purpose0Image: Constraint operation<br>OImage: Constraint operationP04.26Energy-saving<br>run0: No action<br>1: Automatic energy-saving operation<br>Under light-load state, the motor can adjust the<br>output voltage automatically to achieve<br>energy-saving purpose0Image: Constraint operation<br>OImage: Constraint operation<br>OP04.27Voltage setting<br>channel0: Keypad; output voltage is determined by P10<br>group)<br>6: PID<br>7: Modbus/Modbus TCP communication<br>8: PROFIBUS/CANopen/DeviceNet0Image: Constraint operation<br>O                                                                                                    |                  |                   | , , , ,                                           |                  | -      |
| P04.25Oscillation<br>control threshold<br>of motor 2Setting range of P04.24: 0–100<br>Setting range of P04.25: 0.00 Hz–P00.03 (Max.<br>output frequency)30.00HzOP04.26Energy-saving<br>run0: No action<br>1: Automatic energy-saving operation<br>Under light-load state, the motor can adjust the<br>output voltage automatically to achieve<br>energy-saving purpose0: No extinn<br>0Image: Setting range of P04.24: 0–100<br>Setting range of P04.25: 0.00 Hz–P00.03 (Max.<br>output frequency)0: NoP04.26Energy-saving<br>run0: No action<br>1: Automatic energy-saving operation<br>Under light-load state, the motor can adjust the<br>output voltage automatically to achieve<br>energy-saving purpose0: Keypad; output voltage is determined by P04.28<br>1: Al1<br>2: Al2<br>3: Al3<br>4: HDIA<br>5: Multi-step (the set value is determined by P10<br>group)<br>6: PID<br>7: Modbus/Modbus TCP communication0O                                                                                                    |                  |                   |                                                   |                  |        |
| P04.25       control threshold<br>of motor 2       Setting range of P04.25: 0.00 Hz–P00.03 (Max.<br>output frequency)       30.00Hz       C         P04.26       Energy-saving<br>run       0: No action       1: Automatic energy-saving operation<br>Under light-load state, the motor can adjust the<br>output voltage automatically to achieve<br>energy-saving purpose       0       ©         Voltage setting<br>channel       0: Keypad; output voltage is determined by P04.28       1: Al1       2: Al2         P04.27       Voltage setting<br>channel       6: PID       7: Modbus/Modbus TCP communication<br>8: PROFIBUS/CANopen/DeviceNet       0       ©                                                                                                    |                  | Oscillation       | с с                                               |                  |        |
| of motor 2       output frequency)         output frequency)       0: No action         P04.26       Energy-saving<br>run       0: No action         1: Automatic energy-saving operation<br>Under light-load state, the motor can adjust the<br>output voltage automatically to achieve<br>energy-saving purpose       0       Image: Constraint of the set value is determined by P04.28         0: Keypad; output voltage is determined by P04.28       1: Al1       Image: Al2       Image: Al2         1: Al1       2: Al2       Image: Al3       Image: Al3       Image: Al3         P04.27       Voltage setting<br>channel       6: PID       Fild       Image: Constraint of the set value is determined by P10       Image: Constraint of the set value is determined by P10         P04.27       Voltage setting<br>channel       6: PID       7: Modbus/Modbus TCP communication       0       Image: Constraint of the set value is determined by P10                                                                                                    | P04.25           | control threshold | • •                                               | 30.00Hz          | 0      |
| P04.26       Energy-saving<br>run       0: No action<br>1: Automatic energy-saving operation<br>Under light-load state, the motor can adjust the<br>output voltage automatically to achieve<br>energy-saving purpose       0       Image: Constraint of the set value is determined by P04.28         0: Keypad; output voltage is determined by P04.28       1: Al1<br>2: Al2<br>3: Al3<br>4: HDIA<br>5: Multi-step (the set value is determined by P10<br>group)       Image: Constraint of the set value is determined by P10<br>group)       Image: Constraint of the set value is determined by P10<br>group)         P04.27       Voltage setting<br>channel       6: PID<br>7: Modbus/Modbus TCP communication<br>8: PROFIBUS/CANopen/DeviceNet       0       Image: Constraint of the set value is determined by P10                                                                                                    |                  | of motor 2        | <b>ö ö</b>                                        |                  |        |
| P04.26Energy-saving<br>run1: Automatic energy-saving operation<br>Under light-load state, the motor can adjust the<br>output voltage automatically to achieve<br>energy-saving purpose0Image: Comparison<br>omega0:Keypad; output voltage is determined by P04.280: Keypad; output voltage is determined by P04.280: Keypad; output voltage is determined by P04.281:Al12: Al23:Al34: HDIA5:Multi-step (the set value is determined by P10<br>group)06:PID7: Modbus/Modbus TCP communication<br>8: PROFIBUS/CANopen/DeviceNet0                                                                                                    |                  |                   |                                                   |                  |        |
| P04.26       Energy-saving<br>run       Under light-load state, the motor can adjust the<br>output voltage automatically to achieve<br>energy-saving purpose       0       Image: Constraint of the set value is determined by P04.28         Voltage setting<br>channel       0: Keypad; output voltage is determined by P04.28       1: Al1       1: Al1         Voltage setting<br>channel       0: Keypad; output voltage is determined by P10       0       Image: Constraint of the set value is determined by P10         P04.27       Voltage setting<br>channel       6: PID       7: Modbus/Modbus TCP communication       0       Image: Constraint of the set value is determined by P10                                                                                                    |                  |                   | 1: Automatic energy-saving operation              |                  |        |
| run       output voltage automatically to achieve<br>energy-saving purpose         0: Keypad; output voltage is determined by P04.28         1: Al1         2: Al2         3: Al3         4: HDIA         5: Multi-step (the set value is determined by P10<br>group)         6: PID         7: Modbus/Modbus TCP communication         8: PROFIBUS/CANopen/DeviceNet                                                                                                    | P04.26           | Energy-saving     | 6, 6 I                                            | 0                | O      |
| P04.27       Voltage setting channel         Voltage setting channel       6: PID         7: Modbus/Modbus TCP communication       0         8: PROFIBUS/CANopen/DeviceNet       0                                                                                                    |                  | run               | •                                                 |                  | _      |
| P04.27       Voltage setting channel         Voltage setting channel       0: Keypad; output voltage is determined by P04.28         1: Al1       2: Al2         3: Al3       4: HDIA         5: Multi-step (the set value is determined by P10 group)       6: PID         7: Modbus/Modbus TCP communication       0       0         8: PROFIBUS/CANopen/DeviceNet       0       0                                                                                                    |                  |                   |                                                   |                  |        |
| P04.27 Voltage setting<br>channel Voltage Setting<br>channel POFIBUS/CANopen/DeviceNet 0 0 0                                                                                                    |                  |                   |                                                   |                  |        |
| P04.27 Voltage setting<br>channel Voltage Setting<br>channel PO4.27 Voltage Setting<br>channel PO4.27 Voltage Setting<br>channel PO4.27 Voltage Setting<br>channel PO4.27 Voltage Setting<br>channel PO4.27 Computing Computing Computer Computing Computing Computing Computing Computing C |                  |                   |                                                   |                  |        |
| P04.27     Voltage setting<br>channel     4: HDIA<br>5: Multi-step (the set value is determined by P10<br>group)<br>6: PID<br>7: Modbus/Modbus TCP communication<br>8: PROFIBUS/CANopen/DeviceNet     0                                                                                                    |                  |                   | 2: AI2                                            |                  |        |
| P04.27     Voltage setting<br>channel     5: Multi-step (the set value is determined by P10<br>group)     5: Multi-step (the set value is determined by P10<br>group)       6: PID<br>7: Modbus/Modbus TCP communication<br>8: PROFIBUS/CANopen/DeviceNet     0                                                                                                    |                  |                   | 3: AI3                                            |                  |        |
| P04.27     Voltage setting<br>channel     5: Multi-step (the set value is determined by P10<br>group)     5: Multi-step (the set value is determined by P10<br>group)       6: PID<br>7: Modbus/Modbus TCP communication<br>8: PROFIBUS/CANopen/DeviceNet     0                                                                                                    |                  |                   | 4: HDIA                                           |                  |        |
| P04.27 Voltage setting<br>channel channel group)<br>6: PID<br>7: Modbus/Modbus TCP communication 0 0<br>8: PROFIBUS/CANopen/DeviceNet                                                                                                    |                  |                   |                                                   |                  |        |
| P04.27     Voltage setting<br>channel     6: PID<br>7: Modbus/Modbus TCP communication<br>8: PROFIBUS/CANopen/DeviceNet     0     0                                                                                                    |                  |                   |                                                   |                  |        |
| P04.27 7: Modbus/Modbus TCP communication 0 0<br>channel 8: PROFIBUS/CANopen/DeviceNet                                                                                                    |                  |                   | <b>o</b>                                          |                  |        |
| channel 8: PROFIBUS/CANopen/DeviceNet                                                                                                    | P04.27           | Voltage setting   | ••••                                              | 0                | 0      |
|                                                                                                    |                  | channel           |                                                   | Ū                | Ŭ      |
| Commented                                                                                                    |                  |                   |                                                   |                  |        |
| 9: Ethernet communication                                                                                                    |                  |                   |                                                   |                  |        |
| 10: HDIB                                                                                                    |                  |                   |                                                   |                  |        |
| 11: EtherCAT/PROFINET/EtherNet IP                                                                                                    |                  |                   |                                                   |                  |        |
| communication                                                                                                    |                  |                   |                                                   |                  |        |
| 12: Programmable card                                                                                                    |                  |                   |                                                   |                  |        |
| 13: Reserved                                                                                                    |                  |                   | •                                                 |                  |        |

| Function code | Name                                                           | Description                                                                                                    | Default<br>value | Modify |
|---------------|----------------------------------------------------------------|----------------------------------------------------------------------------------------------------|------------------|--------|
| P04.28        | Voltage value set<br>through keypad                            | When the keypad is set as the voltage setting channel, the value of this parameter is used as the voltage value.<br>Setting range: 0.0%–100.0%                                                                                                    | 100.0%           | 0      |
| P04.29        | Voltage increase<br>time                                       | Voltage increase time means the time needed<br>from outputting the min. voltage to accelerating to                                                                                                    | 5.0s             | 0      |
| P04.30        | Voltage decrease<br>time                                       | output the max. voltage.<br>Voltage decrease time means the time needed<br>from outputting max. voltage to outputting the min.<br>voltage<br>Setting range: 0.0–3600.0s                                                                                                    | 5.0s             | 0      |
| P04.31        | Output max.<br>voltage                                         | Set the upper/lower limit value of output voltage.                                                                                                    | 100.0%           | O      |
| P04.32        | Output min.<br>voltage                                         | Vmax<br>V set<br>V set<br>Vmin<br>Vmin | 0.0%             | O      |
| P04.33        | Flux-weakening<br>coefficient in the<br>constant power<br>zone | 1.00–1.30                                                                                                    | 1.00             | 0      |
| P04.34        | Pull-in current 1<br>in synchronous<br>motor VF control        | When the synchronous motor VF control mode is<br>enabled, this parameter is used to set the reactive<br>current of the motor when the output frequency is<br>lower than the frequency set in P04.36.<br>Setting range: -100.0%-+100.0% (of the motor<br>rated current)                                                                                                    | 20.0%            | 0      |
| P04.35        | Pull-in current 2<br>in synchronous<br>motor VF control        | When the synchronous motor VF control mode is<br>enabled, this parameter is used to set the reactive<br>current of the motor when the output frequency is<br>higher than the frequency set in P04.36.<br>Setting range: -100.0%-+100.0% (of the motor<br>rated current)                                                                                                    | 10.0%            | 0      |
| P04.36        | Frequency                                                      | When the synchronous motor VF control mode is                                                                                                    | 20.0%            | 0      |

| Function<br>code | Name                                                                                         | Description                                                                                                    | Default<br>value | Modify |
|------------------|----------------------------------------------------------------------------------------------|----------------------------------------------------------------------------------------------------|------------------|--------|
|                  | threshold for<br>pull-in current<br>switching in<br>synchronous<br>motor VF control          | enabled, this parameter is used to set the<br>frequency threshold for the switching between<br>pull-in current 1 and pull-in current 2.<br>Setting range: 0.0%–200.0% (of the motor rated<br>frequency)                                                                                                    |                  |        |
| P04.37           | Reactive current<br>closed-loop<br>proportional<br>coefficient in<br>synchronous<br>motor VF | When the synchronous motor VF control mode is<br>enabled, this parameter is used to set the<br>proportional coefficient of the reactive current<br>closed-loop control.<br>Setting range: 0–3000                                                                                                    | 50               | 0      |
| P04.38           | Reactive current<br>closed-loop<br>integral time in<br>synchronous<br>motor VF control       | When the synchronous motor VF control mode is<br>enabled, this parameter is used to set the integral<br>coefficient of the reactive current closed-loop<br>control.<br>Setting range: 0–3000                                                                                                    | 30               | 0      |
| P04.39           | Reactive current<br>closed-loop<br>output limit in<br>synchronous<br>motor VF control        | When the synchronous motor VF control mode is<br>enabled, this parameter is used to set the output<br>limit of the reactive current in the closed-loop<br>control. A greater value indicates a higher reactive<br>closed-loop compensation voltage and higher<br>output power of the motor. In general, you do not<br>need to modify this parameter.<br>Setting range: 0–16000 | 8000             | 0      |
| P04.40           | Enable/disable IF<br>mode for<br>asynchronous<br>motor 1                                     | 0: Disabled<br>1: Enabled                                                                                                    | 0                | O      |
| P04.41           | Current setting in<br>IF mode for<br>asynchronous<br>motor 1                                 | When IF control is adopted for asynchronous<br>motor 1, this parameter is used to set the output<br>current. The value is a percentage in relative to the<br>rated current of the motor.<br>Setting range: 0.0–200.0%                                                                                                    | 120.0%           | 0      |
| P04.42           | Proportional<br>coefficient in IF<br>mode for<br>asynchronous<br>motor 1                     | When IF control is adopted for asynchronous<br>motor 1, this parameter is used to set the<br>proportional coefficient of the output current<br>closed-loop control.<br>Setting range: 0–5000                                                                                                    | 650              | 0      |

| Function code | Name               | Description                                           | Default<br>value | Modify |
|---------------|--------------------|-------------------------------------------------------|------------------|--------|
|               | Integral           | When IF control is adopted for asynchronous           |                  |        |
|               | coefficient in IF  | motor 1, this parameter is used to set the integral   |                  |        |
| P04.43        | mode for           | coefficient of the output current closed-loop         | 350              | 0      |
|               | asynchronous       | control.                                              |                  |        |
|               | motor 1            | Setting range: 0–5000                                 |                  |        |
|               | Starting           |                                                       |                  |        |
|               | frequency point    |                                                       |                  |        |
|               | for switching off  |                                                       |                  |        |
| P04.44        | IF mode for        | 0.00Hz–P04.50                                         | 10.00Hz          | 0      |
|               | asynchronous       |                                                       |                  |        |
|               | motor 1            |                                                       |                  |        |
|               | Enable/disable IF  |                                                       |                  |        |
| Ba / /=       | mode for           | 0: Disable                                            |                  |        |
| P04.45        | asynchronous       | 1: Enable                                             | 0                | O      |
|               | motor 2            |                                                       |                  |        |
|               |                    | When IF control is adopted for asynchronous           |                  |        |
|               | Current setting in | motor 2, this parameter is used to set the output     |                  |        |
| P04.46        | IF mode for        | current. The value is a percentage in relative to the | 120.0%           | 0      |
|               | asynchronous       | rated current of the motor.                           |                  |        |
|               | motor 2            | Setting range: 0.0–200.0%                             |                  |        |
|               | Proportional       | When IF control is adopted for asynchronous           |                  |        |
|               | coefficient in IF  | motor 2, this parameter is used to set the            |                  |        |
| P04.47        | mode for           | proportional coefficient of the output current        | 650              | 0      |
|               | asynchronous       | closed-loop control.                                  |                  |        |
|               | motor 2            | Setting range: 0–5000                                 |                  |        |
|               | Integral           | When IF control is adopted for asynchronous           |                  |        |
|               | coefficient in IF  | motor 2, this parameter is used to set the integral   |                  |        |
| P04.48        | mode for           | coefficient of the output current closed-loop         | 350              | 0      |
|               | asynchronous       | control.                                              |                  |        |
|               | motor 2            | Setting range: 0–5000                                 |                  |        |
|               | Starting           |                                                       |                  |        |
|               | frequency point    |                                                       |                  |        |
| P04.49        | for switching off  | 0.00Hz–P04.51                                         | 10.00Hz          | 0      |
| 1-04.49       | IF mode for        | 0.0012=r 04.01                                        | 10.00112         | 0      |
|               | asynchronous       |                                                       |                  |        |
|               | motor 2            |                                                       |                  |        |
|               | End frequency      |                                                       |                  |        |
| P04.50        | point for          | P04.44–P00.03                                         | 25.00Hz          | 0      |
|               | switching off IF   |                                                       |                  |        |

| Function code | Name             | Description   | Default<br>value | Modify |
|---------------|------------------|---------------|------------------|--------|
|               | mode for         |               |                  |        |
|               | asynchronous     |               |                  |        |
|               | motor 1          |               |                  |        |
|               | End frequency    |               |                  |        |
|               | point for        |               |                  |        |
| P04.51        | switching off IF | P04.49–P00.03 | 25.00Hz          | 0      |
|               | mode for         | P04.49-P00.03 | 25.0002          | 0      |
|               | asynchronous     |               |                  |        |
|               | motor 2          |               |                  |        |

## P05—Input terminals

| Function code | Name                         | Description                                                                                                    | Default<br>value | Modify |
|---------------|------------------------------|----------------------------------------------------------------------------------------------------|------------------|--------|
| P05.00        | HDI input type               | 0x00–0x11<br>Ones: HDIA input type<br>0: HDIA is high-speed pulse input<br>1: HDIA is digital input<br>Tens: HDIB input type<br>0: HDIB is high-speed pulse input<br>1: HDIB is digital input                                                                                                    | 0x00             | O      |
| P05.01        | Function of S1<br>terminal   | 0: No function<br>1: Forward running                                                                                                    | 1                | O      |
| P05.02        | Function of S2<br>terminal   | 2: Reverse running<br>3: 3-wire control/Sin                                                                                                    | 4                | O      |
| P05.03        | Function of S3<br>terminal   | 4: Forward jogging<br>5: Reverse jogging                                                                                                    | 7                | O      |
| P05.04        | Function of S4<br>terminal   | 6: Coast to stop<br>7: Fault reset                                                                                                    | 0                | O      |
| P05.05        | Function of HDIA<br>terminal | 8: Running pause<br>9: External fault input                                                                                                    | 0                | O      |
| P05.06        | Function of HDIB<br>terminal | <ul> <li>10: Frequency increase (UP)</li> <li>11: Frequency decrease (DOWN)</li> <li>12: Clear frequency increase/decrease setting</li> <li>13: Switchover between setup A and setup B</li> <li>14: Switchover between combination setup and setup A</li> <li>15: Switchover between combination setup and setup B</li> <li>16: Multi-step speed terminal 1</li> </ul> | 0                | O      |

| Function code | Name | Description                                         | Default<br>value | Modify |
|---------------|------|-----------------------------------------------------|------------------|--------|
|               |      | 17: Multi-step speed terminal 2                     |                  |        |
|               |      | 18: Multi-step speed terminal 3                     |                  |        |
|               |      | 19: Multi-step speed terminal 4                     |                  |        |
|               |      | 20: Multi-step speed pause                          |                  |        |
|               |      | 21: Acceleration/deceleration time selection 1      |                  |        |
|               |      | 22: Acceleration/deceleration time selection 2      |                  |        |
|               |      | 23: Simple PLC stop reset                           |                  |        |
|               |      | 24: Simple PLC pause                                |                  |        |
|               |      | 25: PID control pause                               |                  |        |
|               |      | 26: Wobbling frequency pause                        |                  |        |
|               |      | 27: Wobbling frequency reset                        |                  |        |
|               |      | 28: Counter reset                                   |                  |        |
|               |      | 29: Switchover between speed control and torque     |                  |        |
|               |      | control                                             |                  |        |
|               |      | 30: Acceleration/deceleration disabled              |                  |        |
|               |      | 31: Counter trigger                                 |                  |        |
|               |      | 32: Reserved                                        |                  |        |
|               |      | 33: Clear frequency increase/decrease setting       |                  |        |
|               |      | temporarily                                         |                  |        |
|               |      | 34: DC brake                                        |                  |        |
|               |      | 35: Switch from motor 1 to motor 2                  |                  |        |
|               |      | 36: Command switches to keypad                      |                  |        |
|               |      | 37: Command switches to terminal                    |                  |        |
|               |      | 38: Command switches to communication               |                  |        |
|               |      | 39: Pre-exciting command                            |                  |        |
|               |      | 40: Zero out power consumption quantity             |                  |        |
|               |      | 41: Maintain power consumption quantity             |                  |        |
|               |      | 42: Switching the upper torque limit setting mode   |                  |        |
|               |      | to keypad                                           |                  |        |
|               |      | 43: Position reference point input (valid only for  |                  |        |
|               |      | S1, S2 and S3 are valid)                            |                  |        |
|               |      | 44: Spindle orientation disabled                    |                  |        |
|               |      | 45: Spindle zeroing/local positioning zeroing       |                  |        |
|               |      | 46: Spindle zero position selection 1               |                  |        |
|               |      | 47: Spindle zero position selection 2               |                  |        |
|               |      | 48: Spindle scale division selection 1              |                  |        |
|               |      | 49: Spindle scale division selection 2              |                  |        |
|               |      | 50: Spindle scale division selection 3              |                  |        |
|               |      | 51: Terminal for switching between position control |                  |        |

| Function<br>code | Name                              | Description                                           | Default<br>value | Modify |
|------------------|-----------------------------------|-------------------------------------------------------|------------------|--------|
|                  |                                   | and speed control                                     |                  |        |
|                  |                                   | 52: Pulse input disabled                              |                  |        |
|                  |                                   | 53: Clear position deviation cleared                  |                  |        |
|                  |                                   | 54: Switch over position proportional gain            |                  |        |
|                  |                                   | 55: Enable cyclic positioning of digital position     |                  |        |
|                  |                                   | positioning                                           |                  |        |
|                  |                                   | 56: Emergency stop                                    |                  |        |
|                  |                                   | 57: Motor over-temperature fault input                |                  |        |
|                  |                                   | 58: Enable rigid tapping                              |                  |        |
|                  |                                   | 59: Switch to V/F control                             |                  |        |
|                  |                                   | 60: Switch to FVC control                             |                  |        |
|                  |                                   | 61: PID polarity switchover                           |                  |        |
|                  |                                   | 62: Reserved                                          |                  |        |
|                  |                                   | 63: Enable servo                                      |                  |        |
|                  |                                   | 64: Limit of forward run                              |                  |        |
|                  |                                   | 65: Limit of reverse run                              |                  |        |
|                  |                                   | 66: Zero out encoder counting                         |                  |        |
|                  |                                   | 67: Pulse increase                                    |                  |        |
|                  |                                   | 68: Enable pulse superimposition                      |                  |        |
|                  |                                   | 69: Pulse decrease                                    |                  |        |
|                  |                                   | 70: Electronic gear selection                         |                  |        |
|                  |                                   | 71: Switch to master                                  |                  |        |
|                  |                                   | 72: Switch to slave                                   |                  |        |
|                  |                                   | 73: Reset the roll diameter                           |                  |        |
|                  |                                   | 74: Switch winding/unwinding                          |                  |        |
|                  |                                   | 75: Pre-drive                                         |                  |        |
|                  |                                   | 76: Disable roll diameter calculation                 |                  |        |
|                  |                                   | 77: Clear alarm display                               |                  |        |
|                  |                                   | 78: Manual braking                                    |                  |        |
|                  |                                   | 79: Trigger forced feeding interrupt                  |                  |        |
|                  |                                   | 80: Initial roll diameter 1                           |                  |        |
|                  |                                   | 81: Initial roll diameter 2                           |                  |        |
|                  |                                   | 82: Trigger fire mode control                         |                  |        |
|                  | 83: Switch tension PID parameters |                                                       |                  |        |
|                  |                                   | 84–95: Reserved                                       |                  |        |
| P05.07           | Reserved                          | /                                                     | /                | /      |
|                  |                                   | This parameter specifies the polarity of input        |                  |        |
| P05.08           | Polarity of input                 | terminals.                                            | 0x00             | 0      |
|                  | terminal                          | When the bit is set to 0, the input terminal polarity |                  |        |

| Function<br>code | Name                     | Description                                                           | Default<br>value | Modify |
|------------------|--------------------------|-----------------------------------------------------------------------|------------------|--------|
|                  |                          | is positive.<br>When the bit is set to 1, the input terminal polarity |                  |        |
|                  |                          | is negative.                                                          |                  |        |
|                  |                          | 0x000–0x3F                                                            |                  |        |
|                  |                          | Set the sampling filtering time of the S1–S4, HDIA,                   |                  |        |
|                  |                          | and HDIB terminals. In cases where interference is                    | 0.010s           |        |
| P05.09           | Digital filter time      | strong, increase the value of this parameter to                       |                  | 0      |
|                  | C                        | avoid mal-operation.                                                  |                  |        |
|                  |                          | 0.000–1.000s                                                          |                  |        |
|                  |                          | 0x00–0x3F (0: disable, 1: enable)                                     | 0x00             | Ø      |
|                  |                          | BIT0: S1 virtual terminal                                             |                  |        |
|                  | Virtual terminal         | BIT1: S2 virtual terminal                                             |                  |        |
| P05.10           | setting                  | BIT2: S3 virtual terminal                                             |                  |        |
|                  |                          | BIT3: S4 virtual terminal                                             |                  |        |
|                  |                          | BIT4: HDIA virtual terminal                                           |                  |        |
|                  |                          | BIT5: HDIB virtual terminal                                           |                  |        |
|                  | 2/3 Wire control<br>mode | This parameter specifies the 2/3 Wire control                         |                  |        |
|                  |                          | mode.                                                                 |                  |        |
|                  |                          | 0: 2-Wire control 1; integrate enabling function with                 |                  |        |
|                  |                          | direction. This mode is the most popular dual-line                    |                  |        |
|                  |                          | mode. Direction of motor rotation is determined by                    |                  |        |
|                  |                          | the defined FWD/REV terminal command.                                 |                  |        |
|                  |                          | FWD FWD FWD FWD                                                       |                  |        |
| 505.44           |                          | K1 OFF OFF Stop                                                       |                  |        |
| P05.11           |                          | REV ON OFF Forward running                                            | 0                | Ø      |
|                  |                          | K2 OFF ON Reverse                                                     |                  |        |
|                  |                          | COM CN CN Hold                                                        |                  |        |
|                  |                          | 1: 2-wire control 2; separate enabling function with                  |                  |        |
|                  |                          | direction. In this mode, the defined FWD is                           |                  |        |
|                  |                          | enabling terminal, and the direction is determined                    |                  |        |
|                  |                          | by the state of REV.                                                  |                  |        |

# Goodrive350 series high-performance multifunction VFD

| Function<br>code | Name | Description                 |                   |          |         |        |                 | Default<br>value | Modify |  |
|------------------|------|-----------------------------|-------------------|----------|---------|--------|-----------------|------------------|--------|--|
|                  |      |                             |                   |          | FWD     | REV    | Running command |                  |        |  |
|                  |      | K1 F                        | WD                |          | OFF     | OFF    | Stop            |                  |        |  |
|                  |      |                             | EV                |          | ON      | OFF    | Forward         |                  |        |  |
|                  |      | K2                          |                   |          | OFF     | ON     | Stop            |                  |        |  |
|                  |      | C                           | МС                |          | ON      | ON     | Reverse         |                  |        |  |
|                  |      | 2: 3-wire c                 | ontrol 1; Thi     | <br>s mo | de de   | fines  | Sin as          |                  |        |  |
|                  |      | enabling te                 |                   |          |         |        |                 |                  |        |  |
|                  |      |                             | by FWD, th        |          |         |        |                 |                  |        |  |
|                  |      | REV. Durin                  | ng running, t     | he S     | in teri | minal  | should be       |                  |        |  |
|                  |      | closed, and                 | d terminal F      | WD g     | gener   | ates a | a rising edg    | je               |        |  |
|                  |      | -                           | n the VFD s       |          |         |        |                 |                  |        |  |
|                  |      | -                           | state of tern     |          |         |        |                 |                  |        |  |
|                  |      | be stopped                  | by disconr ו<br>ז | nectin   | g terr  | ninal  | Sin.            |                  |        |  |
|                  |      |                             | SB1               |          |         |        |                 |                  |        |  |
|                  |      | Г                           |                   | FWD      | )       |        |                 |                  |        |  |
|                  |      |                             | SB2               | SIn      |         |        |                 |                  |        |  |
|                  |      |                             |                   | om       |         |        |                 |                  |        |  |
|                  |      |                             |                   | REV      |         |        |                 |                  |        |  |
|                  |      |                             | к                 |          |         |        |                 |                  |        |  |
|                  |      |                             |                   | CON      | 1       |        |                 |                  |        |  |
|                  |      |                             |                   |          |         |        |                 |                  |        |  |
|                  |      | The directi                 | on control d      | uring    | runn    | ing is | shown           |                  |        |  |
|                  |      | below.                      |                   |          |         |        |                 | _                |        |  |
|                  |      |                             |                   | Pre      | eviou   | IS     | Current         |                  |        |  |
|                  |      | Sin                         | REV               |          | nnin    | -      | running         |                  |        |  |
|                  |      |                             |                   | dir      | ectio   | n      | direction       |                  |        |  |
|                  |      | ON                          | OFF→ON            | Forw     | /ard    | F      | Reverse         |                  |        |  |
|                  |      |                             |                   | Reve     | erse    | F      | orward          |                  |        |  |
|                  |      | ON                          | ON→OFF            | Reve     | erse    | F      | orward          |                  |        |  |
|                  |      |                             |                   | Forw     | /ard    | F      | Reverse         |                  |        |  |
|                  |      | ON→OF ON Decelerate to stop |                   |          |         |        | ton             |                  |        |  |
|                  |      | F OFF Decelerate to stop    |                   |          |         |        |                 |                  |        |  |
|                  |      | Sln: 3-wire                 | control/Sin       | , FWI    | D: Fo   | rward  | running,        |                  |        |  |
|                  |      | REV: Reverse running        |                   |          |         |        |                 |                  |        |  |

| Function code | Name        |                                                                                                    | Default<br>value                                                                          | Modify    |                       |  |  |  |
|---------------|-------------|----------------------------------------------------------------------------------------------------|-------------------------------------------------------------------------------------------|-----------|-----------------------|--|--|--|
|               |             | 3: 3-wire cont<br>enabling term<br>generated by<br>running direc:<br>should be clo<br>generates a r<br>running and c<br>stopped by di |                                                                                           |           |                       |  |  |  |
|               |             |                                                                                                    |                                                                                           |           |                       |  |  |  |
|               |             | Sin                                                                                                    | FWD                                                                                       | REV       | Running direction     |  |  |  |
|               |             | ON                                                                                                    | OFF→ON                                                                                    | ON<br>OFF | Forward<br>Forward    |  |  |  |
|               |             | ON                                                                                                    | ON<br>OFF                                                                                 | OFF→ON    | Reverse<br>Reverse    |  |  |  |
|               |             | ON→OFF                                                                                                    |                                                                                           |           | Decelerate<br>to stop |  |  |  |
|               |             | Sln: 3-wire co<br>REV: Reverse                                                                                                    |                                                                                           |           |                       |  |  |  |
|               |             | Note: For du<br>FWD/REV te<br>due to stop o                                                                                           |                                                                                           |           |                       |  |  |  |
|               |             | it will not rur<br>disappears e                                                                                                    |                                                                                           |           |                       |  |  |  |
|               |             | again, you n                                                                                                    | FWD/REV are still valid. To make the VFD run<br>again, you need to trigger FWD/REV again, |           |                       |  |  |  |
|               |             | such as PLC<br>stop, and va<br>control. (See                                                                                          |                                                                                           |           |                       |  |  |  |
| P05.12        | S1 terminal | These function                                                                                                    | 0.000s                                                                                    | 0         |                       |  |  |  |

| Function<br>code | Name                                              | Description                                                                                                    | Default<br>value | Modify |
|------------------|---------------------------------------------------|----------------------------------------------------------------------------------------------------|------------------|--------|
|                  | switch-on delay                                   | of the programmable input terminals during level                                                                                                    |                  |        |
| P05.13           | S1 terminal switch-off delay                      | variation from switch-on to switch-off .                                                                                                    | 0.000s           | 0      |
| P05.14           | S2 terminal switch-on delay                       | Si valid invalid ///, vali                                                                                                    | 0.000s           | 0      |
| P05.15           | S2 terminal switch-off delay                      | delay delay<br>Setting range: 0.000–50.000s                                                                                                    | 0.000s           | 0      |
| P05.16           | S3 terminal switch-on delay                       | <b>Note:</b> After a virtual terminal is enabled, the state of the terminal can be changed only in                                                     | 0.000s           | 0      |
| P05.17           | S3 terminal switch-off delay                      | communication mode. The communication address is 0x200A.                                                                                               | 0.000s           | 0      |
| P05.18           | S4 terminal switch-on delay                       |                                                                                                    | 0.000s           | 0      |
| P05.19           | S4 terminal switch-off delay                      |                                                                                                    | 0.000s           | 0      |
| P05.20           | HDIA terminal switch-on delay                     |                                                                                                    | 0.000s           | 0      |
| P05.21           | HDIA terminal switch-off delay                    |                                                                                                    | 0.000s           | 0      |
| P05.22           | HDIB terminal switch-on delay                     |                                                                                                    | 0.000s           | 0      |
| P05.23           | HDIB terminal switch-off delay                    |                                                                                                    | 0.000s           | 0      |
| P05.24           | Lower limit value<br>of Al1                       |                                                                                                    | 0.00V            | 0      |
| P05.25           | Corresponding<br>setting of lower<br>limit of Al1 | These function codes define the relation between<br>analog input voltage and corresponding set value<br>of analog input. When the analog input voltage | 0.0%             | 0      |
| P05.26           | Upper limit value<br>of Al1                       | exceeds the range of max./min. input, the max.<br>input or min. input will be adopted during                                                           | 10.00V           | 0      |
| P05.27           | Corresponding<br>setting of upper<br>limit of Al1 | calculation.<br>When analog input is current input, 0–20mA<br>current corresponds to 0–10V voltage.                                                    | 100.0%           | 0      |
| P05.28           | Input filter time of<br>AI1                       | In different applications, 100% of analog setting corresponds to different nominal values.                                                             | 0.030s           | 0      |
| P05.29           | Lower limit value<br>of Al2                       | The figure below illustrates several settings.                                                                                                    | -10.00V          | 0      |
| P05.30           | Corresponding                                     |                                                                                                    | -100.0%          | 0      |

| Function code | Name                                                          | Description                                                                                                    | Default<br>value | Modify |
|---------------|---------------------------------------------------------------|----------------------------------------------------------------------------------------------------|------------------|--------|
|               | setting of lower                                              | Corresponding setting                                                                                                    |                  |        |
|               | limit of AI2                                                  | 100%                                                                                                    |                  |        |
| P05.31        | Intermediate                                                  |                                                                                                    | 0.00V            | 0      |
| 1 00.01       | value 1 of Al2                                                | -10V 0 AI                                                                                                    | 0.00 V           | 0      |
| P05.32        | Corresponding<br>setting of<br>intermediate<br>value 1 of Al2 | AI2<br>-100%                                                                                                    | 0.0%             | 0      |
| P05.33        | Intermediate<br>value 2 of Al2                                | Input filter time: Adjust the sensitivity of analog input, increase this value properly can enhance                                                                                                    | 0.00V            | 0      |
| P05.34        | Corresponding<br>setting of<br>intermediate<br>value 2 of Al2 | the anti-interference capacity of analog variables;<br>however, it will also degrade the sensitivity of<br>analog input.<br><b>Note:</b> Al1 can support 0–10V/0–20mA input, when                                  | 0.0%             | 0      |
| P05.35        | Upper limit value<br>of AI2                                   | All selects 0–20mA input; the corresponding<br>voltage of 20mA is 10V; Al2 supports -10V–+10V                                                                                                    | 10.00V           | 0      |
| P05.36        | Corresponding<br>setting of upper<br>limit of Al2             | input.<br>Setting range of P05.24: 0.00V–P05.26<br>Setting range of P05.25: -300.0%–300.0%                                                                                                    | 100.0%           | 0      |
| P05.37        | Input filter time of<br>Al2                                   | Setting range of P05.26: P05.24–10.00V<br>Setting range of P05.27: -300.0%–300.0%<br>Setting range of P05.28: 0.000s–10.000s<br>Setting range of P05.29: -10.00V–P05.31<br>Setting range of P05.30: -300.0%–300.0% | 0.030s           | 0      |
| P05.38        | HDIA high-speed<br>pulse input<br>function                    | 0: Set input via frequency<br>1: Reserved<br>2: Input via encoder, used in combination with<br>HDIB                                                                                                    | 0                | O      |
| P05.39        | Lower limit<br>frequency of<br>HDIA                           | 0.000 kHz – P05.41                                                                                                    | 0.000<br>kHz     | 0      |

| Function<br>code  | Name                                                            | Description                                                                                                    | Default<br>value | Modify |
|-------------------|-----------------------------------------------------------------|----------------------------------------------------------------------------------------------------|------------------|--------|
| P05.40            | Corresponding<br>setting of lower<br>limit frequency of<br>HDIA | -300.0%–300.0%                                                                                                    | 0.0%             | 0      |
| P05.41            | Upper limit<br>frequency of<br>HDIA                             | P05.39 –50.000kHz                                                                                                    | 50.000<br>kHz    | 0      |
| P05.42            | Corresponding<br>setting of upper<br>limit frequency of<br>HDIA | -300.0%–300.0%                                                                                                    | 100.0%           | 0      |
| P05.43            | HDIA frequency<br>input filter time                             | 0.000s–10.000s                                                                                                    | 0.030s           | 0      |
| P05.44            | pulse input                                                     | 0: Set input via frequency<br>1: Reserved<br>2: Encoder input, used in combination with HDIA                                         | 0                | 0      |
| P05.45            | Lower limit<br>frequency of<br>HDIB                             | 0.000 kHz – P05.47                                                                                                    | 0.000<br>kHz     | 0      |
| P05.46            | Corresponding<br>setting of lower<br>limit frequency of<br>HDIB | -300.0%–300.0%                                                                                                    | 0.0%             | 0      |
| P05.47            | Upper limit<br>frequency of<br>HDIB                             | P05.45–50.000kHz                                                                                                    | 50.000<br>kHz    | 0      |
| P05.48            | Corresponding<br>setting of upper<br>limit frequency of<br>HDIB | -300.0%–300.0%                                                                                                    | 100.0%           | 0      |
| P05.49            | HDIB frequency<br>input filter time                             | 0.000s–10.000s                                                                                                    | 0.030s           | 0      |
| P05.50            | Al1 input signal<br>type                                        | 0: Voltage type<br>1: Current type<br><b>Note:</b> You can set the Al1 input signal type<br>through the corresponding function code. | 0                | 0      |
| P05.51–<br>P05.52 | Reserved                                                        | /                                                                                                    | /                | /      |

#### P06--Output terminals

| Function code  | Name                 | Description                                      | Default<br>value | Modify |
|----------------|----------------------|--------------------------------------------------|------------------|--------|
|                |                      | 0: Open collector high-speed pulse output: Max.  |                  |        |
| <b>D</b> 00.00 |                      | frequency of the pulse is 50.00kHz. For details  | •                |        |
| P06.00         | HDO output type      | about the related functions, see P06.27–P06.31.  | 0                | O      |
|                |                      | 1: Open collector output: For details about the  |                  |        |
|                | MA sustaint          | related functions, see P06.02.                   |                  |        |
| P06.01         | Y1 output            | 0: Invalid                                       | 0                | 0      |
|                | selection            | 1: In running                                    |                  |        |
| P06.02         | HDO output           | 2: In forward running                            | 0                | 0      |
|                | selection            | 3: In reverse running                            |                  |        |
| P06.03         | Relay RO1            | 4: In jogging                                    | 1                | 0      |
|                | output selection     | 5: VFD fault                                     |                  |        |
|                |                      | 6: Frequency level detection FDT1                |                  |        |
|                |                      | 7: Frequency level detection FDT2                |                  |        |
|                |                      | 8: Frequency reached                             |                  |        |
|                |                      | 9: Running in zero speed                         |                  |        |
|                |                      | 10: Reach upper limit frequency                  |                  |        |
|                |                      | 11: Reach lower limit frequency                  |                  |        |
|                |                      | 12: Ready to run                                 |                  |        |
|                |                      | 13: In pre-exciting                              |                  |        |
|                |                      | 14: Overload pre-alarm                           |                  |        |
|                |                      | 15: Underload pre-alarm                          |                  |        |
|                |                      | 16: Simple PLC stage completed                   |                  |        |
|                |                      | 17: Simple PLC cycle completed                   |                  |        |
|                | Relay RO2            | 18: Reach set counting value                     |                  |        |
| P06.04         | output selection     | 19: Reach designated counting value              | 5                | 0      |
|                | output concentration | 20: External fault is valid                      |                  |        |
|                |                      | 21: Reserved                                     |                  |        |
|                |                      | 22: Reach running time                           |                  |        |
|                |                      | 23: Virtual terminal output of Modbus/Modbus TCP |                  |        |
|                |                      | communication                                    |                  |        |
|                |                      | 24: Virtual terminal output of                   |                  |        |
|                |                      | POROFIBUS/CANopen/DeviceNet                      |                  |        |
|                |                      | communication                                    |                  |        |
|                |                      | 25: Virtual terminal output of Ethernet          |                  |        |
|                |                      | communication                                    |                  |        |
|                |                      | 26: DC bus voltage established                   |                  |        |
|                |                      | 27: Z pulse output                               |                  |        |
|                |                      | 28: During pulse superposition                   |                  |        |

| Function |                    |                                                      | Default |        |
|----------|--------------------|------------------------------------------------------|---------|--------|
| code     | Name               | Description                                          | value   | Modify |
|          |                    | 29: STO action                                       |         |        |
|          |                    | 30: Positioning completed                            |         |        |
|          |                    | 31: Spindle zeroing completed                        |         |        |
|          |                    | 32: Spindle scale-division completed                 |         |        |
|          |                    | 33: In speed limit                                   |         |        |
|          |                    | 34: Virtual terminal output of                       |         |        |
|          |                    | EtherCAT/PROFINET/EtherNet IP communication          |         |        |
|          |                    | 35: Reserved                                         |         |        |
|          |                    | 36: Speed/position control switchover completed      |         |        |
|          |                    | 37: Any frequency reached                            |         |        |
|          |                    | 38–40: Reserved                                      |         |        |
|          |                    | 41: Y1 from the programmable card                    |         |        |
|          |                    | 42: Y2 from the programmable card                    |         |        |
|          |                    | 43: HDO from the programmable card                   |         |        |
|          |                    | 44: RO1 from the programmable card                   |         |        |
|          |                    | 45: RO2 from the programmable card                   |         |        |
|          |                    | 46: RO3 from the programmable card                   |         |        |
|          |                    | 47: RO4 from the programmable card                   |         |        |
|          |                    | 48: EC PT100 detected OH pre-alarm                   |         |        |
|          |                    | 49: EC PT1000 detected OH pre-alarm                  |         |        |
|          |                    | 50: AI/AO detected OH pre-alarm                      |         |        |
|          |                    | 51: Stopped or running at zero speed                 |         |        |
|          |                    | 52: Disconnection detected in tension control        |         |        |
|          |                    | 53: Roll diameter setting reached                    |         |        |
|          |                    | 54: Max. roll diameter reached                       |         |        |
|          |                    | 55: Min. roll diameter reached                       |         |        |
|          |                    | 56: Fire control mode enabled                        |         |        |
|          |                    | 57–63: Reserved                                      |         |        |
|          |                    | This parameter specifies the polarity of output      |         |        |
|          |                    | terminals.                                           |         |        |
|          |                    | When the bit is set to 0, input terminal polarity is |         |        |
|          | o                  | positive;                                            |         |        |
| P06.05   | Output terminal    | When the bit is set to 1 input terminal polarity is  | 0x00    | 0      |
|          | polarity selection | negative.                                            |         |        |
|          |                    | BIT3 BIT2 BIT1 BIT0                                  |         |        |
|          |                    | RO2 RO1 HDO Y1                                       |         |        |
|          |                    | Setting range: 0x00–0xF                              |         |        |
| P06.06   | Y switch-on delay  | This function code defines the corresponding         | 0.000s  | 0      |

| Function code | Name                           | Description                                                                                                    | Default<br>value | Modify |
|---------------|--------------------------------|----------------------------------------------------------------------------------------------------|------------------|--------|
| P06.07        | Y switch-off delay             | delay of the level variation from switch-on to                                                                                                    | 0.000s           | 0      |
| P06.08        | HDO switch-on<br>delay         | switch-off.                                                                                                    | 0.000s           | 0      |
| P06.09        | HDO switch-off<br>delay        | Y valid<br>→ Switch on → K Switch off →<br>delay delay delay                                                                                                    | 0.000s           | 0      |
| P06.10        | Relay RO1<br>switch-on delay   | Setting range: 0.000–50.000s<br>Note: P06.08 and P06.09 are valid only when                                                                                                    | 0.000s           | 0      |
| P06.11        | Relay RO1<br>switch-off delay  | P06.00=1.                                                                                                    | 0.000s           | 0      |
| P06.12        | Relay RO2<br>switch-on delay   |                                                                                                    | 0.000s           | 0      |
| P06.13        | Relay RO2<br>switch-off delay  |                                                                                                    | 0.000s           | 0      |
| P06.14        | AO1 output<br>selection        | 0: Running frequency<br>1: Set frequency                                                                                                    | 0                | 0      |
| P06.15        | Reserved                       | 2: Ramp reference frequency                                                                                                    | /                | /      |
| P06.16        | HDO high-speed<br>pulse output | <ul> <li>3: Rotational speed (100% corresponds to the speed corresponding to max. output frequency)</li> <li>4: Output current (100% corresponds to twice the VFD rated current)</li> <li>5: Output current (100% corresponds to twice the motor rated current)</li> <li>6: Output voltage (100% corresponds to 1.5 times the VFD rated voltage)</li> <li>7: Output power (100% corresponds to twice the motor rated power)</li> <li>8: Set torque (100% corresponds to twice the motor rated torque)</li> <li>9: Output torque (Absolute value, 100% corresponds to twice the motor rated torque)</li> <li>10: Al1 input</li> <li>11: Al2 input</li> <li>12: Al3 input</li> <li>13: HDIA input</li> <li>14: Value 1 set through Modbus/Modbus TCP communication</li> <li>15: Value 2 set through Modbus/Modbus TCP communication</li> </ul> | 0                | 0      |

| Function<br>code | Name           | Description                                       | Default<br>value | Modify |
|------------------|----------------|---------------------------------------------------|------------------|--------|
|                  |                | 16: Value 1 set through                           |                  |        |
|                  |                | PROFIBUS/CANopen/DeviceNet communication          |                  |        |
|                  |                | 17: Value 2 set through                           |                  |        |
|                  |                | PROFIBUS/CANopen/DeviceNet communication          |                  |        |
|                  |                | 18: Value 1 set through Ethernet communication    |                  |        |
|                  |                | 19: Value 2 set through Ethernet communication    |                  |        |
|                  |                | 20: HDIB input                                    |                  |        |
|                  |                | 21: Value 1 set through                           |                  |        |
|                  |                | EtherCAT/PROFINET/EtherNet IP communication       |                  |        |
|                  |                | 22: Torque current (bipolar, 0–Triple the motor   |                  |        |
|                  |                | rated current)                                    |                  |        |
|                  |                | 23: Exciting current (bipolar, 0–Triple the motor |                  |        |
|                  |                | rated current)                                    |                  |        |
|                  |                | 24: Set frequency (bipolar)                       |                  |        |
|                  |                | 25: Ramp reference frequency (bipolar)            |                  |        |
|                  |                | 26: Rotational speed (bipolar)                    |                  |        |
|                  |                | 27: Value 2 set through                           |                  |        |
|                  |                | EtherCAT/PROFINET/EtherNet IP communication       |                  |        |
|                  |                | 28: AO1 from the programmable card                |                  |        |
|                  |                | 29: AO2 from the programmable card                |                  |        |
|                  |                | 30: Rotational speed (100% corresponds to twice   |                  |        |
|                  |                | the motor rated synchronous speed)                |                  |        |
|                  |                | 31: Output torque (Actual value, 100%             |                  |        |
|                  |                | corresponds to twice the motor rated torque)      |                  |        |
|                  |                | 32: AI/AO temperature detection output            |                  |        |
|                  |                | 33–63: Reserved                                   |                  |        |
|                  |                | Note:                                             |                  |        |
|                  |                | When the output comes from the programmable       |                  |        |
|                  |                | card (28–29), if the card is a Codesys            |                  |        |
|                  |                | programmable card, P27.00 must be set to 1.       |                  |        |
|                  |                | When AO1 is of the current output type, 100%      |                  |        |
|                  |                | corresponds to 20mA; when AO1 is of the voltage   |                  |        |
|                  |                | output type, 100% corresponds to 10V; 100% of     |                  |        |
|                  |                | HDO corresponds to the output of P06.30.          |                  |        |
| D00.47           | Lower limit of | Above function codes define the relation between  | 0.00/            |        |
| P06.17           | AO1 output     | output value and analog output. When the output   | 0.0%             | 0      |
|                  | Corresponding  | value exceeds the set max./min. output range, the |                  |        |
| P06.18           | AO1 output of  | upper/low limit of output will be adopted during  | 0.00V            | 0      |
|                  | lower limit    | calculation.                                      |                  |        |

| Function code     | Name                                          | Description                                                                                                    | Default<br>value | Modify |
|-------------------|-----------------------------------------------|----------------------------------------------------------------------------------------------------|------------------|--------|
| P06.19            | Upper limit of<br>AO1 output                  | When analog output is current output, 1mA corresponds to 0.5V voltage. In different                                                                                                    | 100.0%           | 0      |
| P06.20            | Corresponding<br>AO1 output of<br>upper limit | applications, 100% of output value corresponds to different analog outputs.                                                                                                    | 10.00V           | 0      |
| P06.21            | AO1 output filter<br>time                     | Setting range of P06.17: -300.0%–P06.19<br>Setting range of P06.18: 0.00V–10.00V<br>Setting range of P06.19: P06.17–300.0%<br>Setting range of P06.20: 0.00V–10.00V<br>Setting range of P06.21: 0.000s–10.000s | 0.000s           | 0      |
| P06.22-<br>P06.26 | Reserved                                      | /                                                                                                    | /                | /      |
| P06.27            | Lower limit of<br>HDO output                  | -300.0%–P06.29                                                                                                    | 0.00%            | 0      |
| P06.28            | Corresponding<br>HDO output of<br>lower limit | 0.00–50.00kHz                                                                                                    | 0.00kHz          | 0      |
| P06.29            | Upper limit of<br>HDO output                  | P06.27–300.0%                                                                                                    | 100.0%           | 0      |
| P06.30            | Corresponding<br>HDO output of<br>upper limit | 0.00–50.00kHz                                                                                                    | 50.00<br>kHz     | 0      |
| P06.31            | HDO output filter<br>time                     | 0.000s–10.000s                                                                                                    | 0.000s           | 0      |
| P06.32            | Reserved                                      | /                                                                                                    | /                | /      |
| P06.33            | Frequency reach detection value               | 0–P00.03                                                                                                    | 1.00Hz           | 0      |
| P06.34            | Frequency reach detection time                | 0–3600.0s                                                                                                    | 0.5s             | 0      |

#### P07—HMI

| Function<br>code | Name          | Description                                                | Default<br>value | Modify |  |  |  |
|------------------|---------------|------------------------------------------------------------|------------------|--------|--|--|--|
| P07.00           | User password | 0–65535<br>Set it to any non-zero value to enable password | 0                | 0      |  |  |  |
| -                |               |                                                            |                  |        |  |  |  |

| Function | Name             | Description                                              | Default | Modify |
|----------|------------------|----------------------------------------------------------|---------|--------|
| code     |                  | •                                                        | value   |        |
|          |                  | protection.                                              |         |        |
|          |                  | 00000: Clear the previous user password and              |         |        |
|          |                  | disable password protection.                             |         |        |
|          |                  | After the user password is set and takes effect,         |         |        |
|          |                  | you cannot enter the parameter menu if you enter         |         |        |
|          |                  | an incorrect password. Please remember your              |         |        |
|          |                  | password and save it in a secure place.                  |         |        |
|          |                  | After you exit the function code editing interface,      |         |        |
|          |                  | the password protection function is enabled within       |         |        |
|          |                  | 1 minute. If password protection is enabled,             |         |        |
|          |                  | "[].[].[].[].[]" is displayed when you press the         |         |        |
|          |                  | PRG/ESC key again to enter the function code             |         |        |
|          |                  | editing interface. You need to enter the correct         |         |        |
|          |                  | user password to enter the interface.                    |         |        |
|          |                  | <b>Note:</b> Restoring the default values may delete the |         |        |
|          |                  | user password. Exercise caution when using this          |         |        |
|          |                  | function.                                                |         |        |
| P07.01   | Reserved         | /                                                        | /       | /      |
|          |                  | Range: 0x00–0x27                                         |         |        |
|          |                  | Ones: Function selection of QUICK/JOG key                |         |        |
|          |                  | 0: No function                                           |         |        |
|          |                  | 1: Jogging                                               |         |        |
|          |                  | 2: Reserved                                              |         |        |
| P07.02   | Function of keys | 3: Forward/reverse rotation switchover                   | 0x01    | O      |
| P07.02   | Function of keys | 4: Clear UP/DOWN setting                                 | 0X01    | 0      |
|          |                  | 5: Coast to stop                                         |         |        |
|          |                  | 6: Switch over the running command reference             |         |        |
|          |                  | mode in sequence                                         |         |        |
|          |                  | 7: Reserved                                              |         |        |
|          |                  | Tens: Reserved                                           |         |        |
|          | Dunning          | When P07.02=6, set the switchover sequence of            |         |        |
|          | Running          | running command channel.                                 |         |        |
|          | command          | 0: keypad control→terminal control→                      |         |        |
| P07.03   | channel          | communication control                                    | 0       | 0      |
|          | switchover       | 1: keypad control←→terminal control                      |         |        |
|          | sequence of      | 2: keypad control ←→ communication control               |         |        |
|          | QUICK key        | 3: terminal control ←→communication control              |         |        |
| D07.04   | Stop function    | Validness selection of stop function of STOP/RST.        | 0       | 0      |
| P07.04   | selection of     | For fault reset, STOP/RST is valid under any             | 0       | 0      |

| Function<br>code  | Name                                         | Description                                                                                       | Default<br>value         | Modify |
|-------------------|----------------------------------------------|---------------------------------------------------------------------------------------------------|--------------------------|--------|
|                   | STOP/RST key                                 | situation.                                                                                        |                          |        |
|                   |                                              | 0: valid only for panel control only                                                              |                          |        |
|                   |                                              | 1: valid for both panel and terminal control                                                      |                          |        |
|                   |                                              | 2: valid for both panel and communication control<br>3: valid for all control modes               |                          |        |
| P07.05-<br>P07.07 | Reserved                                     | /                                                                                                 | /                        | /      |
| P07.08            | Frequency<br>display<br>coefficient          | 0.01–10.00<br>Display frequency=running frequency× P07.08                                         | 1.00                     | 0      |
| P07.09            | Speed display coefficient                    | 0.1–999.9%<br>Mechanical speed=120×display running<br>frequency×P07.09/number of motor pole pairs | 100.0%                   | 0      |
| P07.10            | Linear speed<br>display<br>coefficient       | 0.1–999.9%<br>Linear speed=mechanical speed×P07.10                                                | 1.0%                     | 0      |
| P07.11            | Temperature of<br>rectifier bridge<br>module | -20.0–120.0°C                                                                                     | 0.0°C                    | •      |
| P07.12            | Temperature of inverter module               | -20.0–120.0°C                                                                                     | 0.0°C                    | •      |
| P07.13            | Software version of control board            | 1.00–655.35                                                                                       | Depends<br>on<br>version | •      |
| P07.14            | Accumulated<br>running time                  | 0–65535h                                                                                          | 0h                       | •      |
| P07.15            | High bit of VFD<br>power<br>consumption      | Display the power consumption of the VFD.<br>VFD power consumption=P07.15×1000+P07.16             | 0kWh                     | •      |
| P07.16            | Low bit of VFD<br>power<br>consumption       | Setting range of P07.15: 0–65535 kWh (×1000)<br>Setting range of P07.16: 0.0–999.9 kWh            | 0.0kWh                   | •      |
| P07.17            | Reserved                                     | /                                                                                                 | /                        | /      |
| P07.18            | Rated power of<br>VFD                        | 0.4–3000.0kW                                                                                      | Depends<br>on model      | •      |
| P07.19            | Rated voltage of<br>VFD                      | 50–1200V                                                                                          | Depends<br>on model      | •      |
| P07.20            | Rated current of                             | 0.1–6000.0A                                                                                       | Depends                  | •      |

| Name                | Description                                                                                                    |                                                                                                    | Modify                                                                                                    |
|---------------------|----------------------------------------------------------------------------------------------------|----------------------------------------------------------------------------------------------------|----------------------------------------------------------------------------------------------------|
|                     |                                                                                                    | value                                                                                                    | wouny                                                                                                    |
| VFD                 |                                                                                                    | on model                                                                                                    |                                                                                                    |
| Factory baranda 1   |                                                                                                    | Depends                                                                                                    |                                                                                                    |
| Factory barcode 1   |                                                                                                    | on model                                                                                                    | •                                                                                                    |
| Factory barcode 2   | 0x0000–0xFFFF                                                                                                    | •                                                                                                    | •                                                                                                    |
| Factor / haraada 2  |                                                                                                    | Depends                                                                                                    |                                                                                                    |
| Factory barcode 5   |                                                                                                    | on model                                                                                                    | •                                                                                                    |
| Factory barcode 4   | 0x0000–0xFFFF                                                                                                    | on model                                                                                                    | •                                                                                                    |
| Factory barcode 5   | 0x0000-0xFFFF                                                                                                    | Depends<br>on model                                                                                                    | •                                                                                                    |
| Factory barcode 6   | 0x0000-0xFFFF                                                                                                    | Depends                                                                                                    | •                                                                                                    |
| -                   |                                                                                                    |                                                                                                    | •                                                                                                    |
|                     |                                                                                                    | -                                                                                                    | •                                                                                                    |
|                     | ,                                                                                                    | 0                                                                                                    | •                                                                                                    |
| 2nd-last fault      |                                                                                                    | 0                                                                                                    | •                                                                                                    |
|                     |                                                                                                    |                                                                                                    |                                                                                                    |
| <u>,</u>            | ,                                                                                                    | 0                                                                                                    | •                                                                                                    |
| 4th-last fault type | <b>o</b> ( )                                                                                                    | 0                                                                                                    | •                                                                                                    |
| 5th-last fault type | <ul> <li>7: Overvoltage during acceleration (OV1)</li> <li>8: Overvoltage during deceleration (OV2)</li> <li>9: Overvoltage during constant speed (OV3)</li> <li>10: Bus undervoltage fault (UV)</li> <li>11: Motor overload (OL1)</li> <li>12: VFD overload (OL2)</li> <li>13: Phase loss on input side (SPI)</li> <li>14: Phase loss on output side (SPO)</li> <li>15: Rectifier module overheat (OH1)</li> <li>16: Inverter module overheat (OH2)</li> <li>17: External fault (EF)</li> <li>18: Modbus/Modbus TCP communication fault (CE)</li> <li>19: Current detection fault (ItE)</li> <li>20: Motor autotuning fault (tE)</li> <li>21: EEPROM operation fault (EEP)</li> <li>22: PID feedback offline fault (PIDE)</li> <li>23: Braking unit fault (bCE)</li> <li>24: Running time reached (END)</li> <li>25: Electronic overload (OL3)</li> <li>26: Keypad communication error (PCE)</li> </ul> | 0                                                                                                    | •                                                                                                    |
|                     | Factory barcode 2<br>Factory barcode 3<br>Factory barcode 4<br>Factory barcode 5<br>Factory barcode 6<br>Present fault type<br>Last fault type<br>2nd-last fault<br>type<br>3rd-last fault type<br>4th-last fault type                                                                                                    | 2nd-last fault       2: Inverter unit V phase protection (OUt2)         3rd-last fault type       3: Inverter unit W phase protection (OUt3)         3rd-last fault type       4: Overcurrent during acceleration (OC1)         4th-last fault type       5: Overcurrent during deceleration (OC2)         6: Overcurrent during constant speed (OC3)       7: Overvoltage during acceleration (OV1)         8: Overvoltage during deceleration (OV2)       9: Overvoltage during deceleration (OV2)         9: Overvoltage during constant speed (OV3)       10: Bus undervoltage fault (UV)         11: Motor overload (OL1)       12: VFD overload (OL2)         13: Phase loss on input side (SPI)       14: Phase loss on output side (SPO)         15: Rectifier module overheat (OH1)       16: Inverter module overheat (OH2)         17: External fault (EF)       18: Modbus/Modbus TCP communication fault (CE)         19: Current detection fault (ItE)       20: Motor autotuning fault (tE)         21: EEPROM operation fault (EFP)       22: PID feedback offline fault (PIDE)         23: Braking unit fault (bCE)       24: Running time reached (END) | Factory barcode 1       0x0000-0xFFF       on model         Factory barcode 2       0x0000-0xFFF       Depends<br>on model         Factory barcode 3       0x0000-0xFFF       Depends<br>on model         Factory barcode 4       0x0000-0xFFF       Depends<br>on model         Factory barcode 5       0x0000-0xFFF       Depends<br>on model         Factory barcode 6       0x0000-0xFFF       Depends<br>on model         Factory barcode 6       0x0000-0xFFF       Depends<br>on model         Present fault type       0: No fault       0         Last fault type       1: Inverter unit U phase protection (OUt1)       0         2nd-last fault       2: Inverter unit V phase protection (OUt2)       0         3rd-last fault type       3: Inverter unit W phase protection (OUt3)       0         3rd-last fault type       5: Overcurrent during acceleration (OC1)       0         4th-last fault type       5: Overcurrent during constant speed (OC3)       7: Overvoltage during deceleration (OV2)         9: Overvoltage during deceleration (OV1)       8: Overvoltage during deceleration (OV2)       0         10: Bus undervoltage fault (UV)       11: Motor overload (OL1)       12: VFD overload (OL2)       13: Phase loss on output side (SPD)         15: Rectifier module overheat (OH1)       16: Inverter module overheat (OH1)       16: Inverter module overh |

| Function code | Name | Description                                        | Default<br>value | Modify |
|---------------|------|----------------------------------------------------|------------------|--------|
|               |      | 28: Parameter download error (DNE)                 |                  |        |
|               |      | 29: PROFIBUS communication fault (E-DP)            |                  |        |
|               |      | 30: Ethernet communication fault (E-NET)           |                  |        |
|               |      | 31: CANopen communication fault (E-CAN)            |                  |        |
|               |      | 32: To-ground short-circuit fault 1 (ETH1)         |                  |        |
|               |      | 33: To-ground short-circuit fault 2 (ETH2)         |                  |        |
|               |      | 34: Speed deviation fault (dEu)                    |                  |        |
|               |      | 35: Maladjustment fault (STo)                      |                  |        |
|               |      | 36: Underload fault (LL)                           |                  |        |
|               |      | 37: Encoder offline fault (ENC1o)                  |                  |        |
|               |      | 38: Encoder reversal fault (ENC1d)                 |                  |        |
|               |      | 39: Encoder Z pulse offline fault (ENC1Z)          |                  |        |
|               |      | 40: Safe torque off (STO)                          |                  |        |
|               |      | 41: Channel H1 safety circuit exception (STL1)     |                  |        |
|               |      | 42: Channel H2 safety circuit exception (STL2)     |                  |        |
|               |      | 43: Channel H1 and H2 exception (STL3)             |                  |        |
|               |      | 44: Safety code FLASH CRC fault (CrCE)             |                  |        |
|               |      | 45: Programmable card customized fault 1 (P-E1)    |                  |        |
|               |      | 46: Programmable card customized fault 2 (P-E2)    |                  |        |
|               |      | 47: Programmable card customized fault 3 (P-E3)    |                  |        |
|               |      | 48: Programmable card customized fault 4 (P-E4)    |                  |        |
|               |      | 49: Programmable card customized fault 5 (P-E5)    |                  |        |
|               |      | 50: Programmable card customized fault 6 (P-E6)    |                  |        |
|               |      | 51: Programmable card customized fault 7 (P-E7)    |                  |        |
|               |      | 52: Programmable card customized fault 8 (P-E8)    |                  |        |
|               |      | 53: Programmable card customized fault 9 (P-E9)    |                  |        |
|               |      | 54: Programmable card customized fault 10          |                  |        |
|               |      | (P-E10)                                            |                  |        |
|               |      | 55: Duplicate card type (E-Err)                    |                  |        |
|               |      | 56: Encoder UVW loss fault (ENCUV)                 |                  |        |
|               |      | 57: PROFIBUS communication fault (E-PN)            |                  |        |
|               |      | 58: CANopen communication fault (SECAN)            |                  |        |
|               |      | 59: Motor over-temperature fault (OT)              |                  |        |
|               |      | 60: Failure to identify the card at slot 1 (F1-Er) |                  |        |
|               |      | 61: Failure to identify the card at slot 2 (F2-Er) |                  |        |
|               |      | 62: Failure to identify the card at slot 3 (F3-Er) |                  |        |
|               |      | 63: Communication timeout of the card at slot 1    |                  |        |
|               |      | (C1-Er)                                            |                  |        |
|               |      | 64: Communication timeout of the card at slot 2    |                  |        |

| Function |                            |                                                 | Default |        |
|----------|----------------------------|-------------------------------------------------|---------|--------|
| code     | Name                       | Description                                     | value   | Modify |
|          |                            | (C2-Er)                                         |         |        |
|          |                            | 65: Communication timeout of the card at slot 3 |         |        |
|          |                            | (C3-Er)                                         |         |        |
|          |                            | 66: EtherCAT communication fault (E-CAT)        |         |        |
|          |                            | 67: Bacnet communication fault (E-BAC)          |         |        |
|          |                            | 68: DeviceNet communication fault (E-DEV)       |         |        |
|          |                            | 69: CAN slave fault in master/slave             |         |        |
|          |                            | synchronization (S-Err)                         |         |        |
|          |                            | 70: EC PT100 detected overheating (OtE1)        |         |        |
|          |                            | 71: EC PT1000 detected overheating (OtE2)       |         |        |
|          |                            | 72: EtherNet/IP communication timeout (E-EIP)   |         |        |
|          |                            | 73: No upgrade bootload (E-PAO)                 |         |        |
|          |                            | 74: AI1 disconnected (E-AI1)                    |         |        |
|          |                            | 75: AI2 disconnected (E-AI2)                    |         |        |
|          |                            | 76: AI3 disconnected (E-AI3)                    |         |        |
|          | Running                    |                                                 |         |        |
| P07.33   | frequency at               | 0.00Hz–P00.03                                   | 0.00Hz  | •      |
|          | present fault              |                                                 |         |        |
|          | Ramp reference             |                                                 |         |        |
| P07.34   | frequency at               | 0.00Hz–P00.03                                   | 0.00Hz  | •      |
|          | present fault              |                                                 |         |        |
| P07.35   | Output voltage at          | 0–1200V                                         | 0V      | •      |
|          | present fault              |                                                 | _       |        |
| P07.36   | Output current at          | 0.0–6300.0A                                     | 0.0A    | •      |
|          | present fault              |                                                 |         |        |
| P07.37   | Bus voltage at             | 0.0–2000.0V                                     | 0.0V    | •      |
|          | present fault              |                                                 |         |        |
| P07.38   | Max. temperature           | -20.0–120.0°C                                   | 0.0°C   | •      |
|          | at present fault           |                                                 |         |        |
| D07.00   | Input terminal             |                                                 | 00000   |        |
| P07.39   | status at present          |                                                 | 0x0000  | •      |
|          | fault                      |                                                 |         |        |
| DO7 40   | Output terminal            |                                                 | 0,0000  |        |
| P07.40   | status at present          |                                                 | 0x0000  | •      |
|          | fault                      |                                                 |         |        |
| P07.41   | Running                    | 0.0047 800.03                                   | 0.00Hz  |        |
| F07.41   | frequency at last<br>fault | 0.0012-700.03                                   | 0.00HZ  |        |
| I        | iault                      | l                                               |         |        |

| Function code | Name                                             | Description   | Default<br>value | Modify |
|---------------|--------------------------------------------------|---------------|------------------|--------|
| P07.42        | Ramp reference<br>frequency at last<br>fault     | 0.00Hz–P00.03 | 0.00Hz           | •      |
| P07.43        | Output voltage at<br>last fault                  | 0–1200V       | 0V               | •      |
| P07.44        | Output current at<br>last fault                  | 0.0–6300.0A   | 0.0A             | •      |
| P07.45        | Bus voltage at<br>last fault                     | 0.0–2000.0V   | 0.0V             | •      |
| P07.46        | Max. temperature<br>at last fault                | -20.0–120.0°C | 0.0°C            | •      |
| P07.47        | Input terminal status at last fault              | 0x0000-0xFFFF | 0x0000           | •      |
| P07.48        | Output terminal state at last fault              | 0x0000-0xFFFF | 0x0000           | •      |
| P07.49        | Running<br>frequency at<br>2nd-last fault        | 0.00Hz–P00.03 | 0.00Hz           | •      |
| P07.50        | Ramp reference<br>frequency at<br>2nd-last fault | 0.00Hz–P00.03 | 0.00Hz           | •      |
| P07.51        | Output voltage at<br>2nd-last fault              | 0–1200V       | 0V               | •      |
| P07.52        | Output current at<br>2nd-last fault              | 0.0–6300.0A   | 0.0A             | •      |
| P07.53        | Bus voltage at<br>2nd-last fault                 | 0.0–2000.0V   | 0.0V             | •      |
| P07.54        | Max. temperature<br>at 2nd-last fault            | -20.0–120.0°C | 0.0°C            | •      |
| P07.55        | Input terminal<br>status at 2nd-last<br>fault    | 0x0000-0xFFFF | 0x0000           | •      |
| P07.56        | Output terminal<br>status at 2nd-last<br>fault   | 0x0000–0xFFFF | 0x0000           | •      |

### P08—Enhanced functions

| Function<br>code | Name                               | Description                                                                                                    | Default<br>value    | Modify |
|------------------|------------------------------------|----------------------------------------------------------------------------------------------------|---------------------|--------|
| P08.00           | Acceleration<br>time 2             |                                                                                                    | Depends<br>on model | 0      |
| P08.01           | Deceleration<br>time 2             | See P00.11 and P00.12 for detailed definitions.                                                                                                    | Depends<br>on model | 0      |
| P08.02           | Acceleration<br>time 3             | Goodrive350 series VFD defines four groups of acceleration/deceleration time, which can be                                                                                                    | Depends<br>on model | 0      |
| P08.03           | Deceleration<br>time 3             | selected by multi-function digital input terminal<br>(P05 group). The acceleration/deceleration time of<br>the VFD is the first group by default.                                                                                                    | Depends<br>on model | 0      |
| P08.04           | Acceleration<br>time 4             | Setting range: 0.0–3600.0s                                                                                                    | Depends<br>on model | 0      |
| P08.05           | Deceleration<br>time 4             |                                                                                                    | Depends<br>on model | 0      |
| P08.06           | Running<br>frequency of<br>jogging | This function code is used to define the reference<br>frequency of the VFD during jogging.<br>Setting range: 0.00Hz–P00.03 (Max. output<br>frequency)                                                                                                    | 5.00Hz              | 0      |
| P08.07           | Acceleration time<br>of jogging    | Jogging acceleration time is the time needed for<br>the VFD to accelerate from 0Hz to Max. output<br>frequency (P00.03).                                                                                                    | Depends             | 0      |
| P08.08           | Deceleration time<br>of jogging    | Jogging deceleration time is the time needed from<br>decelerating from Max. output frequency (P00.03)<br>to 0Hz.<br>Setting range: 0.0–3600.0s                                                                                                    | on model            | 0      |
| P08.09           | Jump frequency 1                   | When the set frequency is within the range of jump                                                                                                    | 0.00Hz              | 0      |
| P08.10           | Jump frequency<br>amplitude 1      | frequency, the VFD will run at the boundary of jump frequency.                                                                                                    | 0.00Hz              | 0      |
| P08.11           | Jump frequency 2                   | The VFD can avoid mechanical resonance point                                                                                                    | 0.00Hz              | 0      |
| P08.12           | Jump frequency amplitude 2         | by setting the jump frequency, and three jump<br>frequency points can be set. If the jump frequency                                                                                                    | 0.00Hz              | 0      |
| P08.13           | Jump frequency 3                   | points are set to 0, this function will be invalid.                                                                                                    | 0.00Hz              | 0      |
| P08.14           | Jump frequency<br>amplitude 3      | Jump<br>frequency 2<br>Jump<br>frequency 2<br>Jump<br>frequency 2<br>Jump<br>frequency 2<br>Jump<br>frequency 1<br>Jump<br>frequency 2<br>Jump<br>frequency 1<br>Jump<br>frequency 1<br>Jump<br>frequen | 0.00Hz              | 0      |

| Function<br>code | Name                                                            | Description                                                                                                    | Default<br>value | Modify |
|------------------|-----------------------------------------------------------------|----------------------------------------------------------------------------------------------------|------------------|--------|
|                  |                                                                 | Setting range: 0.00Hz–P00.03 (Max. output<br>frequency)                                                                                                    |                  |        |
| P08.15           | Amplitude of<br>wobbling<br>frequency                           | 0.0–100.0% (relative to set frequency)                                                                                                    | 0.0%             | 0      |
| P08.16           | Amplitude of<br>jump frequency                                  | 0.0–50.0% (relative to amplitude of wobbling frequency)                                                                                                    | 0.0%             | 0      |
| P08.17           | Rise time of<br>wobbling<br>frequency                           | 0.1–3600.0s                                                                                                    | 5.0s             | 0      |
| P08.18           | Descend time of<br>wobbling<br>frequency                        | 0.1–3600.0s                                                                                                    | 5.0s             | 0      |
| P08.19           | Switching<br>frequency of<br>acceleration/dec<br>eleration time | 0.00–P00.03 (Max. output frequency)<br>0.00Hz: no switchover<br>Switch to acceleration/deceleration time 2 if the<br>running frequency is larger than P08.19 | 0.00Hz           | 0      |
| P08.20           | Frequency<br>threshold of the<br>start of droop<br>control      | 0.00–50.00Hz                                                                                                    | 2.00Hz           | 0      |
| P08.21           | Reference<br>frequency of<br>acceleration/<br>deceleration time | 0: Max. output frequency<br>1: Set frequency<br>2: 100Hz<br>Note: Valid for straight<br>acceleration/deceleration only                                       | 0                | O      |
| P08.22           | Output torque calculation mode                                  | 0: Calculated based on torque current<br>1: Calculated based on output power                                                                                 | 0                | 0      |
| P08.23           | Number of<br>decimal points of<br>frequency                     | 0: Two decimal points<br>1: One decimal point                                                                                                    | 0                | 0      |
| P08.24           | Number of<br>decimal points of<br>linear speed                  | 0: No decimal point<br>1: One<br>2: Two<br>3: Three                                                                                                    | 0                | 0      |
| P08.25           | Set count value                                                 | P08.26–65535                                                                                                    | 0                | 0      |
| P08.26           | Designated count value                                          | 0–P08.25                                                                                                    | 0                | 0      |

| Function<br>code | Name                                                  | Description                                                                                                    | Default<br>value | Modify |
|------------------|-------------------------------------------------------|----------------------------------------------------------------------------------------------------|------------------|--------|
| P08.27           | Set running time                                      | 0–65535min                                                                                                    | 0min             | 0      |
| P08.28           | Automatic fault reset times                           | Automatic fault reset times: When the VFD selects automatic fault reset, it is used to set the times of                                                                                                    | 0                | 0      |
| P08.29           | Automatic fault<br>reset time<br>interval             | automatic reset, if the continuous reset times<br>exceeds the value set by P08.29, the VFD will<br>report fault and stop to wait for repair.<br>Interval of automatic fault reset: select the interval<br>time from when fault occurred to automatic fault<br>reset actions.<br>After VFD starts, if no fault occurred during 60s,<br>the fault reset times will be zeroed out.<br>Setting range of P08.28: 0–10<br>Setting range of P08.29: 0.1–3600.0s | 1.0s             | 0      |
| P08.30           | Reduction ratio of droop control                      | This parameter specifies the variation rate of the VFD output frequency based on the load; it is mainly used in balancing the power when multiple motors drive the same load.<br>Setting range: 0.00–50.00Hz                                                                                                    | 0.00Hz           | 0      |
| P08.31           | Switchover<br>selection for<br>motor 1 and<br>motor 2 | 0x00–0x14<br>Ones: Switchover channel<br>0: Terminal<br>1: Modbus/Modbus TCP communication<br>2: PROFIBUS/CANopen/DeviceNet<br>communication<br>3: Ethernet communication<br>4: EtherCAT/PROFINET/EtherNet IP<br>communication<br>Tens: indicates whether to enable switchover<br>during running<br>0: Disable<br>1: Enable                                                                                                    | 0x00             | ٥      |
| P08.32           | FDT1 level detection value                            | When the output frequency exceeds the<br>corresponding frequency of FDT level,                                                                                                    | 50.00Hz          | 0      |
| P08.33           | FDT1 lag detection value                              | multi-function digital output terminal outputs<br>"frequency level detection FDT" signal, this signal                                                                                                    | 5.0%             | 0      |
| P08.34           | FDT2 level detection value                            | will be valid until the output frequency lowers to<br>below the corresponding frequency (FDT                                                                                                    | 50.00Hz          | 0      |
| P08.35           | FDT2 lag                                              | level-FDT lag detection value), the waveform is shown in the figure below.                                                                                                    | 5.0%             | 0      |

| Function code | Name                                                   | Description                                                                                                    | Default<br>value                                | Modify |
|---------------|--------------------------------------------------------|----------------------------------------------------------------------------------------------------|-------------------------------------------------|--------|
|               | detection value                                        | FDT level<br>FDT level<br>FDT level<br>FDT level<br>FDT level<br>FDT lag<br>FDT lag<br>FDT lag<br>Time t<br>Time t<br>Time | varue                                           |        |
| P08.36        | Detection value<br>for frequency<br>arrival            | Setting range: 0.00Hz–P00.03 (Max. output<br>frequency)                                                                                                    | 0.00Hz                                          | 0      |
| P08.37        | Enable/disable<br>energy-<br>consumption<br>brake      | 0: Disable energy-consumption<br>1: Enable energy-consumption                                                                                                    | 1                                               | 0      |
| P08.38        | Energy-<br>consumption<br>braking threshold<br>voltage | Set the starting bus voltage of<br>energy-consumption brake, adjust this value<br>properly can brake the load effectively. The default<br>value will change with the change of voltage class.<br>Setting range: 200.0–2000.0V                                                                                                    | 220V<br>voltage:<br>380.0V;<br>380V<br>voltage: | 0      |

| E        |                 |                                                 | Default          |        |
|----------|-----------------|-------------------------------------------------|------------------|--------|
| Function | Name            | Description                                     | Default<br>value | Modify |
| code     |                 |                                                 |                  |        |
|          |                 |                                                 | 700.0V;          |        |
|          |                 |                                                 | 660V             |        |
|          |                 |                                                 | voltage:         |        |
|          |                 |                                                 | 1120.0V          |        |
|          | Running mode of | 0: Common running mode                          |                  |        |
| P08.39   | cooling fan     | 1: The fan keeps running after power-on         | 0                | 0      |
|          |                 | 2: Running mode 2                               |                  |        |
|          |                 | 0x0000–0x1121                                   |                  |        |
|          |                 | Ones place: PWM mode selection                  |                  |        |
|          |                 | 0: PWM mode 1, 3PH modulation and 2PH           |                  |        |
|          |                 | modulation                                      |                  |        |
|          |                 | 1: PWM mode 2, 3PH modulation                   |                  |        |
|          |                 | Tens place: PWM low-speed carrier limit         |                  |        |
|          |                 | 0: Low-speed carrier limit mode 1               |                  |        |
| P08.40   |                 | 1: Low-speed carrier limit mode 2               | 0x1101           | O      |
|          |                 | 2: No limit                                     |                  |        |
|          |                 | Hundreds place: Deadzone compensation method    |                  |        |
|          |                 | 0: Compensation method 1                        |                  |        |
|          |                 | 1: Compensation method 2                        |                  |        |
|          |                 | Thousands place: PWM loading mode selection     |                  |        |
|          |                 | 0: Interruptive loading                         |                  |        |
|          |                 | 1: Normal loading                               |                  |        |
|          |                 | 0x0000–0x1111                                   |                  |        |
|          |                 | Ones place: Whether to enable overmodulation    |                  |        |
|          |                 | 0: Disable overmodulation                       |                  |        |
|          |                 | 1: Enable overmodulation                        |                  |        |
|          |                 | Tens place: Overmodulation mode                 |                  |        |
|          |                 | 0: Mild overmodulation                          |                  |        |
| P08.41   | Overmodulation  | 1: Deepened overmodulation                      | 0x1001           | O      |
| 1 00.41  | selection       | Hundreds: Carrier frequency limit               | 0,1001           | •      |
|          |                 | 0: Yes                                          |                  |        |
|          |                 | 1: No                                           |                  |        |
|          |                 |                                                 |                  |        |
|          |                 | Thousands: Output voltage compensation<br>0: No |                  |        |
|          |                 | 1: Yes                                          |                  |        |
| D00.40   | Deserved        | 1. 105                                          | 1                | /      |
| P08.42   | Reserved        | /                                               | /                | /      |
| P08.43   | Reserved        | /                                               | /                | /      |
| P08.44   | UP/DOWN         | 0x000–0x221                                     | 0x000            | 0      |

| Function | Name                | Description                                         | Default   | Modify |
|----------|---------------------|-----------------------------------------------------|-----------|--------|
| code     |                     |                                                     | value     |        |
|          | terminal control    | Ones: Frequency control selection                   |           |        |
|          | setup               | 0: UP/DOWN terminal setup is valid                  |           |        |
|          |                     | 1: UP/DOWN terminal setup is invalid                |           |        |
|          |                     | Tens: Frequency control selection                   |           |        |
|          |                     | 0: Valid only when P00.06=0 or P00.07=0             |           |        |
|          |                     | 1: All frequency modes are valid                    |           |        |
|          |                     | 2: Invalid for multi-step speed when multi-step     |           |        |
|          |                     | speed takes priority                                |           |        |
|          |                     | Hundreds: Action selection during stop              |           |        |
|          |                     | 0: Valid                                            |           |        |
|          |                     | 1: Valid during running, clear after stop           |           |        |
|          |                     | 2: Valid during running, clear after receiving stop |           |        |
|          |                     | command                                             |           |        |
|          | UP terminal         |                                                     |           |        |
| P08.45   | frequency           | 0.01–50.00Hz/s                                      | 0.50Hz/s  | 0      |
| 1 00.10  | incremental         |                                                     | 0.001120  | Ŭ      |
|          | integral rate       |                                                     |           |        |
|          | DOWN terminal       |                                                     |           |        |
| P08.46   | frequency           | 0.01–50.00Hz/s                                      | 0.50Hz/s  | 0      |
| 1 00.40  | decremental         | 0.01 00.00112/3                                     | 0.00112/0 | 0      |
|          | change rate         |                                                     |           |        |
|          |                     | 0x000–0x111                                         |           |        |
|          |                     | Ones place: Action selection at power-off during    |           |        |
|          |                     | frequency adjusting through digitals.               |           |        |
|          |                     | 0: Save the setting at power-off.                   |           |        |
|          |                     | 1: Clear the setting at power-off.                  |           |        |
|          | Action selection    | Action selection at power-off during frequency      |           |        |
|          | for frequency       | adjusting through Modbus/Modbus TCP                 |           |        |
| P08.47   | setup during        | communication                                       | 0x000     | 0      |
|          | power down          | 0: Save the setting at power-off.                   |           |        |
|          | power down          | 1: Clear the setting at power-off.                  |           |        |
|          |                     | Hundreds place: Action selection at power-off       |           |        |
|          |                     | during frequency adjusting through DP               |           |        |
|          |                     | communication                                       |           |        |
|          |                     | 0: Save the setting at power-off.                   |           |        |
|          |                     | 1: Clear the setting at power-off.                  |           |        |
|          | High bit of initial | Set the initial value of power consumption.         |           |        |
| P08.48   | value of power      | Initial value of power consumption=P08.48×1000+     | 0kWh      | 0      |
|          | consumption         | P08.49                                              |           |        |

| Function<br>code | Name                                                           | Description                                                                                                    | Default<br>value | Modify |
|------------------|----------------------------------------------------------------|----------------------------------------------------------------------------------------------------|------------------|--------|
| P08.49           | Low bit of initial value of power consumption                  | Setting range of P08.48: 0–59999 kWh (k)<br>Setting range of P08.49: 0.0–999.9 kWh                                                                                                    | 0.0kWh           | 0      |
| P08.50           | Flux braking                                                   | This function code is used to enable flux braking<br>function.<br>0: Invalid<br>100–150: The larger the coefficient, the stronger<br>the braking intensity<br>The VFD enables motor to decelerate quickly by<br>increasing the motor flux which converts energy<br>generated during braking into thermal energy.<br>The VFD monitors motor state continuously even<br>during flux braking, thus flux braking can be<br>applied in motor stop or used to change motor<br>speed. The flux braking also carries the following<br>advantages.<br>1) Brake immediately after sending stop<br>command, removing the need to wait for flux to<br>attenuate.<br>2) Better cooling effect. During flux braking, the<br>stator current of the motor increases, while the<br>rotor current does not change, while the cooling<br>effect of stator is much more effective than that of<br>the rotor. | 0                | 0      |
| P08.51           | Current<br>regulation<br>coefficient on<br>input side          | This function code is used to adjust the current display value on the AC input side.<br>0.00–1.00                                                                                                    | 0.56             | 0      |
| P08.52           | STO lock                                                       | <ul> <li>0: STO alarm lock</li> <li>Alarm-lock means STO alarm must be reset after<br/>state restoration when STO occurs.</li> <li>1: STO alarm unlock</li> <li>Alarm-unlock means when STO occurs, after state<br/>restoration, STO alarm will disappear<br/>automatically.</li> </ul>                                                                                                    | 0                | 0      |
| P08.53           | Bias value of<br>upper limit<br>frequency of<br>torque control | 0.00 Hz–P00.03 (Max. output frequency)<br><b>Note:</b> This parameter is valid only for the torque control mode.                                                                                                    | 0.00Hz           | 0      |

| Function code | Name                                                                                           | Description                                                                                                    | Default<br>value    | Modify |
|---------------|------------------------------------------------------------------------------------------------|----------------------------------------------------------------------------------------------------|---------------------|--------|
| P08.54        | Acceleration/<br>deceleration<br>selection of<br>upper limit<br>frequency of<br>torque control | 0: No limit on acceleration or deceleration<br>1: Acceleration/deceleration time 1<br>2: Acceleration/deceleration time 2<br>3: Acceleration/deceleration time 3<br>4: Acceleration/deceleration time 4                                                                                                    | 0                   | 0      |
| P08.55        | Enabling auto<br>carrier frequency<br>reduction                                                | 0: Disable<br>1: Enable<br><b>Note:</b> Automatic carrier frequency reduction<br>indicates that the VFD automatically reduces the<br>carrier frequency when detecting the heat sink<br>temperature exceeds the rated temperature. When<br>the temperature decreases to a certain degree, the<br>carrier frequency recovers. This function reduces<br>the chance of VFD overheat alarm. | 0                   | 0      |
| P08.56        | Min. carrier<br>frequency                                                                      | 0.0–15.0kHz                                                                                                    | Depends<br>on model | •      |
| P08.57        | Temperature<br>point of auto<br>carrier frequency<br>reduction                                 | 40.0–85.0°C                                                                                                    | 70.0°C              | 0      |
| P08.58        | Interval of carrier<br>frequency<br>reduction                                                  | 0–30min                                                                                                    | 10min               | 0      |
| P08.59        | Al1<br>disconnection<br>detection<br>threshold                                                 | 0–100%                                                                                                    | 0                   | 0      |
| P08.60        | AI2<br>disconnection<br>detection<br>threshold                                                 | 0–100%                                                                                                    | 0                   | 0      |
| P08.61        | AI3<br>disconnection<br>detection<br>threshold                                                 | 0–100%                                                                                                    | 0                   | 0      |
| P08.62        | Output current<br>filter time                                                                  | 0.000–10.000s                                                                                                    | 0.000s              | 0      |
| P08.63        | Output torque<br>filter times                                                                  | 0–8                                                                                                    | 8                   | 0      |

## P09—PID control

| Function code | Name                    | Description                                                                                                    | Default<br>value | Modify |
|---------------|-------------------------|----------------------------------------------------------------------------------------------------|------------------|--------|
| P09.00        | PID reference<br>source | When frequency command (P00.06, P00. 07) is<br>set to 7, or voltage setting channel (P04.27) is set<br>to 6, the VFD running mode is process PID control. | 0                | 0      |
|               |                         | This parameter determines the target reference                                                                                                    |                  |        |

| Function<br>code | Name                | Description                                        | Default<br>value | Modify |
|------------------|---------------------|----------------------------------------------------|------------------|--------|
|                  |                     | channel of process PID.                            |                  |        |
|                  |                     | 0: Set by P09.01                                   |                  |        |
|                  |                     | 1: Al1                                             |                  |        |
|                  |                     | 2: AI2                                             |                  |        |
|                  |                     | 3: AI3                                             |                  |        |
|                  |                     | 4: High-speed pulse HDIA                           |                  |        |
|                  |                     | 5: Multi-step                                      |                  |        |
|                  |                     | 6: Modbus/Modbus TCP communication                 |                  |        |
|                  |                     | 7: PROFIBUS/CANopen/DeviceNet                      |                  |        |
|                  |                     | communication                                      |                  |        |
|                  |                     | 8: Ethernet communication                          |                  |        |
|                  |                     | 9: High-speed pulse HDIB                           |                  |        |
|                  |                     | 10: EtherCAT/PROFINET/EtherNet IP                  |                  |        |
|                  |                     | communication                                      |                  |        |
|                  |                     | 11: Programmable card                              |                  |        |
|                  |                     | 12: Reserved                                       |                  |        |
|                  |                     | The set target of process PID is a relative value, |                  |        |
|                  |                     | for which 100% equals 100% of the feedback         |                  |        |
|                  |                     | signal of the controlled system.                   |                  |        |
|                  |                     | The system always calculates a relative value (0-  |                  |        |
|                  |                     | 100.0%).                                           |                  |        |
|                  |                     | This parameter is mandatory when P09.00 is set to  |                  |        |
| P09.01           | DID digital aatting | 0. The reference value of this parameter is the    | 0.0%             | 0      |
| P09.01           | PID digital setting | feedback of the system.                            | 0.0%             | 0      |
|                  |                     | Setting range: -100.0%-100.0%                      |                  |        |
|                  |                     | This parameter is used to select PID feedback      |                  |        |
|                  |                     | channel.                                           |                  |        |
|                  |                     | 0: Al1                                             |                  |        |
|                  |                     | 1: AI2                                             |                  |        |
|                  |                     | 2: AI3                                             |                  |        |
|                  |                     | 3: High-speed pulse HDIA                           |                  |        |
| P09.02           | PID feedback        | 4: Modbus/Modbus TCP communication                 | 0                | 0      |
| P09.02           | source              | 5: PROFIBUS/CANopen/DeviceNet                      | 0                | 0      |
|                  |                     | communication                                      |                  |        |
|                  |                     | 6: Ethernet communication                          |                  |        |
|                  |                     | 7: High-speed pulse HDIB                           |                  |        |
|                  |                     | 8: EtherCAT/PROFINET/EtherNet IP                   |                  |        |
|                  |                     | communication                                      |                  |        |
|                  |                     | 9: Programmable expansion card                     |                  |        |

| Function<br>code | Name               | Description                                           | Default<br>value | Modify |
|------------------|--------------------|-------------------------------------------------------|------------------|--------|
|                  |                    | 10: Reserved                                          |                  |        |
|                  |                    | Note: The reference channel and feedback              |                  |        |
|                  |                    | channel cannot overlap. Otherwise, effective PID      |                  |        |
|                  |                    | control cannot be achieved.                           |                  |        |
|                  |                    | 0: PID output is positive characteristic: namely, the |                  |        |
|                  |                    | feedback signal is larger than the PID reference,     |                  |        |
|                  |                    | which requires the VFD output frequency to            |                  |        |
|                  |                    | decrease for PID to reach balance, eg, tension PID    |                  |        |
| <b>D</b> 00.00   | PID output         | control of winding                                    | •                | 0      |
| P09.03           | characteristics    | 1: PID output is negative characteristics: namely     | 0                | 0      |
|                  |                    | the feedback signal is less than PID reference,       |                  |        |
|                  |                    | which requires VFD output frequency to increase       |                  |        |
|                  |                    | for PID to reach balance, eg, tension PID control of  |                  |        |
|                  |                    | unwinding.                                            |                  |        |
|                  |                    | This function code is suitable for proportional gain  |                  |        |
|                  |                    | P of PID input.                                       |                  |        |
|                  |                    | It determines the regulation intensity of the whole   |                  |        |
|                  |                    | PID regulator, the larger the value of P, the         |                  |        |
|                  |                    | stronger the regulation intensity. If this parameter  |                  |        |
|                  | Proportional gain  | is 100, it means when the deviation between PID       |                  |        |
| P09.04           | (Kp)               | feedback and reference is 100%, the regulation        | 1.80             | 0      |
|                  | (1)                | amplitude of PID regulator (ignoring integral and     |                  |        |
|                  |                    | differential effect) on output frequency command is   |                  |        |
|                  |                    | the max. frequency (ignoring integral and             |                  |        |
|                  |                    | differential actions).                                |                  |        |
|                  |                    | Setting range: 0.00–100.00                            |                  |        |
|                  |                    | It determines the speed of integral regulation        |                  |        |
|                  |                    | made on the deviation between PID feedback and        |                  |        |
|                  |                    | reference by PID regulator. When the deviation        |                  |        |
|                  |                    | between PID feedback and reference is 100%, the       |                  |        |
|                  |                    | regulation of integral regulator (ignoring integral   |                  |        |
| P09.05           | Integral time (Ti) | and differential actions), after undergoing           | 0.90s            | 0      |
|                  |                    | continuous regulation during this time period, can    |                  | -      |
|                  |                    | reach Max. output frequency (P00.03)                  |                  |        |
|                  |                    | The shorter the integral time, the stronger the       |                  |        |
|                  |                    | regulation intensity.                                 |                  |        |
|                  |                    | Setting range: 0.00–10.00s                            |                  |        |
|                  | Derivative time    | It determines the intensity of the regulation made    |                  |        |
| P09.06           | (Td)               | on the change rate of deviation between PID           | 0.00s            | 0      |

| Function<br>code | Name                               | Description                                                                                                    | Default<br>value | Modify |
|------------------|------------------------------------|----------------------------------------------------------------------------------------------------|------------------|--------|
| code             |                                    | feedback and reference by PID regulator. If<br>feedback changes by 100% during this period, the<br>regulation of differential regulator (ignoring integral<br>and differential actions) is Max. output frequency<br>(P00.03)<br>The longer the derivative time, the stronger the<br>regulation intensity.<br>Setting range: 0.00–10.00s<br>It means the sampling cycle of feedback. The |                  |        |
| P09.07           | Sampling cycle<br>(T)              | regulator operates once during each sampling<br>cycle. The larger the sampling cycle, the slower<br>the response.<br>Setting range: 0.001–10.000s                                                                                                    | 0.001s           | 0      |
| P09.08           | Limit of PID control deviation     | It is the max. allowable deviation of PID system<br>output value relative to closed-loop reference<br>value. Within this limit, PID regulator stops<br>regulation. Set this function code properly to<br>regulate the precision and stability of PID system.<br>Setting range: 0.0–100.0%                                                                                               | 0.0%             | 0      |
| P09.09           | Upper limit value<br>of PID output | These two function codes are used to set the<br>upper/lower limit value of PID regulator.                                                                                                    | 100.0%           | 0      |
| P09.10           | Lower limit value<br>of PID output | 100.0% corresponds to Max. output frequency<br>(P00.03) or max. voltage (P04.31)<br>Setting range of P09.09: P09.10–100.0%<br>Setting range of P09.10: -100.0%–P09.09                                                                                                    | 0.0%             | 0      |
| P09.11           | Feedback offline detection value   | Set PID feedback offline detection value, when the detection value is no more than the feedback                                                                                                    | 0.0%             | 0      |
| P09.12           | Feedback offline                   | offline detection value, and the duration exceeds                                                                                                    | 1.0s             | 0      |

| Function code | Name                                                 | Description                                                                                                    | Default<br>value | Modify |
|---------------|------------------------------------------------------|----------------------------------------------------------------------------------------------------|------------------|--------|
|               | detection time                                       | the value set in P09.12, the VFD will report "PID<br>feedback offline fault", and keypad displays PIDE.<br>Output frequency<br>11 < T2, so the VFD<br>continues running<br>12=P09.12<br>P09.11<br>P09.11<br>P09.11<br>P09.11<br>P09.12<br>P09.12<br>P00.0<br>P09.12<br>P00.0<br>P09.12<br>P00.0<br>P09.12<br>P00.0<br>P00.0 |                  |        |
| P09.13        | PID control selection                                | 0x0000–0x1111<br>Ones:<br>0: Continue integral control after the frequency<br>reaches upper/lower limit<br>1: Stop integral control after the frequency reaches<br>upper/lower limit<br>Tens:<br>0: The same with the main reference direction<br>1: Contrary to the main reference direction<br>Hundreds:<br>0: Limit based on the max. frequency<br>1: Limit based on A frequency<br>Thousands:<br>0: A+B frequency, acceleration /deceleration of<br>main reference A frequency source buffering is<br>invalid<br>1: A+B frequency, acceleration/ deceleration of<br>main reference A frequency source buffering is<br>valid, acceleration and deceleration are                                                                                                    | 0x0001           | 0      |
| P09.14        | Low-frequency<br>proportional gain<br>(Kp)           | determined by P08.04 (acceleration time 4).<br>0.00–100.00<br>Low-frequency switching point: 5.00Hz,<br>high-frequency switching point: 10.00Hz (P09.04<br>corresponds to high-frequency parameter), and<br>the middle is the linear interpolation between these<br>two points                                                                                                    | 1.00             | 0      |
| P09.15        | Acceleration/<br>deceleration time<br>of PID command |                                                                                                    | 0.0s             | 0      |

| Function code     | Name                                                     | Description   | Default<br>value | Modify |
|-------------------|----------------------------------------------------------|---------------|------------------|--------|
| P09.16            | Filter time of PID output                                | 0.000–10.000s | 0.000s           | 0      |
| P09.17            | Reserved                                                 | /             | /                | /      |
| P09.18            | Low-frequency integral time (Ti)                         | 0.00–10.00s   | 0.90s            | 0      |
| P09.19            | Low-frequency<br>differential time<br>(Td)               | 0.00–10.00s   | 0.00s            | 0      |
| P09.20            | Low-frequency<br>point of PID<br>parameter<br>switching  | 0.00Hz–P09.21 | 5.00Hz           | 0      |
| P09.21            | High-frequency<br>point of PID<br>parameter<br>switching | P09.20–P00.04 | 10.00Hz          | 0      |
| P09.22-<br>P09.28 | Reserved                                                 | /             | /                | /      |

# P10—Simple PLC and multi-step speed control

| Function<br>code | Name                           | Description                                                                                                    | Default<br>value | Modify |
|------------------|--------------------------------|----------------------------------------------------------------------------------------------------|------------------|--------|
| P10.00           | Simple PLC<br>mode             | <ul> <li>0: Stop after running once; the VFD stops<br/>automatically after running for one cycle, and it can<br/>be started only after receiving running command.</li> <li>1: Keep running in the final value after running<br/>once; The VFD keeps the running frequency and<br/>direction of the last section after a single cycle.</li> <li>2: Cyclic running; the VFD enters the next cycle<br/>after completing one cycle until receiving stop<br/>command and stops.</li> </ul> | 0                | 0      |
| P10.01           | Simple PLC<br>memory selection | 0: No memory after power down<br>1: Memory after power down; PLC memories its<br>running stage and running frequency before power<br>down.                                                                                                    | 0                | 0      |
| P10.02           | Multi-step speed 0             | Frequency setting range for steps from step 0 to                                                                                                    | 0.0%             | 0      |
| P10.03           | Running time of step 0         | step 15: -300.0–300.0%, 100% corresponds to<br>Max. output frequency (P00.03).                                                                                                    | 0.0s(min)        | 0      |
| P10.04           | Multi-step speed 1             | Running time setting range for steps from step 0 to                                                                                                    | 0.0%             | 0      |

| Function<br>code | Name                    | Description                                                                                                 | Default<br>value | Modify |
|------------------|-------------------------|----------------------------------------------------------------------------------------------------|------------------|--------|
| P10.05           | Running time of step 1  | step 15: 0.0–6553.5s (min). The time unit is specified by P10.37.                                           | 0.0s(min)        | 0      |
| P10.06           | Multi-step speed 2      | When simple PLC operation is selected, you must                                                             | 0.0%             | 0      |
| P10.07           | Running time of step 2  | set P10.02–P10.33 to determine the running frequency and running time of each step.                         | 0.0s(min)        | 0      |
| P10.08           | Multi-step speed 3      | <b>Note:</b> The symbol of multi-step speed determines                                                      | 0.0%             | 0      |
| P10.09           | Running time of step 3  | the running direction of simple PLC, and the negative value means reverse running.                          | 0.0s(min)        | 0      |
| P10.10           | Multi-step speed 4      | P10.04 P10.30                                                                                               | 0.0%             | 0      |
| P10.11           | Running time of step 4  | P10.02<br>Acceleration time                                                                                 | 0.0s(min)        | 0      |
| P10.12           | Multi-step speed 5      | (two sections) P10.06                                                                                       | 0.0%             | 0      |
| P10.13           | Running time of step 5  | P10.03 P10.05 P10.07 P10.31 P10.33                                                                          | 0.0s(min)        | 0      |
| P10.14           | Multi-step speed 6      | When selecting multi-step speed running, the<br>multi-step speed is within the range of -fmax–              | 0.0%             | 0      |
| P10.15           | Running time of step 6  | fmax, and it can be set continuously. The start/stop<br>of multi-step running is also determined by P00.01. | 0.0s(min)        | 0      |
| P10.16           | Multi-step speed 7      | The VFD supports the setting of speeds of 16                                                                | 0.0%             | 0      |
| P10.17           | Running time of step 7  | steps, which are set by combined codes of multi-step terminals 1–4 (set by S terminals,                     | 0.0s(min)        | 0      |
| P10.18           | Multi-step speed 8      | corresponding to function codes P05.01–P05.06)                                                              | 0.0%             | 0      |
| P10.19           | Running time of step 8  | and correspond to multi-step speeds 0–15.                                                                   | 0.0s(min)        | 0      |
| P10.20           | Multi-step speed 9      |                                                                                                    | 0.0%             | 0      |
| P10.21           | Running time of step 9  |                                                                                                    | 0.0s(min)        | 0      |
| P10.22           | Multi-step speed<br>10  | terminal 1 on on on on on on on on t<br>terminal 2                                                          | 0.0%             | 0      |
| P10.23           | Running time of step 10 | terminal 3                                                                                                  | 0.0s(min)        | 0      |
| P10.24           | Multi-step speed<br>11  | When terminals 1–4 are OFF, the frequency input<br>mode is set by P00.06 or P00.07. When terminals          | 0.0%             | 0      |
| P10.25           | Running time of step 11 | 1–4 are not all OFF, the frequency set by<br>multi-step speed will prevail, and the priority of             | 0.0s(min)        | 0      |
| P10.26           | Multi-step speed<br>12  | multi-step setting is higher than that of the keypad,                                                       | 0.0%             | 0      |

| Function<br>code | Name                                                                 |                                             |                                                                                                    |                                                                                                    | Desc                                                                                                    | ripti                                                                                                    | on             |                                                                         |                                                                                                    |                                                                                                    | Default<br>value | Modify |
|------------------|----------------------------------------------------------------------|---------------------------------------------|----------------------------------------------------------------------------------------------------|----------------------------------------------------------------------------------------------------|----------------------------------------------------------------------------------------------------|----------------------------------------------------------------------------------------------------|----------------|-------------------------------------------------------------------------|----------------------------------------------------------------------------------------------------|----------------------------------------------------------------------------------------------------|------------------|--------|
| P10.27           | Running time of step 12                                              | -                                           | nalog, high-speed pulse, PID, and pommunication settings.                                                                                                    |                                                                                                    |                                                                                                    |                                                                                                    |                |                                                                         |                                                                                                    |                                                                                                    | 0.0s(min)        | 0      |
| P10.28           | Multi-step speed<br>13                                               | The rela                                    |                                                                                                    | •                                                                                                    | etwee                                                                                                    | n terr                                                                                                    | nina           | als 1-                                                                  | -4 are                                                                                                    | shown                                                                                                    | 0.0%             | 0      |
| P10.29           | Running time of step 13                                              | Terminal 1<br>Terminal 2                    | -                                                                                                    | -                                                                                                    | OFF<br>ON                                                                                                    | ON<br>ON                                                                                                    | OFF<br>OFF     |                                                                         | N OFF                                                                                                    | ON<br>ON                                                                                                    | 0.0s(min)        | 0      |
| P10.30           | Multi-step speed<br>14                                               | Terminal 3<br>Terminal 4                    |                                                                                                    |                                                                                                    | OFF<br>OFF                                                                                                    |                                                                                                    | ON<br>OFF      | 01<br>: OF                                                              | N ON                                                                                                    | ON<br>OFF                                                                                                    | 0.0%             | 0      |
| P10.31           | Running time of step 14                                              | Step<br>Terminal 1                          | 0<br>PO                                                                                                    | 1<br>F ON                                                                                                    | 2<br>OFF                                                                                                    | 3<br>ON                                                                                                    | 4<br>OFF       | 5<br>: ON                                                               | 6<br>N OFF                                                                                                    | 7<br>ON                                                                                                    | 0.0s(min)        | 0      |
| P10.32           | Multi-step speed<br>15                                               | Terminal 2<br>Terminal 3                    |                                                                                                    |                                                                                                    | ON<br>OFF                                                                                                    | ON<br>OFF                                                                                                    | OFF<br>ON      | : OF<br>ON                                                              |                                                                                                    | ON<br>ON                                                                                                    | 0.0%             | 0      |
| P10.33           | Running time of step 15                                              | Terminal 4<br>Step                          |                                                                                                    |                                                                                                    | ON<br>10                                                                                                    | ON<br>11                                                                                                    | ON<br>12       | ON<br>13                                                                |                                                                                                    | ON<br>15                                                                                                    | 0.0s(min)        | 0      |
| P10.34           | Acceleration/<br>deceleration time<br>of steps 0–7 of<br>simple PLC  | Detailed<br>Function<br>code                |                                                                                                    | tratior<br><sup>Binary</sup><br>BIT0                                                                                                    | n is sh<br>Ste<br>no                                                                                                    | ACC                                                                                                    | 2/<br>C<br>1 1 | he tab<br>ACC/<br>DEC<br>time 2                                         | ACC/<br>DEC<br>time 3                                                                                                    | OW.<br>ACC/<br>DEC<br>time 4                                                                                                    | 0x0000           | 0      |
| P10.35           | Acceleration/<br>deceleration time<br>of steps 8–15 of<br>simple PLC | P10.34                                      | BIT3           BIT5           BIT5           BIT7           BIT9           BIT11           BIT11           BIT11           BIT11           BIT11           BIT11           BIT11           BIT11           BIT11           BIT11           BIT3           BIT5           BIT11           BIT3           BIT3           BIT3           BIT3           BIT11           BIT11           BIT11 | BIT2           BIT4           BIT6           BIT7           BIT7           BIT7           BIT1           BIT1           BIT1           BIT1           BIT1           BIT1           BIT1           BIT1           BIT1           BIT2           BIT1           BIT1           BIT1 | 1       2       3       4       3       5       6       7       8       9       10       11       12       3       13       13       14 | 00           00           00           00           00           00           00           00           00           00           00           00           00           00           00           00           00           00           00           00           00           00           00           00           00           00           00           00 |                | 1<br>1<br>1<br>1<br>1<br>1<br>1<br>1<br>1<br>1<br>1<br>1<br>1<br>1<br>1 | 10       10       10       10       10       10       10       10       10       10       10       10       10       10       10       10       10       10       10       10       10       10       10       10       10       10       10 | 11           11           11           11           11           11           11           11           11           11           11           11           11           11           11           11           11           11           11           11           11           11           11           11 | 0x0000           | 0      |
|                  |                                                                      | Select of<br>time, ar<br>hexade<br>function | corre<br>nd the<br>cima                                                                                                    | spondi<br>en con<br>numt                                                                                                    | ng ac<br>vert 1                                                                                                    | 6-bit                                                                                                    | atio<br>bina   | on/deo<br>ary ni                                                        | umber                                                                                                    | into                                                                                                    |                  |        |

| Function code | Name             | Description                                           | Default<br>value | Modify |
|---------------|------------------|-------------------------------------------------------|------------------|--------|
|               |                  | Acceleration/deceleration time 1 is set by P00.11     |                  |        |
|               |                  | and P00.12; Acceleration/deceleration time 2 is set   |                  |        |
|               |                  | by P08.00 and P08.01; Acceleration/deceleration       |                  |        |
|               |                  | time 3 is set by P08.02 and P08.03; Acceleration      |                  |        |
|               |                  | /deceleration time 4 is set by P08.04 and P08.05.     |                  |        |
|               |                  | Setting range: 0x0000–0xFFFF                          |                  |        |
|               |                  | 0: Restart from the first step, namely if the VFD     |                  |        |
|               |                  | stops during running (caused by stop command,         |                  |        |
|               |                  | fault or power down), it will run from the first step |                  |        |
|               |                  | after restart.                                        |                  |        |
|               |                  | 1: Continue running from the step frequency when      |                  |        |
| P10.36        | PLC restart mode | interruption occurred, namely if the VFD stops        | 0                | Ø      |
|               |                  | during running (caused by stop command or fault),     |                  |        |
|               |                  | it will record the running time of current step, and  |                  |        |
|               |                  | enters this step automatically after restart, then    |                  |        |
|               |                  | continue running at the frequency defined by this     |                  |        |
|               |                  | step in the remaining time.                           |                  |        |
|               |                  | 0: second (s). The running time of each step is       |                  |        |
| D10.27        | Multi-step time  | counted in seconds.                                   | 0                | O      |
| P10.37        | unit             | 1: minute (min). The running time of each step is     | U                | 0      |
|               |                  | counted in minutes.                                   |                  |        |

### P11—Protection parameters

| Function code | Name                                         | Description                                                                                                    | Default<br>value | Modify |
|---------------|----------------------------------------------|----------------------------------------------------------------------------------------------------|------------------|--------|
| P11.00        | Phase-loss<br>protection                     | 0x000–0x111<br>Ones:<br>0: Disable software input phase loss protection<br>1: Enable software input phase loss protection<br>Tens:<br>0: Disable output phase loss protection<br>1: Enable output phase loss protection<br>Hundreds:<br>0: Disable hardware input phase loss protection<br>1: Enable hardware input phase loss protection | 0x110            | 0      |
| P11.01        | Frequency-drop<br>at transient<br>power down | 0: Disable<br>1: Enable                                                                                                    | 0                | 0      |
| P11.02        | Energy braking in                            | 0: Enable                                                                                                    | 0                | O      |

| Function<br>code | Name                                           | Description                                                                                                    | Default<br>value                       | Modify |
|------------------|------------------------------------------------|----------------------------------------------------------------------------------------------------|----------------------------------------|--------|
|                  | standby state                                  | 1: Disable                                                                                                    |                                        |        |
| P11.03           | Overvoltage stall protection                   | 0: Disable<br>1: Enable<br>DC bus voltage V<br>Overvoltage stall<br>threshold<br>Output<br>requency<br>Time t                                                                                                    | 1                                      | 0      |
|                  | Overvoltage stall                              | 120–150% (standard bus voltage) (380V)                                                                                                    | 136%                                   |        |
| P11.04           | protection<br>voltage                          | 120–150% (standard bus voltage) (220V)                                                                                                    | 120%                                   | 0      |
| P11.05           | Current-limit<br>selection                     | During accelerated running, as the load is too<br>large, the actual acceleration rate of motor is lower<br>than that of output frequency, if no measures are<br>taken, the VFD may trip due to overcurrent during<br>acceleration.<br>0x00–0x11<br>Ones: Current-limit action selection<br>0: Invalid<br>1: Always valid<br>Tens: Hardware current-limit overload alarm<br>selection<br>0: Valid<br>1: Invalid | 0x01                                   | ٥      |
| P11.06           | Automatic<br>current-limit level               | Current-limit protection function detects output<br>current during running, and compares it with the<br>current-limit level defined by P11.06, if it exceeds<br>the current-limit level, the VFD will run at stable                                                                                                    | G type:<br>160.0%<br>P type:<br>120.0% | 0      |
| P11.07           | Frequency-drop<br>rate during<br>current limit | frequency during accelerated running, or run in<br>decreased frequency during constant-speed<br>running; if it exceeds the current-limit level<br>continuously, the VFD output frequency will drop<br>continuously until reaching lower limit frequency.<br>When the output current is detected to be lower<br>than the current-limit level again, it will continue                                            | 10.00<br>Hz/s                          | 0      |

| Function<br>code | Name                                             | Description                                                                                                    | Default<br>value | Modify |
|------------------|--------------------------------------------------|----------------------------------------------------------------------------------------------------|------------------|--------|
|                  |                                                  | accelerated running.<br>Current-limit<br>threshold<br>Output frequency f<br>Setting range of P11.06: 50.0–200.0% (of the<br>rated VFD output current)<br>Setting range of P11.07: 0.00–50.00Hz/s                                                                                                    |                  |        |
| P11.08           | VFD or motor<br>overload/underlo<br>ad pre-alarm | 0x000–0x1132<br>Ones place:<br>0: Motor overload/underload pre-alarm, relative to<br>rated motor current<br>1: VFD overload/underload pre-alarm, relative to<br>rated VFD output current<br>2: VFD output torque overload/underload<br>pre-alarm, relative to rated motor torque<br>Tens place:<br>0: The VFD continues running after<br>overload/underload alarm.<br>1: The VFD continues running after underload<br>alarm, and stops running after overload fault.<br>2: The VFD continues running after overload<br>alarm, and stops running after overload<br>alarm, and stops running after overload<br>fault.<br>3: The VFD stops running after<br>overload/underload fault.<br>4: The VFD stops running after<br>overload/underload fault.<br>5: The VFD stops running after<br>overload/underload fault.<br>6: Always detect<br>1: Detect during constant-speed running<br>Thousands place: VFD overload current reference<br>selection<br>0: Related to current calibration coefficient<br>1: Irrelated to current calibration coefficient | 0x000            | 0      |

| Function code | Name                                                        | Description                                                                                                    | Default<br>value | Modify |
|---------------|-------------------------------------------------------------|----------------------------------------------------------------------------------------------------|------------------|--------|
|               |                                                             | If the VFD or motor output current is larger than                                                                                                    | G type:          |        |
|               | Overload                                                    | the overload pre-alarm detection level (P11.09),                                                                                                    | 150%             |        |
| P11.09        | pre-alarm                                                   | and the duration exceeds the overload pre-alarm                                                                                                    | P type:          | 0      |
|               | detection level                                             | detection time (P11.10), overload pre-alarm signal                                                                                                    | 120%             |        |
| P11.10        | Overload<br>pre-alarm<br>detection time                     | will be outputted.<br>Overload pre-alarm<br>threshold<br>V1,<br>R01, R02<br>V1,<br>R01, R02<br>V1,<br>R01, R02<br>V1,<br>R01, R02<br>V1,<br>R01, R02<br>V1,<br>R01, R02<br>V1,<br>R01, R02<br>V1,<br>R01, R02<br>V1,<br>V1,<br>V1,<br>V1,<br>V1,<br>V1,<br>V1,<br>V1,   | 1.0s             | 0      |
|               | Underload                                                   | Underload pre-alarm signal will be outputted if the                                                                                                    |                  |        |
| P11.11        | pre-alarm                                                   | output current of the VFD or motor is lower than                                                                                                    | 50%              | 0      |
| P11.12        | detection level<br>Underload<br>pre-alarm<br>detection time | underload pre-alarm detection level (P11.11), and<br>the duration exceeds underload pre-alarm<br>detection time (P11.12).<br>Setting range of P11.11: 0–P11.09 (relative value<br>determined by the ones place of P11.08)<br>Setting range of P11.12: 0.1–3600.0s       | 1.0s             | 0      |
| P11.13        | Fault output<br>terminal action<br>during fault             | Used to set the action of fault output terminals<br>during undervoltage and fault reset.<br>0x00–0x11<br>Ones:<br>0: Act during undervoltage fault<br>1: Do not act during undervoltage fault<br>Tens:<br>0: Act during fault reset<br>1: Do not act during fault reset | 0x00             | 0      |
| P11.14        | Speed deviation detection value                             | 0.0–50.0%<br>This parameter is used to set the speed deviation<br>detection value.                                                                                                    | 10.0%            | 0      |

| Function | Name                                                                                | Description                                                                                                    | Default | Modify |
|----------|-------------------------------------------------------------------------------------|----------------------------------------------------------------------------------------------------|---------|--------|
| code     |                                                                                     |                                                                                                    | value   |        |
| P11.15   | Speed deviation<br>detection time                                                   | Used to set the speed deviation detection time.<br>Note: Speed deviation protection is invalid<br>when P11.15 is set to 0.0.<br>Actual detection<br>value<br>Set detection<br>value<br>Set detection<br>value<br>11<22, so the VFD continues running<br>t2=P11.15<br>Setting range: 0.0–10.0s | 2.0s    | 0      |
| P11.16   | Automatic<br>frequency-reducti<br>on during voltage<br>drop                         | 0–1<br>0: Invalid<br>1: Valid                                                                                                    | 0       | 0      |
| P11.17   | Proportional<br>coefficient of<br>voltage regulator<br>during<br>undervoltage stall | This parameter is used to set the proportional coefficient of the bus voltage regulator during undervoltage stall.<br>Setting range: 0–1000                                                                                                    | 100     | 0      |
| P11.18   | Integral<br>coefficient of<br>voltage regulator<br>during<br>undervoltage stall     | This parameter is used to set the integral coefficient of the bus voltage regulator during undervoltage stall.<br>Setting range: 0–1000                                                                                                    | 40      | 0      |
| P11.19   | Proportional<br>coefficient of<br>current regulator<br>during<br>undervoltage stall | This parameter is used to set the proportional coefficient of the active current regulator during undervoltage stall.<br>Setting range: 0–1000                                                                                                    | 25      | 0      |
| P11.20   | Integral<br>coefficient of<br>current regulator<br>during<br>undervoltage stall     | This parameter is used to set the integral<br>coefficient of the active current regulator during<br>undervoltage stall.<br>Setting range: 0–2000                                                                                                    | 150     | 0      |
| P11.21   | Proportional<br>coefficient of<br>voltage regulator                                 | This parameter is used to set the proportional<br>coefficient of the bus voltage regulator during<br>overvoltage stall.                                                                                                    | 60      | 0      |

| Function<br>code | Name                                                                               | Description                                                                                                    | Default<br>value | Modify |
|------------------|------------------------------------------------------------------------------------|----------------------------------------------------------------------------------------------------|------------------|--------|
|                  | during<br>overvoltage stall                                                        | Setting range: 0–1000                                                                                                    |                  |        |
| P11.22           | Integral<br>coefficient of<br>voltage regulator<br>during<br>overvoltage stall     | This parameter is used to set the integral<br>coefficient of the bus voltage regulator during<br>overvoltage stall.<br>Setting range: 0–1000                                                                                                    | 10               | 0      |
| P11.23           | Proportional<br>coefficient of<br>current regulator<br>during<br>overvoltage stall | This parameter is used to set the proportional coefficient of the active current regulator during overvoltage stall.<br>Setting range: 0–1000                                                                                                    | 60               | 0      |
| P11.24           | Integral<br>coefficient of<br>current regulator<br>during<br>overvoltage stall     | This parameter is used to set the integral<br>coefficient of the active current regulator during<br>overvoltage stall.<br>Setting range: 0–2000                                                                                                    | 250              | 0      |
| P11.25           | Enable VFD<br>overload integral                                                    | 0: Disabled<br>1: Enabled<br>When this parameter is set to 0, the overload<br>timing value is reset to zero after the VFD is<br>stopped. In this case, the determination of VFD<br>overload takes more time, and therefore the<br>effective protection over the VFD is weakened.<br>When this parameter is set to 1, the overload<br>timing value is not reset, and the overload timing<br>value is accumulative. In this case, the<br>determination of VFD overload takes less time,<br>and therefore the protection over the VFD can be<br>performed more quickly. | 0                | ٥      |
| P11.26           | Reserved                                                                           | /                                                                                                    | /                | /      |
| P11.27           | VF vibration control method                                                        | 0x00–0x11<br>Ones place:<br>0: Method 1<br>1: Method 2<br>Tens place:<br>0–1: Reserved                                                                                                    | 0x00             | O      |
| P11.28           | SPO detection                                                                      | 0.0–60.0s                                                                                                    | 5.0s             | 0      |

| Function<br>code | Name                    | Description                                            | Default<br>value                                                                                                    | Modify |
|------------------|-------------------------|--------------------------------------------------------|----------------------------------------------------------------------------------------------------|--------|
|                  | start delay time        | Note: The SPO detection is started only after the      |                                                                                                    |        |
|                  |                         | VFD runs for the delay time specified by P11.28 to     |                                                                                                    |        |
|                  |                         | advoid false alarms caused by the unstable             |                                                                                                    |        |
|                  |                         | frequency.                                             |                                                                                                    |        |
| P11.29           | SPO unbalance<br>factor | 0–10                                                   | 6                                                                                                    | 0      |
| P11.30           | Reserved                | /                                                      | /                                                                                                    | /      |
| D44.04           | Fault severity          | 0x0000–0x3333                                          | 00000                                                                                                    |        |
| P11.31           | group 1                 | Thousands place/Hundreds place/Tens                    | 0x0000<br>0x0000<br>0x0000<br>0x0000<br>0x0000<br>0x0000                                                                                                    | 0      |
| <b>D</b> 44.00   | Fault severity          | place/Ones place:                                      | 0.0000                                                                                                    |        |
| P11.32           | group 2                 | 0: Report the fault                                    | 0x0000                                                                                                    | 0      |
| D44.00           | Fault severity          | 1: Report the fault after deceleration to stop         | 00000                                                                                                    |        |
| P11.33           | group 3                 | 2: Pre-alarm, with the action executed according       | 0x0000                                                                                                    | 0      |
| D44.04           | Fault severity          | to P11.51                                              | 00000                                                                                                    |        |
| P11.34           | group 4                 | 3: Screen out the fault                                | 0x0000                                                                                                    | 0      |
| D44.05           | Fault severity          | Note: Different fault actions are taken for different  | 00000                                                                                                    |        |
| P11.35           | group 5                 | fault severities. The first 10 faults are not grouped  | 00000                                                                                                    | 0      |
| P11.36           | Fault severity          | by severity, but each four of the subsequent faults    | 0,0000                                                                                                    | 0      |
| P11.30           | group 6                 | are grouped by severity in ascending order from        | 00000                                                                                                    | 0      |
| P11.37           | Fault severity          | right to left in hexadecimal format, that is, from the | d<br>s 0x0000<br>e 0x0000                                                                                                    | 0      |
| P11.37           | group 7                 | ones place to the thousands place (for example,        |                                                                                                    | 0      |
| P11.38           | Fault severity          | the ones place of fault severity group 1               | 0,0000                                                                                                    | 0      |
| P11.30           | group 8                 | corresponds to fault 11).                              | e 0x0000                                                                                                    | 0      |
| P11.39           | Fault severity          | Group 1: Faults 11–14 (OL1, OL2, SPI, SPO)             | /           0x0000           0x0000 | 0      |
| P11.39           | group 9                 | Group 2: Faults 15–18 (OH1, OH2, EF, CE)               |                                                                                                    | 0      |
| P11.40           | Fault severity          | Group 3: Faults 19–22 (ItE, tE, EEP, PIDE)             | 020000                                                                                                    | 0      |
| F 11.40          | group 10                | Group 4: Faults 23–26 (bCE, END, OL3, PCE)             | 0x0000                                                                                                    | U      |
| P11.41           | Fault severity          | Group 5: Faults 27–30 (UPE, DNE, E-DP, E-NET)          | 020000                                                                                                    | 0      |
| F 11.41          | group 11                | Group 6: Faults 31–34 (E-CAN, ETH1, ETH2,              | 00000                                                                                                    | 0      |
| P11.42           | Fault severity          | dEu)                                                   | 0×0000                                                                                                    | 0      |
| F 11.42          | group 12                | Group 7: Faults 35–38 (STo, LL, ENC1o, ENC1d)          | 0,0000                                                                                                    | 0      |
| P11.43           | Fault severity          | Group 8: Faults 39–42 (ENC1Z, STO, STL1,               | 0×0000                                                                                                    | 0      |
| F 11.43          | group 13                | STL2)                                                  | 0,0000                                                                                                    | 0      |
| P11.44           | Fault severity          | Group 9: Faults 43–46 (STL3, CrCE, P-E1, P-E2)         | 0x0000                                                                                                    | 0      |
| F11.44           | group 14                | Group 10: Faults 47–50 (P-E3, P-E4, P-E5, P-E6)        | 0,0000                                                                                                    | 0      |
| P11.45           | Fault severity          | Group 11: Faults 51–54 (P-E7, P-E8, P-E9, P-E10)       | 0x0000                                                                                                    | 0      |
| F 11.40          | group 15                | Group 12: Faults 55–58 (E-Err, ENCU, E-PN,             | 0,0000                                                                                                    | 0      |
| P11.46           | Fault severity          | SECAN)                                                 | 0x0000                                                                                                    | 0      |

| Function<br>code | Name                                   | Description                                         | Default<br>value | Modify |
|------------------|----------------------------------------|-----------------------------------------------------|------------------|--------|
|                  | group 16                               | Group 13: Faults 59–62 (OT, F1-Er, F2-Er, F3-Er)    |                  |        |
| D44 47           | Fault severity                         | Group 14: Faults 63–66 (C1-Er, C2-Er, C3-Er,        | 0,40000          | 0      |
| P11.47           | group 17                               | E-CAT)                                              | 0x0000           | 0      |
| P11.48           | Fault severity                         | Group 15: Faults 67–70 (E-BAC, E-DEV, S-Err,        | 0x0000           | 0      |
| P11.40           | group 18                               | OtE1)                                               | 00000            | 0      |
| P11.49           | Fault severity                         | Group 16: Faults 71–75 (OtE2, E-EIP, E-PAO,         | 0x0000           | 0      |
| F 11.43          | group 19                               | E-Al1)                                              | 0,0000           | 0      |
|                  |                                        | Group 17: Faults 75–78 (E-Al2, E-Al3, Reserved,     |                  |        |
|                  |                                        | Reserved)                                           |                  |        |
|                  |                                        | Group 18: Faults 79–82 (Reserved, Reserved,         |                  |        |
| P11.50           | Fault severity                         | Reserved, Reserved)                                 | 0x0000           | 0      |
|                  | group 20                               | Group 19: Faults 83–86 (Reserved, Reserved,         | 0.0000           | 0      |
|                  |                                        | Reserved, Reserved)                                 |                  |        |
|                  |                                        | Group 20: Faults 87–90 (Reserved, Reserved,         |                  |        |
|                  |                                        | Reserved, Reserved)                                 |                  |        |
|                  |                                        | 0–4                                                 |                  |        |
|                  | Action for fault pre-alarm             | 0: Run at the set frequency                         |                  |        |
| P11.51           |                                        | 1: Run at the output frequency at the time of fault | 0                | 0      |
| _                |                                        | 2: Run at the frequency upper limit                 |                  |        |
|                  |                                        | 3: Run at the frequency lower limit                 |                  |        |
|                  |                                        | 4: Run at the frequency reserved for exception      |                  |        |
| P11.52           | Frequency<br>reserved for<br>exception | 0.00–630.00Hz                                       | 0.00Hz           | 0      |
|                  |                                        | 0–2                                                 |                  |        |
|                  |                                        | 0: Invalid                                          |                  |        |
|                  |                                        | 1: Fire mode 1                                      |                  |        |
|                  |                                        | 2: Fire mode 2                                      |                  |        |
|                  |                                        | When P11.53=0, the fire mode is invalid, and the    |                  |        |
|                  |                                        | normal running mode is used. In this case, the      |                  |        |
|                  |                                        | VFD stops when encountering a fault.                |                  |        |
| P11.53           | Fire mode                              | When the fire mode function is valid, the VFD runs  | 0                | O      |
| F11.53           | function                               | at the speed specified by P11.54.                   | U                | 0      |
|                  |                                        | When fire mode 1 is selected, the VFD always        |                  |        |
|                  |                                        | runs except when the VFD has been damaged.          |                  |        |
|                  |                                        | When fire mode 2 is selected, the VFD always        |                  |        |
|                  |                                        | runs, but the VFD stops when encountering OUT1,     |                  |        |
|                  |                                        | OUT2, OUT3, OC1, OC2, OC3, OV1, OV2, OV3,           |                  |        |
|                  |                                        | or SPO.                                             |                  |        |
|                  |                                        | Note: Terminal control must be used for a fire      |                  |        |

| Function code     | Name                                 | Description                                                                                                    | Default<br>value | Modify |
|-------------------|--------------------------------------|----------------------------------------------------------------------------------------------------|------------------|--------|
|                   |                                      | mode.<br>When the fire mode has lasted 5 minutes, it is                                                           |                  |        |
|                   |                                      | reset, and no warranty of repair is processed.                                                                    |                  |        |
| P11.54            | Running<br>frequency in fire<br>mode | 0.00Hz–P00.03 (Max. output frequency)                                                                             | 50.00Hz          | 0      |
| P11.55            | Fire mode flag                       | 0–1<br><b>Note:</b> When the fire mode has lasted 5 minutes, it is reset, and no warranty of repair is processed. | 0                | •      |
| P11.56–<br>P11.69 | Reserved                             | /                                                                                                    | /                | /      |

### P12—Parameters of motor 2

| Function code | Name                                            | Description                                   | Default<br>value    | Modify |
|---------------|-------------------------------------------------|-----------------------------------------------|---------------------|--------|
| P12.00        | Type of motor 2                                 | 0: Asynchronous motor<br>1: Synchronous motor | 0                   | 0      |
| P12.01        | Rated power of<br>asynchronous<br>motor 2       | 0.1–3000.0kW                                  | Depends<br>on model | 0      |
| P12.02        | Rated frequency<br>of asynchronous<br>motor 2   | 0.01Hz–P00.03 (Max. output frequency)         | 50.00Hz             | 0      |
| P12.03        | Rated speed of<br>asynchronous<br>motor 2       | 1–60000rpm                                    | Depends<br>on model | O      |
| P12.04        | Rated voltage of asynchronous motor 2           | 0–1200V                                       | Depends<br>on model | 0      |
| P12.05        | Rated current of asynchronous motor 2           | 0.8–6000.0A                                   | Depends<br>on model | 0      |
| P12.06        | Stator resistance<br>of asynchronous<br>motor 2 | 0.001–65.535Ω                                 | Depends<br>on model | 0      |
| P12.07        | Rotor resistance<br>of asynchronous<br>motor 2  | 0.001–65.535Ω                                 | Depends<br>on model | 0      |
| P12.08        | Leakage inductance of                           | 0.1–6553.5mH                                  | Depends<br>on model | 0      |

| Function code | Name             | Description                           | Default<br>value | Modify |
|---------------|------------------|---------------------------------------|------------------|--------|
|               | asynchronous     |                                       |                  |        |
|               | motor 2          |                                       |                  |        |
|               | Mutual           |                                       |                  |        |
| P12.09        | inductance of    | 0.1–6553.5mH                          | Depends          | 0      |
| F 12.09       | asynchronous     |                                       | on model         | 0      |
|               | motor 2          |                                       |                  |        |
|               | No-load current  |                                       | Depends          |        |
| P12.10        | of asynchronous  | 0.1–6553.5A                           | on model         | 0      |
|               | motor 2          |                                       | 0.1.110400       |        |
|               | Magnetic         |                                       |                  |        |
|               | saturation       |                                       |                  |        |
| P12.11        | coefficient 1 of | 0.0–100.0%                            | 80%              | 0      |
|               | iron core of     |                                       |                  | -      |
|               | asynchronous     |                                       |                  |        |
|               | motor 2          |                                       |                  |        |
|               | Magnetic         |                                       |                  |        |
|               | saturation       |                                       |                  |        |
| P12.12        | coefficient 2 of | 0.0–100.0%                            | 68%              | 0      |
|               | iron core of     |                                       |                  | _      |
|               | asynchronous     |                                       |                  |        |
|               | motor 2          |                                       |                  |        |
|               | Magnetic         |                                       |                  |        |
|               | saturation       |                                       |                  |        |
| P12.13        | coefficient 3 of | 0.0–100.0%                            | 57%              | 0      |
| _             | iron core of     | 0.0-100.070                           |                  | _      |
|               | asynchronous     |                                       |                  |        |
|               | motor 2          |                                       |                  |        |
|               | Magnetic         |                                       |                  |        |
|               | saturation       |                                       |                  |        |
| P12.14        | coefficient 4 of | 0.0–100.0%                            | 40%              | 0      |
|               | iron core of     |                                       |                  |        |
|               | asynchronous     |                                       |                  |        |
|               | motor 2          |                                       |                  |        |
| Dicit         | Rated power of   |                                       | Depends          |        |
| P12.15        | synchronous      | 0.1–3000.0kW                          | on model         | O      |
|               | motor 2          |                                       |                  |        |
| Die ie        | Rated frequency  |                                       | 50.0011          |        |
| P12.16        | of synchronous   | 0.01Hz–P00.03 (Max. output frequency) | 50.00Hz          | O      |
|               | motor 2          |                                       |                  |        |

| Function code | Name                                                       | Description                                                                                                    | Default<br>value    | Modify |
|---------------|------------------------------------------------------------|----------------------------------------------------------------------------------------------------|---------------------|--------|
| P12.17        | Number of pole<br>pairs of<br>synchronous<br>motor 2       | 1–128                                                                                                    | 2                   | O      |
| P12.18        | Rated voltage of synchronous motor 2                       | 0–1200V                                                                                                    | Depends<br>on model | 0      |
| P12.19        | Rated voltage of<br>synchronous<br>motor 2                 | 0.8–6000.0A                                                                                                    | Depends<br>on model | 0      |
| P12.20        | Stator resistance<br>of synchronous<br>motor 2             | 0.001–65.535Ω                                                                                                    | Depends<br>on model | 0      |
| P12.21        | Direct-axis<br>inductance of<br>synchronous<br>motor 2     | 0.01–655.35mH                                                                                                    | Depends<br>on model | 0      |
| P12.22        | Quadrature-axis<br>inductance of<br>synchronous<br>motor 2 | 0.01–655.35mH                                                                                                    | Depends<br>on model | 0      |
| P12.23        | Counter-emf<br>constant of<br>synchronous<br>motor 2       | 0–10000V                                                                                                    | 300                 | 0      |
| P12.24        | Reserved                                                   | /                                                                                                    | /                   | /      |
| P12.25        | Reserved                                                   | /                                                                                                    | /                   | /      |
| P12.26        | Overload<br>protection of<br>motor 2                       | 0: No protection<br>1: Common motor (with low-speed compensation)<br>2: Frequency-variable motor (without low-speed<br>compensation)                                                                                                    | 2                   | O      |
| P12.27        | Overload<br>protection<br>coefficient of<br>motor 2        | Motor overload multiples M = lout/(InxK)<br>In is rated motor current, lout is VFD output<br>current, K is motor overload protection coefficient.<br>The smaller the K, the larger the value of M, the<br>easier the protection.<br>When M=116%, protection is performed after<br>motor overload last for 1 hour; when M=150%, | 100.0%              | 0      |

| Function code     | Name                                                      | Description                                                                                                    | Default<br>value          | Modify |
|-------------------|-----------------------------------------------------------|----------------------------------------------------------------------------------------------------|---------------------------|--------|
|                   |                                                           | protection is performed after motor overload lasts<br>for 12 minutes; when M=180%, protection is<br>performed after motor overload lasts for 5 minutes;<br>when M=200%, protection is performed after<br>motor overload lasts for 60 seconds; and when M≥<br>400%, protection is performed immediately. |                           |        |
|                   |                                                           | Setting range: 20.0%–120.0%                                                                                                    |                           |        |
| P12.28            | Power display<br>calibration<br>coefficient of<br>motor 2 | 0.00–3.00                                                                                                    | 1.00                      | 0      |
| P12.29            | Parameter<br>display of motor 2                           | <ul> <li>0: Display based on the motor type; under this mode, only parameters related to current motor type will be displayed.</li> <li>1: Display all; under this mode, all the parameters will be displayed.</li> </ul>                                                                               | 0                         | 0      |
| P12.30            | System inertia of motor 2                                 | 0–30.000kgm <sup>2</sup>                                                                                                    | 0.000<br>kgm <sup>2</sup> | 0      |
| P12.31–<br>P12.32 | Reserved                                                  | /                                                                                                    | /                         | /      |

### P13—Control parameters of synchronous motor

| Function code | Name                | Description                                                                                                    | Default<br>value | Modify |
|---------------|---------------------|----------------------------------------------------------------------------------------------------|------------------|--------|
| P13.00        | the pull-in current | This parameter is used to set the reduction rate of<br>the input reactive current. When the active current<br>of the synchronous motor increases to some<br>extent, the input reactive current can be reduced to<br>improve the power factor of the motor. | 80.0%            | 0      |
|               |                     | Setting range: 0.0%-100.0% (of the motor rated                                                                                                    |                  |        |

| Function<br>code | Name                                                       | Description                                                                                                    | Default<br>value | Modify |
|------------------|------------------------------------------------------------|----------------------------------------------------------------------------------------------------|------------------|--------|
|                  |                                                            | current)                                                                                                    |                  |        |
| P13.01           | Initial pole<br>detection mode                             | 0: No detection<br>1: High-frequency current injection<br>2: Pulse superimposition                                                                                                    | 0                | O      |
| P13.02           | Pull-in current 1                                          | Pull-in current is the pole position orientation<br>current; pull-in current 1 is valid within the lower<br>limit of pull-in current switchover frequency<br>threshold. If you need to increase the starting<br>torque, increase the value of this function code<br>properly.<br>Setting range: 0.0%–100.0% (of the motor rated<br>current) | 20.0%            | 0      |
| P13.03           | Pull-in current 2                                          | Pull-in current is the pole position orientation<br>current; pull-in current 2 is valid within the upper<br>limit of pull-in current switchover frequency<br>threshold, and you do not need to change pull-in<br>current 2 under common situations.<br>Setting range: 0.0%–100.0% (of the motor rated<br>current)                           | 10.0%            | 0      |
| P13.04           | Pull-in current<br>switchover<br>frequency                 | 0.0%–200.0% (of the motor rated current)                                                                                                    | 20.0%            | 0      |
| P13.05           | High-frequency<br>superposition<br>frequency<br>(reserved) | 1                                                                                                    | /                | /      |
| P13.06           | Pulse current setting                                      | This parameter is used to set the pulse current<br>threshold when the initial magnetic pole position is<br>detected in the pulse mode. The value is a<br>percentage in relative to the rated current of the<br>motor.<br>Setting range: 0.0–300.0% (of the motor rated<br>voltage)                                                          | 100.0%           | O      |
| P13.07           | Reserved                                                   | /                                                                                                    | /                | /      |
| P13.08           | Control parameter 1                                        | 0x0000-0xFFF                                                                                                    | 0x0000           | 0      |
| P13.09           | Frequency<br>threshold of                                  | This parameter is used to set the frequency threshold for enabling the counter-electromotive                                                                                                    | 50.00            | 0      |

| Function code     | Name                                                                     | Description                                                                                                    | Default<br>value | Modify |
|-------------------|--------------------------------------------------------------------------|----------------------------------------------------------------------------------------------------|------------------|--------|
|                   | phase-lock loop<br>switch-in                                             | force phase-locked loop in SVC 0. When the running frequency is lower than the value of this parameter, the phase-locked loop is disabled; and when the running frequency is higher than that, the phase-locked loop is enabled.<br>Setting range: 0.00–655.35  |                  |        |
| P13.10            | Reserved                                                                 | /                                                                                                    | /                | /      |
| P13.11            | Maladjustment<br>detection time                                          | This parameter is used to adjust the<br>responsiveness of anti-maladjustment function. If<br>the load inertia is large, increase the value of this<br>parameter properly, however, the responsiveness<br>may slow down accordingly.<br>Setting range: 0.0–10.0s | 0.5s             | 0      |
| P13.12            | High-frequency<br>compensation<br>coefficient of<br>synchronous<br>motor | This parameter is valid when the motor speed<br>exceeds the rated speed. If motor oscillation<br>occurred, adjust this parameter properly.<br>Setting range: 0.0–100.0%                                                                                         | 0.0              | 0      |
| P13.13            | High-frequency pull-in current                                           | 0–300.0% (of the rated VFD output current)                                                                                                    | 20.0%            | O      |
| P13.14–<br>P13.19 | Reserved                                                                 | /                                                                                                    | /                | /      |

#### P14—Serial communication function

| Function code | Name                              | Description                                                                                                    | Default<br>value | Modify |
|---------------|-----------------------------------|----------------------------------------------------------------------------------------------------|------------------|--------|
| P14.00        | Local<br>communication<br>address | Setting range: 1–247<br>When the master is writing frames, and the slave<br>communication address is set to 0, it is the<br>broadcast communication address, and all the<br>slaves on the Modbus bus will accept this frame,<br>but the slave never responds.<br>Local communication address is unique in the<br>communication network, which is the basis for<br>point-to-point communication between the upper<br>computer and the VFD.<br><b>Note: The slave address cannot be set to 0.</b> | 1                | 0      |
| P14.01        | Communication baud rate setup     | This parameter is used to set the data transmission speed between upper computer and                                                                                                    | 4                | 0      |

| Function<br>code | Name           | Description                                          | Default<br>value | Modify |
|------------------|----------------|------------------------------------------------------|------------------|--------|
|                  |                | the VFD.                                             |                  |        |
|                  |                | 0: 1200BPS                                           |                  |        |
|                  |                | 1: 2400BPS                                           |                  |        |
|                  |                | 2: 4800BPS                                           |                  |        |
|                  |                | 3: 9600BPS                                           |                  |        |
|                  |                | 4: 19200BPS                                          |                  |        |
|                  |                | 5: 38400BPS                                          |                  |        |
|                  |                | 6: 57600BPS                                          |                  |        |
|                  |                | 7: 115200BPS                                         |                  |        |
|                  |                | Note: Baud rate of the upper computer must be        |                  |        |
|                  |                | the same with the VFD; otherwise,                    |                  |        |
|                  |                | communication cannot be performed. The               |                  |        |
|                  |                | larger the baud rate, the faster the                 |                  |        |
|                  |                | communication speed.                                 |                  |        |
|                  |                | The data format of upper computer must be the        |                  |        |
|                  |                | same with the VFD; otherwise, communication          |                  |        |
|                  |                | cannot be performed.                                 |                  |        |
|                  |                | 0: No parity check (N, 8, 1) for RTU                 |                  |        |
| P14.02           | Data bit check | 1: Even parity (E, 8, 1) for RTU                     | 1                | 0      |
|                  | setup          | 2: Odd parity (O, 8, 1) for RTU                      |                  |        |
|                  |                | 3: No parity check (N, 8, 2) for RTU                 |                  |        |
|                  |                | 4: Even parity (E, 8, 2) for RTU                     |                  |        |
|                  |                | 5: Odd parity (O, 8, 2) for RTU                      |                  |        |
|                  |                | 0–200ms                                              |                  |        |
|                  |                | It refers to the time interval from when the data is |                  |        |
|                  |                | received by the VFD to the moment when the data      |                  |        |
|                  |                | is sent to the upper computer. If the response       |                  |        |
|                  | Communication  | delay is less than the system processing time, the   |                  | _      |
| P14.03           | response delay | response delay will be subject to system             | 5ms              | 0      |
|                  | . ,            | processing time; if the response delay is longer     |                  |        |
|                  |                | than the system processing time, data will be sent   |                  |        |
|                  |                | to the upper computer at a delay after data process  |                  |        |
|                  |                | is done by system.                                   |                  |        |
|                  |                | 0.0 (invalid)–60.0s                                  |                  |        |
|                  |                | When this parameter is set to 0.0, the               |                  |        |
|                  | RS485          | communication timeout time is invalid.               |                  |        |
| P14.04           | communication  | When it is set a non-zero value, the VFD reports     | 0.0s             | 0      |
|                  | timeout period | the "Modbus/Modbus TCP communication fault"          |                  |        |
|                  |                | (CE) if the communication interval exceeds the       |                  |        |

| Function<br>code        | Name              | Description                                        | Default<br>value | Modify |
|-------------------------|-------------------|----------------------------------------------------|------------------|--------|
|                         |                   | value.                                             |                  |        |
|                         |                   | In general, this parameter is set to 0.0. When     |                  |        |
|                         |                   | continuous communication is required, you can set  |                  |        |
|                         |                   | the function code to monitor communication status. |                  |        |
|                         |                   | 0: Alarm and coast to stop                         |                  |        |
|                         |                   | 1: Do not alarm and continue running               |                  |        |
| P14.05                  | Transmission      | 2: Do not alarm and stop as per the stop mode      | 0                | 0      |
| F 14.05                 | error processing  | (under communication control mode only)            | 0                | 0      |
|                         |                   | 3: Do not alarm and stop as per the stop mode      |                  |        |
|                         |                   | (under all control modes)                          |                  |        |
|                         |                   | 0x000–0x111                                        |                  |        |
|                         |                   | Ones:                                              |                  |        |
|                         |                   | 0: Write operation has response                    |                  |        |
|                         |                   | 1: Write operation has no response                 |                  |        |
|                         |                   | Tens:                                              |                  |        |
|                         | Modbus            | 0: Communication password protection is invalid    |                  |        |
| P14.06                  | communication     | 1: Communication password protection is valid      | 0x000            | 0      |
|                         | processing action | Hundreds place: Valid only for RS485               |                  |        |
|                         |                   | communication                                      |                  |        |
|                         |                   | 0: User-defined addresses specified by P14.07      |                  |        |
|                         |                   | and P14.08 are invalid                             |                  |        |
|                         |                   | 1: User-defined addresses specified by P14.07      |                  |        |
|                         |                   | and P14.08 are valid                               |                  |        |
|                         | User-defined      |                                                    |                  |        |
| <b>B</b> 4 4 6 <b>B</b> | running           |                                                    |                  | ~      |
| P14.07                  | command           | 0x0000–0xFFFF                                      | 0x2000           | 0      |
|                         | address           |                                                    |                  |        |
|                         | User-defined      |                                                    |                  |        |
| P14.08                  | frequency setting | 0x0000-0xFFFF                                      | 0x2001           | 0      |
|                         | address           |                                                    |                  |        |
|                         | Modbus TCP        |                                                    |                  |        |
| P14.09                  | communication     | 0.0–60.0s                                          | 5.0s             | 0      |
|                         | timeout time      |                                                    |                  |        |
|                         | Enabling          | 0–1                                                |                  |        |
| P14.10                  | program upgrade   | 0: Disable                                         | 0                | O      |
| F 14.10                 | through RS485     | 1: Enable                                          |                  |        |
|                         | Bootloader        |                                                    |                  |        |
| P14.11                  | software version  | 0.00–655.35                                        | 0.00             |        |
| P14.12                  | Displaying no     | 0–1                                                | 0                | 0      |

| Function<br>code  | Name                                                                         | Description                                                                                                    | Default<br>value | Modify |
|-------------------|------------------------------------------------------------------------------|----------------------------------------------------------------------------------------------------|------------------|--------|
|                   | upgrade                                                                      | 0: Display                                                                                                    |                  |        |
|                   | bootloader fault                                                             | 1: Do not display                                                                                                    |                  |        |
| P14.13–<br>P14.47 | Reserved                                                                     | /                                                                                                    | /                | /      |
| P14.48            | Channel<br>selection for<br>mapping<br>between PZDs<br>and function<br>codes | 0x00–0x12<br>Ones place: Channel for mapping function codes<br>to PZDs<br>0: Reserved<br>1: Group P15<br>2: Group P16<br>Tens place: Save function at power failure<br>0: Disable | 0x12             | 0      |
| P14.49            | Mapped function<br>code of received<br>PZD2                                  | 1: Enable<br>0x0000–0xFFFF                                                                                                    | 0x0000           | 0      |
| P14.50            | Mapped function<br>code of received<br>PZD3                                  | 0x0000-0xFFFF                                                                                                    | 0x0000           | 0      |
| P14.51            | Mapped function<br>code of received<br>PZD4                                  | 0x0000–0xFFFF                                                                                                    | 0x0000           | 0      |
| P14.52            | Mapped function<br>code of received<br>PZD5                                  | 0x0000-0xFFFF                                                                                                    | 0x0000           | 0      |
| P14.53            | Mapped function<br>code of received<br>PZD6                                  | 0x0000-0xFFFF                                                                                                    | 0x0000           | 0      |
| P14.54            | Mapped function<br>code of received<br>PZD7                                  | 0x0000-0xFFFF                                                                                                    | 0x0000           | 0      |
| P14.55            | Mapped function<br>code of received<br>PZD8                                  | 0x0000-0xFFFF                                                                                                    | 0x0000           | 0      |
| P14.56            | Mapped function<br>code of received<br>PZD9                                  | 0x0000–0xFFFF                                                                                                    | 0x0000           | 0      |
| P14.57            | Mapped function                                                              | 0x0000–0xFFFF                                                                                                    | 0x0000           | 0      |

| Function<br>code | Name                                         | Description   | Default<br>value | Modify |
|------------------|----------------------------------------------|---------------|------------------|--------|
|                  | code of received<br>PZD10                    |               |                  |        |
| P14.58           | Mapped function<br>code of received<br>PZD11 | 0x0000-0xFFFF | 0x0000           | 0      |
| P14.59           | Mapped function<br>code of received<br>PZD12 | 0x0000-0xFFFF | 0x0000           | 0      |
| P14.60           | Mapped function<br>code of sent<br>PZD2      | 0x0000-0xFFFF | 0x0000           | 0      |
| P14.61           | Mapped function<br>code of sent<br>PZD3      | 0x0000-0xFFFF | 0x0000           | 0      |
| P14.62           | Mapped function<br>code of sent<br>PZD4      | 0x0000-0xFFFF | 0x0000           | 0      |
| P14.63           | Mapped function<br>code of sent<br>PZD5      | 0x0000-0xFFFF | 0x0000           | 0      |
| P14.64           | Mapped function<br>code of sent<br>PZD6      | 0x0000-0xFFFF | 0x0000           | 0      |
| P14.65           | Mapped function<br>code of sent<br>PZD7      | 0x0000-0xFFFF | 0x0000           | 0      |
| P14.66           | Mapped function<br>code of sent<br>PZD8      | 0x0000-0xFFFF | 0x0000           | 0      |
| P14.67           | Mapped function<br>code of sent<br>PZD9      | 0x0000-0xFFFF | 0x0000           | 0      |
| P14.68           | Mapped function<br>code of sent<br>PZD10     | 0x0000-0xFFFF | 0x0000           | 0      |
| P14.69           | Mapped function<br>code of sent<br>PZD11     | 0x0000–0xFFFF | 0x0000           | 0      |

| Function code | Name            | Description   | Default<br>value | Modify |
|---------------|-----------------|---------------|------------------|--------|
|               | Mapped function |               |                  |        |
| P14.70        | code of sent    | 0x0000–0xFFFF | 0x0000           | 0      |
|               | PZD12           |               |                  |        |

## P15—Functions of communication expansion card 1

| Function<br>code | Name           | Description                                                                                                    | Default<br>value | Modify |
|------------------|----------------|----------------------------------------------------------------------------------------------------|------------------|--------|
| P15.00           | Reserved       | /                                                                                                    | /                | /      |
| P15.01           | Module address | 0–127                                                                                                    | 2                | O      |
| P15.02           | Received PZD2  | 0–31                                                                                                    | 0                | 0      |
| P15.03           | Received PZD3  | 0: Invalid                                                                                                    | 0                | 0      |
| P15.04           | Received PZD4  | 1: Set frequency (0–Fmax. Unit: 0.01Hz)                                                                                                    | 0                | 0      |
| P15.05           | Received PZD5  | 2: PID reference (-1000–1000, in which 1000<br>corresponds to 100.0%)                                                                                                    | 0                | 0      |
| P15.06           | Received PZD6  | 3: PID feedback (-1000–1000, in which 1000                                                                                                    | 0                | 0      |
| P15.07           | Received PZD7  | corresponds to 100.0%)                                                                                                    | 0                | 0      |
| P15.08           | Received PZD8  | 4: Torque setting (-3000–+3000, in which 1000                                                                                                    | 0                | 0      |
| P15.09           | Received PZD9  | corresponds to 100.0% of the motor rated current)                                                                                                    | 0                | 0      |
| P15.10           | Received PZD10 | <ol> <li>Setting of the upper limit of forward running<br/>frequency (0–Fmax. Unit: 0.01 Hz)</li> </ol>                                                                                                    | 0                | 0      |
| P15.11           | Received PZD11 | 6: Setting of the upper limit of reverse running                                                                                                    | 0                | 0      |
| P15.12           | Received PZD12 | frequency (0–Fmax. Unit: 0.01 Hz)<br>7: Upper limit of electromotive torque (0–3000, in<br>which 1000 corresponds to 100.0% of the motor<br>rated current)<br>8: Upper limit of braking torque (0–3000, in which<br>1000 corresponds to 100% of the motor rated<br>current)<br>9: Virtual input terminal command (Range: 0x000–<br>0x3FF, corresponding to<br>S8/S7/S6/S5/HDIB/HDIA/S4/S3/S2/S1)<br>10: Virtual output terminal command (Range:<br>0x00–0x0F, corresponding to RO2/RO1/HDO/Y1)<br>11: Voltage setting (special for V/F separation)<br>(0–1000, in which 1000 corresponds to 100% of<br>the motor rated voltage)<br>12: AO1 output setting 1 (-1000–+1000, in which<br>1000 corresponds to 100.0%)<br>13: AO2 output setting 2 (-1000–1000, in which | 0                | 0      |

| Function code | Name       | Description                                          | Default<br>value | Modify |
|---------------|------------|------------------------------------------------------|------------------|--------|
| 0040          |            | 1000 corresponds to 100.0%)                          | Value            |        |
|               |            | 14: High-order bit of position reference (signed)    |                  |        |
|               |            | 15: Low-order bit of position reference (unsigned)   |                  |        |
|               |            | 16: High-order bit of position feedback (signed)     |                  |        |
|               |            | 17: Low-order bit of position feedback (unsigned)    |                  |        |
|               |            | 18: Position feedback setting flag (position         |                  |        |
|               |            | feedback can be set only after this flag is set to 1 |                  |        |
|               |            | and then to 0)                                       |                  |        |
|               |            | 19: Function parameter mapping (PZD2–PZD12           |                  |        |
|               |            | correspond to P14.49–P14.59)                         |                  |        |
|               |            | 20–31: Reserved                                      |                  |        |
| P15.13        | Sent PZD2  | 0–31                                                 | 0                | 0      |
| P15.14        | Sent PZD3  | 0: Invalid                                           | 0                | 0      |
| P15.15        | Sent PZD4  | 1: Running frequency (x100, Hz)                      | 0                | 0      |
| P15.16        | Sent PZD5  | 2: Set frequency (x100, Hz)                          | 0                | 0      |
| P15.17        | Sent PZD6  | 3: Bus voltage (x10, V)<br>4: Output voltage (x1, V) | 0                | 0      |
|               |            | 5: Output current (x10, A)                           |                  |        |
| P15.18        | Sent PZD7  | 6: Actual output torque (x10, %)                     | 0                | 0      |
| P15.19        | Sent PZD8  | 7: Actual output power (x10, %)                      | 0                | 0      |
| P15.20        | Sent PZD9  | 8: Rotation speed of running (x1, RPM)               | 0                | 0      |
| P15.21        | Sent PZD10 | 9: Linear speed of running (x1, m/s)                 | 0                | 0      |
| P15.22        | Sent PZD11 | 10: Ramp reference frequency                         | 0                | 0      |
|               |            | 11: Fault code                                       |                  |        |
|               |            | 12: Al1 input (x100, V)                              |                  |        |
|               |            | 13: AI2 input (x100, V)                              |                  |        |
|               |            | 14: AI3 input (x100, V)                              |                  |        |
|               |            | 15: HDIA frequency value (x100, kHz)                 |                  |        |
|               |            | 16: Terminal input status                            |                  |        |
|               |            | 17: Terminal output status                           |                  |        |
|               |            | 18: PID reference (x100, %)                          | _                |        |
| P15.23        | Sent PZD12 | 19: PID feedback (x100, %)                           | 0                | 0      |
|               |            | 20: Motor rated torque                               |                  |        |
|               |            | 21: High-order bit of position reference (signed)    |                  |        |
|               |            | 22: Low-order bit of position reference (unsigned)   |                  |        |
|               |            | 23: High-order bit of position feedback (signed)     |                  |        |
|               |            | 24: Low-order bit of position feedback (unsigned)    |                  |        |
|               |            | 25: Status word                                      |                  |        |
|               |            | 26: HDIB frequency value (x100, kHz)                 |                  |        |

| Function code     | Name                                                           | Description                                                                                                    | Default<br>value | Modify |
|-------------------|----------------------------------------------------------------|----------------------------------------------------------------------------------------------------|------------------|--------|
|                   |                                                                | <ul> <li>27: High-order bit of PG card pulse feedback</li> <li>28: Low-order bit of PG card pulse feedback</li> <li>29: High-order bit of PG card pulse reference</li> <li>30: Low-order bit of PG card pulse reference</li> <li>31: Function parameter mapping (PZD2–PZD12 correspond to P14.60–P14.70)</li> </ul> |                  |        |
| P15.24            | Reserved                                                       | /                                                                                                    | /                | /      |
| P15.25            | DP<br>communication<br>timeout time                            | 0.0 (invalid)–60.0s                                                                                                    | 5.0s             | 0      |
| P15.26            | CANopen<br>communication<br>timeout time                       | 0.0 (invalid)–60.0s                                                                                                    | 5.0s             | 0      |
| P15.27            | CANopen<br>communication<br>baud rate                          | 0–7<br>0: 1000kbps<br>1: 800kbps<br>2: 500kbps<br>3: 250kbps<br>4: 125kbps<br>5: 100kbps<br>6: 50kbps<br>7: 20kbps                                                                                                    | 3                | O      |
| P15.28            | Master/slave<br>CAN<br>communication<br>address                | 0–127                                                                                                    | 1                | O      |
| P15.29            | Master/slave<br>CAN<br>communication<br>baud rate<br>selection | 0: 50Kbps<br>1: 100 Kbps<br>2: 125Kbps<br>3: 250Kbps<br>4: 500Kbps<br>5: 1M bps                                                                                                    | 2                | Ø      |
| P15.30            | Master/slave<br>CAN<br>communication<br>timeout time           | 0.0 (invalid)–300.0s                                                                                                    | 0.0s             | 0      |
| P15.31–<br>P15.42 | Reserved                                                       | /                                                                                                    | /                | /      |

| Function<br>code | Name       | Description                                  | Default<br>value | Modify |
|------------------|------------|----------------------------------------------|------------------|--------|
| P15.43           | expression | 0–1<br>0: Decimal format<br>1: Binary format | 0                | 0      |

### P16—Functions of communication expansion card 2

| Function code | Name            | Description | Default<br>value | Modify |
|---------------|-----------------|-------------|------------------|--------|
| P16.00-       | Deserved        | ,           | ,                | ,      |
| P16.01        | Reserved        | 1           | /                | /      |
|               | Ethernet        |             |                  |        |
| P16.02        | monitoring card | 0–255       | 192              | O      |
|               | IP address 1    |             |                  |        |
|               | Ethernet        |             |                  |        |
| P16.03        | monitoring card | 0–255       | 168              | O      |
|               | IP address 2    |             |                  |        |
|               | Ethernet        |             |                  |        |
| P16.04        | monitoring card | 0–255       | 0                | O      |
|               | IP address 3    |             |                  |        |
|               | Ethernet        |             |                  |        |
| P16.05        | monitoring card | 0–255       | 1                | O      |
|               | IP address 4    |             |                  |        |
|               | Ethernet        |             |                  |        |
| P16.06        | monitoring card | 0–255       | 255              | O      |
|               | subnet mask 1   |             |                  |        |
|               | Ethernet        |             |                  |        |
| P16.07        | monitoring card | 0–255       | 255              | O      |
|               | subnet mask 2   |             |                  |        |
|               | Ethernet        |             |                  |        |
| P16.08        | monitoring card | 0–255       | 255              | O      |
|               | subnet mask 3   |             |                  |        |
|               | Ethernet        |             |                  |        |
| P16.09        | monitoring card | 0–255       | 0                | O      |
|               | subnet mask 4   |             |                  |        |
|               | Ethernet        |             |                  |        |
| P16.10        | monitoring card | 0–255       | 192              | O      |
|               | gateway 1       |             |                  |        |
| P16.11        | Ethernet        | 0–255       | 168              | O      |
| F 10.11       | monitoring card | 0-200       | 100              | 9      |

| Function<br>code  | Name                                                                   | Description                                                            | Default<br>value | Modify |
|-------------------|------------------------------------------------------------------------|------------------------------------------------------------------------|------------------|--------|
|                   | gateway 2                                                              |                                                                        |                  |        |
|                   | Ethernet                                                               |                                                                        |                  |        |
| P16.12            | monitoring card                                                        | 0–255                                                                  | 0                | O      |
|                   | gateway 3                                                              |                                                                        |                  |        |
|                   | Ethernet                                                               |                                                                        |                  |        |
| P16.13            | monitoring card                                                        | 0–255                                                                  | 1                | O      |
|                   | gateway 4                                                              |                                                                        |                  |        |
| P16.14            | Ethernet<br>monitoring<br>variable address<br>1                        | 0x0000–0xFFFF                                                          | 0x0000           | 0      |
| P16.15            | Ethernet<br>monitoring<br>variable address<br>2                        | 0x0000-0xFFFF                                                          | 0x0000           | 0      |
| P16.16            | Ethernet<br>monitoring<br>variable address<br>3                        | 0x0000–0xFFFF                                                          | 0x0000           | 0      |
| P16.17            | Ethernet<br>monitoring<br>variable address<br>4                        | 0x0000-0xFFFF                                                          | 0x0000           | 0      |
| P16.18–<br>P16.23 | Reserved                                                               | /                                                                      | /                | /      |
| P16.24            | Identification time<br>for the expansion<br>card in card slot 1        | If it is set to 0.0, identification fault will not be                  | 0.0s             | 0      |
| P16.25            | Identification time<br>for the expansion<br>card in card slot 2        | 0.0–600.0s<br>If it is set to 0.0, offline fault will not be detected. | 0.0s             | 0      |
| P16.26            | Identification time<br>for the expansion<br>card in card slot 3        | 0.0–600.0s<br>If it is set to 0.0, offline fault will not be detected. | 0.0s             | 0      |
| P16.27            | Communication<br>timeout period of<br>expansion card in<br>card slot 1 | 0.0–600.0s<br>If it is set to 0.0, offline fault will not be detected. | 0.0s             | 0      |

| Function<br>code | Name                                                                   | Description                                                                                                    | Default<br>value | Modify |
|------------------|------------------------------------------------------------------------|----------------------------------------------------------------------------------------------------|------------------|--------|
| P16.28           | Communication<br>timeout period of<br>expansion card in<br>card slot 2 | 0.0-600.0s<br>If it is set to 0.0, offline fault will not be detected.                                                                                                    | 0.0s             | 0      |
| P16.29           | Communication<br>timeout period of<br>expansion card in<br>card slot 3 | 0.0–600.0s<br>If it is set to 0.0, offline fault will not be detected.                                                                                                    | 0.0s             | 0      |
| P16.30           | Reserved                                                               | /                                                                                                    | /                | /      |
| P16.31           | PROFINET<br>communication<br>timeout time                              | 0.0-60.0s                                                                                                    | 5.0s             | 0      |
| P16.32           | Received PZD2                                                          | 0–31                                                                                                    | 0                | 0      |
| P16.33           | Received PZD3                                                          | 0: Invalid                                                                                                    | 0                | 0      |
| P16.34           | Received PZD4                                                          | 1: Set frequency (0–Fmax. Unit: 0.01Hz)<br>2: PID reference (-1000–1000, in which 1000                                                                                                    | 0                | 0      |
| P16.35           | Received PZD5                                                          | corresponds to 100.0%)                                                                                                    | 0                | 0      |
| P16.36           | Received PZD6                                                          | 3: PID feedback (-1000–1000, in which 1000                                                                                                    | 0                | 0      |
| P16.37           | Received PZD7                                                          | corresponds to 100.0%)                                                                                                    | 0                | 0      |
| P16.38           | Received PZD8                                                          | 4: Torque setting (-3000–+3000, in which 1000                                                                                                    | 0                | 0      |
| P16.39           | Received PZD9                                                          | corresponds to 100.0% of the motor rated current)<br>5: Setting of the upper limit of forward running                                                                                                    | 0                | 0      |
| P16.40           | Received PZD10                                                         | frequency (0–Fmax. Unit: 0.01 Hz)                                                                                                    | 0                | 0      |
| P16.41           | Received PZD11                                                         | 6: Setting of the upper limit of reverse running                                                                                                    | 0                | 0      |
| P16.42           | Received PZD12                                                         | frequency (0–Fmax. Unit: 0.01 Hz)<br>7: Upper limit of electromotive torque (0–3000, in<br>which 1000 corresponds to 100.0% of the motor<br>rated current)<br>8: Upper limit of braking torque (0–3000, in which<br>1000 corresponds to 100% of the motor rated<br>current)<br>9: Virtual input terminal command (Range: 0x000–<br>0x3FF, corresponding to<br>S8/S7/S6/S5/HDIB/HDIA/S4/S3/S2/S1)<br>10: Virtual output terminal command (Range:<br>0x00–0x0F, corresponding to RO2/RO1/HDO/Y1)<br>11: Voltage setting (special for V/F separation)<br>(0–1000, in which 1000 corresponds to 100% of<br>the motor rated voltage) | 0                | 0      |

| Function code | Name       | Description                                                          | Default<br>value | Modify |
|---------------|------------|----------------------------------------------------------------------|------------------|--------|
| coue          |            | 12: AO1 output setting 1 (-1000-+1000, in which                      | value            |        |
|               |            | 1000 corresponds to 100.0%)                                          |                  |        |
|               |            | 13: AO2 output setting 2 (-1000–1000, in which                       |                  |        |
|               |            | 1000 corresponds to 100.0%)                                          |                  |        |
|               |            | 14: High-order bit of position reference (signed)                    |                  |        |
|               |            | 15: Low-order bit of position reference (unsigned)                   |                  |        |
|               |            | 16: High-order bit of position feedback (signed)                     |                  |        |
|               |            | 17: Low-order bit of position feedback (unsigned)                    |                  |        |
|               |            | 18: Position feedback setting flag (position                         |                  |        |
|               |            | feedback can be set only after this flag is set to 1                 |                  |        |
|               |            | and then to 0)                                                       |                  |        |
|               |            | 19: Function parameter mapping (PZD2–PZD12                           |                  |        |
|               |            | correspond to P14.49–P14.59)                                         |                  |        |
|               |            | 20–31: Reserved                                                      |                  |        |
| P16.43        | Sent PZD2  | 0–31                                                                 | 0                | 0      |
| P16.44        | Sent PZD3  | 0: Invalid                                                           | 0                | 0      |
| P16.45        | Sent PZD4  | 1: Running frequency (x100, Hz)                                      | 0                | 0      |
| P16.46        | Sent PZD5  | 2: Set frequency (x100, Hz)<br>3: Bus voltage (x10, V)               | 0                | 0      |
| P16.47        | Sent PZD6  | 4: Output voltage (x1, V)                                            | 0                | 0      |
| P16.48        | Sent PZD7  | 5: Output current (x10, A)                                           | 0                | 0      |
| P16.49        | Sent PZD8  | 6: Actual output torque (x10, %)                                     | 0                | 0      |
| P16.50        | Sent PZD9  | 7: Actual output power (x10, %)                                      | 0                | 0      |
| P16.51        | Sent PZD10 | 8: Rotation speed of running (x1, RPM)                               | 0                | 0      |
| P16.52        | Sent PZD11 | 9: Linear speed of running (x1, m/s)<br>10: Ramp reference frequency | 0                | 0      |
|               | Sent PZDT  | 11: Fault code                                                       | 0                | 0      |
| P16.53        |            | 12: Al1 input (x100, V)                                              |                  |        |
|               |            | 13: Al2 input (x100, V)                                              |                  |        |
|               |            | 14: AI3 input (x100, V)                                              |                  |        |
|               |            | 15: HDIA frequency value (x100, kHz)                                 |                  |        |
|               |            | 16: Terminal input status                                            |                  |        |
|               | Sent PZD12 | 17: Terminal output status                                           | 0                | 0      |
|               |            | 18: PID reference (x100, %)                                          | -                | -      |
|               |            | 19: PID feedback (x100, %)                                           |                  |        |
|               |            | 20: Motor rated torque                                               |                  |        |
|               |            | 21: High-order bit of position reference (signed)                    |                  |        |
|               |            | 22: Low-order bit of position reference (unsigned)                   |                  |        |
|               |            | 23: High-order bit of position feedback (signed)                     |                  |        |

|          | Default                                                          |                                                   |         |        |  |  |
|----------|------------------------------------------------------------------|---------------------------------------------------|---------|--------|--|--|
| Function | Name                                                             | Description                                       | Default | Modify |  |  |
| code     |                                                                  |                                                   | value   |        |  |  |
|          |                                                                  | 24: Low-order bit of position feedback (unsigned) |         |        |  |  |
|          |                                                                  | 25: Status word                                   |         |        |  |  |
|          |                                                                  | 26: HDIB frequency value (x100, kHz)              |         |        |  |  |
|          |                                                                  | 27: High-order bit of PG card pulse feedback      |         |        |  |  |
|          |                                                                  | 28: Low-order bit of PG card pulse feedback       |         |        |  |  |
|          |                                                                  | 29: High-order bit of PG card pulse reference     |         |        |  |  |
|          |                                                                  | 30: Low-order bit of PG card pulse reference      |         |        |  |  |
|          |                                                                  | 31: Function parameter mapping (PZD2–PZD12        |         |        |  |  |
|          |                                                                  | correspond to P14.60–P14.70)                      |         |        |  |  |
| P16.54   | Ethernet<br>IPcommunication<br>timeout time                      | 0.0–60.0s                                         | 5.0s    | 0      |  |  |
|          |                                                                  | 0–4                                               |         |        |  |  |
|          |                                                                  | 0: Self-adaptive                                  |         |        |  |  |
| D40 55   | Ethernet IP<br>communication                                     | 1: 100M full-duplex                               | 0       |        |  |  |
| P16.55   | rate                                                             | 2: 100M half-duplex                               | 0       | O      |  |  |
|          | Tate                                                             | 3: 10M full-duplex                                |         |        |  |  |
|          |                                                                  | 4: 10M half-duplex                                |         |        |  |  |
| P16.56   | Bluetooth pairing code                                           | 0–65535                                           | 0       | •      |  |  |
|          |                                                                  | 0–65535                                           |         |        |  |  |
|          |                                                                  | 0: No host connection                             |         |        |  |  |
| P16.57   | Bluetooth host<br>type                                           | 1: Mobile APP                                     | 0       | •      |  |  |
|          | type                                                             | 2: Bluetooth box                                  |         |        |  |  |
|          |                                                                  | 3–65535: Reserved                                 |         |        |  |  |
| P16.58   | Industrial<br>Ethernet<br>communication<br>card IP address 1     | 0–255                                             | 192     | O      |  |  |
| P16.59   | Industrial<br>Ethernet<br>communication<br>card IP address 2     | 0–255                                             | 168     | O      |  |  |
| P16.60   | Industrial<br>Ethernet<br>communication<br>card IP address 3     | 0–255                                             | 0       | O      |  |  |
| P16.61   | Industrial<br>Ethernet<br>communication<br>card IP address 4     | 0–255                                             | 20      | O      |  |  |
| P16.62   | Industrial<br>Ethernet<br>communication<br>card subnet mask<br>1 | 0–255                                             | 255     | 0      |  |  |

| Function<br>code | Name                                                             | Description | Default<br>value | Modify |
|------------------|------------------------------------------------------------------|-------------|------------------|--------|
| P16.63           | Industrial<br>Ethernet<br>communication<br>card subnet mask<br>2 | 0–255       | 255              | 0      |
| P16.64           | card subnet mask 3                                               | 0–255       | 255              | 0      |
| P16.65           | Industrial<br>Ethernet<br>communication<br>card subnet mask<br>4 | 0–255       | 0                | 0      |
| P16.66           | Industrial<br>Ethernet<br>communication<br>card gateway 1        | 0–255       | 192              | Ø      |
| P16.67           | Industrial<br>Ethernet<br>communication<br>card gateway 2        | 0–255       | 168              | 0      |
| P16.68           | Industrial<br>Ethernet<br>communication<br>card gateway 3        | 0–255       | 0                | 0      |
| P16.69           | Industrial<br>Ethernet<br>communication<br>card gateway 4        | 0–255       | 1                | O      |

### P17—Status viewing

| Function code | Name                        | Description                                                                            | Default<br>value | Modify |
|---------------|-----------------------------|----------------------------------------------------------------------------------------|------------------|--------|
| P17.00        | Set frequency               | Display current set frequency of the VFD.<br>Range: 0.00Hz–P00.03                      | 50.00Hz          | •      |
| P17.01        | Output frequency            | Display current output frequency of the VFD.<br>Range: 0.00Hz–P00.03                   | 0.00Hz           | •      |
| P17.02        | Ramp reference<br>frequency | Display current ramp reference frequency of the VFD.<br>Range: 0.00Hz–P00.03           | 0.00Hz           | •      |
| P17.03        | Output voltage              | Display current output voltage of the VFD.<br>Range: 0–1200V                           | 0V               | •      |
| P17.04        | Output current              | Display the valid value of current output current of<br>the VFD.<br>Range: 0.0–5000.0A | 0.0A             | •      |
| P17.05        | Motor speed                 | Display current motor speed.                                                           | 0 RPM            | •      |

| Function<br>code | Name                             | Description                                                                                                    | Default<br>value | Modify |
|------------------|----------------------------------|----------------------------------------------------------------------------------------------------|------------------|--------|
|                  |                                  | Range: 0–65535RPM                                                                                                    |                  |        |
| P17.06           | Torque current                   | Display current torque current of the VFD.<br>Range: -3000.0–3000.0A                                                                                                    | 0.0A             | •      |
| P17.07           | Exciting current                 | Display current exciting current of the VFD.<br>Range: -3000.0–3000.0A                                                                                                    | 0.0A             | •      |
| P17.08           | Motor power                      | Display current motor power; 100% relative to<br>rated motor power, positive value is motoring<br>state, negative value is generating state.<br>Range: -300.0–300.0% (relative to rated motor<br>power)                                                                                                    | 0.0%             | •      |
| P17.09           | Motor output<br>torque           | Display current output torque of the VFD; 100%<br>relative to rated motor torque, during forward<br>running, positive value is motoring state, negative<br>value is generating state, during reverse running,<br>positive value is generating state, negative value is<br>motoring state.<br>Range: -250.0–250.0% | 0.0%             | •      |
| P17.10           | Estimated motor<br>frequency     | The estimated motor rotor frequency under<br>open-loop vector condition.<br>Range: 0.00– P00.03                                                                                                    | 0.00Hz           | •      |
| P17.11           | DC bus voltage                   | Display current DC bus voltage of the VFD.<br>Range: 0.0–2000.0V                                                                                                    | 0V               | •      |
| P17.12           | Digital input<br>terminal state  | Display current digital input terminal state of the<br>VFD.<br>0x00–0x3F<br>Bit0: S1<br>Bit1: S2<br>Bit2: S3<br>Bit3: S4<br>Bit4: HDIA<br>Bit5: HDIB                                                                                                    | 0x00             | •      |
| P17.13           | Digital output<br>terminal state | Display current digital output terminal state of the<br>VFD.<br>0x00–0x0F<br>Bit0: Y1<br>Bit1: HDO<br>Bit2: RO1<br>Bit3: RO2                                                                                                    | 0x00             | •      |
| P17.14           | Digital                          | Display the regulating variable by UP/DOWN                                                                                                    | 0.00Hz           | •      |

| Function<br>code | Name                     | Description                                         | Default<br>value | Modify |
|------------------|--------------------------|-----------------------------------------------------|------------------|--------|
|                  | adjustment               | terminals of the VFD.                               |                  |        |
|                  | variable                 | Range: 0.00Hz–P00.03                                |                  |        |
|                  |                          | Relative to percentage of the rated torque of       |                  |        |
| P17.15           | Torque reference         | current motor, display torque reference.            | 0.09/            |        |
| P17.15           | value                    | Range: -300.0%–300.0% (of the motor rated           | 0.0%             | •      |
|                  |                          | current)                                            |                  |        |
| P17.16           | Linear speed             | 0–65535                                             | 0                | •      |
| P17.17           | Reserved                 | /                                                   | /                | /      |
| P17.18           | Count value              | 0–65535                                             | 0                | •      |
|                  |                          | Display input signal of AI 1                        |                  | -      |
| P17.19           | AI1 input voltage        | Range: 0.00–10.00V                                  | 0.00V            | •      |
| D47.00           |                          | Display input signal of AI2                         | 0.001/           |        |
| P17.20           | AI2 input voltage        | Range: -10.00V–10.00V                               | 0.00V            | •      |
| P17.21           | HDIA input               | Display input frequency of HDIA                     | 0.000            |        |
| P17.21           | frequency                | Range: 0.000–50.000kHz                              | kHz              | •      |
| P17.22           | HDIB input               | Display input frequency of HDIB                     | 0.000            |        |
| F17.22           | frequency                | Range: 0.000–50.000kHz                              | kHz              | •      |
| P17.23           | PID reference            | Display PID reference value                         | 0.0%             |        |
| 1 17.25          | value                    | Range: -100.0–100.0%                                | 0.070            | •      |
| P17.24           | PID feedback             | Display PID feedback value                          | 0.0%             | •      |
| 1 17.24          | value                    | Range: -100.0–100.0%                                | 0.070            | •      |
| P17.25           | Motor power              | Display the power factor of current motor.          | 1.00             | •      |
| 1 17.20          | factor                   | Range: -1.00–1.00                                   | 1.00             | •      |
| P17.26           | Current running          | Display current running time of the VFD.            | 0min             | •      |
|                  | time                     | Range: 0–65535min                                   | 0                | -      |
|                  | Acutal stage of          | Displays the present stage of the simple PLC        |                  |        |
| P17.27           | simple PLC               | function.                                           | 0                | •      |
|                  |                          | Range: 0–15                                         |                  |        |
|                  |                          | Display the speed loop ASR controller output value  |                  |        |
|                  | Motor ASR                | under vector control mode, relative to the          |                  | -      |
| P17.28           | controller output        | percentage of rated torque of the motor.            | 0.0%             | •      |
|                  |                          | Range: -300.0%–300.0% (of the motor rated           |                  |        |
|                  | Dele er ele ef           | current)                                            |                  |        |
|                  | Pole angle of            | Display initial identification angle of synchronous |                  |        |
| P17.29           | open-loop<br>synchronous | motor                                               | 0.0              | •      |
|                  | motor                    | Range: 0.0–360.0                                    |                  |        |
| P17.30           | Phase                    | Display phase compensation of synchronous           | 0.0              | •      |
|                  |                          |                                                     |                  | -      |

| Function code | Name                                                                  | Description                                                                                                    | Default<br>value | Modify |
|---------------|-----------------------------------------------------------------------|----------------------------------------------------------------------------------------------------|------------------|--------|
|               | compensation of<br>synchronous<br>motor                               | motor<br>Range: -180.0–180.0                                                                                                    |                  |        |
| P17.31        | High-frequency<br>superposition<br>current of<br>synchronous<br>motor | 0.0%–200.0% (of the motor rated current)                                                                                                    | 0.0%             | •      |
| P17.32        | Motor flux linkage                                                    | 0.0%–200.0%                                                                                                    | 0.0%             | •      |
| P17.33        | Exciting current reference                                            | Display the exciting current reference value under<br>vector control mode<br>Range: -3000.0–3000.0A                                                                                                    | 0.0A             | •      |
| P17.34        | Torque current<br>reference                                           | Display torque current reference value under<br>vector control mode<br>Range: -3000.0–3000.0A                                                                                                    | 0.0A             | •      |
| P17.35        | AC incoming current                                                   | Display the valid value of incoming current on AC<br>side<br>Range: 0.0–5000.0A                                                                                                    | 0.0A             | •      |
| P17.36        | Output torque                                                         | Display output torque value, during forward<br>running, positive value is motoring state, negative<br>value is generating state; during reverse running,<br>positive value is generating state, negative value is<br>motoring state.<br>Range: -3000.0Nm–3000.0Nm | 0.0Nm            | •      |
| P17.37        | Motor overload<br>count value                                         | 0–65535                                                                                                    | 0                | •      |
| P17.38        | Process PID<br>output                                                 | -100.0%–100.0%                                                                                                    | 0.00%            | •      |
| P17.39        | Parameter<br>download wrong<br>function code                          | 0.00–99.00                                                                                                    | 0.00             | •      |
| P17.40        | Motor control<br>mode                                                 | 0x000–0x123<br>Ones: Control mode<br>0: Vector 0<br>1: Vector 1<br>2: VF control<br>3: Closed-loop vector control<br>Tens: Control state                                                                                                    | 0x000            | •      |

| Function<br>code | Name               | Description                              | Default<br>value | Modify |
|------------------|--------------------|------------------------------------------|------------------|--------|
|                  |                    | 0: Speed control                         |                  |        |
|                  |                    | 1: Torque control                        |                  |        |
|                  |                    | 2: Position control                      |                  |        |
|                  |                    | Hundreds: Motor number                   |                  |        |
|                  |                    | 0: Motor 1                               |                  |        |
|                  |                    | 1: Motor 2                               |                  |        |
|                  | Upper limit of the |                                          |                  |        |
| P17.41           | torque when        | 0.0%–300.0% (of the motor rated current) | 180.0%           | •      |
|                  | motoring           |                                          |                  |        |
|                  | Upper limit of     |                                          |                  |        |
| P17.42           | braking torque     | 0.0%–300.0% (of the motor rated current) | 180.0%           | •      |
|                  | Upper limit        |                                          |                  |        |
|                  | frequency of       |                                          |                  |        |
| P17.43           | forward running    | 0.00–P00.03                              | 50.00Hz          | •      |
|                  | of torque control  |                                          |                  |        |
|                  | Upper limit        |                                          |                  |        |
|                  | frequency of       |                                          |                  |        |
| P17.44           | reverse running    | 0.00–P00.03                              | 50.00Hz          | •      |
|                  | of torque control  |                                          |                  |        |
|                  | Inertia            |                                          |                  |        |
| P17.45           | compensation       | -100.0%–100.0%                           | 0.0%             | •      |
| 1 17.45          | torque             | 100.0 %-100.0 %                          | 0.070            | •      |
|                  | Friction           |                                          |                  |        |
| P17.46           | compensation       | -100.0%–100.0%                           | 0.0%             |        |
| 1 17.40          | torque             | 100.0 %-100.0 %                          | 0.070            | •      |
| D47.47           | -                  | 0.05525                                  | 0                |        |
| P17.47           | Motor pole pairs   | 0–65535                                  | 0                | •      |
| P17.48           | VFD overload       | 0–65535                                  | 0                | •      |
|                  | count value        |                                          |                  |        |
| P17.49           | Frequency set by   | 0.00–P00.03                              | 0.00Hz           | •      |
|                  | A source           |                                          |                  |        |
| P17.50           | Frequency set by   | 0.00–P00.03                              | 0.00Hz           |        |
|                  | B source           |                                          | 0.000.12         |        |
| P17.51           | PID proportional   | -100.0%–100.0%                           | 0.0%             |        |
|                  | output             |                                          | 0.075            |        |
| P17.52           | PID integral       | -100.0%–100.0%                           | 0.0%             |        |
| 1 17.02          | output             |                                          | 0.070            |        |
| P17.53           | PID differential   | -100.0%–100.0%                           | 0.0%             |        |
| 1 17.55          | output             |                                          | 0.070            | -      |

| Function code     | Name                                                                                                 | Description                                                                                                    | Default<br>value | Modify |
|-------------------|----------------------------------------------------------------------------------------------------|----------------------------------------------------------------------------------------------------|------------------|--------|
| P17.54            | Actual PID proportional gain                                                                         | 0.00–100.00                                                                                                    | 0.00             | •      |
| P17.55            | Actual PID<br>integral time                                                                          | 0.00–10.00s                                                                                                    | 0.00s            | •      |
| P17.56            | Actual PID<br>differential time                                                                      | 0.00–10.00s                                                                                                    | 0.00s            | •      |
| P17.57            | Peak value at<br>100Hz frequency<br>component<br>(square-wave<br>orthogonal<br>function<br>detected) | 0.0–300.0V<br>Peak value of bus voltage fluctuation at 100Hz<br>frequency component, which is detected by using<br>a square-wave orthogonal function | 0.0V             | •      |
| P17.58            | Peak value at<br>100Hz frequency<br>component<br>(sine-wave<br>orthogonal<br>function<br>detected)   | 0.0–300.0V<br>Peak value of bus voltage fluctuation at 100Hz<br>frequency component, which is detected by using<br>a sine-wave orthogonal function   | 0.0V             | •      |
| P17.59–<br>P17.63 | Reserved                                                                                             | 0–65535                                                                                                    | 0                | •      |

# P18—Closed-loop control state check

| Function code | Name                                       | Description                                                                                                    | Default<br>value | Modify |
|---------------|--------------------------------------------|----------------------------------------------------------------------------------------------------|------------------|--------|
| P18.00        | Actual frequency<br>of encoder             | The actual-measured encoder frequency; the value of forward running is positive; the value of reverse running is negative.<br>Range: -999.9–3276.7Hz | 0.0Hz            | •      |
| P18.01        | Encoder position count value               | Encoder count value, quadruple frequency,<br>Range: 0–65535                                                                                          | 0                | •      |
| P18.02        | Encoder Z pulse count value                | Corresponding count value of encoder Z pulse.<br>Range: 0–65535                                                                                      | 0                | •      |
| P18.03        | High bit of<br>position<br>reference value | High bit of position reference value, zero out after<br>stop.<br>Range: 0–30000                                                                      | 0                | •      |
| P18.04        | Low bit of position                        | Low bit of position reference value, zero out after stop.                                                                                            | 0                | •      |

| Function<br>code | Name                                                 | Description                                                                                                    | Default<br>value | Modify |
|------------------|------------------------------------------------------|----------------------------------------------------------------------------------------------------|------------------|--------|
|                  | reference value                                      | Range: 0–65535                                                                                                    |                  |        |
| P18.05           | High bit of<br>position feedback<br>value            | High bit of position feedback value, zero out after<br>stop.<br>Range: 0–30000                                                                                                    | 0                | •      |
| P18.06           | Low bit of<br>position feedback<br>value             | Low bit of position feedback value, zero out after<br>stop.<br>Range: 0–65535                                                                                                    | 0                | •      |
| P18.07           | Position deviation                                   | Deviation between current reference position and<br>actual running position.<br>Range: -32768–32767                                                                                                    | 0                | •      |
| P18.08           | Position of<br>position<br>reference point           | Position of reference point of Z pulse when the<br>spindle stops accurately.<br>Range: 0–65535                                                                                                    | 0                | •      |
| P18.09           | Current position setup of spindle                    | Current position setup when the spindle stops<br>accurately.<br>Range: 0–359.99                                                                                                    | 0.00             | •      |
| P18.10           | Current position<br>when spindle<br>stops accurately | Current position when spindle stops accurately.<br>Range: 0–65535                                                                                                    | 0                | •      |
| P18.11           | Encoder Z pulse<br>direction                         | Z pulse direction display. When the spindle stops<br>accurately, there may be a couple of pulses' error<br>between the position of forward and reverse<br>orientation, which can be eliminated by adjusting Z<br>pulse direction of P20.02 or exchanging phase AB<br>of encoder.<br>0: Forward<br>1: Reverse | 0                | •      |
| P18.12           | Encoder Z pulse<br>angle                             | Reserved.<br>Range: 0.00–359.99                                                                                                    | 0.00             | •      |
| P18.13           | Encoder Z pulse<br>error times                       | Reserved.<br>Range: 0–65535                                                                                                    | 0                | •      |
| P18.14           | High bit of<br>encoder pulse<br>count value          | 0–65535                                                                                                    | 0                | •      |
| P18.15           | Low bit of<br>encoder pulse<br>count value           | 0–65535                                                                                                    | 0                | •      |
| P18.16           | Main control                                         | -3276.8–3276.7Hz                                                                                                    | 0.0Hz            | •      |

| Function<br>code | Name                                                 | Description                                                                                                    | Default<br>value | Modify |
|------------------|------------------------------------------------------|----------------------------------------------------------------------------------------------------|------------------|--------|
|                  | board measured                                       |                                                                                                    |                  |        |
|                  | speed value                                          |                                                                                                    |                  |        |
| P18.17           | Pulse command<br>frequency                           | Pulse command (A2, B2 terminal) is converted to<br>the set frequency, and it is valid under pulse<br>position mode and pulse speed mode.<br>Range: -3276.8–3276.7Hz | 0.00Hz           | •      |
| P18.18           | Pulse command feedforward                            | Pulse command (A2, B2 terminal) is converted to<br>the set frequency, and it is valid under pulse<br>position mode and pulse speed mode.<br>Range: -3276.8–3276.7Hz | 0.00Hz           | •      |
| P18.19           | Position regulator<br>output                         | -327.68–327.67Hz                                                                                                    | 0.00Hz           | •      |
| P18.20           | Count value of<br>resolver                           | Count value of resolver.<br>Range: 0–65535                                                                                                    | 0                | •      |
| P18.21           | Resolver angle                                       | The pole position angle read according to the<br>resolver-type encoder.<br>Range: 0.00–359.99                                                                       | 0.00             | •      |
| P18.22           | Pole angle of<br>closed-loop<br>synchronous<br>motor | Current pole position.<br>Range: 0.00–359.99                                                                                                    | 0.00             | •      |
| P18.23           | State control<br>word 3                              | 0–65535                                                                                                    | 0                | •      |
| P18.24           | High bit of count<br>value of pulse<br>reference     | 0–65535                                                                                                    | 0                | •      |
| P18.25           | Low bit of count<br>value of pulse<br>reference      | 0–65535                                                                                                    | 0                | •      |
| P18.26           | PG card<br>measured speed<br>value                   | -3276.8–3276.7Hz                                                                                                    | 0.0Hz            | •      |
| P18.27           | Encoder UVW sector                                   | 0–7                                                                                                    | 0                | •      |
| P18.28           | Encoder PPR<br>(pulse-per-<br>revolution)<br>display | 0–65535                                                                                                    | 0                | •      |

| Function<br>code | Name             | Description           | Default<br>value | Modify |
|------------------|------------------|-----------------------|------------------|--------|
|                  | Angle            |                       |                  |        |
|                  | compensation     |                       |                  |        |
| P18.29           | value of         | -180.0–180.0          | 0.00             | •      |
|                  | synchronous      |                       |                  |        |
|                  | motor            |                       |                  |        |
| P18.30           | Reserved         | 0–65535               | 0                | •      |
| P18.31           | Pulse reference  | 0–65535               | 0                |        |
| P10.31           | Z pulse value    | 0-05535               | 0                | •      |
|                  | Pulse-given main | -3276.8–3276.7Hz 0.0H |                  |        |
| P18.32           | control board    |                       | 0.0Hz            |        |
| 1 10.02          | measured speed   |                       | 0.062            | •      |
|                  | value            |                       |                  |        |
|                  | Pulse-given PG   |                       |                  |        |
| P18.33           | card measured    | -3276.8–3276.7Hz      | 0.0Hz            | •      |
|                  | speed value      |                       |                  |        |
| P18.34           | Present encoder  | 0–63                  | 0                |        |
|                  | filter width     |                       | 0                | -      |
| P18.35           | 8k test duration | 0–65535               | 0                | •      |

# P19—Expansion card state check

| Function code | Name                   | Description                               | Default<br>value | Modify |
|---------------|------------------------|-------------------------------------------|------------------|--------|
| P19.00        | Type of card at        | 0–65535                                   | 0                | •      |
| 1 10.00       | slot 1                 | 0: No card                                | 0                | •      |
| P19.01        | Type of card at        | 1: Programmable card                      | 0                |        |
| F 19.01       | slot 2                 | 2: I/O card                               | 0                | •      |
|               |                        | 3: Incremental PG card                    |                  |        |
|               |                        | 4: Incremental PG card with UVW           |                  |        |
|               |                        | 5: Ethernet communication card            |                  |        |
|               |                        | 6: DP communication card                  |                  | Modify |
|               |                        | 7: Bluetooth card                         |                  |        |
|               | Turne of cord of       | 8: Resolver PG card                       |                  |        |
| P19.02        | Type of card at slot 3 | 9: CANopen communication card             | 0                | Modify |
|               | SIOL 3                 | 10: WIFI card                             |                  |        |
|               |                        | 11: PROFINET communication card           |                  |        |
|               |                        | 12: Sine/Cosine PG card without CD signal |                  |        |
|               |                        | 13: Sine/Cosine PG card with CD signal    |                  |        |
|               |                        | 14: Absolute encoder PG card              |                  |        |
|               |                        | 15: CAN master/slave communication card   |                  |        |

| Function           | Name              | Description                                 | Default | Modify |
|--------------------|-------------------|---------------------------------------------|---------|--------|
| code               |                   |                                             | value   | -      |
|                    |                   | 16: Modbus/Modbus TCP communication card    |         |        |
|                    |                   | 17: EtherCAT communication card             |         |        |
|                    |                   | 18: BacNet communication card               |         |        |
|                    |                   | 19: DeviceNet communication card            |         |        |
|                    |                   | 20: PT100/PT1000 temperature detection card |         |        |
|                    |                   | 21: EtherNet IP communication card          |         |        |
|                    |                   | 22: MECHATROLINK communication card         |         |        |
|                    |                   | 23–65535: Reserved                          |         |        |
|                    | Software version  |                                             |         |        |
| P19.03             | of expansion card | 0.00–655.35                                 | 0.00    | •      |
|                    | at slot 1         |                                             |         |        |
|                    | Software version  |                                             |         |        |
| P19.04             | of expansion card | 0.00–655.35                                 | 0.00    | •      |
|                    | at slot 2         |                                             |         |        |
|                    | Software version  |                                             |         |        |
| P19.05             | of expansion card | 0.00–655.35                                 | 0.00    | •      |
|                    | at slot 3         |                                             |         |        |
|                    | Input state of    |                                             |         |        |
| P19.06             | expansion I/O     | 0x0000–0xFFFF                               | 0x0000  | •      |
|                    | card terminals    |                                             |         |        |
|                    | Output state of   |                                             |         |        |
| P19.07             | expansion I/O     | 0x0000–0xFFFF                               | 0x0000  | •      |
|                    | card terminals    |                                             |         |        |
| P19.08             | Reserved          | /                                           | /       | /      |
|                    | AI3 input voltage |                                             |         |        |
| P19.09             | of expansion I/O  | 0.00–10.00V                                 | 0.00V   | •      |
|                    | card              |                                             |         |        |
|                    | EC PT100          |                                             |         |        |
| P19.10             | detected          | -50.0–150.0°C                               | 0.0°C   | •      |
|                    | temperature       |                                             |         |        |
|                    | EC PT100          | 0. 1000                                     | 0       |        |
| P19.11             | detected digital  | 0–4096                                      | 0       | •      |
|                    | EC PT1000         |                                             |         |        |
| P19.12             | detected          | -50.0–150.0°C                               | 0.0°C   | •      |
|                    | temperature       |                                             |         |        |
| <b>D</b> ( 0 ) ( 7 | EC PT1000         | 0. 1000                                     | 0       |        |
| P19.13             | detected digital  | 0–4096                                      | 0       | •      |
| P19.14             | Alarm display     | 0–4                                         | 0       | •      |
|                    | -                 |                                             | l       |        |

| Name             | Description                                                                                                    | Default<br>value                                                                                                    | Modify                                                                                                    |
|------------------|----------------------------------------------------------------------------------------------------|----------------------------------------------------------------------------------------------------|----------------------------------------------------------------------------------------------------|
|                  | 0: No alarm                                                                                                    |                                                                                                    |                                                                                                    |
|                  | 1: PT100 detected OH alarm (A-Ot1)                                                                                                    |                                                                                                    |                                                                                                    |
|                  | 2: PT1000 detected OH alarm (A-Ot2)                                                                                                    |                                                                                                    |                                                                                                    |
|                  | 3: PT100 disconnection alarm (A-Pt1)                                                                                                    |                                                                                                    |                                                                                                    |
|                  | 4: PT1000 disconnection alarm (A-Pt2)                                                                                                    |                                                                                                    |                                                                                                    |
| VFD control word | 0–65535                                                                                                    | 0                                                                                                    | •                                                                                                    |
| VFD status word  | 0–65535                                                                                                    | 0                                                                                                    | •                                                                                                    |
| Ethernet         |                                                                                                    |                                                                                                    |                                                                                                    |
| monitoring       | 0–65535                                                                                                    | 0                                                                                                    | •                                                                                                    |
| variable 1       |                                                                                                    |                                                                                                    |                                                                                                    |
| Ethernet         |                                                                                                    |                                                                                                    |                                                                                                    |
| monitoring       | 0–65535                                                                                                    | 0                                                                                                    | •                                                                                                    |
| variable 2       |                                                                                                    |                                                                                                    |                                                                                                    |
| Ethernet         |                                                                                                    |                                                                                                    |                                                                                                    |
| monitoring       | 0–65535                                                                                                    | 0                                                                                                    | •                                                                                                    |
| variable 3       |                                                                                                    |                                                                                                    |                                                                                                    |
| Ethernet         |                                                                                                    |                                                                                                    |                                                                                                    |
| monitoring       | 0–65535                                                                                                    | 0                                                                                                    | •                                                                                                    |
| variable 4       |                                                                                                    |                                                                                                    |                                                                                                    |
| AI/AO detected   | -20 0-200 0°C                                                                                                    | 0.0°C                                                                                                    |                                                                                                    |
| temperature      | -20.0-200.0 0                                                                                                    | 0.0 0                                                                                                    | •                                                                                                    |
| Reserved         | 0–65535                                                                                                    | 0                                                                                                    | •                                                                                                    |
|                  | VFD control word<br>VFD status word<br>Ethernet<br>monitoring<br>variable 1<br>Ethernet<br>monitoring<br>variable 2<br>Ethernet<br>monitoring<br>variable 3<br>Ethernet<br>monitoring<br>variable 4<br>Al/AO detected<br>temperature | 0: No alarm       1: PT100 detected OH alarm (A-Ot1)       2: PT1000 detected OH alarm (A-Ot2)       3: PT100 disconnection alarm (A-Pt1)       4: PT1000 disconnection alarm (A-Pt2)       VFD control word       0-65535       VFD status word       0-65535       Ethernet       monitoring       variable 1       Ethernet       monitoring       variable 2       Ethernet       monitoring       variable 3       Ethernet       monitoring       variable 4       Al/AO detected       Al/AO detected       temperature | NameDescriptionvalue0: No alarm0: No alarmvalue1: PT100 detected OH alarm (A-Ot1)2: PT1000 detected OH alarm (A-Ot2)3: PT100 disconnection alarm (A-Pt1)4: PT1000 disconnection alarm (A-Pt2)VFD control word0-655350VFD status word0-655350VFD status word0-655350Ethernet00wariable 100Ethernet00variable 200Ethernet00wariable 300Ethernet00variable 400Al/AO detected-20.0-200.0°C0.0°C |

#### P20—Encoder of motor 1

| Function code | Name                    | Description                                                                                           | Default<br>value | Modify |
|---------------|-------------------------|----------------------------------------------------------------------------------------------------|------------------|--------|
| P20.00        | Encoder type            | 0: Incremental encoder<br>1: Resolver-type encoder<br>2: Sin/Cos encoder<br>3: Endat absolute encoder | 0                | •      |
| P20.01        | Encoder pulse<br>number | Number of pulses generated when the encoder revolves for one circle.<br>Setting range: 0–60000        | 1024             | 0      |
| P20.02        | Encoder direction       | 0x000–0x111<br>Ones: AB direction<br>0: Forward<br>1: Reverse<br>Tens: Z pulse direction (reserved)   | 0x000            | 0      |

| Function code | Name              | Description                                            | Default<br>value | Modify |
|---------------|-------------------|--------------------------------------------------------|------------------|--------|
|               |                   | 0: Forward                                             |                  |        |
|               |                   | 1: Reverse                                             |                  |        |
|               |                   | Hundreds: CD/UVW pole signal direction                 |                  |        |
|               |                   | 0: Forward                                             |                  |        |
|               |                   | 1: Reverse                                             |                  |        |
|               |                   | The detection time of encoder offline fault.           |                  |        |
|               | Detection time of | Setting range: 0.0–10.0s                               |                  |        |
| P20.03        | encoder offline   | Note:                                                  | 2.0s             | 0      |
|               | fault             | When the value is 0.0s, the fault will not be          |                  |        |
|               |                   | detected.                                              |                  |        |
|               | Detection time of |                                                        |                  |        |
| P20.04        | encoder reversal  | Detection time of encoder reversal fault.              | 0.8s             | 0      |
| 1 20.01       | fault             | Setting range: 0.0–100.0s                              | 0.00             | Ŭ      |
|               | laan              | Setting range: 0x00–0x99                               |                  |        |
|               | Filter times of   | Ones: Low-speed filter time, corresponds to $2^{(0-)}$ |                  |        |
| P20.05        | encoder           | 9)×125µs.                                              | 0x33             | 0      |
| 1 20.00       | detection         | Tens: High-speed filter times, corresponds to2^(0-     | 0,00             | Ŭ      |
|               |                   | 9)×125µs.                                              |                  |        |
|               | Speed ratio       |                                                        |                  |        |
|               | Speed ratio       | You need to set this parameter when the encoder        |                  |        |
| P20.06        |                   | is not installed on the motor shaft and the drive      | 1.000            | 0      |
|               | mounting shaft    | ratio is not 1.                                        |                  |        |
|               | and motor         | Setting range: 0.001–65.535                            |                  |        |
|               |                   | 0x0000–0xFFFF                                          |                  |        |
|               |                   | Bit0: Enable Z pulse calibration                       |                  |        |
|               |                   | Bit1: Enable encoder angle calibration                 |                  |        |
|               |                   | Bit2: Enable SVC speed measurement                     |                  |        |
|               |                   | Bit3: Reserved                                         |                  |        |
|               |                   | Bit4: Reserved                                         |                  |        |
|               | Control           | Bit5: Reserved                                         |                  |        |
|               | parameters of     | Bit6: Enable CD signal calibration                     |                  |        |
| P20.07        | synchronous       | Bit7: Reserved                                         | 0x0003           | 0      |
|               | motor             | Bit8: Do not detect encoder fault during autotuning    |                  |        |
|               |                   | Bit9: Enable Z pulse detection optimization            |                  |        |
|               |                   | Bit10: Enable initial Z pulse calibration optimization |                  |        |
|               |                   | Bit11: Reserved                                        |                  |        |
|               |                   | Bit12: Clear Z pulse arrival signal after stop         |                  |        |
|               |                   | Bit13: Reserved                                        |                  |        |
|               |                   | Bit14: Detect Z pulse after one rotation               |                  |        |
|               |                   | Bit15: Reserved                                        |                  |        |

| Function code | Name                                              | Description                                                                                                    | Default<br>value | Modify |
|---------------|---------------------------------------------------|----------------------------------------------------------------------------------------------------|------------------|--------|
| P20.08        | Enable Z pulse<br>offline detection               | 0x00–0x11<br>Ones: Z pulse<br>0: Do not detect<br>1: Enable<br>Tens: UVW pulse (for synchronous motor)<br>0: Do not detect<br>1: Enable                                                                             | 0x10             | 0      |
| P20.09        | Initial angle of Z pulse                          | Relative electric angle of encoder Z pulse and<br>motor pole position.<br>Setting range: 0.00–359.99                                                                                                    | 0.00             | 0      |
| P20.10        | Initial angle of the pole                         | Relative electric angle of encoder position and motor pole position.<br>Setting range: 0.00–359.99                                                                                                    | 0.00             | 0      |
| P20.11        | Autotuning of<br>initial angle of<br>pole         | 0–3<br>0: No operation<br>1: Rotary autotuning (DC braking)<br>2: Static autotuning (suitable for resolver-type<br>encoder, sin/cos with CD signal feedback)<br>3: Rotary autotuning (initial angle identification) | 0                | Ø      |
| P20.12        | Speed<br>measurement<br>optimization<br>selection | 0–2<br>0: No optimization<br>1: Optimization mode 1<br>2: Optimization mode 2                                                                                                    | 1                | O      |
| P20.13        | CD signal zero<br>offset gain                     | 0–65535                                                                                                    | 0                | 0      |
| P20.14        | Encoder type<br>selection                         | 0x00–0x11<br>Ones: Incremental encoder<br>0: without UVW<br>1: with UVW<br>Tens: Sin/Cos encoder<br>0: without CD signal<br>1: with CD signal                                                                       | 0x00             | O      |
| P20.15        | Speed<br>measurement<br>mode                      | 0: PG card<br>1: local; realized by HDIA and HDIB; supports<br>incremental 24V encoder only                                                                                                    | 0                | 0      |
| P20.16        | Frequency-divisi<br>on coefficient                | 0–255<br>When this parameter is set to 0 or 1, frequency<br>division of 1:1 is implemented.                                                                                                    | 0                | 0      |

| Function | Name                                           | Description                                                                                                    | Default | Modify |
|----------|------------------------------------------------|----------------------------------------------------------------------------------------------------|---------|--------|
| code     | Name                                           | Description                                                                                                    | value   | wouldy |
| P20.17   | Pulse filer<br>processing                      | 0x0000–0xFFF<br>Bit0: Enable/disable encoder input filter<br>0: No filter<br>1: Filter<br>Bit1: Encoder signal filter mode (set Bit0 or Bit2 to<br>1)<br>0: Self-adaptive filter<br>1: Use P20.18 filter parameters<br>Bit2: Enable/disable encoder frequency-division<br>output filter<br>0: No filter<br>1: Filter<br>Bit3: Enable/disable filter for frequency-division<br>output of pulse reference<br>0: No filter<br>1: Filter<br>Bit4: Enable/disable pulse reference filter<br>0: No filter<br>1: Filter<br>Bit5: Pulse reference filter mode (valid when Bit4 is<br>set to 1)<br>0: Self-adaptive filter<br>1: Use P20.19 filter parameters<br>Bit6: Frequency-divided output source setting<br>(valid only for incremental encoders)<br>0: Encoder signals<br>1: Pulse reference signals<br>Bits7–15: Reserved | 0×0033  | 0      |
| P20.18   | Encoder pulse filter width                     | 0–63<br>The filtering time is P20.18×0.25 μs. The value 0<br>or 1 indicates 0.25 μs.                                                                                                    | 2       | 0      |
| P20.19   | Pulse reference<br>filter width                | 0–63<br>The filtering time is P20.19x0.25 μs. The value 0<br>or 1 indicates 0.25 μs.                                                                                                    | 2       | 0      |
| P20.20   | Pulse number of<br>pulse reference             | 0–16000                                                                                                    | 1024    | O      |
| P20.21   | Enable angle<br>compensation of<br>synchronous | 0–1                                                                                                    | 0       | 0      |

| Function code | Name                                                                    | Description                                                                         | Default<br>value | Modify |
|---------------|-------------------------------------------------------------------------|-------------------------------------------------------------------------------------|------------------|--------|
|               | motor                                                                   |                                                                                     |                  |        |
| P20.22        | Switchover<br>frequency<br>threshold of<br>speed<br>measurement<br>mode | 0–630.00Hz<br><b>Note:</b> This parameter is valid only when P20.12 is<br>set to 0. | 1.00Hz           | 0      |
| P20.23        | Synchronous<br>motor angle<br>compensation<br>coefficient               | -200.0–200.0%                                                                       | 100.0%           | 0      |
| P20.24        | Number of pole<br>pairs in inital<br>magnetic pole<br>angle autotuning  | 1–128                                                                               | 2                | 0      |

#### P21—Position control

| P21.00       Positioning mode         P21.00       Positioning mode         Image: Position provide mode       Image: Position provide mode         Image: Position provide mode       Image: Position provide mode         Image: Position provide mode       Image: Position provide mode         Image: Position provide mode       Image: Position provide mode         Image: Position provide mode       Image: Position provide mode         Image: Position provide mode       Image: Position provide mode         Image: Position provide mode       Image: Position provide mode         Image: Position provide mode       Image: Position provide mode         Image: Position provide mode       Image: Position provide mode         Image: Position provide provide mode       Image: Position provide mode         Image: Position provide provide provide mode       Image: Position provide mode         Image: Position provide provide prov | Function<br>code | Name             | Description                                                                                                    | Default<br>value | Modify |
|----------------------------------------------------------------------------------------------------|------------------|------------------|----------------------------------------------------------------------------------------------------|------------------|--------|
| 1: Servo disabled, with position deviation<br>2: Servo enabled, without position deviation<br>3: Servo enabled, with position deviation<br>4–7: Reserved<br>Note: In pulse train positioning mode or spindle<br>positioning mode, when the servo enabling signal                                                                                                    |                  | Positioning mode | Ones: Control mode selection<br>0: Speed control<br>1: Position control<br>Tens: Position command source<br>0: Pulse train<br>1: Digital position<br>2: Positioning of photoelectric switch during stop<br>Hundreds: Position feedback source (reserved,<br>fixed to channel P)<br>0: PG1<br>1: PG2<br>Thousands: Servo mode (Reserved)<br>0: Servo disabled, without position deviation<br>1: Servo disabled, with position deviation<br>2: Servo enabled, with position deviation<br>3: Servo enabled, with position deviation<br>4–7: Reserved<br>Note: In pulse train positioning mode or spindle |                  | 0      |

| Function<br>code | Name          | Description                                            | Default<br>value | Modify |
|------------------|---------------|--------------------------------------------------------|------------------|--------|
| coue             |               | is valid, the VFD enters the servo running mode;       | value            |        |
|                  |               | when there is no servo enabling signal, the VFD        |                  |        |
|                  |               | can use the servo running mode only after              |                  |        |
|                  |               | с <i>,</i>                                             |                  |        |
|                  |               | receiving the FWD or REV running mode.                 |                  |        |
|                  |               | 0x0000–0x3133<br>Ones: Pulse mode                      |                  |        |
|                  |               |                                                        |                  |        |
|                  |               | 0: A/B quadrature pulse; A precedes B                  |                  |        |
|                  |               | 1: A: PULSE; B: SIGN                                   |                  |        |
|                  |               | If channel B is of low electric level, the edge counts |                  |        |
|                  |               | up; if channel B is of high electric level, the edge   |                  |        |
|                  |               | counts down.                                           |                  |        |
|                  |               | 2: A: Positive pulse                                   |                  |        |
|                  |               | Channel A is positive pulse; channel B needs no        |                  |        |
|                  |               | wiring                                                 |                  |        |
|                  |               | 3: A/B dual-channel pulse; channel A pulse edge        |                  |        |
|                  |               | counts up, channel B pulse edge counts down            |                  |        |
|                  |               | Tens: Pulse direction                                  |                  |        |
|                  |               | Bit0: Set pulse direction                              |                  |        |
| P21.01           | Pulse command | 0: Forward                                             | 0x0000           | O      |
|                  | mode          | 1: Reverse                                             |                  |        |
|                  |               | Bit1: Set pulse direction by running direction         |                  |        |
|                  |               | 0: Disable, and BIT0 is valid;                         |                  |        |
|                  |               | 1: Enable                                              |                  |        |
|                  |               | Hundreds: Frequency-multiplication selection for       |                  |        |
|                  |               | pulse + direction (reserved)                           |                  |        |
|                  |               | 0: No frequency-multiplication                         |                  |        |
|                  |               | 1: Frequency-multiplication                            |                  |        |
|                  |               | Thousands: Pulse control selection                     |                  |        |
|                  |               | Bit0: Pulse filter selection                           |                  |        |
|                  |               | 0: Inertia filter                                      |                  |        |
|                  |               | 1: Average moving filter                               |                  |        |
|                  |               | Bit1: Overspeed control                                |                  |        |
|                  |               | 0: No control                                          |                  |        |
|                  |               | 1: Control                                             |                  |        |
| P21.02           | APR gain 1    | The two automatic position regulator (APR) gains       | 20.0             | 0      |
|                  |               | are switched based on the switching mode set in        |                  |        |
| P21.03           | APR gain 2    | P21.04. When the spindle orientation function is       | 30.0             | 0      |
| 121.00           | ALL Yall 2    | used, the gains are switched automatically,            | 50.0             | Ú      |
|                  |               | regardless of the setting of P21.04. P21.03 is used    |                  |        |

| Function code | Name                                                          | Description                                                                                                    | Default<br>value | Modify |
|---------------|---------------------------------------------------------------|----------------------------------------------------------------------------------------------------|------------------|--------|
|               |                                                               | for dynamic running, and P21.02 is used for<br>maintaining the locked state.<br>Setting range: 0.0–400.0                                                                                                    |                  |        |
| P21.04        | Switching mode<br>of position loop<br>gain                    | This parameter is used to set the APR gain<br>switching mode. To use torque command-based<br>switching, you need to set P21.05; and to use<br>speed command-based switching, you need to set<br>P21.06.<br>0: No switching<br>1: Torque command<br>2: Speed command<br>3–5: Reserved | 0                | 0      |
| P21.05        | Torque command<br>level during<br>position gain<br>switchover | 0.0–100.0% (of the rated motor torque)                                                                                                    | 10.0%            | 0      |
| P21.06        | Speed command<br>level during<br>position gain<br>switchover  | 0.0–100.0% (of the rated motor speed)                                                                                                    | 10.0%            | 0      |
| P21.07        | Smooth filter<br>coefficient during<br>gain switchover        | The smooth filter coefficient during position gain<br>switchover.<br>Setting range: 0–15                                                                                                    | 5                | 0      |
| P21.08        | Output limit of position controller                           | The output limit of position regulator, if the limit value is 0, position regulator will be invalid, and no position control can be performed, however, speed control is available.<br>Setting range: 0.0–100.0% (Max. output frequency P00.03)                                      | 20.0%            | 0      |
| P21.09        | Completion<br>range of<br>positioning                         | When the position deviation is less than P21.09,<br>and the duration is larger than P21.10, positioning<br>completion signal will be outputted.<br>Setting range: 0–1000                                                                                                    | 10               | 0      |
| P21.10        | Detection time for<br>positioning<br>completion               | 0.0–1000.0ms                                                                                                    | 10.0ms           | 0      |
| P21.11        | Numerator of<br>position<br>command ratio                     | Electronic gear ratio, used to adjust the<br>corresponding relation between position command<br>and actual running displacement.                                                                                                    | 1000             | 0      |

| Function<br>code | Name                                            | Description                                                                                                    | Default<br>value | Modify |
|------------------|-------------------------------------------------|----------------------------------------------------------------------------------------------------|------------------|--------|
|                  |                                                 | Setting range: 1–65535                                                                                                    |                  |        |
| P21.12           | Denominator of<br>position<br>command ratio     | Setting range: 1–65535                                                                                                    | 1000             | 0      |
| P21.13           | Position feedforward gain                       | 0.00–120.00%<br>For pulse train reference only (position control)                                                                                                    | 100.00%          | 0      |
| P21.14           | Position<br>feedforward filter<br>time constant | 0.0–3200.0ms<br>For pulse train reference only (position control)                                                                                                    | 3.0ms            | 0      |
| P21.15           | Position<br>command filter<br>time constant     | The position feedforward filter time constant during<br>pulse train positioning.<br>0.0–3200.0ms                                                                                                    | 0.0ms            | O      |
| P21.16           | Digital positioning<br>mode                     | 0x0000–0xFFFF<br>Bit0: Positioning mode selection<br>0: Relative position<br>1: Absolute position (home) (reserved)<br>Bit1: Positioning cycle selection<br>0: Cyclic positioning by terminals<br>1: Automatic cyclic positioning<br>Bit2: Cycle mode<br>0: Continuous<br>1: Repetitive (supported by automatic cyclic<br>positioning only)<br>Bit3: P21.17 digital setting mode<br>0: Incremental<br>1: Position type (do not support continuous mode)<br>Bit4: Home searching mode<br>0: Search for the home just once<br>1: Search for the home during each run<br>Bit5: Home calibration mode<br>0: Calibrate in real time<br>1: Single calibration<br>Bit6: Positioning completion signal selection<br>0: Valid during the time set by P21.25 (Hold time of<br>positioning completion signal)<br>1: Always valid<br>Bit7: Initial positioning selection (for cyclic<br>positioning by terminals)<br>0: Invalid (do not rotate) | 0×0000           | 0      |

| Function code | Name                       | Description                                           | Default<br>value | Modify |
|---------------|----------------------------|-------------------------------------------------------|------------------|--------|
|               |                            | 1: Valid                                              |                  |        |
|               |                            | Bit8: Positioning enable signal selection (for cyclic |                  |        |
|               |                            | positioning by terminals only; positioning function   |                  |        |
|               |                            | is always enabled for automatic cyclic positioning)   |                  |        |
|               |                            | 0: Pulse signal                                       |                  |        |
|               |                            | 1: Level signal                                       |                  |        |
|               |                            | Bit9: Position source                                 |                  |        |
|               |                            | 0: P21.17 setting                                     |                  |        |
|               |                            | 1: PROFIBUS/CANopen setting                           |                  |        |
|               |                            | Bit10: Whether to save the encoder pulse counting     |                  |        |
|               |                            | value at power failure                                |                  |        |
|               |                            | 0: Do not save                                        |                  |        |
|               |                            | 1: Save                                               |                  |        |
|               |                            | Bit 11: Reserved                                      |                  |        |
|               |                            | Bit12: Positioning curve selection (reserved)         |                  |        |
|               |                            | 0: Straight line                                      |                  |        |
|               |                            | 1: S curve                                            |                  |        |
|               |                            | Set digital positioning position;                     |                  |        |
| P21.17        | Position digital reference | Actual position=P21.17×P21.11/P21.12                  | 0                | 0      |
|               |                            | 0–65535                                               |                  |        |
|               |                            | 0: Set by P21.19                                      |                  |        |
|               |                            | 1: Set by AI1                                         |                  |        |
| 504.40        | Positioning                | 2: Set by AI2                                         |                  | 0      |
| P21.18        | speed setup                | 3: Set by AI3                                         | 0                | 0      |
|               | selection                  | 4: Set by high speed pulse HDIA                       |                  |        |
|               |                            | 5: Set by high speed pulse HDIB                       |                  |        |
| P21.19        | Positioning                | 0–100.0% max. frequency                               | 20.0%            | 0      |
|               | speed digits               |                                                       | 201070           | Ŭ      |
| P21.20        |                            | Set the acceleration/deceleration time of             | 3.00s            | 0      |
|               | of positioning             | positioning process.                                  |                  | -      |
|               |                            | Acceleration time of positioning means the time       |                  |        |
|               |                            | needed for the VFD to accelerate from 0Hz to          |                  |        |
|               |                            | Max. output frequency (P00.03).                       |                  |        |
| P21.21        | Deceleration time          | Deceleration time of positioning means the time       | 3.00s            | 0      |
|               | of positioning             | needed for the VFD to decelerate from Max. output     | 0.000            | Ŭ      |
|               |                            | frequency (P00.03) to 0hz.                            |                  |        |
|               |                            | Setting range of P21.20: 0.01–300.00s                 |                  |        |
|               |                            | Setting range of P21.21: 0.01–300.00s                 |                  |        |
| P21.22        | Hold time of               | Set the hold time of waiting when target positioning  | 0.100s           | 0      |

| Function<br>code | Name                                                           | Description                                                                                                    | Default<br>value | Modify |
|------------------|----------------------------------------------------------------|----------------------------------------------------------------------------------------------------|------------------|--------|
|                  | positioning arrival                                            | position is reached.<br>Setting range: 0.000–60.000s                                                                                                    |                  |        |
| P21.23           | Home search<br>speed                                           | 0.00–50.00Hz                                                                                                    | 2.00Hz           | 0      |
| P21.24           | Home position<br>offset                                        | 0–65535                                                                                                    | 0                | 0      |
| P21.25           | Hold time of<br>positioning<br>completion signal               | The hold time of positioning completion signal, this<br>parameter is also valid for positioning completion<br>signal of spindle orientation.<br>Setting range: 0.000–60.000s                                                                                                    | 0.200s           | 0      |
| P21.26           | Pulse<br>superposition<br>value                                | P21.26: -9999–32767<br>P21.27: 0–3000.0/ms<br>This function is enabled in the pulse speed                                                                                                    | 0                | 0      |
| P21.27           | Pulse<br>superposition<br>speed                                | reference (P00.06=12) or pulse position mode<br>(P21.00=1):<br>1. Input terminal function #68 (enable pulse                                                                                                    | 8.0/ms           | 0      |
| P21.28           | Acceleration/<br>deceleration time<br>after disabling<br>pulse | superposition)<br>When the rising edge of the terminal is detected,<br>the pulse setting is increased to the value of<br>P21.26, and the pulse reference channel is<br>compensated by the pulse superposition rate set<br>in P21.27.<br>2. Input terminal function #67 (progressive<br>increase of pulses)<br>When this terminal is enabled, the pulse reference<br>channel is compensated by the pulse<br>superposition rate set in P21.27.<br><b>Note:</b> Terminal filtering set in P05.09 may slightly<br>affect the actual superposition.<br><b>Example:</b> P21.27 = 1.0/ms; P05.05 = 67<br>If the input signal of terminal S5 is 0.5s, the actual<br>number of superposed pulses is 500.<br>3. Input terminal function #69 (progressive<br>decrease of pulses)<br>The sequence of this function is the same as those<br>described above. The difference lies in that this<br>terminal indicates that negative pulses are<br>superposed.<br><b>Note:</b> All the pulses described here are | 5.0s             | 0      |

| Function code | Name                                                                        | Description                                                                                                    | Default<br>value | Modify |
|---------------|-----------------------------------------------------------------------------|----------------------------------------------------------------------------------------------------|------------------|--------|
|               |                                                                             | superposed on the pulse reference channel (A2,<br>B2). Pulse filtering, electronic gear, and other<br>functions are valid for superposed pulses.<br>4. Output terminal function #28 (pulse<br>superposing)<br>When pulses are superposed, the output terminal<br>operates. After pulses are superposed, the<br>terminal does not operate. |                  |        |
| P21.29        | Speed<br>feedforward filter<br>time constant<br>(Pulse train<br>speed mode) | It is the filter time constant detected by pulse train<br>when the speed reference source is set to pulse<br>train (P0.06=12 or P0.07=12).<br>Setting range: 0–3200.0ms                                                                                                    | 10.0ms           | 0      |
| P21.30        | Numerator of the<br>2nd command<br>ratio                                    | 1–65535                                                                                                    | 1000             | 0      |
| P21.31        | Pulse reference<br>speed measuring<br>method                                | 0–2<br>0: Main control board<br>1: PG card<br>2: Hybrid                                                                                                    | 0                | 0      |
| P21.32        | Pulse reference<br>feedforward<br>source                                    | 0x0–0x1                                                                                                    | 0x0              | 0      |
| P21.33        | Set value of<br>clearing encoder<br>count                                   | 0–65535                                                                                                    | 0                | O      |

# P22—Spindle positioning

| Function code | Name                                     | Description                                                                                                    | Default<br>value | Modify |
|---------------|------------------------------------------|----------------------------------------------------------------------------------------------------|------------------|--------|
| P22.00        | Spindle<br>positioning mode<br>selection | 0x0000–0xFFFF<br>Bit0: Enable spindle positioning<br>0: Disable<br>1: Enable<br>Bit1: Select spindle positioning reference point<br>0: Z pulse input<br>1: S2/S3/S4 terminal input<br>Bit2: Search for reference point<br>0: Search the reference point only once | 0x0000           | 0      |

| Function code | Name             | Description                                               | Default<br>value | Modify |
|---------------|------------------|-----------------------------------------------------------|------------------|--------|
| coue          |                  | 1: Search the reference point every time                  | Value            |        |
|               |                  | Bit3: Enable reference point calibration                  |                  |        |
|               |                  | 0: Disable                                                |                  |        |
|               |                  | 1: Enable                                                 |                  |        |
|               |                  | Bit4: Positioning mode selection 1                        |                  |        |
|               |                  | 0: Set direction positioning                              |                  |        |
|               |                  | 1: Near-by direction positioning                          |                  |        |
|               |                  | Bit5: Positioning mode selection 2                        |                  |        |
|               |                  | 0: Forward positioning                                    |                  |        |
|               |                  |                                                           |                  |        |
|               |                  | 1: Reverse positioning                                    |                  |        |
|               |                  | Bit6: Zeroing command selection<br>0: Electric level mode |                  |        |
|               |                  | 1: Pulse mode                                             |                  |        |
|               |                  |                                                           |                  |        |
|               |                  | Bit7: Reference point calibration mode                    |                  |        |
|               |                  | 0: Calibrate at the first time                            |                  |        |
|               |                  | 1: Calibrate in real time                                 |                  |        |
|               |                  | Bit8: Action selection after zeroing signal               |                  |        |
|               |                  | cancellation (electric level type)                        |                  |        |
|               |                  | 0: Switch to speed mode                                   |                  |        |
|               |                  | 1: Position lock mode                                     |                  |        |
|               |                  | Bit9: Positioning completion signal selection             |                  |        |
|               |                  | 0: Electric level signal                                  |                  |        |
|               |                  | 1: Pulse signal                                           |                  |        |
|               |                  | Bit10: Z pulse signal source                              |                  |        |
|               |                  | 0: Motor                                                  |                  |        |
|               |                  | 1: Spindle                                                |                  |        |
|               |                  | Bits 11–15: Reserved                                      |                  |        |
|               |                  | During spindle orientation, the speed of the              |                  |        |
|               | Speed of spindle | position point of orientation will be searched, and       |                  |        |
| P22.01        | orientation      | then it will switch over to position control              | 10.00Hz          | 0      |
|               |                  | orientation.                                              |                  |        |
|               |                  | Setting range: 0.00–100.00Hz                              |                  |        |
|               |                  | Deceleration time of spindle orientation.                 |                  |        |
|               |                  | Spindle orientation deceleration time means the           |                  |        |
| P22.02        | of spindle       | time needed for the VFD to decelerate from Max.           | 3.0s             | 0      |
|               | orientation      | output frequency (P00.03) to 0Hz.                         |                  |        |
|               |                  | Setting range: 0.0–100.0s                                 |                  |        |
| P22.03        | Spindle zeroing  | You can select the zeroing positions of four              | 0                | 0      |
| 1 22.03       | position 0       | spindles by terminals (functions 46 and 47).              | 5                | 0      |

| Function code | Name                                            | Description                                                                                                    | Default<br>value | Modify |
|---------------|-------------------------------------------------|----------------------------------------------------------------------------------------------------|------------------|--------|
|               |                                                 | Setting range: 0–65535                                                                                                    |                  |        |
| P22.04        | Spindle zeroing position 1                      | Setting range: 0–65535                                                                                                    | 0                | 0      |
| P22.05        | Spindle zeroing position 2                      | Setting range: 0–65535                                                                                                    | 0                | 0      |
| P22.06        | Spindle zeroing position 3                      | Setting range: 0–65535                                                                                                    | 0                | 0      |
| P22.07        | Spindle<br>scale-division<br>angle 1            | You can select seven spindle scale-division values<br>by terminals (functions 48, 49 and 50).<br>Setting range: 0.00–359.99                                                       | 15.00            | 0      |
| P22.08        | Spindle<br>scale-division<br>angle 2            | Setting range: 0.00–359.99                                                                                                    | 30.00            | 0      |
| P22.09        | Spindle<br>scale-division<br>angle 3            | Setting range: 0.00–359.99                                                                                                    | 45.00            | 0      |
| P22.10        | Spindle<br>scale-division<br>angle 4            | Setting range: 0.00–359.99                                                                                                    | 60.00            | 0      |
| P22.11        | Spindle<br>scale-division<br>angle 5            | Setting range: 0.00–359.99                                                                                                    | 90.00            | 0      |
| P22.12        | Spindle<br>scale-division<br>angle 6            | Setting range: 0.00–359.99                                                                                                    | 120.00           | 0      |
| P22.13        | Spindle<br>scale-division<br>angle 7            | Setting range: 0.00–359.99                                                                                                    | 180.00           | 0      |
| P22.14        | Spindle drive<br>ratio                          | This parameter specifies the reduction ratio of the spindle and the mounting shaft of the encoder. Setting range: 0.000–30.000                                                    | 1.000            | 0      |
| P22.15        | Zero-point<br>communication<br>setup of spindle | P22.15 sets spindle zero-point offset, if the selected spindle zero point is P22.03, the final spindle zero point will be the sum of P22.03 and P22.15.<br>Setting range: 0–39999 | 0                | 0      |
| P22.16        | Reserved                                        | /                                                                                                    | /                | /      |
| P22.17        | Reserved                                        | /                                                                                                    | /                | /      |

| Function code     | Name                                                                   | Description                                                                                                    | Default<br>value | Modify |
|-------------------|------------------------------------------------------------------------|----------------------------------------------------------------------------------------------------|------------------|--------|
| P22.18            | Rigid tapping selection                                                | Ones: Enable/disable<br>0: Disable<br>1: Enable<br>Tens: Analog input port selection<br>0: Invalid<br>1: Al1<br>2: Al2<br>3: Al3 | 0x00             | 0      |
| P22.19            | Analog filter time<br>of rigid tapping                                 | 0.0ms–1000.0ms                                                                                                    | 1.0ms            | 0      |
| P22.20            | Max. frequency of rigid tapping                                        | 0.00–400.00Hz                                                                                                    | 50.00Hz          | 0      |
| P22.21            | Corresponding<br>frequency of<br>analog zero drift<br>of rigid tapping | 0.00–10.00Hz                                                                                                    | 0.00Hz           | 0      |
| P22.22-<br>P22.24 | Reserved                                                               | /                                                                                                    | /                | /      |

### P23—Vector control of motor 2

| Function<br>code | Name                                | Description                                                                                                    | Default<br>value | Modify |
|------------------|-------------------------------------|----------------------------------------------------------------------------------------------------|------------------|--------|
|                  | Speed loop                          | P23.00–P23.05 fit for vector control mode only.                                                                                                    |                  |        |
| P23.00           | proportional gain                   | Below switchover frequency 1 (P23.02), the speed                                                                                                    | 20.0             | 0      |
|                  | 1                                   | loop PI parameters are P23.00 and P23.01. Above                                                                                                    |                  |        |
| D00.04           | Speed loop                          | switchover frequency 2 (P23.05), the speed loop                                                                                                    | 0.000-           | $\sim$ |
| P23.01           | integral time 1                     | PI parameters are P23.03 and P23.04; in between                                                                                                    | 0.200s           | 0      |
| P23.02           | Switch over low                     | them, the PI parameters are obtained by linear                                                                                                    | 5.00Hz           | 0      |
| P23.02           | point frequency                     | variation between two groups of parameters, as                                                                                                    | 5.00HZ           | 0      |
|                  | Speed loop                          | shown in the figure below.                                                                                                    |                  |        |
| P23.03           | proportional gain                   | PI parameters                                                                                                    | 20.0             | 0      |
|                  | 2                                   | (P23.00,P23.01)                                                                                                    |                  |        |
| <b>D</b> 00.04   | Speed loop                          |                                                                                                    | 0.000            |        |
| P23.04           | integral time 2                     |                                                                                                    | 0.200s           | 0      |
| P23.05           | Switch over high<br>point frequency | The speed loop dynamic response characteristics<br>of vector control can be adjusted by setting the<br>proportional coefficient and integral time of speed | 10.00Hz          | 0      |

| Function code | Name                             | Description                                                                                                | Default<br>value | Modify |
|---------------|----------------------------------|----------------------------------------------------------------------------------------------------|------------------|--------|
|               |                                  | regulator. Increase proportional gain or decrease integral time can accelerate dynamic response of         |                  |        |
|               |                                  | speed loop, however, if the proportional gain is too                                                       |                  |        |
|               |                                  | large or integral time is too small, system                                                                |                  |        |
|               |                                  | oscillation and large overshoot may occur; if                                                              |                  |        |
|               |                                  | proportional gain is too small, stable oscillation or                                                      |                  |        |
|               |                                  | speed offset may occur.                                                                                    |                  |        |
|               |                                  | Speed loop PI parameter is closely related to the                                                          |                  |        |
|               |                                  | system inertia, you should make adjustment                                                                 |                  |        |
|               |                                  | according to different load characteristics based                                                          |                  |        |
|               |                                  | on the default PI parameter to fulfill different needs.                                                    |                  |        |
|               |                                  | Setting range of P23.00: 0.0–200.0                                                                         |                  |        |
|               |                                  | Setting range of P23.01: 0.000–10.000s                                                                     |                  |        |
|               |                                  | Setting range of P23.02: 0.00Hz–P23.05                                                                     |                  |        |
|               |                                  | Setting range of P23.03: 0.0–200.0                                                                         |                  |        |
|               |                                  | Setting range of P23.04: 0.000–10.000s                                                                     |                  |        |
|               |                                  | Setting range of P23.05: P23.02–P00.03 (Max.                                                               |                  |        |
|               |                                  | output frequency)                                                                                          |                  |        |
| P23.06        | Speed loop                       | 0–8 (corresponds to 0–2^8/10ms)                                                                            | 0                | 0      |
|               | output filter                    | · · · ·                                                                                                    |                  |        |
|               | Slip                             |                                                                                                    |                  |        |
| D00.07        | compensation                     |                                                                                                    | 1000/            | 0      |
| P23.07        | coefficient of<br>vector control | Slip compensation coefficient is used to adjust the                                                        | 100%             | 0      |
|               | (motoring)                       | slip frequency of vector control to improve system<br>speed control precision. You can effectively control |                  |        |
|               | Slip                             | the static error of speed by adjusting this                                                                |                  |        |
|               | compensation                     | parameter properly.                                                                                        |                  |        |
| P23.08        | coefficient of                   | Setting range: 50–200%                                                                                     | 100%             | 0      |
| 1 20.00       | vector control                   |                                                                                                    | 10070            | 0      |
|               | (generating)                     |                                                                                                    |                  |        |
|               | Current loop                     | Note:                                                                                                    |                  |        |
| P23.09        | proportional                     | 1. These two parameters are used to adjust PI                                                              | 1000             | 0      |
|               | coefficient P                    | parameters of current loop; it affects dynamic                                                             |                  |        |
|               |                                  | response speed and control precision of the                                                                |                  |        |
|               | Current loop                     | system directly. The default value needs no                                                                |                  |        |
| P23.10        | integral                         | adjustment under common conditions;                                                                        | 1000             | 0      |
|               | coefficient I                    | 2. Applicable to SVC mode 0 (P00.00=0), SVC                                                                |                  |        |
|               |                                  | mode 1 (P00.00=1), and FVC (P00.00=3)                                                                      |                  |        |

| Function<br>code  | Name                                                             | Description                                                                                                    | Default<br>value | Modify |
|-------------------|------------------------------------------------------------------|----------------------------------------------------------------------------------------------------|------------------|--------|
|                   |                                                                  | Setting range: 0–65535                                                                                                    |                  |        |
| P23.11            | Speed loop<br>differential gain                                  | 0.00–10.00s                                                                                                    | 0.00s            | 0      |
| P23.12            | Proportional<br>coefficient of<br>high-frequency<br>current loop | In the FVC (P00.00=3), when the frequency is<br>lower than the current-loop high-frequency<br>switching threshold (P23.14), the current-loop PI<br>parameters are P23.09 and P23.10; and when the | 1000             | 0      |
| P23.13            | Integral<br>coefficient of<br>high-frequency<br>current loop     | frequency is higher than the current-loop<br>high-frequency switching threshold, the<br>current-loop PI parameters are P23.12 and<br>P23.13.                                                      | 1000             | 0      |
| P23.14            | High-frequency<br>switchover<br>threshold of<br>current loop     | Setting range of P23.12: 0–65535<br>Setting range of P23.13: 0–65535<br>Setting range of P23.14: 0.0–100.0% (relative to<br>max. frequency)                                                       | 100.0%           | 0      |
| P23.15–<br>P23.19 | Reserved                                                         | /                                                                                                    | /                | /      |

## P24—Encoder of motor 2

| Function<br>code | Name              | Description                                                                                                    | Default<br>value | Modify |
|------------------|-------------------|----------------------------------------------------------------------------------------------------|------------------|--------|
| P24.00           | Encoder type      | 0: Incremental encoder<br>1: Resolver-type encoder<br>2: Sin/Cos encoder<br>3: Endat absolute encoder                                                                                                 | 0                | •      |
| P24.01           | Encoder pulse     | Number of pulses generated when the encoder<br>revolves for one circle.<br>Setting range: 0–60000                                                                                                    | 1024             | Ø      |
| P24.02           | Encoder direction | 0x000–0x111<br>Ones: AB direction<br>0: Forward<br>1: Reverse<br>Tens: Z pulse direction (reserved)<br>0: Forward<br>1: Reverse<br>Hundreds: CD/UVW pole signal direction<br>0: Forward<br>1: Reverse | 0x000            | Ø      |
| P24.03           | Detection time of | 0.0–10.0s                                                                                                    | 2.0s             | 0      |

| Function<br>code | Name                                                          | Description                                                                                                    | Default<br>value | Modify |
|------------------|---------------------------------------------------------------|----------------------------------------------------------------------------------------------------|------------------|--------|
|                  | encoder offline<br>fault                                      |                                                                                                    |                  |        |
| P24.04           | Detection time of<br>encoder reversal<br>fault                | 0.0–100.0s                                                                                                    | 0.8s             | 0      |
| P24.05           | Filter times of<br>encoder<br>detection                       | Setting range: 0x00–0x99<br>Ones: Low-speed filter times, corresponds to<br>2^(0–9)x125µs.<br>Tens: High-speed filter times; corresponds to<br>2^(0–9)x125µs.                                                                                                    | 0x33             | 0      |
| P24.06           | Speed ratio<br>between encoder<br>mounting shaft<br>and motor | You need to set this parameter when the encoder<br>is not installed on the motor shaft and the drive<br>ratio is not 1.<br>Setting range: 0.001–65.535                                                                                                    | 1.000            | 0      |
| P24.07           | Control<br>parameters of<br>synchronous<br>motor              | 0x0000–0xFFFF<br>Bit0: Enable Z pulse calibration<br>Bit1: Enable encoder angle calibration<br>Bit2: Enable SVC speed measurement<br>Bit3: Reserved<br>Bit4: Reserved<br>Bit5: Reserved<br>Bit6: Enable CD signal calibration<br>Bit7: Reserved<br>Bit8: Do not detect encoder fault during autotuning<br>Bit9: Enable Z pulse detection optimization<br>Bit10: Enable initial Z pulse calibration optimization<br>Bit11: Reserved<br>Bit12: Clear Z pulse arrival signal after stop<br>Bit13: Reserved<br>Bit14: Detect Z pulse after one rotation<br>Bit15: Reserved | 0x0003           | 0      |
| P24.08           | Enable Z pulse<br>offline detection                           | 0x00–0x11<br>Ones: Z pulse<br>Reserved<br>Tens: UVW pulse<br>0: Do not detect<br>1: Enable                                                                                                    | 0x10             | 0      |
| P24.09           | Initial angle of Z pulse                                      | Relative electric angle of encoder Z pulse and motor pole position.                                                                                                    | 0.00             | 0      |

| Function<br>code | Name                                              | Description                                                                                                    | Default<br>value | Modify |
|------------------|---------------------------------------------------|----------------------------------------------------------------------------------------------------|------------------|--------|
|                  |                                                   | Setting range: 0.00–359.99                                                                                                    |                  |        |
| P24.10           | Initial angle of the pole                         | Relative electric angle of encoder position and motor pole position.<br>Setting range: 0.00–359.99                                                                                                    | 0.00             | 0      |
| P24.11           | Autotuning of<br>initial angle of<br>pole         | 0–3<br>0: No operation<br>1: Rotary autotuning (DC braking)<br>2: Static autotuning (suitable for resolver-type<br>encoder, sin/cos with CD signal feedback)<br>3: Rotary autotuning (initial angle identification)                                           | 0                | 0      |
| P24.12           | Speed<br>measurement<br>optimization<br>selection | 0: No optimization<br>1: Optimization mode 1<br>2: Optimization mode 2                                                                                                    | 1                | O      |
| P24.13           | CD signal zero<br>offset gain                     | 0–65535                                                                                                    | 0                | 0      |
| P24.14           | Encoder type<br>selection                         | 0x00–0x11<br>Ones: Incremental encoder<br>0: without UVW<br>1: with UVW<br>Tens: Sin/Cos encoder<br>0: without CD signal<br>1: with CD signal                                                                                                    | 0x00             | 0      |
| P24.15           | Speed<br>measurement<br>mode                      | 0: PG card<br>1: local; realized by HDIA and HDIB; supports<br>incremental 24V encoder only                                                                                                    | 0                | O      |
| P24.16           | Frequency-<br>division<br>coefficient             | 0–255<br>When this parameter is set to 0 or 1, frequency<br>division of 1:1 is implemented.                                                                                                    | 0                | 0      |
| P24.17           | Pulse filer<br>processing                         | 0x0000–0xFFFF<br>Bit0: Enable/disable encoder input filter<br>0: No filter<br>1: Filter<br>Bit1: Encoder signal filter mode<br>0: Self-adaptive filter<br>1: Use P24.18 filter parameters<br>Bit2: Enable/disable encoder frequency-division<br>output filter | 0x0033           | 0      |

| Function code | Name                          | Description                                       | Default<br>value | Modify |
|---------------|-------------------------------|---------------------------------------------------|------------------|--------|
|               |                               | 0: No filter                                      |                  |        |
|               |                               | 1: Filter                                         |                  |        |
|               |                               | Bit3: Enable/disable pulse reference              |                  |        |
|               |                               | frequency-division output filter                  |                  |        |
|               |                               | 0: No filter                                      |                  |        |
|               |                               | 1: Filter                                         |                  |        |
|               |                               | Bit4: Enable/disable pulse reference filter       |                  |        |
|               |                               | 0: No filter                                      |                  |        |
|               |                               | 1: Filter                                         |                  |        |
|               |                               | Bit5: Pulse reference filter mode                 |                  |        |
|               |                               | 0: Self-adaptive filter                           |                  |        |
|               |                               | 1: Use P24.19 filter parameters                   |                  |        |
|               |                               | Bit6: Frequency- division output source setting   |                  |        |
|               |                               | (valid only for incremental encoders)             |                  |        |
|               |                               | 0: Encoder signals                                |                  |        |
|               |                               | 1: Pulse reference signals                        |                  |        |
|               |                               | Bits 7–15: Reserved                               |                  |        |
|               | E a conde a conde a           | 0–63                                              |                  |        |
| P24.18        | Encoder pulse<br>filter width | The filtering time is P24.18×0.25 μs. The value 0 | 2                | 0      |
|               | niter width                   | or 1 indicates 0.25 μs.                           |                  |        |
|               | Pulse reference               | 0–63                                              |                  |        |
| P24.19        | filter width                  | The filtering time is P24.19×0.25 μs. The value 0 | 2                | 0      |
|               |                               | or 1 indicates 0.25 μs.                           |                  |        |
| P24.20        | Pulse number of               | 0–16000                                           | 1024             | Ø      |
| F24.20        | pulse reference               | 0-18000                                           | 1024             | 0      |
|               | Enable angle                  |                                                   |                  |        |
| P24.21        | compensation of               | 0–1                                               | 0                | 0      |
| F 24.21       | synchronous                   |                                                   | 0                | 0      |
|               | motor                         |                                                   |                  |        |
|               | Switchover                    |                                                   |                  |        |
|               | frequency                     |                                                   |                  |        |
| P24.22        | threshold of                  | 0–630.00Hz                                        | 1.00Hz           | 0      |
|               | speed                         | 0-030.00112                                       | 1.00112          | 0      |
|               | measurement                   |                                                   |                  |        |
|               | mode                          |                                                   |                  |        |
|               | Synchronous                   |                                                   |                  |        |
| P24.23        | motor angle                   | -200.0–200.0%                                     | 100.0%           | 0      |
| FZ4.23        | compensation                  | 200.0 200.070                                     | 100.0%           | 0      |
|               | coefficient                   |                                                   |                  |        |

| Function<br>code | Name                                                                   | Description | Default<br>value | Modify |
|------------------|------------------------------------------------------------------------|-------------|------------------|--------|
| P24.24           | Number of pole<br>pairs in inital<br>magnetic pole<br>angle autotuning | 1–128       | 2                | 0      |

### P25—Expansion I/O card input functions

| Function<br>code | Name                                            | Description                                                                                                    | Default<br>value | Modify |
|------------------|-------------------------------------------------|----------------------------------------------------------------------------------------------------|------------------|--------|
| P25.00           | HDI3 input type selection                       | 0: HDI3 is high-speed pulse input<br>1: HDI3 is digital input                                                                                                    | 0                | O      |
| P25.01           | S5 terminal function                            |                                                                                                    | 0                | O      |
| P25.02           | S6 terminal function                            |                                                                                                    | 0                | O      |
| P25.03           | S7 terminal function                            |                                                                                                    | 0                | O      |
| P25.04           | S8 terminal function                            | The same with P05 group                                                                                                    | 0                | O      |
| P25.05           | S9 terminal function                            |                                                                                                    | 0                | O      |
| P25.06           | S10 terminal function                           |                                                                                                    | 0                | O      |
| P25.07           | HDI3 terminal<br>function                       |                                                                                                    | 0                | O      |
| P25.08           | Input terminal<br>polarity of<br>expansion card | 0x00–0x7F                                                                                                    | 0x00             | 0      |
| P25.09           | Virtual terminal<br>setup of<br>expansion card  | 0x00–0x7F (0: disable, 1: enable)<br>BIT0: S5 virtual terminal<br>BIT1: S6 virtual terminal<br>BIT2: S7 virtual terminal<br>BIT3: S8 virtual terminal<br>BIT4: S9 virtual terminal<br>BIT5: S10 virtual terminal<br>BIT6: HDI3 virtual terminal | 0x00             | Ø      |
| P25.10           | HDI3 terminal switch-on delay                   | These function codes define corresponding delay                                                                                                    | 0.000s           | 0      |
| P25.11           | HDI3 terminal switch-off delay                  | of the programmable input terminals during level variation from switch-on to switch-off .                                                                                                    | 0.000s           | 0      |

| Function code | Name                                              | Description                                                                                                    | Default<br>value | Modify |
|---------------|---------------------------------------------------|----------------------------------------------------------------------------------------------------|------------------|--------|
| P25.12        | S5 terminal switch-on delay                       | Si electrical level                                                                                                    | 0.000s           | 0      |
| P25.13        | S5 switch-off<br>delay                            | Si valid invalid valid invalid invalid<br>Switch-on Switch-off<br>delay delay                                                                                                    | 0.000s           | 0      |
| P25.14        | S6 terminal switch-on delay                       | Setting range: 0.000–50.000s                                                                                                    | 0.000s           | 0      |
| P25.15        | S6 switch-off<br>delay                            |                                                                                                    | 0.000s           | 0      |
| P25.16        | S7 terminal switch-on delay                       |                                                                                                    | 0.000s           | 0      |
| P25.17        | S7 switch-off<br>delay                            |                                                                                                    | 0.000s           | 0      |
| P25.18        | S8 terminal switch-on delay                       |                                                                                                    | 0.000s           | 0      |
| P25.19        | S8 switch-off<br>delay                            |                                                                                                    | 0.000s           | 0      |
| P25.20        | S9 terminal switch-on delay                       |                                                                                                    | 0.000s           | 0      |
| P25.21        | S9 switch-off<br>delay                            |                                                                                                    | 0.000s           | 0      |
| P25.22        | S10 terminal switch-on delay                      |                                                                                                    | 0.000s           | 0      |
| P25.23        | S10 switch-off<br>delay                           |                                                                                                    | 0.000s           | 0      |
| P25.24        | Lower limit value<br>of AI3                       | <b>T</b> he set for a first define the set of the set of the | 0.00V            | 0      |
| P25.25        | Corresponding<br>setting of lower<br>limit of Al3 | These function codes define the relation between<br>analog input voltage and corresponding set value<br>of analog input. When the analog input voltage                                                                                                    | 0.0%             | 0      |
| P25.26        | Upper limit value<br>of AI3                       | exceeds the range of max./min. input, the max.<br>input or min. input will be adopted during<br>calculation.                                                                                                    | 10.00V           | 0      |
| P25.27        | Corresponding<br>setting of upper<br>limit of Al3 | When analog input is current input, 0–20mA<br>current corresponds to 0–10V voltage.<br>In different application cases, 100% of the analog                                                                                                    | 100.0%           | 0      |
| P25.28        | Input filter time of<br>AI3                       | setting corresponds to different nominal values.<br>The figure below illustrates several settings.                                                                                                    | 0.030s           | 0      |
| P25.29        | Lower limit value<br>of AI4                       | ากอ กฎขาย มอเมพ กามรถ อเอร รองอาสา รอแกกฎร.                                                                                                    | 0.00V            | 0      |

| Function code | Name                                                            | Description                                                                                                    | Default<br>value | Modify |
|---------------|-----------------------------------------------------------------|----------------------------------------------------------------------------------------------------|------------------|--------|
| P25.30        | Corresponding<br>setting of lower<br>limit of Al4               | 100% Corresponding<br>setting                                                                                                    | 0.0%             | 0      |
| P25.31        | Upper limit value<br>of AI4                                     | 0 Al<br>20mA<br>Al3/Al4                                                                                                    | 10.00V           | 0      |
| P25.32        | Corresponding<br>setting of upper<br>limit of Al4               | -100%                                                                                                    | 100.0%           | 0      |
| P25.33        | Input filter time of<br>Al4                                     | Input filter time: Adjust the sensitivity of analog<br>input, increase this value properly can enhance<br>the anti-interference capacity of analog variables;<br>however, it will also degrade the sensitivity of<br>analog input.<br><b>Note:</b> AI3 and AI4 can support 0–10V/0–20mA<br>input, when AI3 and AI4 select 0–20mA input, the<br>corresponding voltage of 20mA is 10V.<br>Setting range of P25.24: 0.00V–P25.26<br>Setting range of P25.26: P25.24–10.00V<br>Setting range of P25.27: -300.0%–300.0%<br>Setting range of P25.28: 0.000s–10.000S<br>Setting range of P25.29: 0.00V–P25.31<br>Setting range of P25.31: P25.29–10.00V<br>Setting range of P25.31: P25.29–10.00V<br>Setting range of P25.32: -300.0%–300.0%<br>Setting range of P25.33: 0.000s–10.000S | 0.030s           | 0      |
| P25.34        | HDI3 high-speed<br>pulse input<br>function                      | 0: Set input via frequency<br>1: Count                                                                                                    | 0                | O      |
| P25.35        | Lower limit<br>frequency of<br>HDI3                             | 0.000 kHz – P25.37                                                                                                    | 0.000<br>kHz     | 0      |
| P25.36        | Corresponding<br>setting of lower<br>limit frequency of<br>HDI3 | -300.0%–300.0%                                                                                                    | 0.0%             | 0      |
| P25.37        | Upper limit<br>frequency of<br>HDI3                             | P25.35 –50.000kHz                                                                                                    | 50.000<br>kHz    | 0      |

| Function code     | Name                                                            | Description                                      | Default<br>value | Modify |
|-------------------|-----------------------------------------------------------------|--------------------------------------------------|------------------|--------|
| P25.38            | Corresponding<br>setting of upper<br>limit frequency of<br>HDI3 | -300.0%–300.0%                                   | 100.0%           | 0      |
| P25.39            | HDI3 frequency<br>input filter time                             | 0.000s–10.000s                                   | 0.030s           | 0      |
| P25.40            | AI3 input signal<br>type                                        | Range: 0–1<br>0: Voltage type<br>1: Current type | 0                | 0      |
| P25.41            | Al4 input signal<br>type                                        | Range: 0–1<br>0: Voltage type<br>1: Current type | 0                | 0      |
| P25.42–<br>P25.45 | Reserved                                                        | /                                                | /                | /      |

## P26—Output functions of expansion I/O card

| Function code  | Name             | Description                               | Default<br>value | Modify |
|----------------|------------------|-------------------------------------------|------------------|--------|
| P26.00         | HDO2 output      | 0: Open collector high-speed pulse output | 0                | O      |
|                | type             | 1: Open collector output                  |                  |        |
| P26.01         | HDO2 output      |                                           | 0                | 0      |
|                | selection        |                                           |                  |        |
| P26.02         | Y2 output        | 0                                         | 0                |        |
| P20.02         | selection        |                                           | 0                | 0      |
| D00.00         | Y3 output        |                                           | 0                |        |
| P26.03         | selection        |                                           | 0                | 0      |
| <b>D</b> 00.04 | Relay RO3        |                                           |                  | 0      |
| P26.04         | output selection |                                           | 0                | 0      |
| P26.05         | Relay RO4        | The same with P06.01                      | 0                | 0      |
| F20.05         | output selection | The same with F00.01                      | 0                | 0      |
| P26.06         | Relay RO5        |                                           | 0                | 0      |
| P20.00         | output selection |                                           | 0                | 0      |
| P26.07         | Relay RO6        |                                           | 0                | 0      |
| P26.07         | output selection |                                           | 0                | 0      |
| D00.00         | Relay RO7        |                                           | 0                |        |
| P26.08         | output selection |                                           | 0                | 0      |
| P26.09         | Relay RO8        |                                           | 0                | 0      |
| P20.09         | output selection |                                           | U                | 0      |

| Function<br>code | Name                                             | Description                                                                                                    | Default<br>value | Modify |
|------------------|--------------------------------------------------|----------------------------------------------------------------------------------------------------|------------------|--------|
| <b>D</b> 00.40   | Relay RO9                                        |                                                                                                    |                  |        |
| P26.10           | output selection                                 |                                                                                                    | 0                | 0      |
| D00.44           | Relay RO10                                       |                                                                                                    | 0                | 0      |
| P26.11           | output selection                                 |                                                                                                    | 0                | 0      |
| P26.12           | Output terminal<br>polarity of<br>expansion card | 0x0000-0x1FFF<br>Bit0: Y2<br>Bit1: Y3<br>Bit2: HDO2<br>Bit3: RO3<br>Bit4: RO4<br>Bit5: RO5<br>Bit6: RO6<br>Bit7: RO7<br>Bit8: RO8<br>Bit9: RO9<br>Bit10: RO10<br>Bit11: RO11<br>Bit12: RO12 | 0x0000           | 0      |
| P26.13           | HDO2 switch-on delay                             |                                                                                                    | 0.000s           | 0      |
| P26.14           | HDO2 switch-off<br>delay                         |                                                                                                    | 0.000s           | 0      |
| P26.15           | Y2 switch-on<br>delay                            | Used to define the corresponding delay of the level                                                                                                    | 0.000s           | 0      |
| P26.16           | Y2 switch-off<br>delay                           | variation from switch-on to switch-off.                                                                                                    | 0.000s           | 0      |
| P26.17           | Y3 switch-on<br>delay                            | Y valid Invalid Invalid Invalid                                                                                                    | 0.000s           | 0      |
| P26.18           | Y3 switch-off<br>delay                           | delay delay                                                                                                    | 0.000s           | 0      |
| P26.19           | Relay RO3<br>switch-on delay                     | Setting range: 0.000–50.000s<br>Note: P26.13 and P26.14 are valid only when                                                                                                    | 0.000s           | 0      |
| P26.20           | Relay RO3<br>switch-off delay                    | P26.00 is set to 1.                                                                                                    | 0.000s           | 0      |
| P26.21           | Relay RO4<br>switch-on delay                     |                                                                                                    | 0.000s           | 0      |
| P26.22           | Relay RO4<br>switch-off delay                    |                                                                                                    | 0.000s           | 0      |

| Function code | Name                         | Description                                                                            | Default<br>value | Modify |
|---------------|------------------------------|----------------------------------------------------------------------------------------|------------------|--------|
| P26.23        | Relay RO5                    |                                                                                        | 0.000s           | 0      |
| P20.23        | switch-on delay              |                                                                                        | 0.0005           | 0      |
| P26.24        | Relay RO5                    |                                                                                        | 0.000s           | 0      |
| F20.24        | switch-off delay             |                                                                                        | 0.0005           | 0      |
| P26.25        | Relay RO6                    |                                                                                        | 0.000s           | 0      |
| F 20.25       | switch-on delay              |                                                                                        | 0.0003           | 0      |
| P26.26        | Relay RO6                    |                                                                                        | 0.000s           | 0      |
| 1 20.20       | switch-off delay             |                                                                                        | 0.0003           | $\cup$ |
| P26.27        | Relay RO7                    |                                                                                        | 0.000s           | 0      |
| F 20.27       | switch-on delay              |                                                                                        | 0.0003           | 0      |
| P26.28        | Relay RO7                    |                                                                                        | 0.000s           | 0      |
| 1 20.20       | switch-off delay             |                                                                                        | 0.0003           | $\cup$ |
| P26.29        | Relay RO8                    |                                                                                        | 0.000s           | 0      |
| 1 20.23       | switch-on delay              |                                                                                        | 0.0003           | $\cup$ |
| P26.30        | Relay RO8                    |                                                                                        | 0.000s           | 0      |
| F 20.50       | switch-off delay             |                                                                                        | 0.0003           | 0      |
| P26.31        | Relay RO9                    |                                                                                        | 0.000s           | 0      |
| F 20.51       | switch-on delay              |                                                                                        | 0.0003           | 0      |
| P26.32        | Relay RO9                    |                                                                                        | 0.000s           | 0      |
| F 20.52       | switch-off delay             |                                                                                        | 0.0003           | 0      |
| P26.33        | Relay RO10                   |                                                                                        | 0.000s           | 0      |
| 1 20.00       | switch-on delay              |                                                                                        | 0.0003           | $\cup$ |
| P26.34        | Relay RO10                   |                                                                                        | 0.000s           | 0      |
| 1 20.04       | switch-off delay             |                                                                                        | 0.0003           | $\cup$ |
| P26.35        | AO2 output                   |                                                                                        | 0                | 0      |
| 1 20.00       | selection                    | The same with P06.14                                                                   | 0                | Ŭ      |
| P26.36        | AO3 output                   |                                                                                        | 0                | 0      |
| 1 20.00       | selection                    |                                                                                        | Ū                | 0      |
| P26.38        | Lower limit of<br>AO2 output | Above function codes define the relation between                                       | 0.0%             | 0      |
|               | Corresponding                | output value and analog output. When the output                                        |                  |        |
| P26.39        | AO2 output of                | value exceeds the set max./min. output range, the                                      | 0.00V            | 0      |
|               | Iower limit                  | upper/low limit of output will be adopted during                                       |                  |        |
|               | Upper limit of               | calculation.                                                                           |                  |        |
| P26.40        | AO2 output                   | When analog output is current output, 1mA<br>corresponds to 0.5V voltage. In different | 100.0%           | 0      |
|               | Corresponding                | applications, 100% of output value corresponds to                                      |                  |        |
| P26.41        | AO2 output of                | different analog outputs.                                                              | 10.00V           | 0      |
|               | upper limit                  |                                                                                        |                  |        |

| Function<br>code  | Name                                          | Description                                                                                                    | Default<br>value | Modify |
|-------------------|-----------------------------------------------|----------------------------------------------------------------------------------------------------|------------------|--------|
| P26.42            | AO2 output filter time                        | AO                                                                                                    | 0.000s           | 0      |
| P26.43            | Lower limit of<br>AO3 output                  |                                                                                                    | 0.0%             | 0      |
| P26.44            | Corresponding<br>AO3 output of<br>lower limit | 0.0%                                                                                                    | 0.00V            | 0      |
| P26.45            | Upper limit of<br>AO3 output                  | Setting range of P26.38: -300.0%–P26.40<br>Setting range of P26.39: 0.00V–10.00V                                                                                                    | 100.0%           | 0      |
| P26.46            | Corresponding<br>AO3 output of<br>upper limit | Setting range of P26.40: P26.38–100.0%<br>Setting range of P26.41: 0.00V–10.00V<br>Setting range of P26.42: 0.000s–10.000s                                                                                     | 10.00V           | 0      |
| P26.47            | AO3 output filter<br>time                     | Setting range of P26.43: -300.0%–P26.45<br>Setting range of P26.44: 0.00V–10.00V<br>Setting range of P26.45: P26.43–300.0%<br>Setting range of P26.46: 0.00V–10.00V<br>Setting range of P26.47: 0.000s–10.000s | 0.000s           | 0      |
| P26.48-<br>P26.52 | Reserved                                      | /                                                                                                    | /                | /      |

### P27—Programmable expansion card functions

| Function<br>code | Name                             | Description                                                           | Default<br>value | Modify |
|------------------|----------------------------------|-----------------------------------------------------------------------|------------------|--------|
| P27.00           | Enabling<br>programmable<br>card | 0–1<br>This function is reserved.                                     | 0                | 0      |
| P27.01           | I_WrP1                           | 0–65535<br>Used to write a value to WrP1 of the<br>programmable card. | 0                | 0      |
| P27.02           | I_WrP2                           | 0–65535<br>Used to write a value to WrP2 of the<br>programmable card. | 0                | 0      |
| P27.03           | I_WrP3                           | 0–65535<br>Used to write a value to WrP3 of the<br>programmable card. | 0                | 0      |
| P27.04           | I_WrP4                           | 0–65535<br>Used to write a value to WrP4 of the<br>programmable card. | 0                | 0      |

| Function<br>code | Name                     | Description                                                                                | Default<br>value | Modify |
|------------------|--------------------------|--------------------------------------------------------------------------------------------|------------------|--------|
| P27.05           | I_WrP5                   | 0–65535<br>Used to write a value to WrP5 of the<br>programmable card.                      | 0                | 0      |
| P27.06           | I_WrP6                   | 0–65535<br>Used to write a value to WrP6 of the<br>programmable card.                      | 0                | 0      |
| P27.07           | I_WrP7                   | 0–65535<br>Used to write a value to WrP7 of the<br>programmable card.                      | 0                | 0      |
| P27.08           | I_WrP8                   | 0–65535<br>Used to write a value to WrP8 of the<br>programmable card.                      | 0                | 0      |
| P27.09           | I_WrP9                   | 0–65535<br>Used to write a value to WrP9 of the<br>programmable card.                      | 0                | 0      |
| P27.10           | I_WrP10                  | 0–65535<br>Used to write a value to WrP10 of the<br>programmable card.                     | 0                | 0      |
| P27.11           | Programmable card status | 0–1<br>Used to display the status of the programmable<br>card.<br>0: Stopped<br>1: Running | 0                | •      |
| P27.12           | C_MoP1                   | 0–65535<br>Used to monitor/view the MoP1 value of the<br>programmable card.                | 0                | •      |
| P27.13           | C_MoP2                   | 0–65535<br>Used to monitor/view the MoP2 value of the<br>programmable card.                | 0                | •      |
| P27.14           | C_MoP3                   | 0–65535<br>Used to monitor/view the MoP3 value of the<br>programmable card.                | 0                | •      |
| P27.15           | C_MoP4                   | 0–65535<br>Used to monitor/view the MoP4 value of the<br>programmable card.                | 0                | •      |
| P27.16           | C_MoP5                   | 0–65535<br>Used to monitor/view the MoP5 value of the<br>programmable card.                | 0                | •      |

| Function<br>code | Name                                                                                 | Description                                                                                                    | Default<br>value | Modify |
|------------------|--------------------------------------------------------------------------------------|----------------------------------------------------------------------------------------------------|------------------|--------|
| P27.17           | C_MoP6                                                                               | 0–65535<br>Used to monitor/view the MoP6 value of the<br>programmable card.                                                                                                    | 0                | •      |
| P27.18           | C_MoP7                                                                               | 0–65535<br>Used to monitor/view the MoP7 value of the<br>programmable card.                                                                                                    | 0                | •      |
| P27.19           | C_MoP8                                                                               | 0–65535<br>Used to monitor/view the MoP8 value of the<br>programmable card.                                                                                                    | 0                | •      |
| P27.20           | C_MoP9                                                                               | 0–65535<br>Used to monitor/view the MoP9 value of the<br>programmable card.                                                                                                    | 0                | •      |
| P27.21           | C_MoP10                                                                              | 0–65535<br>Used to monitor/view the MoP10 value of the<br>programmable card.                                                                                                    | 0                | •      |
| P27.22           | Digital input<br>terminal status of<br>programmable<br>card                          | 0x00–0x3F<br>Bit5–Bit0 indicate PS6–PS1 respectively.                                                                                                    | 0x00             | •      |
| P27.23           | Digital output<br>terminal status of<br>programmable<br>card                         | 0x0–0x3<br>Bit0 indicates PRO1, and Bit1 indicates PRO2.                                                                                                    | 0x0              | •      |
| P27.24           | Al1 of the<br>programmable<br>card                                                   | 0–10.00V/0.00–20.00mA<br>Al1 value from the programmable card.                                                                                                    | 0                | •      |
| P27.25           | AO1 of<br>programmable<br>card                                                       | 0–10.00V/0.00–20.00mA<br>AO1 value from the programmable card.                                                                                                    | 0                | •      |
| P27.26           | Length of data<br>sent by<br>programmable<br>card and PZD<br>communication<br>object | 0x00–0x28<br>Ones place: Quantity of data sent from the<br>programmable card and VFD (that is, quantity of<br>data sent from the programmable card + from VFD<br>sending table 1 + from VFD sending table 2)<br>0: 0+24+60<br>1: 12+24+60<br>2: 24+24+60<br>3: 36+24+60 | 0x03             | 0      |

| Function<br>code | Name                                                      | Description                                                                                                    | Default<br>value | Modify |
|------------------|-----------------------------------------------------------|----------------------------------------------------------------------------------------------------|------------------|--------|
|                  |                                                           | 4: 48+24+60<br>5: 60+48+60<br>6: 72+24+60<br>7: 84+24+60<br>8: 96+96+96<br>Tens place: Card that communicates with the<br>programmable card through PZD (valid only when<br>the ones place of P27.26 is 5)<br>0: DP card<br>1: CANopen card<br>2: PN card<br><b>Note:</b> P27.26 can be changed at any time, but the<br>change will only take effect after the re-power on. |                  |        |
| P27.27           | Programmable<br>card save<br>function at power<br>failure | 0–1<br>0: Disable<br>1: Enable                                                                                                    | 1                | O      |

#### P28-Master/slave control functions

| Function code | Name                                            | Description                                                                                                    | Default | Modify |
|---------------|-------------------------------------------------|----------------------------------------------------------------------------------------------------|---------|--------|
| P28.00        | Master/slave<br>mode                            | 0: Master/slave control is invalid<br>1: The local machine is a master<br>2: The local machine is a slave                                                                                                    | 0       | O      |
| P28.01        | Master/slave<br>communication<br>data selection | 0: CAN<br>1: Reserved                                                                                                    | 0       | O      |
| P28.02        | Master/slave<br>control mode                    | 0x000–0x112<br>Ones place: Master/slave running mode selection<br>0: Master/slave mode 0<br>(The master and slave adopt speed control and<br>maintain the power balance by droop control)<br>1: Master/slave mode 1<br>(The master and slave must be in the same type of<br>vector control mode. The master is speed control,<br>and the slave will be forced to be in the torque<br>control mode.<br>2: Master/slave mode 2<br>Start in the slave first speed mode (master/slave<br>mode 0) and then switch to torque mode at a<br>certain frequency point (master/slave mode 1) | 0x001   | Ø      |

| Function                        | Name                                                                           | Description                                                                                                    | Default | Modify |
|---------------------------------|--------------------------------------------------------------------------------|----------------------------------------------------------------------------------------------------|---------|--------|
| <b>code</b><br>P28.03<br>P28.04 | Name<br>Slave speed gain<br>Slave torque gain                                  | Tens place: Slave start command source selection<br>0: Follow the master to start<br>1: Determined by <u>P00.01</u><br>Hundreds place: Slave transmitting/master<br>receiving data enable<br>0: Enable<br>1: Disable<br>0.0–500.0% | 100.0%  | 0<br>0 |
| P28.05                          | Speed/torque<br>mode switching<br>frequency point<br>in master/slave<br>mode 2 | 0.00–10.00Hz                                                                                                    | 5.00Hz  | 0      |
| P28.06                          | Slave count                                                                    | 1–15                                                                                                    | 1       | O      |
| P28.07-<br>P28.08               | Reserved                                                                       | /                                                                                                    | /       | /      |
| P28.09                          | CAN slave torque<br>offset                                                     | -100.0–100.0%                                                                                                    | 0.0%    | 0      |
| P28.10                          | Enabling EC<br>PT100/PT1000 to<br>detect<br>temperature                        | 0x00–0x11<br>Ones place: PT100 temperature detection<br>0: Disable<br>1: Enable<br>Tens place: PT1000 temperature detection<br>0: Disable<br>1: Enable                                                                             | 0x00    | O      |
| P28.11                          | EC PT100<br>detected OH<br>protection<br>threshold                             | Protection threshold of overheating (OH) detected<br>by the expansion card (EC) with PT100.<br>0.0–150.0°C                                                                                                    | 120.0°C | 0      |
| P28.12                          | EC PT100<br>detected OH<br>pre-alarm<br>threshold                              | Pre-alarm threshold of OH detected by the EC with<br>PT100.<br>0.0–150.0°C                                                                                                    | 100.0°C | 0      |
| P28.13                          | EC PT100<br>detected<br>temperature<br>calibration upper<br>limit              | Calibration upper limit of temperature detected by the EC with PT100.<br>50.0–150.0°C                                                                                                    | 120.0°C | 0      |

| Function code | Name                       | Description                                        | Default | Modify |
|---------------|----------------------------|----------------------------------------------------|---------|--------|
|               | EC PT100                   |                                                    |         |        |
|               | detected                   | Calibration lower limit of temperature detected by |         |        |
| P28.14        | temperature                | the EC with PT100.                                 | 10.0°C  | 0      |
|               | calibration lower          | -20.0–50.0°C                                       |         |        |
|               | limit                      |                                                    |         |        |
|               | EC PT100                   |                                                    |         |        |
| P28.15        | calibration upper          | 0–4096                                             | 2950    | 0      |
|               | limit digital              |                                                    |         |        |
|               | EC PT100                   |                                                    |         |        |
| P28.16        | calibration lower          | 0–4096                                             | 1270    | 0      |
|               | limit digital              |                                                    |         |        |
|               | EC PT1000                  |                                                    |         |        |
| P28.17        | detected OH                | 0.0–150.0°C                                        | 120.0°C | 0      |
|               | protection                 |                                                    |         |        |
|               | threshold                  |                                                    |         |        |
|               | EC PT1000                  |                                                    |         |        |
| P28.18        | detected OH                | 0.0–150.0°C                                        | 100.0°C | 0      |
| 1 20.10       | pre-alarm                  |                                                    |         |        |
|               | threshold                  |                                                    |         |        |
|               | PT1000 detected            |                                                    |         |        |
| P28.19        | temperature                | 50.0–150.0°C                                       | 120.0°C | 0      |
|               | calibration upper          |                                                    |         |        |
|               | limit                      |                                                    |         |        |
|               | EC PT1000                  |                                                    |         |        |
| D20.00        | detected                   |                                                    | 10.0%   |        |
| P28.20        | temperature                | -20.0–50.0°C                                       | 10.0°C  | 0      |
|               | calibration lower<br>limit |                                                    |         |        |
|               |                            |                                                    |         |        |
| P28.21        | EC PT1000                  | 0, 1096                                            | 3100    | 0      |
| P20.21        | calibration upper          | 0-4096                                             | 3100    | 0      |
|               | limit digital<br>EC PT1000 |                                                    |         |        |
| P28.22        | calibration lower          | 0-4096                                             | 1100    | 0      |
| ۳20.22        |                            | 0-4030                                             | 1100    | 0      |
|               | limit digital              | 0x00–0x11                                          |         |        |
|               | Detecting for              | Ones place: PT100 disconnection detection          |         |        |
| P28.23        | PT100/PT1000               | 0: Disable                                         | 0x00    | O      |
| F20.23        | disconnection              | 1: Enable                                          | 0,00    | 9      |
|               | from EC                    |                                                    |         |        |
| L             |                            | Tens place: PT1000 disconnection detection         |         |        |

| Function<br>code | Name                                                                              | Description                                                                                                    | Default | Modify |
|------------------|-----------------------------------------------------------------------------------|----------------------------------------------------------------------------------------------------|---------|--------|
|                  |                                                                                   | 0: Disable                                                                                                    |         |        |
|                  |                                                                                   | 1: Enable                                                                                                    |         |        |
| P28.24           | Enabling digital<br>calibration in EC<br>PT100/PT1000<br>temperature<br>detection | <ul> <li>0-4</li> <li>0: Disable</li> <li>1: Enable PT100 lower limit digital calibration.</li> <li>2: Enable PT100 upper limit digital calibration.</li> <li>3: Enable PT1000 lower limit digital calibration.</li> <li>4: Enable PT1000 upper limit digital calibration.</li> </ul>                                                  | 0       | 0      |
| P28.25           | Type of sensor<br>for Al/AO card to<br>detect motor<br>temperature                | 0–3<br>0: No temperature sensor<br>1: PT100<br>2: PT1000<br>3: KTY84<br>4: PTC (Measuring resistance only)<br><b>Note:</b> Temperature is displayed through P19.11.<br>To measure temperature, switch the output of AO1<br>to current, and connect one end of the<br>temperature resistor to AI1 and AO1, and the other<br>end to GND. | 0       | ٥      |
| P28.26           | Al/AO detected<br>motor OH<br>protection<br>threshold                             | 0.0–200.0°C<br><b>Note:</b> When the motor temperature exceeds the<br>threshold, the VFD releases the OT alarm.                                                                                                    | 110.0°C | 0      |
| P28.27           | AI/AO detected<br>motor OH<br>pre-alarm<br>threshold                              | 0.0–200.0°C<br><b>Note:</b> When the motor temperature exceeds the<br>value, the DO terminal with function 48 (AI<br>detected motor OH pre-alarm) outputs a valid<br>signal.                                                                                                    | 90.0°C  | 0      |

### P90—Tension control in speed mode

| Function<br>code | Name                    | Description                                                                                                    | Default | Modify |
|------------------|-------------------------|----------------------------------------------------------------------------------------------------|---------|--------|
| P90.00           | Tension control<br>mode | 0: Invalid<br>1: Speed mode<br>2: Open-loop torque mode<br>3: Closed-loop torque mode<br><b>Note:</b> The value 0 indicates tension control is<br>invalid. Select a non-0 value to enable the tension<br>control function. | 0       | 0      |

| Function | Name                               | Description                                                                                                    | Default         | Modifie |
|----------|------------------------------------|----------------------------------------------------------------------------------------------------|-----------------|---------|
| code     | Name                               | Description                                                                                                    | Derault         | woany   |
| P90.01   | Winding/<br>unwinding mode         | 0: Winding<br>1: Unwinding<br><b>Note:</b> The motor forward rotation direction is the<br>winding direction. When using the tension control<br>mode, check whether the motor rotation direction<br>is correct in the winding mode; if not, change the<br>rotation direction by swapping two phase wires of<br>the motor. After the rotation direction is corrected,<br>the winding mode can be switched to the<br>unwinding mode by setting P90.01 to 1 or<br>changing the winding/unwiding switchover<br>terminals. | 0               | 0       |
| P90.02   | Reel mechanical transmission rate  | 0.01–600.00<br>=Motor rotation speed/Reel rotation speed=Reel<br>diameter/Motor shaft diameter                                                                                                    | 1.00            | 0       |
| P90.03   | Max. linear<br>speed               | 0.0–6000.0 m/min                                                                                                    | 1000.0<br>m/min | 0       |
| P90.04   | Input source of<br>linear speed    | 0: Keypad<br>1: Al1<br>2: Al2<br>3: Al3<br>4: High-speed pulse HDI<br>5: Main traction encoder frequency-division input                                                                                                    | 0               | Ø       |
| P90.05   | Linear speed set<br>through keypad | 0.0–100.0%                                                                                                    | 20.0%           | 0       |
| P90.06   | Diameter of main<br>traction       | 0.0–6000.0mm                                                                                                    | 99.0mm          | 0       |
| P90.07   | Main traction<br>drive ratio       | 0.000–60.000                                                                                                    | 1.000           | 0       |
| P90.08   | Linear speed<br>ACC time           | 0.00–600.00s                                                                                                    | 0.00s           | 0       |
| P90.09   | Linear speed<br>DEC time           | 0.00–600.00s                                                                                                    | 0.00s           | 0       |
| P90.10   | Tension setting                    | 0x00–0x14<br>Ones place: Tension setting source<br>0: Keypad<br>1: Al1<br>2: Al2<br>3: Al3                                                                                                    | 0x00            | 0       |

| Function code | Name                                                        | Description                                                                                                    | Default      | Modify |
|---------------|-------------------------------------------------------------|----------------------------------------------------------------------------------------------------|--------------|--------|
|               |                                                             | 4: High-speed pulse HDI<br>Tens place: Multiplier of max. tension (P90.12)<br>0: 1<br>1: 10                                                         |              |        |
| P90.11        | Tension set<br>through keypad                               | 0.0–100.0%                                                                                                    | 10.0%        | 0      |
| P90.12        | Max. tension                                                | When the tens place of P90.10 is 0, the setting<br>range is 0–60000N.<br>When the tens place of P90.10 is 1, the setting<br>range is (0–60000)*10N. | 1000N        | 0      |
| P90.13        | Roll diameter<br>calculation mode                           | 0: Not calculated<br>1: Al1<br>2: Al2<br>3: Al3<br>4: High-speed pulse HDI<br>5: Linear speed<br>6: Thickness (of wire)<br>7: Thickness (of strip)  | 0            | 0      |
| P90.14        | Roll diameter<br>calculation delay<br>time                  |                                                                                                    | 1.0s         | 0      |
| P90.15        | Min. roll diameter                                          | 0.0mm–P90.16                                                                                                    | 50.0mm       | 0      |
| P90.16        | Max. roll<br>diameter                                       | P90.15–5000.0mm                                                                                                    | 1000.0<br>mm | 0      |
| P90.17        | Initial roll<br>diameter 1                                  | P90.15–P90.16 (mm)                                                                                                    | 100.0<br>mm  | 0      |
| P90.18        | Initial roll diameter 2                                     | P90.15–P90.16 (mm)                                                                                                    | 100.0<br>mm  | 0      |
| P90.19        | Initial roll diameter 3                                     | P90.15–P90.16 (mm)                                                                                                    | 100.0<br>mm  | 0      |
| P90.20        | Linear speed roll<br>diameter<br>calculation filter<br>time | 0.000–60.000s                                                                                                    | 2.000s       | 0      |
| P90.21        | Linear speed roll<br>diameter<br>calculation<br>restriction | 0x00–0x11<br>Ones place:<br>0:No<br>1: Restrict changes in reverse direction                                                                        | 0x00         | 0      |

| Function<br>code | Name                         | Description                                       | Default     | Modify |
|------------------|------------------------------|---------------------------------------------------|-------------|--------|
|                  |                              | Tens place:                                       |             |        |
|                  |                              | 0: No                                             |             |        |
|                  |                              | 1: Automatic restriction according to running     |             |        |
|                  |                              | frequency and material thickness                  |             |        |
| P90.22           | Material<br>thickness        | 0.001–65.535mm                                    | 0.010<br>mm | 0      |
| P90.23           | Number of coils<br>per layer | 1–10000                                           | 1           | O      |
|                  |                              | 0-2                                               |             |        |
|                  | Revolution                   | 0: Digital terminal input                         |             |        |
| P90.24           | counting function            | 1: PG card input                                  | 0           | O      |
|                  | selection                    | (Applicable to thickness calculation method)      |             |        |
|                  |                              | 2: Running frequency                              |             |        |
|                  |                              | (No input automatic revolution counting)          |             |        |
| P90.25           | Number of pulses             | 1–60                                              | 1           | O      |
|                  | per revolution               |                                                   |             |        |
| P90.26           | Roll diameter set<br>value   | 0.0–100.0%                                        | 80.0%       | 0      |
|                  |                              | 0x0000–0x1111                                     |             |        |
|                  |                              | Ones place: At stop                               |             |        |
|                  |                              | 0: Remain current roll diameter                   |             |        |
|                  |                              | 1: Restore to initial roll diameter               |             |        |
|                  |                              | Tens place: Power off at running                  |             |        |
|                  | Roll diameter                | 0: Remain current roll diameter                   |             |        |
| P90.27           |                              | 1: Restore to initial roll diameter               | 0x1000      | 0      |
|                  | reset setting                | Hundreds place: Reach the roll diameter set value |             |        |
|                  |                              | 0: Remain current roll diameter                   |             |        |
|                  |                              | 1: Restore to initial roll diameter               |             |        |
|                  |                              | Thousands place: Terminal reset limitation        |             |        |
|                  |                              | 0: Reset allowed at running                       |             |        |
|                  |                              | 1: Reset only allowed at stop                     |             |        |
|                  | F DD                         | 0–1                                               |             |        |
| P90.28           | Tension PID                  | 0: Max. value                                     | 0           | 0      |
|                  | output reference             | 1: Given value                                    |             |        |
|                  |                              | 0–5                                               |             |        |
|                  | Track DID                    | 0: First group of P90                             |             |        |
| P90.29           | Tension PID                  | 1: Roll diameter (max. roll diameter)             | 0           | 0      |
|                  | parameter source             | 2: Main reference frequency (max. Frequency)      |             |        |
|                  |                              | 3: Running linear speed (max. linear speed)       |             |        |

| Function code | Name                                                  | Description                                  | Default | Modify |
|---------------|-------------------------------------------------------|----------------------------------------------|---------|--------|
|               |                                                       | 4: Deviation (Reference 100%)<br>5: Terminal |         |        |
| P90.30        | Group 1<br>proportional gain                          | 0.000–30.000                                 | 0.030   | 0      |
| P90.31        | Group 1 integral<br>time                              | 0.00–30.00s                                  | 5.00s   | 0      |
| P90.32        | Group 1<br>differential time                          | 0.00–10.00s                                  | 0.00s   | 0      |
| P90.33        | Group 2<br>proportional gain                          | 0.000–30.000                                 | 0.030   | 0      |
| P90.34        | Group 2 integral<br>time                              | 0.00–30.00s                                  | 5.00s   | 0      |
| P90.35        | Group 2<br>differential time                          | 0.00–10.00s                                  | 0.00s   | 0      |
| P90.36        | PID parameter<br>adjustment<br>reference point 1      | 0.0%–P90.37                                  | 10.0%   | 0      |
| P90.37        | PID parameter<br>adjustment<br>reference point 2      | P90.36–100.0%                                | 50.0%   | 0      |
| P90.38        | Min. frequency<br>for roll diameter<br>calculation    | 0.00–50.00Hz                                 | 0.30Hz  | 0      |
| P90.39        | Min. linear speed<br>for roll diameter<br>calculation | 0.0–100.0%                                   | 3.0%    | 0      |

# P91—Tension control in torque mode

| Function<br>code | Name              | Description          | Default | Modify |
|------------------|-------------------|----------------------|---------|--------|
|                  | Tension control   | 0–1                  |         |        |
| P91.00           | zero speed        | 0: Max. linear speed | 0       | O      |
|                  | reference         | 1: Max. frequency    |         |        |
|                  | Tension control   |                      |         |        |
| P91.01           | zero speed        | 0.0–50.0%            | 3.0%    | 0      |
|                  | threshold         |                      |         |        |
| P91.02           | Zero speed offset | 0.0–50.0%            | 2.0%    | 0      |
| D01 02           | Upper-limit       | 0–3                  | 2       |        |
| P91.03           | frequency source  | 0: P03.14, P03.15    | 3       | O      |

| Function<br>code | Name                                | Description                                         | Default | Modify |
|------------------|-------------------------------------|-----------------------------------------------------|---------|--------|
|                  | of torque control                   | 1: Forward rotation limit set by line speed         |         |        |
|                  | -                                   | 2: Reverse rotation limit set by line speed         |         |        |
|                  |                                     | 3: Forward and reverse rotations limit set by line  |         |        |
|                  |                                     | speed                                               |         |        |
|                  | Running                             |                                                     |         |        |
| 504.04           | frequency upper                     |                                                     | =       |        |
| P91.04           | limit offset of                     | 0.0–100.0%                                          | 5.0%    | 0      |
|                  | tension control                     |                                                     |         |        |
|                  | Differential                        |                                                     |         |        |
| P91.05           | separation                          | 0.0–100.0%                                          | 5.0%    | 0      |
|                  | threshold                           |                                                     |         |        |
|                  | PID restricts                       | 0–1                                                 |         |        |
| P91.06           | reverse limit at                    | 0: Enable                                           | 0       | O      |
|                  | zero speed                          | 1: Disable                                          |         |        |
|                  |                                     | 0x000–0x111                                         |         |        |
|                  |                                     | Ones place: Frictional torque compensation          |         |        |
|                  | Torque<br>compensation<br>selection | 0: No                                               |         |        |
|                  |                                     | 1: Yes                                              |         |        |
| P91.07           |                                     | Tens place: Inertia compensation                    | 0x000   | O      |
| P91.07           |                                     | 0: No                                               | 00000   | 0      |
|                  |                                     | 1: Yes                                              |         |        |
|                  |                                     | Hundreds place: Compensation direction              |         |        |
|                  |                                     | 0: In line with torque direction                    |         |        |
|                  |                                     | 1: Different from torque direction                  |         |        |
|                  | System                              | 0–2                                                 |         |        |
| P91.08           | mechanical                          | 0: No operation                                     | 0       | O      |
| P91.00           | parameters                          | 1: Enable system mechanical inertia identification  | 0       | 0      |
|                  | identification                      | 2: Enable mechanical friction torque identification |         |        |
|                  | Static friction                     |                                                     |         |        |
| P91.09           | torque                              | 0.0–100.0%                                          | 0.0%    | 0      |
| P91.09           | compensation                        | 0.0-100.0%                                          | 0.0%    | 0      |
|                  | coefficient                         |                                                     |         |        |
|                  | Sliding friction                    |                                                     |         |        |
| P91.10           | torque                              | 0.0–100.0%                                          | 0.0%    | 0      |
| F91.10           | compensation                        | 0.0-100.0%                                          | 0.0%    | 0      |
|                  | coefficient 1                       |                                                     |         |        |
|                  | Sliding friction                    |                                                     |         |        |
| P91.11           | torque                              | 0.0–100.0%                                          | 0.0%    | 0      |
|                  | compensation                        |                                                     |         |        |

| Function<br>code | Name                                                               | Description                                    | Default             | Modify |
|------------------|--------------------------------------------------------------------|------------------------------------------------|---------------------|--------|
|                  | coefficient 2                                                      |                                                |                     |        |
| P91.12           | Sliding friction<br>torque<br>compensation<br>coefficient 3        | 0.0–100.0%                                     | 0.0%                | 0      |
| P91.13           | High speed<br>torque<br>compensation<br>coefficient                | 0.0–100.0%                                     | 0.0%                | 0      |
| P91.14           | Compensation<br>frequency point<br>of static friction<br>torque    | 0.0%–P91.15                                    | 1.0%                | 0      |
| P91.15           | Compensation<br>frequency point<br>of sliding friction<br>torque 1 | P91.14–P91.16 (%)                              | 20.0%               | 0      |
| P91.16           | Compensation<br>frequency point<br>of sliding friction<br>torque 2 | P91.15–P91.17 (%)                              | 50.0%               | 0      |
| P91.17           | Compensation<br>frequency point<br>of sliding friction<br>torque 3 | P91.16–P91.18 (%)                              | 80.0%               | 0      |
| P91.18           | High-speed<br>friction torque<br>compensation<br>frequency point   | P91.17–100.0%                                  | 100.0%              | 0      |
| P91.19           | ACC/DEC<br>frequency source                                        | 0–1<br>0: Linear speed<br>1: Running frequency | 0                   | 0      |
| P91.20           | Material density                                                   | 0–30000 kg/m <sup>3</sup>                      | 0 kg/m <sup>3</sup> | 0      |
| P91.21           | Reel width                                                         | 0.000–60.000m                                  | 0.000m              | 0      |
| P91.22           | ACC inertia<br>compensation<br>coefficient                         | 0.0–100.0%                                     | 10.0%               | 0      |
| P91.23           | DEC inertia                                                        | 0.0–100.0%                                     | 10.0%               | 0      |

| Function<br>code | Name                                                      | Description                                                               | Default     | Modify |
|------------------|-----------------------------------------------------------|---------------------------------------------------------------------------|-------------|--------|
|                  | compensation<br>coefficient                               |                                                                           |             |        |
| P91.24           | Tension taper<br>coefficient source                       | 0–4<br>0: Keypad<br>1: Al1<br>2: Al2<br>3: Al3<br>4: High-speed pulse HDI | 0           | O      |
| P91.25           | Tension taper set through keypad                          | 0.0–100.0%                                                                | 30.0%       | 0      |
| P91.26           | Tension taper<br>compensation<br>correction               | 0.0–5000.0mm                                                              | 0.0mm       | 0      |
| P91.27           | Tension taper<br>curve selection                          | 0–1<br>0: Inverse proportional curve<br>1: Multi-point curve              | 0           | 0      |
| P91.28           | Roll diameter<br>value 1                                  | 0.0–5000.0mm                                                              | 200.0<br>mm | 0      |
| P91.29           | Tension taper<br>coefficient for roll<br>diameter value 1 | 0.0–50.0%                                                                 | 3.0%        | 0      |
| P91.30           | Roll diameter value 2                                     | 0.0–5000.0mm                                                              | 500.0<br>mm | 0      |
| P91.31           | Tension taper<br>coefficient for roll<br>diameter value 2 | 0.0–50.0%                                                                 | 7.0%        | 0      |
| P91.32           | Tension offset<br>value at zero<br>speed                  | 0.0–300.0%                                                                | 0.0%        | 0      |
| P91.33           | Present roll<br>diameter setting                          | 0.0–5000.0mm                                                              | 0.0mm       | 0      |

#### P92—Customized tension control functions

| Function code | Name                      | Description                           | Default | Modify |
|---------------|---------------------------|---------------------------------------|---------|--------|
| P92.00        | Pre-drive speed gain      | 0.0–100.0%                            | 100.0%  | 0      |
| P92.01        | Pre-drive torque<br>limit | 0–2<br>0: Set based on P03.20, P03.21 | 2       | 0      |

| Function<br>code | Name                                                             | Description                                                                                                    | Default  | Modify |
|------------------|------------------------------------------------------------------|----------------------------------------------------------------------------------------------------|----------|--------|
|                  |                                                                  | 1: Set based on P93.02                                                                                                    |          |        |
|                  |                                                                  | 2: Set based on the set tension                                                                                                    |          |        |
| P92.02           | Pre-drive torque<br>limit setting                                | 0.0–200.0%                                                                                                    | 100.0%   | 0      |
|                  | Zero bit                                                         | 0–1                                                                                                    |          |        |
| P92.03           | conversion                                                       | 0: Disable                                                                                                    | 0        | O      |
|                  | enabling                                                         | 1: Enable                                                                                                    |          |        |
| P92.04           | Initial zero bit                                                 | 0.0–100.0%                                                                                                    | 10.0%    | 0      |
| P92.05           | Final zero bit                                                   | 0.0–100.0%                                                                                                    | 50.0%    | 0      |
| P92.06           | Conversion time<br>from initial zero<br>bit to final zero bit    | 0.00–60.00s                                                                                                    | 5.00s    | 0      |
| P92.07           | Conversion time<br>from final zero bit<br>to initial zero bit    | 0.00–60.00s                                                                                                    | 5.00s    | 0      |
| P92.08           | Feeding interrupt detection mode                                 | 0–3<br>0: Not detect<br>1: Detect based on digital value<br>2: Detect based on roll diameter calculation value<br>3: Detect based on feedback position | 0        | 0      |
| P92.09           | Feeding interrupt<br>detection start<br>delay time               | 0.0–200.0s                                                                                                    | 20.0s    | 0      |
| P92.10           | Frequency lower<br>limit of feeding<br>interrupt<br>detection    | 0.00–300.00Hz                                                                                                    | 10.00 Hz | 0      |
| P92.11           | Error range of<br>feeding interrupt<br>detection                 | 0.1–50.0%                                                                                                    | 10.0%    | 0      |
| P92.12           | Determination<br>delay time of<br>feeding interrupt<br>detection | 0.1–60.0s                                                                                                    | 1.0s     | 0      |
| P92.13           | Handling mode of<br>feeding interrupt                            | 0x000–0x111<br>Ones place: Stop mode<br>0: Decelerate to stop in emergency manner<br>1: Coast to stop                                                  | 0x000    | O      |

÷.

| Function code | Name                      | Description                                                                                                    | Default | Modify |
|---------------|---------------------------|----------------------------------------------------------------------------------------------------|---------|--------|
|               |                           | Tens place: Alarm mode<br>0: Stop in enabled stop mode without reporting an<br>alarm<br>1: Report an alarm and coast to stop<br>Hundreds place: Roll diameter memory function of<br>feeding interrupt<br>0: Disable<br>1: Enable |         |        |
| P92.14        | Stop braking<br>frequency | 0.00–300.00Hz                                                                                                    | 1.50Hz  | 0      |
| P92.15        | Stop braking time         | 0.0–600.0s                                                                                                    | 0.0s    | 0      |

## P93—Tension control status viewing

| Function<br>code | Name                                             | Description                                                                                                    | Default      | Modify |
|------------------|--------------------------------------------------|----------------------------------------------------------------------------------------------------|--------------|--------|
| P93.00           | Actual control<br>mode                           | 0–3<br>0: Invalid tension control<br>1: Close-loop tension speed control<br>2: Open loop tension torque control<br>3: Close-loop tension torque control | 0            | •      |
| P93.01           | Actual winding/<br>unwinding mode                | 0–1<br>0: Winding<br>1: Unwinding                                                                                                    | 0            | •      |
| P93.02           | Initial roll<br>diameter                         | 0.0–5000.0mm                                                                                                    | 0.0mm        | •      |
| P93.03           | Reset roll<br>diameter                           | 0.0–5000.0mm                                                                                                    | 0.0mm        | •      |
| P93.04           | Roll diameter<br>change rate                     | 0.00–655.35 mm/s                                                                                                    | 0.00<br>mm/s | •      |
| P93.05           | Present roll<br>diameter                         | 0.0–5000.0mm                                                                                                    | 0.0mm        | •      |
| P93.06           | Roll diameter for<br>linear speed<br>calculation | 0.0–5000.0mm                                                                                                    | 0.0mm        | •      |
| P93.07           | Set linear speed                                 | 0.0–6000.0 m/min                                                                                                    | 0.0<br>m/min | •      |
| P93.08           | Present linear<br>speed                          | 0.0–6000.0 m/min                                                                                                    | 0.0<br>m/min | •      |
| P93.09           | Main reference                                   | 0.00–600.00Hz                                                                                                    | 0.00 Hz      | •      |

| Function<br>code | Name                                                            | Description                   | Default                   | Modify |
|------------------|-----------------------------------------------------------------|-------------------------------|---------------------------|--------|
|                  | frequency                                                       |                               |                           |        |
| P93.10           | Actual proportional gain                                        | 0.00–30.00                    | 0.00                      | •      |
| P93.11           | Actual integral<br>time                                         | 0.00–30.00s                   | 0.00s                     | •      |
| P93.12           | Proportional<br>output value                                    | 0–65535                       | 0                         | •      |
| P93.13           | Integral output<br>value                                        | 0–65535                       | 0                         | •      |
| P93.14           | PID upper limit                                                 | -100.0–100.0%                 | 0.0%                      | •      |
| P93.15           | PID lower limit                                                 | -100.0–100.0%                 | 0.0%                      | •      |
| P93.16           | PID output<br>frequency                                         | -99.99–99.99Hz                | 0.00Hz                    | •      |
| P93.17           | Main traction<br>running<br>frequency                           | -300.0–300.0Hz                | 0.0Hz                     | •      |
| P93.18           | Set tension                                                     | 0–30000N                      | 0N                        | •      |
| P93.19           | Tension taper<br>coefficient                                    | 0.0–100.0%                    | 0.0%                      | •      |
| P93.20           | Actual tension                                                  | 0–30000N                      | 0N                        | •      |
| P93.21           | Basic torque reference value                                    | -300.0–300.0%                 | 0.0%                      | •      |
| P93.22           | Friction<br>compensation<br>torque value                        | -300.0–300.0%                 | 0.0%                      | •      |
| P93.23           | System rotational<br>inertia                                    | 0.00–655.35 kg.m <sup>2</sup> | 0.00<br>kg.m <sup>2</sup> | •      |
| P93.24           | Frequency change rate                                           | -99.99–327.67 Hz/s            | 0.00 Hz/s                 | •      |
| P93.25           | Torque<br>compensation<br>value of system<br>rotational inertia | -300.0–300.0%                 | 0.0%                      | •      |
| P93.26           | Reference value<br>after torque<br>compensation                 | -300.0–300.0%                 | 0.0%                      | •      |
| P93.27           | PID output torque                                               | -300.0–300.0%                 | 0.0%                      | •      |
| P93.28           | Final output                                                    | -300.0–300.0%                 | 0.0%                      | •      |

### Goodrive350 series high-performance multifunction VFD

| Function code | Name                                       | Description | Default | Modify |
|---------------|--------------------------------------------|-------------|---------|--------|
|               | torque                                     |             |         |        |
| P93.29        | Measured<br>tension                        | 0–30000N    | 0N      | •      |
| P93.30        | Number of<br>material turns on<br>the reel | -100–32767  | 0       | •      |
| P93.31        | Length of<br>material on the<br>reel       | 0–65535m    | 0m      | •      |
| P93.32        | Length increment                           | 0.0–6553.5m | 0.0m    | •      |

# 7 Troubleshooting

# 7.1 What this chapter contains

∻

The chapter tells you how to reset faults and check faults history. A complete list of alarms and fault information as well as possible causes and corrective measures are presented in this chapter.

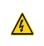

Only well-trained and qualified professionals are allowed to carry out the work described in this chapter. Operations should be carried out according to the instructions presented in Safety precautions.

# 7.2 Indications of alarms and faults

Faults are indicated by indicators (you can refer to 5.4 Operating the VFD through the keypad). When the TRIP indicator is on, the alarm or fault code displayed in the keypad indicates the VFD is in exception state. This chapter covers most of the alarms and faults, and their possible causes and corrective measures, if you cannot figure out the alarm or fault causes, contact local INVT office.

# 7.3 Fault reset

You can reset the VFD through the STOP/RST key on the keypad, digital inputs, or by cutting off the VFD power. After faults are removed, the motor can be started again.

# 7.4 Fault history

P07.27–P07.32 record the types of last six faults; P07.33–P07.40, P07.41–P07.48, and P07.49–P07.56 record the running data of the VFD when the latest three faults occurred.

# 7.5 VFD faults and solutions

When fault occurred, process the fault as shown below.

- 1. When VFD fault occurred, confirm whether keypad display is improper? If yes, contact INVT.
- If keypad works properly, check the function codes in P07 group to confirm the corresponding fault record parameters, and determine the real state when current fault occurred through parameters.
- Check the table below to see whether corresponding exception states exist based on the corresponding corrective measures.
- 4. Rule out the faults or ask for help from professionals.
- 5. After confirming faults are removed, reset the fault and start running.

## 7.5.1 Details of faults and solutions

**Note:** The numbers enclosed in square brackets such as [1], [2] and [3] in the **Fault type** column in the following table indicate the VFD fault type codes read through communication.

| Fault<br>code | Fault type                              | Possible cause                                       | Corrective measures                                    |
|---------------|-----------------------------------------|------------------------------------------------------|--------------------------------------------------------|
| OUt1          | [1] Inverter unit<br>phase-U protection | Acceleration is too fast;<br>IGBT module is damaged; | Increase acceleration time;<br>Replace the power unit; |
| OUt2          | [2] Inverter unit phase-V protection    | Misacts caused by interference; drive wires are      | Check drive wires;<br>Check whether there is strong    |
| OUt3          | [3] Inverter unit                       | poorly connected;                                    | interference surrounds the                             |

| Fault<br>code | Fault type                                           | Possible cause                                                                                                    | Corrective measures                                                                                                    |
|---------------|------------------------------------------------------|----------------------------------------------------------------------------------------------------|----------------------------------------------------------------------------------------------------|
|               | phase-W protection                                   | Shorted to ground.                                                                                                    | peripheral equipment                                                                                                    |
| OV1           | [7] Over-voltage during acceleration                 |                                                                                                    |                                                                                                    |
| OV2           | [8] Over-voltage<br>during deceleration              | Exception occurred to input voltage;                                                                                                    | deceleration time is too short;<br>or the motor starts during                                                                                                    |
| OV3           | [9] Over-voltage<br>during constant<br>speed running | Large energy feedback;<br>Lack of braking units;<br>Dynamic braking is not<br>enabled                                                                                                    | rotating;<br>Install dynamic braking units;<br>Check the setup of related<br>function codes                                                                                                    |
| OC1           | [4] Over-current during acceleration                 |                                                                                                    | Increase acceleration<br>/deceleration time;                                                                                                    |
| OC2           | [5] Over-current<br>during deceleration              | Acceleration is too fast;<br>Grid voltage is too low;<br>VFD power is too small;                                                                                                    | Check input power;<br>Select the VFD with larger                                                                                                    |
| OC3           | [6] Over-current<br>during constant<br>speed running | VFD power is too small;<br>Load transient or exception<br>occurred;<br>To-ground short circuit or<br>output phase loss occur;<br>Strong external interference<br>sources;<br>Overcurrent stall protection<br>is not enabled | power;<br>Check if the load is short<br>circuited (to-ground short circuit<br>or line-to-line short circuit) or<br>the rotation is not smooth;<br>Check the output wiring;<br>Check if there is strong<br>interference;<br>Check the setup of related<br>function codes. |
| UV            | [10] Bus<br>undervoltage fault                       | Grid voltage is too low;<br>Overvoltage stall protection<br>is not enabled                                                                                                    | Check grid input power;<br>Check the setup of related<br>function codes                                                                                                    |
| OL1           | [11] Motor overload                                  | Grid voltage is too low;<br>Rated motor current is set<br>improperly;<br>Motor stall or load jumps<br>violently                                                                                                    | Check grid voltage;<br>Reset rated motor current;<br>Check the load and adjust<br>torque boost                                                                                                    |
| OL2           | [12] VFD overload                                    | Acceleration is too fast;<br>The motor in rotating is<br>restarted;<br>Grid voltage is too low;<br>Load is too large;<br>Power is too small;                                                                                | Increase acceleration time;<br>Avoid restart after stop;<br>Check grid voltage;<br>Select the VFD with larger<br>power;<br>Select proper motor                                                                                                    |
| SPI           | [13] Phase loss on                                   | Phase loss or violent                                                                                                    | Check the input power;                                                                                                    |

| Fault<br>code | Fault type                                          | Possible cause                                                                                                    | Corrective measures                                                                                                    |
|---------------|-----------------------------------------------------|----------------------------------------------------------------------------------------------------|----------------------------------------------------------------------------------------------------|
|               | input side                                          | fluctuation occurred to R, S<br>and T input                                                                                                    | Check installation wiring                                                                                                    |
| SPO           | [14] Phase loss on output side                      | Phase loss occurred to U, V,<br>W output (or the three<br>phases of motor is<br>asymmetrical)                                                                                                    | Check the output wiring;<br>Check the motor and cable                                                                                                    |
| OH1           | [15] Overheat of rectifier module                   | Air duct is blocked or fan is<br>damaged;                                                                                                    | Ventilate the air duct or replace                                                                                                    |
| OH2           | [16] Overheat of inverter module                    | Ambient temperature is too<br>high;<br>Long-time overload running                                                                                                    | the fan;<br>Lower the ambient temperature                                                                                                    |
| EF            | [17] External fault                                 | SI external fault input terminal acts                                                                                                    | Check external device input                                                                                                    |
| CE            | [18]<br>Modbus/Modbus<br>TCP communication<br>fault | Baud rate is set improperly;<br>Communication line fault;<br>Communication address<br>error;<br>Communication suffers from<br>strong interference                                                                                                    | Set proper baud rate;<br>Check the wiring of<br>communication interfaces;<br>Set proper communication<br>address;<br>Replace or change the wiring to<br>enhance anti-interference<br>capacity                                                                                                    |
| ltE           | [19] Current<br>detection fault                     | Poor contact of the<br>connector of control board;<br>Hall component is damaged;<br>Exception occurred to<br>amplification circuit                                                                                                    | Check the connector and<br>re-plug;<br>Replace the hall component;<br>Replace the main control board                                                                                                    |
| tE            | [20] Motor<br>autotuning fault                      | Motor capacity does not<br>match with the VFD capacity,<br>this fault may occur easily if<br>the difference between them<br>is exceeds five power<br>classes;<br>Motor parameter is set<br>improperly;<br>The parameters gained from<br>autotuning deviate sharply<br>from the standard<br>parameters;<br>Autotuning timeout | Change the VFD model, or<br>adopt V/F mode for control;<br>Set proper motor type and<br>nameplate parameters;<br>Empty the motor load and carry<br>out autotuning again;<br>Check motor wiring and<br>parameter setup;<br>Check whether upper limit<br>frequency is larger than 2/3 of<br>the rated frequency |

| Fault<br>code | Fault type                         | Possible cause                                                                                                    | Corrective measures                                                                                                    |
|---------------|------------------------------------|----------------------------------------------------------------------------------------------------|----------------------------------------------------------------------------------------------------|
| EEP           | [21] EEPROM fault                  | R/W error occurred to the<br>control parameters;<br>EEPROM is damaged                                                                                                    | Press STOP/RST to reset;<br>Replace the main control board                                                                                                    |
| PIDE          | [22] PID feedback<br>offline fault | PID feedback offline;<br>PID feedback source<br>disappears;                                                                                                    | Check PID feedback signal<br>wires;<br>Check PID feedback source                                                                                                    |
| bCE           | [23] Braking unit<br>fault         | Braking circuit fault or<br>braking tube is damaged;<br>The resistance of external<br>braking resistor is too small                                                                                                 | Check the braking unit, replace<br>with new braking tubes;<br>Increase braking resistance                                                                                           |
| END           | [24] Running time is<br>up         | The actual running time of<br>the VFD is larger than the<br>set running time                                                                                                    | Ask help from the supplier,<br>adjust the set running time                                                                                                    |
| OL3           | [25] Electronic<br>overload fault  | The VFD releases overload<br>pre-alarm based on the set<br>value                                                                                                    | Check the load and overload pre-alarm threshold                                                                                                    |
| PCE           | [26] Keypad<br>communication fault | The keypad wire is poorly<br>contacted or disconnected;<br>The keypad wire is too long<br>and suffers strong<br>interference;<br>Circuit fault occurred to the<br>keypad or communication<br>part of the main board | Check the keypad wires to<br>confirm whether fault exists;<br>Check the surroundings to rule<br>out interference source;<br>Replace the hardware and ask<br>for maintenance service |
| UPE           | [27] Parameter<br>upload error     | The keypad wire is poorly<br>contacted or disconnected;<br>The keypad wire is too long<br>and suffers strong<br>interference;<br>Circuit fault occurred to the<br>keypad or communication<br>part of the main board | Check the surroundings to rule<br>out interference source;<br>Replace the hardware and ask<br>for maintenance service;<br>Replace the hardware and ask<br>for maintenance service   |
| DNE           | [28] Parameter<br>download error   | The keypad wire is poorly<br>contacted or disconnected;<br>The keypad wire is too long<br>and suffers strong<br>interference;<br>Data storage error occurred<br>to the keypad                                       | Check the surroundings to rule<br>out interference source;<br>Replace the hardware and ask<br>for maintenance service;<br>Re-backup keypad data                                     |

| Fault<br>code | Fault type                              | Possible cause                                                                                                    | Corrective measures                                                                                                    |
|---------------|-----------------------------------------|----------------------------------------------------------------------------------------------------|----------------------------------------------------------------------------------------------------|
|               |                                         | VFD output is short<br>connected to the ground;<br>Current detection circuit is                                                                                    | Check whether motor wiring is<br>proper;<br>Replace the hall component;                                                                                                    |
| ETH1          | [32] To-ground short<br>circuit fault 1 | faulty;<br>Actual motor power setup<br>deviates sharply from the<br>VFD power                                                                                      | Replace the main control<br>board;<br>Reset the motor parameters<br>properly                                                                                                    |
| ETH2          | [33] To-ground short<br>circuit fault 1 | VFD output is short<br>connected to ground;<br>Current detection circuit is<br>faulty;<br>Actual motor power setup<br>deviates sharply from the<br>VFD power       | Check whether motor wiring is<br>proper;<br>Replace the hall component;<br>Replace the main control<br>board;<br>Reset the motor parameters<br>properly                          |
| dEu           | [34] Speed deviation<br>fault           | Load is too heavy, or stall occurred                                                                                                    | Check the load to ensure it is<br>proper, increase the detection<br>time;<br>Check whether control<br>parameters are set properly                                                |
| STo           | [35] Maladjustment<br>fault             | Control parameters of<br>synchronous motor is set<br>improperly;<br>The parameter gained from<br>autotuning is inaccurate;<br>The VFD is not connected to<br>motor | Check the load to ensure it is<br>proper,<br>Check whether load is proper;<br>Check whether control<br>parameters are set correctly;<br>Increase maladjustment<br>detection time |
| LL            | [36] Electronic<br>underload fault      | The VFD performs<br>underload pre-alarm based<br>on the set value                                                                                                  | Check the load and overload pre-alarm threshold                                                                                                    |
| ENC10         | [37] Encoder offline<br>fault           | Encoder line sequence is<br>wrong, or signal wires are<br>poorly connected                                                                                         | Check the encoder wiring                                                                                                    |
| ENC1d         | [38] Encoder<br>reversal fault          | The encoder speed signal is<br>contrary to the motor running<br>direction                                                                                          | Reset encoder direction                                                                                                    |
| ENC1Z         | [39] Encoder Z pulse<br>offline fault   | Z signal wires are<br>disconnected                                                                                                    | Check the wiring of Z signal                                                                                                    |
| ОТ            | [59] Motor<br>over-temperature          | Motor over-temperature input terminal is valid;                                                                                                    | Check the wiring of motor over-temperature input terminal                                                                                                    |

| Fault<br>code | Fault type                                                      | Possible cause                                                                                                    | Corrective measures                                                                                                    |
|---------------|-----------------------------------------------------------------|----------------------------------------------------------------------------------------------------|----------------------------------------------------------------------------------------------------|
|               | fault                                                           | Exception occurred to t<br>temperature detection<br>Exception occurred to<br>resistor;<br>Long-time overload running<br>or exception occurred   | (terminal function 57);<br>Check whether temperature<br>sensor is proper;<br>Check the motor and perform<br>maintenance on the motor                                               |
| STO           | [40] Safe torque off                                            | Safe torque off function is<br>enabled by external forces                                                                                       | /                                                                                                    |
| STL1          | [41] Exception<br>occurred to safe<br>circuit of channel H1     | The wiring of STO is<br>improper;<br>Fault occurred to external<br>switch of STO;<br>Hardware fault occurred to<br>safety circuit of channel H1 | Check whether terminal wiring<br>of STO is proper and firm<br>enough;<br>Check whether external switch<br>of STO can work properly and<br>restart it;<br>Replace the control board |
| STL2          | [42] Exception<br>occurred to channel<br>H2 safe circuit        | The wiring of STO is<br>improper;<br>Fault occurred to external<br>switch of STO;<br>Hardware fault occurred to<br>safety circuit of channel H2 | Check whether terminal wiring<br>of STO is proper and firm<br>enough;<br>Check whether external switch<br>of STO can work properly and<br>restart it;<br>Replace the control board |
| STL3          | [43] Exception<br>occurred to channel<br>H1 and channel H2      | Hardware fault occurred to STO circuit                                                                                                    | Replace the control board                                                                                                    |
| CrCE          | [44] Safety code<br>FLASH CRC check<br>fault                    | Control board is faulty                                                                                                    | Replace the control board                                                                                                    |
| E-Err         | [55] Repetitive<br>expansion card type                          | The two inserted expansion cards are of the same type                                                                                           | You should not insert two cards<br>with the same type; check the<br>type of expansion card, and<br>remove one card after power<br>down                                             |
| ENCUV         | [56] Encoder UVW<br>loss fault                                  | No electric level variation occurred to UVW signal                                                                                              | Check the wiring of UVW;<br>Encoder is damaged                                                                                                    |
| F1-Er         | [60] Failed to identify<br>the expansion card<br>in card slot 1 | There is data transmission in<br>interfaces of card slot 1,<br>however, it cannot read the<br>card type                                         | Confirm whether the expansion<br>card inserted can be<br>supported;<br>Stabilize the expansion card                                                                                |

| Fault<br>code | Fault type                                                                        | Possible cause                                                                                          | Corrective measures                                                                                                    |
|---------------|-----------------------------------------------------------------------------------|----------------------------------------------------------------------------------------------------|----------------------------------------------------------------------------------------------------|
|               |                                                                                   |                                                                                                    | interfaces after power down,<br>and confirm whether fault still<br>occurs at next power-on;<br>Check whether the insertion<br>port is damaged, if yes, replace<br>the insertion port after power<br>down                                                                                                    |
| F2-Er         | [61] Failed to identify<br>the expansion card<br>in card slot 2                   | There is data transmission in<br>interfaces of card slot 2,<br>however, it cannot read the<br>card type | Confirm whether the expansion<br>card inserted can be supported;<br>Stabilize the expansion card<br>interfaces after power down,<br>and confirm whether fault still<br>occurs at next power-on;<br>Check whether the insertion<br>port is damaged, if yes, replace<br>the insertion port after power<br>down |
| F3-Er         | [62] Failed to identify<br>the expansion card<br>in card slot 3                   | There is data transmission in<br>interfaces of card slot 3,<br>however, it cannot read the<br>card type | Confirm whether the expansion<br>card inserted can be supported;<br>Stabilize the expansion card<br>interfaces after power down,<br>and confirm whether fault still<br>occurs at next power-on;<br>Check whether the insertion<br>port is damaged, if yes, replace<br>the insertion port after power<br>down |
| C1-Er         | [63] Communication<br>timeout occurred to<br>the expansion card<br>in card slot 1 | There is no data<br>transmission in interfaces of<br>card slot 1                                        | Confirm whether the expansion<br>card inserted can be supported;<br>Stabilize the expansion card<br>interfaces after power down,<br>and confirm whether fault still<br>occurs at next power-on;<br>Check whether the insertion<br>port is damaged, if yes, replace<br>the insertion port after power<br>down |
| C2-Er         | [64] Communication<br>timeout occurred to                                         | There is no data transmission in interfaces of                                                          | Confirm whether the expansion card inserted can be supported;                                                                                                    |

Troubleshooting

| Fault<br>code | Fault type                                                                        | Possible cause                                                                                          | Corrective measures                                                                                                    |
|---------------|-----------------------------------------------------------------------------------|----------------------------------------------------------------------------------------------------|----------------------------------------------------------------------------------------------------|
|               | the expansion card<br>in card slot 2                                              | card slot 2                                                                                             | Stabilize the expansion card<br>interfaces after power down,<br>and confirm whether fault still<br>occurs at next power-on;<br>Check whether the insertion<br>port is damaged, if yes, replace<br>the insertion port after power<br>down                                                                     |
| C3-Er         | [65] Communication<br>timeout occurred to<br>the expansion card<br>in card slot 3 | There is no data<br>transmission in interfaces of<br>card slot 3                                        | Confirm whether the expansion<br>card inserted can be supported;<br>Stabilize the expansion card<br>interfaces after power down,<br>and confirm whether fault still<br>occurs at next power-on;<br>Check whether the insertion<br>port is damaged, if yes, replace<br>the insertion port after power<br>down |
| E-DP          | [29] PROFIBUS card<br>communication<br>timeout fault                              | There is no data<br>transmission between the<br>communication card and the<br>host controller (or PLC). | Check whether the<br>communication card wiring is<br>loose or dropped.                                                                                                    |
| E-NET         | [30] Ethernet card<br>communication<br>timeout fault                              | There is no data<br>transmission between the<br>communication card and the<br>host controller.          | Check whether the<br>communication card wiring is<br>loose or dropped.                                                                                                    |
| E-CAN         | [31] CANopen card<br>communication<br>timeout fault                               | There is no data<br>transmission between the<br>communication card and the<br>host controller (or PLC)  | Check whether the<br>communication card wiring is<br>loose or dropped.                                                                                                    |
| E-PN          | [57] PROFINET card<br>communication<br>timeout fault                              | There is no data<br>transmission between the<br>communication card and the<br>host controller (or PLC)  | Check whether the<br>communication card wiring is<br>loose or dropped.                                                                                                    |
| E-CAT         | [66] EtherCAT card<br>communication<br>timeout fault                              | There is no data<br>transmission between the<br>communication card and the<br>host controller (or PLC)  | Check whether the<br>communication card wiring is<br>loose or dropped                                                                                                    |

| Fault<br>code  | Fault type                                                                       | Possible cause                                                                                                    | Corrective measures                                                                                                    |
|----------------|----------------------------------------------------------------------------------|----------------------------------------------------------------------------------------------------|----------------------------------------------------------------------------------------------------|
| E-BAC          | [67] BACNet card<br>communication<br>timeout fault                               | There is no data<br>transmission between the<br>communication card and the<br>host controller (or PLC).               | Check whether the<br>communication card wiring is<br>loose or dropped                                                       |
| E-DEV          | [68] DeviceNet card<br>communication<br>timeout fault                            | There is no data<br>transmission between the<br>communication card and the<br>host controller (or PLC).               | Check whether the<br>communication card wiring is<br>loose or dropped                                                       |
| SECAN          | [58] CAN<br>master/slave<br>communication card<br>communication<br>timeout fault | There is no data<br>transmission between the<br>CAN master and slave<br>communication cards                           | Check whether the<br>communication card wiring is<br>loose or dropped                                                       |
| S-Err          | [69] CAN slave fault<br>in master/slave<br>synchronization                       | Fault occurred to one of the<br>CAN slave VFDs                                                                        | Detect the CAN slave VFD and<br>analyze the corresponding fault<br>cause of the VFD                                         |
| P-E1–<br>P-E10 | [45]–[54]<br>Programmable card<br>customized faults 1–<br>10                     | User program logic error in<br>the programmable card.<br>A fault occurred on the<br>customized position.              | Check the user program logic.<br>Perform troubleshooting based<br>on actual customized faults.                              |
| OtE1           | [70] EC PT100<br>detected OH                                                     | The PT100 temperature<br>sensor is inaccurate or not<br>calibrated.<br>Device or ambient<br>temperature is too high.  | Calibrate the sensor through<br>parameter settings.<br>Lower the device or ambient<br>temperature.                          |
| OtE2           | [71] EC PT1000<br>detected OH                                                    | The PT1000 temperature<br>sensor is inaccurate or not<br>calibrated.<br>Device or ambient<br>temperature is too high. | Calibrate the sensor through<br>parameter settings.<br>Lower the device or ambient<br>temperature.                          |
| E-EIP          | [72] EtherNet IP<br>communication<br>timeout                                     | There is no data<br>transmission between the<br>communication card and the<br>host controller (or PLC).               | Check whether the<br>communication card wiring is<br>loose or dropped.                                                      |
| E-PAO          | [73] No upgrade<br>bootloader                                                    | The upgrade bootloader is missing.                                                                                    | Contact us.                                                                                                    |
| E-Al1          | [74] AI1<br>disconnection                                                        | Input voltage of AI1 is too<br>low;<br>AI1 wiring is disconnected.                                                    | Connect a 5V or 10mA power<br>source to check whether the<br>input is normal;<br>Check the wiring or replace the<br>cables. |

| Fault<br>code | Fault type                | Possible cause                                                     | Corrective measures                                                                                                    |
|---------------|---------------------------|--------------------------------------------------------------------|----------------------------------------------------------------------------------------------------|
| E-Al2         | [75] AI2<br>disconnection | Input voltage of AI2 is too<br>low;<br>AI2 wiring is disconnected. | Connect a 5V or 10mA power<br>source to check whether the<br>input is normal;<br>Check the wiring or replace the<br>cables. |
| E-AI3         | [76] AI3<br>disconnection | Input voltage of AI3 is too<br>low;<br>AI4 wiring is disconnected. | Connect a 5V or 10mA power<br>source to check whether the<br>input is normal;<br>Check the wiring or replace the<br>cables. |

## 7.5.2 Other state

| Displayed code | State type   | Possible cause              | Solution       |
|----------------|--------------|-----------------------------|----------------|
| PoFF           | System power | , ,                         | Check the grid |
|                | failure      | the bus voltage is too low. | conditions.    |

# 7.6 Analysis on common faults

# 7.6.1 Motor fails to work

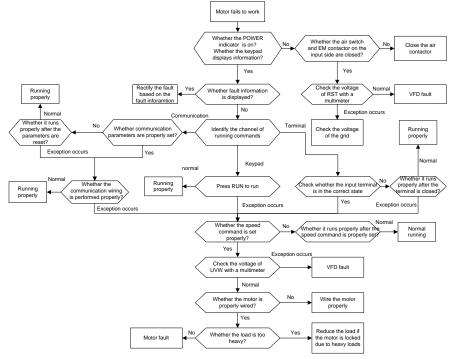

#### 7.6.2 Motor vibrates

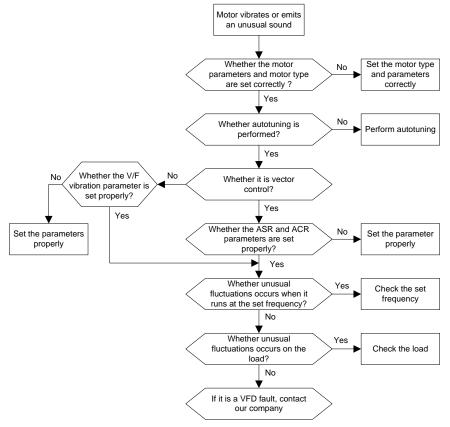

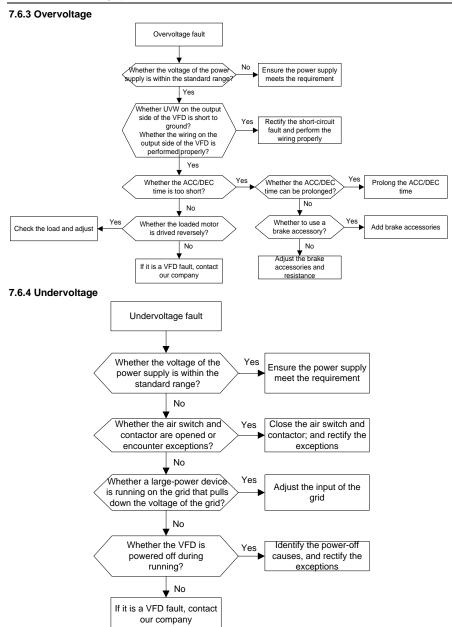

#### 7.6.5 Unusual heating of motor

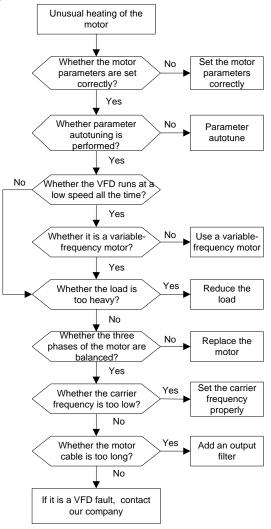

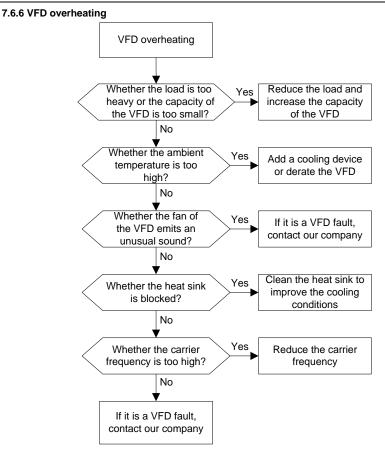

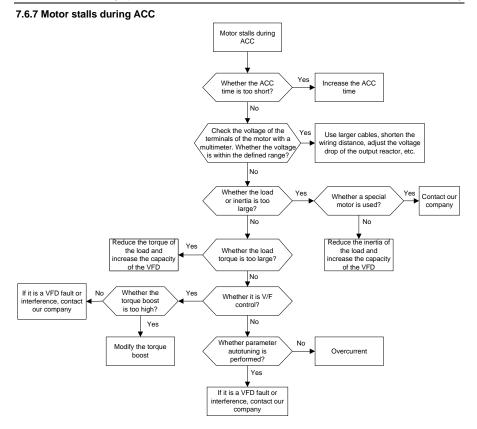

#### 7.6.8 Overcurrent

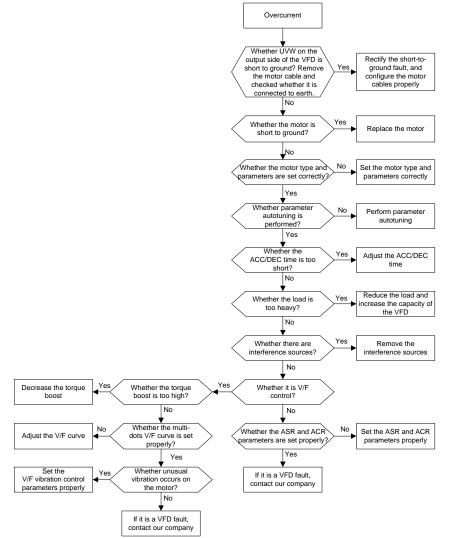

# 7.7 Countermeasures on common interference

## 7.7.1 Interference on meter switches and sensors

### Interference phenomenon

Pressure, temperature, displacement, and other signals of a sensor are collected and displayed by a human-machine interaction device. The values are incorrectly displayed as follows after the VFD is started:

- 1. The upper or lower limit is wrongly displayed, for example, 999 or -999.
- 2. The display of values jumps (usually occurring on pressure transmitters).
- 3. The display of values is stable, but there is a large deviation, for example, the temperature is dozens of degrees higher than the common temperature (usually occurring on thermocouples).
- 4. A signal collected by a sensor is not displayed but functions as a drive system running feedback signal. For example, a VFD is expected to decelerate when the upper pressure limit of the compressor is reached, but in actual running, it starts to decelerate before the upper pressure limit is reached.
- After a VFD is started, the display of all kinds of meters (such as frequency meter and current meter) that are connected to the analog output (AO) terminal of the VFD is severely affected, displaying the values incorrectly.
- 6. Proximity switches are used in the system. After a VFD is started, the indicator of a proximity switch flickers, and the output level flips.

### Solution

- 1. Check and ensure that the feedback cable of the sensor is 20 cm or farther away from the motor cable.
- 2. Check and ensure that the ground wire of the motor is connected to the PE terminal of the VFD (if the ground wire of the motor has been connected to the ground block, you need to use a multimeter to measure and ensure that the resistance between the ground block and PE terminal is lower than 1.5  $\Omega$ ).
- 3. Try to add a safety capacitor of 0.1  $\mu\text{F}$  to the signal end of the feedback signal terminal of the sensor.
- Try to add a safety capacitor of 0.1 µF to the power end of the sensor meter (pay attention to the voltage of the power supply and the voltage endurance of the capacitor).
- 5. For interference on meters connected to the AO terminal of a VFD, if AO uses current signals of 0 to 20 mA, add a capacitor of 0.47  $\mu$ F between the AO and GND terminals; and if AO uses voltage signals of 0 to 10 V, add a capacitor of 0.1  $\mu$ F between the AO and GND terminals.

## Note:

1. When a decoupling capacitor is required, add it to the terminal of the device connected to the sensor. For example, if a thermocouple is to transmit signals of 0 to 20 mA to a temperature meter,

the capacitor needs to be added on the terminal of the temperature meter.; if an electronic ruler is to transmit signals of 0 to 30 V to a PLC signal terminal, the capacitor needs to be added on the terminal of the PLC.

 If a large number of meters or sensors are disturbed. It is recommended that you configure an external C2 filter on the input power end of the VFD. For models of filters, see section D.7 Filters.

### 7.7.2 Interference on communication

#### Interference phenomenon

The interference described in this section on 485 communication mainly includes communication delay, out of sync, occasional power-off, or complete power-off that occurs after a VFD is started.

If the communication cannot be implemented properly, regardless of whether the VFD is running, the exception is not necessarily caused by interference. You can find out the causes as follows:

- 1. Check whether the 485 communication bus is disconnected or in poor contact.
- 2. Check whether the two ends of line A or B are connected reversely.
- 3. Check whether the communication protocol (such as the baud rate, data bits, and check bit) of the VFD is consistent with that of the upper computer.

If you are sure that communication exceptions are caused by interference, you can resolve the problem through the following measures:

- 1. Simple inspection.
- 2. Arrange the communication cables and motor cables in different cable trays.
- 3. In multi-VFD application scenarios, adopt the chrysanthemum connection mode to connect the communication cables between VFDs, which can improve the anti-interference capability.
- In multi-VFD application scenarios, check and ensure that the driving capacity of the master is sufficient.
- 5. In the connection of multiple VFDs, you need to configure one 120  $\Omega$  terminal resistor on each end.

## Solution

- 1. Check and ensure that the ground wire of the motor is connected to the PE terminal of the VFD (if the ground wire of the motor has been connected to the ground block, you need to use a multimeter to measure and ensure that the resistance between the ground block and PE terminal is lower than 1.5  $\Omega$ ).
- Do not connect the VFD and motor to the same ground terminal as the upper computer. It is recommended that you connect the VFD and motor to the power ground, and connect the upper computer separately to a ground stud.
- Try to short the signal reference ground terminal (GND) of the VFD with that of the upper computer controller to ensure that ground potential of the communication chip on the control board of the VFD is consistent with that of the communication chip of the upper computer.

- 4. Try to short GND of the VFD to its ground terminal (PE).
- 5. Try to add a safety capacitor of 0.1 µF on the power terminal of the upper computer (PLC, HMI, and touch screen). During this process, pay attention to the voltage of the power supply and the voltage endurance capability of the capacitor. Alternatively, you can use a magnet ring (Fe-based nanocrystalline magnet rings are recommended). Put the power L/N line or +/- line of the upper computer through the magnet ring in the same direction and wind 8 coils around the magnet ring.

# 7.7.3 Failure to stop and indicator shimmering due to motor cable coupling Interference phenomenon

1. Failure to stop

In a VFD system where an S terminal is used to control the start and stop, the motor cable and control cable are arranged in the same cable tray. After the system is started properly, the S terminal cannot be used to stop the VFD.

2. Indicator shimmering

After a VFD is started, the relay indicator, power distribution box indicator, PLC indicator, and indication buzzer shimmers, blinks, or emits unusual sounds unexpectedly.

## Solution

- 1. Check and ensure that the exception signal cable is arranged 20 cm or farther away from the motor cable.
- 2. Add a safety capacitor of 0.1 µF between the digital input terminal (S) and the COM terminal.
- Connect the digital input terminal (S) that controls the start and stop to other idle digital input terminals in parallel. For example, if S1 is used to control the start and stop and S4 is idle, you can try to connect S1 to S4 in parallel.

**Note:** If the controller (such as PLC) in the system controls more than 5 VFDs at the same time through digital input terminals (S), this scheme is not available.

### 7.7.4 Leakage current and interference on RCD

VFDs output high-frequency PWM voltage to drive motors. In this process, the distributed capacitance between the internal IGBT of a VFD and the heat sink and that between the stator and rotor of a motor may inevitably cause the VFD to generate high-frequency leakage current to the ground. A residual current operated protective device (RCD) is used to detect the power-frequency leakage current when a grounding fault occurs on a circuit. The application of a VFD may cause misoperation of a RCD.

- 1. Rules for selecting RCDs
- (1) VFD systems are special. In these systems, it is required that the rated residual current of common RCDs at all levels is larger than 200 mA, and the VFDs are grounded reliably.
- (2) For RCDs, the time limit of an action needs to be longer than that of a next action, and the time difference between two actions need to be longer than 20 ms. For example, 1s, 0.5s, and 0.2s.
- (3) For circuits in VFD systems, electromagnetic RCDs are recommended. Electromagnetic RCDs

have strong anti-interference capability, and thus can prevent the impact of high-frequency leakage current.

| Electronic RCD                                 | Electromagnetic RCD                           |
|------------------------------------------------|-----------------------------------------------|
|                                                | Requiring highly sensitive, accurate, and     |
|                                                | stable zero-phase sequence current            |
| Low cost, high sensitivity, small in volume,   | transformer, using permalloy                  |
| susceptible to voltage fluctuation of the grid | high-permeability materials, complex process, |
| and ambient temperature, weak                  | high cost, not susceptible to voltage         |
| anti-interference capability                   | fluctuation of the power supply and ambient   |
|                                                | temperature, strong anti- interference        |
|                                                | capability                                    |

2. Solution to RCD misoperation (handling the VFD)

- (1) Try to remove the jumper cap at "EMC/J10" on the middle casing of the VFD.
- (2) Try to reduce the carrier frequency to 1.5 kHz (P00.14=1.5).
- (3) Try to modify the modulation mode to "3PH modulation and 2PH modulation" (P8.40=0).
- 3. Solution to RCD misoperation (handling the system power distribution)
- (1) Check and ensure that the power cable is not soaking in water.
- (2) Check and ensure that the cables are not damaged or spliced.
- (3) Check and ensure that no secondary grounding is performed on the neutral wire.
- (4) Check and ensure that the main power cable terminal is in good contact with the air switch or contactor (all screws are tightened).
- (5) Check 1PH powered devices, and ensure that no earth lines are used as neutral wires by these devices.
- (6) Do not use shielded cables as VFD power cables and motor cables.

### 7.7.5 Live device chassis

### Phenomenon

After a VFD is started, there is sensible voltage on the chassis, and you may feel an electric shock when touching the chassis. The chassis, however, is not live (or the voltage is far lower than the human safety voltage) when the VFD is powered on but not running.

### Solution

- 1. If there is power distribution grounding or ground stud on the site, ground the cabinet chassis of the drive system through the power ground or stud.
- If there is no grounding on the site, you need to connect the motor chassis to the ground terminal PE of the VFD, and ensure that the jumper at "EMC/J10" on the middle casing of the VFD is shorted.

# 8 Maintenance and hardware fault diagnosis

# 8.1 What this chapter contains

This chapter describes how to carry out preventive maintenance on the VFD.

# 8.2 Periodical inspection

Little maintenance is required when the VFD is installed in the environment that meets requirements. The following table describes the routine maintenance periods recommended by INVT.

|                     | Subject | Item                                                                                                    | Method                                                      | Criterion                                                                                                    |
|---------------------|---------|----------------------------------------------------------------------------------------------------|-------------------------------------------------------------|----------------------------------------------------------------------------------------------------|
| Ambient environment |         | Check the temperature, and<br>humidity, and whether there is<br>vibration, dust, gas, oil spray,<br>and water droplets in the | •                                                           | The requirements<br>stated in this<br>manual are met.                                                                      |
|                     |         | environment.<br>Check whether there are<br>foreign matters, such as tools,<br>or dangerous substances<br>placed nearby.       | Visual inspection                                           | There are no tools<br>or dangerous<br>substances placed<br>nearby.                                                         |
|                     | Voltage | Check the voltage of the main<br>circuit and control circuit.                                                                 | Use multimeters or<br>other instruments for<br>measurement. | The requirements stated in this manual are met.                                                                            |
|                     |         | Check the display of information.                                                                                             | Visual inspection                                           | The characters are<br>displayed properly.                                                                                  |
|                     | Keypad  | Check whether characters are not completely displayed.                                                                        | Visual inspection                                           | The requirements<br>stated in this<br>manual are met.                                                                      |
|                     |         | Check whether the bolts loose or come off.                                                                                    | Screw them up.                                              | No exception occurs.                                                                                                    |
|                     |         | Check whether the machine<br>is deformed, cracked, or<br>damaged, or their color<br>changes due to overheating<br>and aging.  | Visual inspection                                           | No exception occurs.                                                                                                    |
| Main<br>circuit     | Common  | Check whether there are stains and dust attached.                                                                             | Visual inspection                                           | No exception<br>occurs.<br>Note:<br>Discoloration of<br>copper bars does<br>not mean that they<br>cannot work<br>properly. |

Maintenance and hardware fault diagnosis

|  | Subject                       | ltem                                                                                               | Method                                                                                                    | Criterion                                                    |
|--|-------------------------------|----------------------------------------------------------------------------------------------------|----------------------------------------------------------------------------------------------------|--------------------------------------------------------------|
|  | Conductor and                 | Check whether the<br>conductors are deformed or<br>their color change due to<br>overheat.          | Visual inspection                                                                                                    | No exception occurs.                                         |
|  | wire                          | Check whether the wire<br>sheaths are cracked or their<br>color changes.                           | Visual inspection                                                                                                    | No exception occurs.                                         |
|  | Terminal block                | Check whether there is damage.                                                                     | Visual inspection                                                                                                    | No exception occurs.                                         |
|  |                               | Check whether there is<br>electrolyte leakage,<br>discoloration, cracks, and<br>chassis expansion. | Visual inspection                                                                                                    | No exception occurs.                                         |
|  | Filter capacitor              | Check whether the safety valves are released.                                                      | Determine the<br>service life based on<br>the maintenance<br>information, or<br>measure them<br>through electrostatic<br>capacity. | No exception<br>occurs.                                      |
|  |                               | Check whether the<br>electrostatic capacity is<br>measured as required.                            | Use instruments to measure the capacity.                                                                                           | Electrostatic<br>capacity ≥ initial<br>value × 0.85          |
|  |                               | Check whether there is<br>displacement caused due to<br>overheat.                                  | Olfactory and visual inspection                                                                                                    | No exception occurs.                                         |
|  | Resistor                      | Check whether the resistors are disconnected.                                                      | Visual inspection, or<br>remove one end of<br>the connection cable<br>and use a<br>multimeter for<br>measurement.                  | Resistance range:<br>±10% (of the<br>standard<br>resistance) |
|  | Transformer<br>and reactor    | Check whether there is<br>unusual vibration sounds or<br>smells.                                   | Auditory, olfactory,<br>and visual<br>inspection                                                                                   | No exception occurs.                                         |
|  | Electromagnetic contactor and | Check whether there are<br>vibration sounds in the<br>workshop.                                    | Auditory inspection                                                                                                    | No exception occurs.                                         |
|  | relay                         | Check whether the contacts                                                                         | Visual inspection                                                                                                    | No exception                                                 |

Maintenance and hardware fault diagnosis

| Subject           |                           | Item                                                                                                    | Method                                                                                              | Criterion               |  |
|-------------------|---------------------------|----------------------------------------------------------------------------------------------------|----------------------------------------------------------------------------------------------------|-------------------------|--|
|                   |                           | are in good contact.                                                                                                  |                                                                                                    | occurs.                 |  |
|                   |                           | Check whether the screws and connectors loose.                                                                        | Screw them up.                                                                                      | No exception occurs.    |  |
|                   |                           | Check whether there is<br>unusual smell or<br>discoloration.                                                          | Olfactory and visual<br>inspection                                                                  | No exception occurs.    |  |
| Control circuit   | Control PCB,<br>connector | Check whether there are<br>cracks, damage, deformation,<br>or rust.                                                   | Visual inspection                                                                                   | No exception occurs.    |  |
|                   |                           | Check whether there is<br>electrolyte leakage or<br>deformation.                                                      | Visual inspection,<br>and determine the<br>service life based on<br>the maintenance<br>information. | No exception occurs.    |  |
|                   | Cooling fan               | Check whether there are unusual sounds or vibration.                                                                  | Auditory and visual<br>inspection, and turn<br>the fan blades with<br>your hand.                    | The rotation is smooth. |  |
|                   |                           | Check whether the bolts loose.                                                                                        | Screw them up.                                                                                      | No exception occurs.    |  |
| Cooling<br>system |                           | Check whether there is<br>discoloration caused due to<br>overheat.                                                    | Visual inspection,<br>and determine the<br>service life based on<br>the maintenance<br>information. | No exception<br>occurs. |  |
|                   | Ventilation duct          | Check whether there are<br>foreign matters blocking or<br>attached to the cooling fan, air<br>inlets, or air outlets. | Visual inspection                                                                                   | No exception occurs.    |  |

For more details about maintenance, contact the local INVT office, or visit our website http://www.invt.com, and choose **Support** > **Services**.

# 8.3 Cooling fan

The service life of the cooling fan of the VFD is more than 25,000 hours. The actual service life of the cooling fan is related to the use of the VFD and the temperature in the ambient environment.

You can view the running duration of the VFD through P07.14 (Accumulated running time).

The increase of the bearing noise indicates a fan fault. If the VFD is applied in a key position, replace the fan once the fan starts to generate unusual noise. You can purchase spare parts of fans from INVT.

Cooling fan replacement:

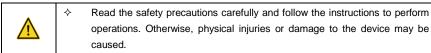

- Stop the device, disconnect the AC power supply, and wait for a time no shorter than the waiting time designated on the VFD.
- Open the cable clamp to loose the fan cable (for the 380V 1.5–30 kW VFD models, the middle casing needs to be removed).
- 3. Remove the fan cable.
- 4. Remove the fan with a screwdriver.
- 5. Install a new fan in the VFD in the reverse steps. Assemble the VFD. Ensure that the air direction of the fan is consistent with that of the VFD, as shown in the following figure.

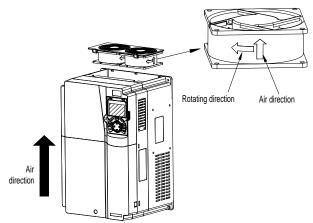

Figure 8-1 Fan maintenance for 7.5 kW and higher VFD models

## 6. Power on the VFD.

# 8.4 Capacitor

# 8.4.1 Capacitor reforming

If the VFD has been left unused for a long time, you need to follow the instructions to reform the DC bus capacitor before using it. The storage time is calculated from the date the VFD is delivered.

| Storage time Operation principle |                                                                                                    |  |  |
|----------------------------------|----------------------------------------------------------------------------------------------------|--|--|
| Less than 1 year                 | No charging operation is required.                                                                                              |  |  |
| 1 to 2 years                     | The VFD needs to be powered on for 1 hour before the first running command.                                                     |  |  |
| 2 to 3 years                     | Use a voltage controlled power supply to charge the VFD:<br>Charge the VFD at 25% of the rated voltage for 30 minutes, and then |  |  |

Goodrive350 series high-performance multifunction VFD Maintenance and hardware fault diagnosis

| Storage time      | Operation principle                                                     |  |  |  |  |
|-------------------|-------------------------------------------------------------------------|--|--|--|--|
|                   | charge it at 50% of the rated voltage for 30 minutes, at 75% for        |  |  |  |  |
|                   | another 30 minutes, and finally charge it at 100% of the rated voltage  |  |  |  |  |
|                   | for 30 minutes.                                                         |  |  |  |  |
|                   | Use a voltage controlled power supply to charge the VFD:                |  |  |  |  |
| More than 3 years | Charge the VFD at 25% of the rated voltage for 2 hours, and then        |  |  |  |  |
|                   | charge it at 50% of the rated voltage for 2 hours, at 75% for another 2 |  |  |  |  |
|                   | hours, and finally charge it at 100% of the rated voltage for 2 hours.  |  |  |  |  |

The method for using a voltage controlled power supply to charge the VFD is described as follows: The selection of a voltage controlled power supply depends on the power supply of the VFD. For VFDs with an incoming voltage of 1PH/3PH 220 V AC, you can use a 220 V AC/2 A voltage regulator. Both 1PH and 3PH VFDs can be charged with a 1PH voltage controlled power supply (connect L+ to R, and N to S or T). All the DC bus capacitors share one rectifier, and therefore they are all charged.

For VFDs of a high voltage class, ensure that the voltage requirement (for example, 380 V) is met during charging. Capacitor changing requires little current, and therefore you can use a small-capacity power supply (2 A is sufficient).

The method for using a resistor (incandescent lamp) to charge the drive is described as follows:

If you directly connect the drive device to a power supply to charge the DC bus capacitor, it needs to be charged for a minimum of 60 minutes. The charging operation must be performed at a normal indoor temperature without load, and you must connect a resistor in series mode in the 3PH circuit of the power supply.

For a 380 V drive device, use a resistor of 1 k $\Omega$ /100W. If the voltage of the power supply is no higher than 380 V, you can also use an incandescent lamp of 100W. If an incandescent lamp is used, it may go off or the light may become very weak.

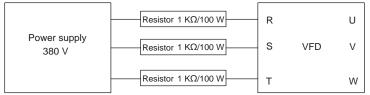

Figure 8-2 380V driving-device charging circuit exmaple

# 8.4.2 Electrolytic capacitor replacement

办

∻

Read the safety precautions carefully and follow the instructions to perform operations. Otherwise, physical injuries or damage to the device may be caused.

The electrolytic capacitor of a VFD must be replaced if it has been used for more than 35,000 hours. For details about the replacement, contact the local INVT office.

# 8.5 Power cable

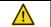

Read the safety precautions carefully and follow the instructions to perform

| operations. Otherwise, physical injuries or damage to the device may be |
|-------------------------------------------------------------------------|
| caused.                                                                 |

- 1. Stop the VFD, disconnect the power supply, and wait for a time no shorter than the waiting time designated on the VFD.
- 2. Check the connection of the power cables. Ensure that they are firmly connected.
- 3. Power on the VFD.

# 9 Communication

## 9.1 What this chapter contains

This chapter describes the communication of the VFD.

The VFD provides RS485 communication interfaces and adopts the master-slave communication based on the international standard Modbus communication protocol. You can implement centralized control (setting commands for controlling the VFD, modifying the running frequency and related function code parameters, and monitoring the working state and fault information of the VFD) through PC/PLC, upper control computer, or other devices to meet specific application requirements.

## 9.2 Modbus protocol introduction

Modbus is a software protocol, a common language used in electronic controllers. By using this protocol, a controller can communicate with other devices through transmission lines. It is a general industrial standard. With this standard, control devices produced by different manufacturers can be connected to form an industrial network and be monitored in a centralized way.

The Modbus protocol provides two transmission modes, namely American Standard Code for Information Interchange (ASCII) and remote terminal units (RTU). On one Modbus network, all the device transmission modes, baud rates, data bits, check bits, end bits, and other basic parameters must be set consistently.

A Modbus network is a control network with one master and multiple slaves, that is, on one Modbus network, there is only one device serving as the master, and other devices are the slaves. The master can communicate with one slave or broadcast messages to all the slaves. For separate access commands, a slave needs to return a response. For broadcasted information, slaves do not need to return responses.

# 9.3 Application of Modbus

The VFD uses the Modbus RTU mode and communicates through RS485 interfaces.

## 9.3.1 RS485

RS485 interfaces work in half-duplex mode and transmit data signals in the differential transmission way, which is also referred to as balanced transmission. An RS485 interface uses a twisted pair, where one wire is defined as A (+), and the other B (-). Generally, if the positive electrical level between the transmission drives A and B ranges from +2 V to +6 V, the logic is "1"; and if it ranges from -2 V to -6 V, the logic is "0".

The 485+ terminal on the terminal block of the VFD corresponds to A, and 485- corresponds to B.

The communication baud rate (P14.01) indicates the number of bits transmitted in a second, and the unit is bit/s (bps). A higher baud rate indicates faster transmission and poorer anti-interference capability. When a twisted pair of 0.56 mm (24 AWG) is used, the maximum transmission distance varies according to the baud rate, as described in the following table.

| Baud rate (bps) | Max. transmission<br>distance | Baud rate (bps) |       |
|-----------------|-------------------------------|-----------------|-------|
| 2400            | 1800 m                        | 9600            | 800 m |
| 4800            | 1200 m                        | 19200           | 600 m |

When RS485 interfaces are used for long-distance communication, it is recommended that you use shielded cables, and use the shield layer as the ground wires.

When there are fewer devices and the transmission distance is short, the whole network works well without terminal load resistors. The performance, however, degrades as the distance increases. Therefore, it is recommended that you use a 120  $\Omega$  terminal resistor when the transmission distance is long.

## 9.3.1.1 Application to one VFD

Figure 9-1 is the Modbus wiring diagram of one VFD and a PC. Generally, PCs do not provide RS485 interfaces, so you need to convert an RS232 interface or USB port of a PC to an RS485 interface. Connect end A of the RS485 interface to the 485+ port on the terminal block of the VFD, and connect end B to the 485- port. It is recommended that you use shielded twisted pairs. When an RS232-RS485 converter is used, the cable used to connect the RS232 interface of the PC and the converter cannot be longer than 15 m. Use a short cable when possible. It is recommended that you insert the converter directly into the PC. Similarly, when a USB-RS485 converter is used, use a short cable when possible.

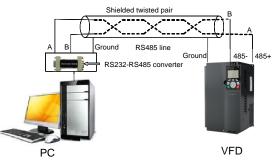

Figure 9-1 Wiring of RS485 applied to one VFD

## 9.3.1.2 Application to multiple VFDs

In practical application to multiple VFDs, chrysanthemum connection and star connection are commonly used.

According to the requirements of the RS485 industrial bus standards, all the devices need to be connected in chrysanthemum mode with one  $120 \Omega$  terminal resistor on each end, as shown in Figure 9-2. Figure 9-3 is the simplified wiring diagram, and Figure 9-4 is the practical application diagram.

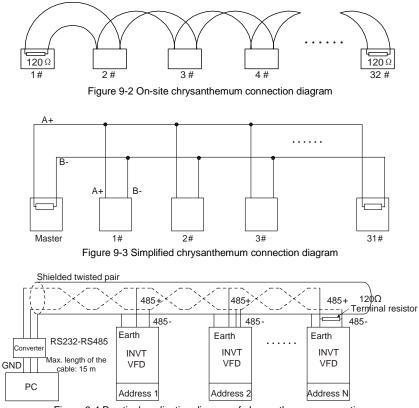

Figure 9-4 Practical application diagram of chrysanthemum connection

Figure 9-5 shows the start connection diagram. When this connection mode is adopted, the two devices that are farthest away from each other on the line must be connected with a terminal resistor (in Figure 9-5, the two devices are devices 1# and 15#).

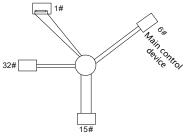

Figure 9-5 Star connection

Use shielded cable, if possible, in multi-device connection. The baud rates, data bit check settings, and other basic parameters of all the devices on the RS485 line must be set consistently, and

addresses cannot be repeated.

## 9.3.2 RTU mode

## 9.3.2.1 RTU communication frame structure

When a controller is set to use the RTU communication mode on a Modbus network, every byte (8 bits) in the message includes 2 hexadecimal characters (each includes 4 bits). Compared with the ASCII mode, the RTU mode can transmit more data with the same baud rate.

## Code system

1 start bit

• 7 or 8 data bits; the minimum valid bit is transmitted first. Each frame domain of 8 bits includes 2 hexadecimal characters (0–9, A–F).

• 1 odd/even check bit; this bit is not provided if no check is needed.

• 1 end bit (with check performed), 2 bits (without check)

### Error detection domain

Cyclic redundancy check (CRC)

The following table describes the data format.

11-bit character frame (Bits 1 to 8 are data bits)

| Star | t bit | BIT1 | BIT2 | BIT3 | BIT4 | BIT5 | BIT6 | BIT7 | BIT8 | Check<br>bit | End bit |  |
|------|-------|------|------|------|------|------|------|------|------|--------------|---------|--|
|------|-------|------|------|------|------|------|------|------|------|--------------|---------|--|

10-bit character frame (Bits 1 to 7 are data bits)

| Start bit | BIT1 B | BIT2 | BIT3 | BIT4 | BIT5 | BIT6 | BIT7 | Check<br>bit | End bit |  |
|-----------|--------|------|------|------|------|------|------|--------------|---------|--|
|-----------|--------|------|------|------|------|------|------|--------------|---------|--|

In a character frame, only the data bits carry information. The start bit, check bit, and end bit are used to facilitate the transmission of the data bits to the destination device. In practical applications, you must set the data bits, parity check bits, and end bits consistently.

In RTU mode, the transmission of a new frame always starts from an idle time (the transmission time of 3.5 bytes). On a network where the transmission rate is calculated based on the baud rate, the transmission time of 3.5 bytes can be easily obtained. After the idle time ends, the data domains are transmitted in the following sequence: slave address, operation command code, data, and CRC check character. Each byte transmitted in each domain includes 2 hexadecimal characters (0–9, A–F). The network devices always monitor the communication bus. After receiving the first domain (address information), each network device identifies the byte. After the last byte is transmitted, a similar transmission interval (the transmission time of 3.5 bytes) is used to indicate that the transmission of the frame ends. Then, the transmission of a new frame starts.

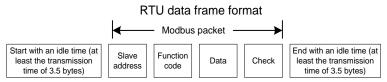

The information of a frame must be transmitted in a continuous data flow. If there is an interval greater than the transmission time of 1.5 bytes before the transmission of the entire frame is complete, the receiving device deletes the incomplete information, and mistakes the subsequent byte for the address domain of a new frame. Similarly, if the transmission interval between two frames is shorter than the transmission time of 3.5 bytes, the receiving device mistakes it for the data of the last frame. The CRC check value is incorrect due to the disorder of the frames, and thus a communication fault occurs.

The following table describes the standard structure of an RTU frame.

| START (frame header)        | T1-T2-T3-T4 (transmission time of 3.5 bytes)                 |
|-----------------------------|--------------------------------------------------------------|
|                             | Communication address: 0-247 (decimal system) (0 is the      |
| ADDR (slave address domain) | broadcast address)                                           |
| CMD (function domain)       | 03H: read slave parameters                                   |
| CMD (function domain)       | 06H: write slave parameters                                  |
| DATA (N-1)                  |                                                              |
|                             | Data of 2×N bytes, main content of the communication as well |
| DATA (0)                    | as the core of data exchanging                               |
| (data domain)               |                                                              |
| CRC CHK LSBs                | Detection values CDC (40 hite)                               |
| CRC CHK MSBs                | Detection value: CRC (16 bits)                               |
| END (frame tail)            | T1-T2-T3-T4 (transmission time of 3.5 bytes)                 |

9.3.2.2 RTU communication frame error check modes

During the transmission of data, errors may occur due to various factors. Without check, the data receiving device cannot identify data errors and may make a wrong response. The wrong response may cause severe problems. Therefore, the data must be checked.

The check is implemented as follows: The transmitter calculates the to-be-transmitted data based on a specific algorithm to obtain a result, adds the result to the rear of the message, and transmits them together. After receiving the message, the receiver calculates the data based on the same algorithm to obtain a result, and compares the result with that transmitted by the transmitter. If the results are the same, the message is correct. Otherwise, the message is considered wrong.

The error check of a frame includes two parts, namely, bit check on individual bytes (that is, odd/even check using the check bit in the character frame), and whole data check (CRC check).

### Bit check on individual bytes (odd/even check)

You can select the bit check mode as required, or you can choose not to perform the check, which will affect the check bit setting of each byte.

Definition of even check: Before the data is transmitted, an even check bit is added to indicate whether the number of "1" in the to-be-transmitted data is odd or even. If it is even, the check bit is set to "0"; and if it is odd, the check bit is set to "1".

Definition of odd check: Before the data is transmitted, an odd check bit is added to indicate whether the number of "1" in the to-be-transmitted data is odd or even. If it is odd, the check bit is set to "0"; and if it is even, the check bit is set to "1".

For example, the data bits to be transmitted are "11001110", including five "1". If the even check is applied, the even check bit is set to "1"; and if the odd check is applied, the odd check bit is set to "0". During the transmission of the data, the odd/even check bit is calculated and placed in the check bit of the frame. The receiving device performs the odd/even check after receiving the data. If it finds that the odd/even parity of the data is inconsistent with the preset information, it determines that a communication error occurs.

### CRC check mode

A frame in the RTU format includes an error detection domain based on the CRC calculation. The CRC domain checks all the content of the frame. The CRC domain consists of two bytes, including 16 binary bits. It is calculated by the transmitter and added to the frame. The receiver calculates the CRC of the received frame, and compares the result with the value in the received CRC domain. If the two CRC values are not equal to each other, errors occur in the transmission.

During CRC, 0xFFFF is stored first, and then a process is invoked to process a minimum of 6 contiguous bytes in the frame based on the content in the current register. CRC is valid only for the 8-bit data in each character. It is invalid for the start, end, and check bits.

During the generation of the CRC values, the "exclusive or" (XOR) operation is performed on the each 8-bit character and the content in the register. The result is placed in the bits from the least significant bit (LSB) to the most significant bit (MSB), and 0 is placed in the MSB. Then, LSB is detected. If LSB is 1, the XOR operation is performed on the current value in the register and the preset value. If LSB is 0, no operation is performed. This process is repeated 8 times. After the last bit ( $8^{th}$  bit) is detected and processed, the XOR operation is performed on the next 8-bit byte and the current content in the register. The final values in the register are the CRC values obtained after operations are performed on all the bytes in the frame.

The calculation adopts the international standard CRC check rule. You can refer to the related standard CRC algorithm to compile the CRC calculation program as required.

The following is a simple CRC calculation function for your reference (using the C programming language):

```
unsigned int crc_cal_value(unsigned char×data_value,unsigned char
data_length)
{
    int i;
    unsigned int crc_value=0xffff;
```

```
while(data_length--)
{
    crc_value^=×data_value++;
    for(i=0;i<8;i++)
    {
        if(crc_value&0x0001)
            crc_value=(crc_value>>1)^0xa001;
        else
            crc_value=crc_value>>1;
     }
}
return(crc_value);
```

In the ladder logic, CKSM uses the table look-up method to calculate the CRC value according to the content in the frame. The program of this method is simple, and the calculation is fast, but the ROM space occupied is large. Use this program with caution in scenarios where there are space occupation limits on programs.

## 9.4 RTU command code and communication data

3

## 9.4.1 Command code 03H, reading N words (continuously up to 16 words)

The command code 03H is used by the master to read data from the VFD. The quantity of data to be read depends on the "data quantity" in the command. A maximum of 16 pieces of data can be read. The addresses of the read parameters must be contiguous. Each piece of data occupies 2 bytes, that is, one word. The command format is presented using the hexadecimal system (a number followed by "H" indicates a hexadecimal value). One hexadecimal value occupies one byte.

The 03H command is used to read information including the parameters and operation state of the VFD.

For example, starting from the data address of 0004H, to read two contiguous pieces of data (that is, to read content from the data addresses 0004H and 0005H), the structure of the frame is described in the following table.

| START                           | T1-T2-T3-T4 (transmission time of 3.5 bytes) |
|---------------------------------|----------------------------------------------|
| ADDR (address)                  | 01H                                          |
| CMD (command code)              | 03H                                          |
| Most significant byte (MSB) of  | 0011                                         |
| the start address               | 00H                                          |
| Least significant byte (LSB) of | 04H                                          |

RTU master command (transmitted by the master to the VFD)

| the start address    |                                              |
|----------------------|----------------------------------------------|
| MSB of data quantity | 00H                                          |
| LSB of data quantity | 02H                                          |
| LSB of CRC           | 85H                                          |
| MSB of CRC           | САН                                          |
| END                  | T1-T2-T3-T4 (transmission time of 3.5 bytes) |

The value in START and END is "T1-T2-T3-T4 (transmission time of 3.5 bytes)", indicating that the RS485 needs to stay idle for at least the transmission time of 3.5 bytes. An idle time is required to distinguish on message from another to ensure that the two messages are not regarded as one.

The value of ADDR is 01H, indicating that the command is transmitted to the VFD whose address is 01H. The ADDR information occupies one byte.

The value of CMD is 03H, indicating that the command is used to read data from the VFD. The CMD information occupies one byte.

"Start address" indicates that data reading is started from this address. It occupies two bytes, with the MSB on the left and LSB on the right.

"Data quantity" indicates the quantity of data to be read (unit: word).

The value of "Start address" is 0004H, and that of "Data quantity" is 0002H, indicating that data is to be read from the data addresses of 0004H and 0005H.

CRC check occupies two bytes, with the LSB on the left, and MSB on the right.

RTU slave response (transmitted by the VFD to the master)

| START                | T1-T2-T3-T4 (transmission time of 3.5        |
|----------------------|----------------------------------------------|
|                      | bytes)                                       |
| ADDR                 | 01H                                          |
| CMD                  | 03H                                          |
| Number of bytes      | 04H                                          |
| MSB of data in 0004H | 13H                                          |
| LSB of data in 0004H | 88H                                          |
| MSB of data in 0005H | 00H                                          |
| LSB of data in 0005H | 00H                                          |
| LSB of CRC           | 7EH                                          |
| MSB of CRC           | 9DH                                          |
| END                  | T1-T2-T3-T4 (transmission time of 3.5 bytes) |

The definition of the response information is described as follows:

The value of ADDR is 01H, indicating that the message is transmitted by the VFD whose address is 01H. The ADDR information occupies one byte.

The value of CMD is 03H, indicating that the message is a response of the VFD to the 03H command of the master for reading data. The CMD information occupies one byte.

"Number of bytes" indicates the number of bytes between a byte (not included) and the CRC byte (not included). The value 04 indicates that there are four bytes of data between "Number of bytes" and "LSB of CRC", that is, "MSB of data in 0004H", "LSB of data in 0004H", "MSB of data in 0005H", and "LSB of data in 0005H".

A piece of data is two bytes, with the MSB on the left and LSB on the right. From the response, we can see that the data in 0004H is 1388H, and that in 0005H is 0000H.

CRC check occupies two bytes, with the LSB on the left, and MSB on the right.

## 9.4.2 Command code 06H, writing a word

This command is used by the master to write data to the VFD. One command can be used to write only one piece of data. It is used to modify the parameters and operation mode of the VFD.

For example, to write 5000 (1388H) to 0004H of the VFD whose address is 02H, the structure of the frame is described in the following table.

| START                       | T1-T2-T3-T4 (transmission time of 3.5 bytes) |
|-----------------------------|----------------------------------------------|
| ADDR                        | 02H                                          |
| CMD                         | 06H                                          |
| MSB of data writing address | 00H                                          |
| LSB of data writing address | 04H                                          |
| MSB of to-be-written data   | 13H                                          |
| LSB of to-be-written data   | 88H                                          |
| LSB of CRC                  | C5H                                          |
| MSB of CRC                  | 6EH                                          |
| END                         | T1-T2-T3-T4 (transmission time of 3.5 bytes) |

RTU master command (transmitted by the master to the VFD)

RTU slave response (transmitted by the VFD to the master)

| START                       | T1-T2-T3-T4 (transmission time of 3.5 bytes) |
|-----------------------------|----------------------------------------------|
| ADDR                        | 02H                                          |
| CMD                         | 06H                                          |
| MSB of data writing address | 00H                                          |
| LSB of data writing address | 04H                                          |
| MSB of to-be-written data   | 13H                                          |
| LSB of to-be-written data   | 88H                                          |
| LSB of CRC                  | C5H                                          |
| MSB of CRC                  | 6EH                                          |
| END                         | T1-T2-T3-T4 (transmission time of 3.5 bytes) |

**Note:** The sections 9.4.1 and 9.4.2 mainly describe the command formats. For the detailed application, see the examples in section 9.4.8 Read/Write operation example.

### 9.4.3 Command code 08H, diagnosis

Sub-function code description:

| Sub-function code | Description                         |
|-------------------|-------------------------------------|
| 0000              | Return data based on query requests |

For example, to query about the circuit detection information about the VFD whose address is 01H, the query and return strings are the same, and the format is described in the following tables.

## RTU master command:

| START                        | T1-T2-T3-T4 (transmission time of 3.5 bytes) |
|------------------------------|----------------------------------------------|
| ADDR                         | 01H                                          |
| CMD                          | 08H                                          |
| MSB of the sub-function code | 00H                                          |
| LSB of the sub-function code | 00H                                          |
| MSB of data                  | 12H                                          |
| LSB of data                  | ABH                                          |
| LSB of CRC CHK               | ADH                                          |
| MSB of CRC CHK               | 14H                                          |
| END                          | T1-T2-T3-T4 (transmission time of 3.5 bytes) |

RTU slave response:

| START                        | T1-T2-T3-T4 (transmission time of 3.5 bytes) |
|------------------------------|----------------------------------------------|
| ADDR                         | 01H                                          |
| CMD                          | 08H                                          |
| MSB of the sub-function code | 00H                                          |
| LSB of the sub-function code | 00H                                          |
| MSB of data                  | 12H                                          |
| LSB of data                  | ABH                                          |
| LSB of CRC CHK               | ADH                                          |
| MSB of CRC CHK               | 14H                                          |
| END                          | T1-T2-T3-T4 (transmission time of 3.5 bytes) |

# 9.4.4 Command code 10H, continuous writing

The command code 10H is used by the master to write data to the VFD. The quantity of data to be written is determined by "Data quantity", and a maximum of 16 pieces of data can be written.

For example, to write 5000 (1388H) and 50 (0032H) respectively to 0004H and 0005H of the VFD whose slave address is 02H, the structure of the frame is described in the following table. RTU master command (transmitted by the master to the VFD):

| START                       | T1-T2-T3-T4 (transmission time of 3.5 bytes) |
|-----------------------------|----------------------------------------------|
| ADDR                        | 02H                                          |
| CMD                         | 10H                                          |
| MSB of data writing address | 00H                                          |
| LSB of data writing address | 04H                                          |
| MSB of data quantity        | 00H                                          |

| LSB of data quantity               | 02H                                          |
|------------------------------------|----------------------------------------------|
| Number of bytes                    | 04H                                          |
| MSB of data to be written to 0004H | 13H                                          |
| LSB of data to be written to 0004H | 88H                                          |
| MSB of data to be written to 0005H | 00H                                          |
| LSB of data to be written to 0005H | 32H                                          |
| LSB of CRC                         | C5H                                          |
| MSB of CRC                         | 6EH                                          |
| END                                | T1-T2-T3-T4 (transmission time of 3.5 bytes) |

RTU slave response (transmitted by the VFD to the master):

| START                       | T1-T2-T3-T4 (transmission time of 3.5 bytes) |
|-----------------------------|----------------------------------------------|
| ADDR                        | 02H                                          |
| CMD                         | 10H                                          |
| MSB of data writing address | 00H                                          |
| LSB of data writing address | 04H                                          |
| MSB of data quantity        | 00H                                          |
| LSB of data quantity        | 02H                                          |
| LSB of CRC                  | C5H                                          |
| MSB of CRC                  | 6EH                                          |
| END                         | T1-T2-T3-T4 (transmission time of 3.5 bytes) |

#### 9.4.5 Data address definition

This section describes the address definition of communication data. The addresses are used for controlling the running, obtaining the state information, and setting related function parameters of the VFD.

#### 9.4.5.1 Function code address representation rules

The address of a function code consists of two bytes, with the MSB on the left and LSB on the right. The MSB ranges from 00 to ffH, and the LSB also ranges from 00 to ffH. The MSB is the hexadecimal form of the group number before the dot mark, and LSB is that of the number behind the dot mark. Take P05.06 as an example, the group number is 05, that is, the MSB of the parameter address is the hexadecimal form of 05; and the number behind the dot mark is 06, that is, the LSB is the hexadecimal form of 06. Therefore, the function code address is 0506H in the hexadecimal form. For P10.01, the parameter address is 0A01H.

| Function code | Name                              | Description                                                                                                 | Setting<br>range | Default<br>value | Modify |
|---------------|-----------------------------------|----------------------------------------------------------------------------------------------------|------------------|------------------|--------|
| P10.00        | Simple PLC<br>mode                | 0: Stop after running once<br>1: Keep running in the final value<br>after running once<br>2: Cyclic running | 0–2              | 0                | 0      |
| P10.01        | Simple PLC<br>memory<br>selection | 0: No memory after power down<br>1: Memory after power down                                                 | 0–1              | 0                | 0      |

#### Note:

- The parameters in the P99 group are set by the manufacturer. They cannot be read or modified. Some parameters cannot be modified when the VFD is running; some cannot be modified regardless of the state of the VFD. Pay attention to the setting range, unit, and related description of a parameter when modifying it.
- The service life of the Electrically Erasable Programmable Read-Only Memory (EEPROM) may be reduced if it is frequently used for storage. Some function codes do not need to be stored during communication. The application requirements can be met by modifying the value of the on-chip RAM, that is, modifying the MSB of the corresponding function code address from 0 to 1. For example, if P00.07 is not to be stored in the EEPROM, you need only to modify the value of the RAM, that is, set the address to 8007H. The address can be used only for writing data to the on-chip RAM, and it is invalid when used for reading data.

#### 9.4.5.2 Description of other Modbus function addresses

In addition to modifying the parameters of the VFD, the master can also control the VFD, such as start and stop it, and monitor the operation state of the VFD. The following table describes other function parameters.

| Function            | Address | Data description                                  | R/W  |
|---------------------|---------|---------------------------------------------------|------|
|                     |         | 0001H: Forward running                            |      |
|                     |         | 0002H: Reverse running                            |      |
|                     |         | 0003H: Forward jogging                            |      |
| Communication-based | 2000H   | 0004H: Reverse jogging                            | R/W  |
| control command     | 2000H   | 0005H: Stop                                       | R/VV |
|                     |         | 0006H: Coast to stop                              |      |
|                     |         | 0007H: Fault reset                                |      |
|                     |         | 0008H: Jogging to stop                            |      |
|                     | 2001H   | Communication-based frequency setting (0-         |      |
|                     | 200111  | Fmax, unit: 0.01 Hz)                              |      |
|                     | 2002H   | PID setting, range (0–1000, 1000 corresponding    |      |
|                     | 200211  | to 100.0%)                                        |      |
|                     | 2003H   | PID feedback, range (0–1000, 1000                 |      |
|                     | 200311  | corresponding to 100.0%)                          | R/W  |
| Communication-based |         | Torque setting (-3000-+3000, 1000                 |      |
| value setting       | 2004H   | corresponding to 100.0% of the rated current of   | R/W  |
|                     |         | the motor)                                        |      |
|                     | 2005H   | Setting of the upper limit of the forward running |      |
|                     | 200011  | frequency (0–Fmax, unit: 0.01 Hz)                 | R/W  |
|                     | 2006H   | Setting of the upper limit of the reverse running | R/W  |
|                     | 200011  | frequency (0–Fmax, unit: 0.01 Hz)                 |      |
|                     | 2007H   | Upper limit of the electromotion torque (0-3000,  | R/W  |

| Function          | Address | Data description                                | R/W    |  |
|-------------------|---------|-------------------------------------------------|--------|--|
|                   |         | 1000 corresponding to 100.0% of the rated       |        |  |
|                   |         | current of the VFD)                             |        |  |
|                   |         | Upper limit of the braking torque (0-3000, 1000 |        |  |
|                   | 2008H   | corresponding to 100.0% of the rated current of | R/W    |  |
|                   |         | the motor)                                      |        |  |
|                   |         | Special control command word:                   |        |  |
|                   |         | Bit0–1: =00: Motor 1 =01: Motor 2               |        |  |
|                   |         | =10: Motor 3 =11: Motor 4                       |        |  |
|                   |         | Bit2: =1 Torque control disabled =0: Torque     |        |  |
|                   | 2009H   | control cannot be disabled                      | R/W    |  |
|                   | 20090   | Bit3: =1 Power consumption reset to 0           | D/ V V |  |
|                   |         | =0: Power consumption not reset                 |        |  |
|                   |         | Bit4: =1 Pre-excitation =0: Pre-excitation      |        |  |
|                   |         | disabled                                        |        |  |
|                   |         | Bit5: =1 DC braking =0: DC braking disabled     |        |  |
|                   |         | Virtual input terminal command, range: 0x000-   |        |  |
|                   | 200AH   | 0x3FF                                           | R/W    |  |
|                   | 20040   | Corresponding to S8/S7/S6/S5/HDIB/HDIA/S4/      | R/W    |  |
|                   |         | S3/ S2/S1                                       |        |  |
|                   |         | Virtual output terminal command, range: 0x00-   |        |  |
|                   | 200BH   | 0x0F                                            | R/W    |  |
|                   |         | Corresponding to local RO2/RO1/HDO/Y1           |        |  |
|                   |         | Voltage setting (used when V/F separation is    |        |  |
|                   | 200CH   | implemented)                                    | R/W    |  |
|                   | 200011  | (0–1000, 1000 corresponding to 100.0% of the    | 10,00  |  |
|                   |         | rated voltage of the motor)                     |        |  |
|                   | 200DH   | AO output setting 1 (-1000-+1000, 1000          | R/W    |  |
|                   | 200011  | corresponding to 100.0%)                        | 10,00  |  |
|                   | 200EH   | AO output setting 2 (-1000-+1000, 1000          | R/W    |  |
|                   | 200211  | corresponding to 100.0%)                        | 1.7.17 |  |
|                   |         | 0001H: Forward running                          |        |  |
| VFD state word 1  |         | 0002H: Reverse running                          |        |  |
|                   | 2100H   | 0003H: Stopped                                  | R      |  |
| VIED State Word T | 210017  | 0004H: Faulty                                   | n.     |  |
|                   |         | 0005H: POFF                                     |        |  |
|                   |         | 0006H: Pre-excited                              |        |  |
|                   |         | Bit0: =0: Not ready to run =1: Ready to run     |        |  |
| VFD state word 2  | 2101H   | Bi1-2: =00: Motor 1 =01: Motor 2                | R      |  |
|                   |         | =10: Motor 3 =11: Motor 4                       |        |  |

| Function                | Address | Data description                   | ı                          | R/W |
|-------------------------|---------|------------------------------------|----------------------------|-----|
|                         |         | Bit3: =0: Asynchronous machi       | ne =1:                     |     |
|                         |         | Synchronous machine                |                            |     |
|                         |         | Bit4: =0: No overload alarm =1: C  | Overload alarm             |     |
|                         |         | Bit5-Bit6: =00: Keypad-based co    | ntrol =01:                 |     |
|                         |         | Terminal-based control             |                            |     |
|                         |         | =10: Communication-based contr     | rol                        |     |
|                         |         | Bit7: Reserved                     |                            |     |
|                         |         | Bit8: =0: Speed control =1: Toro   | que control                |     |
|                         |         | Bit9: =0: Non-position control =1: | Position control           |     |
|                         |         | Bit10-bit11: =0: Vector 0 =1: Ve   | ector 1                    |     |
|                         |         | =2: Closed-loop vect               | or                         |     |
|                         |         | =3: Space voltage ve               | ector                      |     |
| VFD fault code          | 2102H   | See the description of fault types |                            | R   |
| VFD identification code | 2103H   | GD3500x01A0                        |                            | R   |
| Running frequency       | 3000H   | 0–Fmax (unit: 0.01Hz)              |                            | R   |
| Set frequency           | 3001H   | 0–Fmax (unit: 0.01Hz)              |                            | R   |
| Bus voltage             | 3002H   | 0.0–2000.0 V (unit: 0.1V)          |                            | R   |
| Output voltage          | 3003H   | 0–1200V (unit: 1V)                 |                            | R   |
| Output current          | 3004H   | 0.0–3000.0A (unit: 0.1A)           |                            | R   |
| Rotating speed          | 3005H   | 0–65535 (unit: 1RPM)               |                            | R   |
| Output power            | 3006H   | -300.0-+300.0% (unit: 0.1%)        |                            | R   |
| Output torque           | 3007H   | -250.0-+250.0% (unit: 0.1%)        |                            | R   |
| Closed-loop setting     | 3008H   | -100.0-+100.0% (unit: 0.1%)        |                            | R   |
| Closed-loop feedback    | 3009H   | -100.0-+100.0% (unit: 0.1%)        | Compatible                 | R   |
|                         |         | 000–3F                             | Compatible<br>with CHF100A |     |
| Input state             | 300AH   | Corresponding to the local         | and CHV100                 | R   |
|                         |         | HDIB/ HDIA/S4/S3/S2/S1             | communication              |     |
|                         |         | 000–0F                             | addresses                  |     |
| Output state            | 300BH   | Corresponding to the local         | audi 65565                 | R   |
|                         |         | RO2/RO1/HDO/Y1                     |                            |     |
| Analog input 1          | 300CH   | 0.00–10.00V (unit: 0.01V)          |                            | R   |
| Analog input 2          | 300DH   | 0.00–10.00V (unit: 0.01V)          |                            | R   |
| Analog input 3          | 300EH   | -10.00–10.00V (unit: 0.01V)        | ]                          | R   |
| Analog input 4          | 300FH   |                                    | ]                          | R   |
| Read input of           | 00/01   |                                    | ]                          | _   |
| high-speed pulse 1      | 3010H   | 0.00–50.00kHz (unit: 0.01Hz)       |                            | R   |
| Read input of           | 3011H   |                                    |                            | R   |
| high-speed pulse 2      | 30111   |                                    |                            | ĸ   |

Goodrive350 series high-performance multifunction VFD

| Function                                 | Address | Data description            | R/W |
|------------------------------------------|---------|-----------------------------|-----|
| Read current step of<br>multi-step speed | 3012H   | 0–15                        | R   |
| External length                          | 3013H   | 0–65535                     | R   |
| External count value                     | 3014H   | 0–65535                     | R   |
| Torque setting                           | 3015H   | -300.0-+300.0% (unit: 0.1%) | R   |
| Identification code                      | 3016H   |                             | R   |
| Fault code                               | 5000H   |                             | R   |

The Read/Write (R/W) characteristics indicate whether a function can be read and written. For example, "Communication-based control command" can be written, and therefore the command code 6H is used to control the VFD. The R characteristic indicates that a function can only be read, and W indicates that a function can only be written.

**Note:** Some parameters in the preceding table are valid only after they are enabled. Take the running and stop operations as examples, you need to set "Channel of running commands" (P00.01) to "Communication", and set "Communication mode of running commands" (P00.02) to the Modbus/Modbus TCP communication channel. For another example, when modifying "PID setting", you need to set "PID reference source" (P09.00) to Modbus/Modbus TCP communication.

The following table describes the encoding rules of device codes (corresponding to the identification code 2103H of the VFD).

| 8 MSBs | Meaning | 8 LSBs | Meaning             |
|--------|---------|--------|---------------------|
|        | 0x01 GD | 0x08   | GD35 vector VFD     |
|        |         | 0x09   | GD35-H1 vector VFD  |
| 0.01   |         | 0x0a   | GD300 vector VFD    |
| 0x01   |         | 0xa0   | GD350 vector VFD    |
|        |         | 0xa1   | GD350-UL vector VFD |
|        |         | 0xa2   | GD350A vector VFD   |

#### 9.4.6 Fieldbus scale

In practical applications, communication data is represented in the hexadecimal form, but hexadecimal values cannot represent decimals. For example, 50.12 Hz cannot be represented in the hexadecimal form. In such cases, we can multiply 50.12 by 100 to obtain an integer 5012, and then 50.12 can be represented as 1394H (5012 in the decimal form) in the hexadecimal form.

In the process of multiplying a non-integer by a multiple to obtain an integer, the multiple is referred to as a fieldbus scale.

The fieldbus scale depends on the number of decimals in the value specified in "Description" or "Default value". If there are *n* decimals in the value, the fieldbus scale m is the  $n^{\text{th}}$ -power of 10. Take the following table as an example, m is 10.

| Function code | Name                     | Description                          | Default<br>value |  |  |
|---------------|--------------------------|--------------------------------------|------------------|--|--|
| P01.20        | Wake-up-from-sleep delay | 0.0–3600.0s (valid when P01.19 is 2) | 0.0s             |  |  |
| 200           |                          |                                      |                  |  |  |

| Function code | Name                       | Description                                     | Default<br>value |
|---------------|----------------------------|-------------------------------------------------|------------------|
| P01.21        | Restart after power outage | 0: Restart is disabled<br>1: Restart is enabled | 0                |

The value specified in "Description" or "Default value" contains one decimal, so the fieldbus scale is 10. If the value received by the upper computer is 50, the value of "Wake-up-from-sleep delay" of the VFD is 5.0 (5.0=50/10).

To set the "Wake-up-from-sleep delay" to 5.0s through Modbus/Modbus TCP communication, you need first to multiply 5.0 by 10 according to the scale to obtain an integer 50, that is, 32H in the hexadecimal form, and then transmit the following write command:

| <u>01</u>      | <u>06</u>     | <u>01 14</u>         | <u>00 32</u>      | <u>49 E7</u> |
|----------------|---------------|----------------------|-------------------|--------------|
| VFD<br>address | Write command | Parameter<br>address | Parameter<br>data | CRC          |

After receiving the command, the VFD converts 50 into 5.0 based on the fieldbus scale, and then sets "Wake-up-from-sleep delay" to 5.0s.

For another example, after the upper computer transmits the "Wake-up-from-sleep delay" parameter read command, the master receives the following response from the VFD:

| <u>01</u>      | <u>03</u>    | <u>02</u>      | <u>00 32</u>      | <u>39 91</u> |
|----------------|--------------|----------------|-------------------|--------------|
| VFD<br>address | Read command | 2-byte<br>data | Parameter<br>data | CRC          |

The parameter data is 0032H, that is, 50, so 5.0 is obtained based on the fieldbus scale (50/10=5.0). In this case, the master identifies that the "Wake-up-from-sleep delay" is 5.0s.

#### 9.4.7 Error message response

Operation errors may occur in communication-based control. For example, some parameters can only be read, but a write command is transmitted. In this case, the VFD returns an error message response.

Error message responses are transmitted by the VFD to the master. The following table describes the codes and definitions of the error message responses.

| Code | Name               | Definition                                                                                                    |
|------|--------------------|----------------------------------------------------------------------------------------------------|
| 01H  | Invalid<br>command | <ul><li>The command code received by the upper computer is not allowed to be executed. The possible causes are as follows:</li><li>The function code is applicable only on new devices and is not implemented on this device.</li><li>The slave is in the faulty state when processing this request.</li></ul> |
| 02H  | Invalid data       | For the VFD, the data address in the request of the upper                                                                                                    |

| Code | Name                                                                                                    | Definition                                                                                                    |
|------|----------------------------------------------------------------------------------------------------|----------------------------------------------------------------------------------------------------|
|      | address                                                                                                    | computer is not allowed. In particular, the combination of the register address and the number of the to-be-transmitted bytes is invalid.                                                                                                    |
| 03H  | Invalid data bit                                                                                                    | The received data domain contains a value that is not allowed. The value indicates the error of the remaining structure in the combined request.<br><b>Note:</b> It does not mean that the data item submitted for storage in the register includes a uplus upper acted by the response. |
| 04H  | Operation         The parameter is set to an invalid value in the write operation. For failure           example, a function input terminal cannot be set repeatedly.                                           |                                                                                                    |
| 05H  | Password<br>error                                                                                                    | The password entered in the password verification address is different from that set in P07.00.                                                                                                    |
| 06H  | H Data frame<br>error The length of the data frame transmitted by the upper comp<br>incorrect, or in the RTU format, the value of the CRC check<br>inconsistent with the CRC value calculated by the lower comp |                                                                                                    |
| 07H  | Parameter<br>read-only                                                                                                    | The parameter to be modified in the write operation of the upper computer is a read-only parameter.                                                                                                    |
| 08H  | Parameter<br>cannot be<br>modified in<br>running                                                                                                    | The parameter to be modified in the write operation of the upper computer cannot be modified during the running of the VFD.                                                                                                    |
| 09H  | Password<br>protection                                                                                                    | A user password is set, and the upper computer does not provide<br>the password to unlock the system when performing a read or write<br>operation. The error of "system locked" is reported.                                                                                             |

When returning a response, the device uses a function code domain and fault address to indicate whether it is a normal response (no error) or exception response (some errors occur). In a normal response, the device returns the corresponding function code and data address or sub-function code. In an exception response, the device returns a code that is equal to a normal code, but the first bit is logic 1.

For example, if the master device transmits a request message to a slave device for reading a group of function code address data, the code is generated as follows:

0000011 (03H in the hexadecimal form)

For a normal response, the same code is returned.

For an exception response, the following code is returned:

1 0 0 0 0 1 1 (83H in the hexadecimal form)

In addition to the modification of the code, the slave returns a byte of exception code that describes the cause of the exception. After receiving the exception response, the typical processing of the

master device is to transmit the request message again or modify the command based on the fault information.

For example, to set the "Channel of running commands" (P00.01, the parameter address is 0001H) of the VFD whose address is 01H to 03, the command is as follows:

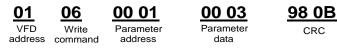

But the setting range of the "Channel of running commands" is 0 to 2. The value 3 exceeds the setting range. In this case, the VFD returns an error message response as shown in the following:

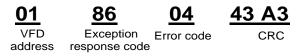

The exception response code 86H (generated based on the MSB "1" of the write command 06H) indicates that it is an exception response to the write command (06H). The error code is 04H. From the preceding table, we can see that it indicates the error "Operation failure", which means "The parameter is set to an invalid value in the write operation".

#### 9.4.8 Read/Write operation example

For the formats of the read and write commands, see sections 9.4.1 and 9.4.2.

#### 9.4.8.1 Read command 03H examples

Example 1: Read state word 1 of the VFD whose address is 01H. According to the table of other Modbus function addresses in section 9.4.5 Data address definition, the parameter address of state word 1 of the VFD is 2100H.

The read command transmitted to the VFD is as follows:

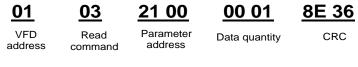

Assume that the following response is returned:

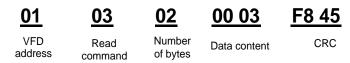

The data content returned by the VFD is 0003H, which indicates that the VFD is in the stopped state.

Example 2: View information about the VFD whose address is 03H, including "Type of current fault" (P07.27) to "Type of 5th-last fault" (P07.32) of which the parameter addresses are 071BH to 0720H (contiguous 6 parameter addresses starting from 071BH).

The command transmitted to the VFD is as follows:

Communication

### 03

07 1B 03

### 00 06

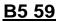

VFD address

Read command

Start address 6 parameters in total

```
CRC
```

Assume that the following response is returned:

### 03 03 0C 00 23 00 23 00 23 00 23 00 23 00 23 5F D2

| VFD     | Read    | Number of | Most recent | Last fault | 2nd-last fault | 3rd-last fault | 4th-last fault | 5th-last fault | CRC |
|---------|---------|-----------|-------------|------------|----------------|----------------|----------------|----------------|-----|
| address | command | bytes     | fault type  | type       | type           | type           | type           | type           |     |

From the returned data, we can see that all the fault types are 0023H, that is, 35 in the decimal form, which means the maladiustment fault (STo).

#### 9.4.8.2 Write command 06H examples

Example 1: Set the VFD whose address is 03H to be forward running. Refer to the table of other function parameters, the address of "Communication-based control command" is 2000H, and 0001H indicates forward running, as shown in the following table.

| Function                            | Address | Data description       | R/W   |
|-------------------------------------|---------|------------------------|-------|
|                                     |         | 0001H: Forward running |       |
|                                     |         | 0002H: Reverse running |       |
| Communication-based control command | 2000H   | 0003H: Forward jogging |       |
|                                     |         | 0004H: Reverse jogging | R/W   |
|                                     |         | 0005H: Stop            | r./VV |
|                                     |         | 0006H: Coast to stop   |       |
|                                     |         | 0007H: Fault reset     |       |
|                                     |         | 0008H: Jogging to stop |       |

The command transmitted by the master is as follows:

| <u>03</u>      | <u>06</u>     | <u>20 00</u>         | <u>00 01</u>    | <u>42 28</u> |
|----------------|---------------|----------------------|-----------------|--------------|
| VFD<br>address | Write command | Parameter<br>address | Forward running | CRC          |

If the operation is successful, the following response is returned (same as the command transmitted by the master):

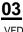

address

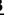

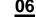

Write

command

20 00

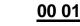

Forward

running

CRC

address Example 2: Set the "Max. output frequency" of the VFD whose address is 03H to 100 Hz.

Parameter

| Function code | Name        | Description                                                                                       | Default<br>value | Modify |
|---------------|-------------|---------------------------------------------------------------------------------------------------|------------------|--------|
| P00.03        | Max. output | Used to set the maximum output frequency of the VFD. It is the basis of frequency setting and the |                  | O      |
| P00.03        | frequency   | acceleration/deceleration.                                                                        | 50.00HZ          | 0      |

Goodrive350 series high-performance multifunction VFD

| Function code | Name | Description                                  | Default<br>value | Modify |
|---------------|------|----------------------------------------------|------------------|--------|
|               |      | Setting range: Max (P00.04, 10.00) –630.00Hz |                  |        |

From the number of decimals, we can see that the fieldbus scale of the "Max. output frequency" (P00.03) is 100. Multiply 100 Hz by 100. The value 10000 is obtained, and it is 2710H in the hexadecimal form.

The command transmitted by the master is as follows:

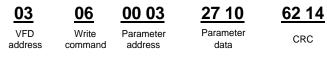

If the operation is successful, the following response is returned (same as the command transmitted by the master):

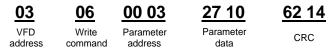

**Note:** In the preceding command description, spaces are added to a command just for explanatory purposes. In practical applications, no space is required in the commands.

#### 9.4.8.3 Continuously write command 10H examples

Example 1: Set the VFD whose address is 01H to be forward running at the frequency of 10 Hz. Refer to the table of other function parameters, the address of "Communication-based control command" is 2000H, 0001H indicates forward running, and the address of "Communication-based value setting" is 2001H, as shown in the following figure. 10 Hz is 03E8H in the hexadecimal form.

| Function            | Address | Data description                               | R/W  |  |
|---------------------|---------|------------------------------------------------|------|--|
|                     |         | 0001H: Forward running                         |      |  |
|                     |         | 0002H: Reverse running                         |      |  |
|                     |         | 0003H: Forward jogging                         |      |  |
| Communication-based | 200011  | 0004H: Reverse jogging                         | DAM  |  |
| control command     | 2000H   | 0005H: Stop                                    | R/W  |  |
|                     |         | 0006H: Coast to stop                           |      |  |
|                     |         | 0007H: Fault reset                             |      |  |
|                     |         | 0008H: Jogging to stop                         |      |  |
|                     | 2001H   | Communication-based frequency setting (0-      |      |  |
| Communication-based | 2001H   | Fmax, unit: 0.01 Hz)                           | R/W  |  |
| value setting       | 2002H   | PID setting, range (0-1000, 1000 corresponding | LY M |  |
|                     | 20020   | to 100.0%)                                     |      |  |

In the actual operation, set P00.01 to 2 and P00.06 to 8.

The command transmitted by the master is as follows:

Communication

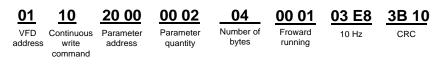

20 00

Parameter

address

If the operation is successful, the following response is returned:

| ~  |   |  |
|----|---|--|
| () | 1 |  |
| v  |   |  |

10 VFD

address

Continuous write

command

00 02 Parameter quantity

4A 08 CRC

Example 2: Set "Acceleration time" of the VFD whose address is 01H to 10s, and "Deceleration time" to 20s.

| Function code | Name                   | Description                                                                                                    | Default<br>value    | Modify |
|---------------|------------------------|----------------------------------------------------------------------------------------------------|---------------------|--------|
| P00.11        | Acceleration<br>time 1 | Acceleration time is the time needed for accelerating from 0Hz to Max. output frequency                                                                                                    | •                   | 0      |
| P00.12        | Deceleration<br>time 1 | (P00.03).<br>Deceleration time is the time needed from<br>decelerating from Max. output frequency (P00.03)<br>to 0Hz.<br>Goodrive350 series VFD defines four groups of<br>acceleration and deceleration time, which can be<br>selected via multi-function digital input terminals<br>(P05 group). The acceleration/deceleration time of<br>the VFD is the first group by default.<br>Setting range of P00.11 and P00.12: 0.0–3600.0s | Depends<br>on model | 0      |

The address of P00.11 is 000B. 10s is 0064H in the hexadecimal form, and 20s is 00C8H in the hexadecimal form.

The command transmitted by the master is as follows:

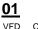

address

10 write

command

00 OB Continuous Parameter address

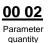

04 Number of bytes

00 64 10s

00 C8 20s

F2 55 CRC

If the operation is successful, the following response is returned:

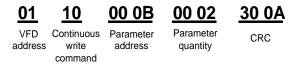

Note: In the preceding command description, spaces are added to a command just for explanatory purposes. In practical applications, no space is required in the commands.

#### 9.4.8.4 Modbus communication commissioning example

A PC is used as the host, an RS232-RS485 converter is used for signal conversion, and the PC serial port used by the converter is COM1 (an RS232 port). The upper computer commissioning software is the serial port commissioning assistant Commix, which can be downloaded from the Internet. Download a version that can automatically execute the CRC check function. The following figure shows the interface of Commix.

| Commix 1.4                               |                                           |                                 |
|------------------------------------------|-------------------------------------------|---------------------------------|
| Port. COM1 💌                             | BaudRate: 9600 - Apply DTR RTS            | Open Port                       |
| DataBits: 8                              | Parity: None 💌 StopBits: 1 💌 🗂 No CRC     | Pause                           |
| Input HEX Show HEX<br>Input ASC Show ASC | 🔽 Ignore Space 🔽 New Line 🔽 Show Interval | Clear                           |
|                                          |                                           | ( <u>s</u> ) Send<br>▼ by Enter |
|                                          |                                           |                                 |
|                                          |                                           |                                 |
|                                          |                                           | <u>_</u>                        |

First, set the serial port to **COM1**. Then, set the baud rate consistently with P14.01. The data bits, check bits, and end bits must be set consistently with P14.02. If the RTU mode is selected, you need to select the hexadecimal form **Input HEX**. To set the software to automatically execute the CRC function, you need to select **ModbusRTU**, select **CRC16 (MODBU SRTU)**, and set the start byte to **1**. After the auto CRC check function is enabled, do not enter CRC information in commands. Otherwise, command errors may occur due to repeated CRC check.

The commissioning command to set the VFD whose address is 03H to be forward running is as follows:

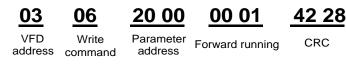

#### Note:

- 1. Set the address (P14.00) of the VFD to 03.
- 2. Set "Channel of running commands" (P00.01) to "Communication", and set "Communication channel of running commands" (P00.02) to the Modbus/Modbus TCP communication channel.
- 3. Click **Send**. If the line configuration and settings are correct, a response transmitted by the VFD is received as follows:

06

Communication

03

## <u>20 00</u>

VFD address Write Parameter command address

Forward running

00 01

CRC

42 28

#### 9.5 Common communication faults

Common communication faults include the following:

- No response is returned.
- The VFD returns an exception response.

Possible causes of no response include the following:

- The serial port is set incorrectly. For example, the converter uses the serial port COM1, but COM2 is selected for the communication.
- The settings of the baud rates, data bits, end bits, and check bits are inconsistent with those set on the VFD.
- The positive pole (+) and negative pole (-) of the RS485 bus are connected reversely.
- The resistor connected to 485 terminals on the terminal block of the VFD is set incorrectly.

### **Appendix A Expansion cards**

#### A.1 Model definition

|       | <u>EC-PG 5 01-05 B</u><br>1 2 3 4 5 6 |                                                                                                    |  |  |  |
|-------|---------------------------------------|----------------------------------------------------------------------------------------------------|--|--|--|
| Field | Field description                     | Naming example                                                                                                    |  |  |  |
| 1)    | Product category                      | EC: Expansion card                                                                                                    |  |  |  |
| 2     | Card category                         | IC: IoT card<br>IO: IO card<br>PC: Programmable card<br>PG: PG card<br>PS: Power supply card<br>TX: Communication card                                                                                                    |  |  |  |
| 3     | Technical version                     | Indicates the generation of technical version by<br>using an odd number. For example, 1, 3, 5, and 7<br>indicate the 1st, 2nd, 3rd and 4th generations of<br>technical version.                                                                                                    |  |  |  |
| 4     | Distinguishing code                   | 01: Incremental PG card + frequency-divided output02: Sine/Cosine PG card + pulse direction setting +<br>frequency-divided output03: UVW PG interface + pulse direction setting +<br>frequency-divided output04: Resolver PG interface + pulse direction setting +<br>frequency-divided output05: Incremental PG card + pulse direction setting +<br>frequency-divided output06: Absolute PG interface + pulse direction setting +<br>frequency-divided output07: Simple incremental PG card |  |  |  |
| 6     | Working power                         | 00: Passive<br>05: 5V<br>12: 12–15 V<br>24: 24 V                                                                                                    |  |  |  |
| 6     | Expansion card version                | Empty: Version A<br>B: Version B<br>C: Version C                                                                                                    |  |  |  |

# <u>EC-PC 5 02-00</u>

1 2 3 4 5

| Field | Field description   | Naming example                                                                                                    |  |
|-------|---------------------|----------------------------------------------------------------------------------------------------|--|
| 1)    | Product category    | EC: Expansion card                                                                                                    |  |
| 2     | Card category       | IC: IoT card<br>IO: IO card<br>PC: Programmable card<br>PG: PG card<br>PS: Power supply card<br>TX: Communication card                                                          |  |
| 3     | Technical version   | Indicates the generation of technical version by<br>using an odd number. For example, 1, 3, 5, and 7<br>indicate the 1st, 2nd, 3rd and 4th generations of<br>technical version. |  |
|       |                     | <ul> <li>01: 10 points, with 6 inputs and 4 outputs (2 transistor outputs + 2 relay outputs)</li> <li>02: 8 points of IO, 1 point of AI, 1 point of AO, and 1</li> </ul>        |  |
| 4     | Distinguishing code | point of RS485 communication<br>03: Reserved                                                                                                    |  |
| 5     | Special requirement | Reserved. The default value is 00.                                                                                                    |  |
| -     |                     |                                                                                                    |  |

### EC-TX 5 01 B 1 2 3 4 5

| Field | Field description   | Naming example                                                                                                    |  |
|-------|---------------------|----------------------------------------------------------------------------------------------------|--|
| 1)    | Product category    | EC: Expansion card                                                                                                    |  |
| 2     | Card category       | IC: IoT card<br>IO: IO card<br>PC: Programmable card<br>PG: PG card<br>PS: Power supply card<br>TX: Communication card                                                          |  |
| 3     | Technical version   | Indicates the generation of technical version by<br>using an odd number. For example, 1, 3, 5, and 7<br>indicate the 1st, 2nd, 3rd and 4th generations of<br>technical version. |  |
| (4)   | Distinguishing code | 01: Bluetooth communication card                                                                                                    |  |

| Field | Field description      | Naming example                                  |
|-------|------------------------|-------------------------------------------------|
|       |                        | 02: WIFI communication card                     |
|       |                        | 03: PROFIBUS communication card                 |
|       |                        | 04: Ethernet communication card                 |
|       |                        | 05: CANopen communication card                  |
|       |                        | 06: DeviceNet communication card                |
|       |                        | 07: BACnet communication card                   |
|       |                        | 08: EtherCAT communication card                 |
|       |                        | 09: PROFINET communication card                 |
|       |                        | 10: EtherNet/IP communication card              |
|       |                        | 11: CAN master/slave control communication card |
|       |                        | 15: Modbus TCP communication card               |
|       |                        | Empty: Version A                                |
| 5     | Expansion card version | B: Version B                                    |
|       |                        | C: Version C                                    |

# EC-IO 5 01-00 1 2 3 4 5

| Field | Field description   | Naming example                                                                                                    |  |
|-------|---------------------|----------------------------------------------------------------------------------------------------|--|
| 1)    | Product category    | EC: Expansion card                                                                                                    |  |
|       |                     | IC: IoT card<br>IO: IO card                                                                                                    |  |
| 2     | Cord optogony       | PC: Programmable card                                                                                                    |  |
| 2     | Card category       | PG: PG card                                                                                                    |  |
|       |                     | PS: Power supply card                                                                                                    |  |
|       |                     | TX: Communication card                                                                                                    |  |
| 3     | Technical version   | Indicates the generation of technical version by<br>using an odd number. For example, 1, 3, 5, and 7<br>indicate the 1st, 2nd, 3rd and 4th generations of<br>technical version. |  |
|       |                     | 01: Multiple-function I/O expansion card (4 digital inputs, 1 digital output, 1 analog input, 1 analog output, and 2 relay outputs)                                             |  |
| 4     | Distinguishing code | 02: Digital I/O card                                                                                                    |  |
|       |                     | 03: Analog I/O card                                                                                                    |  |
|       |                     | 04: Reserved                                                                                                    |  |
|       |                     | 05: Reserved                                                                                                    |  |

| Field | Field description   | Naming example |
|-------|---------------------|----------------|
| 5     | Special requirement |                |

### <u>EC</u> - <u>IC</u> <u>5</u> <u>01</u> - <u>2</u> <u>1</u> <u>G</u> 1 <u>2</u> <u>3</u> <u>4</u> <u>5</u> <u>6</u> <u>7</u>

| Field                 | Field description   | Naming example                                                                                                    |  |  |
|-----------------------|---------------------|----------------------------------------------------------------------------------------------------|--|--|
| 1                     | Product category    | EC: Expansion card                                                                                                    |  |  |
| 2                     | Card category       | IC: IoT card<br>IO: IO card<br>PC: Programmable card<br>PG: PG card<br>PS: Power supply card<br>TX: Communication card                                                          |  |  |
| 3                     | Technical version   | Indicates the generation of technical version by<br>using an odd number. For example, 1, 3, 5, and 7<br>indicate the 1st, 2nd, 3rd and 4th generations of<br>technical version. |  |  |
| 4                     | Distinguishing code | 01: GPRS card<br>02: 4G card<br>03: Reserved                                                                                                    |  |  |
| 5                     | Antenna type        | 1: Internal<br>2: External                                                                                                    |  |  |
| 6                     | SIM card type       | 0: Plug-in (standard)<br>1: Surface mounted                                                                                                    |  |  |
| ⑦ Special requirement |                     | G: With GPS<br>S: Surface mounted SIM card<br>This field is blank for a standard model since it does<br>not have special functions.                                             |  |  |

The following table describes expansion cards that the VFD supports. The expansion cards are optional and need to be purchased separately.

| Name                | Model       | Specification                                   |  |
|---------------------|-------------|-------------------------------------------------|--|
|                     |             | ♦ 4 digital inputs                              |  |
|                     | EC-IO501-00 | ♦ 1 digital output                              |  |
|                     |             | ♦ 1 analog input                                |  |
| IO expansion card   |             | ♦ 1 analog output                               |  |
|                     |             | 2 relay outputs: 1 double-contact output, and 1 |  |
|                     |             | single-contact output                           |  |
|                     | FO 10500 00 | ♦ 4 digital inputs                              |  |
| IO expansion card 2 | EC-IO502-00 | ♦ 1 PT100                                       |  |

| Name                            | Model                    | Specification                                                                                                    |  |
|---------------------------------|--------------------------|----------------------------------------------------------------------------------------------------|--|
|                                 |                          |                                                                                                    |  |
|                                 |                          | ♦ 2 relay outputs: single-contact output                                                                                                    |  |
| Programmable<br>expansion card  | EC-PC502-00              | <ul> <li>Adopting the global mainstream development<br/>environment PLC, supporting multiple types of<br/>programming languages, such as the instruction<br/>language, structural text, function block diagram,<br/>ladder diagram, continuous function chart, and<br/>sequential function chart</li> <li>Supporting breakpoint commissioning and periodic<br/>task run mode selection</li> <li>Providing user program storage space of 16K steps,<br/>and data storage space of 8K words</li> <li>6 digital inputs</li> <li>2 relay outputs</li> <li>1 Al and 1 AO</li> <li>1 RS485 communication channel, supporting the<br/>host controller to switch the master/slave</li> <li>Saving data of 1K words at power down</li> </ul> |  |
| Bluetooth<br>communication card | EC-TX501-1<br>EC-TX501-2 | <ul> <li>Supporting Bluetooth 4.0</li> <li>With INVT's mobile phone APP, you can set the parameters and monitor the states of the VFD through Bluetooth</li> <li>The maximum communication distance in open environments is 30 m.</li> <li>EC-TX501-1 is equipped with a built-in antenna and applicable to molded case machines.</li> <li>EC-TX501-2 is configured with an external sucker antenna and applicable to sheet metal machines.</li> </ul>                                                                                                    |  |
| WIFI<br>communication card      | EC-TX501-1<br>EC-TX502-2 | <ul> <li>Meeting IEEE802.11b/g/n</li> <li>With INVT's mobile phone APP, you can monitor the VFD locally or remotely through WIFI communication</li> <li>The maximum communication distance in open environments is 30 m.</li> <li>EC-TX501-1 is equipped with a built-in antenna and applicable to molded case machines.</li> <li>EC-TX501-2 is configured with an external sucker antenna and applicable to sheetmetal machines.</li> </ul>                                                                                                    |  |
| PROFIBUS-DP communication card  | EC-TX503                 | Supporting the PROFIBUS-DP protocol                                                                                                    |  |
| Ethernet                        | EC-TX504                 | <ul> <li>Supporting Ethernet communication with INVT's</li> </ul>                                                                                                    |  |

| communication card       internal protocol         CANopen       Can be used in combination with INVT's upper computer monitoring software INVT Workshop         CANopen       EC-TX505       8 ased on the CAN2.0A physical layer         proFINET       EC-TX509       * Supporting the CANopen protocol         proFINET       EC-TX509       * Supporting the PROFINET protocol         communication card       PC-TX510       * Supporting the Ethernet IP prots, supporting 10/100M half/full duplex operating         communication card       PC-TX511       * Supporting star, line, and ring network topologies (but not supporting ring network monitoring)         CAN master/slave control       EC-TX511       * Based on the CAN2.0B physical layer         communication card       * Adopting INVT's master-slave control proprietary protocol         Modbus TCP       EC-TX511       * Adopting INVT's master-slave control proprietary protocol         formunication card       * C-TX515       * Adopting INVT's master-slave control proprietary protocol         Sin/Cos PG card       EC-TX515       * Adopting input of pulse train reference         Sin/Cos PG card       EC-PG5020       * Applicable to Sin/Cos encoders with or without CD signals         Sin/Cos PG card       EC-PG503-05       * Supporting input of pulse train reference         VUW incremental PG card       EC-PG504-00       * Supporting input of pul                                                                                                    | Name               | Model        | Specification                                        |  |
|----------------------------------------------------------------------------------------------------|--------------------|--------------|------------------------------------------------------|--|
| CANopen<br>communication card         EC-TX505         Based on the CAN2.0A physical layer           PROFINET<br>communication card         EC-TX509         Supporting the CANopen protocol           PROFINET<br>communication card         EC-TX509         Supporting the PROFINET protocol and ODVA<br>protocol           Ethernet/IP<br>communication card         EC-TX510         Supporting the Ethernet IP protocol and ODVA<br>protocol           Ethernet/IP<br>communication card         EC-TX510         With two Ethernet IP ports, supporting 10/100M<br>half/lull duplex operating<br>(but not supporting ring network topologies<br>(but not supporting ring network monitoring)           CAN master/slave<br>control         EC-TX511         Based on the CAN2.0B physical layer           Modbus TCP<br>communication card         * Based on the CAN2.0B physical layer           Modbus TCP<br>communication card         * With two Modbus TCP IO ports, supporting 100M full<br>duplex operating, and supporting line and star<br>network topologies, with the nodes up to 32           Modbus TCP<br>communication card         EC-TX515         * Applicable to Sin/Cos encoders with or without CD<br>signals           Sin/Cos PG card         EC-PG502         * Supporting A, B, Z frequency-divided output           VIVW incremental<br>PG card         EC-PG504-00         * Supporting M, B, Z frequency-divided output           * Supporting N, B, Z frequency-divided output         * Supporting input of pulse train reference           * Supporting I, M, W 3PH pulse input <td< td=""><td>communication card</td><td></td><td>internal protocol</td></td<>                                                                                                    | communication card |              | internal protocol                                    |  |
| CANopen<br>communication card         EC-TX505                                                                                                    |                    |              | ♦ Can be used in combination with INVT's upper       |  |
| communication card         EC-TX505         Supporting the CANopen protocol           PROFINET<br>communication card         EC-TX509         Supporting the PROFINET protocol           Ethernet/IP<br>communication card         EC-TX510         Supporting the Ethernet IP protocol and ODVA<br>protocol           Ethernet/IP<br>communication card         EC-TX510         Supporting the Ethernet IP ports, supporting 10/100M<br>half/full duplex operating           CAN master/slave<br>control         EC-TX511         Supporting star, line, and ring network topologies<br>(but not supporting ring network monitoring)           CAN master/slave<br>control         EC-TX511         Supporting NVT's master-slave control proprietary<br>protocol           Modbus TCP<br>communication card         EC-TX515         Supporting A B supporting Ine and star<br>network topologies, with the nodes up to 32           Sin/Cos PG card         EC-PG502         Able to function as a Modbus TCP lop orts, supporting 100M full<br>duplex operating, and supporting line and star<br>network topologies, with the nodes up to 32           UVW incremental<br>PG card         EC-PG5022         Supporting A, B, Z frequency-divided output           Supporting A, B, Z orthogonal input         Supporting A, B, Z orthogonal input           PG card         EC-PG503-05         Supporting input of pulse train reference           VW incremental<br>PG card         EC-PG504-00         Supporting input of pulse train reference           Supporting input of pulse train reference<                                                                                                    |                    |              | computer monitoring software INVT Workshop           |  |
| communication card         A Supporting the CANopen protocol           PROFINET<br>communication card         EC-TX509         Supporting the PROFINET protocol           Ethernet/IP<br>communication card         EC-TX510         Supporting the Ethernet IP protocol and ODVA<br>protocol           Ethernet/IP<br>communication card         EC-TX510         Supporting the Ethernet IP ports, supporting 10/100M<br>half/full duplex operating           CAN master/slave<br>control         EC-TX510         Supporting star, line, and ring network topologies<br>(but not supporting ing network monitoring)           CAN master/slave<br>control         EC-TX511         A Saed on the CAN2.0B physical layer           Adobtis TCP<br>communication card         EC-TX515         Nodbus TCP IO ports, supporting 100M full<br>duplex operating, and supporting line and star<br>network topologies, with the nodes up to 32           Modbus TCP<br>communication card         EC-PG502         Able to function as a Modbus TCP IO ports, supporting 100M full<br>duplex operating, and supporting line and star<br>network topologies, with the nodes up to 32           Sin/Cos PG card         EC-PG502         Able to function as a Modbus TCP IO ports, supporting 100M full<br>duplex operating, and supporting line and star           Muti-function<br>incremental<br>PG card         EC-PG503-05         Supporting 10, V, W 3PH pulse input           Supporting Type         Supporting A, B, Z frequency-divided output         Supporting nut of pulse train reference           Resolver PG card         EC-PG504-00 <td>CANopen</td> <td></td> <td>♦ Based on the CAN2.0A physical layer</td>                                                                                                    | CANopen            |              | ♦ Based on the CAN2.0A physical layer                |  |
| communication card         EC-TX509         Supporting the PROFINET protocol           Ethernet/IP<br>communication card         FC-TX510         Supporting the Ethernet IP protocol and ODVA<br>protocol           Ethernet/IP<br>communication card         FC-TX510         With two Ethernet IP ports, supporting 10/100M<br>half/full duplex operating           CAN master/slave<br>control         FC-TX511         Supporting star, line, and ring network topologies<br>(but not supporting ring network monitoring)           CAN master/slave<br>control         FC-TX511         Sased on the CAN2.0B physical layer           Modbus TCP<br>communication card         FC-TX515         Sased on the CAN2.0B physical layer           Modbus TCP<br>communication card         FC-TX515         With two Modbus TCP IO ports, supporting 100M full<br>duplex operating, and supporting line and star<br>network topologies, with the nodes up to 32           Sin/Cos PG card         FC-PG502         Not function as a Modbus TCP IO ports, supporting 100M full<br>duplex operating, and supporting line and star<br>network topologies, with the nodes up to 32           VIVW incremental<br>PG card         FC-PG503-05         Supporting A, B, Z frequency-divided output           VIVW incremental<br>PG card         FC-PG503-05         Supporting N, B, Z frequency-divided output           Supporting VIV UVW incremental<br>PG card         FC-PG504-00         Supporting nut of pulse train reference           Supporting input of pulse train reference         Supporting nuput of pulse train referenc                                                                                                    | communication card | EC-TX505     | Supporting the CANopen protocol                      |  |
| communication card         EC-TX509         Supporting the PROFINET protocol           Ethernet/IP<br>communication card         FC-TX510         Supporting the Ethernet IP protocol and ODVA<br>protocol           Ethernet/IP<br>communication card         FC-TX510         With two Ethernet IP ports, supporting 10/100M<br>half/full duplex operating           CAN master/slave<br>control         FC-TX511         Supporting star, line, and ring network topologies<br>(but not supporting ring network monitoring)           CAN master/slave<br>control         FC-TX511         Sased on the CAN2.0B physical layer           Modbus TCP<br>communication card         FC-TX515         Sased on the CAN2.0B physical layer           Modbus TCP<br>communication card         FC-TX515         With two Modbus TCP IO ports, supporting 100M full<br>duplex operating, and supporting line and star<br>network topologies, with the nodes up to 32           Sin/Cos PG card         FC-PG502         Not function as a Modbus TCP IO ports, supporting 100M full<br>duplex operating, and supporting line and star<br>network topologies, with the nodes up to 32           VIVW incremental<br>PG card         FC-PG503-05         Supporting A, B, Z frequency-divided output           VIVW incremental<br>PG card         FC-PG503-05         Supporting N, B, Z frequency-divided output           Supporting VIV UVW incremental<br>PG card         FC-PG504-00         Supporting nut of pulse train reference           Supporting input of pulse train reference         Supporting nuput of pulse train referenc                                                                                                    | PROFINET           |              |                                                      |  |
| Ethernet/IP<br>communication card       EC-TX510       * With two Ethernet IP ports, supporting 10/100M<br>half/ull duplex operating<br>* Supporting star, line, and ring network topologies<br>(but not supporting ring network monitoring)         CAN master/slave<br>control       EC-TX511       * Based on the CAN2.0B physical layer<br>* Adopting INVT's master-slave control proprietary<br>protocol         CAN master/slave<br>control       EC-TX511       * Based on the CAN2.0B physical layer<br>* Adopting INVT's master-slave control proprietary<br>protocol         Modbus TCP<br>communication card       EC-TX515       * With two Modbus TCP IO ports, supporting 100M full<br>duplex operating, and supporting line and star<br>network topologies, with the nodes up to 32<br>* Able to function as a Modbus TCP slave         Sin/Cos PG card       EC-PG502       * Supporting A, B, Z frequency-divided output<br>* Supporting input of pulse train reference         UVW incremental<br>PG card       EC-PG503-05       * Supporting A, B, Z frequency-divided output<br>* Supporting Input of pulse train reference         Resolver PG card       EC-PG504-00       * Aplicable to resolver encoders<br>* Supporting input of pulse train reference         Multi-function<br>incremental PG card       EC-PG505-12       * Applicable to OC encoders of 5 V or 12 V<br>* Applicable to push-pull encoders of 5 V or 12 V<br>* Applicable to push-pull encoders of 5 V or 12 V<br>* Applicable to push-pull encoders of 5 V or 12 V<br>* Applicable to differential encoders of 5 V<br>* Supporting the orthogonal input of A, B, and Z<br>* Supporting the orthogonal input of A, B, and Z<br>*                                                                                                    |                    | EC-TX509     | <ul> <li>Supporting the PROFINET protocol</li> </ul> |  |
| Ethernet/IP<br>communication card       EC-TX510       * With two Ethernet IP ports, supporting 10/100M<br>half/full duplex operating<br>* Supporting star, line, and ring network topologies<br>(but not supporting ring network monitoring)         CAN master/slave<br>control       EC-TX511       * Based on the CAN2.0B physical layer<br>* Adopting IN/T's master-slave control proprietary<br>protocol         Modbus TCP<br>communication card       EC-TX515       * With two Modbus TCP IO ports, supporting 100M full<br>duplex operating, and supporting line and star<br>network topologies, with the nodes up to 32<br>* Able to function as a Modbus TCP slave         Modbus TCP<br>communication card       EC-TX515       * With two Modbus TCP IO ports, supporting 100M full<br>duplex operating, and supporting line and star<br>network topologies, with the nodes up to 32<br>* Able to function as a Modbus TCP slave         Sin/Cos PG card       EC-PG5020       * Supporting A, B, Z frequency-divided output<br>* Supporting nput of pulse train reference         UVW incremental<br>PG card       EC-PG503-05       * Aplicable to 5V differential encoders<br>* Supporting input of pulse train reference         Resolver PG card       EC-PG504-00       * Supporting input of pulse train reference         Multi-function<br>incremental PG card       EC-PG505-12       * Applicable to OC encoders of 5 V or 12 V<br>* Applicable to push-pull encoders of 5 V or 12 V<br>* Applicable to push-pull encoders of 5 V or 12 V<br>* Applicable to differential encoders of 5 V or 12 V<br>* Applicable to differential encoders of 5 V<br>* Supporting the orthogonal input of A, B, and Z <br< td=""><td></td><td></td><td>♦ Supporting the Ethernet IP protocol and ODVA</td></br<>                                                                                                    |                    |              | ♦ Supporting the Ethernet IP protocol and ODVA       |  |
| communication card       EC-TX510       half/full duplex operating         CAN master/slave control       EC-TX511       Supporting star, line, and ring network topologies (but not supporting ring network monitoring)         CAN master/slave control       EC-TX511       Sased on the CAN2.0B physical layer         communication card       Adopting INVT's master-slave control proprietary protocol         Modbus TCP       EC-TX515       With two Modbus TCP IO ports, supporting 100M full duplex operating, and supporting line and star network topologies, with the nodes up to 32         Modbus TCP       EC-TX515       Vith two Modbus TCP IO ports, supporting 100M full duplex operating, and supporting line and star network topologies, with the nodes up to 32         Sin/Cos PG card       EC-PG502       Able to function as a Modbus TCP slave         Sin/Cos PG card       EC-PG502       Supporting input of pulse train reference         UVW incremental PG card       EC-PG503-05       Supporting A, B, Z frequency-divided output         Supporting A, B, Z frequency-divided output       Supporting input of pulse train reference         Resolver PG card       EC-PG504-00       Supporting input of pulse train reference         Multi-function incremental PG card       EC-PG505-12       Supporting input of pulse train reference         Multi-function incremental PG card       EC-PG505-12       Applicable to OC encoders of 5 V or 12 V       Applicable to pulsh-pull encode                                                                                                    |                    |              | protocol                                             |  |
| communication card       EC-TX510       half/full duplex operating         Addition of the control control contreta control control control contreta contro                                                                                                    | Ethernet/IP        |              | ·                                                    |  |
| CAN master/slave control       EC-TX511 <ul> <li>Based on the CAN2.0B physical layer</li> <li>Adopting INVT's master-slave control proprietary protocol</li> </ul> Modbus TCP communication card              EC-TX515 <ul> <li>With two Modbus TCP IO ports, supporting 100M full duplex operating, and supporting line and star network topologies, with the nodes up to 32</li> <li>Able to function as a Modbus TCP slave</li> <li>Applicable to Sin/Cos encoders with or without CD signals</li> <li>Supporting A, B, Z frequency-divided output</li> <li>Supporting A, B, Z frequency-divided output</li> <li>Supporting A, B, Z orthogonal input</li> <li>Supporting A, B, Z frequency-divided output</li> <li>Supporting A, B, Z frequency-divided output</li> <li>Supporting A, B, Z frequency-divided output</li> <li>Supporting A, B, Z frequency-divided output</li> <li>Supporting A, B, Z frequency-divided output</li> <li>Supporting A, B, Z frequency-divided output</li> <li>Supporting A, B, Z frequency-divided output</li> <li>Supporting Input of pulse train reference</li> <li>Supporting Input of pulse train reference</li> <li>Supporting Input of pulse train reference</li> <li>Supporting simulated A, B, Z frequency-divided output</li> <li>Supporting simulated A, B, Z frequency-divided output</li> <li>Supporting Input of pulse train reference</li> <li>Applicable to COC encoders of 5 V or 12 V</li> <li>Applicable to OC encoders of 5 V or 12 V</li> <li>Applicable to differential encoders of 5 V</li> <li>Supporting the orthogonal input of A, B, and Z</li> <li>Supporting the ortho</li></ul>                                                                                                    | communication card | EC-TX510     |                                                      |  |
| Image: control control control control         EC-TX511         Sased on the CAN2.0B physical layer           Modbus TCP communication card         EC-TX511         Adopting INVT's master-slave control proprietary protocol           Modbus TCP communication card         EC-TX515         With two Modbus TCP IO ports, supporting 100M full duplex operating, and supporting line and star network topologies, with the nodes up to 32           Sin/Cos PG card         EC-PG502         Abplicable to Sin/Cos encoders with or without CD signals           Sin/Cos PG card         EC-PG502         Supporting input of pulse train reference           VVW incremental PG card         EC-PG503-05         Applicable to 5V differential encoders           Supporting Number PG card         EC-PG504-00         Supporting input of pulse train reference           Resolver PG card         EC-PG505-12         Applicable to cocders of 5 V or 12 V           Multi-function incremental PG card         EC-PG505-12         Applicable to pulse train reference           Multi-function incremental PG card         EC-PG505-12         Supporting input of pulse train reference           Multi-function incremental PG card         EC-PG505-12         Supporting input of pulse train reference           Supporting the orthogonal input of A, B, and Z         Supporting the frequency-divided output of A, B, and Z                                                                                                    |                    |              |                                                      |  |
| CAN master/slave control       EC-TX511 <ul> <li>Based on the CAN2.0B physical layer</li> <li>Adopting INVT's master-slave control proprietary protocol</li> </ul> Modbus TCP communication card              EC-TX515 <ul> <li>With two Modbus TCP lo ports, supporting 100M full duplex operating, and supporting line and star network topologies, with the nodes up to 32</li> <li>Able to function as a Modbus TCP slave</li> <li>Able to function as a Modbus TCP slave</li> <li>Applicable to Sin/Cos encoders with or without CD signals</li> <li>Supporting input of pulse train reference</li> <li>Supporting A, B, Z frequency-divided output</li> <li>Supporting A, B, Z orthogonal input</li> <li>Supporting U, V, W 3PH pulse input</li> <li>Supporting I, B, Z frequency-divided output</li> <li>Supporting U, V, W 3PH pulse input</li> <li>Supporting input of pulse train reference</li> <li>Applicable to resolver encoders</li> <li>Supporting input of pulse train reference</li> <li>Applicable to resolver encoders</li> <li>Supporting input of pulse train reference</li> <li>Applicable to resolver encoders</li> <li>Supporting input of pulse train reference</li> <li>Applicable to OC encoders of 5 V or 12 V</li> <li>Applicable to gush-pull encoders of 5 V</li> <li>Supporting the orthogonal input of A, B, and Z</li> <li>Supporting the orthogonal input of A, B, and Z</li> <li>Supporting the frequency-divided output of A, B, and Z</li> <li>Supporting the frequency-divided output of A, B, and Z</li> <li>Supporting the frequency-divided output of A, B, and Z</li> <li>Supporting the s</li></ul>                                                                                                    |                    |              |                                                      |  |
| control<br>communication cardEC-TX511 $\diamond$ Adopting INVT's master-slave control proprietary<br>protocolModbus TCP<br>communication card $BC-TX515$ $\diamond$ With two Modbus TCP IO ports, supporting 100M full<br>duplex operating, and supporting line and star<br>network topologies, with the nodes up to 32<br>$\diamond$ Sin/Cos PG card $EC-PG502$ $\diamond$ Applicable to Sin/Cos encoders with or without CD<br>signals<br>$\diamond$ UVW incremental<br>PG card $EC-PG502$ $\diamond$ Applicable to SV differential encoders<br>$\diamond$ UVW incremental<br>PG card $EC-PG503-05$ $\diamond$ Applicable to SV differential encoders<br>$\diamond$ Resolver PG card $EC-PG504-00$ $\diamond$ Supporting A, B, Z frequency-divided output<br>$\diamond$ Multi-function<br>incremental PG card $EC-PG505-12$ $\diamond$ Applicable to resolver encoders<br>$\diamond$ Multi-function<br>incremental PG card $EC-PG505-12$ $\diamond$ Applicable to OC encoders of 5 V or 12 V<br>$\diamond$ Applicable to OC encoders of 5 V or 12 V<br>$\diamond$ Applicable to output of pulse train reference $\phi$ Supporting the orthogonal input of A, B, and Z<br>$\diamond$ Supporting the orthogonal input of A, B, and Z<br>$\diamond$ Supporting the orthogonal input of A, B, and Z<br>$\diamond$                                                                                                    | CAN master/slave   |              |                                                      |  |
| communication card         protocol           Modbus TCP<br>communication card         PC-TX515         With two Modbus TCP IO ports, supporting 100M full<br>duplex operating, and supporting line and star<br>network topologies, with the nodes up to 32           Sin/Cos PG card         PC-PG502         Able to function as a Modbus TCP slave           Sin/Cos PG card         PC-PG502         Applicable to Sin/Cos encoders with or without CD<br>signals           UVW incremental<br>PG card         PC-PG503-05         Applicable to 5V differential encoders           Supporting A, B, Z orthogonal input         Supporting A, B, Z orthogonal input           VVW incremental<br>PG card         EC-PG503-05         Supporting A, B, Z orthogonal input           Supporting A, B, Z orthogonal input         Supporting A, B, Z frequency-divided output         Supporting A, B, Z frequency-divided output           Resolver PG card         EC-PG504-00         Supporting input of pulse train reference           Multi-function<br>incremental PG card         EC-PG505-12         Applicable to OC encoders of 5 V or 12 V           Applicable to OC encoders of 5 V or 12 V         Applicable to otherutal encoders of 5 V         Supporting the orthogonal input of A, B, and Z           Multi-function<br>incremental PG card         EC-PG505-12         Supporting the orthogonal input of A, B, and Z         Supporting the orthogonal input of A, B, and Z                                                                                                    |                    | FC-TX511     |                                                      |  |
| Modbus TCP<br>communication card       EC-TX515       With two Modbus TCP IO ports, supporting 100M full<br>duplex operating, and supporting line and star<br>network topologies, with the nodes up to 32<br><br>Able to function as a Modbus TCP slave         Sin/Cos PG card       EC-PG502       Applicable to Sin/Cos encoders with or without CD<br>signals         Sin/Cos PG card       EC-PG502       Supporting A, B, Z frequency-divided output<br><br>Supporting input of pulse train reference         UVW incremental<br>PG card       EC-PG503-05       Applicable to SV differential encoders<br><br>Supporting U, V, W 3PH pulse input<br><br>Supporting input of pulse train reference         Resolver PG card       EC-PG504-00       Supporting simulated A, B, Z frequency-divided output<br><br><br>Supporting input of pulse train reference         Multi-function<br>incremental PG card       EC-PG505-12       Applicable to OC encoders of 5 V or 12 V<br><br><br><br><br><br>Applicable to output of pulse train reference         Multi-function<br>incremental PG card       EC-PG505-12       Supporting input of pulse train reference<br><br><br><br><br><br><br><br>                                                                                                    |                    | 20 17.011    | ······································               |  |
| Modbus TCP<br>communication card       EC-TX515       duplex operating, and supporting line and star<br>network topologies, with the nodes up to 32<br>                                                                                                    |                    |              |                                                      |  |
| communication card       EC-TX515       network topologies, with the nodes up to 32         Able to function as a Modbus TCP slave       Able to function as a Modbus TCP slave         Sin/Cos PG card       EC-PG502       Applicable to Sin/Cos encoders with or without CD signals         UVW incremental PG card       EC-PG503-05       Applicable to 5V differential encoders         PG card       EC-PG503-05       Applicable to resolver encoders         Resolver PG card       EC-PG504-00       Applicable to resolver encoders         Multi-function incremental PG card       EC-PG505-12       Applicable to OC encoders of 5 V or 12 V         Multi-function incremental PG card       EC-PG505-12       Applicable to OC encoders of 5 V or 12 V         Applicable to OC encoders of 5 V or 12 V       Applicable to gusporting the orthogonal input of A, B, and Z         Supporting the orthogonal input of A, B, and Z       Supporting the frequency-divided output of A, B, and Z                                                                                                    | Modbus TCP         |              |                                                      |  |
| Multi-function       incremental PG card <ul> <li>Able to function as a Modbus TCP slave</li> <li>Applicable to Sin/Cos encoders with or without CD signals</li> <li>Supporting A, B, Z frequency-divided output</li> <li>Supporting input of pulse train reference</li> <li>Supporting input of pulse train reference</li> <li>Supporting A, B, Z orthogonal input</li> <li>Supporting A, B, Z orthogonal input</li> <li>Supporting A, B, Z orthogonal input</li> <li>Supporting A, B, Z orthogonal input</li> <li>Supporting A, B, Z orthogonal input</li> <li>Supporting A, B, Z orthogonal input</li> <li>Supporting A, B, Z orthogonal input</li> <li>Supporting A, B, Z orthogonal input</li> <li>Supporting A, B, Z orthogonal input</li> <li>Supporting A, B, Z orthogonal input</li> <li>Supporting A, B, Z orthogonal input</li> <li>Supporting A, B, Z orthogonal input</li> <li>Supporting A, B, Z orthogonal input</li> <li>Supporting input of pulse train reference</li> <li>Supporting input of pulse train reference</li> <li>Supporting input of pulse train reference</li> <li>Supporting input of pulse train reference</li> <li>Supporting input of pulse train reference</li> <li>Supporting input of pulse train reference</li> <li>Applicable to OC encoders of 5 V or 12 V</li> <li>Applicable to differential encoders of 5 V</li> <li>Supporting the orthogonal input of A, B, and Z</li> <li>Supporting the orthogonal input of A, B, and Z</li> <li>Supporting the frequency-divided output of A, B, and Z</li> <li>Supporting pulse train setting</li> </ul>                                                                                                    |                    | EC-TX515     |                                                      |  |
| Sin/Cos PG card       +       Applicable to Sin/Cos encoders with or without CD signals         Sin/Cos PG card       +       Supporting A, B, Z frequency-divided output         UVW incremental PG card       +       Applicable to 5V differential encoders         EC-PG503-05       +       Supporting A, B, Z orthogonal input         *       Supporting U, V, W 3PH pulse input       +         *       Supporting N, B, Z frequency-divided output       +         *       Supporting A, B, Z frequency-divided output       +         *       Supporting A, B, Z frequency-divided output       +         *       Supporting N, B, Z frequency-divided output       +         *       Supporting input of pulse train reference       +         *       Supporting input of pulse train reference       +         *       Supporting simulated A, B, Z frequency-divided output       +         *       Supporting input of pulse train reference       +         *       Supporting input of pulse train reference       +         *       Supporting input of pulse train reference       +         *       Supporting input of pulse train reference       +         *       Supporting input of pulse train reference       +         *       Supporting input of pulse train reference                                                                                                    | communication card |              |                                                      |  |
| Sin/Cos PG card       EC-PG502       signals         VVW incremental PG card       EC-PG503-05       Applicable to 5V differential encoders         Supporting A, B, Z frequency-divided output       Supporting A, B, Z orthogonal input         PG card       EC-PG503-05       Supporting U, V, W 3PH pulse input         Supporting A, B, Z frequency-divided output       Supporting U, V, W 3PH pulse input         Supporting A, B, Z frequency-divided output       Supporting U, V, W 3PH pulse input         Supporting Input of pulse train reference       Supporting input of pulse train reference         Resolver PG card       EC-PG504-00       Applicable to resolver encoders         Supporting input of resolvers       Supporting input of pulse train reference         Multi-function incremental PG card       EC-PG505-12       Applicable to OC encoders of 5 V or 12 V         Applicable to differential encoders of 5 V       Supporting the orthogonal input of A, B, and Z         Supporting the orthogonal input of A, B, and Z       Supporting the frequency-divided output of A, B, and Z                                                                                                    |                    |              |                                                      |  |
| Sin/Cos PG card       EC-PG502 <ul> <li>Supporting A, B, Z frequency-divided output</li> <li>Supporting input of pulse train reference</li> </ul> UVW incremental<br>PG card <ul> <li>Applicable to 5V differential encoders</li> <li>Supporting A, B, Z orthogonal input</li> <li>Supporting U, V, W 3PH pulse input</li> <li>Supporting input of pulse train reference</li> <li>Supporting input of pulse train reference</li> <li>Supporting input of pulse train reference</li> <li>Supporting simulated A, B, Z frequency-divided output</li> <li>Supporting simulated A, B, Z frequency-divided output</li> <li>Supporting simulated A, B, Z frequency-divided output</li> <li>Supporting input of pulse train reference</li> <li>Supporting input of pulse train reference</li> <li>Supporting input of pulse train reference</li> <li>Supporting input of pulse train reference</li> <li>Supporting input of pulse train reference</li> <li>Supporting input of pulse train reference</li> <li>Applicable to OC encoders of 5 V or 12 V</li> <li>Applicable to push-pull encoders of 5 V or 12 V</li> <li>Applicable to differential encoders of 5 V</li> <li>Supporting the orthogonal input of A, B, and Z</li> <li>Supporting the frequency-divided output of A, B, and Z</li> <li>Supporting the frequency-divided output of A, B, and Z</li> <li>Supporting the frequency-divided output of A, B, and Z</li> <li>Supporting pulse train setting</li> </ul>                                                                                                    |                    |              |                                                      |  |
| Multi-function         EC-PG503-05         Supporting input of pulse train reference           Multi-function         EC-PG505-12         Applicable to 5V differential encoders           Supporting A, B, Z orthogonal input         Supporting U, V, W 3PH pulse input           Supporting input of pulse train reference         Supporting A, B, Z frequency-divided output           Supporting input of pulse train reference         Supporting input of pulse train reference           Resolver PG card         EC-PG504-00         Applicable to resolver encoders           Supporting input of pulse train reference         Supporting input of pulse train reference           Multi-function         EC-PG505-12         Applicable to OC encoders of 5 V or 12 V           Supporting the orthogonal input of A, B, and Z         Supporting the orthogonal input of A, B, and Z           Supporting the frequency-divided output of A, B, and Z         Supporting the frequency-divided output of A, B, and Z                                                                                                    | Sin/Cos PG card    | EC-PG502     | C C                                                  |  |
| UVW incremental<br>PG card       EC-PG503-05 <ul> <li>Applicable to 5V differential encoders</li> <li>Supporting A, B, Z orthogonal input</li> <li>Supporting U, V, W 3PH pulse input</li> <li>Supporting A, B, Z frequency-divided output</li> <li>Supporting input of pulse train reference</li> </ul> Resolver PG card         EC-PG504-00 <ul> <li>Applicable to resolver encoders</li> <li>Supporting input of pulse train reference</li> <li>Supporting input of pulse train reference</li> <li>Supporting input of pulse train reference</li> <li>Supporting input of pulse train reference</li> <li>Supporting input of pulse train reference</li> <li>Supporting input of pulse train reference</li> <li>Applicable to OC encoders of 5 V or 12 V</li> <li>Applicable to push-pull encoders of 5 V or 12 V</li> <li>Applicable to differential encoders of 5 V</li> <li>Supporting the orthogonal input of A, B, and Z</li> <li>Supporting the orthogonal input of A, B, and Z</li> <li>Supporting the frequency-divided output of A, B, and Z</li> <li>Supporting pulse train setting</li> </ul>                                                                                                    |                    |              |                                                      |  |
| UVW incremental<br>PG card       EC-PG503-05 <ul> <li>Supporting A, B, Z orthogonal input</li> <li>Supporting U, V, W 3PH pulse input</li> <li>Supporting input of pulse train reference</li> </ul> Resolver PG card       EC-PG504-00 <ul> <li>Supporting input of pulse train reference</li> <li>Supporting input of pulse train reference</li> <li>Supporting simulated A, B, Z frequency-divided output</li> <li>Supporting simulated A, B, Z frequency-divided output of resolvers</li> <li>Supporting input of pulse train reference</li> <li>Supporting input of pulse train reference</li> <li>Supporting input of pulse train reference</li> <li>Supporting input of pulse train reference</li> <li>Supporting input of pulse train reference</li> <li>Supporting input of pulse train reference</li> <li>Supporting input of pulse train reference</li> <li>Supporting input of pulse train reference</li> <li>Supporting input of pulse train reference</li> <li>Supporting the orthogonal input of A, B, and Z</li> <li>Supporting the orthogonal input of A, B, and Z</li> <li>Supporting the frequency-divided output of A, B, and Z</li> <li>Supporting the frequency-divided output of A, B, and Z</li> <li>Supporting the frequency-divided output of A, B, and Z</li> <li>Supporting the frequency-divided output of A, B, and Z</li> <li>Supporting pulse train setting</li> </ul>                                                                                                    |                    |              |                                                      |  |
| UVW incremental<br>PG card       EC-PG503-05 <ul> <li>Supporting U, V, W 3PH pulse input</li> <li>Supporting input of pulse train reference</li> <li>Supporting input of pulse train reference</li> </ul> Resolver PG card <ul> <li>EC-PG504-00</li> <li>Supporting input of pulse train reference</li> <li>Supporting input of pulse train reference</li> <li>Supporting input of pulse train reference</li> <li>Supporting input of pulse train reference</li> <li>Supporting input of pulse train reference</li> <li>Supporting input of pulse train reference</li> <li>Supporting input of pulse train reference</li> <li>Supporting input of pulse train reference</li> <li>Supporting input of pulse train reference</li> <li>Applicable to OC encoders of 5 V or 12 V</li> <li>Applicable to push-pull encoders of 5 V or 12 V</li> <li>Applicable to differential encoders of 5 V or 12 V</li> <li>Supporting the orthogonal input of A, B, and Z</li> <li>Supporting the frequency-divided output of A, B, and Z</li> <li>Supporting the frequency-divided output of A, B, and Z</li> <li>Supporting the frequency-divided output of A, B, and Z</li> <li>Supporting the frequency-divided output of A, B, and Z</li> <li>Supporting the frequency-divided output of A, B, and Z</li> <li>Supporting the train setting</li> </ul>                                                                                                    |                    |              |                                                      |  |
| PG card <ul> <li>Supporting A, B, Z frequency-divided output</li> <li>Supporting input of pulse train reference</li> </ul> Resolver PG card              EC-PG504-00 <ul> <li>Applicable to resolver encoders</li> <li>Supporting simulated A, B, Z frequency-divided output of resolvers</li> <li>Supporting input of pulse train reference</li> <li>Supporting input of pulse train reference</li> <li>Supporting input of pulse train reference</li> <li>Applicable to OC encoders of 5 V or 12 V</li> <li>Applicable to push-pull encoders of 5 V or 12 V</li> <li>Applicable to differential encoders of 5 V</li> <li>Supporting the orthogonal input of A, B, and Z</li> <li>Supporting the frequency-divided output of A, B, and Z</li> <li>Supporting the frequency-divided output of A, B, and Z</li> <li>Supporting the frequency-divided output of A, B, and Z</li> <li>Supporting pulse train setting</li> </ul>                                                                                                    | UVW incremental    |              | · · · · · · · · · · · · · · · · · · ·                |  |
| Multi-function       EC-PG505-12         Multi-function       EC-PG505-12         *       Supporting input of pulse train reference         *       Supporting simulated A, B, Z frequency-divided output of resolvers         *       Supporting input of pulse train reference         *       Supporting input of pulse train reference         *       Supporting input of pulse train reference         *       Supporting input of pulse train reference         *       Supporting input of pulse train reference         *       Applicable to OC encoders of 5 V or 12 V         *       Applicable to push-pull encoders of 5 V or 12 V         *       Applicable to differential encoders of 5 V         *       Supporting the orthogonal input of A, B, and Z         *       Supporting the frequency-divided output of A, B, and Z         *       Supporting pulse train setting                                                                                                    | PG card            | E0-1 0000-00 | · · · · · · · · · · · · · · · · · · ·                |  |
| Resolver PG card       EC-PG504-00 <ul> <li>Applicable to resolver encoders</li> <li>Supporting simulated A, B, Z frequency-divided output of resolvers</li> <li>Supporting input of pulse train reference</li> <li>Applicable to OC encoders of 5 V or 12 V</li> <li>Applicable to push-pull encoders of 5 V or 12 V</li> <li>Applicable to differential encoders of 5 V</li> <li>Supporting the orthogonal input of A, B, and Z</li> <li>Supporting the frequency-divided output of A, B, and Z</li> <li>Supporting pulse train setting</li> </ul>                                                                                                    |                    |              | · · · · · · · · · · · · · · · · · · ·                |  |
| Resolver PG card       EC-PG504-00 <ul> <li>Supporting simulated A, B, Z frequency-divided output of resolvers</li> <li>Supporting input of pulse train reference</li> <li>Supporting input of pulse train reference</li> <li>Applicable to OC encoders of 5 V or 12 V</li> <li>Applicable to push-pull encoders of 5 V or 12 V</li> <li>Applicable to differential encoders of 5 V</li> <li>Supporting the orthogonal input of A, B, and Z</li> <li>Supporting the frequency-divided output of A, B, and Z</li> <li>Supporting pulse train setting</li> </ul>                                                                                                    |                    |              |                                                      |  |
| Resolver PG card       EC-PG504-00       output of resolvers         output of resolvers        Supporting input of pulse train reference         Multi-function        Applicable to OC encoders of 5 V or 12 V         EC-PG505-12        Applicable to push-pull encoders of 5 V or 12 V         Supporting the orthogonal input of A, B, and Z          Supporting the frequency-divided output of A, B, and Z          Supporting pulse train setting                                                                                                    |                    |              |                                                      |  |
| Multi-function<br>incremental PG card         EC-PG505-12         Supporting input of pulse train reference           Applicable to OC encoders of 5 V or 12 V          Applicable to DC encoders of 5 V or 12 V           Supporting the orthogonal input of A, B, and Z          Supporting the orthogonal input of A, B, and Z           Supporting the frequency-divided output of A, B, and<br>Z          Supporting pulse train setting                                                                                                    | Resolver PG card   | EC-PG504-00  | · · · · · · · · · · · · · · · · · · ·                |  |
| Multi-function <ul> <li>Applicable to OC encoders of 5 V or 12 V</li> <li>Applicable to push-pull encoders of 5 V or 12 V</li> <li>Applicable to differential encoders of 5 V or 12 V</li> <li>Applicable to differential encoders of 5 V</li> <li>Supporting the orthogonal input of A, B, and Z</li> <li>Supporting the frequency-divided output of A, B, and Z</li> <li>Supporting pulse train setting</li> </ul>                                                                                                    |                    |              |                                                      |  |
| Multi-function       EC-PG505-12 <ul> <li>Applicable to be observed or to the transmission of the transmission of transmission of the transmission of transmission of transmission of transmis</li></ul>                                                                                                    |                    |              |                                                      |  |
| Multi-function       EC-PG505-12 <ul> <li>Applicable to differential encoders of 5 V</li> <li>Supporting the orthogonal input of A, B, and Z</li> <li>Supporting the frequency-divided output of A, B, and Z</li> <li>Supporting pulse train setting</li> </ul>                                                                                                    |                    |              |                                                      |  |
| Multi-function<br>incremental PG card<br>EC-PG505-12<br>EC-PG505-12<br>Supporting the orthogonal input of A, B, and Z<br>Supporting the frequency-divided output of A, B, and Z<br>Supporting the frequency-divided output of A, B, and Z<br>Supporting the statistical devices of A, B, and Z<br>Supporting the statistical devices of A, B, and B, B, and B, B, a |                    |              |                                                      |  |
| incremental PG card                                                                                                    |                    |              |                                                      |  |
| Z                                                                                                    |                    | EC-PG505-12  |                                                      |  |
| <ul> <li>→ Supporting pulse train setting</li> </ul>                                                                                                    |                    |              |                                                      |  |
|                                                                                                    |                    |              | _                                                    |  |
| - 3 54-                                                                                                    |                    |              | Supporting pulse train setting     -334-             |  |

| Name                               | Model       | Specification                                                   |  |
|------------------------------------|-------------|-----------------------------------------------------------------|--|
|                                    |             | Applicable to 24V OC encoders                                   |  |
|                                    |             | ♦ Applicable to 24 V push-pull encoders                         |  |
| 24V incremental PG                 | EC-PG505-24 | ♦ Applicable to 5 V differential encoders                       |  |
| card                               | EC-PG505-24 | <ul> <li>Supporting A, B, Z orthogonal input</li> </ul>         |  |
|                                    |             | <ul> <li>Supporting A, B, Z frequency-divided output</li> </ul> |  |
|                                    |             | <ul> <li>Supporting pulse train reference input</li> </ul>      |  |
| Circula in aromantal               | EC-PG507-12 | ♦ Applicable to 5 V or 12 V OC encoders                         |  |
| Simple incremental                 |             | ♦ Applicable to 5 V or 12 V push-pull encoders                  |  |
| PG card                            |             | ♦ Applicable to 5 V differential encoders                       |  |
| 24V simplified incremental PG card |             | ♦ Applicable to 24 V OC encoders                                |  |
|                                    | EC-PG507-24 | <ul> <li>Applicable to 24 V push-pull encoders</li> </ul>       |  |
|                                    |             | ♦ Applicable to 24 V differential encoders                      |  |
| CDDC cord                          |             | <ul> <li>Supporting IoT monitoring</li> </ul>                   |  |
| GPRS card                          | EC-IC501-2  | ♦ Supporting remote VFD upgrade                                 |  |

**Remarks:** Contact us for details about the EtherCAT communication card, 24V power supply card, and the shockproof GPRS card with high-precision GPS positioning.

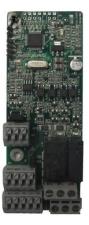

IO expansion card EC-IO501-00

IO expansion card 2 EC-IO502-00

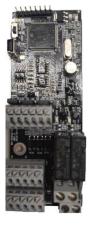

Programmable expansion card EC-PC502-00

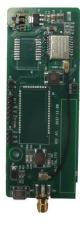

Bluetooth/WIFI communication card EC-TX501/502

#### Goodrive350 series high-performance multifunction VFD

#### Expansion cards

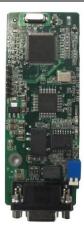

PROFIBUS-DP communication card EC-TX503

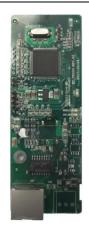

Ethernet communication card EC-TX504

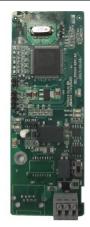

CANopen/CAN master/slave control communication card EC-TX505/511

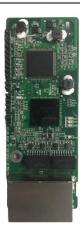

PROFINET communication card EC-TX509

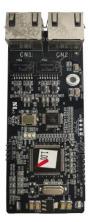

Ethernet/IP communication card EC-TX510/ EC-TX515

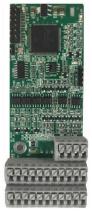

Sin/Cos PG card EC-PG502

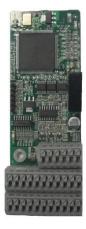

UVW incremental PG card EC-PG503-05

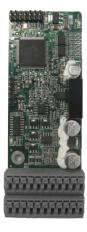

Resolver PG card EC-PG504-00

#### Goodrive350 series high-performance multifunction VFD

#### Expansion cards

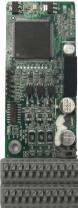

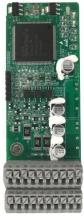

Multifunction 24V incr incremental PG card

24V incremental PG card EC-PG505-24

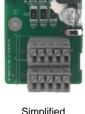

Simplified incremental PG card EC-PG507-12

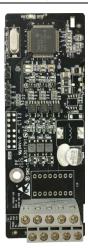

24V simplified incremental PG card EC-PG507-24

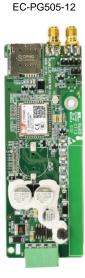

GPRS card EC–IC501-2

#### A.2 Dimensions and installation

All expansion cards are of the same dimensions (108 mm  $\times$  39 mm) and can be installed in the same way.

Comply with the following operation principles when installing or removing an expansion card:

- 1. Ensure that no power is applied before installing an expansion card.
- 2. An expansion card can be installed into a respective card slot among SLOT1, SLOT2, and SLOT3.
- 3. VFDs of 5.5 kW or lower can be configured with two expansion cards at the same time, and those of 7.5 kW or higher can be configured with three expansion cards.
- 4. If interference occurs on the external wires after expansion cards are installed, change their installation card slots flexibly to facilitate the wiring. For example, the connector of the connection cable of the DP card is large, so it is recommended to be installed in the SLOT1 card slot.
- 5. To ensure high anti-interference capability in closed-loop control, you need to use a shielding wire in the encoder cable and ground the two ends of the shielding wire, that is, connect the shielding layer to the housing of the motor on the motor side, and connect the shielding layer to the PE terminal on the PG card side.

**Note:** For 2.2–5.5kW models, the 24V power suply card can be inserted into SLOT1; for 7.5kW and higher models, the 24V power supply card can be inserted into SLOT1 or SLOT3; for 11kW and higher models, the 24V power supply card can be inserted into any of the three slots.

Figure A-1 shows the installation diagram and a VFD with expansion cards installed.

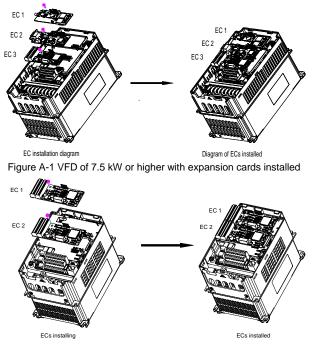

Figure A-2 VFD of 5.5 kW or lower with expansion cards installed

Expansion card installation process:

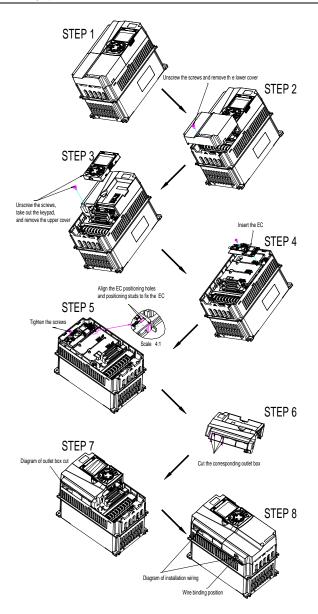

Figure A-3 Expansion card installation process diagram

#### A.3 Wiring

1. Ground a shielded cable as follows:

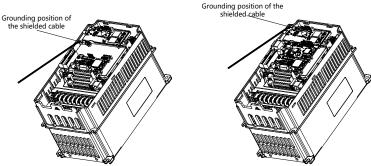

Figure A-4 Expansion card grounding diagram

2. Wire an expansion card as follows:

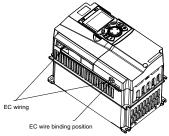

Figure A-5 Expansion card wiring

#### A.4 IO expansion cards

#### A.4.1 IO expansion card 1 (EC-IO501-00)

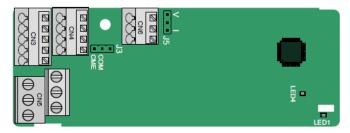

CME and COM are shorted through J3 before delivery, and J5 is the jumper for selecting the output type (voltage or current) of AO2.

The terminals are arranged as follows:

AI3 AO2

GND

| COM | CME  | Y2 | S5 |    | R |
|-----|------|----|----|----|---|
| PW  | +24V | S6 | S7 | S8 |   |

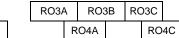

Indicator definition

| Indicator | Name            | Description                                                                                                    |  |
|-----------|-----------------|----------------------------------------------------------------------------------------------------|--|
| LED1      | State indicator | On: The expansion card is establishing a connection<br>with the control board.<br>Blinking periodically: The expansion card is properly<br>connected to the control board (the period is 1s, on for<br>0.5s, and off for the other 0.5s).<br>Off: The expansion card is disconnected from the<br>control board. |  |
| LED4      | Power indicator | On: The control board feeds power to the expansion card.                                                                                                    |  |

The EC-IO501-00 expansion card can be used in scenarios where the I/O interfaces of a Goodrive350-UL VFD cannot meet the application requirements. It can provide 4 digital inputs, 1 digital output, 1 analog input, 1 analog output, and two relay outputs. It is user-friendly, providing relay outputs through European-style screw terminals and other inputs and outputs through spring terminals.

EC-IO501-00 terminal function description

| Category               | Symbol  | Name                  | Description                                                                                                    |  |
|------------------------|---------|-----------------------|----------------------------------------------------------------------------------------------------|--|
| Power                  | PW      | External power supply | The working power of digital input is<br>provided by an external power supply.<br>Voltage range: 12–30 V<br>The terminals PW and +24V are shorted<br>before delivery.                                                                                                    |  |
| Analog<br>input/output | AI3—GND | Analog input 1        | <ol> <li>Input range: 0–10 V, 0–20 mA</li> <li>Input impedance: 20 kΩ for voltage inpu<br/>250 Ω for current input</li> <li>Set it to be voltage or current input<br/>through the corresponding function code.</li> <li>Resolution: When 10 V corresponds t<br/>50 Hz, the minimum resolution is 5 mV.</li> <li>Deviation: ±0.5%; input of 5 V or 10 m.<br/>or higher at the temperature of 25°C</li> </ol> |  |
|                        | AO2—GND | Analog output 1       | <ol> <li>Output range: 0–10 V, 0–20 mA</li> <li>Whether it is voltage or current output is<br/>determined by J5.</li> </ol>                                                                                                    |  |

| Category     | Symbol | Name            | Description                                |
|--------------|--------|-----------------|--------------------------------------------|
|              |        |                 | 3. Deviation ±0.5%; output of 5 V or 10 mA |
|              |        |                 | or higher at the temperature of 25°C       |
|              | S5—COM | Digital input 1 | 1. Internal impedance: 3.3 kΩ              |
|              | S6—COM | Digital input 2 | 2. Power input range: 12–30 V              |
|              | S7—COM | Digital input 3 | 3. Bidirectional input terminal            |
| Digital      | S8—COM | Digital input 4 | 4. Max. input frequency: 1 kHz             |
| input/output |        |                 | 1. Switch capacity: 50 mA/30 V             |
|              | Y2—CME | Digital output  | 2. Output frequency range: 0–1 kHz         |
|              |        |                 | 3. The terminals CME and COM are           |
|              |        |                 | shorted through J3 before delivery.        |
|              | RO3A   | NO contact of   |                                            |
|              | RUSA   | relay 3         |                                            |
|              | RO3B   | NC contact of   |                                            |
|              | KO3P   | relay 3         | 1. Contact capacity: 3A/AC 250 V, 1A/DC    |
| Relay        | RO3C   | Common contact  | 30 V                                       |
| output       | RU3C   | of relay 3      | 2. Do not use them as high-frequency       |
|              | RO4A   | NO contact of   | digital outputs.                           |
|              | KU4A   | relay 4         |                                            |
|              | DO40   | Common contact  |                                            |
|              | RO4C   | of relay 4      |                                            |

A.4.2 IO expansion card 2 (EC-IO502-00)

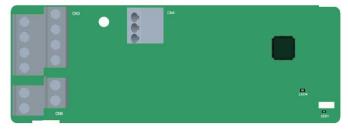

The terminals are arranged as follows.

| PT1+ | PT- | PT2+ |  |
|------|-----|------|--|
|------|-----|------|--|

| S5   | S6 | S7  | S8  |
|------|----|-----|-----|
| +24V | PW | COM | COM |

| RO4 | ٩ | RO4 | łC |    |
|-----|---|-----|----|----|
|     | R | O3A | RO | 3C |

#### Indicator definition

| Indicator | Definition | Function                                             |
|-----------|------------|------------------------------------------------------|
|           | State      | This indicator is on when the expansion card is      |
| LED1      | indicator  | establishing a connection with the control board; it |

| Indicator | Definition | Function                                                  |
|-----------|------------|-----------------------------------------------------------|
|           |            | blinks periodically after the expansion card is properly  |
|           |            | connected to the control board (the period is 1s, on for  |
|           |            | 0.5s, and off for the other 0.5s); and it is off when the |
|           |            | expansion card is disconnected from the control board.    |
|           | Power      | This indicator is on after the IO expansion card is       |
| LED4      | indicator  | powered on by the control board.                          |

The EC-IO502-00 expansion card can be used in scenarios where the IO interfaces of the VFD cannot meet the application requirements. It can provide four digital inputs, one PT100 temperature measurement input (PT1+), one PT1000 temperature measurement input (PT2+), and two relay outputs. It is user-friendly, providing relay outputs and digital inputs through European-style screw terminals and temperature measurement inputs through spring terminals.

| Category      | Symbol | Name               | Function                                   |  |
|---------------|--------|--------------------|--------------------------------------------|--|
|               |        |                    | The working power of digital input is      |  |
|               | PW     | External power     | provided by an external power supply.      |  |
|               | PVV    | supply             | Voltage range: 24(-20%)-48VDC(+10%),       |  |
| Power         |        |                    | 24(-10%)-48VAC(+10%)                       |  |
|               | +24V   | Internal neuror    | User power provided by the VFD.            |  |
|               | +24 V  | Internal power     | Max. output current: 200mA                 |  |
|               | COM    | Power reference    | Common terminal of +24V                    |  |
|               | S5—COM | Digital input 5    | Internal impedance: 6.6kΩ                  |  |
|               | S6—COM | Digital input 6    | Supported external power: 24(-20%)-        |  |
|               | S7—COM | Digital input 7    | 48VDC(+10%), 24(-10%)-48VAC(+10%)          |  |
|               | S8—COM | Digital input 8    | Supporting internal power 24V              |  |
| Digital input |        |                    | Bi-directional input terminals, supporting |  |
| Digital input |        |                    | NPN/PNP modes                              |  |
|               |        |                    | Max. input frequency: 1kHz                 |  |
|               |        |                    | All are programmable digital input         |  |
|               |        |                    | terminals. You can set the terminal        |  |
|               |        |                    | function via function codes.               |  |
|               | PT1+   | PT100 input        | Independent PT100 and PT1000 inputs.       |  |
|               |        |                    | PT1+ connects to PT100, and PT2+           |  |
|               |        |                    | connects to PT1000.                        |  |
| Temperature   | PT2+   | PT1000 input       | 1. Resolution: 1°C                         |  |
| detection     | P12+   | PT 1000 Input      | 2. Range: -20°C–150°C                      |  |
| input         |        |                    | 3. Detection accuracy: 3°C                 |  |
|               |        |                    | 4. Supporting offline protection           |  |
|               | PT-    | Reference input of | Zero potential reference of                |  |
|               | P1-    | PT100/PT1000       | PT100/PT1000                               |  |

EC-IO502-00 terminal function description

#### Goodrive350 series high-performance multifunction VFD

Expansion cards

| Category     | Symbol | Name                       | Function                                                 |  |
|--------------|--------|----------------------------|----------------------------------------------------------|--|
|              | RO3A   | Contact A of NO<br>relay 3 | RO3 relay output. RO3A: NO; RO3C:                        |  |
| Delaurateut  | RO3C   | Contact C of NO<br>relay 3 | common terminal<br>Contact capacity: 3A/AC250V, 1A/DC30V |  |
| Relay output | RO4A   | Contact A of NO<br>relay 4 | RO4 relay output. RO4A: NO; RO4C: common terminal        |  |
|              | RO4C   | Contact C of NO<br>relay 4 | Contact capacity: 3A/AC250V, 1A/DC30V                    |  |

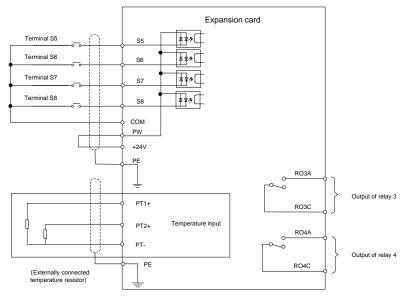

Figure A-6 Control circuit wiring of IO expansion card 2

#### A.5 Programmable expansion card (EC-PC502-00)

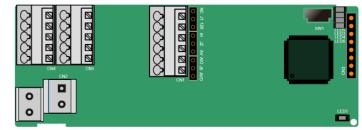

SW1 is the start/stop switch of the programmable expansion card. CN1 contains terminals PE, 485-, -344-

485+, GND, AI1, and AO1, and a selection jumper resides on the next. "AI" and "AV" are the current type input selection and voltage type input selection of AI1, and they can be selected through J2. "AIO" and "AVO" are the current type output selection and voltage type output selection of AO1, and they can be selected through J5. "120" indicates  $120\Omega$  terminal resistor, and it can connect to J1. By default, J1 connects to NC, J2 to AV, and J5 to AVO.

The terminals are arranged as follows.

| PE | 485- | 485+ | GND | Al1 | AO1 |
|----|------|------|-----|-----|-----|
|----|------|------|-----|-----|-----|

| COM | COM | PS1 | PS2 | PS3 |
|-----|-----|-----|-----|-----|
| PW  | 24V | PS4 | PS5 | PS6 |

| Ρ | RO1A | F | RO1C  |   |
|---|------|---|-------|---|
| - | PRO2 | Α | PRO20 | ) |

#### Indicator definition

| Indicator | Name                         | Description                                             |  |
|-----------|------------------------------|---------------------------------------------------------|--|
| LED1      | PWR power indicator          | The indicator is on when the expansion card is          |  |
| LEDI      | (green)                      | powered on.                                             |  |
|           |                              | This indicator is on when the expansion card is         |  |
|           |                              | establishing a connection with the control board;       |  |
|           | COMM communication           | it blinks periodically after the expansion card is      |  |
| LED3      |                              | properly connected to the control board (the period     |  |
|           | indicator (green)            | is 1s, on for 0.5s, and off for the other 0.5s);        |  |
|           |                              | and it is off when the expansion card is                |  |
|           |                              | disconnected from the control board.                    |  |
|           |                              | Blinks: an error occurs (the period is 1s, on for 0.5s, |  |
| LED4      | ERR fault indicator (red)    | and off for the other 0.5s), and the error type can be  |  |
| LED4      |                              | queries through the upper computer Auto Station;        |  |
|           |                              | Off: no fault.                                          |  |
|           | PWR power indicator          | The indicator is on when the expansion card is          |  |
| LED5      | (green)                      | powered on.                                             |  |
|           | DLIN status indicator (mean) | On: PLC program is running                              |  |
| LED6      | RUN status indicator (green) | Off: PLC program stops                                  |  |

The EC-PC502-00 programmable expansion card can replace some micro PLC applications. It adopts the global mainstream development environment PLC, supporting the instruction language (IL), ladder diagram (LD), and sequential function chart (SFC). It provides a user program storage space of 16K steps and data storage space of 8K words, and supports saving data of 1K words at power failure, which facilitate customers' secondary development and meets the customization requirements.

The EC-PC502-00 programmable expansion card provides six digital inputs, 2 relay outputs, 1 analog input, 1 analog output, 1 RS485 communication channel (supports master/slave switchover). It is user-friendly, providing relay outputs through European-style screw terminals and other inputs and outputs through spring terminals.

| Category                | Symbol  | Name                            | Function                                                                                                    |
|-------------------------|---------|---------------------------------|----------------------------------------------------------------------------------------------------|
| Power supply            | PW      | External power<br>supply        | To provide input digital working power from<br>external to internal.<br>Voltage range: 12–24V<br>PW and +24V are short connected by<br>default.                                                                                                    |
|                         | 24V     | Internal power<br>supply        | Internal output power supply, 100mA                                                                                                    |
| Common                  | СОМ     | Common terminal of +24V         | Common terminal of +24V. If PS1 is<br>connected, COM indicates PS1 is<br>connected.                                                                                                    |
| terminal/ground         | GND     | Analog ground                   | Reference zero potential of +10V                                                                                                    |
|                         | PE      | Protective earthing<br>terminal | Protective earthing terminal                                                                                                    |
|                         | PS1—COM | Digital input 1                 | 1. Internal impedance: 4kΩ                                                                                                    |
|                         | PS2—COM | Digital input 2                 | 2. Accept 12–30V voltage input                                                                                                    |
| Disital issue           | PS3—COM | Digital input 3                 | 3. Bi-directional input terminal                                                                                                    |
| Digital input           | PS4—COM | Digital input 4                 | 4. Max. input frequency: 1kHz                                                                                                    |
|                         | PS5—COM | Digital input 5                 | 5. Both source and sink inputs are allowed,                                                                                                    |
|                         | PS6—COM | Digital input 6                 | but the input types must be the same                                                                                                    |
| Analog input and output | AI1     | Analog input 1                  | <ol> <li>Input range: Al1 voltage and current<br/>range: 0–10V, 0–20mA</li> <li>Input impedance: 20kΩ during voltage<br/>input; 250Ω during current input</li> <li>Voltage or current input is set through<br/>the jumper.</li> <li>Resolution ratio: When 10V corresponds<br/>to 50Hz, the min. resolution ratio is 5mV</li> <li>Deviation: ±1% when the input reaches<br/>full the measurement range at 25°C</li> </ol> |
|                         | AO1     | Analog output 1                 | <ol> <li>Output range: 0–10V voltage or 0–20mA current</li> <li>Voltage or current output is set through the jumper.</li> <li>Deviation: ±1% when the input reaches full the measurement range at 25°C.</li> </ol>                                                                                                    |
|                         | PRO1A   | NO contact of relay 1           | 1. Contact capacity: 2A/AC250V,                                                                                                    |
|                         | DDC / C | Common contact of               |                                                                                                    |
| Relay output            | PRO1C   | relay 1                         | 2. Unable to function as high frequency                                                                                                    |
|                         | PRO2A   | NO contact of relay 2           | switch output                                                                                                    |

Goodrive350 series high-performance multifunction VFD

Expansion cards

| Category      | Symbol | Name              | Function                                       |
|---------------|--------|-------------------|------------------------------------------------|
|               |        | Common contact of |                                                |
|               | PRO2C  | relay 2           |                                                |
|               |        |                   | RS485 communication port, which can be         |
| Communication | 485+   | RS485             | set as the master or slave through the Auto    |
|               | 485-   | communication     | Station. It is differential signal output.     |
|               |        | terminal          | Whether to connect the $120\Omega$ resistor of |
|               |        |                   | RS485 is set through the jumper.               |

For details about how to use the programmable card, see the Goodrive350 series AutoStation programmable card manual.

#### A.6 Communication cards

#### A.6.1 Bluetooth communication card (EC-TX501) and WIFI communication card (EC-TX502)

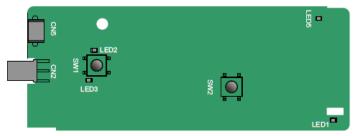

#### Definitions of indicators and function buttons

| Indicator | Name                                          | Description                                                                                                    |  |
|-----------|-----------------------------------------------|----------------------------------------------------------------------------------------------------|--|
| LED1/LED3 | Bluetooth/WIFI<br>state indicator             | On: The expansion card is establishing a connection with<br>the control board.<br>Blinking periodically: The expansion card is properly<br>connected to the control board (the period is 1s, on for<br>0.5s, and off for the other 0.5s). |  |
|           |                                               | Off: The expansion card is disconnected from the control<br>board.                                                                                                    |  |
| LED2      | Bluetooth<br>communication<br>state indicator | On: Bluetooth communication is online and data<br>exchange can be performed.<br>Off: Bluetooth communication is not in the online state.                                                                                                  |  |
| LED5      | Power indicator                               | On: The control board feeds power to the Bluetooth card.                                                                                                    |  |
| SW1       | WIFI factory reset button                     | It is used to restore the expansion card to default values<br>and return to the local monitoring mode.                                                                                                    |  |
| SW2       | WIFI hardware<br>reset button                 | It is used to restart the expansion card.                                                                                                    |  |

The wireless communication card is especially useful for scenarios where you cannot directly use the keypad to operate the VFD due to the restriction of the installation space. With a mobile phone APP, you can operate the VFD in a maximum distance of 30 m. You can choose a PCB antenna or an

external sucker antenna. If the VFD is located in an open space and is a molded case machine, you can use a built-in PCB antenna; and if it is a sheetmetal machine and located in a metal cabinet, you need to use an external sucker antenna.

When installing a sucker antenna, install a wireless communication card on the VFD first, and then lead the SMA connector of the sucker antenna into the VFD and screw it to CN2, as shown in the following figure. Place the antenna base on the chassis and expose the upper part. Try to keep it unblocked.

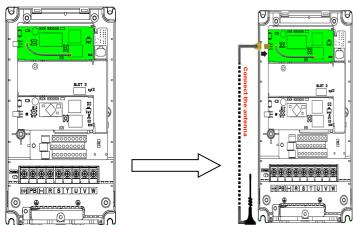

The wireless communication card must be used with the INVT VFD APP. Scan the QR code of the VFD nameplate to download it. For details, refer to the wireless communication card manual provided with the expansion card. The main interface is shown as follows.

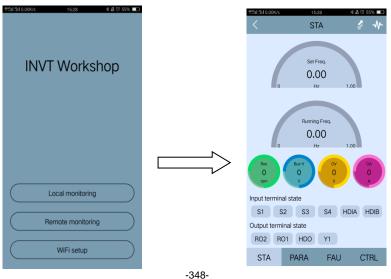

#### A.6.2 PROFIBUS-DP communication card (EC-TX503)

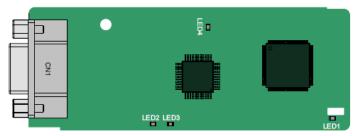

CN1 is a 9-pin D-type connector, as shown in the following figure.

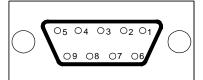

| Con     | nector pin | Description                     |
|---------|------------|---------------------------------|
| 1       | -          | Unused                          |
| 2       | -          | Unused                          |
| 3       | B-Line     | Data+ (twisted pair 1)          |
| 4       | RTS        | Request transmission            |
| 5       | GND_BUS    | Isolation ground                |
| 6       | +5V BUS    | Isolated power supply of 5 V DC |
| 7       | -          | Unused                          |
| 8       | A-Line     | Data- (twisted pair 2)          |
| 9       | -          | Unused                          |
| Housing | SHLD       | PROFIBUS cable shielding line   |

+5V and GND\_BUS are bus terminators. Some devices, such as the optical transceiver (RS485), may need to obtain power through these pins.

On some devices, the transmission and receiving directions are determined by RTS. In normal applications, only A-Line, B-Line, and the shield layer need to be used.

#### Indicator definition

| Indicator | Name                                                                                                    | Description                                                                                                    |  |
|-----------|----------------------------------------------------------------------------------------------------|----------------------------------------------------------------------------------------------------|--|
|           | On: The expansion card is establishing a connection with the control board.<br>Blinking periodically: The expansion card is properly connected |                                                                                                    |  |
| LED1      | State indicator                                                                                                    | to the control board (the period is 1s, on for 0.5s, and off for the other 0.5s).<br>Off: The expansion card is disconnected from the control |  |

| Indicator | Name             | Description                                                      |  |
|-----------|------------------|------------------------------------------------------------------|--|
|           |                  | board.                                                           |  |
|           |                  | On: The communication card is online and data exchange can       |  |
| LED2      | Online indicator | be performed.                                                    |  |
|           |                  | Off: The communication card is not in the online state.          |  |
|           |                  | On: The communication card is offline and data exchange          |  |
|           |                  | cannot be performed.                                             |  |
|           |                  | Blinks: The communication card is not in the offline state.      |  |
|           |                  | Blinks at the frequency of 1 Hz: A configuration error occurs:   |  |
|           |                  | The length of the user parameter data set during the             |  |
|           |                  | initialization of the communication card is different from that  |  |
| LED3      | Offline/Fault    | during the network configuration.                                |  |
| LLDJ      | indicator        | Blinks at the frequency of 2 Hz: User parameter data is          |  |
|           |                  | incorrect. The length or content of the user parameter data set  |  |
|           |                  | during the initialization of the communication card is different |  |
|           |                  | from that during the network configuration.                      |  |
|           |                  | Blinks at the frequency of 4 Hz: An error occurs in the ASIC     |  |
|           |                  | initialization of PROFIBUS communication.                        |  |
|           |                  | Off: The diagnosis function is disabled.                         |  |
| LED4      | Power indicator  | On: The control board feeds power to the communication card.     |  |

For details about the operation, see the *Goodrive350 Series VFD Communication Expansion Card Operation Manual.* 

#### A.6.3 Ethernet communication card (EC-TX504)

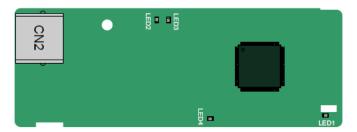

The EC-TX504 communication card adopts standard RJ45 terminals. It is used only on the upper computer that supports INVT Workshop. If you want to support the standard EtherNet/IP protocol, select the card EC-TX510.

#### Indicator definition

| Indicator | Definition      | Function                                     |  |
|-----------|-----------------|----------------------------------------------|--|
|           |                 | On: The expansion card is establishing a     |  |
| LED1      | State indicator | connection with the control board.           |  |
|           |                 | Blinking periodically: The expansion card is |  |

| Indicator | Definition           | Function                                         |
|-----------|----------------------|--------------------------------------------------|
|           |                      | properly connected to the control board (the     |
|           |                      | period is 1s, on for 0.5s, and off for the other |
|           |                      | 0.5s).                                           |
|           |                      | Off: The expansion card is disconnected from the |
|           |                      | control board.                                   |
|           | Network connection   | On: The physical connection to the upper         |
| LED2      | status indicator     | computer is normal.                              |
|           |                      | Off: The upper computer is disconnected.         |
|           | Network              | On: There is data exchange with the upper        |
| LED3      | communication status | computer.                                        |
| LEDS      | indicator            | Off: There is no data exchange with the upper    |
|           |                      | computer.                                        |
| LED4      | Power indicator      | On: The control board feeds power to the         |
| LED4      | Fower indicator      | communication card.                              |

A.6.4 CANopen communication card (EC-TX505) and CAN master/slave control communication card (EC-TX511)

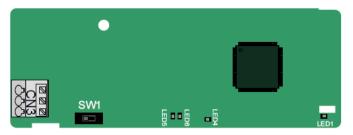

The EC-TX505/511 communication card is user-friendly, adopting spring terminals.

| 3-pin spring terminal | Pin | Function | Description                   |
|-----------------------|-----|----------|-------------------------------|
| 1 2 3                 | 1   | CANH     | CANopen bus high level signal |
| (PAPAR)               | 2   | CANG     | CANopen bus shielding         |
| <u>BBB</u>            | 3   | CANL     | CANopen bus low level signal  |

#### Terminal resistor switch function description

| Terminal resistor switch | Position | Function | Description                           |
|--------------------------|----------|----------|---------------------------------------|
|                          | Left     | OFF      | CAN_H and CAN_L are not               |
|                          |          |          | connected to a terminal resistor.     |
|                          | Dist     | ON       | CAN_H and CAN_L are connected to      |
|                          | Right    |          | a terminal resistor of 120 $\Omega$ . |

#### Indicator definition

| Indicator | Definition      | Function                                                                        |
|-----------|-----------------|---------------------------------------------------------------------------------|
|           |                 | On: The communication card is establishing a connection with the control board. |
|           |                 | Blinking periodically: The communication card is properly                       |
| LED1      | State indicator | connected to the control board (the period is 1s, on for 0.5s,                  |
|           |                 | and off for the other 0.5s).                                                    |
|           |                 | Off: The communication card is disconnected from the control                    |
|           |                 | board.                                                                          |
| LED4      | Power indicator | On: The control board feeds power to the communication                          |
| LLD4      | Power indicator | card.                                                                           |
|           |                 | On: The communication card is running.                                          |
|           |                 | Off: A fault occurs. Check whether the reset pin of the                         |
| LED5      | Running         | communication card and the power supply are properly                            |
| LLDJ      | indicator       | connected.                                                                      |
|           |                 | Blinks: The communication card is in the pre-operation state.                   |
|           |                 | Blinks once: The communication card is in the stopped state.                    |
|           |                 | On: The CAN controller bus is off or a fault occurs on the                      |
|           |                 | VFD.                                                                            |
| LED6      | Error indicator | Off: The communication card is in the working state.                            |
| LLDU      |                 | Blinks: The address setting is incorrect.                                       |
|           |                 | Blinks once: A received frame is missed or an error occurs                      |
|           |                 | during frame receiving.                                                         |

For details about the operation, see the *Goodrive350 Series VFD Communication Expansion Card Operation Manual.* 

#### A.6.5 PROFINET communication card (EC-TX509)

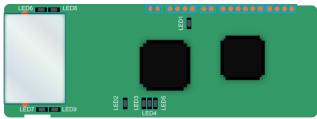

The terminal CN2 adopts a standard RJ45 interface, where CN2 is the dual RJ45 interface, and these two RJ45 interfaces are not distinguished from each other and can be interchangeably inserted. They are arranged as follows:

| Pin | Name | Description    |  |  |  |  |
|-----|------|----------------|--|--|--|--|
| 1   | TX+  | Transmit Data+ |  |  |  |  |
| 2   | TX-  | Transmit Data- |  |  |  |  |

Goodrive350 series high-performance multifunction VFD

| Pin   | Name | Description   |  |  |  |
|-------|------|---------------|--|--|--|
| 3     | RX+  | Receive Data+ |  |  |  |
| 4     | n/c  | Not connected |  |  |  |
| 5     | n/c  | Not connected |  |  |  |
| 6     | RX-  | Receive Data- |  |  |  |
| 7 n/c |      | Not connected |  |  |  |
| 8 n/c |      | Not connected |  |  |  |

Definition of the state indicator

The PROFINET communication card has 9 indicators, of which LED1 is the power indicator, LEDs 2– 5 are the communication state indicators of the communication card, and LEDs 6–9 are the state indicators of the network port.

| Indicator                | Color | State    | Description                           |
|--------------------------|-------|----------|---------------------------------------|
| LED1                     | Green |          | 3.3V power indicator                  |
|                          |       | On       | No network connection                 |
|                          |       |          | The connection to the PROFINET        |
| LED2                     |       | Blinking | controller through a network cable is |
| (Bus state indicator)    | Red   | ышкінд   | OK, but the communication is not      |
| (Bus state indicator)    |       |          | established.                          |
|                          |       | Off      | Communication with the PROFINET       |
|                          |       | 01       | controller has been established       |
| LED3                     | Green | On       | PROFINET diagnosis is enabled         |
| (System fault indicator) | Gleen | Off      | PROFINET diagnosis is not enabled     |
| LED4                     |       | On       | TPS-1 protocol stack has started      |
|                          | Green | Blinking | TPS-1 waits for MCU initialization    |
| (Slave ready indicator)  |       | Off      | TPS-1 protocol stack does not start   |
| LED5                     |       |          | Manufacturer-specific—depending on    |
| (Maintenance state       | Green |          | the characteristics of the device     |
| indicator)               |       |          |                                       |
|                          |       |          | PROFINET communication card and       |
| LED6/7                   |       | On       | PC/PLC have been connected through    |
| (Network port state      | Green |          | a network cable.                      |
| indicator)               |       | Off      | PROFINET communication card and       |
|                          |       | 01       | PC/PLC have not been connected.       |
| LED8/9                   |       | On       | PROFINET communication card and       |
| (Network port            | Green | 011      | PC/PLC are communicating.             |
| communication            | Gleen | Off      | PROFINET communication card and       |
| indicator)               |       |          | PC/PLC are not communicating.         |

#### **Electrical connection**

The PROFINET communication card adopts a standard RJ45 interface and can adopt the linear

network topology or star network topology. The electrical connection in linear network topology mode is shown in the following.

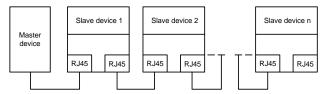

Note: For the star network topology, you need to prepare PROFINET switches.

The electrical connection in start network topology mode is shown in the following.

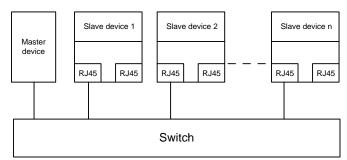

# A.6.6 EtherNet/IP communication card (EC-TX510) and Modbus TCP communication card (EC-TX515)

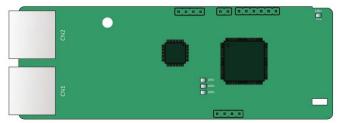

The communication port adopts standard dual RJ45 interfaces, and the two RJ45 interfaces are not distinguished from each other and can be interchangeably inserted.

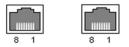

Figure A-7 Standard RJ45 interface

#### Standard RJ45 interface functions

| Pin | Name | Description    |
|-----|------|----------------|
| 1   | TX+  | Transmit Data+ |
| 2   | TX-  | Transmit Data- |

| Pin | Name Description    |               |  |  |  |
|-----|---------------------|---------------|--|--|--|
| 3   | RX+                 | Receive Data+ |  |  |  |
| 4   | n/c Not connected   |               |  |  |  |
| 5   | n/c                 | Not connected |  |  |  |
| 6   | RX- Receive Data-   |               |  |  |  |
| 7   | n/c                 | Not connected |  |  |  |
| 8   | 8 n/c Not connected |               |  |  |  |

#### Indicator definition

The EtherNet/IP communication card provides four LED indicators and four net port indicators to indicate its states.

| Indicator | Color  | State           | Description                                        |  |  |  |  |
|-----------|--------|-----------------|----------------------------------------------------|--|--|--|--|
|           |        | On              | The card is shaking hands with the VFD.            |  |  |  |  |
| LED1      | Green  | Blinking (1Hz)  | The card and VFD communicate normally.             |  |  |  |  |
|           |        | Off             | The card and VFD communicate improperly.           |  |  |  |  |
|           |        | On              | The communication between the card and PLC is      |  |  |  |  |
|           |        | On              | online and data interchange is allowed.            |  |  |  |  |
| LED2      | Green  | Blinking (1Hz)  | IP address conflict between the card and PLC.      |  |  |  |  |
|           |        | Off             | The communication between the card and PLC is      |  |  |  |  |
|           |        | Oli             | offline.                                           |  |  |  |  |
|           |        | On              | Failed to set up I/O between the card and PLC.     |  |  |  |  |
|           | Red    | Blinking (1Hz)  | Incorrect PLC configuration.                       |  |  |  |  |
| LED3      |        | Blinking (2Hz)  | The card failed to send data to the PLC.           |  |  |  |  |
| LEDS      |        | Dlinking (411-) | The connection between the card and PLC timed      |  |  |  |  |
|           |        | Blinking (4Hz)  | out.                                               |  |  |  |  |
|           |        | Off             | No fault.                                          |  |  |  |  |
| LED4      | Red    | On              | 3.3V power indicator.                              |  |  |  |  |
|           |        | On              | Link indicator, indicating successful Ethernet     |  |  |  |  |
| Net port  | Yellow | OII             | connection.                                        |  |  |  |  |
| indicator | Tellow | Off             | Link indicator, indicating Ethernet connection not |  |  |  |  |
|           |        | 0               | established.                                       |  |  |  |  |
|           |        | On              | ACK indicator, indicating data interchange being   |  |  |  |  |
| Net port  | Green  |                 | performed.                                         |  |  |  |  |
| indicator | Croon  | Off             | ACK indicator, indicating data interchange not be  |  |  |  |  |
|           |        | 01              | performed.                                         |  |  |  |  |

#### Electrical wiring

The EtherNet/IP communication card provides standard RJ45 ports and supports the linear, star, and ring topologies. The following three figures show the electrical wiring diagrams.

Use CAT5, CAT5e, and CAT6 network cables for electrical wiring. When the communication distance is greater than 50 meters, use high-quality network cables that meet the high-quality standards.

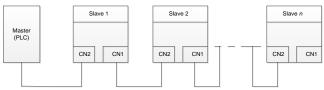

Figure A-8 Electrical wiring diagram for a linear topology

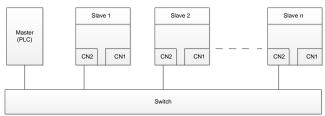

Figure A-9 Electrical wiring diagram for a star topology

Note: Ethernet switches must be available when the star topology is used.

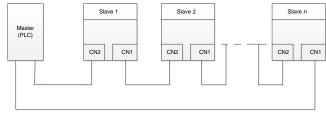

Figure A-10 Electrical wiring diagram for a ring network

# A.7 PG cards

A.7.1 Sin/Cos PG card (EC-PG502)

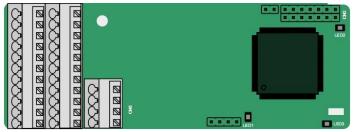

The terminals are arranged as follows:

|     |     |     |     |     |     |     | C1+ | C1- | D1+ | D1- |
|-----|-----|-----|-----|-----|-----|-----|-----|-----|-----|-----|
| PE  | AO+ | BO+ | ZO+ | A1+ | B1+ | R1+ | A2+ | B2+ | Z2+ | PWR |
| GND | AO- | BO- | ZO- | A1- | B1- | R1- | A2- | B2- | Z2- | GND |

#### Indicator definition

| Indicator | Name               | Description                                                    |  |  |  |
|-----------|--------------------|----------------------------------------------------------------|--|--|--|
|           | Disconnection      | Off: A1 and B1 of the encoder are disconnected.                |  |  |  |
| LED1      | indicator          | Blinking: C1 and D1 of the encoder are disconnected.           |  |  |  |
|           | Indicator          | On: The encoder signals are normal.                            |  |  |  |
|           | LED2 Power         | On The control board feeds never to the DC cond                |  |  |  |
| LED2      | indicator          | On: The control board feeds power to the PG card.              |  |  |  |
|           |                    | On: The expansion card is establishing a connection with the   |  |  |  |
|           | State<br>indicator | control board.                                                 |  |  |  |
|           |                    | Blinking periodically: The expansion card is properly          |  |  |  |
| LED3      |                    | connected to the control board (the period is 1s, on for 0.5s, |  |  |  |
|           |                    | and off for the other 0.5s).                                   |  |  |  |
|           |                    | Off: The expansion card is disconnected from the control       |  |  |  |
|           |                    | board.                                                         |  |  |  |

#### EC-PG502 terminal function description

| Signal | Port              | Function                                                                                                    |  |  |  |  |
|--------|-------------------|----------------------------------------------------------------------------------------------------|--|--|--|--|
| PWR    | Encoder power     | Voltage: 5 V ± 5%                                                                                                    |  |  |  |  |
| GND    |                   | Max. output current: 150 mA                                                                                                    |  |  |  |  |
| A1+    | -                 |                                                                                                    |  |  |  |  |
| A1-    |                   |                                                                                                    |  |  |  |  |
| B1+    |                   |                                                                                                    |  |  |  |  |
| B1-    | Encoder interface | 1. Supporting Sin/Cos encoders                                                                                                    |  |  |  |  |
| R1+    |                   | <ol> <li>2. SINA/SINB/SINC/SIND 0.6–1.2Vpp; SINR 0.2–<br/>0.85Vpp</li> <li>3. Max. frequency response of A/B signals: 200 kHz</li> <li>Max. frequency response of C/D signals: 1 kHz</li> </ol> |  |  |  |  |
| R1-    |                   |                                                                                                    |  |  |  |  |
| C1+    |                   |                                                                                                    |  |  |  |  |
| C1-    |                   | Max. frequency response of C/D signals: 1 kHz                                                                                                    |  |  |  |  |
| D1+    |                   |                                                                                                    |  |  |  |  |
| D1-    |                   |                                                                                                    |  |  |  |  |
| A2+    |                   |                                                                                                    |  |  |  |  |
| A2-    |                   |                                                                                                    |  |  |  |  |
| B2+    | Dulas míssinas    | 1. Supporting 5V differential signal                                                                                                    |  |  |  |  |
| B2-    | Pulse reference   | 2. Frequency response: 200 kHz                                                                                                    |  |  |  |  |
| Z2+    |                   |                                                                                                    |  |  |  |  |
| Z2-    |                   |                                                                                                    |  |  |  |  |

Goodrive350 series high-performance multifunction VFD

Expansion cards

| Signal | Port              | Function                                                          |
|--------|-------------------|-------------------------------------------------------------------|
| AO+    |                   |                                                                   |
| AO-    |                   | 1. Differential output of 5 V                                     |
| BO+    | Frequency-divided | 2. Supporting frequency division of 2 <sup>N</sup> , which can be |
| BO-    | output            | set through P20.16 or P24.16; Max. output                         |
| ZO+    |                   | frequency: 200 kHz                                                |
| ZO-    |                   |                                                                   |

The following figure shows the external wiring of the PG card when it is used in combination with an encoder without CD signals.

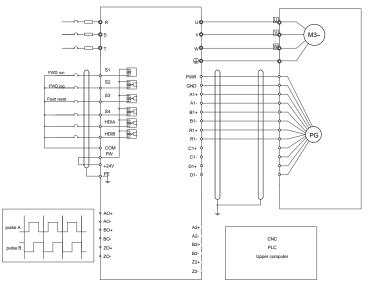

The following figure shows the external wiring of the PG card when it is used in combination with an encoder with CD signals.

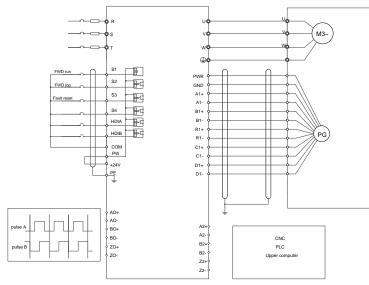

# A.7.2 UVW incremental PG card (EC-PG503-05)

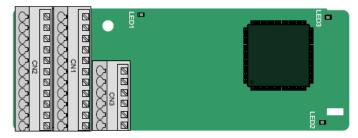

The terminals are arranged as follows:

| _ |     |     |     |     |     | A2+ | A2- | B2+ | B2- | Z2+ | Z2-  |
|---|-----|-----|-----|-----|-----|-----|-----|-----|-----|-----|------|
|   | PE  | AO+ | BO+ | ZO+ | A1+ | B1+ | Z1+ | U+  | V+  | W+  | PWR  |
|   | GND | AO- | BO- | ZO- | A1- | B1- | Z1- | U-  | V-  | W-  | PGND |

#### Indicator definition

| Indicator          | Name            | Description                                                          |
|--------------------|-----------------|----------------------------------------------------------------------|
| LED1 Disconnection |                 | This indicator blinks only if A1 or B1 signal is disconnected        |
| LEDI               | indicator       | during encoder rotating; and it is on in other cases.                |
|                    | State indicator | On: The expansion card is establishing a connection with the         |
|                    |                 | control board.                                                       |
| LED2               |                 | Blinking periodically: The expansion card is properly connected      |
|                    |                 | to the control board (the period is 1s, on for 0.5s, and off for the |

|      |                    | other 0.5s).<br>Off: The expansion card is disconnected from the control board. |
|------|--------------------|---------------------------------------------------------------------------------|
| LED3 | Power<br>indicator | On: The control board feeds power to the PG card.                               |

The EC-PG503-05 expansion card supports the input of absolute position signals and integrates the advantages of absolute and incremental encoders. It is user-friendly, adopting spring terminals.

| Signal | Port                     | Description                                                                        |  |  |  |
|--------|--------------------------|------------------------------------------------------------------------------------|--|--|--|
| PWR    | <b>F</b> actorian action | Voltage: 5 V±5%                                                                    |  |  |  |
| PGND   | Encoder power            | Max. current: 200 mA                                                               |  |  |  |
| A1+    |                          |                                                                                    |  |  |  |
| A1-    |                          |                                                                                    |  |  |  |
| B1+    | Encoder interface        | 1. Differential incremental PG interface of 5 V                                    |  |  |  |
| B1-    | Encoder interface        | 2. Response frequency: 400 kHz                                                     |  |  |  |
| Z1+    |                          |                                                                                    |  |  |  |
| Z1-    |                          |                                                                                    |  |  |  |
| A2+    |                          |                                                                                    |  |  |  |
| A2-    |                          |                                                                                    |  |  |  |
| B2+    | Pulse setting            | <ol> <li>Differential input of 5 V</li> <li>Response frequency: 200 kHz</li> </ol> |  |  |  |
| B2-    |                          |                                                                                    |  |  |  |
| Z2+    |                          |                                                                                    |  |  |  |
| Z2-    |                          |                                                                                    |  |  |  |
| AO+    |                          |                                                                                    |  |  |  |
| AO-    |                          |                                                                                    |  |  |  |
| BO+    | Frequency-divided        | 1. Differential output of 5 V                                                      |  |  |  |
| BO-    | output                   | 2. Supporting frequency division of 1–255, which                                   |  |  |  |
| ZO+    |                          | can be set through P20.16 or P24.16                                                |  |  |  |
| ZO-    |                          |                                                                                    |  |  |  |
| U+     |                          |                                                                                    |  |  |  |
| U-     |                          | 4. Absolute position (1)/0//information) of the                                    |  |  |  |
| V+     | UVW encoder interface    | 1. Absolute position (UVW information) of the                                      |  |  |  |
| V-     |                          | hybrid encoder, differential input of 5 V<br>2. Response frequency: 40 kHz         |  |  |  |
| W+     |                          |                                                                                    |  |  |  |
| W-     |                          |                                                                                    |  |  |  |

| EC-PG503-05 | terminal | function | description |
|-------------|----------|----------|-------------|
|             |          |          |             |

The following figure shows the external wiring of the EC-PG503-05 expansion card.

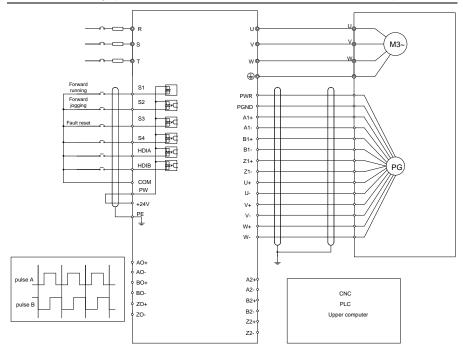

#### A.7.3 Resolver PG card (EC-PG504-00)

| PE  | AO+ | BO+ | ZO+ | EX+ | SI+ | CO+ | A2+ | B2+ | Z2+ | PWR |
|-----|-----|-----|-----|-----|-----|-----|-----|-----|-----|-----|
| GND | AO- | BO- | ZO- | EX- | SI- | CO- | A2- | B2- | Z2- | GND |

#### Indicator definition

| Indicator | Name            | Description                                                                                                    |
|-----------|-----------------|----------------------------------------------------------------------------------------------------|
| LED1      | State indicator | On: The expansion card is establishing a<br>connection with the control board.<br>Blinking periodically: The expansion card is<br>properly connected to the control board (the |

| Indicator | Name                    | Description                                      |
|-----------|-------------------------|--------------------------------------------------|
|           |                         | period is 1s, on for 0.5s, and off for the other |
|           |                         | 0.5s).                                           |
|           |                         | Off: The expansion card is disconnected from the |
|           |                         | control board.                                   |
|           |                         | Off: The encoder is disconnected.                |
| LED2      | Disconnection indicator | On: The encoder signals are normal.              |
|           |                         | Blinks: The encoder signals are not stable.      |
|           | Dewer indicator         | On: The control board feeds power to the PG      |
| LED3      | Power indicator         | card.                                            |

The EC-PG504-00 expansion card can be used in combination with a resolver of excitation voltage 7 Vrms. It is user-friendly, adopting spring terminals.

| Signal | Port                     | Description                                                                        |  |  |
|--------|--------------------------|------------------------------------------------------------------------------------|--|--|
| SI+    |                          |                                                                                    |  |  |
| SI-    | Encodor oignol input     | Recommended resolver transformation ratio: 0.5                                     |  |  |
| CO+    | Encoder signal input     | Recommended resolver transformation fatto. 0.5                                     |  |  |
| CO-    |                          |                                                                                    |  |  |
| EX+    | Encoder excitation       | 1. Factory setting of excitation: 10 kHz                                           |  |  |
| EX-    | signal                   | 2. Supporting resolvers with an excitation voltage of 7 Vrms                       |  |  |
| A2+    |                          |                                                                                    |  |  |
| A2-    | Pulse setting            | <ol> <li>Differential input of 5 V</li> <li>Response frequency: 200 kHz</li> </ol> |  |  |
| B2+    |                          |                                                                                    |  |  |
| B2-    |                          |                                                                                    |  |  |
| Z2+    |                          |                                                                                    |  |  |
| Z2-    |                          |                                                                                    |  |  |
| AO+    |                          | 1. Differential output of 5 V                                                      |  |  |
| AO-    |                          | 2. Frequency-divided output of resolver simulated                                  |  |  |
| BO+    | Frequency-divided        | A1, B1, and Z1, which is equal to an incremental                                   |  |  |
| BO-    | Frequency-divided output | PG card of 1024 pps.                                                               |  |  |
| ZO+    |                          | 3. Supporting frequency division of 2 <sup>N</sup> , which can                     |  |  |
| ZO-    |                          | be set through P20.16 or P24.16<br>4. Max. output frequency: 200 kHz               |  |  |

EC-PG504-00 terminal function description

The following figure shows the external wiring of the EC-PG504-00 expansion card.

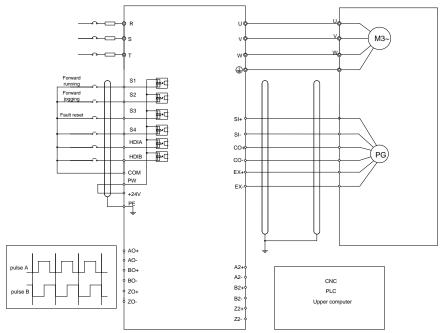

#### A.7.4 Multifunction incremental PG card (EC-PG505-12)

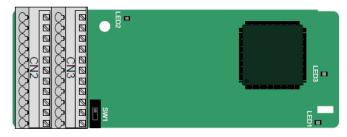

The terminals are arranged as follows:

The dual in-line package (DIP) switch SW1 is used to set the voltage class (5 V or 12 V) of the power supply of the encoder. The DIP switch can be operated with an auxiliary tool.

| PE  | AO+ | BO+ | ZO+ | A1+ | B1+ | Z1+ | A2+ | B2+ | Z2+ | PWR  |
|-----|-----|-----|-----|-----|-----|-----|-----|-----|-----|------|
| GND | AO- | BO- | ZO- | A1- | B1- | Z1- | A2- | B2- | Z2- | PGND |

#### Indicator definition

| Indicator | Name            | Description                                                     |
|-----------|-----------------|-----------------------------------------------------------------|
|           |                 | On: The expansion card is establishing a connection with the    |
| LED1      | State indicator | control board.                                                  |
|           |                 | Blinking periodically: The expansion card is properly connected |

| Indicator | Name            | Description                                                          |
|-----------|-----------------|----------------------------------------------------------------------|
|           |                 | to the control board (the period is 1s, on for 0.5s, and off for the |
|           |                 | other 0.5s).                                                         |
|           |                 | Off: The expansion card is disconnected from the control             |
|           |                 | board.                                                               |
| LED2      | Disconnection   | This indicator blinks only if A1 or B1 signal is disconnected        |
| LEDZ      | indicator       | during encoder rotating; and it is on in other cases.                |
| LED3      | Power indicator | On: The control board feeds power to the PG card.                    |

The EC-PG505-12 expansion card can be used in combination with multiple types of incremental encoders through different modes of wiring. It is user-friendly, adopting spring terminals.

EC-PG505-12 terminal function description

| Signal | Port                     | Description                                         |
|--------|--------------------------|-----------------------------------------------------|
| PWR    |                          | Voltage: 5 V/12 V ±5%                               |
|        |                          | Max. output: 150 mA                                 |
| PGND   | Encoder power            | Select the voltage class through the DIP switch     |
| FGND   |                          | SW1 based on the voltage class of the used          |
|        |                          | encoder.                                            |
| A1+    |                          |                                                     |
| A1-    |                          | 1. Supporting push-pull interfaces of 5 V/12 V      |
| B1+    | Encoder interface        | 2. Supporting open collector interfaces of 5 V/12 V |
| B1-    |                          | 3. Supporting differential interfaces of 5 V        |
| Z1+    |                          | 4. Response frequency: 200 kHz                      |
| Z1-    |                          |                                                     |
| A2+    |                          |                                                     |
| A2-    |                          |                                                     |
| B2+    |                          | 1. Supporting the same signal types as the encoder  |
| B2-    | Pulse setting            | signal types                                        |
| Z2+    |                          | 2. Response frequency: 200 kHz                      |
| Z2-    |                          |                                                     |
| AO+    |                          |                                                     |
| AO-    |                          |                                                     |
| BO+    | Frequency-divided output | 1. Differential output of 5 V                       |
| BO-    |                          | 2. Supporting frequency division of 1–255, which    |
| ZO+    |                          | can be set through P20.16 or P24.16                 |
| ZO-    |                          |                                                     |

The following figure shows the external wiring of the expansion card used in combination with an open collector encoder. A pull-up resistor is configured inside the PG card.

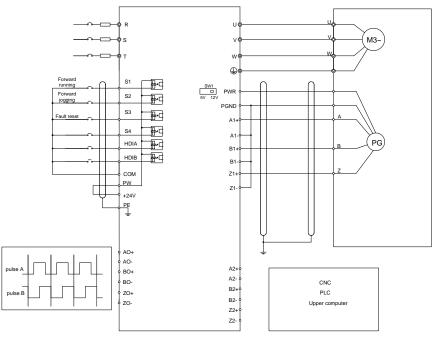

The following figure shows the external wiring of the expansion card used in combination with a push-pull encoder.

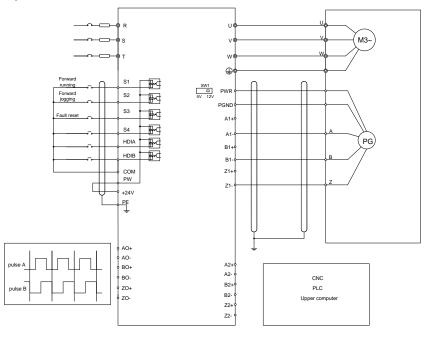

The following figure shows the external wiring of the expansion card used in combination with a differential encoder.

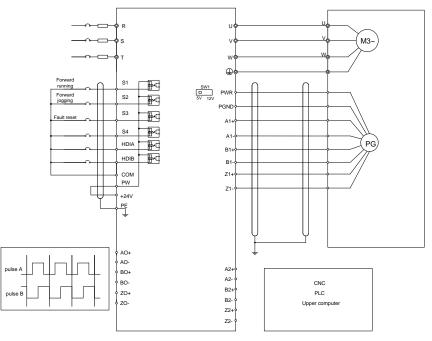

# A.7.5 24V incremental PG card (EC-PG505-24)

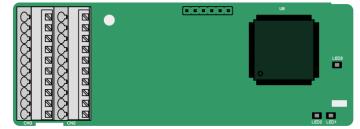

The terminals are arranged as follows:

| PE  | AO   | BO | A1+ | B1+ | Z1+ | A2+ | B2+ | Z2+ | PWR  |
|-----|------|----|-----|-----|-----|-----|-----|-----|------|
| GND | PGND | ZO | A1- | B1- | Z1- | A2- | B2- | Z2- | PGND |

#### Indicator definition

| Indicator               | Name                       | Description                                                                                                    |
|-------------------------|----------------------------|----------------------------------------------------------------------------------------------------|
| LED1                    | State<br>indicator         | On: The expansion card is establishing a connection with the control board.<br>Blinking periodically: The expansion card is properly connected to the control board (the period is 1s, on for 0.5s, and off for the other 0.5s).<br>Off: The expansion card is disconnected from the control board. |
| LED2                    | Disconnection<br>indicator | This indicator blinks only if A1 or B1 signal is disconnected during encoder rotating; and it is on in other cases.                                                                                                    |
| LED3 Power<br>indicator |                            | On: The control board feeds power to the PG card.                                                                                                    |

EC-PG505-24 can work in combination with multiple types of incremental encoders through various external wiring modes. It is user-friendly, adopting spring terminals.

EC-PG505-24 terminal function description

| Signal | Port              | Description                                       |  |
|--------|-------------------|---------------------------------------------------|--|
| PWR    | Encoder power     | Voltage: 24 V ± 5%                                |  |
| PGND   | supply            | Max. output current: 150 mA                       |  |
| A1+    |                   |                                                   |  |
| A1-    |                   |                                                   |  |
| B1+    |                   | 1. Supporting 24 V push-pull interfaces           |  |
| B1-    | Encoder interface | 2. Supporting 24 V open collector interfaces      |  |
| Z1+    |                   | 3. Frequency response: 200 kHz                    |  |
| Z1-    |                   |                                                   |  |
| A2+    |                   |                                                   |  |
| A2-    |                   |                                                   |  |
| B2+    | Dulas actores     | 1. Supporting interfaces whose signal type is the |  |
| B2-    | Pulse reference   | same as the encoder                               |  |
| Z2+    |                   | 2. Frequency response: 200 kHz                    |  |
| Z2-    |                   |                                                   |  |
| AO     |                   | 1. Open collector output                          |  |
| BO     | Frequency-divided | 2. Supporting frequency division of 1–255, which  |  |
| ZO     | output            | can be set through P20.16 or P24.16               |  |

The following figure shows the external wiring of the PG card when it is used in combination with an open collector encoder. A pull-up resistor is configured in the PG card.

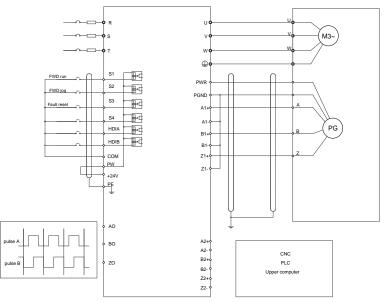

The following figure shows the external wiring of the PG card when it is used in combination with a push-pull encoder.

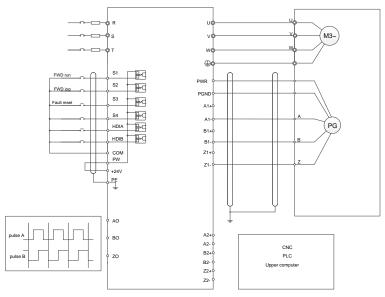

#### A.7.6 Simplified incremental PG card (EC-PG507-12)

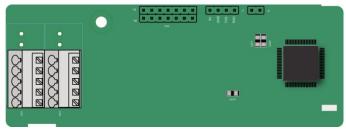

The DIP switch SW1 is used to set the voltage class (5 V or 12 V) of the power supply of the encoder. The DIP switch can be operated with an auxiliary tool.

The terminals are arranged as follows:

| PE   | A1+ | B1+ | Z1+ | PWR  |
|------|-----|-----|-----|------|
| PGND | A1- | B1- | Z1- | PGND |

#### Indicator definition

| Indicator                                                       | Name            | Description                                                                                                    |
|-----------------------------------------------------------------|-----------------|----------------------------------------------------------------------------------------------------|
| LED1                                                            | State indicator | On: The expansion card is establishing a connection with the control board.<br>Blinking periodically: The expansion card is properly connected to the control board (1s duration, on for 0.5s, and off for the other 0.5s).<br>Off: The expansion card is disconnected from the control board. |
| LED2 Disconnection<br>indicator                                 |                 | Off: A1 or B1 of the encoder is disconnected.<br>On: The encoder pulses are normal.                                                                                                    |
| LED3 Power indicator On: The control board feeds power to the I |                 | On: The control board feeds power to the PG card.                                                                                                    |

The EC-PG507-12 expansion card can be used in combination with multiple types of incremental encoders through different modes of wiring. The wiring modes are similar with EC-PG505-12.

#### EC-PG507-12 terminal function description

| Signal | Port          | Description                                              |
|--------|---------------|----------------------------------------------------------|
| PWR    |               | Voltage: 5V/12V ± 5%; Max. current: 150 mA               |
| PGND   | Encoder power | The voltage class can be selected through SW1, depending |
| FGND   |               | on the encoder voltage class.                            |
| A1+    |               |                                                          |
| A1-    |               | 1. Supporting push-pull interfaces of 5 V/12 V           |
| B1+    | Encoder       | 2. Supporting open collector interfaces of 5 V/12 V      |
|        |               | 3. Supporting differential interfaces of 5 V             |
| B1-    | interface     | 4. Response frequency: 400 kHz                           |
| Z1+    |               | 5. Supporting the encoder cable length of up to 50 m     |
| Z1-    |               |                                                          |

#### A.7.7 24V simplified incremental PG card (EC-PG507-24)

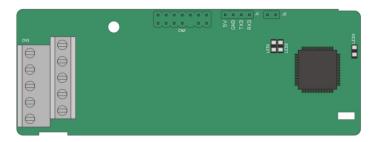

The terminals are arranged as follows:

| PE   | A1+ | B1+ | Z1+ | PWR  |
|------|-----|-----|-----|------|
| PGND | A1- | B1- | Z1- | PGND |

#### Indicator definition

| Indicator | Name                       | Description                                                                                                    |
|-----------|----------------------------|----------------------------------------------------------------------------------------------------|
| LED1      | State indicator            | This indicator is on when the expansion card is establishing a connection with the control board; it blinks periodically after the expansion card is properly connected to the control board (the period is 1s, on for 0.5s, and off for the other 0.5s); and it is off when the expansion card is disconnected from the control board. |
| LED2      | Disconnection<br>indicator | Off: A1 or B1 of the encoder is disconnected.<br>On: The encoder pulses are normal.                                                                                                    |
| LED3      | Power indicator            | This indicator is on after the control board feeds power to the PG card.                                                                                                    |

EC-PG507-24 can work in combination with multiple types of incremental encoders through various external wiring modes. It is easy to use for the use of 5.08mm pitch terminal.

EC-PG507-24 terminal function description

| Signal | Port                  | Description                                                     |
|--------|-----------------------|-----------------------------------------------------------------|
| PE     | Grounding terminal    | Connected to the ground to enhance anti-interference            |
| ΓĽ     | Grounding terminal    | performance.                                                    |
| PWR    | <b>Encoder</b> neuror | Voltage: 24V±5%; Max. output current: 150mA                     |
| PGND   | Encoder power         | (PGND is the ground for power isolation)                        |
| A1+    |                       |                                                                 |
| A1-    |                       | 1. Supporting push-pull interfaces of 24 V                      |
| B1+    |                       | 2. Supporting open collector interfaces of 24 V                 |
| B1-    | Encoder interface     | <ol><li>Supporting differential interfaces of 24 V</li></ol>    |
| Z1+    |                       | 4. Frequency response: 200 kHz                                  |
| Z1-    |                       | 5. Supporting upporting the encoder cable length of up to 100 m |

The following figure shows the external wiring of the PG card when it is used in combination with an open collector encoder. A pull-up resistor is configured in the PG card.

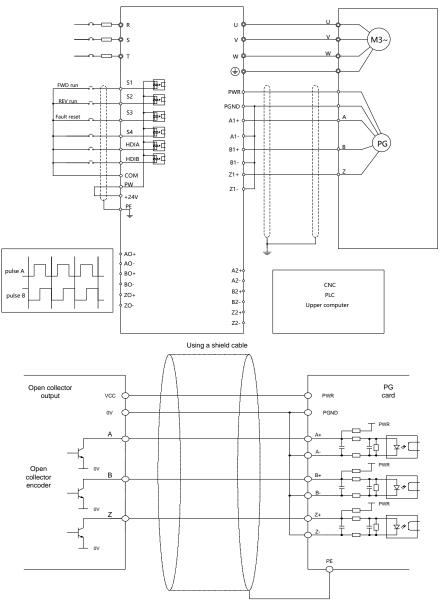

The following figure shows the external wiring of the PG card when it is used in combination with a push-pull encoder.

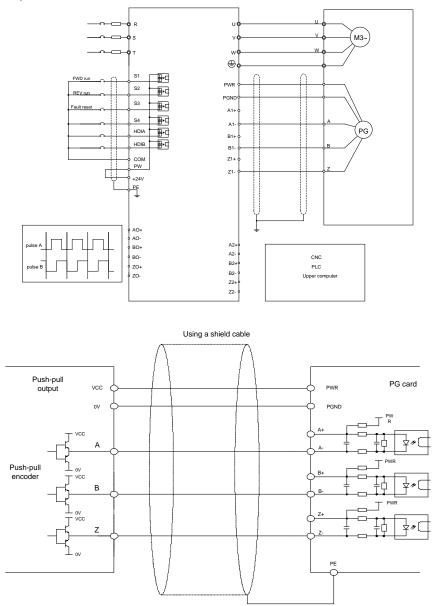

The following figure shows the external wiring of the PG card when it is used in combination with a differential encoder.

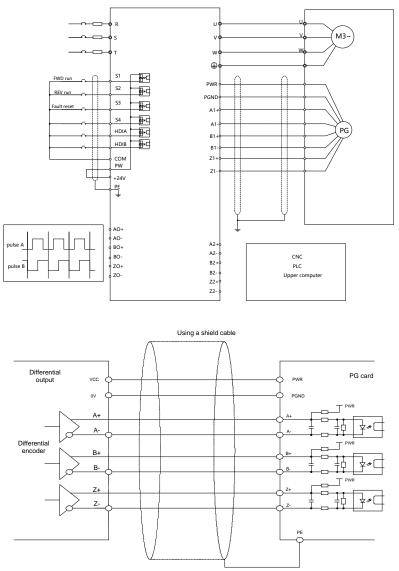

# A.8 GPRS card (EC-IC501-2)

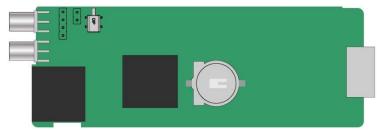

#### CN6 pin definition

| Pin Name |                    | Description |  |
|----------|--------------------|-------------|--|
| 1        | 485-               | 485B        |  |
| 2        | 485+ 485A          |             |  |
| 3        | 3 GND Power ground |             |  |
| 4 24V    |                    | 24V power   |  |

#### State indicator definition

The GPRS IoT card has five state indicators.

| Indicator | Name                  | Function                                         |
|-----------|-----------------------|--------------------------------------------------|
| LED1      | Handahaking indiastor | It blinks at a frequency of 1s when the card     |
| LEDT      | Handshaking indicator | normally connects to the control board.          |
| LED2      | Power indicator       | It is on upon power on.                          |
| LED3      | Run indicator         | The card communicates normally.                  |
|           | GPRS state indicator  | When GPRS connects to the network, it blinks     |
|           |                       | fast at a specific interval (with 64ms on and    |
| LED4      |                       | 300ms off); when GPRS does not connect to the    |
|           |                       | network, it blinks slowly at a specific interval |
|           |                       | (with 64ms on and 800ms off).                    |
|           | Otata indiantar       | It is always on when the GPRS module is          |
| LED5      | State indicator       | powered on.                                      |

For details, see the EC series GPRS expansion card manual.

# Appendix B Technical data

# B.1 What this chapter contains

This chapter describes the technical data of the VFD and its compliance to CE and other quality certification systems.

# **B.2 Derated application**

#### B.2.1 Capacity

Choose a VFD model based on the rated current and power of the motor. To withstand the rated power of the motor, the rated output current of the VFD must be larger or equal to the rated current of the motor. The rated power of the VFD must be higher or equal to that of the motor.

#### Note:

- The maximum allowable shaft power of the motor is limited to 1.5 times the rated power of the motor. If the limit is exceeded, the VFD automatically restricts the torque and current of the motor. This function effectively protects the input shaft against overload.
- The rated capacity is the capacity at the ambient temperature of 40°C.
- You need to check and ensure that the power flowing through the common DC connection in the common DC system does not exceed the rated power of the motor.

#### **B.2.2 Derating**

If the ambient temperature at the VFD installation site exceeds 40°C, the VFD installation site altitude exceeds 1000m, a cover with heat dissipation vents is used, or the carrier frequency is higher than the recommended, the VFD needs to be derated.

#### B.2.2.1 Derating due to temperature

When the temperature ranges from  $+40^{\circ}$ C to  $+50^{\circ}$ C, the rated output current is derated by 1% for each increased 1°C. For the actual derating, see the following figure.

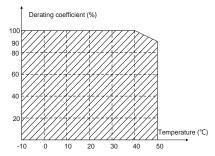

**Note:** It is not recommended to use the VFD at an environment with the temperature higher than 50°C. If you do, you shall be held accountable for the consequences caused.

#### B.2.2.2 Derating due to altitude

When the altitude of the site where the VFD is installed is lower than 1000 m, the VFD can run at the rated power. When the altitude exceeds 1000 m, derate 1% for every additional 100 m. When the installation site altitude exceeds 3000 m, consult the local INVT dealer or office.

#### B.2.2.3 Derating due to carrier frequency

The VFDs in different power classes are different in carrier frequency. The rated power of a VFD is defined based on the carrier frequency set in factory. If the carrier frequency exceeds the factory setting, the power of the VFD is derated by 10% for each increased 1 kHz.

#### B.3 Grid specifications

| Crid voltage           | AC 3PH 380V (-15%)–440V (+10%)                                      |  |  |
|------------------------|---------------------------------------------------------------------|--|--|
| Grid voltage           | AC 3PH 520V (-15%)–690V (+10%)                                      |  |  |
|                        | According to the definition in IEC 61439-1, the maximum allowable   |  |  |
|                        | short-circuit current at the incoming end is 100 kA. Therefore, the |  |  |
| Short-circuit capacity | VFD is applicable to scenarios where the transmitted current in the |  |  |
|                        | circuit is no larger than 100 kA when the VFD runs at the maximum   |  |  |
|                        | rated voltage.                                                      |  |  |
| Frequency              | 50/60 Hz±5%, with a maximum change rate of 20%/s                    |  |  |

#### **B.4 Motor connection data**

| Motor type               | Asynchronous induction motor or permanent-magnet synchronous motor                                       |  |  |  |  |  |  |  |  |
|--------------------------|----------------------------------------------------------------------------------------------------|--|--|--|--|--|--|--|--|
| Voltage                  | 0–U1 (Motor rated voltage), 3PH symmetrical, Umax (VFD rated voltage) at the field-weakening point       |  |  |  |  |  |  |  |  |
| Short-circuit protection | it protection The short-circuit protection for the motor output meets the requirements of IEC 61800-5-1. |  |  |  |  |  |  |  |  |
| Frequency                | 0–400 Hz                                                                                                 |  |  |  |  |  |  |  |  |
| Frequency resolution     | 0.01 Hz                                                                                                  |  |  |  |  |  |  |  |  |
| Current                  | See section 3.6 Ratings.                                                                                 |  |  |  |  |  |  |  |  |
| Power limit              | 1.5 times the motor rated power                                                                          |  |  |  |  |  |  |  |  |
| Field-weakening point    | 10–400 Hz                                                                                                |  |  |  |  |  |  |  |  |
| Carrier frequency        | 4, 8, 12, or 15 kHz                                                                                      |  |  |  |  |  |  |  |  |

#### B.4.1 EMC compatibility and motor cable length

The following table describes the maximum motor cable lengths that meet the requirements of the EU EMC directive (2014/30/EU).

| All models (with external EMC filters) | Maximum motor cable length (m) |
|----------------------------------------|--------------------------------|
| Second environment (C3)                | 30                             |

You can learn the maximum length of the motor cable through the running parameters of the VFD. To understand the accurate maximum cable length for using an external EMC filter, contact the local INVT office.

For description about the environments category II (C3), see section B.6 EMC regulations.

#### **B.5 Application standards**

| The following table describes the standards that th | e VFDs comply with. |
|-----------------------------------------------------|---------------------|
|-----------------------------------------------------|---------------------|

| EN/ISO 13849-1   | Safety of machinery—Safety-related parts of control systems—Part<br>1: General principles for design                        |
|------------------|----------------------------------------------------------------------------------------------------|
| IEC/EN 60204-1   | Safety of machinery—Electrical equipment of machines. Part 1:<br>General requirements                                       |
| IEC/EN 62061     | Safety of machinery—Safety-related functional safety of electrical, electronic, and programmable electronic control systems |
| IEC/EN 61800-3   | Adjustable speed electrical power drive systems—Part 3:EMC requirements and specific test methods                           |
| IEC/EN 61800-5-1 | Adjustable speed electrical power drive systems—Part 5-1: Safety requirements—Electrical, thermal and energy                |
| IEC/EN 61800-5-2 | Adjustable speed electrical power drive systems—Part 5-2: Safety requirements—Function                                      |
| GB/T 30844.1     | General-purpose variable-frequency adjustable-speed equipment of<br>1 kV and lower—Part 1: Technical conditions             |
| GB/T 30844.2     | General-purpose variable-frequency adjustable-speed equipment of 1 kV and lower—Part 2: Test methods                        |
| GB/T 30844.3     | General-purpose variable-frequency adjustable-speed equipment of<br>1 kV and lower—Part 3: Safety regulations               |

#### B.5.1 CE marking

The CE marking on the name plate of a VFD indicates that the VFD is CE-compliant, meeting the regulations of the European low-voltage directive (2014/35/EU) and EMC directive (2014/30/EU).

#### B.5.2 EMC compliance declaration

European union (EU) stipulates that the electric and electrical devices sold in Europe cannot generate electromagnetic disturbance that exceeds the limits stipulated in related standards, and can work properly in environments with certain electromagnetic interference. The EMC product standard (EN 61800-3) describes the EMC standards and specific test methods for adjustable speed electrical power drive systems. Our products have been compliant with these EMC regulations.

#### B.6 EMC regulations

The EMC product standard (EN 61800-3) describes the EMC requirements on VFDs.

Application environment categories:

First environment: Any residential area where the VFD is directly connected to a public low-voltage supply without an intermediate transformer.

Second environment: All locations outside residential areas.

VFD categories:

C1: Rated voltage lower than 1000 V, applied to the first environment.

C2: Rated voltage lower than 1000 V, non-plug, socket, or mobile devices; power drive systems that

must be installed and operated by specialized personnel when applied to the first environment

**Note:** The EMC standard IEC/EN 61800-3 no longer restricts the power distribution of VFDs, but it specifies their use, installation, and commissioning. Specialized personnel or organizations must have the necessary skills (including the EMC-related knowledge) for installing and/or performing commissioning on the electrical drive systems.

C3: Rated voltage lower than 1000 V, applied to the second environment. They cannot be applied to the first environment.

C4: Rated voltage higher than 1000 V, or rated current higher or equal to 400 A, applied to complex systems in the second environment.

#### B.6.1 VFD category C2

The induction disturbance limit meets the following stipulations:

- 1. Select an optional EMC filter according to Appendix D Optional peripheral accessories and install it following the description in the EMC filter manual.
- 2. Select the motor and control cables according to the description in the manual.
- 3. Install the VFD according to the description in the manual.
- For the maximum length of the motor cable, see section "EMC compatibility and motor cable length".

#### B.6.2 VFD category C3

The anti-interference performance of the VFD meets the requirements of the second environment in the IEC/EN 61800-3 standard.

The induction disturbance limit meets the following stipulations:

- 1. Select an optional EMC filter according to Appendix D Optional peripheral accessories and install it following the description in the EMC filter manual.
- 2. Select the motor and control cables according to the description in the manual.
- 3. Install the VFD according to the description in the manual.
- For the maximum length of the motor cable, see section "EMC compatibility and motor cable length".

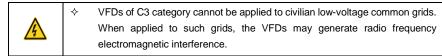

# Appendix C Dimension drawings

# C.1 What this chapter contains

This chapter describes the VFD dimension drawings. The dimension unit used in the drawings is millimeter (mm).

#### C.2 Keypad structure C.2.1 Structure diagram

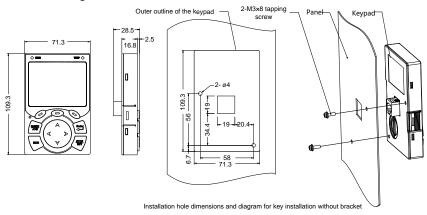

Figure C-1 Keypad structure diagram

#### C.2.2 Keypad installation bracket

**Note:** You can directly use M3 threaded screws or a keypad bracket to install the keypad externally. For the 380V 1.5–75kW VFD models, you need to use optional keypad installation brackets. For the 380V 90–500kW and the 660V 22–630kW VFD models, you can either use optional brackets or install the standard keypad brackets externally.

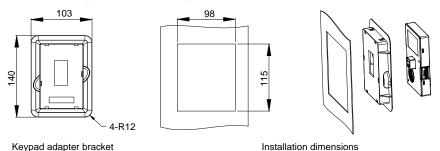

Figure C-2 Keypad installation bracket (optional) for 380V 1.5–500kW and 660V 22–630kW models

# C.3 VFD structure

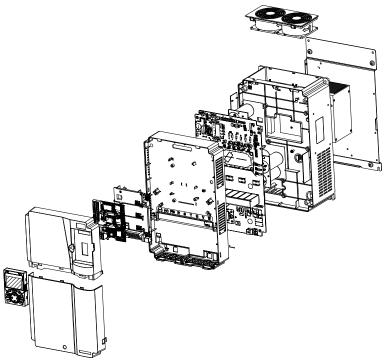

Figure C-3 VFD structure diagram

# C.4 Dimensions of AC 3PH 380V (-15%)-440V (+10%)

# C.4.1 Wall mounting dimensions

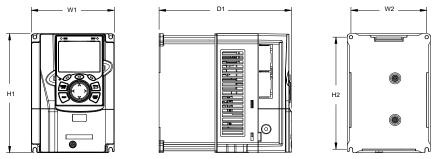

Figure C-4 Wall mounting diagram for 380V 1.5–37kW models

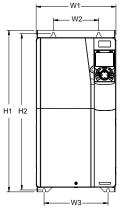

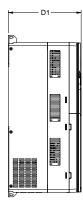

D1

Figure C-5 Wall mounting diagram for 380V 45–75kW models

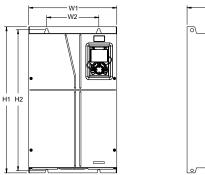

Figure C-6 Wall mounting diagram for 380V 90–110kW models

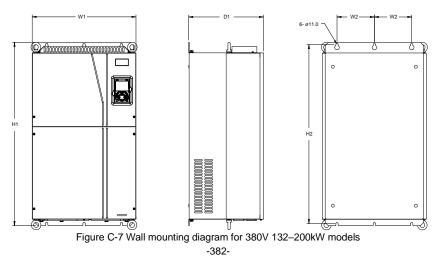

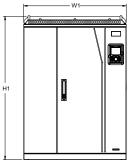

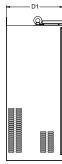

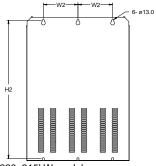

Figure C-8 Wall mounting diagram for 380V 220–315kW models Table C–1 Wall mounting dimensions of 380V VFD models (unit: mm)

| VFD model   | W1  | W2  | W3  | H1    | H2    | D1  | Mounting<br>hole | Fixing screw |
|-------------|-----|-----|-----|-------|-------|-----|------------------|--------------|
| 1.5kW–2.2kW | 126 | 115 | -   | 186   | 175   | 185 | Ø 5              | M4           |
| 4kW–5.5kW   | 126 | 115 | -   | 186   | 175   | 201 | Ø 5              | M4           |
| 7.5kW       | 146 | 131 | -   | 256   | 243.5 | 192 | Ø6               | M5           |
| 11kW–15kW   | 170 | 151 | -   | 320   | 303.5 | 220 | Ø6               | M5           |
| 18.5kW–22kW | 200 | 185 | -   | 340.6 | 328.6 | 208 | Ø 6              | M5           |
| 30kW-37kW   | 250 | 230 | -   | 400   | 380   | 223 | Ø6               | M5           |
| 45kW–75kW   | 282 | 160 | 226 | 560   | 542   | 258 | Ø9               | M8           |
| 90kW–110kW  | 338 | 200 | -   | 554   | 535   | 330 | Ø 10             | M8           |
| 132kW–200kW | 500 | 180 | -   | 870   | 850   | 360 | Ø 11             | M10          |
| 220kW-315kW | 680 | 230 | -   | 960   | 926   | 380 | Ø 13             | M12          |

C.4.2 Flange mounting dimensions

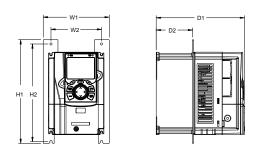

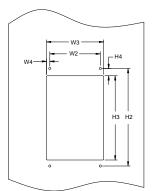

Figure C-9 Flange mounting diagram for 380V 1.5–75kW models

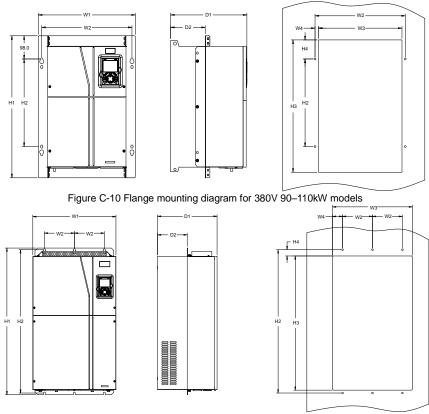

Figure C-11 Flange mounting diagram for 380V 132-200kW models

| VFD model   | W1    | W2    | W3  | W4   | Н1  | H2  | НЗ    | H4    | D1  | D2    | Mounting | Fixing |
|-------------|-------|-------|-----|------|-----|-----|-------|-------|-----|-------|----------|--------|
| VFD model   | VV I  | VV2   | W3  | VV4  | пі  | пг  | пэ    | Π4    | וט  | 02    | hole     | screw  |
| 1.5kW–2.2kW | 150.2 | 115   | 130 | 7.5  | 234 | 220 | 190   | 13.5  | 185 | 65.5  | Ø 5      | M4     |
| 4kW–5.5kW   | 150.2 | 115   | 130 | 7.5  | 234 | 220 | 190   | 13.5  | 201 | 83    | Ø 5      | M4     |
| 7.5kW       | 170.2 | 131   | 150 | 9.5  | 292 | 276 | 260   | 6     | 192 | 84.5  | Ø 6      | M5     |
| 11kW–15kW   | 191.2 | 151   | 174 | 11.5 | 370 | 351 | 324   | 12    | 220 | 113   | Ø 6      | M5     |
| 18.5kW–22kW | 266   | 250   | 224 | 13   | 371 | 250 | 350.6 | 20.3  | 208 | 104   | Ø 6      | M5     |
| 30kW–37kW   | 316   | 300   | 274 | 13   | 430 | 300 | 410   | 55    | 223 | 118.3 | Ø 6      | M5     |
| 45kW–75kW   | 352   | 332   | 306 | 12   | 580 | 400 | 570   | 80    | 258 | 133.8 | Ø9       | M8     |
| 90kW-110kW  | 418.5 | 389.5 | 361 | 14.2 | 600 | 370 | 559   | 108.5 | 330 | 149.5 | Ø 10     | M8     |
| 132kW–200kW | 500   | 180   | 480 | 60   | 870 | 850 | 796   | 37    | 360 | 178.5 | Ø 11     | M10    |

Table C-2 Flange mounting dimensions of 380V VFDs (unit: mm)

#### C.4.3 Floor mounting dimensions

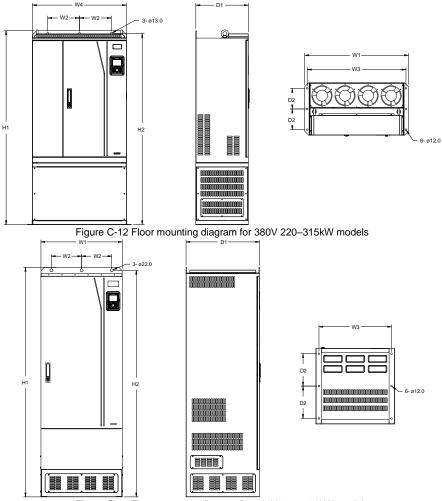

| VFD model   | W1  | W2  | W3  | W4  | H1   | H2   | D1  | D2  | Mounting<br>hole | Fixing screw |
|-------------|-----|-----|-----|-----|------|------|-----|-----|------------------|--------------|
| 220kW-315kW | 750 | 230 | 714 | 680 | 1410 | 1390 | 380 | 150 | Ø 13/12          | M12/M10      |
| 355kW-500kW | 620 | 230 | 572 | -   | 1700 | 1678 | 560 | 240 | Ø 22/12          | M20/M10      |

Table C-3 Floor mounting dimensions of 380V VFD models (unit: mm)

# C.5 Dimensions of AC 3PH 520V (-15%)-690V (+10%)

#### C.5.1 Wall mounting dimensions

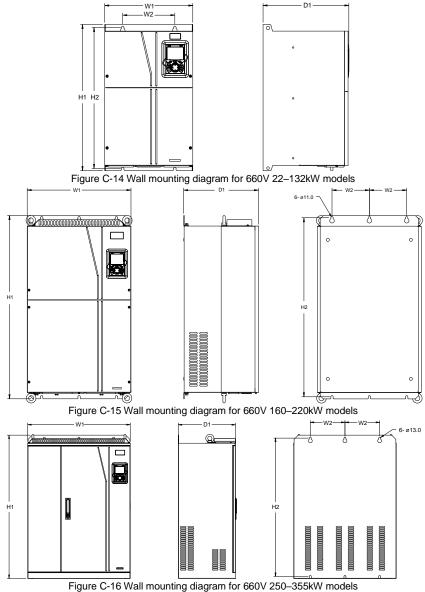

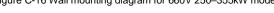

Goodrive350 series high-performance multifunction VFD

**Dimension drawings** 

| VFD model   | W1  | W2  | H1  | H2  | D1  | Mounting<br>hole | Fixing screw |
|-------------|-----|-----|-----|-----|-----|------------------|--------------|
| 22kW-45kW   | 270 | 130 | 555 | 540 | 325 | Ø 7              | M6           |
| 55kW-132kW  | 325 | 200 | 680 | 661 | 365 | Ø 9.5            | M8           |
| 160kW-220kW | 500 | 180 | 870 | 850 | 360 | Ø 11             | M10          |
| 250kW-355kW | 680 | 230 | 960 | 926 | 380 | Ø 13             | M12          |

Table C-4 Wall mounting dimensions of 660V VFD models (unit: mm)

#### C.5.2 Flange installation dimensions

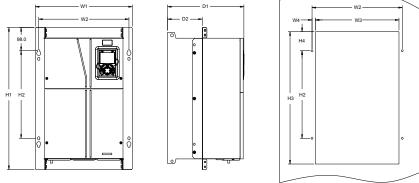

Figure C-17 Flange mounting diagram for 660V 22–132kW models

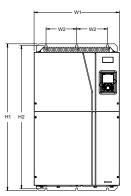

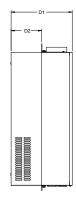

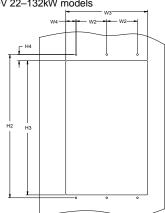

Figure C-18 Flange mounting diagram for 660V 160–220kW models

| VFD model   | W1  | W2  | W3  | W4   | H1  | H2  | H3  | H4 | D1  | D2    | Mounting<br>hole | Fixing screw |
|-------------|-----|-----|-----|------|-----|-----|-----|----|-----|-------|------------------|--------------|
| 22kW-45kW   | 270 | 130 | 261 | 65.5 | 555 | 540 | 516 | 17 | 325 | 167   | Ø7               | M6           |
| 55kW-132kW  | 325 | 200 | 317 | 58.5 | 680 | 661 | 626 | 23 | 363 | 182   | Ø 9.5            | M8           |
| 160kW-220kW | 500 | 180 | 480 | 60   | 870 | 850 | 796 | 37 | 358 | 178.5 | Ø 11             | M10          |

Table C-5 Flange mounting dimensions of 660V VFD models (unit: mm)

#### C.5.3 Floor mounting dimensions

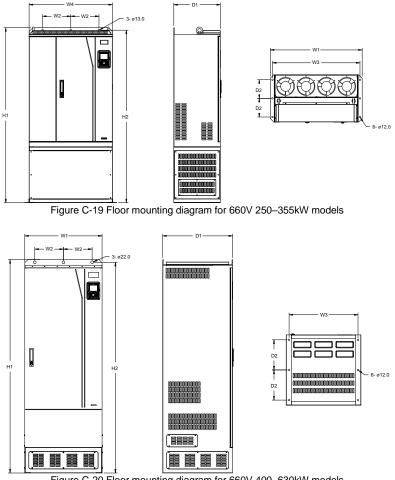

| Figure C-20 Floor mounting diagram for 660V 400–630KV | v models |
|-------------------------------------------------------|----------|
|                                                       |          |

| VFD model   | W1  | W2  | W3  | W4  | H1   | H2   | D1  | D2  | Mounting<br>hole | Fixing screw |
|-------------|-----|-----|-----|-----|------|------|-----|-----|------------------|--------------|
| 250kW-355kW | 750 | 230 | 714 | 680 | 1410 | 1390 | 380 | 150 | Ø 13/12          | M12/M10      |
| 400kW-630kW | 620 | 230 | 572 | /   | 1700 | 1678 | 560 | 240 | Ø 22/12          | M20/M10      |

| Table C-6 Floor mounting dimensions of 660V VFD models (uni | t: mm) |  |
|-------------------------------------------------------------|--------|--|
|-------------------------------------------------------------|--------|--|

# C.6 Dimensions for parallel VFDs

#### C.6.1 Dimensions with the recommended mounting method

**Note:** The recommended mounting method for parallel VFDs facilitates internal air intake and better heat dissipation, but the installation size is larger.

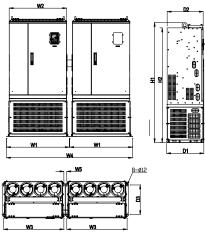

Figure C-21 Parallel mounting diagram for 380V 560-630kW and for 660V 710kW

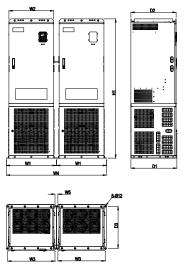

Figure C-22 Parallel mounting diagram for 380V 710–3000kW and for 660V 800–3000kW

**Dimension drawings** 

| Table C-7 Dimensions of moduling parallel 360V VPDs with recommended method (Onic. min |     |     |     |      |    |        |      |       |       |     |                  |
|----------------------------------------------------------------------------------------|-----|-----|-----|------|----|--------|------|-------|-------|-----|------------------|
| VFD model                                                                              | W1  | W2  | W3  | W4   | W5 | H1     | H2   | D1    | D2    | D3  | Mounting<br>hole |
| 560–630kW                                                                              | 749 | 685 | 719 | 1503 | 35 | 1419.9 | 1356 | 442.5 | 429.5 | 350 | Ø 12             |
| 710–<br>1000kW                                                                         | 690 | 620 | 655 | 1385 | 40 | 1900   | -    | 636.3 | 625.5 | 570 | Ø 12             |
| 1200–<br>1500kW                                                                        | 690 | 620 | 655 | 2080 | 40 | 1900   | -    | 636.3 | 625.5 | 570 | Ø 12             |
| 2000kW                                                                                 | 690 | 620 | 655 | 2775 | 40 | 1900   | -    | 636.3 | 625.5 | 570 | Ø 12             |
| 2500kW                                                                                 | 690 | 620 | 655 | 3470 | 40 | 1900   | -    | 636.3 | 625.5 | 570 | Ø 12             |
| 3000kW                                                                                 | 690 | 620 | 655 | 4165 | 40 | 1900   | -    | 636.3 | 625.5 | 570 | Ø 12             |

Table C-7 Dimensions of mounting parallel 380V VFDs with recommended method (Unit: mm)

Table C-8 Dimensions of mounting parallel 660V VFDs with recommended method (Unit: mm)

| VFD<br>model    | W1  | W2  | W3  | W4   | W5 | H1     | H2   | D1    | D2    | D3  | Mounting<br>hole |
|-----------------|-----|-----|-----|------|----|--------|------|-------|-------|-----|------------------|
| model           |     |     |     |      |    |        |      |       |       |     | noie             |
| 710kW           | 749 | 685 | 719 | 1503 | 35 | 1419.9 | 1356 | 442.5 | 429.5 | 350 | Ø 12             |
| 800–<br>1200kW  | 690 | 620 | 655 | 1385 | 40 | 1900   | -    | 636.3 | 625.5 | 570 | Ø 12             |
| 1500kW          | 690 | 620 | 655 | 2080 | 40 | 1900   | -    | 636.3 | 625.5 | 570 | Ø 12             |
| 2000–<br>2500kW | 690 | 620 | 655 | 2775 | 40 | 1900   | -    | 636.3 | 625.5 | 570 | Ø 12             |
| 3000kW          | 690 | 620 | 655 | 3470 | 40 | 1900   | -    | 636.3 | 625.5 | 570 | Ø 12             |

#### C.6.2 Dimensions with the close mounting method

**Note:** Using the close mounting method for parallel VFDs will have a smaller size, which affects the internal air intake of the product, but meets the product cooling effect.

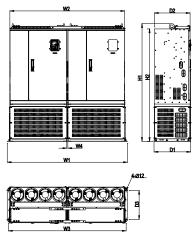

Figure C-23 Parallel mounting diagram for 380V 560-630kW and 660V 710kW

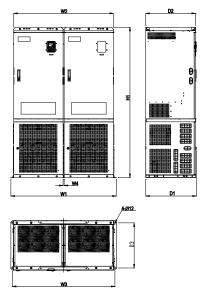

Figure C-24 Parallel mounting diagram for 380V 710–3000kW and 660V 800–3000kW

**Dimension drawings** 

| Table C-9 Dimensions of closely modify parallel 380% VFDs (Onit. min) |      |      |      |    |        |      |       |       |     |                  |
|-----------------------------------------------------------------------|------|------|------|----|--------|------|-------|-------|-----|------------------|
| VFD model                                                             | W1   | W2   | W3   | W4 | H1     | H2   | D1    | D2    | D3  | Mounting<br>hole |
| 560–630kW                                                             | 1447 | 1383 | 1417 | 13 | 1419.9 | 1356 | 442.5 | 429.5 | 350 | Ø12              |
| 710–1000kW                                                            | 1323 | 1253 | 1288 | 13 | 1900   | -    | 636.3 | 625.5 | 570 | Ø12              |
| 1200–1500kW                                                           | 1956 | 1886 | 1921 | 13 | 1900   | -    | 636.3 | 625.5 | 570 | Ø12              |
| 2000kW                                                                | 2589 | 2519 | 2554 | 13 | 1900   | -    | 636.3 | 625.5 | 570 | Ø12              |
| 2500kW                                                                | 3222 | 3152 | 3187 | 13 | 1900   | -    | 636.3 | 625.5 | 570 | Ø12              |
| 3000kW                                                                | 3855 | 3785 | 3820 | 13 | 1900   | -    | 636.3 | 625.5 | 570 | Ø12              |

Table C–9 Dimensions of closely mounting parallel 380V VFDs (Unit: mm)

Table C-10 Dimensions of closely mounting parallel 660V VFDs (Unit: mm)

| VFD model       | W1   | W2   | W3   | W4 | H1     | H2   | D1    | D2    | D3  | Mounting<br>hole |
|-----------------|------|------|------|----|--------|------|-------|-------|-----|------------------|
| 710kW           | 1447 | 1383 | 1417 | 13 | 1419.9 | 1356 | 442.5 | 429.5 | 350 | Ø 12             |
| 800–1200kW      | 1323 | 1253 | 1288 | 13 | 1900   | -    | 636.3 | 625.5 | 570 | Ø 12             |
| 1500kW          | 1956 | 1886 | 1921 | 13 | 1900   | -    | 636.3 | 625.5 | 570 | Ø 12             |
| 2000–<br>2500kW | 2589 | 2519 | 2554 | 13 | 1900   | -    | 636.3 | 625.5 | 570 | Ø 12             |
| 3000kW          | 3222 | 3152 | 3187 | 13 | 1900   | -    | 636.3 | 625.5 | 570 | Ø 12             |

# Appendix D Optional peripheral accessories

## D.1 What this chapter contains

This chapter describes how to select optional accessories of the VFD.

## D.2 Wiring of peripheral accessories

The following figure shows the external wiring of the VFD.

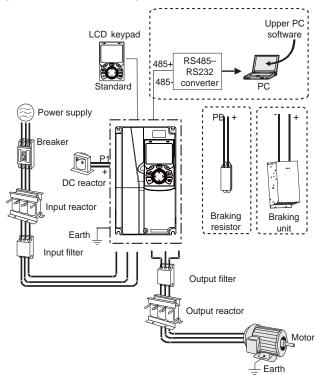

#### Note:

- The 380V 37kW and lower models are equipped with built-in braking units, and the 380V 45– 110kW models can be configured with optional built-in braking units.
- The 380V 18.5–110kW models are equipped with built-in DC reactors.
- The P1 terminal is equipped only for the 380V 132kW and higher models and all 660V models, enabling the VFDs to be directly connected to external DC reactors.
- The braking units are INVT DBU series standard braking units. For details, see the DBU operation manual.

| Image    | Name                                | Description                                                                                                    |
|----------|-------------------------------------|----------------------------------------------------------------------------------------------------|
|          | Cable                               | Accessory for signal transmission                                                                                                    |
|          | Breaker                             | Device for electric shock prevention and<br>protection against short-to-ground that may<br>cause current leakage and fire. Select<br>residual-current circuit breakers (RCCBs) that<br>are applicable to VFDs and can restrict<br>high-order harmonics, and of which the rated<br>sensitive current for one VFD is larger than<br>30mA.                     |
| <u>a</u> | Input reactor                       | Accessories used to improve the current                                                                                                    |
|          | DC reactor                          | adjustment coefficient on the input side of the<br>VFD, and thus restrict high-order harmonic<br>currents.<br>The 380V 132kW and higher VFD models and all<br>660V VFD models can be directly connected to<br>external DC reactors.                                                                                                    |
| 600      | Input filter                        | Accessory that restricts the electromagnetic<br>interference generated by the VFD and<br>transmitted to the public grid through the power<br>cable. Try to install the input filter near the input<br>terminal side of the VFD.                                                                                                    |
| or or    | Braking unit or<br>braking resistor | Accessories used to consume the regenerative<br>energy of the motor to reduce the deceleration<br>time.<br>The 380V 37kW and lower VFD models only<br>need external braking resistors. The 380V 132kW<br>and higher and all 660V VFD models also need<br>braking units. The 380V 45kW–110kW VFD<br>models can be configured with built-in braking<br>units. |
|          | Output filter                       | Accessory used to restrict interference generated<br>in the wiring area on the output side of the VFD.<br>Try to install the output filter near the output<br>terminal side of the VFD.                                                                                                    |
|          | Output reactor                      | Accessory used to lengthen the valid<br>transmission distance of the VFD, which<br>effectively restrict the transient high voltage<br>generated during the switch-on and switch-off of<br>the IGBT module of the VFD.                                                                                                    |

# D.3 Power supply

Refer to chapter 4 Installation guide. 办

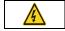

Ensure that the voltage class of the VFD is consistent with that of the grid.

# D.4 Cables

### D.4.1 Power cables

The sizes of the input power cables and motor cables must meet the local regulation.

- The input power cables and motor cables must be able to carry the corresponding load currents.
- The maximum temperature margin of the motor cables in continuous operation cannot be lower than 70°C.
- The conductivity of the PE grounding conductor is the same as that of the phase conductor, that is, the cross-sectional areas are the same.
- For details about the EMC requirements, see Appendix B Technical data.

To meet the EMC requirements stipulated in the CE standards, you must use symmetrical shielded cables as motor cables (as shown in the following figure).

Four-core cables can be used as input cables, but symmetrical shielded cables are recommended. Compared with four-core cables, symmetrical shielded cables can reduce electromagnetic radiation as well as the current and loss of the motor cables.

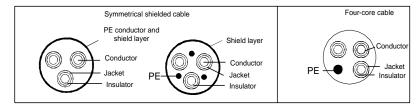

Note: If the conductivity of the shield layer of the motor cables cannot meet the requirements, separate PE conductors must be used.

To protect the conductors, the cross-sectional area of the shielded cables must be the same as that of the phase conductors if the cable and conductor are made of materials of the same type. This reduces grounding resistance, and thus improves impedance continuity.

To effectively restrict the emission and conduction of radio frequency (RF) interference, the conductivity of the shielded cable must at least be 1/10 of the conductivity of the phase conductor. This requirement can be well met by a copper or aluminum shield layer. The following figure shows the minimum requirement on motor cables of a VFD. The cable must consist of a layer of spiral-shaped copper strips. The denser the shield layer is, the more effectively the electromagnetic interference is restricted.

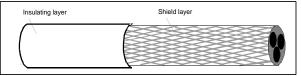

Cross-section of the cable

#### D.4.2 Control cables

All analog control cables and cables used for frequency input must be shielded cables. Analog signal cables need to be double-shielded twisted-pair cables (as shown in figure a). Use one separate shielded twisted pair for each signal. Do not use the same ground wire for different analog signals.

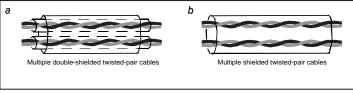

Power cable arrangement

For low-voltage digital signals, double-shielded cables are recommended, but shielded or unshielded twisted pairs (as shown in figure b) also can be used. For frequency signals, however, only shielded cables can be used.

Relay cables need to be those with metal braided shield layers.

Keypads need to be connected by using network cables. In complicated electromagnetic environments, shielded network cables are recommended.

**Note:** Analog signals and digital signals cannot use the same cables, and their cables must be arranged separately.

Do not perform any voltage endurance or insulation resistance tests, such as high-voltage insulation tests or using a megameter to measure the insulation resistance, on the VFD or its components. Insulation and voltage endurance tests have been performed between the main circuit and chassis of each VFD before delivery. In addition, voltage limiting circuits that can automatically cut off the test voltage are configured inside the VFDs.

**Note:** Check the insulation conditions of the input power cable of a VFD according to the local regulations before connecting it.

#### D.4.3 Recommended cable sizes

|              | Recom   | mended | Screw    |          |          |             |
|--------------|---------|--------|----------|----------|----------|-------------|
| VFD model    | R, S, T | PE     | P1, (+)  | PB, (+), | Terminal | Fastening   |
|              | U, V, W |        | 1 1, (+) | (-)      | screw    | torque (Nm) |
| GD350-1R5G-4 | 1.0     | 1.0    | 1.0      | 1.0      | M4       | 1.2–1.5     |

Table D-1 AC 3PH 380V(-15%)-440V(+10%)

Optional peripheral accessories

|               | Recom   | mended | cable size ( | mm²)     | So       | crew        |
|---------------|---------|--------|--------------|----------|----------|-------------|
| VFD model     | R, S, T | PE     | P1, (+)      | PB, (+), | Terminal | Fastening   |
|               | U, V, W | • -    | • •,(•)      | (-)      | screw    | torque (Nm) |
| GD350-2R2G-4  | 1.0     | 1.0    | 1.0          | 1.0      | M4       | 1.2–1.5     |
| GD350-004G-4  | 1.5     | 1.5    | 1.5          | 1.5      | M4       | 1.2–1.5     |
| GD350-5R5G-4  | 1.5     | 1.5    | 1.5          | 1.5      | M5       | 2–2.5       |
| GD350-7R5G-4  | 2.5     | 2.5    | 2.5          | 2.5      | M5       | 2–2.5       |
| GD350-011G-4  | 4       | 4      | 4            | 4        | M5       | 2–2.5       |
| GD350-015G-4  | 6       | 6      | 6            | 6        | M5       | 2–2.5       |
| GD350-018G-4  | 10      | 10     | 10           | 10       | M6       | 4–6         |
| GD350-022G-4  | 10      | 10     | 10           | 10       | M6       | 4–6         |
| GD350-030G-4  | 16      | 16     | 16           | 16       | M8       | 9–11        |
| GD350-037G-4  | 25      | 16     | 25           | 25       | M8       | 9–11        |
| GD350-045G-4  | 25      | 16     | 25           | 25       | M8       | 9–11        |
| GD350-055G-4  | 35      | 16     | 35           | 35       | M10      | 18–23       |
| GD350-075G-4  | 50      | 25     | 50           | 50       | M10      | 18–23       |
| GD350-090G-4  | 70      | 35     | 70           | 70       | M10      | 18–23       |
| GD350-110GP-4 | 95      | 50     | 95           | 95       | M12      | 31–40       |
| GD350-132G-4  | 95      | 50     | 95           | 95       | M12      | 31–40       |
| GD350-160G-4  | 150     | 70     | 150          | 150      | M12      | 31–40       |
| GD350-185G-4  | 185     | 95     | 185          | 185      | M12      | 31–40       |
| GD350-200G-4  | 185     | 95     | 185          | 185      | M12      | 31–40       |
| GD350-220G-4  | 2×95    | 95     | 2×95         | 2×95     | M12      | 31–40       |
| GD350-250G-4  | 2×95    | 95     | 2×95         | 2×95     | M12      | 31–40       |
| GD350-280G-4  | 2×150   | 150    | 2×150        | 2×150    | M12      | 31–40       |
| GD350-315G-4  | 2×150   | 150    | 2×150        | 2×150    | M12      | 31–40       |
| GD350-355G-4  | 2×185   | 185    | 2×185        | 2×185    | M12      | 31–40       |
| GD350-400G-4  | 3×150   | 2×120  | 3×150        | 3×150    | M12      | 31–40       |
| GD350-450G-4  | 3×185   | 2×150  | 3×185        | 3×185    | M12      | 31–40       |
| GD350-500G-4  | 3×185   | 2×150  | 3×185        | 3×185    | M12      | 31–40       |

Note:

- Cables of the sizes recommended for the main circuit can be used in scenarios where the ambient temperature is lower than 40°C, the wiring distance is shorter than 100m, and the current is the rated current.
- The terminals P1, (+), PB, and (-) are used to connect to DC reactors and braking accessories.

Optional peripheral accessories

|              |         |        | 520V(-15%)-  |          |          | crew        |
|--------------|---------|--------|--------------|----------|----------|-------------|
| VFD model    | R, S, T | menueu | Cable Size ( | PB, (+), | Terminal | Fastening   |
|              | U, V, W | PE     | P1, (+)      | (-)      | screw    | torque (Nm) |
| GD350-022G-6 | 4       | 4      | 4            | 4        | M8       | 9–11        |
| GD350-030G-6 | 6       | 6      | 6            | 6        | M8       | 9–11        |
| GD350-037G-6 | 6       | 6      | 6            | 6        | M8       | 9–11        |
| GD350-045G-6 | 10      | 10     | 10           | 10       | M8       | 9–11        |
| GD350-055G-6 | 16      | 16     | 16           | 16       | M10      | 18–23       |
| GD350-075G-6 | 16      | 16     | 16           | 16       | M10      | 18–23       |
| GD350-090G-6 | 16      | 16     | 16           | 16       | M10      | 18–23       |
| GD350-110G-6 | 25      | 16     | 25           | 25       | M10      | 18–23       |
| GD350-132G-6 | 35      | 16     | 35           | 35       | M10      | 18–23       |
| GD350-160G-6 | 50      | 25     | 50           | 50       | M12      | 31–40       |
| GD350-185G-6 | 70      | 35     | 70           | 70       | M12      | 31–40       |
| GD350-200G-6 | 70      | 35     | 70           | 70       | M12      | 31–40       |
| GD350-220G-6 | 95      | 50     | 95           | 95       | M12      | 31–40       |
| GD350-250G-6 | 95      | 50     | 95           | 95       | M12      | 31–40       |
| GD350-280G-6 | 120     | 70     | 120          | 120      | M12      | 31–40       |
| GD350-315G-6 | 150     | 70     | 150          | 150      | M12      | 31–40       |
| GD350-355G-6 | 185     | 95     | 185          | 185      | M12      | 31–40       |
| GD350-400G-6 | 2×70    | 70     | 2×70         | 2×70     | M12      | 31–40       |
| GD350-450G-6 | 2×95    | 95     | 2×95         | 2×95     | M12      | 31–40       |
| GD350-500G-6 | 2×120   | 120    | 2×120        | 2×120    | M12      | 31–40       |
| GD350-560G-6 | 2×150   | 150    | 2×150        | 2×150    | M12      | 31–40       |
| GD350-630G-6 | 2×150   | 150    | 2×150        | 2×150    | M12      | 31–40       |

Table D-2 AC 3PH 520V(-15%)-690V(+10%)

#### Note:

- Cables of the sizes recommended for the main circuit can be used in scenarios where the ambient temperature is lower than 40°C, the wiring distance is shorter than 100m, and the current is the rated current.
- The terminals P1, (+), PB and (-) are used to connect to DC reactors and braking accessories.

## D.4.4 Cable sizes for parallel VFDs

| Total power | 380V para<br>require |          | Recommended copper-core cable size for<br>a single VFD (mm <sup>2</sup> ) |       |        |  |  |
|-------------|----------------------|----------|---------------------------------------------------------------------------|-------|--------|--|--|
| (kW)        | Power (kW)           | Quantity | RST<br>UVW                                                                | PE    | (+)(-) |  |  |
| 560         | 280                  | 2        | 95*4P                                                                     | 95*2P | 120*2P |  |  |
| 630         | 315                  | 2        | 95*4P                                                                     | 95*2P | 150*2P |  |  |

Table D-3 AC 3PH 380V(-15%)-440V(+10%)

Optional peripheral accessories

|             | 380V parallel VFD |          | Recommended copper-core cable size for |       |        |  |
|-------------|-------------------|----------|----------------------------------------|-------|--------|--|
| Total power | requirement       |          | a single VFD (mm²)                     |       |        |  |
| (kW)        | Power (kW)        | Quantity | RST<br>UVW                             | PE    | (+)(-) |  |
| 560kW       | 280               | 2        | 2×150                                  | 150   | 2×150  |  |
| 630 kW      | 315               | 2        | 2×150                                  | 150   | 2×150  |  |
| 710 kW      | 355               | 2        | 2×185                                  | 185   | 2×185  |  |
| 800 kW      | 400               | 2        | 3×150                                  | 2×120 | 3×150  |  |
| 1000 kW     | 500               | 2        | 3×185                                  | 2×150 | 3×185  |  |
| 1200 kW     | 400               | 3        | 3×150                                  | 2×120 | 3×150  |  |
| 1500 kW     | 500               | 3        | 3×185                                  | 2×150 | 3×185  |  |
| 2000 kW     | 500               | 4        | 3×185                                  | 2×150 | 3×185  |  |
| 2500 kW     | 500               | 5        | 3×185                                  | 2×150 | 3×185  |  |
| 3000 kW     | 500               | 6        | 3×185                                  | 2×150 | 3×185  |  |

#### Table D-4 AC 3PH 520V(-15%)-690V(+10%)

| Total power | 660V parallel VFD<br>Total power requirement |          |            | Recommended copper-core cable size for a single VFD (mm <sup>2</sup> ) |        |  |  |
|-------------|----------------------------------------------|----------|------------|------------------------------------------------------------------------|--------|--|--|
| (kW)        | Power (kW)                                   | Quantity | RST<br>UVW | PE                                                                     | (+)(-) |  |  |
| 710 kW      | 355                                          | 2        | 185        | 95                                                                     | 185    |  |  |
| 800 kW      | 400                                          | 2        | 2×70       | 70                                                                     | 2×70   |  |  |
| 1000 kW     | 500                                          | 2        | 2×120      | 120                                                                    | 2×120  |  |  |
| 1200 kW     | 630                                          | 2        | 2×150      | 150                                                                    | 2×150  |  |  |
| 1500 kW     | 500                                          | 3        | 2×120      | 120                                                                    | 2×120  |  |  |
| 2000 kW     | 500                                          | 4        | 2×120      | 120                                                                    | 2×120  |  |  |
| 2500 kW     | 630                                          | 4        | 2×150      | 150                                                                    | 2×150  |  |  |
| 3000 kW     | 630                                          | 5        | 2×150      | 150                                                                    | 2×150  |  |  |

Note:

- Cables of the sizes recommended for the main circuit can be used in scenarios where the ambient temperature is lower than 40°C, the wiring distance is shorter than 100m, and the current is the rated current.
- The terminals P1, (+), PB and (-) are used to connect to DC reactors and braking accessories.

|                        | Master           | Slave 1          | Slave 2          | Slave 3          | Slave 4          | Slave 5          |
|------------------------|------------------|------------------|------------------|------------------|------------------|------------------|
| RST input cable        | User<br>provided | User<br>provided | User<br>provided | User<br>provided | User<br>provided | User<br>provided |
| UVW<br>output<br>cable | User<br>provided | User<br>provided | User<br>provided | User<br>provided | User<br>provided | User<br>provided |

#### D.4.5 Cable configuration for parallel VFDs

|                                | Master | Master-<br>Slave 1 | Slave 1–<br>Slave 2 | Slave 2–<br>Slave 3 | Slave 3–<br>Slave 4 | Slave 4–<br>Slave 5 |
|--------------------------------|--------|--------------------|---------------------|---------------------|---------------------|---------------------|
| Bus cable<br>of (+) and<br>(-) | -      | Standard           | Standard            | Standard            | Standard            | Standard            |

|                                 | Master   | Master–<br>Slave 1 | Master–<br>Slave 2 | Master–<br>Slave 3 | Master-<br>Slave 4 | Master–<br>Slave 5 |
|---------------------------------|----------|--------------------|--------------------|--------------------|--------------------|--------------------|
| Optical fiber cable             | Standard | Standard           | Standard           | Standard           | Standard           | Standard           |
| 15-core<br>serial port<br>cable | Standard | Standard           | Standard           | Standard           | Standard           | Standard           |

#### D.4.6 Cable arrangement

Motor cables must be arranged away from other cables. The motor cables of several VFDs can be arranged in parallel. It is recommended that you arrange the motor cables, input power cables, and control cables separately in different trays. The output dU/dt of the VFDs may increase electromagnetic interference on other cables. Do not arrange other cables and the motor cables in parallel.

If a control cable and power cable must cross each other, ensure that the angle between them is 90 degrees.

The cable trays must be connected properly and well grounded. Aluminum trays can implement local equipotential.

The following figure shows the cable arrangement distance requirements.

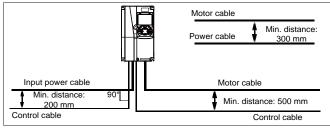

Cable arrangement distances

## **D.4.7 Insulation inspection**

Check the motor and the insulation conditions of the motor cable before running the motor.

- 1. Ensure that the motor cable is connected to the motor, and then remove the motor cable from the U, V, and W output terminals of the VFD.
- Use a megameter of 500 V DC to measure the insulation resistance between each phase conductor and the protection grounding conductor. For details about the insulation resistance of the motor, see the description provided by the manufacturer.

**Note:** The insulation resistance is reduced if it is damp inside the motor. If it may be damp, you need to dry the motor and then measure the insulation resistance again.

## D.5 Breaker and electromagnetic contactor

You need to add a fuse to prevent overload.

You need to configure a manually manipulated molded case circuit breaker (MCCB) between the AC power supply and VFD. The breaker must be locked in the open state to facilitate installation and inspection. The capacity of the breaker needs to be 1.5 to 2 times the VFD rated input current.

The fuse/breaker model selection for a VFD in a parallel product is consistent with that for a single VFD, and the capacity of the fuse/breaker for a parallel product is twice the rated current of the parallel product. (For details about the rated current of each parallel product, see 3.8 Ratings of parallel products.

|    | $\diamond$ According to the working principle and structure of breakers, if the                                                                           |
|----|----------------------------------------------------------------------------------------------------|
| 4  | manufacturer's regulation is not followed, hot ionized gases may escape                                                                                   |
| 14 | from the breaker enclosure when a short-circuit occurs. To ensure safe use,<br>exercise extra caution when installing and placing the breaker. Follow the |
|    | manufacturer's instructions.                                                                                                    |

To ensure safety, you can configure an electromagnetic contactor on the input side to control the switch-on and switch-off of the main circuit power, so that the input power supply of the VFD can be effectively cut off when a system fault occurs.

| VFD model    | Breaker rated<br>current (A) | Fast-acting fuse<br>rated current (A) | Contactor rated current<br>(A) |
|--------------|------------------------------|---------------------------------------|--------------------------------|
| GD350-1R5G-4 | 6                            | 10                                    | 9                              |
| GD350-2R2G-4 | 10                           | 10                                    | 9                              |

Table D-5 AC 3PH 380V(-15%)-440V(+10%)

Optional peripheral accessories

| VFD model    | Breaker rated<br>current (A) | Fast-acting fuse rated current (A) | Contactor rated current<br>(A) |
|--------------|------------------------------|------------------------------------|--------------------------------|
| GD350-004G-4 | 20                           | 20                                 | 18                             |
| GD350-5R5G-4 | 25                           | 35                                 | 25                             |
| GD350-7R5G-4 | 32                           | 40                                 | 32                             |
| GD350-011G-4 | 50                           | 50                                 | 38                             |
| GD350-015G-4 | 63                           | 60                                 | 50                             |
| GD350-018G-4 | 63                           | 70                                 | 65                             |
| GD350-022G-4 | 80                           | 90                                 | 80                             |
| GD350-030G-4 | 100                          | 125                                | 80                             |
| GD350-037G-4 | 125                          | 125                                | 115                            |
| GD350-045G-4 | 140                          | 150                                | 115                            |
| GD350-055G-4 | 180                          | 200                                | 150                            |
| GD350-075G-4 | 225                          | 250                                | 185                            |
| GD350-090G-4 | 250                          | 300                                | 225                            |
| GD350-110G-4 | 315                          | 350                                | 265                            |
| GD350-132G-4 | 400                          | 400                                | 330                            |
| GD350-160G-4 | 500                          | 500                                | 400                            |
| GD350-185G-4 | 500                          | 600                                | 400                            |
| GD350-200G-4 | 630                          | 600                                | 500                            |
| GD350-220G-4 | 630                          | 700                                | 500                            |
| GD350-250G-4 | 700                          | 800                                | 630                            |
| GD350-280G-4 | 800                          | 1000                               | 630                            |
| GD350-315G-4 | 1000                         | 1000                               | 800                            |
| GD350-355G-4 | 1000                         | 1000                               | 800                            |
| GD350-400G-4 | 1000                         | 1200                               | 1000                           |
| GD350-450G-4 | 1250                         | 1200                               | 1000                           |
| GD350-500G-4 | 1250                         | 1400                               | 1000                           |

**Note:** The accessory specifications described in the preceding table are ideal values. You can select accessories based on the actual market conditions, but try not to use those with lower values.

Table D-6 AC 3PH 520V(-15%)-690V(+10%)

| VFD model    | Breaker rated | Fast-acting fuse  | Contactor rated current |
|--------------|---------------|-------------------|-------------------------|
| VFD model    | current (A)   | rated current (A) | (A)                     |
| GD350-022G-6 | 50            | 50                | 50                      |
| GD350-030G-6 | 63            | 60                | 50                      |
| GD350-037G-6 | 63            | 70                | 65                      |
| GD350-045G-6 | 80            | 80                | 65                      |
| GD350-055G-6 | 100           | 100               | 80                      |
| GD350-075G-6 | 125           | 125               | 115                     |

Optional peripheral accessories

| VFD model    | Breaker rated | Fast-acting fuse  | Contactor rated current |
|--------------|---------------|-------------------|-------------------------|
|              | current (A)   | rated current (A) | (A)                     |
| GD350-090G-6 | 140           | 150               | 115                     |
| GD350-110G-6 | 180           | 200               | 150                     |
| GD350-132G-6 | 225           | 250               | 185                     |
| GD350-160G-6 | 225           | 250               | 225                     |
| GD350-185G-6 | 250           | 300               | 225                     |
| GD350-200G-6 | 315           | 350               | 265                     |
| GD350-220G-6 | 315           | 350               | 265                     |
| GD350-250G-6 | 350           | 400               | 330                     |
| GD350-280G-6 | 400           | 500               | 330                     |
| GD350-315G-6 | 500           | 600               | 400                     |
| GD350-355G-6 | 500           | 600               | 500                     |
| GD350-400G-6 | 630           | 700               | 500                     |
| GD350-450G-6 | 700           | 800               | 630                     |
| GD350-500G-6 | 800           | 900               | 630                     |
| GD350-560G-6 | 800           | 900               | 800                     |
| GD350-630G-6 | 1000          | 1000              | 800                     |

**Note:** The accessory specifications described in the preceding table are ideal values. You can select accessories based on the actual market conditions, but try not to use those with lower values.

# **D.6 Reactors**

When the voltage of the grid is high, the transient large current that flows into the input power circuit may damage rectifier components. You need to configure an AC reactor on the input side, which can also improve the current adjustment coefficient on the input side.

When the distance between the VFD and motor is longer than 50m, the parasitic capacitance between the long cable and ground may cause large leakage current, and overcurrent protection of the VFD may be frequently triggered. To prevent this from happening and avoid damage to the motor insulator, compensation must be made by adding an output reactor. When a VFD is used to drive multiple motors, take the total length of the motor cables (that is, sum of the lengths of the motor cables) into account. When the total length is longer than 50 m, an output reactor must be added on the output side of the VFD. If the distance between the VFD and motor is 50 m to 100 m, select the reactor according to the following table. If the distance is longer than 100m, contact INVT's technical support technicians.

DC reactors can be directly connected to the 380V 132kW and higher and all 660V VFD models. DC reactors can improve the power factor, avoid damage to bridge rectifiers caused due to large input current of the VFD when large-capacity transformers are connected, and also avoid damage to the rectification circuit caused due to harmonics generated by grid voltage transients or phase-control loads.

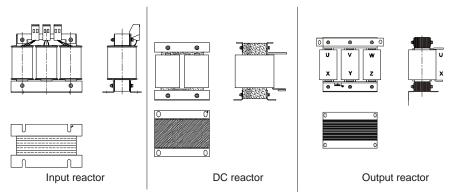

Figure D-1 Vertical reactor diagram for 380V 315kW and lower and 660V 350kW and lower

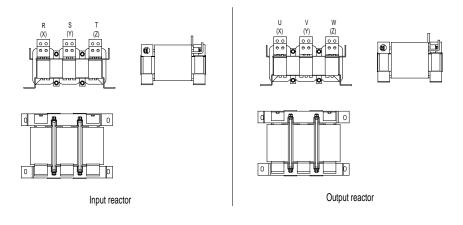

Figure D-2 Horizontal reactor diagram for 380V 350–500kW and 660V 400–630kW

## D.6.1 For a single VFD

| Table D-7 Reactors for AC 3PH 380V (- | -15% | )–440V | (+10%) |
|---------------------------------------|------|--------|--------|
|---------------------------------------|------|--------|--------|

| VFD model    | Input reactor | DC reactor | Output reactor |
|--------------|---------------|------------|----------------|
| GD350-1R5G-4 | ACL2-1R5-4    | /          | OCL2-1R5-4     |
| GD350-2R2G-4 | ACL2-2R2-4    | /          | OCL2-2R2-4     |
| GD350-004G-4 | ACL2-004-4    | /          | OCL2-004-4     |
| GD350-5R5G-4 | ACL2-5R5-4    | /          | OCL2-5R5-4     |
| GD350-7R5G-4 | ACL2-7R5-4    | /          | OCL2-7R5-4     |
| GD350-011G-4 | ACL2-011-4    | /          | OCL2-011-4     |
| GD350-015G-4 | ACL2-015-4    | /          | OCL2-015-4     |
| GD350-018G-4 | ACL2-018-4    | Standard   | OCL2-018-4     |

Optional peripheral accessories

| VFD model    | Input reactor | DC reactor | Output reactor |
|--------------|---------------|------------|----------------|
| GD350-022G-4 | ACL2-022-4    | Standard   | OCL2-022-4     |
| GD350-030G-4 | ACL2-037-4    | Standard   | OCL2-037-4     |
| GD350-037G-4 | ACL2-037-4    | Standard   | OCL2-037-4     |
| GD350-045G-4 | ACL2-045-4    | Standard   | OCL2-045-4     |
| GD350-055G-4 | ACL2-055-4    | Standard   | OCL2-055-4     |
| GD350-075G-4 | ACL2-075-4    | Standard   | OCL2-075-4     |
| GD350-090G-4 | ACL2-110-4    | Standard   | OCL2-110-4     |
| GD350-110G-4 | ACL2-110-4    | Standard   | OCL2-110-4     |
| GD350-132G-4 | ACL2-160-4    | DCL2-132-4 | OCL2-200-4     |
| GD350-160G-4 | ACL2-160-4    | DCL2-160-4 | OCL2-200-4     |
| GD350-185G-4 | ACL2-200-4    | DCL2-200-4 | OCL2-200-4     |
| GD350-200G-4 | ACL2-200-4    | DCL2-220-4 | OCL2-200-4     |
| GD350-220G-4 | ACL2-280-4    | DCL2-280-4 | OCL2-280-4     |
| GD350-250G-4 | ACL2-280-4    | DCL2-280-4 | OCL2-280-4     |
| GD350-280G-4 | ACL2-280-4    | DCL2-280-4 | OCL2-280-4     |
| GD350-315G-4 | ACL2-350-4    | DCL2-315-4 | OCL2-350-4     |
| GD350-350G-4 | Standard      | DCL2-400-4 | OCL2-350-4     |
| GD350-400G-4 | Standard      | DCL2-400-4 | OCL2-400-4     |
| GD350-450G-4 | Standard      | DCL2-500-4 | OCL2-500-4     |
| GD350-500G-4 | Standard      | DCL2-500-4 | OCL2-500-4     |

Note:

- The rated input voltage drop of input reactors is 2%.
- The current adjustment coefficient on the input side of the VFD is higher than 90% after a DC reactor is configured.
- The rated output voltage drop of output reactors is 1%.
- The preceding table describes external accessories. You need to specify whether external or built-in accessories are needed in your purchase order.

| VFD model    | Input reactor | DC reactor | Output reactor |
|--------------|---------------|------------|----------------|
| GD350-022G-6 | ACL2-030-6    | DCL2-030-6 | OCL2-030-6     |
| GD350-030G-6 | ACL2-030-6    | DCL2-030-6 | OCL2-030-6     |
| GD350-037G-6 | ACL2-055-6    | DCL2-055-6 | OCL2-055-6     |
| GD350-045G-6 | ACL2-055-6    | DCL2-055-6 | OCL2-055-6     |
| GD350-055G-6 | ACL2-055-6    | DCL2-055-6 | OCL2-055-6     |
| GD350-075G-6 | ACL2-110-6    | DCL2110-6  | OCL2-110-6     |
| GD350-090G-6 | ACL2-110-6    | DCL2-110-6 | OCL2-110-6     |
| GD350-110G-6 | ACL2-110-6    | DCL2-110-6 | OCL2-110-6     |

Table D–8 Reactors for AC 3PH 520V (-15%)–690V (+10%)

Optional peripheral accessories

| VFD model    | Input reactor | DC reactor | Output reactor |
|--------------|---------------|------------|----------------|
| GD350-132G-6 | ACL2-185-6    | DCL2-185-6 | OCL2-185-6     |
| GD350-160G-6 | ACL2-185-6    | DCL2-185-6 | OCL2-185-6     |
| GD350-185G-6 | ACL2-185-6    | DCL2-185-6 | OCL2-185-6     |
| GD350-200G-6 | ACL2-250-6    | DCL2-250-6 | OCL2-250-6     |
| GD350-220G-6 | ACL2-250-6    | DCL2-250-6 | OCL2-250-6     |
| GD350-250G-6 | ACL2-250-6    | DCL2-250-6 | OCL2-250-6     |
| GD350-280G-6 | ACL2-350-6    | DCL2-350-6 | OCL2-350-6     |
| GD350-315G-6 | ACL2-350-6    | DCL2-350-6 | OCL2-350-6     |
| GD350-355G-6 | ACL2-350-6    | DCL2-350-6 | OCL2-350-6     |
| GD350-400G-6 | Standard      | DCL2-400-6 | OCL2-400-6     |
| GD350-450G-6 | Standard      | DCL2-560-6 | OCL2-560-6     |
| GD350-500G-6 | Standard      | DCL2-560-6 | OCL2-560-6     |
| GD350-560G-6 | Standard      | DCL2-560-6 | OCL2-560-6     |
| GD350-630G-6 | Standard      | DCL2-630-6 | OCL2-630-6     |

#### Note:

- The rated input voltage drop of input reactors is 2%.
- The current adjustment coefficient on the input side of the VFD is higher than 90% after a DC reactor is configured.
- The rated output voltage drop of output reactors is 1%.
- The preceding table describes external accessories. You need to specify whether external or built-in accessories are needed in your purchase order.

#### D.6.2 For parallel VFDs

The following tables lists the reactor model selection for the VFDs to be paralleled.

| Table D-9 Reactor model selection for AC 3PH 380V | (-15% | )-440V | (+10%) |  |
|---------------------------------------------------|-------|--------|--------|--|
|---------------------------------------------------|-------|--------|--------|--|

| VFD model | Input reactor model   | DC reactor model      | Output reactor model  |
|-----------|-----------------------|-----------------------|-----------------------|
| 280kW     | ACL2-280-4 (Standard) | DCL2-280-4 (Optional) | OCL2-280-4 (Standard) |
| 315 kW    | ACL2-315-4 (Standard) | DCL2-315-4 (Optional) | OCL2-315-4 (Standard) |
| 350 kW    | ACL2-350-4 (Standard) | DCL2-400-4 (Optional) | OCL2-350-4 (Standard) |
| 400 kW    | ACL2-400-4 (Standard) | DCL2-400-4 (Optional) | OCL2-400-4 (Standard) |
| 500 kW    | ACL2-500-4 (Standard) | DCL2-500-4 (Optional) | OCL2-500-4 (Standard) |

#### Note:

- The rated input voltage drop of input reactors is 2%.
- The current adjustment coefficient on the input side of the VFD is higher than 90% after a DC reactor is configured.
- The rated output voltage drop of output reactors is 1%.
- DC reactors are externally connected. You need to specify whether external or built-in reactors

are needed in your purchase order.

| VFD model | Input reactor model    | DC reactor model       | Output reactor model   |
|-----------|------------------------|------------------------|------------------------|
| 350 kW    | ACL2-350G-6 (Standard) | DCL2-350G-6 (Optional) | OCL2-350G-6 (Standard) |
| 400 kW    | ACL2-400G-6 (Standard) | DCL2-400G-6 (Optional) | OCL2-400G-6 (Standard) |
| 500 kW    | ACL2-560G-6 (Standard) | DCL2-560G-6 (Optional) | OCL2-560G-6 (Standard) |
| 630 kW    | ACL2-630G-6 (Standard) | DCL2-630G-6 (Optional) | OCL2-630G-6 (Standard) |

Table D–10 Reactor model selection for AC 3PH 520V(-15%)–690V(+10%)

Note:

- The rated input voltage drop of input reactors is 2%.
- The current adjustment coefficient on the input side of the VFD is higher than 90% after a DC reactor is configured.
- The rated output voltage drop of output reactors is 1%.
- DC reactors are externally connected. You need to specify whether external or built-in reactors are needed in your purchase order.

# **D.7 Filters**

J10 is not connected in factory for the 380V 110kW and lower VFD models. Connect the J10 packaged with the manual if IEC/EN 61800-3 C3 requirements need to be met.

J10 is connected in factory for the 380V 132kW and higher VFD models, all of which meet IEC/EN 61800-3 C3 requirements.

## Note:

Disconnect J10 in the following situations:

- The EMC filter is applicable to the neutral-grounded grid system. If it is used for the IT grid system (that is, non-neutral grounded grid system), disconnect J10.
- If leakage protection occurs during configuration of a residual-current circuit breaker, disconnect J10.

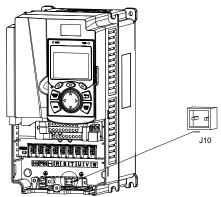

Note: Do not connect C3 filters in IT power systems.

Interference filters on the input side can reduce the VFD interference on the surrounding devices.

Noise filters on the output side can decrease the radio noise caused by the cables between VFDs and motors and the leakage current of conducting wires.

INVT provides some of the filters for you to choose.

#### D.7.1 Filter model description

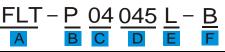

| Field identifier | Field description                                                          |
|------------------|----------------------------------------------------------------------------|
| A                | FLT: Name of the VFD filter series                                         |
|                  | Filter type                                                                |
| В                | P: Power input filter                                                      |
|                  | L: Output filter                                                           |
|                  | Voltage class                                                              |
| С                | 04: AC 3PH 380V (-15%)–440V (+10%)                                         |
|                  | 06: AC 3PH 520V (-15%)–690V (+10%)                                         |
| D                | 3-digit code indicating the rated current. For example, 015 indicates 15A. |
|                  | Filter performance                                                         |
| E                | L: General                                                                 |
|                  | H: High-performance                                                        |
|                  | Filter application environment                                             |
| F                | A: First environment (IEC61800-3), category C1 (EN 61800-3)                |
|                  | B: First environment (IEC61800-3), category C2 (EN 61800-3)                |
|                  | C: Second environment (IEC61800-3), category C3 (EN 61800-3)               |

#### D.7.2 Filter model selection

#### Table D-11 AC 3PH 380V(-15%)-440V(+10%)

| VFD model    | Input filter  | Output filter |  |
|--------------|---------------|---------------|--|
| GD350-1R5G-4 |               |               |  |
| GD350-2R2G-4 | FLT-P04006L-B | FLT-L04006L-B |  |
| GD350-004G-4 |               |               |  |
| GD350-5R5G-4 | FLT-P04016L-B | FLT-L04016L-B |  |
| GD350-7R5G-4 |               |               |  |
| GD350-011G-4 | FLT-P04032L-B | FLT-L04032L-B |  |
| GD350-015G-4 |               |               |  |
| GD350-018G-4 | FLT-P04045L-B | FLT-L04045L-B |  |
| GD350-022G-4 |               | FLT-L04065L-B |  |
| GD350-030G-4 | FLT-P04065L-B | FLI-L04065L-B |  |

Optional peripheral accessories

| VFD model    | Input filter   | Output filter  |
|--------------|----------------|----------------|
| GD350-037G-4 |                |                |
| GD350-045G-4 | FLT-P04100L-B  | FLT-L04100L-B  |
| GD350-055G-4 |                |                |
| GD350-075G-4 | FLT-P04150L-B  | FLT-L04150L-B  |
| GD350-090G-4 |                |                |
| GD350-110G-4 | FLT-P04240L-B  | FLT-L04240L-B  |
| GD350-132G-4 |                |                |
| GD350-160G-4 |                |                |
| GD350-185G-4 | FLT-P04400L-B  | FLT-L04400L-B  |
| GD350-200G-4 |                |                |
| GD350-220G-4 |                |                |
| GD350-250G-4 | FLT-P04600L-B  | FLT-L04600L-B  |
| GD350-280G-4 |                |                |
| GD350-315G-4 |                |                |
| GD350-355G-4 | FLT-P04800L-B  | FLT-L04800L-B  |
| GD350-400G-4 |                |                |
| GD350-450G-4 | FLT-P041000L-B | FLT-L041000L-B |
| GD350-500G-4 | FLI-F041000L-D | FLI-L041000L-D |

Refer to the preceding table for the filter model selection for a paralel VFD system.

#### Note:

- The input EMI meets the C2 requirements after an input filter is configured.
- The preceding table describes external accessories. You need to specify whether external or built-in accessories are needed in your purchase order.

Table D-12 AC 3PH 520V(-15%)-690V(+10%)

| VFD model    | Input filter  | Output filter |
|--------------|---------------|---------------|
| GD350-022G-6 | FLT-P06050H-B |               |
| GD350-030G-6 |               | FLT-L06050H-B |
| GD350-037G-6 |               |               |
| GD350-045G-6 |               |               |
| GD350-055G-6 |               |               |
| GD350-075G-6 | FLT-P06100H-B | FLT-L06100H-B |
| GD350-090G-6 |               |               |
| GD350-110G-6 |               |               |
| GD350-132G-6 |               |               |
| GD350-160G-6 | FLT-P06200H-B | FLT-L06200H-B |
| GD350-185G-6 |               |               |
| GD350-200G-6 |               |               |
| GD350-220G-6 | FLT-P06300H-B | FLT-L06300H-B |

Optional peripheral accessories

| VFD model    | Input filter   | Output filter |
|--------------|----------------|---------------|
| GD350-250G-6 |                |               |
| GD350-280G-6 |                |               |
| GD350-315G-6 |                |               |
| GD350-355G-6 | FLT-P06400H-B  | FLT-L06400H-B |
| GD350-400G-6 |                |               |
| GD350-450G-6 |                |               |
| GD350-500G-6 | FLT-P061000H-B | FLT-L061000H  |
| GD350-560G-6 |                |               |
| GD350-630G-6 |                |               |

Refer to the preceding table for the filter model selection for a paralel VFD system.

### Note:

- The input EMI meets the C2 requirements after an input filter is configured.
- The preceding table describes external accessories. You need to specify whether external or built-in accessories are needed in your purchase order.

# D.8 Braking system

## **D.8.1 Braking component selection**

When the VFD driving a high-inertia load decelerates or needs to decelerate abruptly, the motor runs in the power generation state and transmits the load-carrying energy to the DC circuit of the VFD, causing the bus voltage of the VFD to rise. If the bus voltage exceeds a specific value, the VFD reports an overvoltage fault. To prevent this from happening, you need to configure braking components.

| <ul> <li>The design, installation, commissioning, and operation of the device must be performed by trained and qualified professionals.</li> <li>Follow all the "Warning" instructions during the operation. Otherwise, major physical injuries or property loss may be caused.</li> <li>Only qualified electricians are allowed to perform the wiring. Otherwise, damage to the VFD or braking components may be caused.</li> </ul> |
|----------------------------------------------------------------------------------------------------|
| Read the braking resistor or unit instructions carefully before connecting<br>them to the VED.                                                                                                    |
| <ul> <li>Connect braking resistors only to the terminals PB and (+), and braking units<br/>only to the terminals (+) and (-). Do not connect them to other terminals.</li> <li>Otherwise, damage to the braking circuit and VFD and fire may be caused.</li> </ul>                                                                                                    |
| <ul> <li>Connect the braking components to the VFD according to the wiring diagram.</li> <li>If the wiring is not properly performed, damage to the VFD or other devices may be caused.</li> </ul>                                                                                                    |
|                                                                                                    |

The 380V 37kW and lower VFD models are equipped with built-in braking units, and the 380V 45kW and higher VFD models need to be configured with external braking units. The 380V 45kW–110kW

VFD models can be configured with optional built-in braking units. After a built-in braking unit is configured for the VFD, the VFD model is added with a suffix "-B", for example, GD350-045G-4-B. For a parallel 380V large-power VFD system, you need to configure the external braking unit that is an optional part. Select braking resistors according to the specific requirements (such as the braking torque and braking usage requirements) on site.

|              |                                | Resistance applicable             | Dissipat                | Min.<br>allowable                      |                         |                              |
|--------------|--------------------------------|-----------------------------------|-------------------------|----------------------------------------|-------------------------|------------------------------|
| VFD model    | Braking unit<br>model          | for 100%<br>braking<br>torque (Ω) | 10%<br>braking<br>usage | esistor (kW<br>50%<br>braking<br>usage | 80%<br>braking<br>usage | braking<br>resistance<br>(Ω) |
| GD350-1R5G-4 | -                              | 326                               | 0.23                    | 1.1                                    | 1.8                     | 170                          |
| GD350-2R2G-4 | -                              | 222                               | 0.33                    | 1.7                                    | 2.6                     | 130                          |
| GD350-004G-4 |                                | 122                               | 0.6                     | 3                                      | 4.8                     | 80                           |
| GD350-5R5G-4 |                                | 89                                | 0.75                    | 4.1                                    | 6.6                     | 60                           |
| GD350-7R5G-4 |                                | 65                                | 1.1                     | 5.6                                    | 9                       | 47                           |
| GD350-011G-4 | Built-in braking<br>unit       | 44                                | 1.7                     | 8.3                                    | 13.2                    | 31                           |
| GD350-015G-4 | unit                           | 32                                | 2                       | 11                                     | 18                      | 23                           |
| GD350-018G-4 |                                | 27                                | 3                       | 14                                     | 22                      | 19                           |
| GD350-022G-4 |                                | 22                                | 3                       | 17                                     | 26                      | 17                           |
| GD350-030G-4 |                                | 17                                | 5                       | 23                                     | 36                      | 17                           |
| GD350-037G-4 |                                | 13                                | 6                       | 28                                     | 44                      | 11.7                         |
| GD350-045G-4 |                                | 10                                | 7                       | 34                                     | 54                      | 6.4                          |
| GD350-055G-4 | DBU100H-110-4                  | 8                                 | 8                       | 41                                     | 66                      |                              |
| GD350-075G-4 |                                | 6.5                               | 11                      | 56                                     | 90                      |                              |
| GD350-090G-4 |                                | 5.4                               | 14                      | 68                                     | 108                     |                              |
| GD350-110G-4 | DBU100H-160-4                  | 4.5                               | 17                      | 83                                     | 132                     | 4.4                          |
| GD350-132G-4 | DBU100H-220-4                  | 3.7                               | 20                      | 99                                     | 158                     | 3.2                          |
| GD350-160G-4 |                                | 3.1                               | 24                      | 120                                    | 192                     |                              |
| GD350-185G-4 | DBU100H-320-4                  | 2.8                               | 28                      | 139                                    | 222                     | 2.2                          |
| GD350-200G-4 |                                | 2.5                               | 30                      | 150                                    | 240                     |                              |
| GD350-220G-4 |                                | 2.2                               | 33                      | 165                                    | 264                     | 1.0                          |
| GD350-250G-4 | DBU100H-400-4                  | 2.0                               | 38                      | 188                                    | 300                     | 1.8                          |
| GD350-280G-4 |                                | 3.6×2                             | 21×2                    | 105×2                                  | 168×2                   |                              |
| GD350-315G-4 | DBU100H-320-4<br>Quantity: Two | 3.2×2                             | 24×2                    | 118×2                                  | 189×2                   | 2.2×2                        |
| GD350-355G-4 |                                | 2.8×2                             | 27×2                    | 132×2                                  | 210×2                   |                              |

Table D–13 Braking units for AC 3PH 380V(-15%)–440V(+10%)

Optional peripheral accessories

|              | Braking unit  | Resistance applicable             | Dissipate<br>r          | Min.<br>allowable       |                         |                              |  |
|--------------|---------------|-----------------------------------|-------------------------|-------------------------|-------------------------|------------------------------|--|
| VFD model    | model         | for 100%<br>braking<br>torque (Ω) | 10%<br>braking<br>usage | 50%<br>braking<br>usage | 80%<br>braking<br>usage | braking<br>resistance<br>(Ω) |  |
| GD350-400G-4 |               | 2.4×2                             | 30×2                    | 150×2                   | 240×2                   |                              |  |
| GD350-450G-4 | DBU100H-400-4 | 2.2×2                             | 34×2                    | 168×2                   | 270×2                   | 10.0                         |  |
| GD350-500G-4 | Quantity: Two | 2.0×2                             | 38×2                    | 186×2                   | 300×2                   | 1.8×2                        |  |

Refer to the preceding table for the braking unit model selection for a paralel VFD system.

## Note:

- Select braking resistors according to the resistance and power data provided by our company.
- The braking resistor may increase the braking torque of the VFD. The preceding table describes the resistance and power for 100% braking torque, 10% braking usage, 50% braking usage, and 80% braking usage. You can select the braking system based on the actual operation conditions.
- When using an external braking unit, set the braking voltage class of the braking unit properly by referring to the manual of the dynamic braking unit. If the voltage class is set incorrectly, the VFD may not run properly.

| A | Do not use braking resistors whose resistance is lower than the specified<br>minimum resistance. VFDs do not provide protection against overcurrent<br>caused by resistors with low resistance.                                                  |
|---|----------------------------------------------------------------------------------------------------|
|   | In scenarios where braking is frequently implemented, that is, the braking<br>usage is greater than 10%, you need to select a braking resistor with higher<br>power as required by the operation conditions according to the preceding<br>table. |

External braking units need to be configured for the 660V models and a parallel 660V large-power VFD system. Select braking resistors according to the specific requirements (such as the braking torque and braking usage requirements) on site.

Optional peripheral accessories

|              |                       | Resistance                                      |                         | Braking resistor dissipated<br>power (kW) |                         |                                           |  |
|--------------|-----------------------|-------------------------------------------------|-------------------------|-------------------------------------------|-------------------------|-------------------------------------------|--|
| VFD model    | Braking unit<br>model | applicable<br>for 100%<br>braking<br>torque (Ω) | 10%<br>braking<br>usage | 50%<br>50%<br>braking<br>usage            | 80%<br>braking<br>usage | allowable<br>braking<br>resistance<br>(Ω) |  |
| GD350-022G-6 |                       | 55                                              | 4                       | 17                                        | 27                      |                                           |  |
| GD350-030G-6 |                       | 40.3                                            | 5                       | 23                                        | 36                      |                                           |  |
| GD350-037G-6 |                       | 32.7                                            | 6                       | 28                                        | 44                      |                                           |  |
| GD350-045G-6 |                       | 26.9                                            | 7                       | 34                                        | 54                      | 10.0                                      |  |
| GD350-055G-6 | DBU100H-110-6         | 22.0                                            | 8                       | 41                                        | 66                      | 10.0                                      |  |
| GD350-075G-6 |                       | 16.1                                            | 11                      | 56                                        | 90                      |                                           |  |
| GD350-090G-6 |                       | 13.4                                            | 14                      | 68                                        | 108                     |                                           |  |
| GD350-110G-6 |                       | 11.0                                            | 17                      | 83                                        | 132                     |                                           |  |
| GD350-132G-6 |                       | 9.2                                             | 20                      | 99                                        | 158                     | <u> </u>                                  |  |
| GD350-160G-6 | DBU100H-160-6         | 7.6                                             | 24                      | 120                                       | 192                     | 6.9                                       |  |
| GD350-185G-6 |                       | 6.5                                             | 28                      | 139                                       | 222                     |                                           |  |
| GD350-200G-6 | DBU100H-220-6         | 6.1                                             | 30                      | 150                                       | 240                     | 5.0                                       |  |
| GD350-220G-6 |                       | 5.5                                             | 33                      | 165                                       | 264                     |                                           |  |
| GD350-250G-6 |                       | 4.8                                             | 38                      | 188                                       | 300                     |                                           |  |
| GD350-280G-6 |                       | 4.3                                             | 42                      | 210                                       | 336                     | 0.4                                       |  |
| GD350-315G-6 | DBU100H-320-6         | 3.8                                             | 47                      | 236                                       | 378                     | 3.4                                       |  |
| GD350-355G-6 |                       | 3.5                                             | 53                      | 263                                       | 420                     |                                           |  |
| GD350-400G-6 | DBU100H-400-6         | 3.0                                             | 60                      | 300                                       | 480                     | 2.8                                       |  |
| GD350-450G-6 |                       | 5.5×2                                           | 34×2                    | 168×2                                     | 270×2                   |                                           |  |
| GD350-500G-6 | DBU100H-320-6         | 4.8×2                                           | 38×2                    | 188×2                                     | 300×2                   | 0.40                                      |  |
| GD350-560G-6 | Quantity: Two         | 4.3×2                                           | 42×2                    | 210×2                                     | 336×2                   | 3.4×2                                     |  |
| GD350-630G-6 |                       | 3.8×2                                           | 47×2                    | 236×2                                     | 378×2                   |                                           |  |

Table D–14 Braking units for AC 3PH 520V(-15%)–690V(+10%)

Refer to the preceding table for the braking unit model selection for a paralel VFD system.

#### Note:

- Select braking resistors according to the resistance and power data provided by our company.
- The braking resistor may increase the braking torque of the VFD. The preceding table describes the resistance and power for 100% braking torque, 10% braking usage, 50% braking usage, and 80% braking usage. You can select the braking system based on the actual operation conditions.
- When using an external braking unit, set the braking voltage class of the braking unit properly by referring to the manual of the dynamic braking unit. If the voltage class is set incorrectly, the VFD may not run properly.

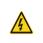

∻

Do not use braking resistors whose resistance is lower than the specified minimum resistance. The VFD does not provide protection against overcurrent caused by resistors with low resistance.

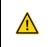

In scenarios where braking is frequently implemented, that is, the braking usage exceeds 10%, you need to select a braking resistor with higher power as required by the operation conditions according to the preceding table.

#### D.8.2 Braking resistor cable selection

Braking resistor cables should be shielded cables.

#### D.8.3 Braking resistor installation

∻

All resistors must be installed in places with good cooling conditions.

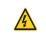

The materials near the braking resistor or unit must be non-flammable. The resistor surface temperature is high. Air flowing from the resistor is of hundreds of degrees Celsius. Prevent any materials from contacting the resistor.

Installation of braking resistors

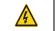

The 380V 37kW and lower VFD models need only external braking resistors.
 PB and (+) are the terminals for connecting braking resistors.

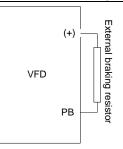

Installation of braking units

∻

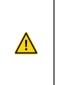

♦ All 660V VFD models need external braking units.

 $\diamond$  (+) and (-) are the terminals for connecting braking units.

The connection cables between the (+) and (-) terminals of a VFD and those of a braking unit must be shorter than 5m, and the connection cables between the BR1 and BR2 terminals of a braking unit and the terminals of a braking resistor must be shorter than 10 m.

The following figure shows the connection of one VFD to a dynamic braking unit.

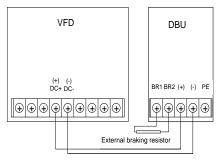

# Appendix E STO function description

Reference standards: IEC 61508-1, IEC 61508-2, IEC 61508-3, IEC 61508-4, IEC 62061, ISO 13849-1, and IEC 61800-5-2

You can enable the safe torque off (STO) function to prevent unexpected startups when the main power supply of the drive is not switched off. The STO function switches off the drive output by turning off the drive signals to prevent unexpected startups of the motor (see the following figure). After the STO function is enabled, you can perform some-time operations (such as non-electrical cleaning in the lathe industry) and maintain the non-electrical components of the device without switching off the drive.

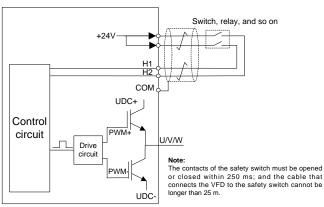

# E.1 STO function logic table

The following table describes the input states and corresponding faults of the STO function.

| STO input state                                     | Corresponding fault                                                                                                    |
|-----------------------------------------------------|----------------------------------------------------------------------------------------------------|
| H1 and H2 opened simultaneously                     | The STO function is triggered, and the drive stops running.<br>Fault code:<br>40: Safe torque off (STO)                                                                       |
| H1 and H2 closed simultaneously                     | The STOP function is not triggered, and the drive runs properly.                                                                                                    |
| Either of H1 and H2 opened,<br>and the other closed | The STL1, STL2, or STL3 fault occurs.<br>Fault code:<br>41: Channel H1 exception (STL1)<br>42: Channel H2 exception (STL2)<br>43: Both channels H1 and H2 are abnormal (STL3) |

## E.2 STO channel delay description

The following table describes the trigger and indication delay of the STO channels.

| STO mode        | STO trigger delay <sup>1</sup> and STO indication delay <sup>2</sup> |
|-----------------|----------------------------------------------------------------------|
|                 | Trigger delay < 10 ms                                                |
| STO fault: STL1 | Indication delay < 280 ms                                            |
|                 | Trigger delay < 10 ms                                                |
| STO fault: STL2 | Indication delay < 280 ms                                            |
| STO fault: STL3 | Trigger delay < 10 ms                                                |
| STO fault: STL3 | Indication delay < 280 ms                                            |
|                 | Trigger delay < 10 ms                                                |
| STO fault: STO  | Indication delay < 100 ms                                            |

- 1. STO trigger delay: Time interval between triggering the STO function and switching off the drive output
- 2. STO instruction delay: Time interval between triggering the STO function and indicating STO output status

# E.3 STO function installation checklist

Before installing the STO, check the items described in the following table to ensure that the STO function can be properly used.

| Item                                                                                          |
|-----------------------------------------------------------------------------------------------|
| Ensure that the drive can be run or stopped randomly during commissioning.                    |
| Stop the drive (if it is running), disconnect the input power supply, and isolate the drive   |
| from the power cable through the switch.                                                      |
| Check the STO circuit connection according to the circuit diagram.                            |
| Check whether the shielding layer of the STO input cable is connected to the +24 V            |
| reference ground COM.                                                                         |
| Connect the power supply.                                                                     |
| Test the STO function as follows after the motor stops running:                               |
| $\diamond$ If the drive is running, send a stop command to it and wait until the shaft of the |
| motor stops rotating.                                                                         |
| $\diamond~$ Activate the STO circuit and send a start command to the drive. Ensure that the   |
| motor does not start.                                                                         |
| <br>♦ Deactivate the STO circuit.                                                             |
| Restart the drive, and check whether the motor is running properly.                           |
| Test the STO function as follows when the motor is running:                                   |
| ♦ Start the drive. Ensure that the motor is running properly.                                 |
| ♦ Activate the STO circuit.                                                                   |
| $\diamond$ The drive reports an STO fault (for details, see section 5.5.19 Fault handling).   |
| Ensure that the motor coasts to stop rotating.                                                |
| <br>♦ Deactivate the STO circuit.                                                             |
| Restart the drive, and check whether the motor is running properly.                           |

# Appendix F Energy efficiency data

| Table F–1 Power loss and IE class Relative loss (%) |        |        |         |         |         |          |         | Standby  |          |          |
|-----------------------------------------------------|--------|--------|---------|---------|---------|----------|---------|----------|----------|----------|
| Model                                               | (0;25) | (0;50) | (0;100) | (50;25) | (50;50) | (50;100) | (90;50) | (90;100) | loss (W) | IE class |
| GD350-1R5G-4                                        | 1.54   | 1.50   | 1.67    | 1.12    | 1.04    | 1.45     | 0.91    | 1.45     | 3        | IE2      |
| GD350-2R2G-4                                        | 1.21   | 1.96   | 2.43    | 0.80    | 1.00    | 1.50     | 0.83    | 1.43     | 5        | IE2      |
| GD350-004G-4                                        | 1.13   | 1.40   | 2.05    | 1.14    | 1.43    | 2.14     | 1.41    | 2.28     | 6        | IE2      |
| GD350-5R5G-4                                        | 0.94   | 1.27   | 2.07    | 1.01    | 1.38    | 2.33     | 1.53    | 2.60     | 8        | IE2      |
| GD350-7R5G-4                                        | 0.76   | 0.96   | 1.53    | 0.85    | 1.04    | 2.25     | 1.17    | 1.86     | 7        | IE2      |
| GD350-011G-4                                        | 0.61   | 0.84   | 1.55    | 0.61    | 1.04    | 1.97     | 0.99    | 2.16     | 9        | IE2      |
| GD350-015G-4                                        | 0.42   | 0.52   | 1.27    | 0.55    | 0.73    | 1.46     | 0.78    | 1.66     | 9        | IE2      |
| GD350-018G-4                                        | 0.54   | 0.74   | 1.2     | 0.77    | 1.03    | 1.70     | 0.96    | 1.65     | 11       | IE2      |
| GD350-022G-4                                        | 0.47   | 0.67   | 1.21    | 0.67    | 0.90    | 1.54     | 0.87    | 1.38     | 11       | IE2      |
| GD350-030G-4                                        | 0.53   | 0.72   | 0.71    | 0.71    | 0.9     | 0.85     | 1.45    | 1.5      | 13       | IE2      |
| GD350-037G-4                                        | 0.47   | 0.69   | 1.39    | 0.63    | 0.88    | 1.60     | 0.99    | 1.72     | 14       | IE2      |
| GD350-045G-4                                        | 0.49   | 0.69   | 1.39    | 0.78    | 1.00    | 1.64     | 0.97    | 1.66     | 21       | IE2      |
| GD350-045G-4-B(F)                                   | 0.49   | 0.69   | 1.39    | 0.78    | 1.00    | 1.64     | 0.97    | 1.66     | 21       | IE2      |
| GD350-055G-4                                        | 0.51   | 0.69   | 1.26    | 0.71    | 0.89    | 1.47     | 0.88    | 1.40     | 22       | IE2      |
| GD350-055G-4-B(F)                                   | 0.51   | 0.69   | 1.26    | 0.71    | 0.89    | 1.47     | 0.88    | 1.40     | 22       | IE2      |
| GD350-075G-4                                        | 0.44   | 0.61   | 1.12    | 0.51    | 0.69    | 1.29     | 0.76    | 1.42     | 22       | IE2      |
| GD350-075G-4-B(F)                                   | 0.44   | 0.61   | 1.12    | 0.51    | 0.69    | 1.29     | 0.76    | 1.42     | 22       | IE2      |
| GD350-090G-4                                        | 0.42   | 0.59   | 1.15    | 0.47    | 0.65    | 1.29     | 0.90    | 1.48     | 25       | IE2      |
| GD350-090G-4-B(F)                                   | 0.42   | 0.59   | 1.15    | 0.47    | 0.65    | 1.29     | 0.90    | 1.48     | 25       | IE2      |
| GD350-110G-4                                        | 0.43   | 0.63   | 1.30    | 0.48    | 0.75    | 1.64     | 0.80    | 1.78     | 28       | IE2      |
| GD350-110G-4-B(F)                                   | 0.43   | 0.63   | 1.30    | 0.48    | 0.75    | 1.64     | 0.80    | 1.78     | 28       | IE2      |
| GD350-132G-4                                        | 0.47   | 0.59   | 1.06    | 0.61    | 0.71    | 1.28     | 0.85    | 1.43     | 55       | IE2      |
| GD350-160G-4                                        | 0.59   | 0.71   | 1.36    | 1.22    | 0.97    | 1.87     | 1.00    | 1.84     | 55       | IE2      |
| GD350-185G-4                                        | 0.62   | 0.76   | 1.21    | 1.17    | 1.12    | 1.70     | 1.08    | 1.61     | 55       | IE2      |
| GD350-200G-4                                        | 0.53   | 0.71   | 1.42    | 0.74    | 0.94    | 1.81     | 1.00    | 1.84     | 55       | IE2      |
| GD350-220G-4                                        | 0.33   | 0.42   | 0.69    | 0.85    | 0.95    | 1.33     | 1.10    | 1.18     | 80       | IE2      |
| GD350-250G-4                                        | 0.38   | 0.59   | 1.22    | 0.65    | 0.92    | 1.67     | 0.93    | 1.74     | 80       | IE2      |
| GD350-280G-4                                        | 0.40   | 0.59   | 1.10    | 0.64    | 0.89    | 1.58     | 1.12    | 1.35     | 80       | IE2      |
| GD350-315G-4                                        | 0.56   | 0.35   | 0.79    | 094     | 0.94    | 1.63     | 1.36    | 2.22     | 80       | IE2      |
| GD350-355G-4                                        | 0.37   | 0.47   | 0.98    | 0.91    | 1.11    | 1.95     | 1.41    | 2.44     | 80       | IE2      |
| GD350-400G-4                                        | 0.17   | 0.26   | 0.42    | 0.28    | 0.41    | 0.74     | 0.47    | 0.92     | 80       | IE2      |
| GD350-450G-4                                        | 0.31   | 0.54   | 0.98    | 0.46    | 0.62    | 1.02     | 0.67    | 0.85     | 80       | IE2      |
| GD350-500G-4                                        | 0.32   | 0.55   | 0.98    | 0.45    | 0.61    | 1.02     | 0.66    | 0.83.    | 80       | IE2      |

Table F-1 Power loss and IE class

| Model             | Apparent<br>power (kVA) | Rated output<br>power (kW) | Rated output<br>current (A) | Max. working<br>temperature<br>(°C) | Rated power<br>frequency (Hz) | Rated<br>power<br>voltage (V) |
|-------------------|-------------------------|----------------------------|-----------------------------|-------------------------------------|-------------------------------|-------------------------------|
| GD350-1R5G-4      | 2.4                     | 1.5                        | 3.7                         |                                     |                               |                               |
| GD350-2R2G-4      | 3.3                     | 2.2 5                      |                             |                                     |                               |                               |
| GD350-004G-4      | 6.2                     | 4                          | 9.5                         |                                     |                               |                               |
| GD350-5R5G-4      | 9.2                     | 5.5                        | 14                          |                                     |                               |                               |
| GD350-7R5G-4      | 12.2                    | 7.5                        | 18.5                        |                                     |                               |                               |
| GD350-011G-4      | 16.4                    | 11                         | 25                          |                                     |                               |                               |
| GD350-015G-4      | 21.0                    | 15                         | 32                          |                                     |                               |                               |
| GD350-018G-4      | 25.0                    | 18.5                       | 38                          |                                     |                               |                               |
| GD350-022G-4      | 29.6                    | 22                         | 45                          |                                     |                               |                               |
| GD350-030G-4      | 39.4                    | 30                         | 60                          |                                     |                               |                               |
| GD350-037G-4      | 49.3                    | 37                         | 75                          |                                     |                               |                               |
| GD350-045G-4      | 60.5                    | 45                         | 92                          |                                     |                               |                               |
| GD350-045G-4-B(F) | 60.5                    | 45                         | 92                          |                                     |                               |                               |
| GD350-055G-4      | 75.7                    | 55                         | 115                         | 50°C                                |                               |                               |
| GD350-055G-4-B(F) | 75.7                    | 55                         | 115                         |                                     |                               |                               |
| GD350-075G-4      | 98.7                    | 75                         | 150                         | Derate by 1% for                    | 50Hz/60Hz                     |                               |
| GD350-075G-4-B(F) | 98.7                    | 75                         | 150                         | every increase of                   | Allowed range:                | 3PH 380V                      |
| GD350-090G-4      | 118.5                   | 90                         | 180                         | 1°C when the                        | 47–63Hz                       |                               |
| GD350-090G-4-B(F) | 118.5                   | 90                         | 180                         | temperature<br>exceeds 40°C.        |                               |                               |
| GD350-110G-4      | 141.5                   | 110                        | 215                         | exceeds 40 C.                       |                               |                               |
| GD350-110G-4-B(F) | 141.5                   | 110                        | 215                         |                                     |                               |                               |
| GD350-132G-4      | 171.1                   | 132                        | 260                         |                                     |                               |                               |
| GD350-160G-4      | 200.7                   | 160                        | 305                         |                                     |                               |                               |
| GD350-185G-4      | 223.7                   | 185                        | 340                         |                                     |                               |                               |
| GD350-200G-4      | 250.1                   | 200                        | 380                         |                                     |                               |                               |
| GD350-220G-4      | 279.7                   | 220                        | 425                         |                                     |                               |                               |
| GD350-250G-4      | 315.9                   | 250                        | 480                         |                                     |                               |                               |
| GD350-280G-4      | 348.8                   | 280                        | 530                         |                                     |                               |                               |
| GD350-315G-4      | 394.9                   | 315                        | 600                         | ]                                   |                               |                               |
| GD350-355G-4      | 427.8                   | 355                        | 650                         | ]                                   |                               |                               |
| GD350-400G-4      | 473.8                   | 400                        | 720                         |                                     |                               |                               |
| GD350-450G-4      | 539.7                   | 450                        | 820                         | ]                                   |                               |                               |
| GD350-500G-4      | 566.0                   | 500                        | 860                         |                                     |                               |                               |

# Table F–2 Rated specifications

# **Appendix G Further information**

## G.1 Product and service queries

Should you have any queries about the product, contact the local INVT office. Provide the model and serial number of the product you query about. You can visit www.invt.com to find a list of INVT offices.

## G.2 Feedback on INVT VFD manuals

Your comments on our manuals are welcome. Visit www.invt.com, directly contact online service personnel or choose **Contact Us** to obtain contact information.

## G.3 Documents on the Internet

You can find manuals and other product documents in the PDF format on the Internet. Visit www.invt.com and choose **Support > Download**.

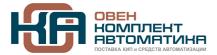

109428, Москва, Рязанский пр-кт д. 24 корп. 2, 11 этаж, офис 1101 Тел.: +7 (495) 663-663-5, +7 (800) 600-49-09 отдел продаж: <u>sales@owenkomplekt.ru</u> тех. поддержка: <u>consultant@owenkomplekt.ru</u> www.owenkomplekt.ru

202203 (V1.3)